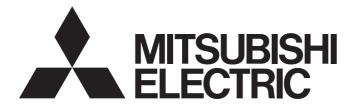

# **Motion Controller**

# MELSEG Q series

# Q173CPU(N)/Q172CPU(N) Motion Controller (SV13/SV22) Programming Manual (REAL MODE)

-Q172CPU -Q173CPU -Q172CPUN -Q173CPUN

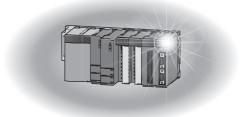

# SAFETY PRECAUTIONS

(Read these precautions before using.)

When using this equipment, thoroughly read this manual and the associated manuals introduced in this manual. Also pay careful attention to safety and handle the module properly.

These precautions apply only to this equipment. Refer to the Q173CPU(N)/Q172CPU(N) Users manual for a description of the Motion controller safety precautions.

These SAFETY PRECAUTIONS classify the safety precautions into two categories: "DANGER" and "CAUTION".

| /<br> <br> <br> | Indicates that incorrect handling may cause hazardous conditions, resulting in death or severe injury.                              |
|-----------------|----------------------------------------------------------------------------------------------------|
|                 | Indicates that incorrect handling may cause hazardous conditions, resulting in medium or slight personal injury or physical damage. |

Depending on circumstances, procedures indicated by  $\triangle$  CAUTION may also be linked to serious results.

In any case, it is important to follow the directions for usage.

Store this manual in a safe place so that you can take it out and read it whenever necessary. Always forward it to the end user.

## For Safe Operations

## 1. Prevention of electric shocks

# 

- Never open the front case or terminal covers while the power is ON or the unit is running, as this may lead to electric shocks.
- Never run the unit with the front case or terminal cover removed. The high voltage terminal and charged sections will be exposed and may lead to electric shocks.
- Never open the front case or terminal cover at times other than wiring work or periodic inspections even if the power is OFF. The insides of the Motion controller and servo amplifier are charged and may lead to electric shocks.
- When performing wiring work or inspections, turn the power OFF, wait at least ten minutes, and then check the voltage with a tester, etc.. Failing to do so may lead to electric shocks.
- Be sure to ground the Motion controller, servo amplifier and servomotor. (Ground resistance : 100 Ω or less) Do not ground commonly with other devices.
- The wiring work and inspections must be done by a qualified technician.
- Wire the units after installing the Motion controller, servo amplifier and servomotor. Failing to do so may lead to electric shocks or damage.
- Never operate the switches with wet hands, as this may lead to electric shocks.
- Do not damage, apply excessive stress, place heavy things on or sandwich the cables, as this may lead to electric shocks.
- Do not touch the Motion controller, servo amplifier or servomotor terminal blocks while the power is ON, as this may lead to electric shocks.
- Do not touch the built-in power supply, built-in grounding or signal wires of the Motion controller and servo amplifier, as this may lead to electric shocks.

## 2. For fire prevention

- Install the Motion controller, servo amplifier, servomotor and regenerative resistor on inflammable material. Direct installation on flammable material or near flammable material may lead to fire.
- If a fault occurs in the Motion controller or servo amplifier, shut the power OFF at the servo amplifier's power source. If a large current continues to flow, fire may occur.
- When using a regenerative resistor, shut the power OFF with an error signal. The regenerative resistor may abnormally overheat due to a fault in the regenerative transistor, etc., and may lead to fire.
- Always take heat measures such as flame proofing for the inside of the control panel where the servo amplifier or regenerative resistor is installed and for the wires used. Failing to do so may lead to fire.

## 3. For injury prevention

# 

- Do not apply a voltage other than that specified in the instruction manual on any terminal.
   Doing so may lead to destruction or damage.
- Do not mistake the terminal connections, as this may lead to destruction or damage.
- Do not mistake the polarity (+/-), as this may lead to destruction or damage.
- Do not touch the servo amplifier's heat radiating fins, regenerative resistor and servomotor, etc., while the power is ON and for a short time after the power is turned OFF. In this timing, these parts become very hot and may lead to burns.
- Always turn the power OFF before touching the servomotor shaft or coupled machines, as these parts may lead to injuries.
- Do not go near the machine during test operations or during operations such as teaching.
   Doing so may lead to injuries.

## 4. Various precautions

Strictly observe the following precautions.

Mistaken handling of the unit may lead to faults, injuries or electric shocks.

(1) System structure

- Always install a leakage breaker on the Motion controller and servo amplifier power source.
- If installation of an electromagnetic contactor for power shut off during an error, etc., is specified in the instruction manual for the servo amplifier, etc., always install the electromagnetic contactor.
- Install the emergency stop circuit externally so that the operation can be stopped immediately and the power shut off.
- Use the Motion controller, servo amplifier, servomotor and regenerative resistor with the combinations listed in the instruction manual. Other combinations may lead to fire or faults.
- If safety standards (ex., robot safety rules, etc.,) apply to the system using the Motion controller, servo amplifier and servomotor, make sure that the safety standards are satisfied.
- Construct a safety circuit externally of the Motion controller or servo amplifier if the abnormal operation of the Motion controller or servo amplifier differ from the safety directive operation in the system.
- In systems where coasting of the servomotor will be a problem during the forced stop, emergency stop, servo OFF or power supply OFF, use dynamic brakes.
- Make sure that the system considers the coasting amount even when using dynamic brakes.

# 

- In systems where perpendicular shaft dropping may be a problem during the forced stop, emergency stop, servo OFF or power supply OFF, use both dynamic brakes and electromagnetic brakes.
- The dynamic brakes must be used only on errors that cause the forced stop, emergency stop, or servo OFF. These brakes must not be used for normal braking.
- The brakes (electromagnetic brakes) assembled into the servomotor are for holding applications, and must not be used for normal braking.
- The system must have a mechanical allowance so that the machine itself can stop even if the stroke limits switch is passed through at the max. speed.
- Use wires and cables that have a wire diameter, heat resistance and bending resistance compatible with the system.
- Use wires and cables within the length of the range described in the instruction manual.
- The ratings and characteristics of the parts (other than Motion controller, servo amplifier and servomotor) used in a system must be compatible with the Motion controller, servo amplifier and servomotor.
- Install a cover on the shaft so that the rotary parts of the servomotor are not touched during operation.
- There may be some cases where holding by the electromagnetic brakes is not possible due to the life or mechanical structure (when the ball screw and servomotor are connected with a timing belt, etc.). Install a stopping device to ensure safety on the machine side.

### (2) Parameter settings and programming

- Set the parameter values to those that are compatible with the Motion controller, servo amplifier, servomotor and regenerative resistor model and the system application. The protective functions may not function if the settings are incorrect.
- The regenerative resistor model and capacity parameters must be set to values that conform to the operation mode, servo amplifier and servo power supply module. The protective functions may not function if the settings are incorrect.
- Set the mechanical brake output and dynamic brake output validity parameters to values that are compatible with the system application. The protective functions may not function if the settings are incorrect.
- Set the stroke limit input validity parameter to a value that is compatible with the system application. The protective functions may not function if the setting is incorrect.

# 

- Set the servomotor encoder type (increment, absolute position type, etc.) parameter to a value that is compatible with the system application. The protective functions may not function if the setting is incorrect.
- Set the servomotor capacity and type (standard, low-inertia, flat, etc.) parameter to values that are compatible with the system application. The protective functions may not function if the settings are incorrect.
- Set the servo amplifier capacity and type parameters to values that are compatible with the system application. The protective functions may not function if the settings are incorrect.
- Use the program commands for the program with the conditions specified in the instruction manual.
- Set the sequence function program capacity setting, device capacity, latch validity range, I/O assignment setting, and validity of continuous operation during error detection to values that are compatible with the system application. The protective functions may not function if the settings are incorrect.
- Some devices used in the program have fixed applications, so use these with the conditions specified in the instruction manual.
- The input devices and data registers assigned to the link will hold the data previous to when communication is terminated by an error, etc. Thus, an error correspondence interlock program specified in the instruction manual must be used.
- Use the interlock program specified in the special function module's instruction manual for the program corresponding to the special function module.

#### (3) Transportation and installation

- Transport the product with the correct method according to the mass.
- Use the servomotor suspension bolts only for the transportation of the servomotor. Do not transport the servomotor with machine installed on it.
- Do not stack products past the limit.
- When transporting the Motion controller or servo amplifier, never hold the connected wires or cables.
- When transporting the servomotor, never hold the cables, shaft or detector.
- When transporting the Motion controller or servo amplifier, never hold the front case as it may fall off.
- When transporting, installing or removing the Motion controller or servo amplifier, never hold the edges.
- Install the unit according to the instruction manual in a place where the mass can be withstood.

#### • Do not get on or place heavy objects on the product. Always observe the installation direction. Keep the designated clearance between the Motion controller or servo amplifier and control panel inner surface or the Motion controller and servo amplifier, Motion controller or servo amplifier and other devices. Do not install or operate Motion controller, servo amplifiers or servomotors that are damaged or that have missing parts. • Do not block the intake/outtake ports of the servomotor with cooling fan. • Do not allow conductive matter such as screw or cutting chips or combustible matter such as oil enter the Motion controller, servo amplifier or servomotor. The Motion controller, servo amplifier and servomotor are precision machines, so do not drop or apply strong impacts on them. Securely fix the Motion controller and servo amplifier to the machine according to the instruction manual. If the fixing is insufficient, these may come off during operation. • Always install the servomotor with reduction gears in the designated direction. Failing to do so may lead to oil leaks. Store and use the unit in the following environmental conditions. Conditions Environment Motion controller/Servo amplifier Servomotor Ambient 0°C to +40°C (With no freezing) According to each instruction manual. (32°F to +104°F) temperature 80% RH or less Ambient humidity According to each instruction manual. (With no dew condensation) Storage -20°C to +65°C According to each instruction manual

| temperature | According to each instruction manual.                            | (-4°F to +149°F)   |
|-------------|------------------------------------------------------------------|--------------------|
| Atmoonhoro  | Indoors (where not subject to direct sunlight).                  |                    |
| Atmosphere  | No corrosive gases, flammable gases, oil mist or dust must exist |                    |
| Altitude    | 1000m (3280.84ft.) or less above sea level                       |                    |
| Vibration   | According to each                                                | instruction manual |

- When coupling with the synchronization encoder or servomotor shaft end, do not apply impact such as by hitting with a hammer. Doing so may lead to detector damage.
- Do not apply a load larger than the tolerable load onto the servomotor shaft. Doing so may lead to shaft breakage.
- When not using the module for a long time, disconnect the power line from the Motion controller or servo amplifier.
- Place the Motion controller and servo amplifier in static electricity preventing vinyl bags and store.
- When storing for a long time, please contact with our sales representative.

#### (4) Wiring

| Correctly and securely wire the wires. Reconfirm the connections for screws for tightness after wiring. Failing to do so may lead to run aw servomotor.                                                                                                    |                                                     |
|----------------------------------------------------------------------------------------------------|-----------------------------------------------------|
| After wiring, install the protective covers such as the terminal covers                                                                                                    | to the original positions.                          |
| Do not install a phase advancing capacitor, surge absorber or radio on the output side of the servo amplifier.                                                                                                    | noise filter (option FR-BIF)                        |
| Correctly connect the output side (terminals U, V, W). Incorrect connector to operate abnormally.                                                                                                    | ections will lead the                               |
| Do not connect a commercial power supply to the servomotor, as this may lead to trouble.                                                                                                    |                                                     |
| Do not mistake the direction of the surge absorbing diode<br>installed on the DC relay for the control signal output of<br>brake signals, etc. Incorrect installation may lead to signals<br>not being output when trouble occurs or the protective<br>functions not functioning. | Servo amplifier<br>VIN<br>(24VDC)<br>Control output |
| Do not connect or disconnect the connection cables between each unit, the encoder cable or PLC expansion cable while the power is ON.                                                                                                    | signal                                              |
| Securely tighten the cable connector fixing screws and fixing mecha<br>may lead to the cables combing off during operation.                                                                                                    | nisms. Insufficient fixing                          |
| Do not bundle the power line or cables.                                                                                                    |                                                     |

#### (5) Trial operation and adjustment

- Confirm and adjust the program and each parameter before operation. Unpredictable movements may occur depending on the machine.
- Extreme adjustments and changes may lead to unstable operation, so never make them.
- When using the absolute position system function, on starting up, and when the Motion controller or absolute value motor has been replaced, always perform a home position return.

#### (6) Usge methods

#### Immediately turn OFF the power if smoke, abnormal sounds or odors are emitted from the Motion controller, servo amplifier or servomotor. Always execute a test operation before starting actual operations after the program or parameters have been changed or after maintenance and inspection. The units must be disassembled and repaired by a qualified technician. Do not make any modifications to the unit. Keep the effect or electromagnetic obstacles to a minimum by installing a noise filter or by using wire shields, etc. Electromagnetic obstacles may affect the electronic devices used near the Motion controller or servo amplifier. When using the CE Mark-compliant equipment, refer to the "EMC Installation Guidelines" (data number IB(NA)-67339) for the Motion controllers and refer to the corresponding EMC guideline information for the servo amplifiers, inverters and other equipment. • Use the units with the following conditions. Conditions Item Q61P-A1 Q62P Q61P-A2 Q63P Q64P 100 to 120VAC +10% 200 to 240VAC +10% -15% 100 to 240VAC +10% 100 to 120VAC <sup>+10%</sup> 24VDC +30% -35% -15% -15% +10% 200 to 240VAC +10/3 Input power (85 to 132VAC) (170 to 264VAC) (85 to 264VAC) (15.6 to 31.2VDC) (85 to 132VAC/ 170 to 264VAC) 50/60Hz ±5% Input frequency Tolerable 20ms or less momentary power failure

#### (7) Corrective actions for errors

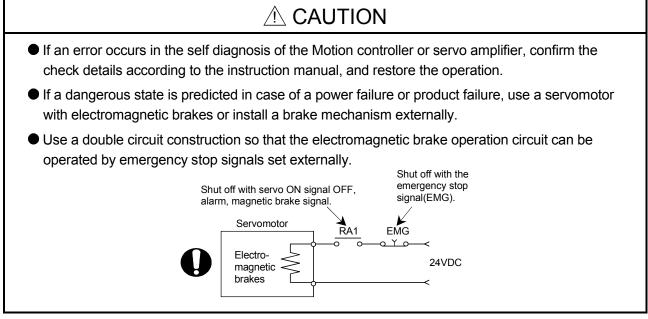

# 

- If an error occurs, remove the cause, secure the safety and then resume operation after alarm release.
- The unit may suddenly resume operation after a power failure is restored, so do not go near the machine. (Design the machine so that personal safety can be ensured even if the machine restarts suddenly.)

#### (8) Maintenance, inspection and part replacement

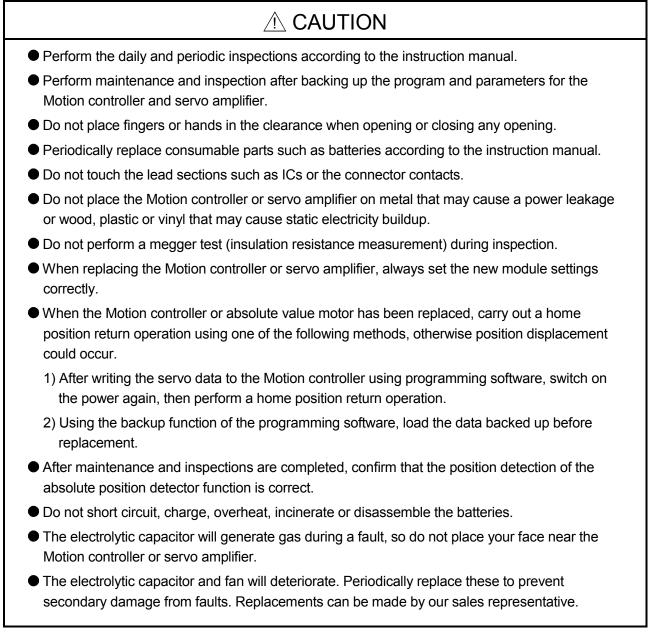

### (9) About processing of waste

When you discard Motion controller, servo amplifier, a battery (primary battery) and other option articles, please follow the law of each country (area).

# 

- This product is not designed or manufactured to be used in equipment or systems in situations that can affect or endanger human life.
- When considering this product for operation in special applications such as machinery or systems used in passenger transportation, medical, aerospace, atomic power, electric power, or submarine repeating applications, please contact your nearest Mitsubishi sales representative.
- Although this product was manufactured under conditions of strict quality control, you are strongly advised to install safety devices to forestall serious accidents when it is used in facilities where a breakdown in the product is likely to cause a serious accident.

(10) General cautions

# 

• All drawings provided in the instruction manual show the state with the covers and safety partitions removed to explain detailed sections. When operating the product, always return the covers and partitions to the designated positions, and operate according to the instruction manual.

REVISIONS

\* The manual number is given on the bottom left of the back cover.

| Print Date     | * Manual Number  | Revision                                                                  |
|----------------|------------------|---------------------------------------------------------------------------|
| Oct., 2002     | IB(NA)-0300043-A |                                                                           |
| Apr., 2002     | IB(NA)-0300043-B |                                                                           |
| , ipili, 200 i |                  | Q173CPUN-T/Q172CPUN-T, A31TU-D3K13/A31TU-DNK13,                           |
|                |                  | Q172EX-S1, Q173PX-S1, FR-V5□0-□                                           |
|                |                  | [Addition function]                                                       |
|                |                  | For Home position return function                                         |
|                |                  | [Additional correction/partial correction]                                |
|                |                  | Safety precautions, About processing of waste, Error code list, etc.      |
| Mar., 2006     | IB(NA)-0300043-C |                                                                           |
|                |                  | Q62P, Q172EX-S2, Q172EX-S3, Q170ENC                                       |
|                |                  | [Addition function]                                                       |
|                |                  | Operation setting for incompletion of home position return, Gain changing |
|                |                  | signal, Real mode axis information register                               |
|                |                  | [Additional correction/partial correction]                                |
|                |                  | Safety precautions, Error code list, Warranty, Manual model code          |
|                |                  | (1CT782→1XB782), etc.                                                     |
|                |                  |                                                                           |
|                |                  |                                                                           |
|                |                  |                                                                           |
|                |                  |                                                                           |
|                |                  |                                                                           |
|                |                  |                                                                           |
|                |                  |                                                                           |
|                |                  |                                                                           |
|                |                  |                                                                           |
|                |                  |                                                                           |
|                |                  |                                                                           |
|                |                  |                                                                           |
|                |                  |                                                                           |
|                |                  |                                                                           |
|                |                  |                                                                           |
|                |                  |                                                                           |
|                |                  |                                                                           |
|                |                  |                                                                           |
|                |                  |                                                                           |
|                |                  |                                                                           |
|                |                  |                                                                           |
|                |                  |                                                                           |
|                |                  |                                                                           |
|                |                  |                                                                           |
|                |                  |                                                                           |
|                |                  |                                                                           |
|                |                  |                                                                           |
|                |                  |                                                                           |
|                |                  |                                                                           |
|                |                  |                                                                           |
| I              | 1                |                                                                           |

Japanese Manual Version IB(NA)-0300024

This manual confers no industrial property rights or any rights of any other kind, nor does it confer any patent licenses. Mitsubishi Electric Corporation cannot be held responsible for any problems involving industrial property rights which may occur as a result of using the contents noted in this manual.

#### © 2002 MITSUBISHI ELECTRIC CORPORATION

#### INTRODUCTION

Thank you for choosing the Q173CPU(N)/Q172CPU(N) Motion Controller. Please read this manual carefully so that equipment is used to its optimum.

#### CONTENTS

| Safety Precautions                                                       | A- 1         |
|--------------------------------------------------------------------------|--------------|
| Revisions                                                                | A-11         |
| Contents                                                                 | A-12         |
| About Manuals                                                            | A-16         |
| 1. OVERVIEW                                                              | 1- 1 to 1- 6 |
| 1.1 Overview                                                             |              |
| 1.2 Features                                                             |              |
| 1.2.1 Performance specifications                                         |              |
| 1.2.2 Differences between Q173CPU(N)/Q172CPU(N) and A173UHCPU/A172SHCPUN |              |
| 2. POSITIONING CONTROL BY THE MOTION CPU                                 | 2- 1 to 2-14 |
| 2.1 Positioning Control by the Motion CPU                                | 2- 1         |
| 3. POSITIONING DEDICATED SIGNALS                                         | 3- 1 to 3-62 |
| 3.1 Internal Relays                                                      | 3- 2         |
| 3.1.1 Axis statuses                                                      |              |
| 3.1.2 Axis command signals                                               |              |
| 3.1.3 Common devices                                                     |              |
| 3.2 Data Registers                                                       |              |
| 3.2.1 Axis monitor devices                                               |              |
| 3.2.2 Control change registers                                           |              |
| 3.2.3 Common devices                                                     |              |
| 3.3 Motion Registers(#)                                                  | 3-54         |
| 3.4 Special Relays (SP.M)                                                |              |
| 3.5 Special Registers (SP.D)                                             | 3-57         |
| 4. PARAMETERS FOR POSITIONING CONTROL                                    | 4- 1 to 4-28 |
| 4.1 System Settings                                                      | 4- 1         |
| 4.2 Fixed Parameters                                                     |              |
| 4.2.1 Number of pulses/travel value per rotation                         |              |
| 4.2.2 Backlash compensation amount                                       | 4- 5         |
| 4.2.3 Upper/lower stroke limit value                                     | 4- 5         |
| 4.2.4 Command in-position range                                          |              |
| 4.3 Servo Parameters/Vector Inverter Parameters                          |              |
| 4.3.1 Servo parameters of servo amplifier                                |              |
| 4.3.2 Position control gain 1, 2                                         |              |
| 4.3.3 Speed control gain 1, 2                                            |              |
| 4.3.4 Speed integral compensation                                        | 4-17         |

|    | 4.3.5 In-position range                                                                               | 4-18 |
|----|----------------------------------------------------------------------------------------------------|------|
|    | 4.3.6 Feed forward gain                                                                               | 4-18 |
|    | 4.3.7 Load inertia ratio                                                                              | 4-18 |
|    | 4.3.8 Automatic tuning                                                                                | 4-18 |
|    | 4.3.9 Servo responsiveness setting                                                                    | 4-18 |
|    | 4.3.10 Notch filter                                                                                   | 4-19 |
|    | 4.3.11 Electromagnetic brake sequence                                                                 | 4-20 |
|    | 4.3.12 Monitor output mode                                                                            | 4-20 |
|    | 4.3.13 Optional function 1                                                                            | 4-20 |
|    | 4.3.14 Optional function 2                                                                            | 4-21 |
|    | 4.3.15 Monitor output 1, 2 offset                                                                     | 4-22 |
|    | 4.3.16 Pre-alarm data selection                                                                       | 4-22 |
|    | 4.3.17 Zero speed                                                                                     | 4-23 |
|    | 4.3.18 Error excessive alarm level                                                                    |      |
|    | 4.3.19 Optional function 5                                                                            | 4-23 |
|    | 4.3.20 PI-PID control switching position droop                                                        | 4-23 |
|    | 4.3.21 Torque control compensation factor                                                             | 4-23 |
|    | 4.3.22 Speed differential compensation                                                                | 4-23 |
|    | 4.3.23 Servo parameters of vector inverter (FR-V500)                                                  | 4-24 |
| 4. | 4 Parameter Block                                                                                     | 4-25 |
|    | 4.4.1 Relationships between the speed limit value, acceleration time, deceleration time and rapid sto | ор   |
|    | deceleration time                                                                                     | 4-27 |
|    | 4.4.2 S-curve ratio                                                                                   | 4-27 |
|    | 4.4.3 Allowable error range for circular interpolation                                                | 4-28 |

#### 5. SERVO PROGRAMS FOR POSITIONING CONTROL

5- 1 to 5-24

| 5.1 Servo Program Composition Area                         | 5-  | 1  |
|------------------------------------------------------------|-----|----|
| 5.1.1 Servo program composition                            |     |    |
| 5.1.2 Servo program area                                   |     |    |
| 5.2 Servo Instructions                                     |     |    |
| 5.3 Positioning Data                                       | 5-1 | 6  |
| 5.4 Setting Method for Positioning Data                    | 5-2 | 22 |
| 5.4.1 Setting method by specifying numerical values        | 5-2 | 22 |
| 5.4.2 Indirect setting method by word devices (D, W and #) | 5-2 | 23 |
|                                                            |     |    |

#### 6. POSITIONING CONTROL

6- 1 to 6-228

| 6.1 Basics of Positioning Control                    | 6- 1 |
|------------------------------------------------------|------|
| 6.1.1 Positioning speed                              | 6- 1 |
| 6.1.2 Positioning speed at the interpolation control | 6-2  |
| 6.1.3 Control units for 1 axis positioning control   | 6-7  |
| 6.1.4 Control units for interpolation control        | 6-7  |
| 6.1.5 Control in the control unit "degree"           | 6- 9 |
| 6.1.6 Stop processing and restarting after stop      | 6-11 |
| 6.1.7 Acceleration/deceleration processing           | 6-17 |
| 6.2 1 Axis Linear Positioning Control                | 6-19 |
| 6.3 2 Axes Linear Interpolation Control              | 6-22 |
| 6.4 3 Axes Linear Interpolation Control              | 6-27 |
| 6.5 4 Axes Linear Interpolation Control              | 6-33 |
|                                                      |      |

| 6.6 Auxiliary Point-Specified Circular Interpolation Control                       | 6-38  |
|------------------------------------------------------------------------------------|-------|
| 6.7 Radius-Specified Circular Interpolation Control                                | 6-43  |
| 6.8 Central Point-Specified Circular Interpolation Control                         | 6-49  |
| 6.9 Helical Interpolation Control.                                                 | 6-55  |
| 6.9.1 Circular interpolation specified method by helical interpolation             | 6-56  |
| 6.10 1 Axis Fixed-Pitch Feed Control                                               | 6-77  |
| 6.11 Fixed-Pitch Feed Control Using 2 Axes Linear Interpolation                    | 6-81  |
| 6.12 Fixed-Pitch Feed Control Using 3 Axes Linear Interpolation                    | 6-85  |
| 6.13 Speed Control (I)                                                             | 6-89  |
| 6.14 Speed Control (II)                                                            | 6-93  |
| 6.15 Speed/Position Switching Control                                              | 6-96  |
| 6.15.1 Speed/position switching control start                                      | 6-96  |
| 6.15.2 Re-starting after stop during control                                       | 6-103 |
| 6.16 Speed-Switching Control                                                       | 6-108 |
| 6.16.1 Speed-switching control start, speed-switching points and end specification | 6-108 |
| 6.16.2 Specification of speed-switching points using repetition instructions       | 6-115 |
| 6.17 Constant-Speed Control                                                        | 6-121 |
| 6.17.1 Specification of pass points by repetition instructions                     | 6-125 |
| 6.17.2 Speed-switching by instruction execution                                    | 6-130 |
| 6.17.3 1 axis constant-speed control                                               | 6-135 |
| 6.17.4 2 to 4 axes constant-speed control                                          | 6-139 |
| 6.17.5 Constant speed control for helical interpolation                            |       |
| 6.17.6 Pass point skip function                                                    | 6-149 |
| 6.17.7 FIN signal wait function                                                    | 6-151 |
| 6.18 Position Follow-Up Control                                                    | 6-160 |
| 6.19 Simultaneous Start                                                            | 6-166 |
| 6.20 JOG Operation                                                                 | 6-169 |
| 6.20.1 JOG operation data                                                          | 6-169 |
| 6.20.2 Individual start                                                            | 6-170 |
| 6.20.3 Simultaneous start                                                          |       |
| 6.21 Manual Pulse Generator Operation                                              | 6-178 |
| 6.22 Home Position Return                                                          | 6-184 |
| 6.22.1 Home position return data                                                   | 6-185 |
| 6.22.2 Home position return by the proximity dog type 1                            | 6-193 |
| 6.22.3 Home position return by the proximity dog type 2                            | 6-196 |
| 6.22.4 Home position return by the count type 1                                    | 6-198 |
| 6.22.5 Home position return by the count type 2                                    | 6-200 |
| 6.22.6 Home position return by the count type 3                                    | 6-201 |
| 6.22.7 Home position return by the data set type 1                                 | 6-203 |
| 6.22.8 Home position return by the data set type 2                                 |       |
| 6.22.9 Home position return by the dog cradle type                                 |       |
| 6.22.10 Home position return by the stopper type 1                                 | 6-209 |
| 6.22.11 Home position return by the stopper type 2                                 | 6-211 |
| 6.22.12 Home position return by the limit switch combined type                     |       |
| 6.22.13 Home position return retry function                                        |       |
| 6.22.14 Home position shift function                                               |       |
| 6.22.15 Condition selection of home position set                                   |       |
| 6.22.16 Servo program for home position return                                     |       |
| 6.23 High-Speed Oscillation                                                        | 6-227 |

## 7. AUXILIARY AND APPLIED FUNCTIONS

| 7.1 M-code Output Function                         | 7- 1 |
|----------------------------------------------------|------|
| 7.2 Backlash Compensation Function                 |      |
| 7.3 Torque Limit Function                          | 7-6  |
| 7.4 Absolute Position System                       | 7-8  |
| 7.4.1 Current Value Control                        | 7-10 |
| 7.5 Skip Function in which Disregards Stop Command | 7-12 |
| 7.6 High-Speed Reading of Specified Data           | 7-14 |
| 7.7 Cancel of the Servo Program                    | 7-15 |
| 7.7.1 Cancel/start                                 | 7-16 |

## APPENDICES

#### APP- 1 to APP-63

| APPENDIX 1 Error Codes Stored Using The Motion CPU<br>APPENDIX 1.1 Servo program setting errors (Stored in D9190)<br>APPENDIX 1.2 Minor errors | APP- 3 |
|----------------------------------------------------------------------------------------------------|--------|
| APPENDIX 1.3 Major errors                                                                                                    | APP-17 |
| APPENDIX 1.4 Servo errors<br>APPENDIX 1.5 PC link communication errors                                                                         |        |
| APPENDIX 2 Special Relays/special registers<br>APPENDIX 2.1 Special relays                                                                     |        |
| APPENDIX 2.1 Special registers                                                                                                    |        |
| APPENDIX 3 Example Programs<br>APPENDIX 3.1 Reading M-code                                                                                     |        |
| APPENDIX 3.2 Reading error code                                                                                                    |        |
| APPENDIX 4 Setting Range for Indirect Setting Devices<br>APPENDIX 5 Processing Times of the Motion CPU                                         |        |
| 5                                                                                                    |        |

#### About Manuals

This manual is only to explain hardware of the Motion controller.

The following manuals are related to this product.

Referring to this list, please request the necessary manuals.

This User's Manual do not describes hardware specification and handling methods of the PLC CPU modules, power supply modules, base unit and I/O module in details.

The above contents, refer to the QCPU User's Manual and Building Block I/O Module User's Manual.

#### Related Manuals

#### (1) Motion controller

| Manual Name                                                                                                    | Manual Number<br>(Model Code) |
|----------------------------------------------------------------------------------------------------|-------------------------------|
| Q173CPU(N)/Q172CPU(N) Motion controller User's Manual<br>This manual explains specifications of the Motion CPU modules, Q172LX Servo external signal interface<br>module, Q172EX Serial absolute synchronous encoder interface module, Q173PX Manual pulse<br>generator interface module, Teaching units, Power supply modules, Servo amplifiers, SSCNET cables,<br>synchronous encoder cables and others.<br>(Optional)                 | IB-0300040<br>(1XB780)        |
| Q173CPU(N)/Q172CPU(N) Motion controller (SV13/SV22) Programming Manual<br>(Motion SFC)<br>This manual explains the Multiple CPU system configuration, performance specifications, functions,<br>programming, error codes and others of the Motion SFC.<br>(Optional)                                                                                                    | IB-0300042<br>(1XB781)        |
| Q173CPU(N)/Q172CPU(N) Motion controller (SV22) Programming Manual<br>(VIRTUAL MODE)<br>This manual describes the dedicated instructions use to the synchronous control by virtual main shaft,<br>mechanical system program create mechanical module.<br>This manual explains the servo parameters, positioning instructions, device list, error list and others.<br>(Optional)                                                           | IB-0300044<br>(1XB783)        |
| Q173CPU(N)/Q172CPU(N) Motion controller (SV43) Programming Manual<br>This manual describes the dedicated instructions to execute the positioning control by Motion program of<br>EIA language (G-code).<br>This manual explains the Multiple CPU system configuration, performance specifications, functions,<br>programming, debugging, servo parameters, positioning instructions device list and error list and others.<br>(Optional) | IB-0300070<br>(1CT784)        |

(2) PLC

| Manual Name                                                                                                    | Manual Number<br>(Model Code) |
|----------------------------------------------------------------------------------------------------|-------------------------------|
| QCPU User's Manual (Hardware Design, Maintenance and Inspection)                                                                                      |                               |
| This manual explains the specifications of the QCPU modules, power supply modules, base modules,<br>extension cables, memory card battery and others. | SH-080483ENG<br>(13JR73)      |
| (Optional)                                                                                                    |                               |
| QCPU User's Manual (Function Explanation, Program Fundamentals)                                                                                       |                               |
| This manual explains the functions, programming methods and devices and others to create programs<br>with the QCPU.                                   | SH-080484ENG<br>(13JR74)      |
| (Optional)                                                                                                    |                               |
| QCPU User's Manual (Multiple CPU System)                                                                                                    |                               |
| This manual explains the functions, programming methods and cautions and others to construct the                                                      | SH-080485ENG                  |
| Multiple CPU system with the QCPU.                                                                                                    | (13JR75)                      |
| (Optional)                                                                                                    |                               |
| QCPU (Q Mode)/QnACPU Programming Manual (Common Instructions)                                                                                         |                               |
| This manual explains how to use the sequence instructions, basic instructions, application instructions and micro computer program.                   | SH-080039<br>(13JF58)         |
| (Optional)                                                                                                    |                               |
| QCPU (Q Mode)/QnACPU Programming Manual (PID Control Instructions)                                                                                    | SH-080040                     |
| This manual explains the dedicated instructions used to exercise PID control.                                                                         | (13JF59)                      |
| (Optional)                                                                                                    | , , ,                         |
| QCPU (Q Mode)/QnACPU Programming Manual (SFC)                                                                                                    |                               |
| This manual explains the system configuration, performance specifications, functions, programming,                                                    | SH-080041                     |
| debugging, error codes and others of MELSAP3.                                                                                                    | (13JF60)                      |
| (Optional)                                                                                                    |                               |
| I/O Module Type Building Block User's Manual                                                                                                    |                               |
| This manual explains the specifications of the I/O modules, connector, connector/terminal block<br>conversion modules and others.                     | SH-080042<br>(13JL99)         |
| (Optional)                                                                                                    |                               |

# MEMO

### 1. OVERVIEW

#### 1.1 Overview

This programming manual describes the positioning control parameters, positioning dedicated devices and positioning method required to execute positioning control in the Motion controller (SV13/22 real mode).

The following positioning control is possible in the Motion controller (SV13/22 real mode).

| Applicable CPU       | Number of positioning control axes |
|----------------------|------------------------------------|
| Q173CPU(N) (32 axes) | Up to 32 axes                      |
| Q172CPU(N) (8 axes)  | Up to 8 axes                       |

In this manual, the following abbreviations are used.

| Generic term/Abbreviation                                 | Description                                                                                                    |
|-----------------------------------------------------------|----------------------------------------------------------------------------------------------------|
| Q173CPU(N)/Q172CPU(N),                                    | Q173CPUN/Q172CPUN/Q173CPUN-T/Q172CPUN-T/Q173CPU/Q172CPU                                                                          |
| Motion CPU or Motion CPU module                           | Motion CPU module                                                                                                    |
| Q172LX/Q172EX/Q173PX                                      | Q172LX Servo external signals interface module/                                                                                  |
| or Motion module                                          | Q172EX(-S1/-S2/-S3) Serial absolute synchronous encoder interface module <sup>(Note-1)</sup> /                                   |
|                                                           | Q173PX(-S1) Manual pulse generator interface module                                                                              |
| MR-H-BN                                                   | Servo amplifier model MR-H⊟BN                                                                                                    |
| MR-J2□-B                                                  | Servo amplifier model MR-J2S-□B/MR-J2M-B/MR-J2-□B/MR-J2-03B5                                                                     |
| AMP or Servo amplifier                                    | General name for "Servo amplifier model MR-H⊡BN/MR-J2S-⊡B/MR-J2M-B/<br>MR-J2-⊡B/MR-J2-03B5, Vector inverter FREQROL-V500 series" |
| QCPU, PLC CPU<br>or PLC CPU module                        | Qn(H)CPU                                                                                                    |
| Multiple CPU system<br>or Motion system                   | Abbreviation for "Multiple PLC system of the Q series"                                                                           |
| CPUn                                                      | Abbreviation for "CPU No.n (n= 1 to 4) of the CPU module for the Multiple CPU system"                                            |
| Programming software package                              | General name for "MT Developer" and "GX Developer"                                                                               |
| Operating system software                                 | General name for "SW□RN-SV□Q□"                                                                                                   |
| SV13                                                      | Operating system software for conveyor assembly use (Motion SFC) :<br>SW6RN-SV13Q□                                               |
| SV22                                                      | Operating system software for automatic machinery use (Motion SFC) :<br>SW6RN-SV22Q□                                             |
| MT Developer                                              | Abbreviation for Integrated start-up support software package "MT Developer"                                                     |
| GX Developer                                              | Abbreviation for MELSEC PLC programming software package "GX Developer<br>(Version 6 or later)"                                  |
| Manual pulse generator<br>or MR-HDP01                     | Abbreviation for "Manual pulse generator (MR-HDP01)"                                                                             |
| Serial absolute synchronous encoder<br>or MR-HENC/Q170ENC | Abbreviation for "Serial absolute synchronous encoder (MR-HENC/Q170ENC)"                                                         |
| SSCNET (Note-2)                                           | High speed serial communication between Motion controller and servo amplifier                                                    |
| Absolute position system                                  | General name for "System using the servomotor and servo amplifier for absolute position"                                         |
| Cooling fan unit                                          | Cooling fan unit (Q170FAN)                                                                                                    |

| Generic term/Abbreviation               | Description                                                                                          |
|-----------------------------------------|----------------------------------------------------------------------------------------------------|
| Dividing unit                           | Dividing unit (Q173DV)                                                                               |
| Battery unit                            | Battery unit (Q170BAT)                                                                               |
| AD0BD-PCF                               | A10BD-PCF/A30BD-PCF SSC I/F board                                                                    |
| SSC I/F communication cable             | Abbreviation for "Cable for SSC I/F board/card"                                                      |
| Teaching Unit<br>or A31TU-D3□/A31TU-DN□ | A31TU-D3□/A31TU-DN□ Teaching unit <sup>(Note-3)</sup>                                                |
| Intelligent function module             | Abbreviation for "MELSECNET/H module/Ethernet module/CC-Link module<br>/Serial communication module" |
| Vector inverter (FR-V500)               | Vector inverter FREQROL-V500 series                                                                  |

(Note-1) : Q172EX can be used in SV22.

(Note-2) : SSCNET: <u>Servo System Controller NET</u>work

(Note-3) : Teaching unit can be used in SV13.

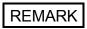

For information about the each module, design method for program and parameter, refer to the following manuals relevant to each module.

|                                                                   | Item Reference Manual                                                                                                    |                                                                                        |
|-------------------------------------------------------------------|----------------------------------------------------------------------------------------------------|----------------------------------------------------------------------------------------|
| Motion CPU module/Motion unit Q173CPU(N)/Q172CPU(N) User's Manual |                                                                                                    | Q173CPU(N)/Q172CPU(N) User's Manual                                                    |
|                                                                   | oheral devices for PLC program design, I/O<br>telligent function module                                                                                                    | Manual relevant to each module                                                         |
| Operation meth                                                    | od for MT Developer                                                                                                    | Help of each software                                                                  |
| SV13/SV22                                                         | <ul> <li>Multiple CPU system configuration</li> <li>Performance specification</li> <li>Design method for common parameter</li> <li>Auxiliary and applied functions</li> </ul> | Q173CPU(N)/Q172CPU(N) Motion controller<br>(SV13/SV22) Programming Manual (Motion SFC) |
| SV22<br>(Virtual mode)                                            | <ul> <li>Design method for mechanical system<br/>program</li> </ul>                                                                                                    | Q173CPU(N)/Q172CPU(N) Motion controller (SV22)<br>Programming Manual (VIRTUAL MODE)    |

# 

- When designing the system, provide external protective and safety circuits to ensure safety in the event of trouble with the Motion controller.
- There are electronic components which are susceptible to the effects of static electricity mounted on the printed circuit board. When handling printed circuit boards with bare hands you must ground your body or the work bench.

Do not touch current-carrying or electric parts of the equipment with bare hands.

- Make parameter settings within the ranges stated in this manual.
- Use the program instructions that are used in programs in accordance with the conditions stipulated in this manual.
- Some devices for use in programs have fixed applications: they must be used in accordance with the conditions stipulated in this manual.

### 1.2 Features

## 1.2.1 Performance specifications

## (1) Motion control specifications

| Item                                   |         | Q173CPUN(-T)                                                                                                    | Q173CPU                                      | Q172CPUN(-T)                                                                         | Q172CPU            |  |
|----------------------------------------|---------|----------------------------------------------------------------------------------------------------|----------------------------------------------|--------------------------------------------------------------------------------------|--------------------|--|
| Number of contro                       | l axes  | Up to 32 axes                                                                                                    |                                              | Up to 8 axes                                                                         |                    |  |
|                                        | SV13    | 0.88ms/ 1 to 8 axes<br>1.77ms/ 9 to 16 axes<br>3.55ms/17 to 32 axes                                                                                                    |                                              | 0.88ms/1 to 8 axes                                                                   |                    |  |
| Operation cycle<br>(default)           | SV22    | 0.88ms/ 1<br>1.77ms/ 5<br>3.55ms/13<br>7.11ms/25                                                                                                    | to 12 axes<br>to 24 axes                     | 0.88ms/1<br>1.77ms/5                                                                 |                    |  |
| Interpolation func                     | tions   | Linear in                                                                                                    | terpolation (Up to 4 axes<br>Helical interpo | s), Circular interpolation (<br>lation (3 axes)                                      | 2 axes),           |  |
| Control modes                          |         | Constant spee                                                                                                    | ed control, Position follo                   | I, Speed-position control,<br>w-up control, Speed swite<br>, Synchronous control (S  | ching control,     |  |
| Acceleration/                          | 1       |                                                                                                    | -                                            | cceleration/deceleration,                                                            |                    |  |
| deceleration cont<br>Compensation      | rol     |                                                                                                    |                                              | tion/deceleration                                                                    |                    |  |
| Programming lan                        | anaae   | Backlash compensation, Electronic gear<br>Motion SFC, dedicated instruction, Mechanical support language (SV22)                                                                                                    |                                              |                                                                                      |                    |  |
| Servo program capacity                 |         |                                                                                                    | 14k steps                                    |                                                                                      |                    |  |
| Number of position                     |         |                                                                                                    |                                              | points                                                                               |                    |  |
| points                                 | 0       |                                                                                                    |                                              | e designated indirectly)                                                             |                    |  |
| Programming too                        |         |                                                                                                    |                                              | PC/AT                                                                                |                    |  |
| Peripheral I/F                         |         |                                                                                                    | USB/RS-23                                    | 32/SSCNET                                                                            |                    |  |
| Teaching operation                     | on      | Provided (Q173CPUN-T/Q172CPUN-T, SV13 use)                                                                                                    |                                              |                                                                                      |                    |  |
| Home position return<br>function       |         | Proximity dog type (2 types), Count type (3 types), Data set type (2 types), Dog cradle type,<br>Stopper type(2 types), Limit switch combined type<br>(Home position return re-try function provided, home position shift function provided) |                                              |                                                                                      | )                  |  |
| JOG operation fu                       | nction  |                                                                                                    | Prov                                         | vided                                                                                |                    |  |
| Manual pulse ger operation function    | nerator |                                                                                                    | Possible to con                              | nect 3 modules                                                                       |                    |  |
| Synchronous enco<br>operation functior |         | Possible to conr                                                                                                    | ect 12 modules                               | Possible to conr                                                                     | nect 8 modules     |  |
| M-code function                        |         |                                                                                                    | -                                            | unction provided<br>vait function provided                                           |                    |  |
| Limit switch output                    | ut      |                                                                                                    | Number of outpu                              | t points 32 points                                                                   |                    |  |
| function                               |         |                                                                                                    | Watch data: Motion co                        | ntrol data/Word device                                                               |                    |  |
| Absolute position                      | system  | (Possible to sele                                                                                                    | ct the absolute data me                      | g battery to servo amplific<br>thod or incremental meth<br>s used, only the incremer | nod for each axis) |  |

| Item                     | Q173CPUN(-T)                       | Q173CPU      | Q172CPUN(-T)                                | Q172CPU    |   |
|--------------------------|------------------------------------|--------------|---------------------------------------------|------------|---|
| Number of SSCNET I/F     | 5CH (Note-1)                       |              | r of SSCNET I/F 5CH <sup>(Note-1)</sup> 2CH |            | H |
| Motion related interface | Q172LX : 4 mo                      | dules usable | Q172LX : 1 mod                              | ule usable |   |
| module                   | Q172EX : 6 mo                      |              | Q172EX : 4 mod                              |            |   |
| module                   | Q173PX : 4 modules usable (Note-2) |              | Q173PX : 3 modules usable (Note-2)          |            |   |

### Motion control specifications (continued)

(Note-1) : Use the Dividing unit(Q173DV) or dividing cable(Q173J2B $\triangle$ CBL $\square$ M/Q173HB $\triangle$ CBL $\square$ M).

(Note-2) : When using the incremental synchronous encoder (SV22 use), you can use avobe number of modules. When connecting the manual pulse generator, you can use only 1 module.

### 1.2.2 Differences between Q173CPU(N)/Q172CPU(N) and A173UHCPU/A172SHCPUN

| ⊢              |                               |                            | Item                                                                                                    |                                   | Q173CPU(N)                                                                                                    | Q172CPU(N)                                                                                     | A173UHCPU                                                                                    | A172SHCPUN                                    |
|----------------|-------------------------------|----------------------------|----------------------------------------------------------------------------------------------------|-----------------------------------|----------------------------------------------------------------------------------------------------|------------------------------------------------------------------------------------------------|----------------------------------------------------------------------------------------------|-----------------------------------------------|
|                | Nur                           | mber of co                 | ntrol axes                                                                                                    |                                   | Up to 32 axes                                                                                                    | Up to 8 axes                                                                                   | Up to 32 axes                                                                                | Up to 8 axes                                  |
|                |                               |                            | SV13                                                                                                    |                                   | 0.88ms/1 to 8 axes<br>1.77ms/9 to 16 axes<br>3.55ms/17 to 32 axes<br>(Default)<br>(It can be set by<br>the parameters.)                          | 0.88ms/1 to 8 axes<br>(Default)<br>(It can be set by<br>the parameters.)                       | 3.55ms/1 to 20 axes<br>7.11ms/21 to 32 axes                                                  | 3.55ms/1 to 8 axes                            |
|                | Ope                           | eration cyc                | sv22                                                                                                    |                                   | 0.88ms/1 to 4 axes<br>1.77ms/5 to 12 axes<br>3.55ms/13 to 24 axes<br>7.11ms/25 to 32 axes<br>(Default)<br>(It can be set by<br>the parameters.)  | 0.88ms/1 to 4 axes<br>1.77ms/5 to 8 axes<br>(Default)<br>(It can be set by<br>the parameters.) | 3.55ms/1 to 12 axes<br>7.11ms/13 to 24 axes<br>14.2ms/25 to 32 axes                          | 3.55 ms/1 to 8 axes                           |
|                | Servo program capacity        |                            |                                                                                                    |                                   | 14k steps                                                                                                    |                                                                                                | 13k steps                                                                                    |                                               |
|                | Nur                           | mber of po                 | sitioning poir                                                                                                    | nts                               | 3200 poi                                                                                                    | nts/axis (Positioning data o                                                                   | can be designated indire                                                                     | ectly.)                                       |
| 2              | Pro                           | gramming                   | tool                                                                                                    |                                   | IBM PC/AT                                                                                                    | T, A31TU-D                                                                                     | PC9800 series, IBM P                                                                         | C/AT, A30TU, A31TU                            |
| cont           | Per                           | ipheral de                 | vices I/F                                                                                                    |                                   | USB/RS-23                                                                                                    | 32/SSCNET                                                                                      | RS-422/                                                                                      | SSCNET                                        |
| Motion control | Home position return function |                            | Proximity dog type (2 types), Count type (3 types),<br>Data set type (2 types), Dog cradle type,<br>Stopper type (2 types),<br>Limit switch combined type<br>(Home position return retry function provided,<br>Home positon shift function provided) |                                   | Proximity dog type, count type,<br>data set type 1                                                                                               |                                                                                                |                                                                                              |                                               |
|                |                               | nual pulse<br>ction        | generator op                                                                                                    | peration                          | Possible to connect 3 modules                                                                                                    |                                                                                                | Possible to conne                                                                            |                                               |
|                |                               | ncronous e<br>ction        | encoder opera                                                                                                    | ation                             | Possible to connect<br>12 modules                                                                                                    | Possible to connect<br>8 modules                                                               | Possible to connect<br>4 modules                                                             | 1 module                                      |
|                | Lim                           | it switch o                | utput functior                                                                                                    | n                                 | Output poir                                                                                                    | Output points : 32points, watch data : mot                                                     |                                                                                              | d device                                      |
|                | (Inc                          |                            | SCNET I/F<br>CNET interfac<br>computer)                                                                                                    | ce 1CH to                         | 5CH (Note-1)                                                                                                    | 2CH                                                                                            | 4CH                                                                                          | 2CH                                           |
|                | Number of motion slots        |                            |                                                                                                    | 64 slots<br>ases of the Q series) | 8 slots                                                                                                    | 2 slots                                                                                        |                                                                                              |                                               |
|                | Nur                           | mber of Mo                 | otion related                                                                                                    | modules                           | Q172LX : 4 modules<br>Q172EX : 6 modules<br>Q173PX : 4 modules <sup>(Note-2)</sup>                                                               | Q172LX : 1 module<br>Q172EX : 4 modules<br>Q173PX : 3 modules <sup>(Note-2)</sup>              | A172SENC : 4 modules                                                                         | A172SENC : 1 module                           |
|                |                               | Normal ta                  | ask                                                                                                    | <del></del>                       |                                                                                                    | Executed in motio                                                                              | on main cycle                                                                                |                                               |
|                | cation                        |                            | Event task                                                                                                    | Fixed cycle                       | Executed in fixed cycle<br>(0.88ms, 1.77ms, 3.55ms, 7.11ms, 14.2ms)                                                                              |                                                                                                | Executed in fixed cycle<br>(1.77ms, 3.55ms, 7.11ms, 14.2ms)                                  |                                               |
| on SFC         | Execute specification         | Excuted task               | (Execution<br>can be<br>masked.)                                                                                                    | External<br>interrupt<br>PLC      | module (QI6<br>Executed with interrupt                                                                                                    | n is set among interrupt<br>0) 16 points.<br>instruction (S(P).GINT)                           | Executed when inp<br>interrupt module ( <i>i</i><br>Executed when 1 inte                     | A1SI61) 16 points.<br>rrupt point is provided |
| · · · · ·      | NMI task                      |                            | NMI task                                                                                                    | interrupt                         | Executed with interrupt instruction (S(i ).SirVi )<br>from PLC CPU.<br>Executed when input on is set among interrupt<br>module (Ql60) 16 points. |                                                                                                | from PLC CPU.<br>Executed when input on is set among<br>interrupt module (A1SI61) 16 points. |                                               |
| Motion         |                               | Number of I/O (X/Y) points |                                                                                                    |                                   |                                                                                                    |                                                                                                |                                                                                              |                                               |
| Mot            | Nur                           | mber of I/C                | ) (X/Y) points                                                                                                    | ;                                 |                                                                                                    | 8192 points                                                                                    |                                                                                              | 2048 points                                   |

# (1) Differences between Q173CPU(N)/Q172CPU(N) and A173UHCPU/A172SHCPUN

# Differences Between Q173CPU(N)/Q172CPU(N) and A173UHCPU/A172SHCPUN (continued)

| Item       |                                         | Item                                    | Q173CPU(N)                                                                                                    | Q172CPU(N)                                                                                          | A173UHCPU                                                                                                  | A172SHCPUN                     |
|------------|-----------------------------------------|-----------------------------------------|----------------------------------------------------------------------------------------------------|----------------------------------------------------------------------------------------------------|----------------------------------------------------------------------------------------------------|--------------------------------|
|            |                                         | Internal relays (M)<br>Latch relays (L) | Total M+L :                                                                                                    | 8192 points                                                                                         | Total M+L (S) :<br>8192 points                                                                             | Total M+L (S) :<br>2048 points |
|            |                                         | Link relays (B)                         | 8192 points                                                                                                    |                                                                                                    |                                                                                                    | 1024 points                    |
|            |                                         | Annunciators (F)                        |                                                                                                    | 2048 points                                                                                         |                                                                                                    | 256 points                     |
|            |                                         | Timer contacts (TT)                     |                                                                                                    | _                                                                                                   | 2048 points                                                                                                | 256 points                     |
|            |                                         | Timer coils (TC)                        |                                                                                                    | _                                                                                                   | 2048 points                                                                                                | 256 points                     |
|            |                                         | Counter contacts (CT)                   |                                                                                                    | _                                                                                                   | 1024 points                                                                                                | 256 points                     |
| SFC        |                                         | Counter coils (CC)                      |                                                                                                    | _                                                                                                   | 1024 points                                                                                                | 256 points                     |
| Motion SFC | Number of<br>Devices Special relays (M) |                                         |                                                                                                    | 256 po                                                                                              | ints                                                                                                    |                                |
| Me         | (internal                               | Data registers (D)                      |                                                                                                    | 8192 points                                                                                         |                                                                                                    | 1024 points                    |
|            | motion<br>CPU only)                     | Link registers (W)                      |                                                                                                    | 8192 points                                                                                         |                                                                                                    | 1024 points                    |
|            |                                         | Currnet value timers (T)                |                                                                                                    | _                                                                                                   | 2048 points                                                                                                | 256 points                     |
|            |                                         | Currnet value counters (C)              | _                                                                                                    |                                                                                                    | 1024 points                                                                                                | 256 points                     |
|            |                                         | Special registers (D)                   | 256 points                                                                                                    |                                                                                                    |                                                                                                    |                                |
|            |                                         | Motion registers (#)                    | 8192 points                                                                                                    |                                                                                                    |                                                                                                    |                                |
|            |                                         | Coasting timer (FT)                     | 1 point (888µs)                                                                                                    |                                                                                                    |                                                                                                    |                                |
|            | Device mem                              | lory                                    | Independence                                                                                                    |                                                                                                    | Commonness                                                                                                 |                                |
|            | Data exchan                             | ge of PCPU and SCPU                     | The data exchange method by automatic refresh between the multiple CPU's.                                                                 |                                                                                                    | The direct data exchange method which made a device memory 2 port memory.                                  |                                |
|            |                                         | Number of pulses per revolutions        |                                                                                                    | 483647[PLS]                                                                                         | 1 to 655                                                                                                   |                                |
|            | Fixed parameters                        | Amount of pulses per revolutions        |                                                                                                    | ie unit setup [PLS].<br>483647[PLS]                                                                 | In the case of the<br>1 to 655                                                                             |                                |
| s          |                                         | Magnification                           | ×1 time, >                                                                                                    |                                                                                                    |                                                                                                    |                                |
| Others     | PLC ready flag (M2000)                  |                                         | M2000 turn it on with switch (STOP $\rightarrow$ RUN),<br>or M2000 turn it on when both of switch RUN and<br>setting register is set "1". |                                                                                                    |                                                                                                    |                                |
|            | Forced stop                             | input                                   | An optional bit device (PX, M) is specified in the<br>parameter. (Forced stop terminals of the servo<br>amplifiers can be used.)          |                                                                                                    | Emergency stop of the CPU base unit.<br>(Forced stop terminals of the servo amplifiers<br>cannot be used.) |                                |
|            | Back-up batt                            | tery for internal memory                | (Set the external bat<br>continuous power off tir                                                                                         | argeable battery<br>tery (A6BAT/MR-BAT) if<br>ne is longer for 1 month or<br>.) <sup>(Note-3)</sup> | A6BAT/I                                                                                                    | MR-BAT                         |

(Note-1) : Use the Dividing unit(Q173DV) or dividing cable(Q173J2B $\triangle$ CBL $\square$ M/Q173HB $\triangle$ CBL $\square$ M).

(Note-2) : When using the incremental synchronous encoder by using SV22, you can use 4 modules. When connecting the Manual pulse generator, you can use only one module.

(Note-3) : When adding the external battery (A6BAT/MR-BAT), use the Q173DV (Q173CPU(N) use) or Q170BAT (Q172CPU(N) use).

## 2. POSITIONING CONTROL BY THE MOTION CPU

## 2.1 Positioning Control by the Motion CPU

The positioning control of up to 32 axes in Q173CPU(N) and up to 8 axes in Q172CPU(N) is possible in the Motion CPU.

There are following four functions as controls toward the servo amplifier/servomotor.(1) Servo operation by the positioning instructions.

There are following two methods for execution of the positioning instruction.

(a) Programming using the motion control step "K" of Motion SFC.

- The starting method of Motion SFC program is shown below.
- 1) Motion SFC start request (S(P).SFCS) of PLC CPU
- 2) Automatic start setting of Motion SFC program
  - (Note): Step "K" of the positioning instruction cannot be programmed to NMI task and event task.
- 3) Start by the Motion SFC program (GSUB)
- (b) Execution of servo program by the servo program start request (S(P).SVST) of PLC CPU.
- (2) JOG operation by the each axis command signal of Motion CPU.
- (3) Manual pulse generator operation by the positioning dedicated device of Motion CPU.
- (4) Speed change and torque limit value change during positioning control by the Motion dedicated PLC instruction (S(P).CHGV, S(P).CHGT) and Motion dedicated function (CHGV, CHGT) of operation control step "F".
  - (Note): Refer to the "Q173CPU(N)/Q172CPU(N) Motion controller(SV13/SV22) Programming Manual (Motion SFC)" for the Motion dedicated PLC instruction.

### 2 POSITIONING CONTROL BY THE MOTION CPU

[Execution of the Motion SFC program start (S(P).SFCS instruction)]

Positioning control is executed by starting the Motion SFC program specified with S(P).SFCS instruction of the PLC CPU in the Motion CPU. (The Motion SFC program can also be started automatically by parameter setting.) An overview of the starting method using the Motion SFC is shown below.

| Multiple CPU control system                                                                                                    |                                                                                 |
|----------------------------------------------------------------------------------------------------|---------------------------------------------------------------------------------|
| PLC CPU                                                                                                    |                                                                                 |
| PLC program       Create using a peripheral device (Note <example> S(P).SFCS instruction       Positioning execute command         Positioning execute command       Positioning execute command         SP.SFCS H3E3 K15 M0 D0       Device which s         Complete device       Motion SFC program No. is set using the S(P).SFCS instruction in the PLC program.         1) The Motion SFC program No. is set using the S(P).SFCS instruction is executed, the program of the Motion SFC program No. specified with the Motion CPU is executed.</example> | stores the<br>IS<br>ice<br>rogram No.15<br>of the<br>rogram<br>Uction<br>IE     |
|                                                                                                    | e PLC program (S(P).SFCS instruction) of cified with the S(P).SFCS instruction. |
|                                                                                                    | to. can be set either directly or indirectly.                                   |

(3) Perform the specified positioning control using the specified with Motion SFC program.

|                                                    | Motion CPU                                                                                                    |       |
|----------------------------------------------------|----------------------------------------------------------------------------------------------------|-------|
| Motion SFC program .                               | Create and correct using a peripheral device (Note-1)     Motion SFC program No.15     (Program No. specified with the S(P).SFCS instruction.)     Once execution type operation control step     Command which performs numerical operation and     bit operation.     "WAIT"     Command which transits to the next step by     formation of transition condition Gn.     Motion control step     Command which performs starting of the servo     program "Kn", etc. |       |
| END     END     System settings                    | peripheral device (Note-1)     System data such as axis allocations                                                                                                    | Servo |
| Fixed parameters Servo parameters Parameters block | <ul> <li>Fixed data by the mechanical system, etc.</li> <li>Data by the specifications of the connected servo amplifier</li> <li>Data required for the acceleration, deceleration of the positioning control, etc.</li> </ul>                                                                                                    |       |
| Home position return data                          | Data required for the home position return     Data required for the JOG operation                                                                                                    |       |

REMARK

- (Note-1) : The following peripheral devices started by the SW6RN-GSV□P can be used.
  - The personal computer by which WindowsNT<sup>®</sup> 4.0/Windows<sup>®</sup> 98/ Windows<sup>®</sup> 2000/Windows<sup>®</sup> XP works. (IBM PC/AT compatible)

WindowsNT<sup>®</sup> , Windows<sup>®</sup> are either registered trademarks or trademarks of Microsoft Corporation in the United States and/or other countries.

### 2 POSITIONING CONTROL BY THE MOTION CPU

[Execution of the positioning control (Motion SFC program)]

The positioning control is executed using the servo program specified with the Motion SFC program in the Motion CPU system. An overview of the positioning control is shown below.

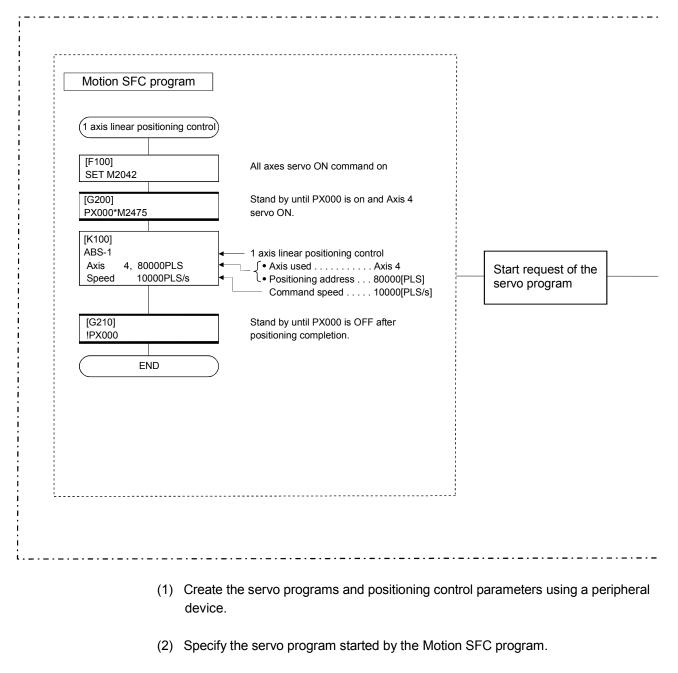

#### Motion CPU control system

(3) Perform the specified positioning control using the specified with servo program.

| Servo program <k 10=""> </k> | Note: State of the set of the set of the | → Servo amplifier |
|------------------------------|----------------------------------------------------------------------------------------------------|-------------------|
| Positioning control para     | ameters       Create and correct using a peripheral device (Note-1)         System data such as axis allocations         Fixed data by the mechanical system, etc.         Data by the specifications of the connected servo amplifier         Data required for the acceleration, deceleration of the positioning control, etc.         Data required for the home position return         Data required for the JOG operation         ON/OFF pattern data required for the limit switch output function                                                                                                    | Servomotor        |

### REMARK

- (Note-1) : The following peripheral devices started by the SW6RN-GSV□P can be used.
  - The personal computer by which WindowsNT<sup>®</sup> 4.0/Windows<sup>®</sup> 98/ Windows<sup>®</sup> 2000/Windows<sup>®</sup> XP works. (IBM PC/AT compatible)

WindowsNT<sup>®</sup> , Windows<sup>®</sup> are either registered trademarks or trademarks of Microsoft Corporation in the United States and/or other countries.

### 2 POSITIONING CONTROL BY THE MOTION CPU

[Execution of the servo program start (S(P).SVST instruction)]

Positioning control is executed by starting the specified servo program toward the axis specified with S(P).SVST instruction of PLC CPU in the Motion CPU. An overview of the starting method using the servo program is shown below.

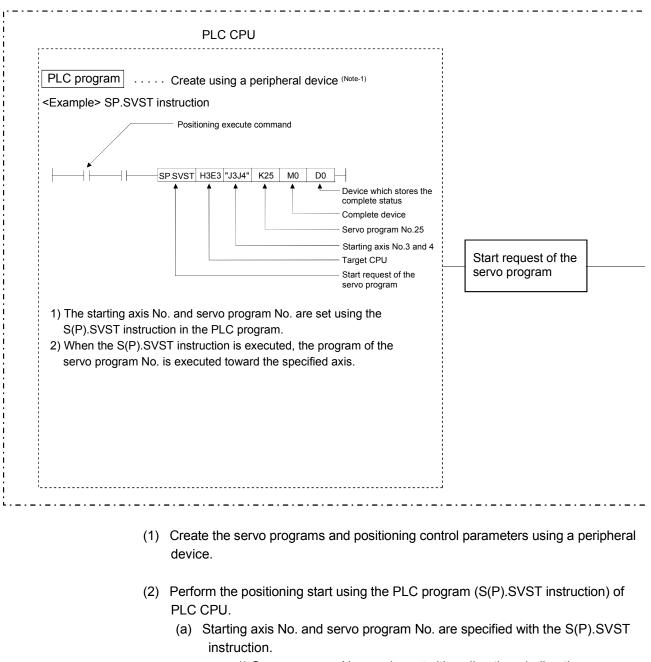

#### Multiple CPU control system

1) Servo program No. can be set either directly or indirectly.

(3) Perform the positioning control of specified servo program toward the specified axis.

| ·                                                      | Motion CPU                                                                                                    |
|--------------------------------------------------------|----------------------------------------------------------------------------------------------------|
| < <u>K 25&gt;</u><br>ABS-2<br>Axis 3, 50<br>Axis 4, 40 | Set and correct using a peripheral device (Note-1)<br>Servo program No.25<br>(Servo program No. specified with the S(P).SVST instruction.)<br>-2 axes linear interpolation control<br>-2 axes linear interpolation control<br>- Axis 3, Axis 4<br>- Travel value to stop Axis 3 50000<br>- Command positioning speed<br>- Combined speed 30000 |
| Positioning control para                               | peripheral device (Note-1)                                                                                                    |
| System settings<br>Fixed parameters                    | System data such as axis allocations     Fixed data by the mechanical system, etc.                                                                                                    |
| Servo parameters                                       | Data by the specifications of the connected     servo amplifier                                                                                                    |
| Parameters block                                       | Data required for the acceleration, deceleration of the positioning control, etc.                                                                                                    |
| Home position return data                              | <ul> <li>Data required for the home position return</li> </ul>                                                                                                    |
| JOG operation data                                     | Data required for the JOG operation                                                                                                    |
| Limit switch output data                               | ON/OFF pattern data required for the limit switch output function                                                                                                    |
|                                                        |                                                                                                    |

REMARK

- (Note-1) : The following peripheral devices started by the SW6RN-GSV□P can be used.
  - The personal computer by which WindowsNT<sup>®</sup> 4.0/Windows<sup>®</sup> 98/ Windows<sup>®</sup> 2000/Windows<sup>®</sup> XP works. (IBM PC/AT compatible)

WindowsNT<sup>®</sup>, Windows<sup>®</sup> are either registered trademarks or trademarks of Microsoft Corporation in the United States and/or other countries.

### 2 POSITIONING CONTROL BY THE MOTION CPU

#### [Execution of the JOG operation]

JOG operation of specified axis is executed using the Motion SFC program in the Motion CPU. JOG operation can also be executed by controlling the JOG dedicated device of specified axis.

An overview of JOG operation is shown below.

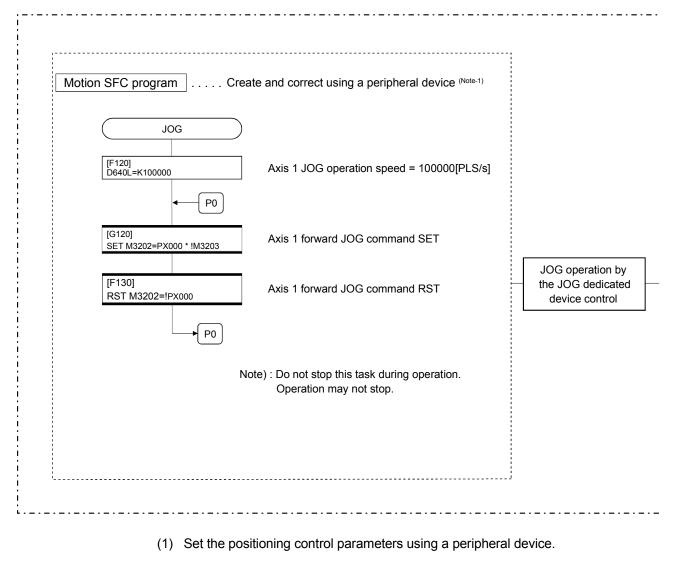

#### Motion CPU control system

- (2) Set the JOG speed to the JOG speed setting register for each axis using the Motion SFC program.
- (3) Perform the JOG operation while the JOG start command signal is ON in the Motion SFC program.

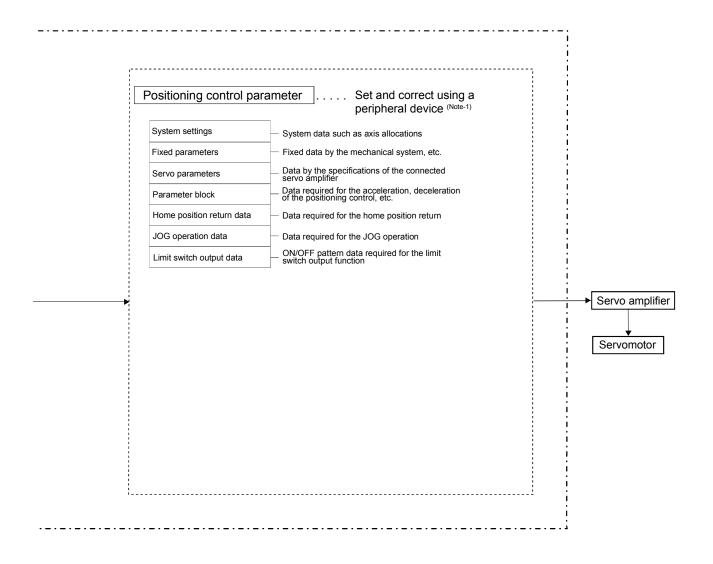

### REMARK

- (Note-1) : The following peripheral devices started by the SW6RN-GSV□P can be used.
  - The personal computer by which WindowsNT<sup>®</sup> 4.0/Windows<sup>®</sup> 98/ Windows<sup>®</sup> 2000/Windows<sup>®</sup> XP works. (IBM PC/AT compatible)

WindowsNT<sup>®</sup>, Windows<sup>®</sup> are either registered trademarks or trademarks of Microsoft Corporation in the United States and/or other countries.

### 2 POSITIONING CONTROL BY THE MOTION CPU

#### [Executing Manual Pulse Generator Operation]

When the positioning control is executed by the manual pulse generator connected to the Q173PX, manual pulse generator operation must be enabled using the Motion SFC program.

An overview of manual pulse generator operation is shown below.

#### Motion CPU control system

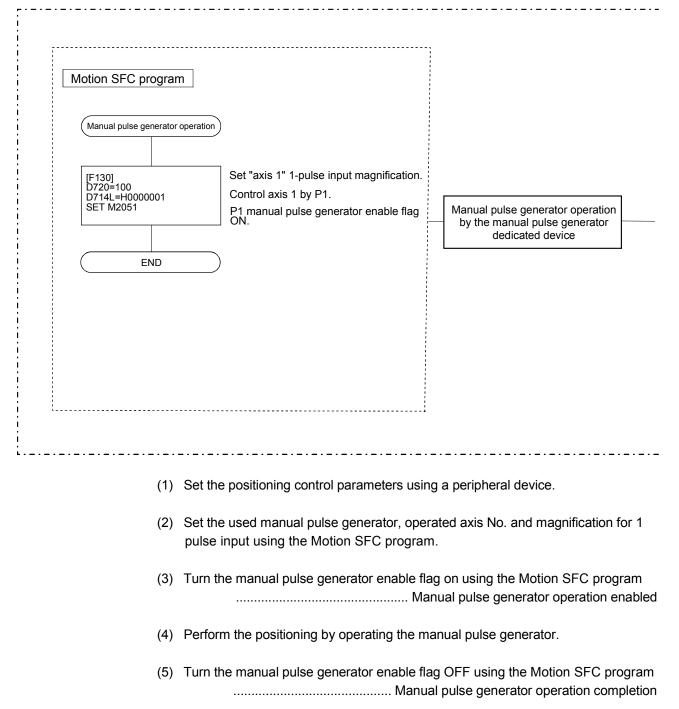

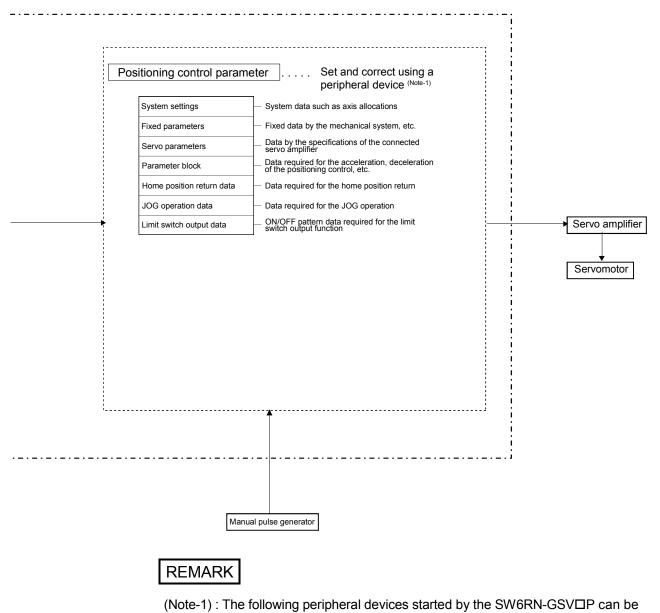

- used.
- The personal computer by which WindowsNT<sup>®</sup> 4.0/Windows<sup>®</sup> 98/ Windows<sup>®</sup> 2000/Windows<sup>®</sup> XP works. (IBM PC/AT compatible)

 $WindowsNT^{\circledast}$  ,  $Windows^{\circledast}$  are either registered trademarks or trademarks of Microsoft Corporation in the United States and/or other countries.

## (1) Positioning control parameters

There are following seven types as positioning control parameters. Parameter data can be set and corrected interactively using a peripheral device.

| $\sum$ | Item                                                                                                    | Description                                                                                                    | Reference         |  |  |
|--------|----------------------------------------------------------------------------------------------------|----------------------------------------------------------------------------------------------------|-------------------|--|--|
| 1      | System settings                                                                                                    | Multiple system settings, Motion modules and axis No., etc. are set.                                                                                                    | Section<br>4.1    |  |  |
| 2      | Fixed parameters Data by such as the mechanical system are set for every axis.<br>They are used for calculation of a command position at the positioning control. |                                                                                                    |                   |  |  |
| 3      | Servo<br>parameters                                                                                                    | Data by such as the servo amplifier and motor type with connected servomotor are set for every axis.<br>They are set to control the servomotors at the positioning control.                                                                                                    | Section<br>4.3    |  |  |
| 4      | Home position return data                                                                                                    | Data such as the direction, method and speed of the home position return used at the positioning control are set for every axis.                                                                                                    | Section<br>6.22.1 |  |  |
| 5      | JOG operation<br>data                                                                                                    | Data such as the JOG speed limit value and parameter block No. used at the JOG operation are set for every axis.                                                                                                    | Section<br>6.20.1 |  |  |
| 6      | Parameter block                                                                                                    | Data such as the acceleration, deceleration time and speed control value at the positioning control are set up to 16 parameter blocks. They are set with the servo program, JOG operation data and home position return data, and it is used to change easily the acceleration/deceleration processing (acceleration/deceleration time and speed limit value) at the positioning control. | Section<br>4.4    |  |  |
| 7      | Limit switch<br>output data                                                                                                    | Output device, watch data, ON section, output enable/disable bit and forced output bit used for the limit output function for every limit output are set.                                                                                                    | (Note)            |  |  |

(Note): Refer to Chapter 13 of the "Q173CPU(N)/Q172CPU(N) Motion controller (SV13/SV22) Programming Manual (Motion SFC)".

## (2) Servo program

The servo program is used for the positioning control in the Motion SFC program. The positioning control by servo program is executed using the Motion SFC program and Motion dedicated PLC instruction (Servo program start request (S(P).SVST)).

It comprises a program No., servo instructions and positioning data. Refer to Chapter 5 for details.

- Program No. ..... It is specified using the Motion SFC program and Motion dedicated PLC instruction.
- Servo instruction ...... It indicates the type of positioning control.
- Positioning data ....... It is required to execute the servo instructions.

The required data is fixed for every servo instruction.

## (3) Motion SFC program

Motion SFC program is used to execute the operation sequence or transition control combining "Start", "Step", Transition", or "End" to the servo program. The positioning control, JOG operation and manual pulse generator operation by the servo program can be executed. Refer to the "Q173CPU(N)/Q172CPU(N) Motion controller (SV13/SV22) Programming Manual (Motion SFC)" for details.

## (4) PLC program

The positioning control by the servo program can be executed using the Motion dedicated PLC instruction of PLC program. Refer to the "Q173CPU(N)/Q172CPU(N) Motion controller (SV13/SV22) Programming Manual (Motion SFC)" for details.

# MEMO

| <br> |
|------|
|      |
|      |
|      |
|      |
| <br> |
|      |
|      |
|      |
|      |
|      |
|      |
|      |
| <br> |
|      |
|      |
|      |
|      |
|      |
|      |
|      |
| <br> |
|      |
| <br> |
|      |
|      |
| <br> |
|      |
|      |
|      |
|      |
|      |
|      |
|      |
| <br> |
|      |
|      |
|      |
|      |
|      |

## 3. POSITIONING DEDICATED SIGNALS

The internal signals of the Motion CPU and the external signals to the Motion CPU are used as positioning signals.

#### (1) Internal signals

The following five devices of the Motion CPU are used as the internal signals of the Motion CPU.

- Internal relay (M) ..... M2000 to M3839 (1840 points)
- Special relay (SP.M) ..... M9073 to M9079 (7 points)
- Data register (D) ..... D0 to D799 (800 points)
- Motion register (#) ...... #8000 to #8191 (192 points)
- Special register (SP.D) ..... D9180 to D9201 (22 points)

#### (2) External signals

The external input signals to the Motion CPU are shown below.

- Upper/lower limit switch input ....... The upper/lower limit of the positioning
  - range is controlled.
- Stop signal ..... Stop signal for speed control.
- Proximity dog signal ..... ON/OFF signal from the proximity dog.
- Speed/position switching signal ...... Signal for switching from speed to position.
- Manual pulse generator input ...... Signal from the manual pulse generator.

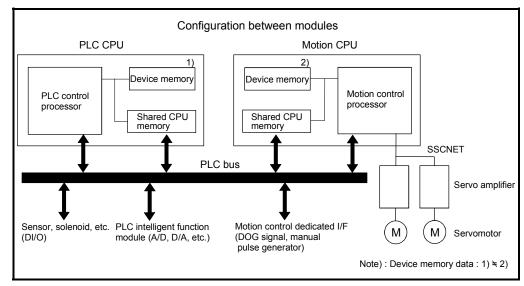

Fig.3.1 Flow of the internal signals/external signals

The positioning dedicated devices are shown below.

It indicates the device refresh cycle of the Motion CPU for status signal with the positioning control, and the device fetch cycle of the Motion CPU for command signal with the positioning control.

The operation cycle of the Motion CPU is shown below.

| Iten              | ı    | Q173CPU(N)                                                                                                | Q172CPU(N)                                       |
|-------------------|------|----------------------------------------------------------------------------------------------------|--------------------------------------------------|
| Number of control | axes | Up to 32 axes                                                                                             | Up to 8 axes                                     |
| Operation cycle   | SV13 | 0.88[ms] / 1 to 8 axes<br>1.77[ms] / 9 to 16 axes<br>3.55[ms] / 17 to 32 axes                             | 0.88[ms] / 1 to 8 axes                           |
| (Default value)   | SV22 | 0.88[ms] / 1 to 4 axes<br>1.77[ms] / 5 to 12 axes<br>3.55[ms] / 13 to 24 axes<br>7.11[ms] / 25 to 32 axes | 0.88[ms] / 1 to 4 axes<br>1.77[ms] / 5 to 8 axes |

#### 3.1 Internal Relays

| (1) Internal | relay list |
|--------------|------------|
|--------------|------------|

|            | SV13                                    | SV22       |                                         |  |
|------------|-----------------------------------------|------------|-----------------------------------------|--|
| Device No. | Purpose                                 | Device No. | Purpose                                 |  |
| M0         | User device                             | M0         | User device                             |  |
| to         | (2000 points)                           | to         | (2000 points)                           |  |
| M2000      | Common device                           | M2000      | Common device                           |  |
| to         | (320 points)                            | to         | (320 points)                            |  |
| M2320      | Special relay allocated device (Status) | M2320      | Special relay allocated device (Status) |  |
| to         | (80 points)                             | to         | (80 points)                             |  |
| M2400      |                                         | M2400      | Axis status                             |  |
|            | Axis status                             |            | (20 points $	imes$ 32 axes)             |  |
| to         | (20 points $	imes$ 32 axes)             | to         | Real modeEach axis                      |  |
|            |                                         |            | Virtual modeOutput module               |  |
| M3040      | Unusable                                | M3040      | Unusable                                |  |
| to         |                                         | to         |                                         |  |
| M3072      | Common device (Command signal)          | M3072      | Common device (Command signal)          |  |
| to         | (64 points)                             | to         | (64 points)                             |  |
| M3136      | Special relay allocated device          | M3136      | Special relay allocated device          |  |
| to         | (Command signal)                        | to         | (Command signal)                        |  |
| to         | (64 points)                             | ιο         | (64 points)                             |  |
| M3200      |                                         | M3200      | Axis command signal                     |  |
|            | Axis command signal                     |            | (20 points $	imes$ 32 axes)             |  |
| to         | (20 points $	imes$ 32 axes)             | to         | Real modeEach axis                      |  |
|            |                                         |            | Virtual modeOutput module               |  |

|            | SV13          | SV22       |                                 |  |  |
|------------|---------------|------------|---------------------------------|--|--|
| Device No. | Purpose       | Device No. | Purpose                         |  |  |
| M3840      |               | M3840      | Unusable (Note)                 |  |  |
|            |               | to         |                                 |  |  |
|            |               | M4000      | User device                     |  |  |
|            |               | to         | (640 points)                    |  |  |
|            |               | M4640      | Synchronous encoder axis status |  |  |
|            |               | to         | (4 points $	imes$ 12 axes)      |  |  |
|            |               | M4688      |                                 |  |  |
|            | User device   | to         | Unusable (Note)                 |  |  |
| to         |               | M4800      | User device                     |  |  |
|            | (4352 points) | to         | (640 points)                    |  |  |
|            |               | M5440      | Synchronous encoder axis        |  |  |
|            |               | to         | command signal                  |  |  |
|            |               | 10         | (4 points $\times$ 12 axes)     |  |  |
|            |               | M5488      |                                 |  |  |
|            |               | to         | Unusable (Note)                 |  |  |
|            |               | M5600      |                                 |  |  |
|            |               | to         | User device<br>(2592 points)    |  |  |
| M8191      |               | M8191      |                                 |  |  |

## Internal relay list (Continued)

It can be used as an user device.

(Note): It can be used as an user device in the SV22 real mode only.

## POINT

Total number of user device points

6352 points (SV13) / 6256 points (SV22 real mode only)

| Axis No. | Device No.     |    |             |                          | Signal name                   |                  |                  |
|----------|----------------|----|-------------|--------------------------|-------------------------------|------------------|------------------|
| 1        | M2400 to M2419 |    |             |                          |                               |                  |                  |
| 2        | M2420 to M2439 |    |             | 0. 1                     |                               | <b>-</b> · · · · |                  |
| 3        | M2440 to M2459 |    |             | Signal name              | Refresh cycle                 | Fetch cycle      | Signal direction |
| 4        | M2460 to M2479 | 0  | Positionin  | g start complete         |                               |                  |                  |
| 5        | M2480 to M2499 | 1  | Positionin  | g complete               |                               | /                |                  |
| 6        | M2500 to M2519 | 2  | In-position | ı                        |                               | /                |                  |
| 7        | M2520 to M2539 | 3  | Command     | d in-position            | Operation cycle               |                  |                  |
| 8        | M2540 to M2559 | 4  | Speed co    | ntrolling                |                               |                  |                  |
| 9        | M2560 to M2579 | 5  | Speed/po    | sition switching latch   |                               |                  |                  |
| 10       | M2580 to M2599 | 6  | Zero pass   | 5                        |                               |                  |                  |
| 11       | M2600 to M2619 | 7  | Error dete  | ection                   | Immediate                     |                  |                  |
| 12       | M2620 to M2639 | 8  | Servo erro  | or detection             | Operation cycle               |                  | Status signal    |
| 13       | M2640 to M2659 | 9  | Home pos    | sition return request    | Main cycle                    |                  |                  |
| 14       | M2660 to M2679 | 10 | Home pos    | sition return complete   | Operation cycle               |                  |                  |
| 15       | M2680 to M2699 | 11 |             | FLS                      |                               |                  |                  |
| 16       | M2700 to M2719 | 12 | External    | RLS                      | Main cycle                    |                  |                  |
| 17       | M2720 to M2739 | 13 | signals     | STOP                     | Wain Cycle                    |                  |                  |
| 18       | M2740 to M2759 | 14 |             | DOG/CHANGE               |                               |                  |                  |
| 19       | M2760 to M2779 | 15 | Servo rea   | dy                       | Operation cycle               | /                |                  |
| 20       | M2780 to M2799 | 16 | Torque lin  | niting                   | Operation cycle               | /                |                  |
| 21       | M2800 to M2819 | 17 | Unusable    |                          | _                             | —                | —                |
| 22       | M2820 to M2839 |    | Virtual mo  | ode continuation         | A to sinte a long a da        |                  |                  |
| 23       | M2840 to M2859 | 18 | operation   | disable warning          | At virtual mode<br>transition |                  | Status signal    |
| 24       | M2860 to M2879 |    | signal (S\  | /22) <sup>(Note-1)</sup> | liansilion                    |                  | Status signal    |
| 25       | M2880 to M2899 | 19 | M-code or   | utputting signal         | Operation cycle               | <u> </u>         |                  |
| 26       | M2900 to M2919 |    |             |                          |                               |                  |                  |
| 27       | M2920 to M2939 |    |             |                          |                               |                  |                  |
| 28       | M2940 to M2959 |    |             |                          |                               |                  |                  |
| 29       | M2960 to M2979 |    |             |                          |                               |                  |                  |
| 30       | M2980 to M2999 |    |             |                          |                               |                  |                  |
| 31       | M3000 to M3019 |    |             |                          |                               |                  |                  |
| 32       | M3020 to M3039 |    |             |                          |                               |                  |                  |

(2) Axis status list

(Note-1): It is unusable in the SV13/SV22 real mode. (Note-2): The range of axis No.1 to 8 is valid in the Q172CPU(N).

(Note-3): Device area of 9 axes or more is unusable in the Q172CPU(N).

| Axis No. | Device No.     |    |                                      | Signal name   |                          |           |  |
|----------|----------------|----|--------------------------------------|---------------|--------------------------|-----------|--|
| 1        | M3200 to M3219 |    |                                      |               |                          |           |  |
| 2        | M3220 to M3239 |    |                                      | Defease and   | Estable surely           | Signal    |  |
| 3        | M3240 to M3259 |    | Signal name                          | Refresh cycle | Fetch cycle              | direction |  |
| 4        | M3260 to M3279 | 0  | Stop command                         |               | Operation avala          |           |  |
| 5        | M3280 to M3299 | 1  | Rapid stop command                   |               | Operation cycle          |           |  |
| 6        | M3300 to M3319 | 2  | Forward rotation JOG start command   |               |                          | 0         |  |
| 7        | M3320 to M3339 | 3  | Reverse rotation JOG start command   |               | Main cycle               | Command   |  |
| 8        | M3340 to M3359 | 4  | Complete signal OFF command          |               |                          | signal    |  |
| 9        | M3360 to M3379 | 5  | Speed/position switching enable      |               | Operation cycle          |           |  |
| 10       | M3380 to M3399 | 5  | command                              |               | Operation cycle          |           |  |
| 11       | M3400 to M3419 | 6  | Unusable                             | _             | —                        | _         |  |
| 12       | M3420 to M3439 | 7  | Error reset command                  |               |                          |           |  |
| 13       | M3440 to M3459 | 8  | Servo error reset command            |               | Main cycle               | Command   |  |
| 14       | M3460 to M3479 | 9  | External stop input disable at start |               | At start                 | signal    |  |
| 15       | M3480 to M3499 | 9  | command                              |               | Al Sidii                 |           |  |
| 16       | M3500 to M3519 | 10 | Unusable                             |               |                          |           |  |
| 17       | M3520 to M3539 | 11 | Unusable                             | _             |                          | _         |  |
| 18       | M3540 to M3559 | 12 | Feed current value update request    |               | At start                 |           |  |
| 19       | M3560 to M3579 | 12 | command                              |               |                          |           |  |
| 20       | M3580 to M3599 | 13 | Address clutch reference setting     |               |                          |           |  |
| 21       | M3600 to M3619 |    | command (SV22 only) (Note-1)         |               | At virtual mode          | Command   |  |
| 22       | M3620 to M3639 | 14 | Cam reference position setting       |               | transition               | signal    |  |
| 23       | M3640 to M3659 |    | command (SV22 only) (Note-1)         |               |                          | _         |  |
| 24       | M3660 to M3679 | 15 | Servo OFF command                    |               | Operation cycle          | -         |  |
| 25       | M3680 to M3699 | 16 | Gain changing command                | /             | Operation cycle (Note-4) |           |  |
| 26       | M3700 to M3719 | 17 | Unusable                             | _             | _                        |           |  |
| 27       | M3720 to M3739 | 18 |                                      |               |                          |           |  |
| 28       | M3740 to M3759 | 19 | FIN signal                           |               | Operation cycle          | Command   |  |
| 29       | M3760 to M3779 |    |                                      |               |                          | signal    |  |
| 30       | M3780 to M3799 |    |                                      |               |                          |           |  |
| 31       | M3800 to M3819 |    |                                      |               |                          |           |  |
| 32       | M3820 to M3839 |    |                                      |               |                          |           |  |

(3) Axis command signal list

(Note-1): It is unusable in the SV13/SV22 real mode.

(Note-2): The range of axis No.1 to 8 is valid in the Q172CPU(N).

(Note-3): Device area of 9 axes or more is unusable in the Q172CPU(N).

(Note-4): Operation cycle 7.1[ms] or more: Every 3.5[ms]

| 1                                                                                                    |                                                                                                    | (+) 0                         |                                                  |                                           |                    |                                                                                                    |                                                                                                    |                 |             |                                           |                    |
|----------------------------------------------------------------------------------------------------|----------------------------------------------------------------------------------------------------|-------------------------------|--------------------------------------------------|-------------------------------------------|--------------------|----------------------------------------------------------------------------------------------------|----------------------------------------------------------------------------------------------------|-----------------|-------------|-------------------------------------------|--------------------|
| Device<br>No.                                                                                                    | Signal name                                                                                                    | Refresh cycle                 | Fetch cycle                                      | Signal<br>direction                       | Remark<br>(Note-5) | Device<br>No.                                                                                                    | Signal name                                                                                                    | Refresh cycle   | Fetch cycle | Signal<br>direction                       | Remark<br>(Note-5) |
|                                                                                                    | PLC ready flag                                                                                                    |                               | Main cycle                                       | Command<br>signal<br>(Note-4)             | M3072              | M2053                                                                                                    | Manual pulse generator 3 enable flag                                                                                                    |                 | Main cycle  | Command<br>signal<br>(Note-4)             | M3079              |
| M2001                                                                                                    | Axis 1                                                                                                    |                               |                                                  |                                           |                    | M2054                                                                                                    | Operation cycle over flag                                                                                                    | Operation cycle |             | Status                                    |                    |
| M2002<br>M2003<br>M2004<br>M2005<br>M2006<br>M2007<br>M2008                                                                                  | Axis 2<br>Axis 3<br>Axis 4<br>Axis 5<br>Axis 6<br>Axis 7<br>Axis 8                                                                                                    |                               |                                                  |                                           |                    | M2055<br>M2056<br>M2057                                                                                                    | Unusable<br>(6 points)                                                                                                    |                 | _           | signal                                    |                    |
| M2009<br>M2010<br>M2011<br>M2012<br>M2013<br>M2014<br>M2015<br>M2016<br>M2016<br>M2017<br>M2018<br>M2019<br>M2020<br>M2021<br>M2022<br>M2023 | Axis 9         Axis 10           Axis 11         Axis 11           Axis 12         Axis 13           Axis 13         Axis 14           Axis 16         Axis 16           Axis 17         Start accept flag           Axis 18         Axis 19           Axis 20         Axis 21           Axis 22         Axis 22           Axis 24         Axis 25           Axis 25         Axis 26           Axis 27         Axis 28           Axis 29         Axis 31           Axis 31         Axis 31 | Operation cycle               |                                                  | Status<br>signal<br>(Note-1),<br>(Note-2) |                    | M2061           M2062           M2063           M2064           M2066           M2066           M2067           M2068           M2069           M2070           M2071           M2072           M2073           M2074           M2075           M2078           M2079           M2080           M2081           M2082           M2084 | Axis 1<br>Axis 2<br>Axis 3<br>Axis 4<br>Axis 5<br>Axis 6<br>Axis 7<br>Axis 7<br>Axis 8<br>Axis 7<br>Axis 8<br>Axis 9<br>Axis 10<br>Axis 11<br>Axis 11<br>Axis 12<br>Axis 13<br>Axis 14<br>Axis 15<br>Axis 15<br>Axis 17<br>Speed changing flag<br>Axis 20<br>Axis 20<br>Axis 21<br>Axis 22<br>Axis 22<br>Axis 24 | Operation cycle |             | Status<br>signal<br>(Note-1),<br>(Note-2) |                    |
| M2033                                                                                                    | Unusable                                                                                                    | _                             | _                                                |                                           | —                  | M2085                                                                                                    | Axis 25                                                                                                    |                 |             |                                           |                    |
| M2034                                                                                                    | Personal computer link<br>communication error flag                                                                                                    | Operation cycle               |                                                  | Status<br>signal                          |                    | M2086<br>M2087                                                                                                    | Axis 26<br>Axis 27                                                                                                    |                 |             |                                           |                    |
| M2035                                                                                                    | Motion SFC error history clear<br>request flag (Note-6)                                                                                                    |                               | Main cycle                                       | Command signal                            | M3080              | M2088                                                                                                    | Axis 28                                                                                                    |                 |             |                                           |                    |
| M2036<br>M2037<br>M2038                                                                                                    | Unusable<br>(3 points)                                                                                                    | _                             | _                                                | 5                                         | _                  | M2089<br>M2090<br>M2091                                                                                                    | Axis 29<br>Axis 30<br>Axis 31                                                                                                    |                 |             |                                           |                    |
| M2039                                                                                                    | Motion SFC error detection<br>flag                                                                                                    |                               | Immediate                                        | Status<br>signal                          |                    | M2092<br>M2093                                                                                                    | Axis 32                                                                                                    |                 | /           |                                           |                    |
| M2040                                                                                                    | Speed switching point specified flag                                                                                                    |                               | At start                                         | Command<br>signal<br>(Note-4)             | M3073              | M2094<br>M2095<br>M2096                                                                                                    | Unusable                                                                                                    | _               | _           | _                                         | _                  |
| M2041                                                                                                    | System setting error flag                                                                                                    | Operation cycle               |                                                  | Status<br>signal                          |                    | M2097<br>M2098                                                                                                    | (8 points)                                                                                                    |                 |             |                                           |                    |
| M2042<br>M2043                                                                                                    | All axes servo ON command<br>Real/virtual mode switching<br>request (Virtual mode only)                                                                                                    |                               | Operation cycle<br>At virtual mode<br>transition | Command<br>signal<br>(Note-4)             | M3074<br>M3075     | M2099<br>M2100<br>M2101                                                                                                    | Axis 1                                                                                                    |                 | /           |                                           |                    |
| M2044                                                                                                    | Real/virtual mode switching status (Virtual mode only)                                                                                                    | -                             | /                                                |                                           |                    | M2102<br>M2103                                                                                                    | Axis 2<br>Axis 3                                                                                                    |                 | /           |                                           |                    |
|                                                                                                    | Real/virtual mode switching<br>error detection signal<br>(Virtual mode only)                                                                                                    | At virtual mode<br>transition |                                                  | Status<br>signal                          |                    | M2104<br>M2105<br>M2106                                                                                                    | Axis 4     Synchronous       Axis 5     encoder current       Axis 6     value changing flag       Axis 7     (Note-3)                                                                                                    | Operation cycle |             | Status<br>signal<br>(Note-1),             |                    |
|                                                                                                    | Out-of-sync warning<br>Motion slot fault detection flag                                                                                                    | Operation cycle               |                                                  |                                           |                    | M2107<br>M2108<br>M2109                                                                                                    | -                                                                                                    |                 |             | (Note-1),<br>(Note-2)                     |                    |
| M2048                                                                                                    | JOG operation rsimultaneous start command                                                                                                    |                               | Main cycle                                       | Command<br>signal<br>(Note-4)             | M3076              | M2110<br>M2111<br>M2112                                                                                                    | Axis 10<br>Axis 11<br>Axis 12                                                                                                    |                 |             |                                           |                    |
| M2049<br>M2050                                                                                                    | All axes servo ON accept flag<br>Start buffer full                                                                                                    | Operation cycle               |                                                  | Status<br>signal                          |                    | M2113<br>M2114                                                                                                    |                                                                                                    |                 |             |                                           |                    |
| M2050                                                                                                    | Manual pulse generator 1<br>enable flag                                                                                                    |                               | Main auch                                        | Command                                   | M3077              | M2115                                                                                                    | Unusable<br>(6 points)                                                                                                    | _               | _           | _                                         | _                  |
| M2052                                                                                                    | Manual pulse generator 2<br>enable flag                                                                                                    |                               | Main cycle                                       | signal<br>(Note-4)                        | M3078              | M2117<br>M2118                                                                                                    |                                                                                                    |                 |             |                                           |                    |

## (4) Common device list

| Device<br>No.                             | Signal name                                                                                                    | Refresh cycle | Fetch cycle | Signal direction | Remark<br>(Note-5) | Device<br>No.                                                                                                    | Signal name                                                                                                    | Refresh cycle | Fetch cycle | Signal direction | Remark<br>(Note-5) |
|-------------------------------------------|----------------------------------------------------------------------------------------------------|---------------|-------------|------------------|--------------------|----------------------------------------------------------------------------------------------------|----------------------------------------------------------------------------------------------------|---------------|-------------|------------------|--------------------|
|                                           | Unusable<br>(9 points)<br>Axis 1<br>Axis 2<br>Axis 3<br>Axis 4<br>Axis 5<br>Axis 6<br>Axis 7<br>Axis 8<br>Axis 8<br>Axis 8<br>Axis 8<br>Axis 8<br>Axis 8<br>Axis 8<br>Axis 10<br>Axis 11<br>Axis 12<br>Axis 13<br>Axis 14<br>Axis 15<br>Axis 16<br>Axis 17<br>Axis 12<br>Axis 13<br>Axis 22<br>Axis 23<br>Axis 22<br>Axis 23<br>Axis 22<br>Axis 23<br>Axis 28<br>Axis 28<br>Axis 28<br>Axis 28<br>Axis 29<br>Axis 20<br>Axis 20<br>Axis 20<br>Axis 20<br>Axis 20<br>Axis 22<br>Axis 23<br>Axis 22<br>Axis 23<br>Axis 22<br>Axis 23<br>Axis 22<br>Axis 23<br>Axis 24<br>Axis 22<br>Axis 23<br>Axis 22<br>Axis 23<br>Axis 24<br>Axis 22<br>Axis 23<br>Axis 22<br>Axis 23<br>Axis 24<br>Axis 22<br>Axis 23<br>Axis 22<br>Axis 23<br>Axis 24<br>Axis 23<br>Axis 24<br>Axis 25<br>Axis 26<br>Axis 27<br>Axis 28<br>Axis 28<br>Axis 30<br>Output<br>axis 3<br>Side<br>Output<br>axis 3<br>Side<br>Output<br>axis 5<br>Side | Refresh cycle | Fetch cycle |                  |                    | No.     M2180     Outp       M2181     axis       M2182     Outp       M2183     axis       M2184     Outp       M2185     axis       M2186     Outp       M2187     axis       M2188     Outp       M2189     Outp       M2189     Outp       M2189     Outp       M2189     Outp       M2190     Outp       M2191     axis       M2192     Outp       M2193     Outp       M2194     Outp       M2195     axis       M2196     Outp       M2197     axis       M2198     Outp       M2191     axis       M2192     Outp       M2193     Outp       M2194     Outp       M2195     Axis       M2201     axis       M2202     Outp       M2203     axis       M2204     Outp       M2205     Outp       M2206     Outp       M2207     axis       M2208     Outp       M2211     axis       M2212     Outp       M2213     axis       M2214     Outp | Aut     Main shaft side       11     Auxiliary input       side     Auxiliary input       12     Auxiliary input       13     Auxiliary input       14     Auxiliary input       13     Main shaft side       14     Auxiliary input       15     Main shaft side       16     Auxiliary input       17     Main shaft side       18     Auxiliary input       18     Auxiliary input       18     Auxiliary input       19     Main shaft side       11     Auxiliary input       12     Auxiliary input       18     Auxiliary input       19     Auxiliary input       11     Auxiliary input       12     Auxiliary input       13     Side       14     Auxiliary input       15     Auxiliary input       16     Auxiliary input       17     Side       18     Auxiliary input       20     Auxiliary input       21     Auxiliary input       22     Auxiliary input       3ide     Auxiliary input       3ide     Auxiliary input       3ide     Auxiliary input       3ide     Auxiliary input | Refresh cycle | Fetch cycle |                  |                    |
| M2171<br>M2172<br>M2173<br>M2174<br>M2175 | Output<br>axis 6     Auxiliary input<br>side     50       Output<br>axis 7     Main shaft side<br>Auxiliary input<br>side       Output<br>axis 8     Main shaft side<br>Auxiliary input<br>side                                                                                                    |               |             |                  |                    | M2218<br>M2219 axis<br>M2220 Outp<br>M2221 axis<br>M2222 outp<br>M2222 axis                                                                                                    | Main shaft side<br>Auxiliary input<br>side<br>Main shaft side<br>Auxiliary input<br>at Auxiliary input<br>auxiliary input<br>auxiliary input                                                                                                    |               |             |                  |                    |
| M2176<br>M2177<br>M2178<br>M2179          | Output Main shaft side                                                                                                    |               |             |                  |                    | M2224<br>M2225<br>M2226                                                                                                    | sable<br>oints)                                                                                                    | _             | _           |                  | _                  |

## Common device list (Continued)

| Device<br>No.                                                                                                    | Signal name             | Refresh cycle   | Fetch cycle | Signal direction                          | Remark<br>(Note-5) | Device<br>No.                                                                                                    | Signal name             | Refresh cycle | Fetch cycle | Signal direction | Remark<br>(Note-5) |
|----------------------------------------------------------------------------------------------------|-------------------------|-----------------|-------------|-------------------------------------------|--------------------|----------------------------------------------------------------------------------------------------|-------------------------|---------------|-------------|------------------|--------------------|
| M2229           M2230           M2231           M2232           M2233           M2234           M2235           M2236           M2237           M2238           M2238           M2239                                                                                                    | Unusable<br>(11 points) | _               | _           | _                                         | _                  | M2275<br>M2276<br>M2277<br>M2278<br>M2279<br>M2280<br>M2281<br>M2281<br>M2282<br>M2283<br>M2283<br>M2284<br>M2285                                                                                                    |                         |               |             |                  |                    |
| M2241<br>M2242<br>M2243<br>M2244<br>M2245<br>M2246<br>M2247<br>M2248<br>M2249<br>M2250<br>M2251<br>M2252<br>M2253<br>M2253<br>M2254<br>M2255<br>M2256<br>M2257<br>M2258<br>M2256<br>M2256<br>M2256<br>M2260<br>M2261<br>M2262<br>M2263<br>M2264<br>M2268<br>M2268<br>M2268<br>M2268<br>M2268<br>M2268<br>M2268<br>M2268<br>M2268 | Axis 7<br>Axis 8        | Operation cycle |             | Status<br>signal<br>(Note-1),<br>(Note-2) |                    | M2286           M2287           M2288           M2290           M2291           M2292           M2293           M2294           M2295           M2296           M2297           M2298           M2297           M2298           M2297           M2300           M2301           M2302           M2303           M2304           M2305           M2306           M2307           M2308           M2309           M2311           M2312           M2313           M2314           M2315           M2316           M2317 | Unusable<br>(45 points) | _             |             |                  |                    |
| M2272<br>M2273<br>M2274                                                                                                    | Unusable<br>(3 points)  | _               | _           | _                                         | _                  | M2318<br>M2319                                                                                                    |                         |               |             |                  |                    |

Common device list (Continued)

| No. | Function                                        | Bit device | Request register |
|-----|-------------------------------------------------|------------|------------------|
| 1   | PLC ready flag                                  | M2000      | D704             |
| 2   | Speed switching point specified flag            | M2040      | D705             |
| 3   | All axes servo ON command                       | M2042      | D706             |
| 4   | Real/virtual mode switching request (SV22 only) | M2043      | D707             |
| 5   | JOG operation simultaneous start command        | M2048      | D708             |
| 6   | Manual pulse generator 1 enable flag            | M2051      | D755             |
| 7   | Manual pulse generator 2 enable flag            | M2052      | D756             |
| 8   | Manual pulse generator 3 enable flag            | M2053      | D757             |

Explanation of the request register

(Note-1): The range of axis No.1 to 8 is valid in the Q172CPU(N).

(Note-2): Device area of 9 axes or more is unusable in the Q172CPU(N).

(Note-3): This signal is unusable in the SV13/SV22 real mode.

(Note-4): Handling of D704 to D708 and D755 to D757 registers

Because cannot be turn ON/OFF for every bit from the PLC CPU, the above bit devices are assigned to D register, and each bit device becomes on with the lowest rank bit  $0 \rightarrow 1$  of each register, and each bit device becomes off with  $1 \rightarrow 0$ .

Use it when the above functions are requested from the PLC CPU using the S(P).DDRD and S(P).DDWR instruction.

Refer to the "Q173CPU(N)/Q172CPU(N) Motion controller (SV13/SV22) Programming Manual (Motion SFC)" for the S(P).DDRD and S(P).DDWR instruction.

The direct bit device ON/OFF is possible in the Motion SFC program.

(Note-5): It can also be ordered the device of a remark column.

(Note-6): M3080 does not turn off automatically. Turn it off as an user side.

## 

The data executed later becomes effective when the same device is executed in the Motion SFC program and PLC program.

| Device No. | Signal name                                    | Refresh cycle      | Fetch cycle | Signal direction | Remark <sup>(Note)</sup> |
|------------|------------------------------------------------|--------------------|-------------|------------------|--------------------------|
| M2320      | Fuse blown detection                           |                    |             |                  | M9000                    |
| M2321      | AC/DC DOWN detection                           |                    |             |                  | M9005                    |
| M2322      | Battery low                                    | Error              |             |                  | M9006                    |
| M2323      | Battery low latch                              | occurrence         |             |                  | M9007                    |
| M2324      | Self-diagnostic error                          |                    |             |                  | M9008                    |
| M2325      | Diagnostic error                               |                    |             |                  | M9010                    |
| M2326      | Always ON                                      | Main               |             |                  | M9036                    |
| M2327      | Always OFF                                     | operation          |             |                  | M9037                    |
| M2328      | Clock data error                               | Error              |             |                  | M9026                    |
| M2329      | PCPU WDT error flag                            | occurrence         |             |                  | M9073                    |
| M2330      | PCPU READY complete flag                       | A.t                |             |                  | M9074                    |
| M2331      | Test mode ON flag                              | At request         |             |                  | M9075                    |
| M2332      | External forced stop input flag                | Operation<br>cycle | -           |                  | M9076                    |
| M2333      | Manual pulse generator axis setting error flag | Error              |             | Status signal    | M9077                    |
| M2334      | TEST mode request error flag                   | occurrence         |             |                  | M9078                    |
| M2335      | Servo program setting error flag               |                    |             |                  | M9079                    |
| M2336      | CPU No.1 reset flag                            |                    |             |                  | M9240                    |
| M2337      | CPU No.2 reset flag                            |                    |             |                  | M9241                    |
| M2338      | CPU No.3 reset flag                            |                    |             |                  | M9242                    |
| M2339      | CPU No.4 reset flag                            | At status          |             |                  | M9243                    |
| M2340      | CPU No.1 error flag                            | change             | nange       |                  | M9244                    |
| M2341      | CPU No.2 error flag                            |                    |             |                  | M9245                    |
| M2342      | CPU No.3 error flag                            |                    |             |                  | M9246                    |
| M2343      | CPU No.4 error flag                            |                    |             |                  | M9247                    |
| M2344      | Servo parameter reading flag                   | At request         |             |                  | M9105                    |
| M2345      | CPU No.1 MULTR complete flag                   |                    |             |                  | M9216                    |
| M2346      | CPU No.2 MULTR complete flag                   | At instruction     |             |                  | M9217                    |
| M2347      | CPU No.3 MULTR complete flag                   | completion         |             |                  | M9218                    |
| M2348      | CPU No.4 MULTR complete flag                   |                    |             |                  | M9219                    |
| M2349      |                                                |                    |             |                  |                          |
| to         | Unusable                                       | —                  | —           | —                | —                        |
| M2399      |                                                |                    |             |                  |                          |

(5) Special relay allocated device list (Status)

(Note): The same status as a remark column is output.

| Device No. | Signal name                                                     | Refresh cycle | Fetch cycle                | Signal direction  | Remark<br>(Note-1), (Note-2) |
|------------|-----------------------------------------------------------------|---------------|----------------------------|-------------------|------------------------------|
| M3072      | PLC ready flag                                                  |               | Main cycle                 |                   | M2000                        |
| M3073      | Speed switching point specified flag                            |               | At start                   |                   | M2040                        |
| M3074      | All axes servo ON command                                       |               | Operation cycle            | Command<br>signal | M2042                        |
| M3075      | Real/virtual mode switching request                             |               | At virtual mode transition |                   | M2043                        |
| M3076      | JOG operation simultaneous start command                        |               | Main cycle                 |                   | M2048                        |
| M3077      | Manual pulse generator 1 enable flag                            |               |                            |                   | M2051                        |
| M3078      | Manual pulse generator 2 enable flag                            |               |                            |                   | M2052                        |
| M3079      | Manual pulse generator 3 enable flag                            |               |                            |                   | M2053                        |
| M3080      | Motion SFC error history clear request flag <sup>(Note-3)</sup> |               |                            |                   | M2035                        |
| M3081      |                                                                 |               |                            |                   |                              |
| to         | Unusable                                                        | _             | _                          | —                 | —                            |
| M3135      |                                                                 |               |                            |                   |                              |

## (6) Common device list (Command signal)

(Note-1): The device of a remarks column turns ON by OFF to ON of the above device, and the device of a remarks column turns OFF by ON to OFF of the above device. The state of a device is not in agreement when the device of a remarks column is turned on directly. In addition, when the request from a data register and the request from the above device are performed simultaneously, the request from the above device becomes effective.

(Note-2): It can also be ordered the device of a remark column.

(Note-3): M3080 does not turn off automatically. Turn it off as an user side.

## (7) Special relay allocated device list (Command signal)

| Device No. | Signal name                       | Refresh cycle | Fetch cycle | Signal direction  | Remark<br>(Note-1), (Note-2) |
|------------|-----------------------------------|---------------|-------------|-------------------|------------------------------|
| M3136      | Clock data set request            |               |             |                   | M9025                        |
| M3137      | Clock data read request           |               | Main cycle  | Command<br>signal | M9028                        |
| M3138      | Error reset                       |               |             |                   | M9060                        |
| M3139      | Servo parameter read request flag |               |             |                   | M9104                        |
| M3140      |                                   |               |             |                   |                              |
| to         | Unusable                          | _             | —           | —                 | —                            |
| M3199      |                                   |               |             |                   |                              |

(Note-1): The device of a remarks column turns ON by OFF to ON of the above device, and the device of a remarks column turns OFF by ON to OFF of the above device. The state of a device is not in agreement when the device of a remarks column is turned on directly.

(Note-2): It can also be ordered the device of a remark column.

## 3.1.1 Axis statuses

## (1) Positioning start complete signal (M2400+20n)

- (a) This signal turns on with the start completion for the positioning control of the axis specified with the servo program. It does not turn on at the starting using JOG operation or manual pulse generator operation. It can be used to read a M-code at the positioning start. (Refer to Section 7.1.)
- (b) This signal turns off at turning the complete signal OFF command (M3204+20n) off to on or positioning completion.

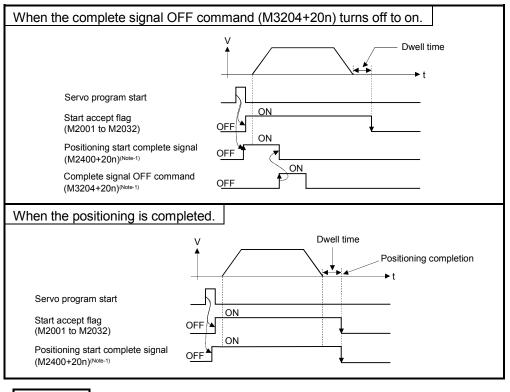

REMARK

(Note-1): In the above descriptions, "n" in "M3204+20n", etc. indicates a value corresponding to axis No. such as the following tables.

| Axis No. | n | Axis No. | n  | Axis No. | n  | Axis No. | n  |
|----------|---|----------|----|----------|----|----------|----|
| 1        | 0 | 9        | 8  | 17       | 16 | 25       | 24 |
| 2        | 1 | 10       | 9  | 18       | 17 | 26       | 25 |
| 3        | 2 | 11       | 10 | 19       | 18 | 27       | 26 |
| 4        | 3 | 12       | 11 | 20       | 19 | 28       | 27 |
| 5        | 4 | 13       | 12 | 21       | 20 | 29       | 28 |
| 6        | 5 | 14       | 13 | 22       | 21 | 30       | 29 |
| 7        | 6 | 15       | 14 | 23       | 22 | 31       | 30 |
| 8        | 7 | 16       | 15 | 24       | 23 | 32       | 31 |

- Calculate as follows for the device No. corresponding to each axis. (Example) M3200+20n (Stop command)=M3200+20×31=M3820 M3215+20n (Servo OFF) =M3215+20×31=M3835
- The range (n=0 to 7) of axis No.1 to 8 is valid in the Q172CPU(N).

## (2) Positioning complete signal (M2401+20n)

- (a) This signal turns on with the completion for the positioning control of the axis specified with the servo program.
  It does not turn on at the start or stop on the way using home position return, JOG operation, manual pulse generator operation or speed control. It does not turn on at the stop on the way during positioning.
  It can be used to read a M-code at the positioning completion. (Refer to Section 7.1.)
- (b) This signal turns off at turning the complete signal OFF command (M3204+20n) off to on or positioning start.

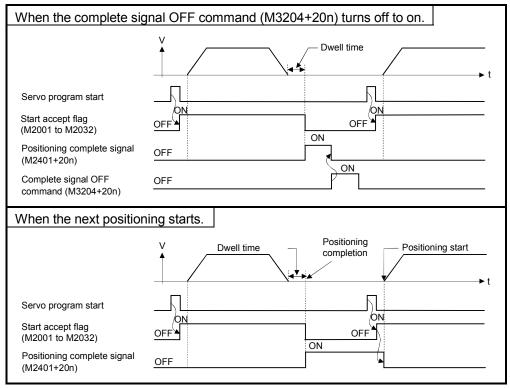

- (3) In-position signal (M2402+20n)
  - (a) This signal turns on when the number of droop pulses in the deviation counter becomes below the "in-position range" set in the servo parameters. It turns off at the start.

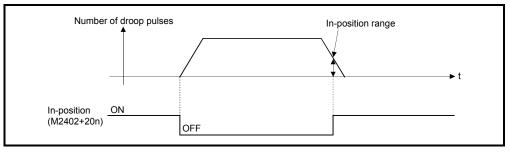

- (b) An in-position check is performed in the following cases.
  - When the servo power supply is turned on.
  - After the automatic deceleration is started during positioning control.
  - After the deceleration is started with the JOG start signal OFF.
  - During the manual pulse generator operation.
  - After the proximity dog ON during a home position return.
  - After the deceleration is started with the stop command.
  - When the speed change to a speed "0" is executed.
- (4) Command in-position signal (M2403+20n)
  - (a) This signal turns on when the absolute value of difference between the command position and feed current value becomes below the "command in-position range" set in the fixed parameters.

This signal turns off in the following cases.

- Positioning control start
- Home position return
- Speed control
- JOG operation
- Manual pulse generator operation
- (b) Command in-position check is continually executed during position control. This check is not executed during speed control or speed control in the speed/position switching control.

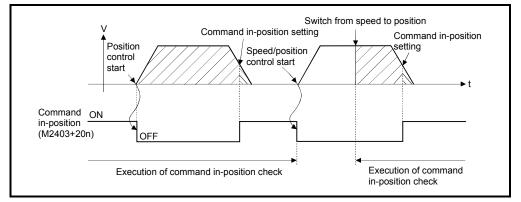

- (5) Speed controlling signal (M2404+20n)
  - (a) This signal turns on during speed control, and it is used as judgement of during the speed control or position control.
     It is turning on while the switching from speed control to position control by

the external CHANGE signal at the speed/position switching control.

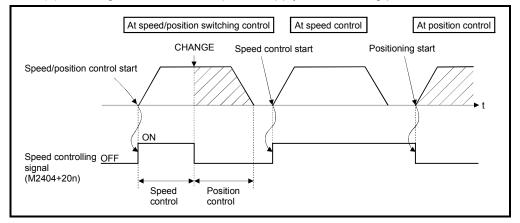

(b) This signal turns off at the power supply on and during position control.

- (6) Speed/position switching latch signal (M2405+20n)
  - (a) This signal turns on when the control is switched from speed control to position control.

It can be used as an interlock signal to enable or disable changing of the travel value in position control.

- (b) The signal turns off at the following start.
  - Position control
  - Speed/position control
  - Speed control
  - JOG operation
  - Manual pulse generator operation

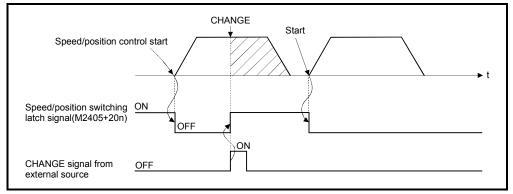

## (7) Zero pass signal (M2406+20n)

This signal turns on when the zero point is passed after the power supply on of the servo amplifier.

Once the zero point has been passed, it remains on state until the CPU has been reset.

However, in the home position return method of proximity dog, count, dog cradle or limit switch combined type, this signal turns off once at the home position return start and turns on again at the next zero point passage.

#### (8) Error detection signal (M2407+20n)

- (a) This signal turns on with detection of a minor error or major error, and it is used as judgement of the error available/not available. The applicable error code<sup>(Note-1)</sup> is stored in the minor error code storage register with detection of a minor error. (Refer to Section 3.2.1) The applicable error code<sup>(Note-2)</sup> is stored in the major error code storage register with detection of a major error. (Refer to Section 3.2.1)
- (b) This signal turns off when the error reset command (M3207+20n) turns on.

| E                                     | Error detectionON |
|---------------------------------------|-------------------|
| Error detection signal<br>(M2407+20n) |                   |
| Error reset command (M3207+20n)       | OFF               |

## REMARK

(Note-1): Refer to APPENDIX 1.2 for the error codes with detection of minor errors. (Note-2): Refer to APPENDIX 1.3 for the error codes with detection of major errors.

#### (9) Servo error detection signal (M2408+20n)

- (a) This signal turns on when an error occurs at the servo amplifier side (except for errors cause of alarms and emergency stops)<sup>(Note-1)</sup>, and it is used as judgement of the servo error available/not available.
   When an error is detected at the servo amplifier side, the applicable error code<sup>(Note-1)</sup> is stored in the servo error code storage register. (Refer to Section 3.2.1)
- (b) This signal turns off when the servo error reset command (M3208+20n) turns on or the servo power supply turns on again.

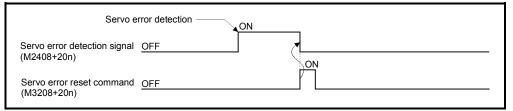

## REMARK

(Note-1): Refer to APPENDIX 1.4 for the error codes on errors detected at the servo amplifier side.

## (10) Home position return request signal (M2409+20n)

This signal turns on when it is necessary to confirm the home position address at the power supply on or during positioning control.

- (a) When not using an absolute position system
  - 1) This signal turns on in the following cases:
    - Motion CPU power supply on or reset
    - During a home position return
  - 2) This signal turns off by the completion of home position return.
- (b) When using an absolute position system
  - 1) This signal turns on in the following cases:
    - During a home position return
    - Backup data (reference value) sum check error occurence (power supply on).
  - 2) This signal turns off by the completion of home position return.

## 

When using the absolute position system function, on starting up, and when the Motion controller or absolute value motor has been replaced, always perform a home position return. In the case of the absolute position system, use the PLC program to check the home position return request before performing the positioning operation.

Failure to observe this could lead to an accident such as a collision.

- (11) Home position return complete signal (M2410+20n)
  - (a) This signal turns on when the home position return operation using the servo program has been completed normally.
  - (b) This signal turns off at the positioning start, JOG operation start and manual pulse generator operation start.
  - (c) If the home position return of proximity dog, dog cradle or stopper type using the servo program is executed during this signal on, the "continuous home position return start error (minor error: 115)" occurs and it cannot be start the home position return.
- (12) FLS signal (M2411+20n)
  - (a) This signal is controlled by the ON/OFF state for the upper stroke limit switch input (FLS) of the Q172LX.
    - Upper stroke limit switch input OFF ..... FLS signal: ON
    - Upper stroke limit switch input ON ...... FLS signal: OFF

(b) The state for the upper stroke imit switch input (FLS) when the FLS signal is ON/OFF is shown below.

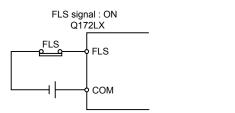

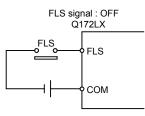

- (13) RLS signal (M2412+20n)
  - (a) This signal is controlled by the ON/OFF state for the lower stroke limit switch input (FLS) of the Q172LX.
    - Lower stroke limit switch input OFF ..... RLS signal: ON
    - · Lower stroke limit switch input ON ...... RLS signal: OFF
  - (b) The state of the lower stroke limit switch input (RLS) when the RLS signal is ON/OFF is shown below.

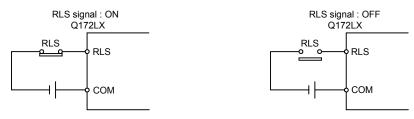

- (14) STOP signal (M2413+20n)
  - (a) This signal is controlled by the ON/OFF state for the stop signal input (STOP) of the Q172LX.
    - Stop signal input of the Q172LX OFF ..... STOP signal: OFF
    - Stop signal input of the Q172LX ON ...... STOP signal: ON
  - (b) The state of the stop signal input (STOP) of the Q172LX when the STOP signal input is ON/OFF is shown below.

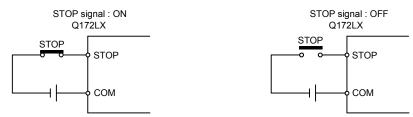

- (15) DOG/CHANGE signal (M2414+20n)
  - (a) This signal turns on/off by the proximity dog input (DOG) of the Q172LX at the home position return.

This signal turns on/off by the speed/position switching input (CHANGE) of the Q172LX at the speed/position switching control.

(b) "Normally open contact input" and "Normally closed contact input" of the system setting can be selected.

The state of the speed/position switching input (CHANGE) when the CHANGE signal is ON/OFF is shown below.

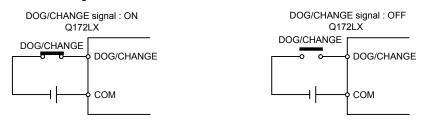

## (16) Servo ready signal (M2415+20n)

- (a) This signal turns on when the servo amplifiers connected to each axis are in the READY state.
- (b) This signal turns off in the following cases.
  - M2042 is off
  - · Servo amplifier is not installed
  - Servo parameter is not set
  - It is received the forced stop input from an external source
  - Servo OFF by the servo OFF command (M3215+20n) ON
  - Servo error occurs

Refer to APPENDIX 1.4 "Servo errors" for details.

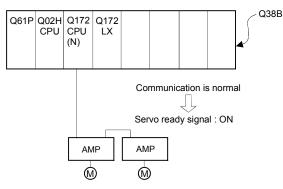

## POINT

When the part of multiple servo amplifiers connected to the SSCNET becomes a servo error, only an applicable axis becomes the servo OFF state.

(17) Torque limiting signal (M2416+20n)
 This signal turns on while torque limit is executed.
 The signal toward the torque limiting axis turns on.

## (18) M-code outputting signal (M2419+20n)

- (a) This signal turns during M-code is outputting.
- (b) This signal turns off when the stop command, cancel signal, skip signal or FIN signal are inputted.

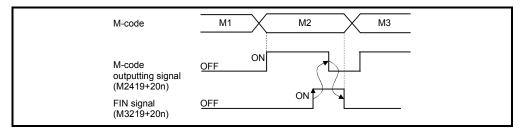

## POINTS

- (1) The FIN signal and M-code outputting signal are both for the FIN signal wait function.
- (2) The FIN signal and M-code outputting signal are effective only when FIN acceleration/deceleration is designated in the servo program.
   Otherwise, the FIN signal wait function is disabled, and the M-code outputting signal does not turn on.

## 3.1.2 Axis command signals

- (1) Stop command (M3200+20n)
  - (a) This command stops a starting axis from an external source and becomes effective at the turning signal off to on. (An axis for which the stop command is turning on cannot be started.)

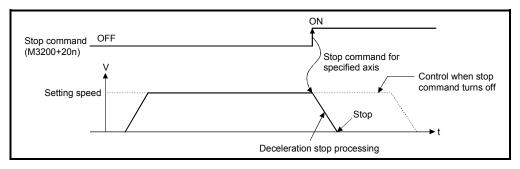

(b) The details of stop processing when the stop command turns on are shown below. (Refer to Section 6.13 or 6.14 for details of the speed control.)

| Control dataila                     | Processing at the turning stop command on                                                                                                    |                                            |  |  |
|-------------------------------------|----------------------------------------------------------------------------------------------------|--------------------------------------------|--|--|
| Control details<br>during execution | During control                                                                                                    | During deceleration stop processing        |  |  |
| Positioning control                 | The axis decelerates to a stop in the                                                                                                    | The stop command is ignored and            |  |  |
| Speed control (I, I)                | deceleration time set in the parameter                                                                                                    | deceleration stop processing is continued. |  |  |
| JOG operation                       | block or servo program.                                                                                                    |                                            |  |  |
| Manual pulse                        | An immediate stop is executed without                                                                                                    |                                            |  |  |
| generator operation                 | deceleration processing.                                                                                                    | —                                          |  |  |
|                                     | <ol> <li>The axis decelerates to a stop in the d</li> <li>A "stop error during home position retu<br/>stored in the minor error storage registion</li> </ol> |                                            |  |  |

(c) The stop command in a dwell time is invalid. (After a dwell time, the start accept flag (M2001+n) turns OFF, and the positioning complete signal (M2401+20n) turns ON.)

## POINT

If it is made to stop by turning on the stop command (M3200+20n) during a home position return, execute the home position return again.

If the stop command is turned on after the proximity dog ON in the proximity dog type, execute the home position return after move to before the proximity dog ON by the JOG operation or positioning.

## (2) Rapid stop command (M3201+20n)

(a) This command is a signal which stop a starting axis rapidly from an external source and becomes effective when the signal turns off to on. (An axis for which the rapid stop command turns on cannot be started.)

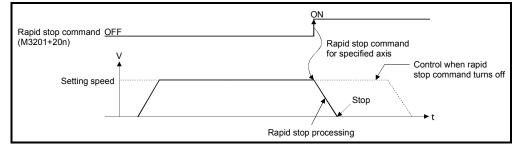

(b) The details of stop processing when the rapid stop command turns on are shown below.

|                                     | Processing at the turning rapid stop command on                                                                                                    |                                               |  |  |  |
|-------------------------------------|----------------------------------------------------------------------------------------------------|-----------------------------------------------|--|--|--|
| Control details<br>during execution | During control                                                                                                    | During deceleration stop processing           |  |  |  |
| Position control                    | The axis decelerates to a rapid stop                                                                                                    | Deceleration processing is canceled and       |  |  |  |
| Speed control (I, I)                | deceleration time set in the parameter                                                                                                    | rapid stop processing executed instead.       |  |  |  |
| JOG operation                       | block or servo program.                                                                                                    |                                               |  |  |  |
| Manual pulse generator operation    | An immediate stop is executed without deceleration processing.                                                                                                    | _                                             |  |  |  |
| Home position return                | <ol> <li>The axis decelerates to a stop in the r<br/>parameter block.</li> <li>A "stop error during home position ret<br/>stored in the minor error storage regis</li> </ol> | urn" error occurs and the error code [203] is |  |  |  |

(c) The rapid stop command in a dwell time is invalid. (After a dwell time, the start accept flag (M2001+n) turns OFF, and the positioning complete signal (M2401+20n) turns ON.)

## POINT

If it is made to stop rapidly by turning on the rapid stop command (M3201+20n) during a home position return, execute the home position return again. If the rapid stop command turned on after the proximity dog ON in the proximity dog type, execute the home position return after move to before the proximity dog ON by the JOG operation or positioning.

- (3) Forward rotation JOG start command (M3202+20n)/Reverse rotation JOG start command (M3203+20n)
  - (a) JOG operation to the address increase direction is executed while forward rotation JOG start command (M3202+20n) is turning on.
     When M3202+20n is turned off, a deceleration stop is executed in the deceleration time set in the parameter block.
  - (b) JOG operation to the address decrease direction is executed while reverse rotation JOG start command (M3203+20n) is turinig on.
     When M3203+20n is turned off, a deceleration stop is executed in the deceleration time set in the parameter block.

### POINT

Take an interlock so that the forward rotation JOG start command (M3202+20n) and reverse rotation JOG start command (M3203+20n) may not turn on simultaneously.

## (4) Complete signal OFF command (M3204+20n)

 (a) This command is used to turn off the positioning start complete signal (M2400+20n) and positioning complete signal (M2401+20n).

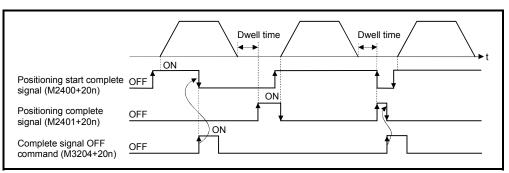

## POINT

Do not turn the complete signal OFF command on with a PLS instruction. If it is turned on with a PLS instruction, it cannot be turned off the positioning start complete signal (M2400+20n) and the positioning complete signal (M2401+20n).

### (5) Speed/position switching enable command (M3205+20n)

- (a) This command is used to make the CHANGE signal (speed/position switching signal) effective from an external source.
  - ON ...... Control switches from speed control to position control when the CHANGE signal turned on.
  - OFF ...... Control does not switch from speed to position control even if the CHANGE signal turns on.

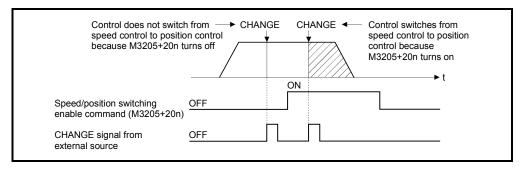

#### (6) Error reset command (M3207+20n)

This command is used to clear the minor/major error code storage register of an axis for which the error detection signal has turn on (M2407+20n: ON), and reset the error detection signal (M2407+20n).

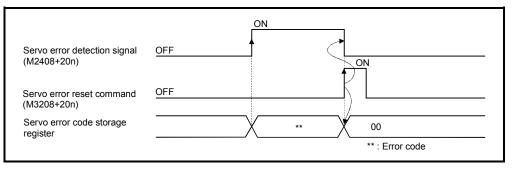

## (7) Servo error reset command (M3208+20n)

This command is used to clear the servo error code storage register of an axis for which the servo error detection signal has turn on (M2408+20n: ON), and reset the servo error detection signal (M2408+20n).

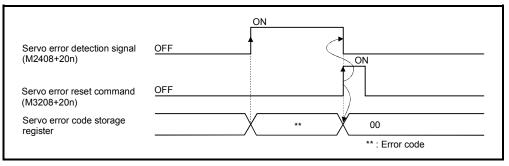

## REMARK

Refer to APPENDIX 1 for details on the minor error code, major error code and servo error code storage registers.

(8) External stop input disable at start command (M3209+20n)

This signal is used to set the external stop signal input valid or invalid.

- ON ...... External stop input is set as invalid, and even axes which stop input is turning on can be started.
- OFF ...... External stop input is set as valid, and axes which stop input is turning on cannot be started.

## POINT

When it stops an axis with the external stop input after it starts by turning on the external stop input disable at start command (M3209+20n), switch the external stop input from OFF  $\rightarrow$  ON (if the external stop input is turning on at the starting, switch it from ON  $\rightarrow$  OFF  $\rightarrow$  ON).

- (9) Feed current value update request command (M3212+20n) This signal is used to set whether the feed current value will be cleared or not at the starting in speed/position switching control.
  - ON .......... The feed current value is updated from the starting. The feed current value is not cleared at the starting.
  - OFF ...... The feed current value is updated from the starting. The feed current value is cleared at the starting.

## POINT

When it starts by turning on the feed current value update request command (M3212+20n), keep M3212+20n on until completion of the positioning control. If M3212+20n is turned off on the way, the feed current value may not be reliable.

## (10) Servo OFF command (M3215+20n)

This command is used to execute the servo OFF state (free run state).

- M3215+20n: OFF ..... Servo ON
- M3215+20n: ON ...... Servo OFF (free run state)

This command becomes invalid during positioning, and should therefore be executed after completion of positioning.

## 

 Turn the power supply of the servo amplifier side off before touching a servomotor, such as machine adjustment.

## (11) Gain changing command (M3216+20n)

This signal is used to change gain of servo amplifier in the Motion controller by gain changing command ON/OFF.

ON ... Gain changing valid (Gain changing value set in the servo parmeter)
OFF ... Gain changing invalid (Normal gain)

The servo amplifier version and software version of servo amplifier which can be used the gain changing function are shown below.

| Servo amplifier type | Software version of servo amplifier |
|----------------------|-------------------------------------|
| MR-J2S-⊡B            | Ver. B2 or later                    |
| MR-J2M-B             | Ver. A0 or later                    |

Refer to the Servo Amplifier Instruction Manual for details of gain changing function.

Instruction Manual list is shown below.

| Servo amplifier type | Instruction manual name                                  |
|----------------------|----------------------------------------------------------|
| MR-J2S-⊡B            | MR-J2S-□B Servo Amplifier Instruction Manual (SH-030007) |
| MR-J2M-B             | MR-J2M-B Servo Amplifier Instruction Manual (SH-030012)  |

## REMARK

It can be used in the SW6RN-SV13Q□/SV22Q□(Ver.00R or later).

## (12) FIN signal (M3219+20n)

When a M-code is set in a servo program, transit to the next block does not execute until the FIN signal changes as follows:  $OFF \rightarrow ON \rightarrow OFF$ . Positioning to the next block begins after the FIN signal changes as above. It is valid, only when the FIN accelaration/deceleration is set and FIN signal wait function is selected.

|       | <k 0=""></k>                          |          | -                      | Point <u>1 WAIT 2</u>                                                                                                    |
|-------|---------------------------------------|----------|------------------------|----------------------------------------------------------------------------------------------------|
| Point | CPSTART2<br>Axis<br>Axis              | 1<br>2   |                        | M-code                                                                                                    |
|       | Speed<br>FIN accelera<br>deceleration |          | 10000<br>100           | M-code outputting<br>signal<br>(M2419+20n)                                                                                                    |
| 1     | ABS-2<br>Axis<br>Axis<br>M-code       | 1,<br>2, | 200000<br>200000       | FIN signal (M3219+20n)                                                                                                    |
| 2     | ABS-2<br>Axis<br>Axis                 | 1,<br>2. | 10<br>300000<br>250000 | Timing Chart for Operation Description<br>1. When the positioning of point 1 starts, M-code 10 is output and                                                                                            |
| 3     | M-code<br>ABS-2<br>Axis               | 2,<br>1, | 250000<br>11<br>350000 | <ol> <li>When the positioning of point 1 starts, M-code 10 is output and<br/>the M-code outputting signal turns on.</li> <li>FIN signal turns on after performing required processing in the</li> </ol> |
| 4     | Axis<br>M-code<br>ABS-2               | 2,       | 300000<br>12           | Motion SFC program. Transition to the next point does not execute until the FIN signal turns on.                                                                                                    |
|       | Axis<br>Axis<br>CPEND                 | 1,<br>2, | 400000<br>400000       | 3. When the FIN signal turns on, the M-code outputting signal turns off.                                                                                                    |
|       |                                       |          |                        | <ol> <li>When the FIN signal turns off after the M-code outputting signal<br/>turns off, the positioning to the next point 2 starts.</li> </ol>                                                         |

## POINTS

- (1) The FIN signal and M-code outputting signal are both signal for the FIN signal wait function.
- (2) The FIN signal and M-code outputting signal are valid only when FIN acceleration/deceleration is designated in the servo program.
   Otherwise, the FIN signal wait function is disabled, and the M-code outputting signal does not turn on.

## 3.1.3 Common devices

| (1) Internal relays for positioning control are not latched even within the latch range.<br>In this manual, in order to indicate that internal relays for positioning control are<br>not latched, the expression used in this text is "M2000 to M2319".                                                |  |  |  |  |
|----------------------------------------------------------------------------------------------------|--|--|--|--|
| as internal relays for positioning control cannot be<br>r applications have not been set.                                                                                                    |  |  |  |  |
| ) Command signal<br>Motion CPU that the PLC CPU is normal.<br>trol, home position return, JOG operation or manual<br>eration using the servo program which performs the<br>m when the M2000 is ON.<br>of is not performed even if the M2000 is turned on<br>le [TEST mode ON flag (M9075): ON] using a |  |  |  |  |
| as the fixed parameters, servo parameters and limit<br>be changed using a peripheral device when the<br>a peripheral device cannot be written when the                                                                                                    |  |  |  |  |
| ngs are performed when the M2000 turns OFF to<br>vo parameters to the servo amplifier.<br>le storage area of all axes.<br>READY complete flag (M9074) on. (Motion SFC<br>executed.)<br>the Motion SFC program of the automatic starting<br>axis, an error occurs, and the processing in above<br>ed.   |  |  |  |  |
|                                                                                                    |  |  |  |  |

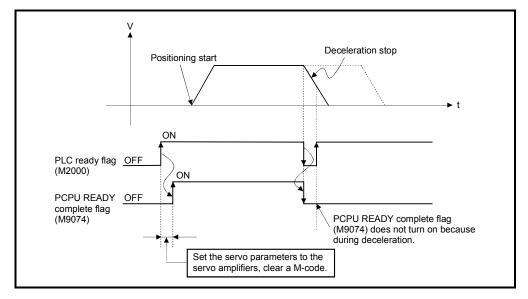

3) The processing in above (c) 1) is not executed during the test mode. It is executed when the test mode is cancelled and M2000 is ON.

- (d) The following processings are performed when the M2000 turns ON to OFF.
  - 1) Processing details
    - Turn the PCPU READY complete flag (M9074) off.
    - · Deceleration stop of the starting axis.
    - Stop to execute the Motion SFC program.
    - Turn all points of the real output PY off.
- (e) Operation setting at STOP  $\rightarrow$  RUN
  - The condition which the PLC ready flag (M2000) turns on is set in the sysytem setting. Select the following either.
    - 1) M2000 turns on by the switch (STOP  $\rightarrow$  RUN). (Default)

The condition which M2000 turns OFF to ON.

- Move the RUN/STOP switch from STOP to RUN.
- Turn the power supply on or release to reset where the RUN/STOP switch is moved to RUN.

The condition which M2000 turns ON to OFF.

- Move the RUN/STOP switch from RUN to STOP.
- 2) M2000 turns on by set "1" to the switch (STOP  $\rightarrow$  RUN) + setting register.

(M2000 is turned on by set "1" to the switch RUN  $\wedge$  setting register.) The condition which M2000 is turned ON to OFF.

• Set "1" to the setting register D704 of the PLC ready flag where the RUN/STOP switch is moved to RUN. (The Motion CPU detects the change of the lowest rank bit  $0 \rightarrow 1$  in D704.)

The condition which M2000 is turned ON to OFF.

- Set "0" to the setting register D704 of the PLC ready flag where the RUN/STOP switch is moved to RUN. (The Motion CPU detects the change of the lowest rank bit  $1 \rightarrow 0$  in D704.)
- Move the RUN/STOP switch from RUN to STOP.
- (2) Start accept flag (M2001 to M2032) ..... Status signal
   (a) This flag turns on when the servo program is started. The start accept flag corresponding to an axis specified with the servo program turns on.
  - (b) The ON/OFF processing of the start accept flag is shown below.
    - When the servo program is started using the Motion SFC program or Motion dedicated PLC instruction (S(P).SVST), the start accept flag corresponding to an axis specified with the servo program turns on and it turns off at the positioning completion. This flag also turns off when it is made to stopping on the way.

(When it is made to stop on the way by the speed change to speed "0", this flag remains on.)

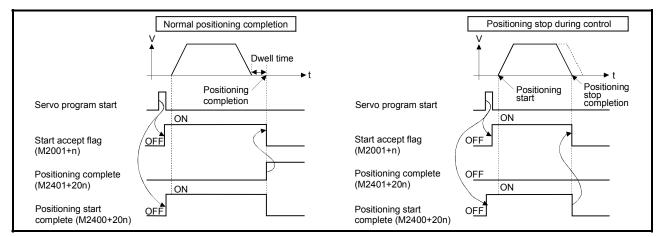

- 2) This flag turns on at the positioning control by turning on the JOG start command (M3202+20n or M3203+20n), and turns off at the positioning stop by turning off the JOG start command.
- This flag turns on during the manual pulse generator enable (M2051 to M2053: ON), and turns off at the manual pulse generator disable (M2051 to M2053: OFF).
- 4) This flag turns on during a current value change by the CHGA instruction of servo program or Motion dedicated PLC instruction (S(P).CHGA), and turns off at the completion of the current value change.

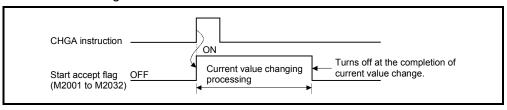

## 

- Do not turn the start accept flags ON/OFF in the user side.
  - If the start accept flag is turned off using the Motion SFC program or peripheral devices while this flag is on, no error will occur but the positioning operation will not be reliable. Depending on the type of machine, it might operate in an unanticipated operation.
  - If the start accept flag is turned on using the Motion SFC program or peripheral devices while this flag is off, no error will occur but the "start accept on error" will occur at the next starting and cannot be started.
    - (3) Personal computer link communication error flag (M2034) ...... Status signal

This flag turns on when the communication error occurs in the personal computer link communication.

- ON : Personal computer link communication error occurs
- OFF: No personal computer link communication error

(It turns off if normal communication is resumed.)

Refer to APPENDIX 1.5 for details on the PC link communication errors.

(4) Motion SFC error history clear request flag (M2035)

...... Command signal This flag is used to clear the backed-up Motion SFC error history (#8000 to #8063).

The Motion SFC error history is cleared at the turning M2035 OFF to ON. After detection of the turning M2035 OFF to ON, the Motion SFC error history is cleared, and then the M2035 is automatically turned OFF.

## REMARK

It can be used in the SW6RN-SV13Q□/SV22Q□(Ver.00N or later).

(5) Motion SFC error detection flag (M2039) ...... Status signal This flag turns on with error occurrence at the execution of the Motion SFC program. When turned off this flag, execute it by the user side after checking the error

When turned off this flag, execute it by the user side after checking the error contents.

- (6) Speed switching point specified flag (M2040) ..... Command signal This flag is used when the speed change is specified at the pass point of the constant speed control.
  - (a) By turning M2040 on before the starting of the constant speed control (before the servo program is started), control with the change speed can be executed from the first of pass point.
    - OFF ...... Speed is changed to the specified speed from the pass point of the constant speed control.
    - ON ......... Speed has been changed to the specified speed at the pass point of the constant speed control.

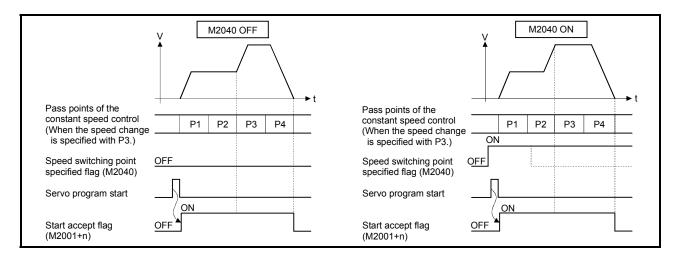

- (7) System setting error flag (M2041)..... Status signal This flag set the "system setting data" and performs an adjustment check with a real installation state (CPU base unit/extension base units) at the power supply on or resetting of the Motion CPU.
  - ON ..... Error
  - OFF ..... Normal
  - (a) When an error occurs, the ERR. LED at the front of the CPU turns on. The error contents can be confirmed using the error list monitor of a peripheral device started by SW6RN-GSV□P.
  - (b) When M2041 is on, positioning cannot be started. Remove an error factor, and turn the power supply on again or reset the Multiple CPU system.

## REMARK

Even if the module which is not set as the system setting with the peripheral device is installed in the slot, it is not set as the object of an adjustment check. And, the module which is not set as the system setting cannot be used in the Motion CPU.

- (8) All axes servo ON command (M2042) ..... Command signal This command is used to enable servo operation.
  - (a) Servo operation enabled ... M2042 turns on while the servo OFF command (M3215+20n) is off and there is no servo error.
  - (b) Servo operation disable ...... M2042 is off
    - The servo OFF command (M3215+20n) is on
    - Servo error state

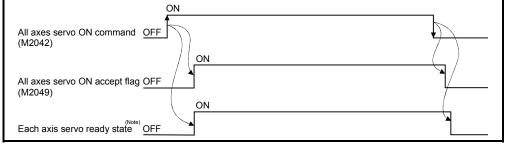

(Note): Refer to "3.1.1 Axis statuses "Servo ready signal"" for details.

#### POINT

When M2042 turns on, it is not turned off even if the CPU is set in the STOP state.

- (9) Motion slot fault detection flag (M2047) ...... Status signal This flag is used as judgement which modules installed in the motion slot of the CPU base unit is "normal" or "abnormal".
  - ON ...... Installing module is abnormal
  - OFF ..... Installing module is normal

The module information at the power supply on and after the power supply injection are always checked, and errors are detected.

(a) Perform the disposal (stop the starting axis, servo OFF, etc.) of error detection using the Motion SFC program.

#### (10) JOG operation simultaneous start command (M2048)

..... Command signal

- (a) When M2048 turns on, JOG operation simultaneous start based on the JOG operation execution axis set in the JOG operation simultaneous start axis setting register (D710 to D713).
- (b) When M2048 turns off, the axis during operation decelerates to a stop.
- (11) All axes servo ON accept flag (M2049) ..... Status signal This flag turns on when the Motion CPU accepts the all axes servo ON command (M2042).

Since the servo ready state of each axis is not checked, confirm it in the servo ready signal (M2415+20n).

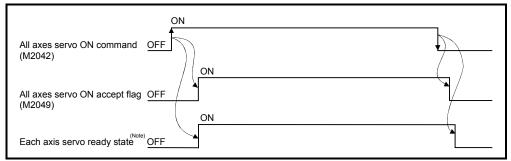

(Note): Refer to "3.1.1 Axis statuses "Servo ready signal"" for details.

#### (12) Manual pulse generator enable flag (M2051 to M2053)

..... Command signal

This flag set the enabled or disabled state for positioning with the pulse input from the manual pulse generators connected to P1 to P3<sup>(Note)</sup> of the Q173PX.

- ON ...... Positioning control is executed by the input from the manual pulse generators.
- OFF ...... Positioning control cannot be executed by the manual pulse generators because of the input from the manual pulse generators is ignored.

Default value is invalid (OFF).

## REMARK

(Note): Refer to the "Q173CPU(N)/Q172CPU(N) User's Manual" for P1 to P3 connector of the Q173PX.

- (13) Operation cycle over flag (M2054) ...... Status signal This flag turns on when the time concerning motion operation exceeds the operation cycle of the Motion CPU setting. Perform the following operation, in making it turn off.
  - Turn the power supply of the Multiple CPU system on to off
  - · Reset the Multiple CPU system
  - Reset using the user program
  - [Error measures]
    - 1) Change the operation cycle into a large value in the system setting.
    - 2) The number of instruction completions of an event task or NMI task in the Motion SFC program.
- (14) Speed changing flag (M2061 to M2092) ...... Status signal This flag turns on during speed change by the control change (CHGV) instruction (or Motion dedicated PLC instruction (S(P).CHGV)) of the Motion SFC program.

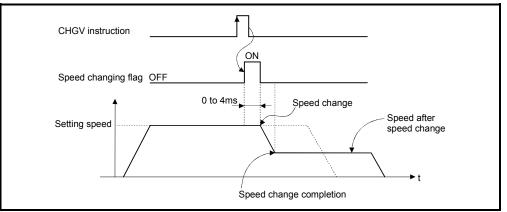

The speed changing flag list is shown below.

| Axis No. | Device No. | Axis No. | Device No. | Axis No. | Device No. | Axis No. | Device No. |
|----------|------------|----------|------------|----------|------------|----------|------------|
| 1        | M2061      | 9        | M2069      | 17       | M2077      | 25       | M2085      |
| 2        | M2062      | 10       | M2070      | 18       | M2078      | 26       | M2086      |
| 3        | M2063      | 11       | M2071      | 19       | M2079      | 27       | M2087      |
| 4        | M2064      | 12       | M2072      | 20       | M2080      | 28       | M2088      |
| 5        | M2065      | 13       | M2073      | 21       | M2081      | 29       | M2089      |
| 6        | M2066      | 14       | M2074      | 22       | M2082      | 30       | M2090      |
| 7        | M2067      | 15       | M2075      | 23       | M2083      | 31       | M2091      |
| 8        | M2068      | 16       | M2076      | 24       | M2084      | 32       | M2092      |

(Note): The range of axis No.1 to 8 is valid in the Q172CPU(N).

## REMARK

In the SV22 virtual mode, the flag is that of the virtual servomotor axis.

- (15) Automatic decelerating flag (M2128 to M2159) ...... Status signal This signal turns on while automatic deceleration processing is performed at the positioning control or position follow-up control.
  - (a) This flag turns on during automatic deceleration processing to the command address at the position follow-up control, but it turns off if the command address is changed.
  - (b) When the normal start is completed at the control in all control system, it turns off.
  - (c) In any of the following cases, this flag does not turn off.
    - During deceleration by the JOG signal off
    - During manual pulse generator operation
    - At deceleration on the way due to stop command or stop cause occurrence
    - When travel value is 0

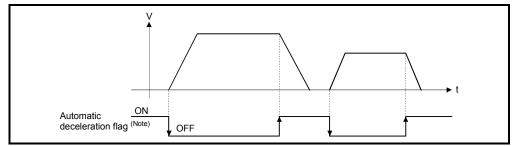

The automatic deceleration flag list is shown below.

| Axis No. | Device No. | Axis No. | Device No. | Axis No. | Device No. | Axis No. | Device No. |
|----------|------------|----------|------------|----------|------------|----------|------------|
| 1        | M2128      | 9        | M2136      | 17       | M2144      | 25       | M2152      |
| 2        | M2129      | 10       | M2137      | 18       | M2145      | 26       | M2153      |
| 3        | M2130      | 11       | M2138      | 19       | M2146      | 27       | M2154      |
| 4        | M2131      | 12       | M2139      | 20       | M2147      | 28       | M2155      |
| 5        | M2132      | 13       | M2140      | 21       | M2148      | 29       | M2156      |
| 6        | M2133      | 14       | M2141      | 22       | M2149      | 30       | M2157      |
| 7        | M2134      | 15       | M2142      | 23       | M2150      | 31       | M2158      |
| 8        | M2135      | 16       | M2143      | 24       | M2151      | 32       | M2159      |

(Note): The range of axis No.1 to 8 is valid in the Q172CPU(N).

## REMARK

In the SV22 virtual mode, the flag is that of the virtual servomotor axis.

(16) Speed change "0" accepting flag (M2240 to M2271)

..... Status signal

This flag turns on while a speed change request to speed "0" or negative speed change is being accepted.

It turns on when the speed change request to speed "0" or negative speed change is accepted during a start. After that, this signal turns off when a speed change is accepted or on completion of a stop due to a stop cause.

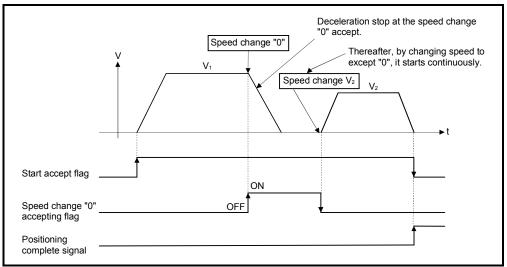

The speed change "0" accepting flag list is shown below.

| Axis No. | Device No. | Axis No. | Device No. | Axis No. | Device No. | Axis No. | Device No. |
|----------|------------|----------|------------|----------|------------|----------|------------|
| 1        | M2240      | 9        | M2248      | 17       | M2256      | 25       | M2264      |
| 2        | M2241      | 10       | M2249      | 18       | M2257      | 26       | M2265      |
| 3        | M2242      | 11       | M2250      | 19       | M2258      | 27       | M2266      |
| 4        | M2243      | 12       | M2251      | 20       | M2259      | 28       | M2267      |
| 5        | M2244      | 13       | M2252      | 21       | M2260      | 29       | M2268      |
| 6        | M2245      | 14       | M2253      | 22       | M2261      | 30       | M2269      |
| 7        | M2246      | 15       | M2254      | 23       | M2262      | 31       | M2270      |
| 8        | M2247      | 16       | M2255      | 24       | M2263      | 32       | M2271      |

(Note): The range of axis No.1 to 8 is valid in the Q172CPU(N).

## REMARK

- (1) Even if it has stopped, when the start accept flag (M2001 to M2032) is ON state, the state where the request of speed change "0" is accepted is indicated. Confirm by this speed change "0" accepting flag.
- (2) During interpolation, the flags corresponding to the interpolation axes are set.
- (3) In any of the following cases, the speed change "0" request is invalid.
  - After deceleration by the JOG signal off
  - · During manual pulse generator operation
  - After positioning automatic deceleration start
  - After deceleration due to stop cause
- (4) During the SV22 virtual mode, the flag is that of the virtual servomotor axis.

- Speed change "0" V1 Speed change V2 V2 V2 Start accept flag Speed change "0" OFF OFF
- (a) The flag turns off if a speed change request occurs during deceleration to a stop due to speed change "0".

(b) The flag turns off if a stop cause occurs after speed change "0" accept.

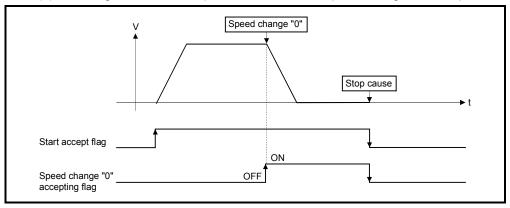

(c) The speed change "0" accepting flag does not turn on if a speed change "0" occurs after an automatic deceleration start.

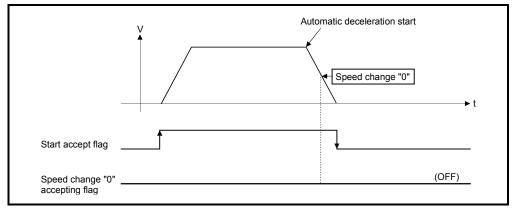

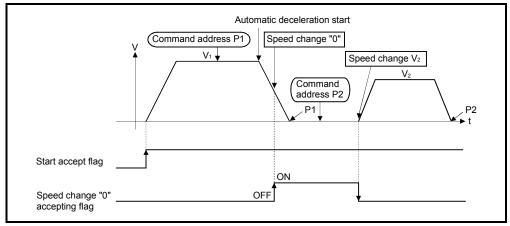

(d) Even if it is speed change "0" after the automatic deceleration start to the "command address", speed change "0" accepting flag turns on.

## REMARK

It does not start, even if the "command address" is changed during speed change "0" accepting.

## 3.2 Data Registers

|            | SV13                                                |                                                   | SV22                                                                                                    |
|------------|-----------------------------------------------------|---------------------------------------------------|----------------------------------------------------------------------------------------------------|
| Device No. | Application                                         | Device No.                                        | Application                                                                                                    |
| D0<br>to   | Axis monitor device<br>(20 points $	imes$ 32 axes)  | D0<br>to                                          | Axis monitor device<br>(20 points $\times$ 32 axes)<br>Real modeeach axis<br>Virtual modeoutput module                                                                                                    |
| D640<br>to | Control change register (2 points $\times$ 32 axes) | D640<br>to                                        | Control change register (2 points $	imes$ 32 axes)                                                                                                    |
| D704<br>to | Common device (Command signal)<br>(54 points)       | D704<br>to                                        | Common device (Command signal)<br>(54 points)                                                                                                    |
| D758<br>to | Common device (Monitor)<br>(42 points)              | D758<br>to                                        | Common device (Monitor)<br>(42 points)                                                                                                    |
| to         | User device<br>(7392 points)                        | D800<br>to<br>D1120<br>to<br>D1240<br>to<br>D1560 | Virtual servomotor axis monitor         device (Note)         (10 points × 32 axes)         (Mechanical system setting axis only)         Syncronous encoder axis monitor         device (Note)         (10 points × 12 axes)         CAM axis monitor device (Note)         (10 points × 32 axes)         User device         (6632 points) |
| D8191      |                                                     | D8191                                             |                                                                                                    |

## (1) Data register list

Usable in the user device.

(Note): When it is used in the SV22 real mode only, it can be used as an user device.

Γ

| POINT                                                  |
|--------------------------------------------------------|
| Total number of user device points                     |
| 7392 points (SV13) / 6632 points (SV22 real mode only) |

| Axis<br>No. | Device No.   |    |             |                         | Signal name           | e               |             |                   |
|-------------|--------------|----|-------------|-------------------------|-----------------------|-----------------|-------------|-------------------|
| 1           | D0 to D19    | _  |             |                         |                       |                 |             |                   |
| 2           | D20 to D39   |    | $\setminus$ | Oirmal a sma            | Defeash wells         | Estable surely  | 1.1         | Signal            |
| 3           | D40 to D59   |    | $\setminus$ | Signal name             | Refresh cycle         | Fetch cycle     | Unit        | direction         |
| 4           | D60 to D79   |    | 0           | Food and the state      |                       |                 |             |                   |
| 5           | D80 to D99   |    | 1           | Feed current value      |                       |                 | Command     |                   |
| 6           | D100 to D119 |    | 2           |                         | Operation evalu       |                 | unit<br>PLS |                   |
| 7           | D120 to D139 |    | 3           | Real current value      | Operation cycle       |                 |             |                   |
| 8           | D140 to D159 |    | 4           |                         |                       | /               |             |                   |
| 9           | D160 to D179 |    | 5           | Deviation counter value |                       |                 | PL5         |                   |
| 10          | D180 to D199 |    | 6           | Minor error code        | Immediate             | ] /             |             |                   |
| 11          | D200 to D219 |    | 7           | Major error code        | Immediate             | /               | _           | Monitor<br>device |
| 12          | D220 to D239 |    | 8           | Servo error code        | Main cycle            |                 |             |                   |
| 13          | D240 to D259 |    | 9           | Home position return    |                       |                 | PLS         |                   |
| 14          | D260 to D279 |    | 9           | re-travel value         | Operation cycle       |                 | PLS         |                   |
| 15          | D280 to D299 |    | 10          | Travel value after      | Operation cycle       |                 | Command     |                   |
| 16          | D300 to D319 | 11 |             | proximity dog ON        |                       |                 | unit        |                   |
| 17          | D320 to D339 |    | 12          | Execute program No.     | At start              |                 |             |                   |
| 18          | D340 to D359 |    | 13          | M-code                  | Operation cycle       |                 |             |                   |
| 19          | D360 to D379 |    | 14          | Torque limit value      | Operation cycle       |                 | %           |                   |
| 20          | D380 to D399 |    | 15          | Data set pointer for    | At start/during start |                 |             |                   |
| 21          | D400 to D419 |    | 15          | constant-speed control  | At starburning start  |                 |             |                   |
| 22          | D420 to D439 |    | 16          | Travel value change     |                       | Operation cycle |             | Command           |
| 23          | D440 to D459 |    | 17          | register                |                       | Operation cycle | Command     | device            |
| 24          | D460 to D479 |    | 18          | Real current value at   | Operation cycle       |                 | unit        | Monitor           |
| 25          | D480 to D499 |    | 19          | stop input              | Operation cycle       |                 |             | device            |
| 26          | D500 to D519 |    |             |                         |                       |                 |             |                   |
| 27          | D520 to D539 |    |             |                         |                       |                 |             |                   |
| 28          | D540 to D559 |    |             |                         |                       |                 |             |                   |
| 29          | D560 to D579 |    |             |                         |                       |                 |             |                   |
| 30          | D580 to D599 |    |             |                         |                       |                 |             |                   |
| 31          | D600 to D619 |    |             |                         |                       |                 |             |                   |
| 32          | D620 to D639 |    |             |                         |                       |                 |             |                   |

(2) Axis monitor device list

(Note-1): The range of axis No.1 to 8 is valid in the Q172CPU(N). (Note-2): Device area of 9 axes or more is unusable in the Q172CPU(N).

## 3 POSITIONING DEDICATED SIGNALS

| _           |            |   |                   | ge regioter not |                            |         |           |
|-------------|------------|---|-------------------|-----------------|----------------------------|---------|-----------|
| Axis<br>No. | Device No. |   |                   | Signal name     |                            |         |           |
| 1           | D640, D641 |   |                   |                 |                            |         |           |
| 2           | D642, D643 |   | Oirreal a sure    | Defease surely  | Estable surely             | 1.1 14  | Signal    |
| 3           | D644, D645 |   | Signal name       | Refresh cycle   | Fetch cycle                | Unit    | direction |
| 4           | D646, D647 | 0 | JOG speed setting |                 | At start                   | Command | Command   |
| 5           | D648, D649 | 1 | JOG speed setting |                 | Al Slan                    | unit    | device    |
| 6           | D650, D651 |   |                   |                 |                            |         |           |
| 7           | D652, D653 |   |                   |                 |                            |         |           |
| 8           | D654, D655 |   |                   |                 |                            |         |           |
| 9           | D656, D657 |   |                   |                 |                            |         |           |
| 10          | D658, D659 |   |                   |                 |                            |         |           |
| 11          | D660, D661 |   |                   |                 |                            |         |           |
| 12          | D662, D663 |   |                   |                 |                            |         |           |
| 13          | D664, D665 |   |                   |                 |                            |         |           |
| 14          | D666, D667 |   |                   |                 |                            |         |           |
| 15          | D668, D669 |   |                   |                 |                            |         |           |
| 16          | D670, D671 |   |                   |                 |                            |         |           |
| 17          | D672, D673 |   |                   |                 |                            |         |           |
| 18          | D674, D675 |   |                   |                 |                            |         |           |
| 19          | D676, D677 |   |                   |                 |                            |         |           |
| 20          | D678, D679 |   |                   |                 |                            |         |           |
| 21          | D680, D681 |   |                   |                 |                            |         |           |
| 22          | D682, D683 |   |                   |                 |                            |         |           |
| 23          | D684, D685 |   |                   |                 |                            |         |           |
| 24          | D686, D687 |   |                   |                 |                            |         |           |
| 25          | D688, D689 |   |                   |                 |                            |         |           |
| 26          | D690, D691 |   |                   |                 |                            |         |           |
| 27          | D692, D693 |   |                   |                 |                            |         |           |
| 28          | D694, D695 |   |                   |                 |                            |         |           |
| 29          | D696, D697 |   |                   |                 |                            |         |           |
| 30          | D698, D699 |   |                   |                 |                            |         |           |
| 31          | D700, D701 |   |                   |                 |                            |         |           |
| 32          | D702, D703 |   |                   |                 |                            |         |           |
|             |            |   |                   |                 | avie No 1 to 8 is valid in |         |           |

#### (3) Control change register list

(Note-1): The range of axis No.1 to 8 is valid in the Q172CPU(N). (Note-2): Device area of 9 axes or more is unusable in the Q172CPU(N).

| Device<br>No. | Signal name                                                | Refresh cycle | Fetch cycle           | Signal direction | Device<br>No. | Signal name                                                             | Refresh cycle | Fetch cycle                               | Signal direction  |
|---------------|------------------------------------------------------------|---------------|-----------------------|------------------|---------------|-------------------------------------------------------------------------|---------------|-------------------------------------------|-------------------|
|               | PLC ready flag request                                     | /             |                       | direction        | D752          | Manual pulse generator 1<br>smoothing magnification<br>setting register | /             |                                           | direction         |
|               | Speed switching point specified flag request               |               |                       |                  | D753          | Manual pulse generator 2<br>smoothing magnification<br>setting register |               | At the manual pulse generator enable flag |                   |
|               | All axes servo ON command request                          |               | Main cycle            | Command device   | D754          | Manual pulse generator 3<br>smoothing magnification<br>setting register |               | ſ                                         | Command device    |
| D707          | Real/virtual mode switching<br>request (Note-1) (SV22)     |               |                       |                  | D755          | Manual pulse generator 1<br>enable flag request                         |               |                                           | 1                 |
|               | JOG operation simultaneous<br>start command request        |               |                       |                  | D756          | Manual pulse generator 2 enable flag request                            |               | Main cycle                                |                   |
|               | Unusable                                                   | —             | —                     | —                | D757          | Manual pulse generator 3<br>enable flag request                         | /             |                                           |                   |
| D710          |                                                            |               |                       |                  | D758          | Unusable                                                                | _             |                                           | -                 |
|               | JOG operation simultaneous<br>start axis setting register  |               | At start              |                  | D759          | PCPU ready complete flag<br>status                                      | Main cycle    |                                           | Monitor<br>device |
| D712          | Start axis Setting register                                |               | , te start            |                  | D760          |                                                                         |               |                                           |                   |
| D713          |                                                            |               |                       |                  | D761          |                                                                         |               |                                           |                   |
|               | Manual pulse generator axis<br>1 No. setting register      |               |                       |                  | D762          |                                                                         |               |                                           |                   |
| D715          |                                                            |               |                       |                  | D763          |                                                                         |               |                                           |                   |
|               | Manual pulse generator axis<br>2 No. setting register      |               |                       |                  | D764          |                                                                         |               |                                           |                   |
|               | Manual autor and an anti-                                  |               |                       |                  | D765<br>D766  |                                                                         |               |                                           |                   |
|               | Manual pulse generator axis<br>3 No. setting register      |               |                       |                  | D767          |                                                                         |               |                                           |                   |
| D720          | Axis 1                                                     |               |                       |                  | D768          | •                                                                       |               |                                           |                   |
| D721          | Axis 2                                                     |               |                       |                  | D769          |                                                                         |               |                                           |                   |
| D722          | Axis 3                                                     |               |                       |                  | D770          |                                                                         |               |                                           |                   |
| D723          | Axis 4                                                     |               |                       |                  | D771          |                                                                         |               |                                           |                   |
| D724          | Axis 5                                                     |               |                       |                  | D772          |                                                                         |               |                                           |                   |
|               | Axis 6                                                     |               |                       |                  | D773          |                                                                         |               |                                           |                   |
|               | Axis 7                                                     |               |                       |                  | D774          | Unusable (30 points)                                                    | _             | _                                         | _                 |
|               | Axis 8                                                     |               |                       |                  | D775          |                                                                         |               |                                           |                   |
|               | Axis 9<br>Axis 10                                          |               |                       |                  | D776<br>D777  | •                                                                       |               |                                           |                   |
|               | Axis 11                                                    |               |                       | Command device   | D778          |                                                                         |               |                                           |                   |
| D731          | Axis 12                                                    |               | At the manual pulse   |                  | D779          |                                                                         |               |                                           |                   |
| D732          | Axis 13                                                    |               | generator enable flag |                  | D780          |                                                                         |               |                                           |                   |
|               | Axis 14                                                    |               | ſ                     |                  | D781          |                                                                         |               |                                           |                   |
|               | Axis 15 Manual pulse<br>generators 1 pulse                 |               |                       |                  | D782          |                                                                         |               |                                           |                   |
|               | Axis 16 input magnification<br>Axis 17 (block 2) (block 2) |               |                       |                  | D783<br>D784  |                                                                         |               |                                           |                   |
|               | Axis 17 (Note-2), (Note-3)<br>Axis 18                      |               |                       |                  | D784          |                                                                         |               |                                           |                   |
|               | Axis 19                                                    |               |                       |                  | D786          |                                                                         |               |                                           |                   |
| D739          | Axis 20                                                    |               |                       |                  | D787          |                                                                         |               |                                           |                   |
|               | Axis 21                                                    |               |                       |                  | D788          |                                                                         |               |                                           |                   |
|               | Axis 22                                                    |               |                       |                  | D789          |                                                                         |               |                                           |                   |
|               | Axis 23<br>Axis 24                                         |               |                       |                  | D790<br>D791  | Real mode axis information<br>register (SV22) (Note-1)                  | Main cycle    | /                                         |                   |
|               | Axis 24<br>Axis 25                                         |               |                       |                  | D791<br>D792  |                                                                         |               | /                                         |                   |
|               | Axis 26                                                    |               |                       |                  | D793          | 1                                                                       |               |                                           |                   |
| D746          | Axis 27                                                    |               |                       |                  | D794          |                                                                         |               |                                           | Monitor           |
| D747          | Axis 28                                                    |               |                       |                  | D795          | Servo amplifier type                                                    | At power-on   |                                           | device            |
|               | Axis 29                                                    |               |                       |                  | D796          |                                                                         |               |                                           |                   |
|               | Axis 30                                                    |               |                       |                  | D797          | 4                                                                       |               | /                                         |                   |
|               | Axis 31<br>Axis 32                                         | /             |                       |                  | D798<br>D799  | •                                                                       |               | /                                         |                   |

#### (4) Common device list

(Note-1): This signal is unusable in the SV13/SV22 real mode. (Note-2): The range of axis No.1 to 8 is valid in the Q172CPU(N). (Note-3): Device area of 9 axes or more is unusable in the Q172CPU(N).

#### 3.2.1 Axis monitor devices

The monitoring data area is used by the Motion CPU to store data such as the feed current value during positioning control, the real current value and the number of droop pulses in the deviation counter.

It can be used to check the positioning control state using the Motion SFC program. The user cannot write data to the monitoring data area (except the travel value change register).

Refer to APPENDIX 5 "Processing Time of the Motion CPU" for the delay time between a positioning device (input, internal relay and special relay) turning on/off and storage of data in the monitor data area.

(1) Feed current value storage register (D0+20n, D1+20n)

..... Monitor device

- (a) This register stores the target address output to the servo amplifier on the basis of the positioning address/travel value specified with the servo program.
  - 1) A part for the amount of the travel value from "0" after starting is stored in the fixed-pitch feed control.
  - 2) The current value from address at the time of starting is stored in the speed/position switching control.

However, the address at the time of starting varies depending on the ON/OFF state of the feed current value update command (M3212+20n) at the start.

• M3212+20n: OFF ..... Resets the feed current value to "0" at the start.

- M3212+20n: ON ..... Not reset the feed current value at the start.
- 3) "0" is stored during speed control.
- (b) The stroke range check is performed on this feed current value data.

#### (2) Real current value storage register (D2+20n, D3+20n)

..... Monitor device

- (a) This register stores the real current value which took the droop pulses of the servo amplifier into consideration to the feed current value.
- (b) The "feed current value" is equal to the "real current value" in the stopped state.
- (3) Deviation counter value storage register (D4+20n, D5+20n) ...... Monitor device This register stores the droop pulses read from the servo amplifier.
- (4) Minor error code storage register (D6+20n) ...... Monitor device
  - (a) This register stores the corresponding error code (Refer to APPENDIX 1.2) at the minor error occurrence. If another minor error occurs after error code storing, the previous error code is overwritten by the new error code.
    - (b) Minor error codes can be cleared by an error reset command (M3207+20n).

- (5) Major error code storage register (D7+20n) ...... Monitor device
  - (a) This register stores the corresponding error code (Refer to APPENDIX 1.3) at the major error occurrence. If another major error occurs after error code storing, the previous error code is overwritten by the new error code.
  - (b) Major error codes can be cleared by an error reset command (M3207+20n).
- (6) Servo error code storage register (D8+20n) ...... Monitor device
  - (a) This register stores the corresponding error code (Refer to APPENDIX 1.4) at the servo error occurrence. If another servo error occurs after error code storing, the previous error code is overwritten by the new error code.
    - (b) Servo error codes can be cleared by an error reset command (M3208+20n).
- (7) Home position return re-travel value storage register (D9+20n) ...... Monitor device

If the position stopped in the position specified with the travel value setting (Refer to Section 6.22.1) after the proximity dog ON by a peripheral device is not zero point, it made to travel to zero point by re-travel in the Motion CPU. The travel value (signed) of making it travel to zero point by re-travel at this time is stored. (Data does not change with the last value in the data setting type.) When the number of feedback pulses of the motor connected is 131072[PLS], the value which divided the re-travel value to zero point by 10 is stored.

(8) Travel value after proximity dog ON storage register

(D10+20n, D11+20n) ..... Monitor device

- (a) This register stores the travel value (unsigned) from the proximity dog ON to home position return completion after the home position return start.
- (b) The travel value (signed) of the position control is stored at the time of speed/position switching control.
- (9) Execute program No. storage register (D12+20n)

..... Monitor device

- (a) This register stores the starting program No. at the servo program starting.
- (c) When either of the following is being executed using a peripheral device in the test mode, FFFD is stored in this register.
  - Home position return.

- (10) M-code storage register (D13+20n) ..... Monitor device
  - (a) This register stores the M-code<sup>(Note)</sup> set to the executed servo program at the positioning start.
     If M-code is not set in the servo program, the value "0" is stored.
  - (b) It does not change except positioning start using the servo program.
  - (c) When the PLC ready flag (M2000) turns off to on, the value "0" is stored.

#### REMARK

(Note): Refer to the following sections for M-codes and reading M-codes.

- M-code ..... Section 7.1
- Reading M-code ..... APPENDIX 3.1
- (11) Torque limit value storage register (D14+20n) ..... Monitor device This register stores the torque limit value imposed on the servo amplifier. The default value "300[%]" is stored at the power supply of servo amplifier ON.

#### POINT

When the vector inverter is used, set the suitable torque limit value for each vector inverter in the following methods.

- Set the torque limit value using the servo program.
- Set the parameter block using the servo program by making the torque limit value of parameter block into a suitable setting value.
- Execute the torque limit value change request instruction (CHGT) using the operation control program of Motion SFC program.
- Execute the torque limit value change request instructuion (S(P).CHGT) using the PLC program of PLC CPU.

(12) Data set pointer for constant-speed control (D15+20n)

..... Monitor device

This pointer is used in the constant-speed control when specifying positioning data indirectly and substituting positioning data during operation.

It stores a "point" that indicates which of the values stored in indirect devices has been input to the Motion CPU when positioning is being repeated by using a repetition instructions (FOR-TIMES, FOR-ON or FOR-OFF).

Use this pointer in conjunction with the updated data set pointer (controlled by the user in the Motion SFC program) - which indicates the extent to which the positioning data has been updated using the Motion SFC program - to confirm which positioning data is to be updated.

Data set pointer for constant-speed control and updated data set pointer are described here using the example servo program below.

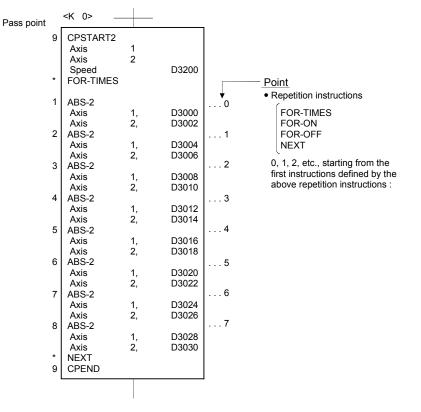

The input situation of positioning data to the Motion CPU is shown the next page by executing the 2-axes constant-speed control using above the servo program and updating the positioning data in indirect devices D3000 to D3006.

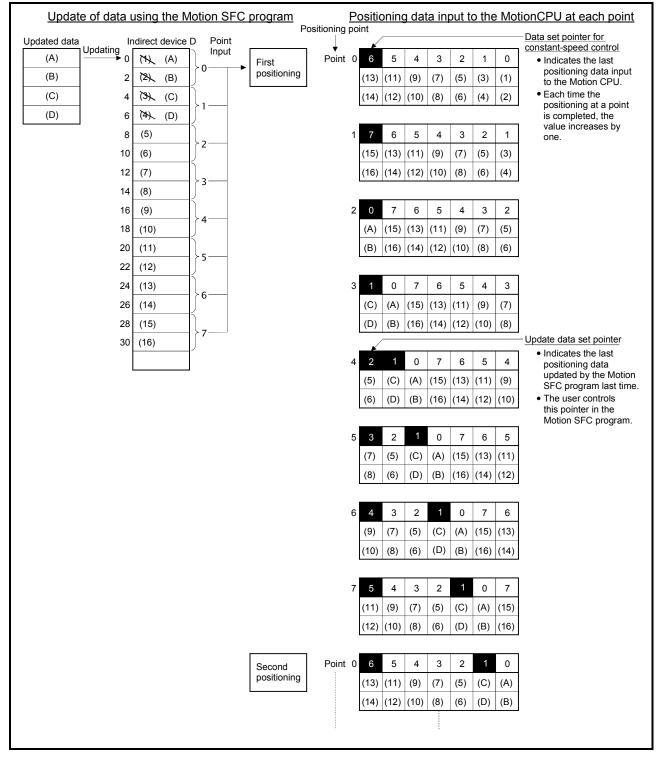

[Input situation of positioning data in the Motion CPU]

The internal processing shown above is described in the next page.

[Internal processing]

- (a) The positioning data ((1) to (14)) of points 0 to 6 is input to the Motion CPU by the starting. The last point "6" of the input data to be input is stored in the data set pointer for constant-speed control at this time.
   The "6" stored in the data set pointer for constant-speed control indicates that updating of the positioning data stored in points 0 to 6 is possible.
- (b) The positioning data ((A) to (D)) of points 0 to 1 is updated using the Motion SFC program.

The last point "1" of the positioning data to be rewritten is stored in the updated data set pointer (which must be controlled by the user in the Motion SFC program). Updating of positioning data of points 2 to 6 (data (5) to (14)) remains possible.

- (c) On completion of the positioning for point 0, the value in the data set pointer for constant-speed control is automatically incremented by one to "7". The positioning data ((1) to (2)) of point 0 is discarded and the positioning data ((15) to (16)) for point 7 is input to the Motion CPU at this time.
- (d) Hereafter, whenever positioning of each point is completed, the positioning data shifts one place.

The positioning data that can be updated is the data after that indicated by the updated data set pointer: this is the data which has not yet been input to the Motion CPU.

Even if the values of the indirect devices D8 and D10 are updated by the Motion SFC program after the positioning completion of the point 3, the positioning data of point 2 that is input to the Motion CPU will not be updated and the second positioning will be executed using the unupdated data. The data set pointer for constant-speed control has not yet been input to the Motion CPU, and indicates the positioning data which a user can update using the Motion SFC program.

#### POINT

Number of points that can be defined by a repeat instruction

- Create the servo program at least eight points.
- If there are less than eight points and they include pass points of few travel value, the positioning at each point may be completed, and the data input to the Motion CPU, before the data has been updated using the Motion SFC program.
- Create a sufficient number of points to ensure that data will not be input before the Motion CPU has updated the values in the indirect devices.

(13) Travel value change register (D16+20n, D17+20n)

..... Command device

This area is used when the travel value of the position control is changed at the speed/position switching control (Refer to Section 6.15).

(14) Real current value at STOP input storage register (D18+20n, D19+20n) ...... Monitor device This register stores the real current value at the STOP signal (STOP) input of the Q172LX.

#### 3.2.2 Control change registers

This area stores the JOG operation speed data.

| Name      | Axis 1     | Axis 2     | Axis 3     | Axis 4     | Axis 5     | Axis 6     | Axis 7     | Axis 8     |
|-----------|------------|------------|------------|------------|------------|------------|------------|------------|
|           | D641, D640 | D643, D642 | D645, D644 | D647, D646 | D649, D648 | D651, D650 | D653, D652 | D655, D654 |
|           | Axis 9     | Axis 10    | Axis 11    | Axis 12    | Axis 13    | Axis 14    | Axis 15    | Axis 16    |
| JOG speed | D657, D656 | D659, D658 | D661, D660 | D663, D662 | D665, D664 | D667, D666 | D669, D668 | D671, D670 |
| setting   | Axis 17    | Axis 18    | Axis 19    | Axis 20    | Axis 21    | Axis 22    | Axis 23    | Axis 24    |
| register  | D673, D672 | D675, D674 | D677, D676 | D679, D678 | D681, D680 | D683, D682 | D685, D684 | D687, D686 |
|           | Axis 25    | Axis 26    | Axis 27    | Axis 28    | Axis 29    | Axis 30    | Axis 31    | Axis 32    |
|           | D689, D688 | D691, D690 | D693, D692 | D695, D694 | D697, D696 | D699, D698 | D701, D700 | D703, D702 |

#### Table 3.1 Data storage area for control change list

(Note): The range of axis No.1 to 8 is valid in the Q172CPU(N).

- (1) JOG speed setting registers (D640+2n) ..... Command device

   (a) This register stores the JOG speed at the JOG operation.
  - (b) Setting range of the JOG speed is shown below.

| ſ | Unit      | mm            |                   | inch          |                   | degree        |                    | PLS           |         |
|---|-----------|---------------|-------------------|---------------|-------------------|---------------|--------------------|---------------|---------|
|   | Item      | Setting range | Unit              | Setting range | Unit              | Setting range | Unit               | Setting range | Unit    |
|   | JOG speed | 1 to          | ×10 <sup>-2</sup> | 1 to          | ×10 <sup>-3</sup> | 1 to          | × 10 <sup>-3</sup> | 1 to          | [PLS/s] |
|   |           | 60000000      | [mm/min]          | 60000000      | [inch/min]        | 2147483647    | [degree/min]       | 1000000       |         |

- (c) The JOG speed is the value stored in the JOG speed setting registers when the JOG start signal turns off to on.
   Even if data is changed during JOG operation, JOG speed cannot be changed.
- (d) Refer to Section 6.20 for details of JOG operation.

#### 3.2.3 Common devices

(1) Common bit device SET/RST request register (D704 to D708, D755 to D757) ...... Command device Because cannot be turn on/off in every bit from the PLC CPU, the bit device is assigned to D register, and each bit device turns on with the lowest rank bit 0 to 1 and each bit device becomes off with 1 to 0. The details of request register are shown below.

(Refer to Section "3.1.3 Common devices" for the bit device M2000 to M2053.)

| No. | Function                                        | Bit device | Request register |
|-----|-------------------------------------------------|------------|------------------|
| 1   | PLC ready flag                                  | M2000      | D704             |
| 2   | Speed switching point specified flag            | M2040      | D705             |
| 3   | All axes servo ON command                       | M2042      | D706             |
| 4   | Real/virtual mode switching request (SV22 only) | M2043      | D707             |
| 5   | JOG operation simultaneous start command        | M2048      | D708             |
| 6   | Manual pulse generator 1 enable flag            | M2051      | D755             |
| 7   | Manual pulse generator 2 enable flag            | M2052      | D756             |
| 8   | Manual pulse generator 3 enable flag            | M2053      | D757             |

#### Details of the request register

- (2) JOG operation simultaneous start axis setting registers (D710 to
  - D713) ..... Command device
  - (a) These registers set the axis No. and direction which start simultaneously the JOG operation.

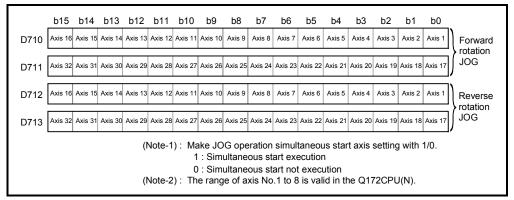

- (b) Refer to Section 6.20.3 for details of the JOG operation simultaneous start.
- (3) Manual pulse generator axis No. setting registers (D714 to D719) ...... Command device
  - (a) These registers stores the axis No. controlled with the manual pulse generator.

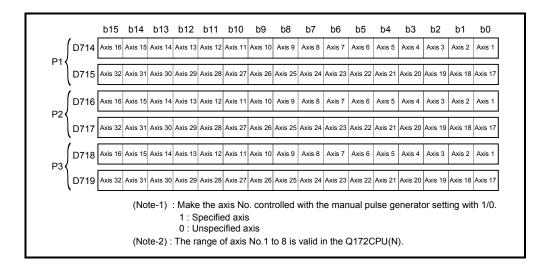

(b) Refer to Section 6.21 for details of the manual pulse generator operation.

# (4) Manual pulse generator 1-pulse input magnification setting registers (D720 to D751) ...... Command device (a) These register set the magnification (1 to 10000) per pulse of number of the

input pulses from manual pulse generator at the pulse generator operation.

| 1-pulse input<br>magnification<br>setting register | Axis No. | Setting range | 1-pulse input<br>magnification<br>setting register | Axis No. | Setting range |
|----------------------------------------------------|----------|---------------|----------------------------------------------------|----------|---------------|
| D720                                               | Axis 1   |               | D736                                               | Axis 17  |               |
| D721                                               | Axis 2   |               | D737                                               | Axis 18  |               |
| D722                                               | Axis 3   |               | D738                                               | Axis 19  |               |
| D723                                               | Axis 4   |               | D739                                               | Axis 20  |               |
| D724                                               | Axis 5   |               | D740                                               | Axis 21  |               |
| D725                                               | Axis 6   |               | D741                                               | Axis 22  |               |
| D726                                               | Axis 7   |               | D742                                               | Axis 23  |               |
| D727                                               | Axis 8   | 1 to 10000    | D743                                               | Axis 24  | 1 to 10000    |
| D728                                               | Axis 9   | (Note-2)      | D744                                               | Axis 25  | (Note-2)      |
| D729                                               | Axis 10  |               | D745                                               | Axis 26  |               |
| D730                                               | Axis 11  |               | D746                                               | Axis 27  |               |
| D731                                               | Axis 12  |               | D747                                               | Axis 28  |               |
| D732                                               | Axis 13  |               | D748                                               | Axis 29  |               |
| D733                                               | Axis 14  |               | D749                                               | Axis 30  |               |
| D734                                               | Axis 15  |               | D750                                               | Axis 31  |               |
| D735                                               | Axis 16  |               | D751                                               | Axis 32  |               |

(Note-1): The range of axis No.1 to 8 is valid in the Q172CPU(N).

(Note-2): The setting range (1 to 100) is valid in the SW6RN-SV13Q□/SV22Q□ (Ver.00B or before).

(b) Refer to Section 6.21 for details of the manual pulse generator operation.

- (5) Manual pulse generator smoothing magnification setting registers (D752 to D754) ...... Command device
  - (a) These registers set the smoothing time constants of manual pulse
    - generators.

| Manual pulse generator smoothing<br>magnification setting register | Setting range |
|--------------------------------------------------------------------|---------------|
| Manual pulse generator 1 (P1): D752                                |               |
| Manual pulse generator 2 (P1): D753                                | 0 to 59       |
| Manual pulse generator 3 (P1): D754                                |               |

(b) When the smoothing magnification is set, the smoothing time constant is as indicated by the following expression.

Smoothing time constant (t) = (smoothing magnification + 1)  $\times$  56.8 [ms]

(c) Operation

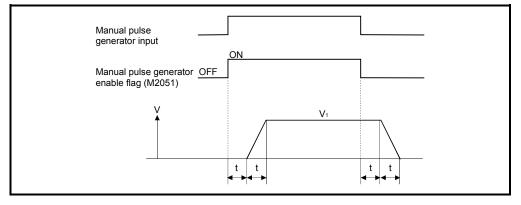

Output speed (V<sub>1</sub>) [PLS/s] = (Number of input pulses/s)  $\times$  (Manual pulse generator 1-pulse input magnification setting)

Travel value (L) = 
$$\left[ \begin{array}{c} (Travel value \\ per pulse) \end{array} \right] \times \begin{array}{c} Number of \\ input pulses \end{array} \left[ \begin{array}{c} (Manual pulse generator 1-pulse) \\ input magnification setting) \end{array} \right]$$

## REMARK

(1) The travel value per pulse of the manual pulse generator is shown below.

• Setting unit \_\_\_\_\_ mm :0.1[µm] \_\_\_\_\_ inch :0.00001[inch] \_\_\_\_\_ degree :0.00001[degree] \_\_\_\_\_ PLS :1[PLS]

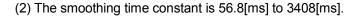

#### (6) Real mode axis information register (D790, D791)

This signal is used to store the information used as a real mode axis at the time of switching from real mode to virtual mode.

The real mode axis information does not change at the time of switching from virtual mode to real mode.

|                                                                                                    | b15     | b14     | b13     | b12     | b11     | b10     | b9      | b8      | b7      | b6      | b5      | b4      | b3      | b2      | b1      | b0      |  |
|----------------------------------------------------------------------------------------------------|---------|---------|---------|---------|---------|---------|---------|---------|---------|---------|---------|---------|---------|---------|---------|---------|--|
| D790                                                                                                    | Axis 16 | Axis 15 | Axis 14 | Axis 13 | Axis 12 | Axis 11 | Axis 10 | Axis 9  | Axis 8  | Axis 7  | Axis 6  | Axis 5  | Axis 4  | Axis 3  | Axis 2  | Axis 1  |  |
| D791                                                                                                    | Axis 32 | Axis 31 | Axis 30 | Axis 29 | Axis 28 | Axis 27 | Axis 26 | Axis 25 | Axis 24 | Axis 23 | Axis 22 | Axis 21 | Axis 20 | Axis 19 | Axis 18 | Axis 17 |  |
| <ul> <li>Real mode axis infor         <ul> <li>0 : Real mode axis infor</li> <li>0 : Real mode axis</li> <li>1 : Except real mode</li> </ul> </li> <li>(Note-1): The range of axis No.1 to 8 is valid in the Q172CPU(N).</li> <li>(Note-2): Refer to APPENDIX 2.1 of the "Q173CPU(N)/Q172CPU(N) Motion controller (SV22)         <ul> <li>Programming Manual (VIRTUAL MODE)" for the expression method of the axis             number corresponding to each bit of word data.</li> </ul> </li> </ul> |         |         |         |         |         |         |         |         |         |         |         |         |         |         |         |         |  |

REMARK

It can be used in the SW6RN-SV13Q□/SV22Q□ (Ver.00R or later).

(7) Servo amplifier type storage register (D792 to D799)

..... Monitor device

The servo amplifier type set in the system settings is stored at the power supply on or resetting of the Motion CPU.

|      | b15 to b12 | b11 to b8 | b7 to b4 | b3 to b0                                  |
|------|------------|-----------|----------|-------------------------------------------|
| D792 | Axis 4     | Axis 3    | Axis 2   | Axis 1                                    |
| D793 | Axis 8     | Axis 7    | Axis 6   | Axis 5                                    |
| D794 | Axis 12    | Axis 11   | Axis 10  | Axis 9                                    |
| D795 | Axis 16    | Axis 15   | Axis 14  | Axis 13                                   |
| D796 | Axis 20    | Axis 19   | Axis 18  | Axis 17                                   |
| D797 | Axis 24    | Axis 23   | Axis 22  | Axis 21                                   |
| D798 | Axis 28    | Axis 27   | Axis 26  | Axis 25                                   |
| D799 | Axis 32    | Axis 31   | Axis 30  | Axis 29                                   |
|      |            |           | • 0      | amplifier type<br>Axis unuse<br>Servo amp |

#### 3.3 Motion Registers (#)

There are motion registers (#0 to #8191) in the Motion CPU. #8000 to #8063 are used as the Motion SFC dedicated device and #8064 to #8191 are used as the servo monitor device. Refer to the "Q173CPU(N)/Q172CPU(N) Motion Controller (SV13/SV22) Programming Manual (Motion SFC)" for details of the motion registers and Motion SFC dedicated device.

(1) Servo monitor devices (#8064 to #8191) ...... Monitor device Information about "servo amplifier type", "motor current" and "motor speed" for each axis is stored the servo monitor devices. The details of the storage data are shown below.

| Axis<br>No.                            | Device No.                                                                                                    | Signal name |                                   |                      |                       |                              |                     |  |  |
|----------------------------------------|----------------------------------------------------------------------------------------------------|-------------|-----------------------------------|----------------------|-----------------------|------------------------------|---------------------|--|--|
| 1                                      | #8064 to #8067                                                                                                    |             |                                   |                      |                       |                              |                     |  |  |
| 2                                      | #8068 to #8071                                                                                                    | $\setminus$ | Signal name (Note-1)              | Oʻrmal               | Defease average       | Oises al diss ation          |                     |  |  |
| 3                                      | #8072 to #8075                                                                                                    |             | Signal name                       | Signal               | description           | Refresh cycle                | Signal direction    |  |  |
| 4                                      | #8076 to #8079                                                                                                    |             |                                   | 0 : Unused           | 4 : MR-J2S-B          |                              |                     |  |  |
| 5                                      | #8080 to #8083                                                                                                    |             | O and a second life on the second | 1 : MR-H-BN          | 5 : MR-J2-M           | When the servo amplifier     |                     |  |  |
| 6                                      | #8084 to #8087                                                                                                    | +0          | Servo amplifier type              | 2 : MR-J-B           | 6 : MR-J2-03B5        | power-on                     |                     |  |  |
| 7                                      | #8088 to #8091                                                                                                    |             |                                   | 3 : MR-J2-B          | 65 : FR-V500          |                              | Monitor device      |  |  |
| 8                                      | #8092 to #8095                                                                                                    | +1          | Motor current                     | -5000 to 5           | 000 (×0.1[%] )        |                              |                     |  |  |
| 9                                      | #8096 to #8099                                                                                                    | +2          | Matananad                         | 50000 to 50          | 000(x) = 0.4[n/min]   | 3.55[ms]                     |                     |  |  |
| 10                                     | #8100 to #8103                                                                                                    | +3          | Motor speed                       | -50000 to 50         | 000 (×0.1[r/min] )    |                              |                     |  |  |
| 11                                     | #8104 to #8107                                                                                                    |             | (Note-1) : The value              | e that the lowest se | ervo monitor device N | o. was added "+0, +1 …" on e | each axis is shown. |  |  |
| 12                                     | #8108 to #8111                                                                                                    |             |                                   |                      |                       |                              |                     |  |  |
| 13                                     | #8112 to #8115                                                                                                    |             |                                   |                      |                       |                              |                     |  |  |
| 14                                     | #8116 to #8119                                                                                                    |             |                                   |                      |                       |                              |                     |  |  |
| 15                                     | #8120 to #8123                                                                                                    |             |                                   |                      |                       |                              |                     |  |  |
| 16                                     | #8124 to #8127                                                                                                    |             |                                   |                      |                       |                              |                     |  |  |
| 17                                     | #8128 to #8131                                                                                                    |             |                                   |                      |                       |                              |                     |  |  |
| 18                                     | #8132 to #8135                                                                                                    |             |                                   |                      |                       |                              |                     |  |  |
| 19                                     | #8136 to #8139                                                                                                    |             |                                   |                      |                       |                              |                     |  |  |
| 20                                     | #8140 to #8143                                                                                                    |             |                                   |                      |                       |                              |                     |  |  |
| 21                                     | #8144 to #8147                                                                                                    |             |                                   |                      |                       |                              |                     |  |  |
| 22                                     | #8148 to #8151                                                                                                    |             |                                   |                      |                       |                              |                     |  |  |
|                                        | #014010 #0151                                                                                                    |             |                                   |                      |                       |                              |                     |  |  |
| 23                                     | #8152 to #8155                                                                                                    |             |                                   |                      |                       |                              |                     |  |  |
|                                        |                                                                                                    |             |                                   |                      |                       |                              |                     |  |  |
| 23                                     | #8152 to #8155                                                                                                    |             |                                   |                      |                       |                              |                     |  |  |
| 23<br>24                               | #8152 to #8155<br>#8156 to #8159                                                                                           |             |                                   |                      |                       |                              |                     |  |  |
| 23<br>24<br>25                         | #8152 to #8155<br>#8156 to #8159<br>#8160 to #8163                                                                         |             |                                   |                      |                       |                              |                     |  |  |
| 23<br>24<br>25<br>26                   | #8152 to #8155<br>#8156 to #8159<br>#8160 to #8163<br>#8164 to #8167                                                       |             |                                   |                      |                       |                              |                     |  |  |
| 23<br>24<br>25<br>26<br>27             | #8152 to #8155<br>#8156 to #8159<br>#8160 to #8163<br>#8164 to #8167<br>#8168 to #8171                                     |             |                                   |                      |                       |                              |                     |  |  |
| 23<br>24<br>25<br>26<br>27<br>28       | #8152 to #8155<br>#8156 to #8159<br>#8160 to #8163<br>#8164 to #8167<br>#8168 to #8171<br>#8172 to #8175                   |             |                                   |                      |                       |                              |                     |  |  |
| 23<br>24<br>25<br>26<br>27<br>28<br>29 | #8152 to #8155<br>#8156 to #8159<br>#8160 to #8163<br>#8164 to #8167<br>#8168 to #8171<br>#8172 to #8175<br>#8176 to #8179 |             |                                   |                      |                       |                              |                     |  |  |

## REMARK

The servo monitor devices (#8064 to #8191) are effective with SW6RN-SV13Q $\Box$ /SV22Q $\Box$  (Ver.00D or later).

#### 3.4 Special Relays (SP.M)

There are 256 special relay points of M9000 to M9255 in the Motion CPU. Of these, 7 points of the M9073 to M9079 are used for the positioning control, and their applications are indicated in Table 3.2. (Refer to APPENDIX 2.1 "Special relays" for the applications of the special relays except M9073 to M9079.)

Device No. Signal name Refresh cycle Signal type M9073 PCPU WDT error flag M9074 PCPU REDAY complete flag M9075 TEST mode ON flag Main cycle Status signal M9076 External forced stop input flag Manual pulse generator axis setting error flag M9077 M9078 TEST mode request error flag M9079 Servo program setting error flag

Table 3.2 Special relay list

(1) PCPU WDT error flag (M9073) ...... Status signal This flag turns on when a "watchdog timer error" is detected of the Motion CPU self-diagnosis function.

When the Motion CPU detects a WDT error, it executes an immediate stop without deceleration of the operating axes.

If the Motion CPU WDT error flag has turn on, reset the Motion CPU. If M9073 remains on after resetting, there is a fault at the Motion CPU side. The error cause is stored in the "Motion CPU WDT error cause (D9184)". (Refer to Section 3.5).

- (2) PCPU REDAY complete flag (M9074) ..... Status signal This flag is used as judgement of the normal or abnormal in the Motion CPU side using the PLC program.
  - (a) When the PLC ready flag (M2000) turns off to on, the fixed parameters, servo parameters and limit switch output data are checked, and if error is not detected, this flag turns on.

The servo parameters are written to the servo amplifiers and the M-codes are cleared.

(b) This flag turns off when the PLC ready flag (M2000) turns off.

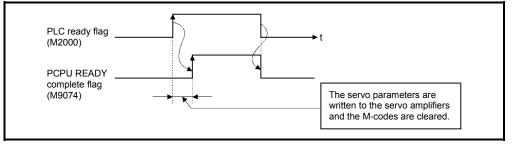

- (3) TEST mode ON flag (M9075) ..... Status signal
  - (a) This flag is used as judgement of during the test mode or not using a peripheral.

Use it for an interlock, etc. at the starting of the servo program using the Motion SFC program.

- OFF ..... Except the test mode
- ON ...... During the test mode
- (b) If the test mode request is executed in the test mode request from the peripheral device, the TEST mode request error flag (M9078) turns on.
- (4) External forced stop input flag (M9076) ..... Status signal This flag checks the external forced stop input signal ON/OFF.
  - OFF ...... During the external forced stop input on
  - ON ...... During the external forced stop input off

#### POINTS

(1) If the forced stop signal is input during positioning, the feed current value is advanced within the rapid stop deceleration time set in the parameter block. At the same time, the servo OFF state is established because the all axes servo ON command (M2042) turns off.

When the rapid stop deceleration time has elapsed after input of the forced stop signal, the feed current value returns to the value at the point when the emergency stop was initiated.

- (2) If the forced stop is reset before the emergency stop deceleration time has elapsed, a servo error occurs.
- (5) Manual pulse generator axis setting error flag (M9077)

..... Status signal

- (a) This flag is use as judgement of normal or abnormal setting of the manual pulse generator axis No. setting registers (D714 to D719).
  - OFF ..... D714 to D719 is normal
  - ON ...... D714 to D719 is abnormal
- (b) When M9077 turns on, the error contents are stored in the manual pulse generator axis setting error information (D9185 to D9187).
- (6) TEST mode request error flag (M9078) ..... Status signal
  - (a) This flag turns on when the test mode is not executed in the test mode request using a peripheral device.
  - (b) When M9078 turns on, the error contents are stored in the test mode request error information (D9182, D9183).
- (7) Servo program setting error flag (M9079) ...... Status signal This flag is used as judgement of normal or abnormal for the servo program positioning data.
  - OFF ..... Normal
  - ON ..... Abnormal

#### 3.5 Special Registers (SP.D)

There are 256 special register points of D9000 to D9255 in the Motion CPU. Of these, 22 points of the D9180 to D9201 are used for the positioning control. The special registers used for positioning are shown below. (Refer to APPENDIX 2.2 "Special registers" for the applications of special registers except D9180 to D9201.)

|            |                                           |                                                |             | Signal    |
|------------|-------------------------------------------|------------------------------------------------|-------------|-----------|
| Device No. | Signal name                               | Refresh cycle                                  | Fetch cycle | direction |
| D9180      | Unusable                                  |                                                |             |           |
| D9181      | Onusable                                  | _                                              | _           | _         |
| D9182      | Test mode request error information       | At test mode request                           | /           |           |
| D9183      | rest mode request error miornation        | At lest mode request                           |             |           |
| D9184      | Motion CPU WDT error cause                | At Motion CPU WDT error<br>occurrence          |             |           |
| D9185      |                                           | At the menual pulse generator                  |             |           |
| D9186      | Manual pulse generator axis setting error | At the manual pulse generator<br>enable flag _ |             |           |
| D9187      | Information                               |                                                |             |           |
| D9188      | Motion operation cycle                    | Operation cycle                                |             | Monitor   |
| D9189      | Error program No.                         | At start                                       |             | device    |
| D9190      | Error item information                    | Atstatt                                        |             | uevice    |
| D9191      | Convo amplifier loading information       | At power supply on/                            |             |           |
| D9192      | Servo amplifier loading information       | operation cycle                                |             |           |
| D9193      |                                           |                                                |             |           |
| D9194      | Real/virtual mode switching error         | At virtual mode transition                     |             |           |
| D9195      | Information                               |                                                |             |           |
| D9196      | PC link communication error codes         | Operation cycle                                |             |           |
| D9197      | Operation cycle of the Motion CPU setting | At power supply on                             | /           |           |
| D9198      | Unusable                                  |                                                |             |           |
| D9199      | Unusable                                  | —                                              | _           | _         |
| D9200      | State of switch                           | Main cycle                                     |             | Monitor   |
| D9201      | State of LED                              | Immediate                                      |             | device    |

## (1) Test mode request error information (D9182, D9183)

..... Monitor device

If there are operating axis at a test mode request from a peripheral device, a test mode request error occurs, the test mode request error flag (M9078) turns on, and the during operation/stop data of the each axis are stored.

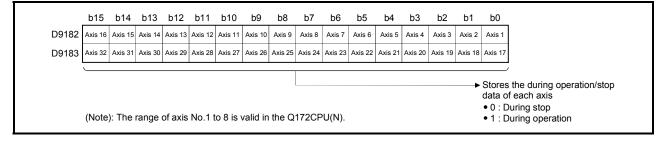

## (2) Motion CPU WDT error cause (D9184) ...... Monitor device

| This register is used as judgement of the error contents in the Moti | on CPU. |
|----------------------------------------------------------------------|---------|
|----------------------------------------------------------------------|---------|

| Error code | Error cause                                                                                                    | Operation when error<br>occurs                                            | Action to take                                                                                                    |
|------------|----------------------------------------------------------------------------------------------------|---------------------------------------------------------------------------|----------------------------------------------------------------------------------------------------|
| 2          | S/W fault 1<br>Operation cycle time over                                                                                                    |                                                                           | <ul> <li>Reset with the reset key.</li> <li>If the error reoccurs after resetting,</li> <li>1) Change the operation cycle into a large value in the system setting.</li> <li>2) Reduce the number of command execution of the event task or NMI task in the system setting.</li> </ul> |
| 3          | Q bus WDT error                                                                                                    |                                                                           | task in the system setting. <ul> <li>Reset with the reset key.</li> <li>If the error reoccurs after resetting, the relevant module or the relevant slot (base unit) is probably faulty: replace the module/base unit.</li> </ul>                                                       |
| 4          | WDT error                                                                                                    |                                                                           | • Reset with the reset key.                                                                                                    |
| 30         | Information processor H/W error                                                                                                    |                                                                           | <ul> <li>If the error reoccurs after resetting,<br/>explain the error symptom and get<br/>advice from our sales representaitive.</li> </ul>                                                                                                    |
| 201 to 215 | Q bus H/W fault 201 Error contents 01 : Q bus error 1 02 : Q bus error 2 04 : Q bus error 4 08 : Q bus error 8 Error code = Total of the error contents + 200                        | All axes stop immediately,<br>after which operation<br>cannot be started. | <ul> <li>Reset with the reset key.</li> <li>If the error reoccurs after resetting, the relevant module or the relevant slot (base unit) is probably faulty: replace the module/base unit.</li> </ul>                                                                                   |
| 250 to 253 | Servo amplifier interface H/W fault<br>250<br>Faulty SSCNET No.<br>0 : SSCNET 1<br>1 : SSCENT 2<br>2 : SSCNET 3<br>3 : SSCNET 4<br>Error code = Total of the faulty SSCNET No. + 250 |                                                                           |                                                                                                    |
| 300        | S/W fault3                                                                                                    |                                                                           | Reset with the reset key.                                                                                                    |
| 301        | 8 or more points of CPSTART instruction were used<br>to start programs in excess of simultaneously<br>startable program.<br>Number of simultaneous startable programs<br>14          | *                                                                         | <ul> <li>Reset with the reset key.</li> <li>Use 8 or more points of CPSTART<br/>instruction to start programs within the<br/>number of simultaneously startable<br/>programs.</li> </ul>                                                                                               |
| 302        | During ROM operation, the system setting data,<br>programs and parameters written to internal FLASH<br>ROM are fault.                                                                |                                                                           | Write the system setting data,<br>programs and parameters to the<br>internal FLASH ROM.                                                                                                    |

(3) Manual pulse generator axis setting error information (D9185 to D9187) ..... Monitor device The setting information is checked when the manual pulse generator enable signal turns off to on, if an error is found, the following error information is stored into D9185 to D9187 and the manual pulse generator axis setting error flag (M9077) turns on.

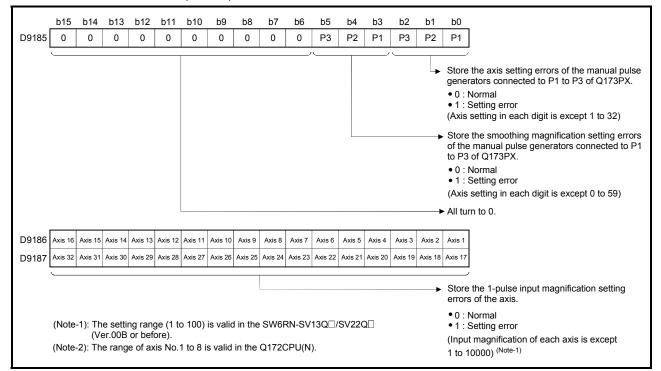

- (4) Motion operation cycle (D9188) ...... Monitor device The time which motion operation took for every motion operation cycle is stored in [µs] unit.
- (5) Error program No. (D9189) ...... Monitor device
  - (a) When the servo program error occurs at the servo program operation, the program setting error flag (M9079) turns on and the error servo program No. (0 to 4095).
  - (b) If an error occurs in another servo program when error program No. has been stored, the program No. of the new error is stored.
- (6) Error item information (D9190) ...... Monitor device When the servo program error occurs at the servo program operation, the program setting error flag (M9079) turns on and the error code corresponds to the error setting item is stored.

(7) Servo amplifier loading information (D9191 to D9192)

..... Monitor device

The installation state of the servo amplifier is checked at the power supply on or resetting of the Motion CPU and its results are stored in this device. The axis which turn from non-installation to installation after power supply on becomes installation state. However, the axis which turn from installation to non-installation remains as installed.

|                                                                 | b15     | b14     | b13     | b12     | b11     | b10     | b9      | b8      | b7      | b6      | b5        | b4      | b3      | b2      | b1      | b0      | _ |
|-----------------------------------------------------------------|---------|---------|---------|---------|---------|---------|---------|---------|---------|---------|-----------|---------|---------|---------|---------|---------|---|
| D9191                                                           | Axis 16 | Axis 15 | Axis 14 | Axis 13 | Axis 12 | Axis 11 | Axis 10 | Axis 9  | Axis 8  | Axis 7  | Axis 6    | Axis 5  | Axis 4  | Axis 3  | Axis 2  | Axis 1  |   |
| D9192                                                           | Axis 32 | Axis 31 | Axis 30 | Axis 29 | Axis 28 | Axis 27 | Axis 26 | Axis 25 | Axis 24 | Axis 23 | Axis 22   | Axis 21 | Axis 20 | Axis 19 | Axis 18 | Axis 17 |   |
| (Note): The range of axis No.1 to 8 is valid in the Q172CPU(N). |         |         |         |         |         |         |         |         |         |         | allation1 |         |         |         |         |         |   |

- (a) Servo amplifier installation state
  - 1) Installation/non-installation state
    - "Installation" state ........ The servo amplifier is normal.
      - (Communication with the servo amplifier is normal.)
    - "Non-installation" state ... No servo amplifier is installed.
      - The servo amplifier power is off.
        - Normal communication with the servo
        - amplifier is not possible due to a
        - connecting cable fault, etc.
  - 2) The system settings and servo amplifier installation states are shown below.

| System Settings         | Servo amplifier |                  |  |  |  |  |  |
|-------------------------|-----------------|------------------|--|--|--|--|--|
| System Settings         | Installation    | Non-installation |  |  |  |  |  |
| Used (axis No. setting) | 1 is stored     | 0 is stored      |  |  |  |  |  |
| Unused                  | 0 is stored     |                  |  |  |  |  |  |

(8) PC link communication error codes (D9196) ...... Monitor device When an error occurs during the PC link communication, the error code is stored in this device.

| PC communication error code storage register | Contents                                                                                                    |
|----------------------------------------------|----------------------------------------------------------------------------------------------------|
| D9196                                        | 00: No error<br>01: Receiving timing error<br>02: CRC error<br>03: Communication response code error<br>04: Received frame error<br>05: Communication task start error<br>(Each error code is reset to "00" when normal<br>communication is restarted.) |

Refer to APPENDIX 1.5 for details of the PC link communication errors.

(9) Operation cycle of the Motion CPU setting (D9197)

 $\label{eq:model} Monitor device $$ ...... Monitor device $$ The setting operation cycle is stored in [µs] unit. $$ When the "Automatic setting" is set in the system setting, the operation cycle corresponding to the number of setting axes. When "0.8[ms] / 1.7[ms] / 3.5[ms] / 7.1[ms] / 14.2[ms]" is set in the system setting, the operation cycle $$ The system setting axes are setting axes are setting axes are setting axes are setting axes. The system setting axes are setting axes are setting axes are setting axes. The system setting axes are setting axes are setting axes are setting axes. The system setting axes are setting axes are setting axes are setting axes. The system setting axes are setting axes are setting at the system setting axes are setting at the system setting axes. The system setting axes are setting at the system setting axes are setting at the system setting axes are setting at the system setting axes are setting at the system setting at the system setting axes. The system setting at the system setting at the system set at the system set at the system s$ 

corresponding to each setting.

(Note): MR-H□BN does not support an operation cycle of 0.8[ms].

If MR-H□BN is set in the system setting, 1.7[ms] is used as the real operation cycle even if 0.8[ms] is set.

(10) State of switch (D9200) ...... Monitor device The switch state of CPU is stored in the form of the following.

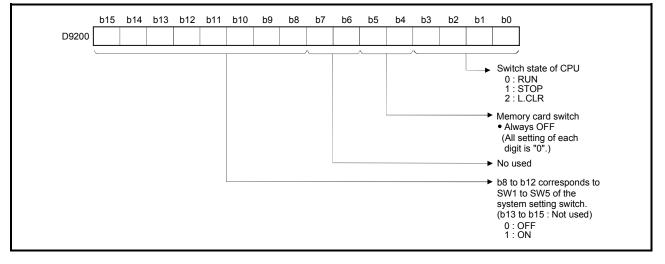

(11) State of LED (D9201)..... Monitor device It stores whether the LED of CPU is in which state in next by the following bit patterns. 0 is OFF, 1 is ON and 2 is Flicker.)

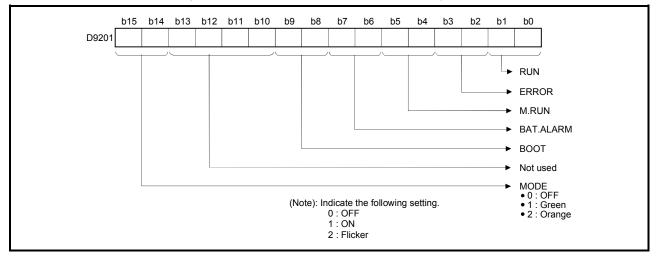

## MEMO

| <br> |
|------|
| <br> |
|      |
| <br> |
|      |
|      |
|      |
| <br> |
|      |
| <br> |
| <br> |
| <br> |
|      |
|      |
|      |
|      |
| <br> |
| <br> |
|      |
| <br> |

## 4. PARAMETERS FOR POSITIONING CONTROL

#### 4.1 System Settings

In the Multiple CPU system, the common system parameters and individual parameters are set for each CPU and written to each CPU.

- (1) The base settings, Multiple CPU settings and Motion slot settings are set in the common system parameter setting.
- (2) The basic system settings, self CPU installation position setting, servo amplifier/motor setting, high-speed read setting and battery setting are set in the individual parameter setting.
- (3) The data setting and correction can be performed in dialog form using a peripheral device.
   (Refer to the "Q173CPU(N)/Q172CPU(N) Motion Controller (SV13/SV22) Programming Manual (Motion SFC)" for details of the setting contents.)

#### 4.2 Fixed Parameters

- (1) The fixed parameters are set for each axis and their data is fixed based on the mechanical system, etc.
- (2) The fixed parameters are set using a peripheral device.
- (3) The fixed parameters to be set are shown in Table 4.1.

|     | Item                                                 | Setting range                     |       |                                   |       |                           |        |                                 |       |                   |                                                                                                    |                                                                                                    |         |
|-----|------------------------------------------------------|-----------------------------------|-------|-----------------------------------|-------|---------------------------|--------|---------------------------------|-------|-------------------|----------------------------------------------------------------------------------------------------|----------------------------------------------------------------------------------------------------|---------|
| No. |                                                      | mm inch                           |       |                                   |       | degree                    |        | PLS                             |       | Initial value Uni | Units                                                                                                    | Remarks                                                                                                    | Section |
|     |                                                      | Setting range                     | Units | Setting range                     | Units | Setting range             | Units  | Setting range                   | Units |                   |                                                                                                    |                                                                                                    |         |
| 1   | Unit setting                                         | 0                                 | _     | 1                                 | _     | 2                         | _      | 3                               | _     | 3                 | _                                                                                                    | <ul> <li>Set the command value for<br/>each axis at the positioning<br/>control.</li> </ul>                                                                                                    | _       |
| 2   | (V)Number of<br>pulses per<br>rotation<br>(AP)       | 1 to 214748                       |       |                                   |       | 33647[PLS]                |        |                                 | 20000 |                   | <ul> <li>Set the number of feedback<br/>pulses per motor rotation<br/>based on the mechanical<br/>system.</li> </ul> | 4.2.1                                                                                                    |         |
| 3   | Travel<br>value per<br>rotation<br>(AL)              | 0.1 to<br>214748364.7             |       | 0.00001 to<br>21474.83647         |       | 0.00001 to<br>21474.83647 |        | 1 to<br>2147483647              |       | 20000             |                                                                                                    | <ul> <li>Set the travel value per motor<br/>based on the mechanical<br/>system.</li> </ul>                                                                                                    | 7.2.1   |
| 4   | Backlash<br>compensation<br>amount <sup>(Note)</sup> | 0 to 6553.5                       |       | 0 to 0.65535                      |       | 0 to 0.65535              |        | 0 to 65535                      |       | 0                 |                                                                                                    | <ul> <li>Set the backlash amount of the machine.</li> <li>Every time of the positioning direction changes at the positioning, compensation by the backlash compensation amount is executed.</li> <li>The expression below shows the setting range.</li> <li>0 ≤ (backlash compensation amount) × AP/AL ≤ 65535</li> </ul> | 7.2     |
| 5   | Upper stroke<br>limit <sup>(Note)</sup>              | -214748364.8<br>to<br>214748364.7 | μm    | -21474.83648<br>to<br>21474.83647 | inch  | 0 to<br>359.99999         | degree | -2147483648<br>to<br>2147483647 | PLS   | 2147483647        | PLS                                                                                                    | <ul> <li>Set the upper limit for the<br/>machine travel range. The<br/>expression below shows the<br/>setting range.</li> <li>(SV13 only) -2147483648 ≤<br/>(upper stroke limit value) ×<br/>AP/AL ≤ 2147483647</li> </ul>                                                                                                | 400     |
| 6   | Lower stroke<br>limit <sup>(Note)</sup>              | -214748364.8<br>to<br>214748364.7 |       | -21474.83648<br>to<br>21474.83647 |       | 0 to<br>359.99999         |        | -2147483648<br>to<br>2147483647 |       | 0                 |                                                                                                    | <ul> <li>Set the lower limit for the<br/>machine travel range. The<br/>expression below shows the<br/>setting range.</li> <li>(SV13 only) -2147483648 ≤<br/>(lower stroke limit value) ×</li> <li>AP/AL ≤ 2147483647</li> </ul>                                                                                           | 4.2.3   |
| 7   | Command in-<br>position range<br>(Note)              | 0.1 to<br>214748364.7             |       | 0.00001 to<br>21474.83647         |       | 0.00001 to<br>359.99999   |        | 1 to<br>2147483647              |       | 100               |                                                                                                    | <ul> <li>Set the position at which the command in-position signal (M2403+20n) turns on [(positioning address) - (current value)].</li> <li>The expression below shows the setting range.</li> <li>1 ≤ (command in-position range) × AP/AL ≤ 32767</li> </ul>                                                              | 4.2.4   |

| Table 4.1 Fixed parameter list | Table 4.1 | Fixed | parameter | list |
|--------------------------------|-----------|-------|-----------|------|
|--------------------------------|-----------|-------|-----------|------|

(Note): The display of the possible setting range changes according to the electronic gear value.

#### 4.2.1 Number of pulses/travel value per rotation

The "Electronic gear function" adjusts the pulse calculated and output by the parameter set in the Q173CPU(N)/Q172CPU(N) and the real travel value of machine. It is defined by the "Number of pulses per rotation" and "Travel value per revolution".

#### POINTS

- (1) The mechanical system error of the command travel value and real travel value is rectified by adjustment the "electronic gear".
- (2) The value of less than 1 pulse that cannot be execute a pulse output when the machine travels is incremented in the Q173CPU(N)/Q172CPU(N), and a total incremented pulse output is performed when the total incremented value becomes more than 1 pulse.
- (3) The total incremented value of less than 1 pulse that cannot be execute a pulse output is cleared and it is referred to as "0" at the home position return completion, current value change completion, speed-switching control start (except the feed current value update) and fixed-pitch feed control start. (When the total incremented value is cleared, the error occurs to the feed machine value only a part to have been cleared.)

"Number of pulses/travel value per rotation" are shown below.

(1) Number of pulses/travel value per rotation

Number of pulses(AP)/travel value(AL) per rotation is an item which determines how many rotations (number of pulses per rotation) of the servomotor in order to make it a machine as the travel value ordered by the program. The position control toward the servomotor is controlled with the number of

feedback pulses of the encoder connected to the servomotor in the servo amplifier.

The control content of the Motion CPU is shown below.

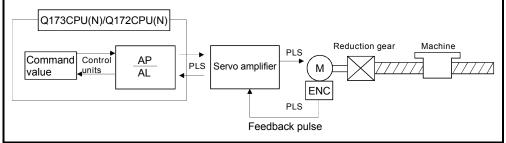

Fig. 4.1 Control content of the Motion CPU

For example, suppose that the servomotor was connected to the ball screw. Because the travel value ( $\Delta$ S) of machine per motor rotation is [mm]/[inch] unit, the travel value (positioning address) set in the program is commanded in [mm] / [inch] unit. However, the servomotor is positioning controlled by the servo amplifier in pulse unit.

Therefore, AP/AL is set so that the following expression of relations may be materialized in order to convert the travel value of [mm] / [inch] unit set in the program into a pulse.

Number of pulses per motor rotation = AP Travel value of machine per motor rotation = AL

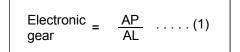

(There is a range which can be set in the numerical value set as AP/AL, so it is necessary to make the setting range of AP/AL the value calculated from the above expression (reduced) of relations.)

Example of the real setting is shown below.

(a) For ball screw

When the ball screw pitch is 20[mm], the servomotor is HC-MFS (131072[PLS/rev]) and direct connection (No reduction gear) is set.

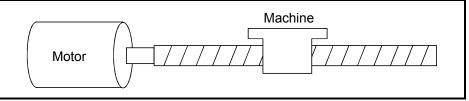

Fig. 4.2 For ball screw

First, find how many millimeters the load (machine) will travel (AL) when the servomotor runs for one rotation (AP).

AP (Number of pulses per motor rotation) = 131072[PLS] AL (Travel value of machine per rotation)

= Ball screw pitch × Reduction ratio

= 20[mm]

Substitute this for the above expression (1).

$$\frac{AP}{AL} = \frac{131072[PLS]}{20[mm]}$$

Although it becomes above, when a control unit is set to [mm] unit, the minimum unit of the command value in a program is 0.1[µm] and converted from 20[mm] (20.0000[mm]) to 20000.0[µm].

$$\frac{AP}{AL} = \frac{131072[PLS]}{20000.0[\,\mu\text{m}]}$$

The travel value per motor rotation in this example is 0.00015[mm]. For example, when ordering the travel value of 19[mm], it becomes 124518.4[PLS] and the fraction of 0.4[PLS]. At this time, the Motion CPU orders the travel value of 124518[PLS] to the servomotor and the fraction is memorized in the Motion CPU. Positioning is performed by seasoning the travel value with this fraction at the next positioning.

#### 4.2.2 Backlash compensation amount

(1) Backlash compensation amount can be set within the following range. (Refer to Section "7.2 Backlash Compensation Function" for details.)

```
0 \leq \frac{\text{Backlash compensation amount} \times \text{Number of pulses per rotation (AP)}}{\text{Travel value per rotation (AL)}} (=A) \leq 65535[\text{PLS}]
```

(2) The servo error may occur depending on the type of the servo amplifier (servomotor) or operation cycle even if the backlash compensation amount which fulfill the above condition.
Set the backlash compensation amount within the following range in order for

Set the backlash compensation amount within the following range in order for servo error may not occur.

#### 4.2.3 Upper/lower stroke limit value

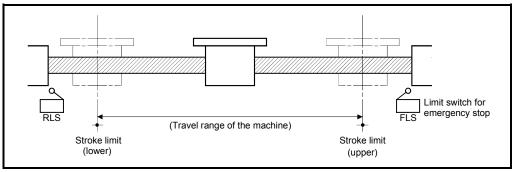

The upper/lower limit value for the travel range of the mechanical system is set.

Fig. 4.3 Travel range at the upper/lower stroke limit value setting

#### (1) Stroke limit range check

The stroke limit range is checked at the following start or during operation.

| Operation start                                                                                                    | Check     | Remarks                                                                                                    |  |  |  |
|----------------------------------------------------------------------------------------------------|-----------|----------------------------------------------------------------------------------------------------|--|--|--|
| <ul> <li>Position follow-up control</li> <li>Constant-speed control</li> <li>Speed switching control</li> <li>Positioning control</li> <li>Fixed-pitch feed control</li> </ul> | Check     | <ul> <li>It is checked whether the feed current value is within the stroke limit range or not at the positioning start. If it outside the range, an error occurs (error code: 106) and positioning is not executed.</li> <li>If the interpolation path exceeds the stroke limit range during circular interpolation start, an error occurs (error codes: 207, 208) and deceleration stop is executed.</li> <li>If the current value exceeds the stroke limit range, deceleration stop is executed.</li> </ul> |  |  |  |
| Speed control (I)     Speed control (I)                                                                                                    | Not check | • The current value becomes "0", and operation continues<br>until the external limit signal (FLS, RLS, STOP) is<br>received.                                                                                                    |  |  |  |
| <ul> <li>Speed/position switching<br/>control (including restart)</li> </ul>                                                                                                   |           | • It is checked after the switch to position control.                                                                                                    |  |  |  |
| JOG operation                                                                                                    | Check     | • When the current value is executed a deceleration stop<br>from current command speed, if the current value<br>exceeds the stroke limit range, a deceleration stop is<br>made before a stroke limit. (Error code: 207) Travel to<br>the direction that returns the axis into the stroke range<br>is possible <sup>(Note-1)</sup> .                                                                                                    |  |  |  |
| Manual pulse generator     operation                                                                                                    |           | <ul> <li>If the current value exceeds the stroke limit range, it<br/>stops at stroke limit. (Error code: 207) In this case, a<br/>deceleration stop is not made. Travel to the direction<br/>that returns the axis into the stroke range is possible<br/>(Note-2).</li> </ul>                                                                                                    |  |  |  |

(Note-1): The operating system software is valid with SW6RN-SV13Q□/SV22Q□ (Ver.00M or later). If the current value exceeds the stroke limit range, a deceleration stop is made with SW6RN-SV13Q□/SV22Q□ (Ver.00L or before).

(Note-2): The operating system software is valid with SW6RN-SV13Q□/SV22Q□ (Ver.00N or later). If the current value exceeds the stroke limit range, a deceleration stop is made with SW6RN-SV13Q□/SV22Q□ (Ver.00M or before).

#### POINTS

- (1) Besides setting the upper/lower stroke limit value in the fixed parameters, the stroke limit range can also be set by using the external limit signals (FLS, RLS).
- (2) When the external limit signal turns off, a deceleration stop is executed."Deceleration time" and "Rapid stop deceleration time" can be used in the parameter block for deceleration stop time.

#### 4.2.4 Command in-position range

The command in-position is the difference between the positioning address (command position) and feed current value.

Once the value for the command in-position has been set, the command in-position signal (M2403+20n) turns on when the difference between the command position and the feed current value enters the set range [(command position - feed current value)  $\leq$  (command in-position range)].

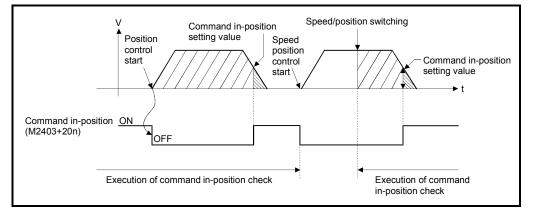

The command in-position range check is executed continuously during position control.

# 4.3 Servo Parameters/Vector Inverter Parameters

- (1) The servo parameters control the data fixed by the specifications of the servo amplifier and servomotor controlled in the parameter set for each axis and the control of the servomotor.
- (2) The servo parameters/vector inverter parameters are set by peripheral device.

# After setting the servo parameters/vector inverter parameters using a peripheral device, execute a "RELATIVE CHECK" and execute the positioning control in the "NO ERROR" state. If there is an error, check the relevant points indicated in this manual and reset it. Refer to the help of each software for details of "RELATIVE CHECK".

## 4.3.1 Servo parameters of servo amplifier

The servo parameters to be set are shown in Tables 4.2 to 4.4. Refer to the "Servo amplifier Instruction Manual" for details of the servo parameters. Instruction Manual list is shown below.

| Servo amplifier<br>type | Instruction manual name                                   |
|-------------------------|-----------------------------------------------------------|
| MR-H⊡BN,<br>MR-H⊡BN4    | MR-H□BN Servo Amplifier Instruction Manual (SH-3192)      |
| MR-J2S-⊟B               | MR-J2S- B Servo Amplifier Instruction Manual (SH-030007)  |
| MR-J2M-B                | MR-J2M-B Servo Amplifier Instruction Manual (SH-030012)   |
| MR-J2-□B                | MR-J2-⊟B Servo Amplifier Instruction Manual (IB-67288)    |
| MR-J2-03B5              | MR-J2-03B5 Servo Amplifier Instruction Manual (SH-030005) |

# (1) Basic parameters

#### Table 4.2 servo parameter (Basic parameter) list

|     |                                |                                                             | Setting value/se<br>(Setting by perip | -           | -              |                         |              |              |         |
|-----|--------------------------------|-------------------------------------------------------------|---------------------------------------|-------------|----------------|-------------------------|--------------|--------------|---------|
| No. | Item                           | Item Setting details                                        | Cotting value                         | S           | ervo amp<br>() | olifier se<br>) : Valio | -            | id           | Section |
|     |                                |                                                             | Setting value                         | MR-<br>H-BN | MR-<br>H-BN4   | MR-<br>J2-B             | MR-<br>J2S-B | MR-<br>J2-Jr |         |
| 1*  | Servo series                   |                                                             | •                                     |             |                |                         | •            |              |         |
| 2 * | Amplifier setting              |                                                             |                                       |             |                |                         |              |              |         |
|     | Regenerative<br>brake resistor |                                                             |                                       |             |                |                         |              |              |         |
|     | (Regenerative                  |                                                             |                                       |             |                |                         |              |              |         |
| 3*  | selection brake option)        | <ul> <li>Set automatically in the system setting</li> </ul> | gs.                                   |             |                |                         |              |              | _       |
| 3.1 | Regenerative                   |                                                             |                                       |             |                |                         |              |              |         |
|     | brake resistor                 |                                                             |                                       |             |                |                         |              |              |         |
|     | (External                      |                                                             |                                       |             |                |                         |              |              |         |
|     | dynamic brake selection)       |                                                             |                                       |             |                |                         |              |              |         |

|        |                                              |                                                                                                    | Setting value/se<br>(Setting by peript                                                                                                    | • | •            |             |              |              |       |
|--------|----------------------------------------------|----------------------------------------------------------------------------------------------------|----------------------------------------------------------------------------------------------------|---|--------------|-------------|--------------|--------------|-------|
| No.    | Item                                         | Setting details                                                                                                    |                                                                                                    | S | id           | Section     |              |              |       |
|        |                                              |                                                                                                    | Setting value                                                                                                    |   | MR-<br>H-BN4 | MR-<br>J2-B | MR-<br>J2S-B | MR-<br>J2-Jr |       |
| 1      | Motor type<br>Motor capacity                 | <ul> <li>Set automatically in the system setting</li> </ul>                                                                                                    |                                                                                                    |   |              |             |              |              |       |
| 6<br>7 | Motor speed<br>Number of feed<br>back pulses |                                                                                                    | ys.                                                                                                    |   |              |             |              |              |       |
| 8      | Rotation<br>direction setting                | <ul> <li>Set the rotation direction at load side<br/>of the servomotor.</li> </ul>                                                                                                    | Set the rotation direction at load side<br>Forward rotation     Reverse rotation                                                                                                    | 0 | 0            | 0           | 0            | 0            | _     |
|        |                                              |                                                                                                    | 0: Speed only<br>1: Position/speed<br>2: Not executed (Automatic tuning invalid)                                                                                                    | 0 | 0            | 0           |              | 0            |       |
| 9      | Automatic tuning setting                     | • Select the automatic tuning.                                                                                                    | 0: Interpolation mode<br>1: Automatic tuning mode 1<br>2: Manual mode 2<br>3: Automatic tuning mode 2<br>4: Manual mode 1                                                                                                    |   |              |             | 0            |              | 4.3.8 |
|        |                                              |                                                                                                    | 1: Normal mode<br>2: Normal mode<br>3: Normal mode<br>4: Normal mode<br>5: Normal mode<br>8: Large friction mode<br>9: Large friction mode<br>A: Large friction mode                                                                                                    |   | 0            | 0           |              | 0            |       |
| 10     | Servo response<br>setting                    | <ul> <li>Set to increase the servo response.<br/>(At the automatic tuning valid.)</li> <li>Optimum response can be selected<br/>according to the rigidity of the<br/>machine.</li> <li>As machine rigidity is higher, faster<br/>response can be set to improve<br/>tracking performance in response to a<br/>command and to reduce setting time.</li> </ul> | B: Large friction mode<br>C: Large friction mode<br>1: Low response (15Hz)<br>2: Low response (20Hz)<br>3: Low response (25Hz)<br>4: Low response (30Hz)<br>5: Low response (35Hz)<br>6: Low response (45Hz)<br>7: Low response (55Hz)<br>8: Middle response (70Hz)<br>9: High response (105Hz)<br>B: High response (130Hz) |   |              |             | 0            |              | 4.3.9 |
|        |                                              |                                                                                                    | C: High response (160Hz)<br>D: High response (200Hz)<br>E: High response (240Hz)<br>F: High response (300Hz)                                                                                                    | - |              |             |              |              |       |

# Table 4.2 Servo parameter (Basic parameter) list (Continued)

# POINTS

(1) When the items marked "\*" in the above table has changed, make the Multiple CPU system reset or PLC ready (M2000) flag OFF to ON. And, once turn OFF the servo amplifier power supply, then turn ON it again.

(2) When the MR-J2M-B is used, set the "MR-J2S-B" in the system setting. The setting range of the servo parameter is the same as the MR-J2S-B.

# (2) Adjustment parameters

# Table 4.3 Servo parameter (Adjustment parameter) list

| N   | li e ere                                          |                                                                                                    | Setting value/s<br>(Setting by perip                                                                                                    | heral dev                                                                                                    | -                  | lifier se                | tting val         | id           | Oration |        |
|-----|---------------------------------------------------|----------------------------------------------------------------------------------------------------|----------------------------------------------------------------------------------------------------|----------------------------------------------------------------------------------------------------|--------------------|--------------------------|-------------------|--------------|---------|--------|
| No. | Item                                              | Setting details                                                                                                    | Setting value                                                                                                    | MR-<br>H-BN                                                                                                    | (C<br>MR-<br>H-BN4 | ) : Valio<br>MR-<br>J2-B | )<br>MR-<br>J2S-B | MR-<br>J2-Jr | Section |        |
|     |                                                   | <ul> <li>Set the ratio of the load inertia moment<br/>for the servomotor.</li> <li>The result of automatic tuning is<br/>automatically used at the automatic<br/>tuning.</li> </ul>                                                                                                    | 0 to 100.0[times]                                                                                                    | 0                                                                                                    | 0                  | 0                        |                   | 0            |         |        |
| 1   | Load inertia ratio                                | POINT<br>"Load inertia ratio", "Position control<br>gain 1, 2", "Speed control gain 1, 2" and<br>"Speed integral compensation" is<br>transferred to servo amplifier in Multiple<br>CPU system power on, reset and PLC<br>READY flag (M2000) on. When<br>automatic tuning is executed, it is<br>changed to the optimum value inside<br>the servo amplifier. The result of<br>automatic tuning is reflected to<br>Q173CPU(N)/Q172CPU(N) at this time. | 0 to 300.0[times]                                                                                                    |                                                                                                    |                    |                          | 0                 |              | 4.3.7   |        |
| 2   | Position control                                  | <ul> <li>Set the gain of position loop 1.</li> <li>If the position control gain 1 increases,<br/>the follow-up performance for position</li> </ul>                                                                                                    | 4 to 1000[rad/s]                                                                                                    | 0                                                                                                    | 0                  | 0                        |                   | 0            | 4.3.2   |        |
|     | gain 1                                            | command improves.     Normally this parameter setting is used                                                                                                    | 4 to 2000[rad/s]                                                                                                    |                                                                                                    |                    |                          | 0                 |              |         |        |
| 3   | Speed control<br>gain 1                           | with initial value.<br>• If the gain is increased, the<br>responsiveness is improved but                                                                                                    | 20 to 5000[rad/s]<br>20 to 8000[rad/s]                                                                                                    | 0                                                                                                    | 0                  | 0                        | 0                 | 0            | 4.3.3   |        |
|     | Position control                                  | vibration or noise becomes more likely.<br>• Set the gain of the position loop.<br>• Set this parameter to increase position<br>response to load disturbance.                                                                                                    | 1 to 500[rad/s]                                                                                                    | 0                                                                                                    | 0                  | 0                        |                   | 0            | 4.2.2   |        |
| 4   | gain 2                                            | <ul> <li>Higher setting increases the response<br/>level but is liable to generate vibration<br/>and/or noise.</li> </ul>                                                                                                    | 1 to 1000[rad/s]                                                                                                    |                                                                                                    |                    |                          | 0                 |              | 4.3.2   |        |
| 5   | Speed control                                     | <ul> <li>Set the parameter when vibration<br/>occurs on machines of low rigidity or<br/>large backlash.</li> </ul>                                                                                                    | 20 to 8000[rad/s]                                                                                                    | 0                                                                                                    | 0                  | 0                        |                   | 0            | 4.3.3   |        |
|     | gain 2                                            | <ul> <li>If the gain is increased, the<br/>responsiveness is improved but<br/>vibration or noise becomes more likely.</li> </ul>                                                                                                    | 20 to 20000[rad/s]                                                                                                    |                                                                                                    |                    |                          | 0                 |              |         |        |
| 6   | Speed integral compensation                       | Set the constant at the integral compensation.                                                                                                    | 1 to 1000[ms]                                                                                                    | 0                                                                                                    | 0                  | 0                        | 0                 | 0            | 4.3.4   |        |
| 7   | Machine<br>resonance                              | <ul> <li>Select the notch frequency to match the response frequency of the mechanical</li> </ul>                                                                                                    | 00: Not used<br>01: 1125[H <sub>2</sub> ]<br>02: 563[H <sub>2</sub> ]<br>03: 375[H <sub>2</sub> ]<br>04: 282[H <sub>2</sub> ]<br>05: 225[H <sub>2</sub> ]<br>06: 188[H <sub>2</sub> ]<br>07: 161[H <sub>2</sub> ] | 0                                                                                                    |                    | 0                        |                   | 0            | 4310    |        |
| /   | suppression<br>filter (Notch filter<br>selection) | suppression<br>ilter (Notch filter                                                                                                    | response frequency of the mechanical system.                                                                                                    | 00: Not used         08: 141[Hz]           01: 1125[Hz]         09: 125[Hz]           02: 563[Hz]         10: 113[Hz]           03: 375[Hz]         11: 102[Hz]           04: 282[Hz]         12: 94[Hz]           05: 225[Hz]         13: 87[Hz]           06: 188[Hz]         14: 80[Hz]           07: 161[Hz]         15: 75[Hz] | _                  | 0                        | _                 | _            |         | 4.3.10 |

|     |                                                                             |                                                                                                    | Setting value/se                                                                                                    | •                             | •       |      |       |       |        |
|-----|-----------------------------------------------------------------------------|----------------------------------------------------------------------------------------------------|----------------------------------------------------------------------------------------------------|-------------------------------|---------|------|-------|-------|--------|
| No. | Item                                                                        | Setting details                                                                                                    | (Setting by peripl                                                                                                    | Se                            | Section |      |       |       |        |
|     |                                                                             |                                                                                                    | Setting value                                                                                                    | (⊖ : Valid)<br>MR- MR- MR- MF |         |      | MR-   | MR-   | 1      |
|     |                                                                             |                                                                                                    |                                                                                                    | H-BN                          | H-BN4   | J2-B | J2S-B | J2-Jr |        |
|     | Machine<br>resonance<br>suppression<br>filter (Notch<br>filter selection)   | Set the frequency to match the response frequency of the mechanical system.                                                                                                    | 00: Not used       10: 281.3[Hz]         01: 4500[Hz]       11: 264.7[Hz]         02: 2250[Hz]       12: 250[Hz]         03: 1500[Hz]       13: 236.8[Hz]         04: 1125[Hz]       14: 225[Hz]         05: 900[Hz]       15: 214.3[Hz]         06: 750[Hz]       16: 204.5[Hz]         07: 642.9[Hz]       17: 195.7[Hz]         08: 562.5[Hz]       18: 187.5[Hz]         09: 500[Hz]       19: 180[Hz]         08: 450[Hz]       1A: 173.1[Hz]         08: 409.1[Hz]       1B: 166.7[Hz]         00: 346.2[Hz]       1D: 155.2[Hz]         00: 346.2[Hz]       1E: 150[Hz]         06: 321.4[Hz]       1E: 150[Hz]         07: 300[Hz]       1F: 145.2[Hz] |                               |         |      | 0     |       | 4.3.10 |
|     | Machine<br>resonance<br>suppression<br>filter (Notch<br>depth<br>selection) |                                                                                                    | 0: Deep (-40db)<br>1: ↑ (-14db)<br>2: ↓ (-8db)<br>3: Shallow (-4db)                                                                                                    |                               |         |      | 0     |       |        |
| 8   | Feed forward<br>gain                                                        | <ul> <li>Set the feed forward gain for position<br/>control. Set "100" to nearly zero the<br/>droop pulse value when operation is<br/>performed at constant speed. Note the<br/>rapid acceleration/deceleration time will<br/>increase overshoot.</li> <li>(Acceleration/deceleration time set in<br/>100[%] is about 1[s] or more.</li> <li>POINT</li> <li>Be sure to set up this parameter "2:<br/>Invalid (Automatic tuning invalid)"<br/>when you set "Automatic tuning".</li> </ul> | 0 to 100[%]                                                                                                    | 0                             | 0       | 0    | 0     | 0     | 4.3.6  |
| 9   | In-position<br>range                                                        | Set the droop pulse in the deviation<br>counter of the servo amplifier.<br>POINT<br>In the MR-J2S-B only, set "Feed back<br>pulse" in the feed back pulse unit.                                                                                                    | 0 to 32767[PLS]                                                                                                    | 0                             | 0       | 0    | 0     | 0     | 4.3.5  |
| 10  | Electromagnet<br>ic brake<br>sequence<br>output                             | • Set a time delay from when the<br>electromagnetic brake interlock<br>signal (MBR) turns off until the base<br>circuit is shut off.                                                                                                    | 0 to 1000[ms]                                                                                                    | 0                             | 0       | 0    | 0     | 0     | 4.3.11 |

| Table 4.3 Servo parameter (Adjustment parameter) list (Continu | ued) |
|----------------------------------------------------------------|------|
|----------------------------------------------------------------|------|

(Note-1): Only MR-J2S- $\Box$ B is set with the adjustment parameter 2.

|                        |                                                 |                                                                                                    | Setting value/s                                                                                                    | •               | •            |                          |              |              |        |
|------------------------|-------------------------------------------------|----------------------------------------------------------------------------------------------------|----------------------------------------------------------------------------------------------------|-----------------|--------------|--------------------------|--------------|--------------|--------|
| No.                    | Item                                            | Setting details                                                                                              | (Setting by perip                                                                                                    | heral dev<br>Se | Section      |                          |              |              |        |
|                        |                                                 |                                                                                                    | Setting value                                                                                                    | MR-<br>H-BN     | MR-<br>H-BN4 | ) : Valio<br>MR-<br>J2-B | MR-<br>J2S-B | MR-<br>J2-Jr |        |
| 11 <sup>(Note-1)</sup> | Monitor output<br>mode selection                |                                                                                                    | <ul> <li>0: Servo motor speed (± output)</li> <li>1: Torque (± output)</li> <li>2: Servo motor speed (± output)</li> <li>3: Torque (+ output)</li> <li>4: Current command output (± output)</li> <li>5: Command (F ⊿ T) (± output)</li> <li>6: Droop pulses 1/1 (± output)</li> <li>7: Droop pulses 1/4 (± output)</li> <li>8: Droop pulses 1/16 (± output)</li> <li>9: Droop pulses 1/32 (± output)</li> <li>A: Droop pulses 1/64 (± output)</li> </ul>                                                                            | 0               | 0            |                          |              |              |        |
|                        | (monitor 1)                                     | <ul> <li>Select the output signal from analog<br/>monitor CH1 and CH2 of the servo<br/>amplifier.</li> </ul> | 0: Servo motor speed ( $\pm$ output)<br>1: Torque ( $\pm$ output)<br>2: Servo motor speed ( $\pm$ output)<br>3: Torque ( $+$ output)<br>4: Current command output ( $\pm$ output)<br>5: Command ( $F \bigtriangleup T$ ) ( $\pm$ output)<br>6: Droop pulses 1/1 ( $\pm$ output)<br>7: Droop pulses 1/16 ( $\pm$ output)<br>8: Droop pulses 1/256 ( $\pm$ output)<br>9: Droop pulses 1/1024 ( $\pm$ output)                                                                                                    |                 |              | 0                        |              |              | 4.3.12 |
| 12 <sup>(Note-1)</sup> | Monitor output<br>mode selection<br>(monitor 2) |                                                                                                    | <ul> <li>0: Servo motor speed (± 8V/max. speed)</li> <li>1: Torque (± 8V/max. torque)</li> <li>2: Servo motor speed (+ 8V/max. speed)</li> <li>3: Torque (+ 8V/max. torque)</li> <li>4: Current command output (± 8V/max. current command)</li> <li>5: Command speed (± 8V/max. command speed)</li> <li>6: Droop pulses (± 10V/128 pulses)</li> <li>7: Droop pulses (± 10V/2048 pulses)</li> <li>8: Droop pulses (± 10V/32768 pulses)</li> <li>9: Droop pulses (± 10V/131072 pulses)</li> <li>B: Bus voltage (+ 8V/400V)</li> </ul> |                 |              |                          | 0            |              |        |

# Table 4.3 Servo parameter (Adjustment parameter) list (Continued)

(Note-1): Only MR-J2S- $\Box B$  is set with the adjustment parameter 2.

|                        |                                                                                                    |                                                                                                    | Setting value/se<br>(Setting by perip                                                                                                    | -           | -            |                         |              |              |        |
|------------------------|----------------------------------------------------------------------------------------------------|----------------------------------------------------------------------------------------------------|----------------------------------------------------------------------------------------------------|-------------|--------------|-------------------------|--------------|--------------|--------|
| No.                    | Item                                                                                                    | Setting details                                                                                                    | (ootang by pony                                                                                                    | S           | Section      |                         |              |              |        |
|                        |                                                                                                    |                                                                                                    | Setting value                                                                                                    | MR-<br>H-BN | MR-<br>H-BN4 | ⊃ : Vali<br>MR-<br>J2-B | MR-<br>J2S-B | MR-<br>J2-Jr | -      |
| 13                     | Optional function<br>1<br>(External forced<br>stop selection)                                                         | <ul> <li>Set the optional function 1 (Carrier<br/>frequency (Low acoustic noise mode)<br/>selection, serial encoder cable<br/>selection).</li> </ul> | 0: Valid (Use the forced stop signal.)<br>1: Invalid (Do not use the forced stop<br>signal.)                                                                                                    |             |              | 0                       | 0            | 0            |        |
|                        | Optional function 1                                                                                                   | <ul> <li>Carrier frequency selection (Low<br/>acoustic noise mode selection)</li> </ul>                                                              | 0: 2.25KHz                                                                                                    | 0           |              |                         |              |              |        |
| 14                     | (Carrier<br>frequency                                                                                                 | 20dB can decrease the<br>electromagnetic noise which occurs                                                                                          | 2: 6.375KHz                                                                                                    |             | 0            |                         |              |              | 4.3.13 |
|                        | selection)                                                                                                    | from servomotor when "1:9.0KHz" is selected.                                                                                                    | 3: 9KHz                                                                                                    | 0           | 0            |                         |              |              | 4      |
| 15                     | Optional function<br>1<br>(Serial encoder<br>cable selection)                                                         | At this time, continuous output of<br>servomotor can be decreased.<br>• Serial encoder selection<br>Select the serial encoder cable to be<br>used.   | 0: 2-wire type<br>1: 4-wire type (For long distance cable)                                                                                                    | 0           | 0            |                         |              |              |        |
| 16                     | Optional<br>function 2<br>(Slight vibration<br>suppression<br>control selection)                                      |                                                                                                    | 0: Invalid<br>1: Valid (Gain adjustment mode (Manual<br>mode "Automatic tuning" is set as "2".)                                                                                                    |             |              | 0                       | 0            | 0            |        |
| 17                     | Optional<br>function 2 (Motor<br>lock operation<br>selection)                                                         | <ul> <li>Set the optional function 2.</li> <li>Select the no-motor operation.</li> <li>When the no-motor operation is made</li> </ul>                | 0: Invalid<br>1: Valid                                                                                                    | 0           | 0            | 0                       | 0            | 0            |        |
| 18                     | Optional<br>function 2<br>(Electromagnetic<br>brake interlock<br>output timing)                                       | valid, output of signal and condition<br>indication can be executed without<br>connecting servomotor.                                                | <ul> <li>0: It is output with any of the following conditions regardless of the motor rotational speed.</li> <li>1) Servo OFF</li> <li>2) During alarm occurrence</li> <li>3) Emergency stop input turn off (Valid)</li> <li>1: it is output with the status of 1) to 3) and rotational speed of the servomotor is "0 speed" or less of the expansion parameter.</li> </ul> | 0           | 0            |                         |              |              |        |
| 19 <sup>(Note-1)</sup> | Adaptive<br>vibration<br>suppression<br>control 2<br>(Low pass filter<br>selection)                                   |                                                                                                    | 0: Valid (Automatic adjustment)<br>1: Invalid (Selection of manual low pass<br>filter frequency is valid.)                                                                                                    |             |              |                         | 0            |              | 4.3.14 |
| 20 <sup>(Note-1)</sup> | Adaptive<br>vibration<br>suppression<br>control 2<br>(Adaptive<br>vibration<br>suppression<br>control selection)      | <ul> <li>Select the low pass filter and the<br/>adaptive vibration suppression control.</li> </ul>                                                   | <ul> <li>0: Invalid</li> <li>1: Valid (Machine resonance frequency is<br/>always detected and the filter is<br/>generated in response to resonance to<br/>suppress machine vibration.)</li> <li>2: Held (The characteristics of the filter<br/>generated so far are held, and detection<br/>of machine resonance is stopped.)</li> </ul>                                    |             |              |                         | 0            |              |        |
| 21 <sup>(Note-1)</sup> | Adaptive<br>vibration<br>suppression<br>control 2<br>(Adaptive<br>vibration<br>suppression<br>control<br>sensitivity) |                                                                                                    | 0: Normal<br>1: Large sensitivity                                                                                                    |             |              |                         | 0            |              |        |

Table 4.3 Servo parameter (Adjustment parameter) list (Continued)

(Note-1): Only MR-J2S- $\Box B$  is set with the expansion parameter 2.

# (3) Expansion parameters

# Table 4.4 Servo parameter (Expansion parameter) list

|                        |                                                                                      |                                                                                                    | Setting value/s<br>(Setting by peri                                                                                                    | pheral de                  | • | lifior co | tting val | id           |         |  |
|------------------------|--------------------------------------------------------------------------------------|----------------------------------------------------------------------------------------------------|----------------------------------------------------------------------------------------------------|----------------------------|---|-----------|-----------|--------------|---------|--|
| No.                    | Item                                                                                 | Setting details                                                                                                    | Setting value                                                                                                    | (〇 : Valid)<br>MR- MR- MR- |   |           | -         | MR-<br>J2-Jr | Section |  |
| 1                      | Monitor output 1                                                                     | <ul> <li>Set the value of monitor output 1</li> </ul>                                                                                                 | -9999 to 9999                                                                                                    | 0                          | 0 |           |           |              |         |  |
| 1                      | offset                                                                               | offset.                                                                                                    | -999 to 999                                                                                                    |                            |   | 0         | 0         |              | 4.3.15  |  |
| 2                      | Monitor output 2                                                                     | <ul> <li>Set the value of monitor output 2</li> </ul>                                                                                                 | -9999 to 9999                                                                                                    | 0                          | 0 |           |           |              | 4.0.10  |  |
| 2                      | offset                                                                               | offset.                                                                                                    | -999 to 999                                                                                                    |                            |   | 0         | 0         |              |         |  |
| 3                      | Pre-alarm data<br>selection (Data<br>selection 1)                                    |                                                                                                    | 0: Servo motor speed<br>1: Torque<br>2: Servo motor speed (+)                                                                                                    |                            |   |           |           |              |         |  |
| 4                      | Pre-alarm data<br>selection (Data<br>selection 2)                                    | Set the pre-alarm data selection.                                                                                                    | 3: Torque (+)<br>4: Current command output<br>5: Command ( $F \bigtriangleup T$ )<br>6: Droop pulses 1/1<br>7: Droop pulses 1/4<br>8: Droop pulses 1/16<br>9: Droop pulses 1/32<br>A: Droop pulses 1/64 | 0                          | 0 |           |           |              | 4.3.16  |  |
| 5                      | Pre-alarm data<br>selection<br>(Sampling time<br>selection)                          |                                                                                                    | 0: 1.77[ms]<br>1: 3.55[ms]<br>2: 7.11[ms]<br>3: 14.22[ms]<br>4: 28.44[ms]                                                                                                    | 0                          | 0 |           |           |              |         |  |
| 6                      | Zero speed                                                                           | <ul> <li>Set the output range the zero speed<br/>signal (zsp).</li> </ul>                                                                             | 0 to 10000[r/min]                                                                                                    | 0                          | 0 | 0         | 0         | 0            | 4.3.17  |  |
| 7                      | Error excessive<br>alarm level                                                       | <ul> <li>Set the output range the error<br/>excessive alarm (52).</li> </ul>                                                                          | 1 to 1000[KPLS]<br>0.1 to 100.0[0.025rev] <sup>(Note-2)</sup>                                                                                                    | 0                          | 0 | 0         | 0         | 0            | 4.3.18  |  |
| 8                      | Optional function<br>5 (PI-PID control<br>switch)                                    | Select the PI-PID control switch-over.                                                                                                    | <ul> <li>0: PI control is always valid.</li> <li>1: Droop-based switching is valid in position control mode.</li> <li>2: PID control is always valid.</li> </ul>                                        | 0                          | 0 |           |           |              | 4.3.19  |  |
| 9                      | Optional function<br>5 (Servo readout<br>character)                                  | <ul> <li>Used to read the reason after the<br/>servo amplifier 0400h why it does not<br/>rotate,<br/>data, parameter item and alarm item.</li> </ul>  | 0: Japanese<br>1: English                                                                                                    | 0                          | 0 |           |           |              | 4.0.10  |  |
| 10 <sup>(Note-1)</sup> | Optional function<br>6 (Serial<br>communication<br>baud rate<br>selection)           |                                                                                                    | 0: 9600[bps]<br>1: 19200[bps]<br>2: 38400[bps]<br>3: 57600[bps]                                                                                                    |                            |   |           |           |              |         |  |
| 11 <sup>(Note-1)</sup> | Optional function<br>6 (Serial<br>communication<br>response delay<br>time selection) | <ul> <li>A communication baud rate selection<br/>and communication response delay<br/>time and encoder output pulse setting<br/>selection.</li> </ul> | 0: Invalid<br>1: Valid (It answer after delay time of<br>more than 888[µs].)                                                                                                    | -                          |   |           | 0         |              | _       |  |
| 12 <sup>(Note-1)</sup> | Optional function<br>6 (Encoder<br>output pulse<br>setting selection)                |                                                                                                    | 0: Output pulse setting selection<br>1: Divided perimeter ratio                                                                                                    |                            |   |           |           |              |         |  |
| 13 <sup>(Note-1)</sup> | Optional function<br>6 (Condition<br>selection of home<br>position set)              | <ul> <li>Set the condition selection of home position set.</li> </ul>                                                                                 | 0: Servomotor Z-phase pass after power<br>ON<br>1: No servomotor Z-phase pass after<br>power ON                                                                                                    |                            |   |           | 0         |              | 6.22.15 |  |

(Note-1): Only MR-J2S- $\Box$ B is set with the expansion parameter 2.

(Note-2): The setting unit may change according to the software version of servo amplifier. Refer to the Instruction Manual of servo amplifier for details.

|                        |                                               |                                                                                                    | Setting value<br>(Setting by per | •           | •            |             |              |              |        |
|------------------------|-----------------------------------------------|----------------------------------------------------------------------------------------------------|----------------------------------|-------------|--------------|-------------|--------------|--------------|--------|
| No.                    | Item                                          | Setting details                                                                                                    |                                  | S           | Section      |             |              |              |        |
|                        |                                               |                                                                                                    | Setting value                    | MR-<br>H-BN | MR-<br>H-BN4 | MR-<br>J2-B | MR-<br>J2S-B | MR-<br>J2-Jr | 1      |
| 14                     | PI-PID control switch-<br>over position droop | <ul> <li>Set the position droop value<br/>(Number of pulses) which PI<br/>control is switched over to PID<br/>control.</li> <li>It becomes PID control in a<br/>domain higher than the setting<br/>value.</li> <li>It becomes effective when a<br/>parameter is made "0001h".</li> </ul>                                                                                                    | 0 to 50000[PLS]                  | 0           | 0            | 0           | 0            | 0            | 4.3.20 |
| 15                     | Speed<br>differential<br>compensation         | <ul> <li>Set the speed differential<br/>compensation value of the real<br/>speed loop.</li> <li>In PI (proportional integration)<br/>control, if the value for speed<br/>differential compensation is set at<br/>1000, the range for normal P<br/>(proportional) control is effective; if<br/>it is set to a value less than 1000,<br/>the range for P (proportional)<br/>control is expanded.</li> </ul>                                                                         | 0 to 1000                        | 0           | 0            | 0           | 0            | 0            | 4.3.22 |
| 16 <sup>(Note-1)</sup> | Encoder output pulse                          | <ul> <li>Set the encoder pulse (A-phase,<br/>B-phase) output by the servo<br/>amplifier. (After magnification of 4)</li> <li>Select the pulse setting or output<br/>division ratio setting in the<br/>parameter.</li> <li>The number of A-phase and B-<br/>phase pulse actually output 1/4<br/>times of the current number of<br/>pulse.</li> <li>The maximum output frequency is<br/>1.3Mpps (After magnification of 4).<br/>Use this parameter within the<br/>range.</li> </ul> | 0 to 65535                       |             |              |             | 0            |              | _      |

Table 4.4 Servo parameter (Expansion parameter) list (Continued)

(Note-1): Only MR-J2S- B is set with the expansion parameter 2.

# POINT

(1) The "setting range" for position control gain 1 and 2, speed control gain 1 and 2 and speed integral compensation can be set using a peripheral device, but if a setting outside the "valid range" is set, the following servo errors will occur when the power supply of the Multiple CPU system turn on, the CPU is reset and the PLC ready flag (M2000) turns off to on.

| Servo error<br>code | Error contents                                        | Processing                    |
|---------------------|-------------------------------------------------------|-------------------------------|
| 2613                | Initial parameter error (Position control gain 1)     | Correct the applicable        |
| 2614                | Initial parameter error (Speed control gain 1)        | parameter within the "valid   |
| 2615                | Initial parameter error (Position control gain 2)     | range", turn the M2000 off to |
| 2616                | Initial parameter error (Speed control gain 2)        | on, or reset.                 |
| 2617                | Initial parameter error (Speed integral compensation) |                               |

# 4.3.2 Position control gain 1, 2

- (1) Position control gain 1
  - (a) This gain is set in order to make the stabilization time shorter.
  - (b) If this gain is too high, it could cause overshoot and the value must therefore be adjusted so that it will not cause overshoot or undershoot.

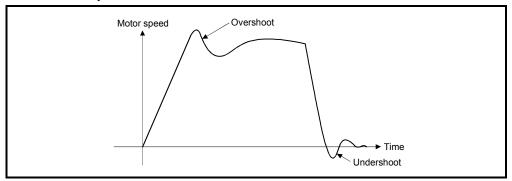

- (2) Position control gain 2
  - (a) This gain is set in order to increase position response with respect to load disturbance.
  - (b) This gain is calculated and set with the load inertia ratio and the speed control gain 2.

Position control gain 2 =  $\frac{\text{Speed control gain 2}}{1 + \text{Load inertia ratio}} \times \frac{1}{10}$ 

# POINTS

- (1) If the position control gain 1 is too low, the number of droop pulses will increase and a servo error (excessive error) will occur at high-speed operation.
- (2) The position control gain 1 setting can be checked using a peripheral device.(Refer to the help for each software for the checking method of the position control gain 1 using a peripheral device.)

# 4.3.3 Speed control gain 1, 2

- (1) Speed control gain 1
  - (a) For speed control mode Normally, it is not necessary to change.
  - (b) For position control mode Set to increase the follow-up for commands.

#### (2) Speed control gain 2

- (a) This gain is set when vibration occurs, for example in low-rigidity machines or machines with a large backlash.
   If this gain is increased, responsiveness is improved but vibration (abnormal motor noise) becomes more likely.
- (b) A guide to setting position gain 2 is shown in Table 4.5 below.

#### Table 4.5 Guide to speed control gain 2 setting

| Load inertia ratio<br>(GDL <sup>2</sup> /GDM <sup>2</sup> ) | 1   | 3    | 5    | 10   | 20   | 30 or more | Remarks                                                                |
|-------------------------------------------------------------|-----|------|------|------|------|------------|------------------------------------------------------------------------|
| Setting value [ms]                                          | 800 | 1000 | 1500 | 2000 | 2000 | 2000       | Setting range of 1 to<br>9999 can be set.<br>(Valid range: 20 to 5000) |

# POINTS

- (1) When the setting for speed control gain 1 is too high, the overshoot becomes greater and vibration (abnormal motor noise) occurs on stopping.
- (2) The speed control gain 1 setting can be checked using a peripheral device. (Refer to the help of each software for the monitoring method of the speed control gain1 using a peripheral device.)

#### 4.3.4 Speed integral compensation

- (1) This parameter is used to increase frequency response in speed control and improve transient characteristics.
- (2) If the overshoot in acceleration/deceleration cannot be made smaller by adjusting speed loop gain or speed control gain, increasing the setting for the speed integral compensation value will be effective.
- (3) A guide to setting the speed integral compensation is shown in Table 4.6 below.

| Load inertia ratio<br>(GDL <sup>2</sup> /GDм <sup>2</sup> ) | 1  | 3  | 5  | 10 | 20  | 30 or more | Remarks                                                               |
|-------------------------------------------------------------|----|----|----|----|-----|------------|-----------------------------------------------------------------------|
| Setting value [ms]                                          | 20 | 30 | 40 | 60 | 100 | 200        | Setting range of 1 to<br>9999 can be set.<br>(Valid range: 1 to 1000) |

Table 4.6 Guide to speed integral compensation setting

# 4.3.5 In-position range

- (1) "In-position" is the droop pulses in the deviation counter.
- (2) If an in-position value is set, the in-position signal (M2402 + 20n) turns on when the difference between the position command and position feedback from the servomotor becomes within the setting range.

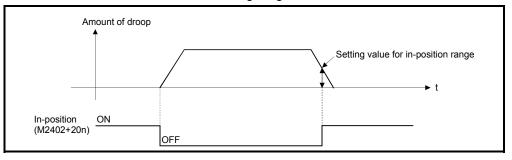

# 4.3.6 Feed forward gain

This parameter is used to improve the follow-up of the servo system. The setting range is as follows: When using the servo amplifiers.....0 to 100[%]

## 4.3.7 Load inertia ratio

(1) This parameter sets the load inertia moment ratio for the servomotor. The load inertia moment ratio is calculated using the following equation:

| Load inertia moment ratio | _ | Load inertia moment  |
|---------------------------|---|----------------------|
|                           | _ | Motor inertia moment |

(2) The result of automatic tuning is automatically set at the automatic tuning setting.

#### 4.3.8 Automatic tuning

By detecting the current and speed at the start, the load inertia moment is automatically calculated, and the most suitable gain is automatically set.

#### 4.3.9 Servo responsiveness setting

 This parameter is used to increase servo responsiveness. The servo responsiveness improves by changing the setting value of the servo responsiveness to a higher value in the sequence 1, 2..., 5. When the machine with high friction is used, set values within the range of 8 to C.

| Response settings         |                                                                  |                                   |
|---------------------------|------------------------------------------------------------------|-----------------------------------|
| 1 : Low-speed response    | )                                                                |                                   |
| 2:                        |                                                                  |                                   |
| 3 :                       | (All servo amplifiers valid)                                     | <ul> <li>Standard mode</li> </ul> |
| 4: 🔸                      |                                                                  |                                   |
| 5 : High-speed response , | )                                                                |                                   |
| 8 : Low-speed response    | )                                                                |                                   |
| 9: 🔺                      |                                                                  |                                   |
| A :                       | <pre>Machines with high friction<br/>(MR -H□BN only valid)</pre> | - High frictional load mode       |
| В: 🗸                      |                                                                  |                                   |
| C : High-speed response . | J                                                                |                                   |

(2) Increase the response setting step by step starting from the low-speed response setting, observing the vibration and stop stabilization of the motor and machine immediately before stopping as you do so. If the machine resonates, decrease the set value.

If the load inertia is 5 times the motor inertia, make the set value 1 or more.

(3) The following figure shows the change in motor response in accordance with servo response setting.

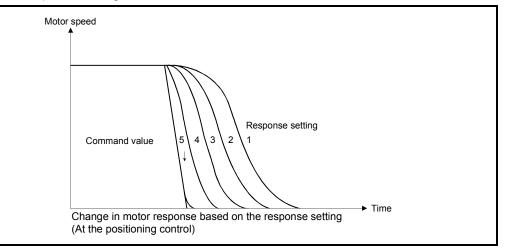

(4) Change the servo responsiveness setting while the motor is stop.

# 4.3.10 Notch filter

| Setting value | Notch frequency [Hz] |
|---------------|----------------------|
| 0             | Not used             |
| 1             | 1125                 |
| 2             | 750                  |
| 3             | 562                  |
| 4             | 450                  |
| 5             | 375                  |
| 6             | 321                  |
| 7             | 281                  |

Notch frequency of the notch filter is set.

#### 4.3.11 Electromagnetic brake sequence

This parameter sets the delay time between the electromagnetic brake operation and base disconnection.

#### 4.3.12 Monitor output mode

This parameter is set to output the operation status of the servo amplifier in real time as analog data.

The operation status can be checked by analog output.

There are two monitor items to be set according with the servo amplifier to be used.

#### 4.3.13 Optional function 1

- Carrier frequency selection When low noise is set, the amount of electromagnetic noise of audible frequencies emitted from the motor can be reduced.
- (2) Serial encoder cable selection

Set the type of serial encoder cable to be used.

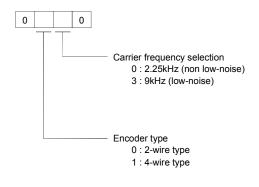

#### POINT

Optional function 1 (carrier frequency selection) When low-noise is set, the continuous output capacity of the motor is reduced.

- (3) External forced stop selection (MR-J2S-□B/MR-J2-□B only) The external forced stop signal (EM1) can be made invalid.
  - 0: External forced stop signal is valid.
  - 1: External forced stop signal is invalid (automatically turned on internally).

# 4.3.14 Optional function 2

(1) Selection of no-motor operation

0: Invalid

1: Valid

If no-motor operation is valid, the output signals that would be output if the motor were actually running can be output and statuses indicated without connecting a servomotor.

It can be checked the Motion SFC program of the Multiple CPU system without connecting a motor.

## (2) Electromagnetic brake interlock output timing

Select the output timing for the electromagnetic brake interlock signal from the following.

- 0: It is output with any of the following conditions, regardless of the
  - rotational speed of the servomotor.
  - Servo OFF
  - Servo alarm occurrence
  - Emergency stop input
- 1: It is output with the above conditions and the servo motor rotational speed is "0 speed or less" of the expansion parameter.
- (3) Slight vibration suppression function selection (MR-J2S-□B/MR-J2-□B only)

Set to suppress vibration specific to the servo amplifier at the stop.

- 0: Slight vibration suppression control is invalid
- 1: Slight vibration suppression control is valid
- (4) Motor lock function operation selection (MR-J2S-□B/MR-J2-□B only)

Allows test operation with the motor connected but without rotating the motor. The operation is the same as no-motor operation with MR-H $\square$ BN.

- 0: Motor lock operation is invalid
- 1: Motor lock operation is valid

When motor lock operation is made valid, operation is possible without connecting the motor. However, since when MR-J2S-□B/MR-J2-□B is used the connected motor is automatically identified before operation is started, if no motor is connected the connected motor type may be regarded as a default, depending on the type of amplifier. If this default motor type differs from the setting made in the system settings, the controller will detect minor error [900] (motor type in system settings differs from actually mounted motor), but this will not interfere with operation.

#### POINT

#### Optional function 2 (no-motor operation selection)

No-motor operation differs from operation in which an actual motor is run in that, in response to signals input in no-motor operation, motor operation is simulated and output signals and status display data are created under the condition that the load torque zero and moment of load inertia are the same as the motor's moment of inertia. Accordingly, the acceleration/deceleration time and effective torque or the peak load display value and the regenerative load ratio is always "0", which is not the case when the real motor is operated.

## 4.3.15 Monitor output 1, 2 offset

This parameter sets the offset value for the monitor items set at the monitor outputs 1 and 2 setting.

#### 4.3.16 Pre-alarm data selection

This parameter outputs the data state at an alarm occurrence from the servo amplifier in analog form.

(1) Sampling time selection

Set the intervals in which the data state at an alarm occurrence is recorded in the servo amplifier.

(2) Data selection

Set the data output in analog form from the servo amplifier. Two types of data can be set.

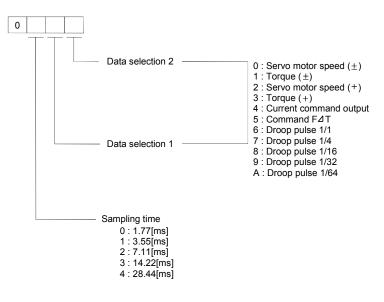

## 4.3.17 Zero speed

This parameter sets the speed at which the motor speed is judged as "0".

#### 4.3.18 Error excessive alarm level

This parameter sets the range in which the alarm for excessive droop pulses is output.

## 4.3.19 Optional function 5

(1) PI-PID control switching

This parameter sets the condition under which switching from PI to PID control, or from PID control to PI control, is valid.

(2) Servo readout characters When the optional parameter unit is connected, set whether the screen display on the parameter unit is Japanese or English.

## 4.3.20 PI-PID control switching position droop

This parameter sets the position droop value (Number of pulses) which PI control is switched to PID control during position control.

The setting becomes valid when switching in accordance with the droop during position control is made valid using the setting for PI-PID control switching by optional function 5.

#### 4.3.21 Torque control compensation factor

This parameter is used to expand the torque control range up to the speed control value at the torque control. (MR-H□BN only) If a large value is set, the speed limit value may be exceeded and the motor may rotate.

# 4.3.22 Speed differential compensation

This parameter sets the differential compensation value of the real speed loop. In PI (proportional integration) control, if the value for speed differential compensation is set at 1000, the range for normal P (proportional) control is valid; if it is set to a value less than 1000, the range for P (proportional) control is expanded.

# 4.3.23 Servo parameters of vector inverter (FR-V500)

The servo parameters to be set are shown in Tables 4.7.

Refer to the "Vector inverter Instruction Manual" for details of the vector inverter. Instruction Manual list is shown below.

| Vector inverter type | Instruction manual name                             |
|----------------------|-----------------------------------------------------|
|                      | FR-V500 Instruction Manual [Basic] (IB-0600064)     |
| FR-V500              | FR-V500 Instruction Manual [Detailed] (IB-0600131E) |
|                      | FR-V5NS Instruction Manual (IB-0600106E)            |

|                       | No. | Setting details                                                      | parameter<br>No. | Japan    | North<br>America | Europe                                    | Setting range                             | Units    |
|-----------------------|-----|----------------------------------------------------------------------|------------------|----------|------------------|-------------------------------------------|-------------------------------------------|----------|
|                       | 1   | Maximum speed                                                        | 1                | 1500     | 1800             | 1500                                      | 0 to 3600                                 | 1r/min   |
|                       | 2   | Electronic thermal O/L relay                                         | 9                |          | 0.00             |                                           | 0.00 to 500.00                            | 0.01A    |
|                       | 3   | Regenerative function selection                                      | 30               |          | 0                |                                           | 0 to 2                                    | 1        |
|                       | 4   | Special regenerative brake duty                                      | 70               |          | 0.0              |                                           | 0.0 to 30.0                               | 0.1%     |
|                       | 5   | Applied motor                                                        | 71               | 30       | 0                | 0                                         | 0, 3 to 8, 10, 13 to 18, 20, 23, 24, 30   | 1        |
|                       | 6   | Motor capacity (Note-3)                                              | 80               |          | Inverter capacit | у                                         | 0.75 to 55.00                             | 0.01kW   |
| ers                   | 7   | Number of motor poles                                                | 81               |          | 4                |                                           | 2, 4, 6, 8                                | 1        |
| met                   | 8   | Online auto turning selection                                        | 95               |          | 0                |                                           | 0, 1, 2                                   | 1        |
| ara                   | 9   | Torque restriction level                                             | 22               |          | 150.0            |                                           | 0.0 to 400.0                              | 0.1%     |
| Basic parameters      | 10  | Torque restriction level (regeneration)                              | 812              |          |                  |                                           |                                           |          |
| Bas                   | 11  | Torque restriction level (3 quadrant)                                | 813              | Restrict | ion by the valu  | e of Pr.9                                 | Restriction by the value of "0.0 to       | 0.1%     |
|                       | 12  | Torque restriction level (4 quadrant)                                | 814              |          |                  |                                           | 400.0" or Pr.9                            |          |
|                       | 13  | Easy gain tuning response level setting                              | 818              |          | 2                |                                           | 1 to 15                                   | 1        |
|                       | 14  | Easy gain tuning selection                                           | 819              |          | 0                |                                           | 0, 1, 2                                   | 1        |
|                       | 15  | Number of encoder pulses                                             | 851              | 2048     | 1024             | 1024                                      | 0 to 4096                                 | 1        |
|                       | 16  | Encoder rotation direction                                           | 852              |          | 1                |                                           | 0, 1                                      | 1        |
|                       | 17  | Thermal relay protector input                                        | 876              | 1        | 0                | 0                                         | 0, 1                                      | 1        |
|                       | 18  | Position loop gain                                                   | 422              |          | 25               |                                           | 0 to 150                                  | 1sec-1   |
|                       | 19  | Position feed forward gain                                           | 423              |          | 0                |                                           | 0 to 100                                  | 1%       |
|                       | 20  | In-position width                                                    | 426              |          | 0.01             |                                           | 0.0001 to 3.2767                          | 0.0001mm |
|                       | 21  | Excessive level error                                                | 427              |          | 40               |                                           | 0 to 400                                  | 1KPLS    |
| ers                   | 22  | Speed control P gain 1                                               | 820              |          | 60               |                                           | 0 to 1000                                 | 1%       |
| net                   | 23  | Speed control integral time 1                                        | 821              |          | 0.333            |                                           | 0.000 to 20.000                           | 0.001s   |
| araı                  | 24  | Model speed control gain                                             | 828              |          | 60               |                                           | 0 to 1000                                 | 1%       |
| nt p                  | 25  | Notch filter frequency                                               | 862              |          | 0                |                                           | 0 to 31                                   | 1        |
| ime                   | 26  | Notch filter depth                                                   | 863              |          | 0                |                                           | 0 to 3                                    | 1        |
| Adjustment parameters | 27  | Speed feed forward control/model<br>adaptive speed control selection | 877              |          | 0                |                                           | 0 to 2                                    | 1        |
|                       | 28  | Speed feed forward filter                                            | 878              |          | 0.00             |                                           | 0.00 to 1.00                              | 0.01s    |
|                       | 29  | Speed feed forward torque restriction                                | 879              |          | 150.000          |                                           | 0.000 to 400.000                          | 0.001%   |
|                       | 30  | Load inertia ratio                                                   | 880              |          | 7.0              |                                           | 0.0, 1.0 to 200.0                         | 0.1      |
|                       | 31  | Speed feed forward gain                                              | 881              |          | 0                |                                           | 0 to 1000                                 | 1%       |
|                       | 32  | DA1 terminal function selection                                      | 54               |          | 1                | -                                         | 1 to 3, 5 to 12, 17, 18, 21, 32 to 34, 36 | 1        |
| ers                   | 33  | Speed monitoring reference                                           | 55               | 1500     | 1800             | 1500                                      | 0 to 3600                                 | 1r/min   |
| net                   | 34  | Current monitoring reference                                         | 56               |          | 0.00             |                                           | 0.00 to 500.00                            | 0.01A    |
| arar                  | 35  | DA2 terminal function selection                                      | 158              |          | 1                | 1 to 3, 5 to 12, 17, 18, 21, 32 to 34, 36 | 1                                         |          |
| äu                    | 36  | Overspeed detection level                                            | 374              | 3450     | 4200             | 3450                                      | 0 to 4200                                 | 1r/min   |
| nsio                  | 37  | Torque characteristic selection                                      | 801              |          | 1                |                                           | 0, 1                                      | 1        |
| Expansion parameters  | 38  | Constant output region torque<br>characteristic selection            | 803              |          | 0                |                                           | 0, 1                                      | 1        |
| 1                     | 39  | Torque monitoring reference                                          | 866              |          | 150.0            |                                           | 0.0 to 400.0                              | 0.1%     |

# Table 4.7 Vector inverter parameter list

 $(\ensuremath{\mathsf{Note-1}})$  : The above parameters become valid immediately after change.

(Note-2) : Set the vector inverter parameters except the above parameters using an operation panel or parameter module. (Note-3) : Usable motor capacity is equivalent to vector inverter capacity, or under 1 rank.

## 4.4 Parameter Block

- (1) The parameter blocks serve to make setting changes easy by allowing data such as the acceleration/deceleration control to be set for each positioning processing.
- (2) A maximum 64 blocks can be set as parameter blocks.
- (3) Parameter blocks can be set using a peripheral device.
- (4) Parameter block to be set are shown in Table 4.8.

|     |                                                           |                       |                |                        | Setti        | ng range                            |                | Initial          |       |                                                                                                    |       |                                                                                                    |         |
|-----|-----------------------------------------------------------|-----------------------|----------------|------------------------|--------------|-------------------------------------|----------------|------------------|-------|----------------------------------------------------------------------------------------------------|-------|----------------------------------------------------------------------------------------------------|---------|
| No. | Item                                                      | mm                    | 1              | inch                   |              | degree                              |                | PLS              | 1     | value                                                                                                    | Units | Remarks                                                                                                    | Section |
|     |                                                           | Setting range         | Units          | Setting range          | Units        | Setting range                       | Units          | Setting range    | Units |                                                                                                    |       |                                                                                                    |         |
| 1   | Interpolation control unit                                | 0                     | _              | 1                      | _            | - 2 - 3                             |                |                  |       | 3                                                                                                    | I     | <ul> <li>Set the units for compensation<br/>control.</li> <li>It can be also used as the units for<br/>the command speed and allowable<br/>error range for circular interpolation<br/>set in the servo program.</li> </ul>                               | 6.1.4   |
| 2   | Speed limit<br>value                                      | 0.01 to<br>6000000.00 | mm/<br>min     | 0.001 to<br>600000.000 | inch/<br>min | 0.001 to<br>2147483.647             | degree/<br>min | 1 to<br>10000000 | PLS/s | 200000                                                                                                    | PLS/s | <ul> <li>Set the maximum speed for<br/>positioning/home position return.</li> <li>If the positioning speed or home<br/>position return speed setting<br/>exceeds the speed limit value,<br/>control is executed at the speed<br/>limit value.</li> </ul> |         |
| 3   | Acceleration time                                         |                       | 1 to 65535[ms] |                        |              |                                     |                |                  |       | 1000                                                                                                    | ms    | <ul> <li>Set the time taken to reach the<br/>speed limit value from the start of<br/>motion.</li> </ul>                                                                                                    | 4.4.1   |
| 4   | Deceleration<br>time                                      |                       |                |                        | 1 to 6       | 5535[ms]                            |                |                  |       | 1000                                                                                                    | ms    | <ul> <li>Set the time taken to stop from<br/>the speed limit value.</li> </ul>                                                                                                    | _       |
| 5   | Rapid stop<br>deceleration<br>time                        |                       |                |                        | 1 to 6       | 5535[ms]                            |                |                  |       | 1000                                                                                                    | ms    | <ul> <li>Set the time taken to stop from<br/>the speed limit value when a<br/>rapid stop is executed.</li> </ul>                                                                                                    |         |
| 6   | S-curve ratio                                             |                       |                |                        | 0 to         | 100[%]                              |                |                  |       | 0                                                                                                    | %     | <ul> <li>Set the S-curve ratio for S-pattern<br/>processing.</li> <li>When the S-curve ratio is 0[%],<br/>trapezoidal<br/>acceleration/deceleration<br/>processing is executed.</li> </ul>                                                               | 4.4.2   |
| 7   | Torque limit<br>value                                     |                       |                |                        | 1 to         | 500[%]                              |                |                  |       | 300                                                                                                    | %     | <ul> <li>Set the torque limit value in the<br/>servo program.</li> </ul>                                                                                                    | _       |
| 8   | Deceleration<br>processing on<br>STOP input               |                       |                | •                      |              | sed on the deco<br>sed on the rapio |                | 0                | -     | <ul> <li>Set the deceleration processing<br/>when external signals (STOP,<br/>FLS, RLS) are input.</li> </ul> | _     |                                                                                                    |         |
| 9   | Allowable<br>error range<br>for circular<br>interpolation | 0 to 10000.0          | μm             | 0 to 1.00000           | inch         | 0 to 1.00000                        | degree         | 0 to 100000      | PLS   | 100                                                                                                    | PLS   | <ul> <li>Set the permissible range for the<br/>locus of the arc and the set end<br/>point coordinates.</li> </ul>                                                                                                    | 4.4.3   |

#### Table 4.8 Parameter block setting list

| POINTS          |                                                                      |
|-----------------|----------------------------------------------------------------------|
| (1) Parameter   | blocks are specified in the home position return data, JOG operation |
| data or serv    | vo program.                                                          |
| (2) The various | s parameter block data can be changed using the servo program.       |
| (Refer to S     | ection 5.3.)                                                         |

| OINTS                                                                                                    |                                                                                                    |                                                                                                    |                                                                                                    |                                                                                                  |                                                               |         |
|----------------------------------------------------------------------------------------------------|----------------------------------------------------------------------------------------------------|----------------------------------------------------------------------------------------------------|----------------------------------------------------------------------------------------------------|--------------------------------------------------------------------------------------------------|---------------------------------------------------------------|---------|
|                                                                                                    |                                                                                                    |                                                                                                    |                                                                                                    |                                                                                                  |                                                               |         |
| e data set i                                                                                                    | n the parame                                                                                                    | eter block                                                                                                    | is used in th                                                                                                    | ne positionii                                                                                    | ng control, home position                                     | return  |
| d JOG ope                                                                                                    | •                                                                                                    |                                                                                                    |                                                                                                    | •                                                                                                |                                                               |         |
|                                                                                                    |                                                                                                    | o used ir                                                                                                    | the position                                                                                                    | nina control                                                                                     | l is set using a peripheral                                   | device  |
| -                                                                                                    |                                                                                                    |                                                                                                    | -                                                                                                    | -                                                                                                | • • •                                                         |         |
|                                                                                                    | -                                                                                                    |                                                                                                    | ram. If it is n                                                                                                    | ot set, cont                                                                                     | rol is executed with the c                                    | ontents |
| of parame                                                                                                    | ter block No.                                                                                                    | 1.                                                                                                    |                                                                                                    |                                                                                                  |                                                               |         |
| Also, it is p                                                                                                    | possible to se                                                                                                    | et parame                                                                                                    | eter block dat                                                                                                    | ta individua                                                                                     | ally in the servo program.                                    |         |
|                                                                                                    |                                                                                                    |                                                                                                    |                                                                                                    |                                                                                                  |                                                               |         |
| [Servo pro                                                                                                    | gram creatio                                                                                                    | n screen]                                                                                                    |                                                                                                    |                                                                                                  |                                                               |         |
|                                                                                                    | grain creation                                                                                                    |                                                                                                    |                                                                                                    |                                                                                                  | Parameter block No.                                           |         |
| Servo Program Editor                                                                                                    | [K10 : Real]                                                                                                    |                                                                                                    |                                                                                                    | X                                                                                                | setting                                                       |         |
| Command                                                                                                    | Set Program No. Previou                                                                                                    | us No. Next No.                                                                                                    | Settin                                                                                                    | g Item                                                                                           |                                                               |         |
| 3 VSTART<br>P.B.                                                                                                    | 2                                                                                                    |                                                                                                    | * P.<br>Un                                                                                                    | в. 🖂 🔪                                                                                           |                                                               |         |
| 1 ABS-1                                                                                                    | 2000 mse                                                                                                    | ec 🔒                                                                                                    | S.<br>≺≪Add                                                                                                    |                                                                                                  |                                                               |         |
| Axis<br>Speed                                                                                                    | 1, 100000.0 μm<br>1000.00 mm/                                                                                                    | min T                                                                                                    | Delete >> E                                                                                                    |                                                                                                  | Parameter block                                               |         |
| 2 VABS<br>Axis                                                                                                    | 1, 50000.0 µmm                                                                                                    |                                                                                                    | ST                                                                                                    |                                                                                                  | setting                                                       |         |
| Speed<br>3 VEND                                                                                                    | 2000.00 mm/                                                                                                    | 'nin                                                                                                    | Ca                                                                                                    | Ratio                                                                                            |                                                               |         |
|                                                                                                    |                                                                                                    | <b>Y</b>                                                                                                    | BI                                                                                                    | AS SPD.                                                                                          | Individual parameter                                          |         |
|                                                                                                    | Program Steps: 12                                                                                                    |                                                                                                    | Used Steps:<br>Total Steps:                                                                                                    | 12<br>14334                                                                                      | block data setting                                            |         |
| Instruction Details                                                                                                    | Mode Allocatio                                                                                                    | on Sort                                                                                                    | Store                                                                                                    | Cancel                                                                                           |                                                               |         |
|                                                                                                    |                                                                                                    |                                                                                                    |                                                                                                    |                                                                                                  |                                                               |         |
| [VSTART] Spee                                                                                                    | d Switching Control Start                                                                                                    | ;                                                                                                    |                                                                                                    |                                                                                                  |                                                               |         |
| [Control Details]                                                                                                    |                                                                                                    |                                                                                                    |                                                                                                    |                                                                                                  |                                                               |         |
| <ul> <li>(1) After a single con</li> <li>(2) A speed-switchin</li> </ul>                                                                                                    | trol start, the speed is switched<br>g point cannot be designated a                                                                                                    | for positioning cont<br>is an address which r                                                                                                    | rol to the preset speed-switcl<br>esults in a change in travel di                                                                                                    | ning points.<br>rection.                                                                         |                                                               |         |
| 1 10.0 11                                                                                                    |                                                                                                    |                                                                                                    |                                                                                                    |                                                                                                  |                                                               |         |
| / <u>-</u>                                                                                                    |                                                                                                    |                                                                                                    |                                                                                                    |                                                                                                  | <b>\</b>                                                      |         |
|                                                                                                    | olation control uni<br>celeration time. E ⊳                                                                                                    |                                                                                                    |                                                                                                    |                                                                                                  |                                                               |         |
| time, ⊾∶ Dec<br>P.TORQ : T                                                                                                    | celeration time, E ⊵<br>orque limit value, S                                                                                                    | STOP : Dece                                                                                                    | o deceleration tim<br>leration processir                                                                                                    | e,<br>ng on STOP                                                                                 |                                                               |         |
| time, ⊾: Dec<br>P.TORQ : T<br>input,: All                                                                                                    | celeration time, E ⊵<br>orque limit value, S<br>owable error range                                                                                                    | STOP : Dece<br>STOP : Dece<br>For circular                                                                                                    | o deceleration tim<br>leration processir<br>interpolation, SPE                                                                                                    | e,<br>ng on STOP<br>EED : Change                                                                 |                                                               |         |
| time, ⊾: Dec<br>P.TORQ : T<br>input, △: All<br>speed when                                                                                                    | celeration time, E ⊵<br>orque limit value, S                                                                                                    | STOP : Dece<br>STOP : Dece<br>for circular<br>ontrol is exection                                                                                                    | o deceleration tim<br>leration processir<br>interpolation, SPE                                                                                                    | e,<br>ng on STOP<br>EED : Change                                                                 |                                                               |         |
| time, ⊾: Dec<br>P.TORQ : T<br>input, _: All<br>speed when                                                                                                    | celeration time, E ⊾<br>orque limit value, S<br>owable error range<br>constant-speed co                                                                                                    | STOP : Dece<br>STOP : Dece<br>for circular<br>ontrol is exection                                                                                                    | o deceleration tim<br>leration processir<br>interpolation, SPE                                                                                                    | e,<br>ng on STOP<br>EED : Change                                                                 |                                                               |         |
| time, ⊾ : Ded<br>P.TORQ : T<br>input,                                                                                                    | celeration time, E ⊾<br>orque limit value, S<br>owable error range<br>constant-speed α<br>ern processing is e                                                                                                    | : Rapid stop<br>STOP : Dece<br>e for circular<br>ontrol is exect<br>executed                                                                                                    | o deceleration tim<br>leration processin<br>interpolation, SPE<br>cuted, S RATIO :                                                                                                    | e,<br>ng on STOP<br>EED : Change<br>S-curve ratio                                                |                                                               | at at   |
| time, ⊾ : Dec<br>P.TORQ : T<br>input, _: Allu<br>speed when<br>when S-patt                                                                                                    | celeration time, E ⊾<br>orque limit value, S<br>owable error range<br>constant-speed or<br>ern processing is e                                                                                                    | <ul> <li>Rapid stop</li> <li>TOP : Dece</li> <li>for circular</li> <li>ontrol is exec</li> <li>executed</li> <li>0. used ir</li> </ul>                                                                                                    | o deceleration tim<br>leration processi<br>interpolation, SPE<br>cuted, S RATIO :                                                                                                    | e,<br>ng on STOP<br>EED : Change<br>S-curve ratio                                                | urn or JOG operation is se                                    | et at   |
| time, ⊾ : Dec<br>P.TORQ : T<br>input, _: All<br>speed when<br>when S-patt<br>The param<br>the setting                                                                                                    | celeration time, E ⊾<br>orque limit value, S<br>owable error range<br>constant-speed co<br>ern processing is e<br>neter block No<br>of the "home                                                                                                    | <ul> <li>Rapid stop</li> <li>TOP : Dece</li> <li>for circular</li> <li>ontrol is exec</li> <li>executed</li> <li>0. used ir</li> </ul>                                                                                                    | o deceleration tim<br>leration processi<br>interpolation, SPE<br>cuted, S RATIO :                                                                                                    | e,<br>ng on STOP<br>EED : Change<br>S-curve ratio                                                | )<br>urn or JOG operation is so<br>operation data" using a    | et at   |
| time, ⊾: Dec<br>P.TORQ : T<br>input, ⊂: All<br>speed when<br>when S-patt                                                                                                    | celeration time, E ⊾<br>orque limit value, S<br>owable error range<br>constant-speed co<br>ern processing is e<br>neter block No<br>of the "home                                                                                                    | <ul> <li>Rapid stop</li> <li>TOP : Dece</li> <li>for circular</li> <li>ontrol is exec</li> <li>executed</li> <li>0. used ir</li> </ul>                                                                                                    | o deceleration tim<br>leration processi<br>interpolation, SPE<br>cuted, S RATIO :                                                                                                    | e,<br>ng on STOP<br>EED : Change<br>S-curve ratio                                                | •                                                             | et at   |
| time, ⊾: Dec<br>P.TORQ : T<br>input,: All<br>speed when<br>when S-patt                                                                                                    | celeration time, E borque limit value, S<br>orque limit value, S<br>owable error range<br>constant-speed or<br>ern processing is e<br>neter block No<br>of the "home<br>device.                                                                                                    | <ul> <li>Rapid stop<br/>STOP : Dece<br/>for circular i<br/>ontrol is exect<br/>executed</li> <li>Used in<br/>e position</li> </ul>                                                                                                    | o deceleration tim<br>leration processi<br>interpolation, SPE<br>cuted, S RATIO :<br>n the home p<br>return data'                                                                                                    | e,<br>ng on STOP<br>EED : Change<br>S-curve ratio                                                | •                                                             |         |
| time, ⊾: Dec<br>P.TORQ : T<br>input,: Allu<br>speed when<br>when S-patt<br>The param<br>he setting<br>peripheral<br>Refer to S                                                                                                    | celeration time, E borque limit value, S<br>orque limit value, S<br>owable error range<br>constant-speed or<br>ern processing is e<br>neter block No<br>of the "home<br>device.                                                                                                    | <ul> <li>Rapid stop<br/>STOP : Dece<br/>for circular i<br/>ontrol is exect<br/>executed</li> <li>Used in<br/>e position</li> </ul>                                                                                                    | o deceleration tim<br>leration processi<br>interpolation, SPE<br>cuted, S RATIO :<br>n the home p<br>return data'                                                                                                    | e,<br>ng on STOP<br>EED : Change<br>S-curve ratio                                                | operation data" using a                                       |         |
| time, ⊾: Ded<br>P.TORQ : Ti<br>input, _: All<br>speed when<br>when S-patt<br>The param<br>the setting<br>peripheral<br>Refer to S                                                                                                    | celeration time, E borque limit value, S<br>orque limit value, S<br>owable error range<br>constant-speed or<br>ern processing is e<br>neter block No<br>of the "home<br>device.                                                                                                    | <ul> <li>Rapid stop<br/>STOP : Dece<br/>for circular i<br/>ontrol is exect<br/>executed</li> <li>Used in<br/>e position</li> </ul>                                                                                                    | o deceleration tim<br>leration processi<br>interpolation, SPE<br>cuted, S RATIO :<br>n the home p<br>return data'                                                                                                    | e,<br>ng on STOP<br>EED : Change<br>S-curve ratio                                                | operation data" using a                                       |         |
| time, ⊾: Ded<br>P.TORQ: T<br>input, _: All<br>speed when<br>when S-patt<br>The param<br>the setting<br>peripheral<br>Refer to S<br>details.                                                                                                    | celeration time, E b<br>orque limit value, S<br>owable error range<br>constant-speed or<br>ern processing is e<br>neter block No<br>of the "home<br>device.<br>ection "6.22.1                                                                                                    | <ul> <li>Stop</li> <li>Stop</li> <li>Dece</li> <li>For circular i</li> <li>control is exect</li> <li>executed</li> <li>0. used ir</li> <li>e position</li> <li>1 Home p</li> </ul>                                                                                                    | o deceleration tim<br>leration processi<br>interpolation, SPE<br>cuted, S RATIO :<br>n the home p<br>return data'                                                                                                    | e,<br>ng on STOP<br>EED : Change<br>S-curve ratio                                                | operation data" using a                                       |         |
| time, ⊾ : Ded<br>P.TORQ : Ti<br>input, _: Alli<br>speed when<br>when S-patt<br>The param<br>the setting<br>peripheral<br>Refer to S<br>details.                                                                                                    | celeration time, E ⊨<br>orque limit value, S<br>owable error range<br>constant-speed co<br>ern processing is e<br>neter block No<br>of the "home<br>device.<br>ection "6.22.1<br>sition return d                                                                                                    | <ul> <li>Stop</li> <li>Stop</li> <li>Dece</li> <li>For circular i</li> <li>control is exect</li> <li>executed</li> <li>0. used ir</li> <li>e position</li> <li>1 Home p</li> </ul>                                                                                                    | o deceleration tim<br>leration processi<br>interpolation, SPE<br>cuted, S RATIO :<br>n the home p<br>return data'                                                                                                    | e,<br>ig on STOP<br>EED : Change<br>S-curve ratio<br>position retu<br>or " JOG c<br>n data" or " | operation data" using a                                       |         |
| time, ⊾ : Ded<br>P.TORQ : Ti<br>input, _: Alli<br>speed when<br>when S-patt<br>The param<br>the setting<br>peripheral<br>Refer to S<br>details.                                                                                                    | celeration time, E ⊨<br>orque limit value, S<br>owable error range<br>constant-speed co<br>ern processing is e<br>neter block No<br>of the "home<br>device.<br>ection "6.22.1<br>sition return d                                                                                                    | <ul> <li>Stop</li> <li>Stop</li> <li>Dece</li> <li>For circular i</li> <li>control is exect</li> <li>executed</li> <li>0. used ir</li> <li>e position</li> <li>1 Home p</li> </ul>                                                                                                    | o deceleration tim<br>leration processi<br>interpolation, SPE<br>cuted, S RATIO :<br>n the home p<br>return data'                                                                                                    | e,<br>ng on STOP<br>EED : Change<br>S-curve ratio                                                | operation data" using a                                       |         |
| time, ⊾: Dec<br>P.TORQ: T<br>input, _: All<br>speed when<br>when S-patt<br>The param<br>the setting<br>peripheral<br>Refer to S<br>details.                                                                                                    | celeration time, E ⊾<br>orque limit value, S<br>owable error range<br>constant-speed co<br>ern processing is e<br>neter block No<br>of the "home<br>device.<br>ection "6.22.1<br>sition return d                                                                                                    | <ul> <li>Stop</li> <li>Stop</li> <li>Dece</li> <li>For circular i</li> <li>control is exect</li> <li>executed</li> <li>0. used ir</li> <li>e position</li> <li>1 Home p</li> </ul>                                                                                                    | o deceleration tim<br>leration processin<br>interpolation, SPE<br>cuted, S RATIO :<br>In the home p<br>return data'<br>position return<br>ng screen]                                                                                                    | e,<br>ig on STOP<br>EED : Change<br>S-curve ratio<br>position retu<br>or " JOG c<br>n data" or " | operation data" using a                                       |         |
| time, ⊾: Dec<br>P.TORQ: T<br>input,: Alli<br>speed when<br>when S-patt<br>The param<br>the setting<br>peripheral<br>Refer to S<br>details.<br>[Home pos                                                                                                    | celeration time, E ⊾<br>orque limit value, S<br>owable error range<br>constant-speed co<br>ern processing is e<br>neter block No<br>of the "home<br>device.<br>ection "6.22.1<br>sition return d                                                                                                    | <ul> <li>Stop</li> <li>Stop</li> <li>Dece</li> <li>For circular i</li> <li>control is exect</li> <li>executed</li> <li>0. used ir</li> <li>e position</li> <li>1 Home p</li> </ul>                                                                                                    | o deceleration tim<br>leration processin<br>interpolation, SPE<br>cuted, S RATIO :<br>n the home p<br>return data'<br>position return<br>ng screen]                                                                                                    | e,<br>ig on STOP<br>EED : Change<br>S-curve ratio<br>position retu<br>or " JOG c<br>n data" or " | operation data" using a                                       |         |
| time, L: Dec<br>P.TORQ: T<br>input, C: All<br>speed when<br>when S-patt<br>The param<br>the setting<br>peripheral<br>Refer to S<br>details.<br>[Home pos                                                                                                    | celeration time, E ⊾<br>orque limit value, S<br>owable error range<br>constant-speed co<br>ern processing is e<br>neter block No<br>of the "home<br>device.<br>ection "6.22.1<br>sition return d<br>sition return d<br>commission return d<br>sition return d<br>sition return d<br>sition return d<br>sition return d                                                                                                    | <ul> <li>Stop</li> <li>Stop</li> <li>Dece</li> <li>For circular i</li> <li>control is exect</li> <li>executed</li> <li>0. used ir</li> <li>e position</li> <li>1 Home p</li> </ul>                                                                                                    | o deceleration tim<br>leration processin<br>interpolation, SPE<br>cuted, S RATIO :<br>n the home p<br>return data'<br>position return<br>ng screen]                                                                                                    | e,<br>ig on STOP<br>EED : Change<br>S-curve ratio<br>position retu<br>or " JOG c<br>n data" or " | operation data" using a                                       |         |
| time, L: Dec<br>P.TORQ: T<br>input, C: All<br>speed when<br>when S-patt<br>The param<br>the setting<br>peripheral<br>Refer to S<br>details.                                                                                                    | celeration time, E ⊾<br>orque limit value, S<br>owable error range<br>constant-speed cc<br>errn processing is e<br>neter block No<br>of the "home<br>device.<br>ection "6.22.1<br>sition return d<br><u>69722P - NI Developer</u><br>Communication Update Heb<br>Unverte Parenter<br>n. HPB Date, JOB Ope. Data<br>Double clicking the se                                                                                                    | L: Rapid stop     STOP : Dece     for circular     for circular     o. used ir     e position     Home p     lata settir                                                                                                    | o deceleration tim<br>leration processin<br>interpolation, SPE<br>cuted, S RATIO :<br>In the home p<br>return data"<br>position return<br>og screen]                                                                                                    | e,<br>ig on STOP<br>EED : Change<br>S-curve ratio<br>position retu<br>or " JOG c<br>n data" or " | operation data" using a                                       |         |
| time, ⊾: Dec<br>P.TORQ: T<br>input,: Alli<br>speed when<br>when S-patt<br>The param<br>the setting<br>peripheral<br>Refer to S<br>details.<br>[Home pos                                                                                                    | celeration time, E ⊾<br>orque limit value, S<br>owable error range<br>constant-speed cc<br>errn processing is e<br>neter block No<br>of the "home<br>device.<br>ection "6.22.1<br>sition return d<br><u>Sy22P + N Developer</u><br>Communication Update Heb<br><u>in the Bata, JOB Ope Data</u><br>Double clicking the re<br>Upget State Limit<br>Lower State Limit                                                                                                    |                                                                                                    | o deceleration tim<br>leration processin<br>interpolation, SPE<br>cuted, S RATIO :<br>n the home p<br>return data"<br>position return<br>ng screen]<br>Stepping Parameter<br>Seron Param.<br>screen.                                                                                                    | e,<br>ig on STOP<br>EED : Change<br>S-curve ratio<br>position retu<br>or " JOG c<br>n data" or " | operation data" using a                                       |         |
| time, L: Dec<br>P.TORQ:T<br>input, C: Alli<br>speed when<br>when S-patt<br>The param<br>the setting<br>peripheral<br>Refer to S<br>details.                                                                                                    | celeration time, E ⊾         corque limit value, S         orque limit value, S         owable error range         constant-speed cc         erm processing is e         neter block No         of the "home         device.         ection "6.22.1         sition return d         Sition return d         Sition Close Parameter         n. HPB Parameter         n. HPB Parameter         Double cloking the se         Upper Stoke Limit         Lower Stoke Limit         Lower Stoke Limit         Lime Switch Uppation                                                                                                    | Rapid stop  TOP : Dece for circular  ontrol is exec executed  . used ir position Home p lata settir  r value affite setting                                                                                                    | o deceleration tim<br>leration processin<br>interpolation, SPE<br>cuted, S RATIO :<br>The home p<br>return data'<br>position return<br>og screen]                                                                                                    | e,<br>ig on STOP<br>EED : Change<br>S-curve ratio<br>position retu<br>or " JOG c<br>n data" or " | operation data" using a                                       |         |
| time, L: Dec<br>P.TORQ:T<br>input, C: Alli<br>speed when<br>when S-patt<br>The param<br>the setting<br>peripheral<br>Refer to S<br>details.                                                                                                    | celeration time, E ⊾<br>orque limit value, S<br>owable error range<br>constant-speed co<br>ern processing is e<br>neter block No<br>of the "home<br>device.<br>ection "6.22.1<br>sition return d<br>sition return d<br>sition return d<br>sition return d<br>sition return d<br>sition return d<br>sition return d<br>sition return d<br>sition return d<br>sition return d<br>sition return d<br>sition return d<br>sition return d<br>sition update He<br>sition update He<br>sition update He<br>sition sition update He<br>sition sition update He<br>sition sition update He<br>sition sition update He<br>sition sition update He<br>sition sition update He<br>sition sition sition sition sition<br>sition sition sition sition sition<br>sition sition sition sition sition<br>sition sition sition sition sition sition sition sition<br>sition sition sities sition sition sition sities sities sities sities sities sities sities sities sities sities sities sities sities sities sities sities sities sities sitte sities sities sitte sities sitte sitte si                                                                                                    |                                                                                                    | a deceleration tim         leration processing         interpolation, SPE         cuted, S RATIO :         a the home p         return data'         position return         ag screen]         Stepping Parameter         serve         2Aver         100PULSE]         00061         00701                                                                                                    | e,<br>ig on STOP<br>EED : Change<br>S-curve ratio<br>position retu<br>or " JOG c<br>n data" or " | operation data" using a                                       |         |
| time, L: Dec<br>P.TORQ:T<br>input, C: Alli<br>speed when<br>when S-patt<br>The param<br>the setting<br>peripheral<br>Refer to S<br>details.                                                                                                    | celeration time, E ⊾<br>orque limit value, S<br>owable error range<br>constant-speed co<br>ern processing is e<br>neter block No<br>of the "home<br>device.<br>ection "6.22.1<br>sition return d<br>sition return d<br>Every MI Developer<br>communication Update Heb<br>inter Parameter<br>h, HPB Date, JOB Ope. Data<br>Double clicking the re<br>Upper Stoke Limit<br>Low Stoke Limit<br>Double clicking the re<br>Upper Stoke Limit<br>Communication<br>Limit Switch Curran<br>Developer<br>Stoke Limit<br>Communication<br>Limit Switch Curran<br>Developer<br>Stoke Limit<br>Communication<br>Limit Switch Curran<br>Developer<br>Stoke Limit<br>Communication<br>Limit Switch Curran<br>Developer<br>Stoke Limit<br>Communication<br>Limit Switch Curran<br>Developer<br>Stoke Limit<br>Communication<br>Method<br>Address<br>Speed<br>Creep Speed                                                                                                    | L: Rapid stop     TOP : Dece     for circular     for circular     for circular     for circular     for circular     to used in     e position     Home p     lata settir     tube stits to the seting     tube     tube stits to the seting     Togen     Togen     Togen     Reverse     DATASET                                                                                                    | o deceleration tim         leration processini         interpolation, SPE         cuted, S RATIO :         n the home p         return data'         position return         ng screen]         Stepping Parameter         Servo Paron.         serven.         24/46/347(PULSE)         100PULSE)         100PULSE)         0061                                                                                                    | e,<br>ig on STOP<br>EED : Change<br>S-curve ratio<br>position retu<br>or " JOG c<br>n data" or " | operation data" using a                                       |         |
| time, L: Dec<br>P.TORQ:T<br>input, C: All<br>speed when<br>when S-patt<br>The param<br>the setting<br>peripheral<br>Refer to S<br>details.                                                                                                    | celeration time, E ⊾<br>orque limit value, S<br>owable error range<br>constant-speed co<br>ern processing is e<br>neter block No<br>of the "home<br>device.<br>ection "6.22.1<br>sition return d<br>sition return d<br>Syze NI Developer<br>commission Updat Heb<br>Syze NI Developer<br>commission Updat Heb<br>Syze NI Developer<br>commission Updat Heb<br>Syze NI Developer<br>commission Updat Heb<br>Syze NI Developer<br>commission Updat Heb<br>Syze NI Developer<br>commission Updat Heb<br>Syze NI Developer<br>commission Updat Heb<br>Syze NI Developer<br>commission Updat Heb<br>Syze NI Developer<br>commission Updat Heb<br>Syze NI Developer<br>commission Updat Heb<br>Syze NI Developer<br>commission Updat Heb<br>Syze NI Developer<br>commission Updat Heb<br>Syze NI Developer<br>commission Updat Heb<br>Syze NI Developer<br>Commission Commission Updat<br>Method<br>Address<br>Speed<br>Creep Speed<br>Creep Speed<br>Creep Speed<br>Creep Speed                                                                                                    | L: Rapid stop     TOP : Dece     for circular     for circular     for circular     for circular     for circular     to used in     e position     Home p     lata settir     tube stits to the seting     tube     tube stits to the seting     Togen     Togen     Togen     Reverse     DATASET                                                                                                    | a deceleration tim         leration processini         interpolation, SPE         cuted, S RATIO :         a the home p         return data'         position return         ag screen]         Stepping Parameter         serve         2Avie         100PULSE]         10PULSE]         10PULSE]         11PL5/rec]         11PL5/rec]                                                                                                    | e,<br>ig on STOP<br>EED : Change<br>S-curve ratio<br>position retu<br>or " JOG c<br>n data" or " | operation data" using a                                       |         |
| time, ⊾ : Dec<br>P. TORQ : T<br>input, ∴ Alli<br>speed when<br>when S-patt<br>The param<br>the setting<br>peripheral<br>Refer to S<br>details.<br>[Home pos<br>Fie Data Setting Option<br>Fixed Param                                                                    | celeration time, E ⊾<br>orque limit value, S<br>owable error range<br>constant-speed co<br>errn processing is e<br>neter block No<br>of the "home<br>device.<br>ection "6.22.1<br>sition return d<br>sition return d<br>SY22P MI Dovloyat<br>Communication Update Hep<br>inverte Parameter<br>bookle cloking the se<br>Double cloking the se<br>Under State Limit<br>Device State Limit<br>Device State State<br>P B Designation                                                                                                    | L: Rapid stop     TOP : Dece     for circular     for circular     for circular     for circular     for circular     to used in     e position     Home p     lata settir     tube stits to the seting     tube     tube stits to the seting     Togen     Togen     Togen     Reverse     DATASET                                                                                                    | a deceleration tim<br>leration processin<br>interpolation, SPE<br>cuted, S RATIO :<br>In the home p<br>return data'<br>position return<br>a screen]<br>Steppo Parameter<br>Serve Parameter<br>Serve Para                                                                                                    | e,<br>ig on STOP<br>EED : Change<br>S-curve ratio<br>position retu<br>or " JOG c<br>n data" or " | peration data" using a<br>'6.20.1 JOG operation da            |         |
| time, L: Dec<br>P.TORQ: T<br>input, C: Alli<br>speed when<br>when S-patt<br>The param<br>the setting<br>peripheral<br>Refer to S<br>details.<br>[Home pos<br>Fie Data Setting Option<br>Fixed Param                                                                      | celeration time, E ⊾<br>orque limit value, S<br>owable error range<br>constant-speed co<br>ern processing is e<br>neter block No<br>of the "home<br>device.<br>ection "6.22.1<br>sition return d<br>sition return d<br>GSV22P-MI Developer<br>Comunication Updar Heb<br>interfer Patameter<br>h, HPR Data, JOG Dpc. Data<br>Double clicking the se<br>Upper Stoke Limit<br>Lover Stoke Limit<br>Double clicking the se<br>Upper Stoke Limit<br>Double clicking the se<br>Construction<br>Developed Director<br>Address<br>Address<br>Add | L: Rapid stop TOP : Dece for circular for circular control is exec executed  C. used in for position I Home p lata settir  Lata settir  Lata settir  Revere OATA SETI OATA SETI | a deceleration tim<br>leration processin<br>interpolation, SPE<br>cuted, S RATIO :<br>In the home p<br>return data'<br>position return<br>ag screen]<br>Stepping Parameter<br>Serve Parameter<br>24748547(FULSE)<br>00FULSE<br>100FULSE)<br>100FULSE<br>100FULSE | e,<br>ig on STOP<br>EED : Change<br>S-curve ratio<br>position retu<br>or " JOG c<br>n data" or " | Parameter block No.<br>setting of the home<br>position return |         |
| time, ⊾ : Dec<br>P. TORQ : T<br>input, ∴ Alli<br>speed when<br>when S-patt<br>The param<br>the setting<br>peripheral<br>Refer to S<br>details.<br>[Home pos<br>Fie Data Setting Option<br>Fixed Param                                                                    | celeration time, E ⊾<br>orque limit value, S<br>ovable error range<br>constant-speed co<br>ern processing is e<br>neter block No<br>of the "home<br>device.<br>ection "6.22.1<br>sition return d<br>sition return d<br>Syz2P-MI Developer<br>Commission Update Heb<br>invette Parameter<br>HPR Date, JOB Ope.Date<br>Double clicking the se<br>Upde Stoke Land<br>Double clicking the se<br>Upde Stoke Land<br>Double clicking the se<br>Upde Stoke Land<br>Double clicking the se<br>Upde Stoke Land<br>Double clicking the se<br>Upde Stoke Land<br>Double clicking the se<br>Upde Stoke Land<br>Double clicking the se<br>Upde Stoke Land<br>Double clicking the set<br>Tawa Math Coops Stoke<br>Date Stoke Land<br>Double clicking the set<br>Upde Stoke Land<br>Double clicking the set<br>Double clicking the set<br>Tawa Math Coops Stoke<br>Date Stoke Land<br>Double clicking the set<br>Tawa Math Coops Stoke<br>Tawa Math Coops Stoke<br>Tawa Math Coops                                                                                                    | L: Rapid stop     TOP : Dece     for circular     for circular     for circular     for circular     for circular     to used in     e position     Home p     lata settir     tube stits to the seting     tube     tube stits to the seting     Togen     Togen     Togen     Reverse     DATASET                                                                                                    | a deceleration tim<br>leration processin<br>interpolation, SPE<br>cuted, S RATIO :<br>In the home p<br>return data'<br>position return<br>a screen]<br>Steppo Parameter<br>Serve Parameter<br>Serve Para                                                                                                    | e,<br>ig on STOP<br>EED : Change<br>S-curve ratio<br>position retu<br>or " JOG c<br>n data" or " | Parameter block No.<br>setting of the home<br>position return |         |
| time, ⊾: Dec<br>P.TORQ: T<br>input,: Allik<br>speed when<br>when S-patt<br>The param<br>the setting<br>peripheral<br>Refer to S<br>details.<br>[Home pos<br>File Data Satting Option<br>File Data Satting Option<br>File Data Satting Option<br>File Data Satting Option | celeration time, E ⊾<br>corque limit value, S<br>constant-speed cc<br>constant-speed cc<br>erm processing is e<br>neter block No<br>of the "home<br>device.<br>ection "6.22.1<br>sition return d<br>sition return d<br>SV22P - MI Developer<br>Commission Updar Heb<br>SV22P - MI Developer<br>Commission Updar Heb<br>SV22P - MI Developer<br>Commission Updar Heb<br>SV22P - MI Developer<br>Commission Updar Heb<br>SV22P - MI Developer<br>Commission Updar Heb<br>SV22P - MI Developer<br>Commission Updar Heb<br>SV22P - MI Developer<br>Commission Updar Heb<br>SV22P - MI Developer<br>Commission Updar Heb<br>SV22P - MI Developer<br>Commission Updar Heb<br>SV22P - MI Developer<br>Commission Updar Heb<br>SV22P - MI Developer<br>Commission Updar Heb<br>Sv22P - MI Developer<br>Commission Updar Heb<br>Sv22P - MI Deve                                                                                                    |                                                                                                    | a deceleration tim         leration processing         interpolation, SPE         cuted, S RATIO :         n the home p         return data         position return         ng screen]         Stepping Parameter         Stepping Parameter         Stepping Parameter         Stepping Parameter         Invalid         OPULSE         Invalid         OPULSE         Speed         Stepping Parameter                                                                                                    | e,<br>ig on STOP<br>EED : Change<br>S-curve ratio<br>position retu<br>or " JOG c<br>n data" or " | Parameter block No.<br>setting of the home<br>position return |         |

4.4.1 Relationships between the speed limit value, acceleration time, deceleration time and rapid stop deceleration time

The speed limit value is the maximum speed at the positioning/home position return. The acceleration time is the time taken to reach the set speed limit value from the start of positioning.

The deceleration time and rapid stop deceleration time are the time taken to effect a stop from the set speed limit value.

Accordingly, the actual acceleration time, deceleration time, and rapid stop deceleration time are faster, because the positioning speed is faster than the speed limit value.

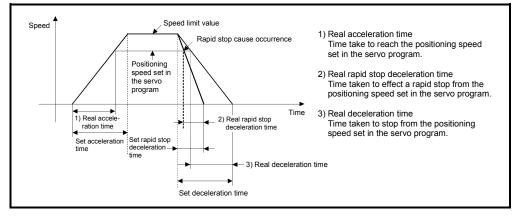

#### 4.4.2 S-curve ratio

S-curve ratio can be set as the acceleration and deceleration processing method for Spattern processing.

(Refer to Section 6.1.7 for details of S-curve acceleration/deceleration processing.) Setting range of the S-curve ratio is 0 to 100[%].

If it is set outside the range, an error occurs at the start and control is executed with the S-curve ratio set as 100[%].

Errors are set in the servo program setting error area (D9190).

Setting of the S-curve ratio enables acceleration/deceleration processing to be executed gently.

The graph for S-pattern processing is a sine curve as shown below.

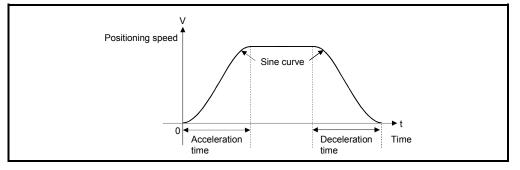

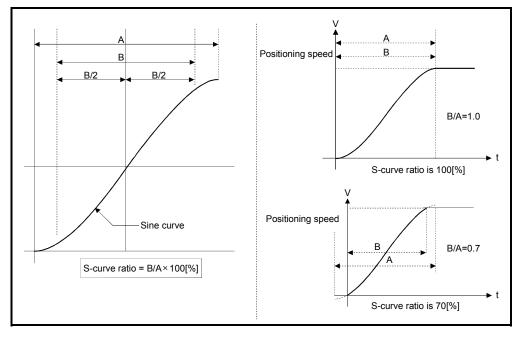

As shown below, the S-curve ratio setting serves to select the part of the sine curve to be used as the acceleration/deceleration curve.

## 4.4.3 Allowable error range for circular interpolation

The locus of the arc calculated from the start point address and central point address may not coincide with the set end point address for the central-specified control. The allowable error range for circular interpolation sets the allowable range for the error between the locus of the arc determined by calculation and the end point address. If the error is within the allowable range, circular interpolation to the set end point address is executed while also executing error compensation by means of spiral interpolation.

If it exceeds the setting range, an error occurs at the start and positioning does not start. Such an error are set the applicable axis or minor error code area.

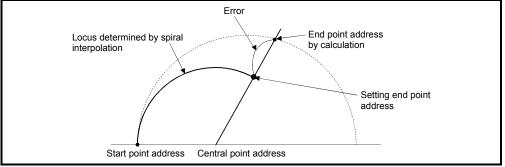

Fig. 4.4 Spiral Interpolation

# 5. SERVO PROGRAMS FOR POSITIONING CONTROL

Servo programs specify the type of the positioning data required to execute the positioning control in the Multiple CPU system.

This chapter describes the configuration and setting method of the servo programs. Refer to Chapter "6 POSITIONING CONTROL" for details of the servo program.

#### 5.1 Servo Program Composition Area

This section is described the composition of servo programs and the area in which stores the servo program.

#### 5.1.1 Servo program composition

A servo program is composed a program No., servo instructions and positioning data. When a program No. and the required servo instructions are specified using a peripheral device, the positioning data required to execute the specified servo instructions can be set.

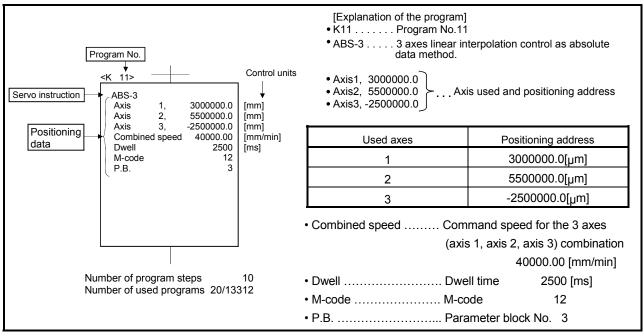

| Fig. 5.1 ( | Composition | example of | servo | program |
|------------|-------------|------------|-------|---------|
|------------|-------------|------------|-------|---------|

- (1) Program No. ..... This No. is specified using the Motion SFC program. Any No. in the range of 0 to 4095 can be set.
- (2) Servo instruction .... Type of positioning control is indicated. Refer to Section 5.2 for details.

(3) Positioning data ...... This is the data required to execute servo instructions. The data required to execute is fixed for each servo instruction.

Refer to Section 5.3 for details.

The follows applies for the servo program shown in Figure 5.1:

 Axis used and positioning address

• Command speed

Dwell time

Data which will be set to default

Data which must be set in order to

• M-code

values for control if not set. Control is executed using the data

(parameter block)  $\int$  of parameter block 3 (P.B.3).

# 5.1.2 Servo program area

(1) Servo program area

This area is an internal memory of the Multiple CPU system which store the servo program created using a peripheral device. This area is an internal RAM.

(2) Servo program capacity

The servo program area has a capacity of 14334 steps.

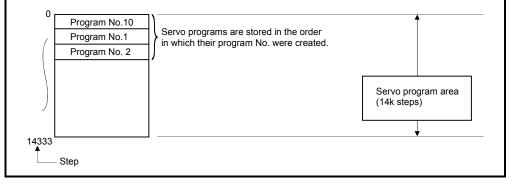

Fig. 5.2 Servo program area

# POINT

If the servo program area has insufficient capacity, execute the multiple positioning control operations with one program by indirect setting of the positioning data used in the servo program. (Refer to Section 5.4.2 for details of indirect setting.)

# 5.2 Servo Instructions

The servo instructions used in the servo programs are shown below. (1) Guide to servo instruction list

| $\begin{array}{c ccccccccccccccccccccccccccccccccccc$ |                    |                                                                                                    |                                                                                                    |                    |      |                |               |            |        |                    |                 |        |               | 8)    |                |           |           |                    |              |                   |                   |                   |                              |                    |                                          |                                                     |               |                  |             |                                |            |            |                               |             |                 |
|-------------------------------------------------------|--------------------|----------------------------------------------------------------------------------------------------|----------------------------------------------------------------------------------------------------|--------------------|------|----------------|---------------|------------|--------|--------------------|-----------------|--------|---------------|-------|----------------|-----------|-----------|--------------------|--------------|-------------------|-------------------|-------------------|------------------------------|--------------------|------------------------------------------|-----------------------------------------------------|---------------|------------------|-------------|--------------------------------|------------|------------|-------------------------------|-------------|-----------------|
|                                                       |                    |                                                                                                    |                                                                                                    |                    |      |                | <u> </u>      |            |        |                    |                 | _      |               |       |                | _         |           |                    |              |                   |                   |                   | _                            |                    |                                          |                                                     |               |                  |             |                                | -          |            |                               |             |                 |
|                                                       |                    |                                                                                                    |                                                                                                    |                    |      | Со             | mm            | non        |        |                    |                 | Circ   | ular          |       |                | os        |           | Posit              | tioni        | ing c             |                   | ram               | eter                         | blo                | nck                                      |                                                     |               |                  |             |                                | Oth        | er         |                               | _           | I               |
|                                                       |                    |                                                                                                    |                                                                                                    | ö                  | s    |                |               |            | e      | e                  |                 |        |               |       |                |           |           | No.                | ij           | a                 |                   |                   |                              |                    | _                                        | 25                                                  | 0             |                  |             | eed)                           |            |            | ion                           | Ŀ.          |                 |
| Positioning control                                   | Instruct<br>symbol | ion                                                                                                    | Processing                                                                                                    | Parameter block No | Axi  | Address/travel | Command speed | Dwell time | M-code | Torque limit value | Auxiliary point | Radius | Central point | Pitch | Starting angle | Amplitude | Frequency | Reference axis No. | Control unit | Speed limit value | Acceleration time | Deceleration time | Rapid stop deceleration time | Torque limit value | Deceleration processing<br>at stop input | Allowable error range for<br>circular interpolation | S-curve ratio | Repeat condition | Program No. | Command speed (constant speed) | Cancel     | Skip       | FIN acceleration/deceleration | WAIT-ON/OFF | Number of steps |
|                                                       |                    |                                                                                                    | Virtual enable                                                                                                    | 0                  | 0    | 0              | 0             | 0          | 0      | —                  | 0               | 0      | 0             | 0     | 0              | 0         | 0         | 0                  | _            | 0                 | 0                 | 0                 | 0                            | —                  | —                                        | 0                                                   | 0             | 0                | 0           | 0                              | 0          | 0          | 0                             | 0           |                 |
|                                                       |                    |                                                                                                    | Number of step                                                                                                    | 1                  | 1    | 1              | 1             | 1          | 1      | 1                  | 1               | 1      | 1             | 1     | 1              | 1         | 1         | 1                  | 1            | 2                 | 1                 | 1                 | 1                            | 1                  | 1                                        | 1                                                   | 1             | 1                | 1           | 2                              | 2          | 2          | 1                             | 2           |                 |
|                                                       |                    |                                                                                                    | Number of indirect words                                                                                                    | 1                  | -    | 2              | 2             | 1          | 1      | 1                  | 2               | 2      | 2             | 1     | 2              | 2         | 2         | 1                  | 1            | 2                 | 1                 | 1                 | 1                            | 1                  | 1                                        | 2                                                   | 1             | *2<br>1/<br>1(B) | -           | 2                              | *2<br>1(B) | *2<br>1(B) | 1                             | *2<br>1(B)  |                 |
| axis                                                  | ABS-               | 4 to 1                                                                                                    |                                                                                                    |                    |      |                |               |            |        |                    |                 |        |               |       | 4 to 17        |           |           |                    |              |                   |                   |                   |                              |                    |                                          |                                                     |               |                  |             |                                |            |            |                               |             |                 |
| -                                                     | INC-1              | Inc                                                                                                    | Incremental 1-axis positioning △         △         △         △         △         △         △         △         △         △         △         △         △         △         △         △         △         △         △         △         △         △         △         △         △         △         △         △         △         △         △         △         △         △         △         △         △         △         △         △         △         △         △         △         △         △         △         △         △         △         △         △         △         △         △         △         △         △         △         △         △         △         △         △         △         △         △         △         △         △         △         △         △         △         △         △         △         △         △         △         △         △         △         △         △         △         △         △         △         △         △         △         △         △         △         △         △         △         △         △         △         △         △         △         △ |                    |      |                |               |            |        |                    |                 |        |               |       |                |           |           |                    |              |                   |                   |                   |                              |                    |                                          |                                                     |               |                  |             |                                |            |            |                               |             |                 |
| axes                                                  | ABS-2              | 2 <sup>Ab</sup>                                                                                                    | solute 2-axes linear                                                                                                    |                    |      |                |               |            |        |                    |                 |        |               |       |                |           |           | 0                  | Δ            | Δ                 | $\triangle$       | $\triangle$       | Δ                            | Δ                  | Δ                                        |                                                     | Δ             |                  |             |                                |            |            |                               |             |                 |
|                                                       |                    |                                                                                                    |                                                                                                    |                    |      |                |               |            |        |                    |                 |        |               |       |                |           |           |                    |              |                   |                   |                   |                              |                    |                                          |                                                     |               |                  |             |                                |            |            |                               |             |                 |
| $\subseteq$                                           |                    |                                                                                                    |                                                                                                    | $\overline{\ }$    |      |                |               |            |        |                    |                 |        |               |       |                |           |           |                    | _            | $\overline{}$     |                   |                   |                              |                    |                                          |                                                     |               |                  |             |                                |            |            |                               |             |                 |
|                                                       |                    |                                                                                                    | 1)                                                                                                    |                    |      |                |               |            |        |                    |                 |        |               |       |                |           |           |                    |              | 2                 | )                 |                   |                              |                    |                                          |                                                     |               |                  |             |                                |            |            |                               |             |                 |
| Nu                                                    | mber               |                                                                                                    |                                                                                                    |                    |      |                |               |            |        |                    |                 |        |               |       |                |           | - ·       | tion               |              |                   |                   |                   |                              |                    |                                          |                                                     |               |                  |             |                                |            |            |                               |             |                 |
|                                                       | 1)                 |                                                                                                    |                                                                                                    |                    |      |                |               |            |        |                    |                 |        |               |       |                |           |           |                    |              |                   |                   |                   |                              |                    |                                          |                                                     |               |                  |             |                                |            |            |                               |             |                 |
|                                                       |                    | Instruction symbol       Gives the servo instructions usable in servo programs.         Processing       Gives the processing outlines of the servo instructions.         (a)       Indicates positioning data which can be set in servo instructions.         1)       O: Item which must be set (Data which cannot execute the servo instruction unless it sets.)         2)       △: Item which is set when required (Data which will be controlled by the default value unless it sets.)         (b)       Allows direct or indirect designation (except axis No.)         1)       Direct designation : Set with numerical value.         2)       Indirect designation : Set with word device (D, W, #).         •       Servo program execution is controlled using the preset word device contents.         •       Each setting item may either be 1 or 2 word data.         •       For 2 word data, set the first device No         (c)       Number of steps         As there are more setting items, there are more number of instruction steps. (The number of steps is displayed when a servo program is created.)         (The instruction + ○ item comprise the minimum steps, and one △ item increases the number of steps by 1.) |                                                                                                    |                    |      |                |               |            |        |                    |                 |        |               |       |                |           |           |                    |              |                   |                   |                   |                              |                    |                                          |                                                     |               |                  |             |                                |            |            |                               |             |                 |
|                                                       | 3)                 | Item                                                                                                    | s common to the s                                                                                                    | erv                | /o i | nstr           | uct           | tion       | s      |                    |                 |        |               |       |                |           |           |                    |              |                   |                   |                   |                              |                    |                                          |                                                     |               |                  |             |                                |            |            |                               |             |                 |
|                                                       | ,                  | Item                                                                                                    | s set in circular inte                                                                                                    | erp                | ola  | tion           | st            | arti       | ng     | sei                | rvo             | ) pr   | ogi           | ran   | าร             |           |           |                    |              |                   |                   |                   |                              |                    |                                          |                                                     |               |                  |             |                                |            |            |                               |             |                 |
|                                                       | 5)                 | Item                                                                                                    | s set for high-spee                                                                                                    | d c                | osci | llati          | on            |            |        |                    |                 |        |               |       |                |           |           |                    |              |                   |                   |                   |                              |                    |                                          |                                                     |               |                  |             |                                |            |            |                               |             |                 |
|                                                       | 6)                 |                                                                                                    | when changing the<br>parameter block d                                                                                                    |                    |      |                |               |            |        |                    |                 | t va   | alue          | e w   | her            | n no      | ot s      | et)                | dat          | ta s              | et i              | n tł              | ne s                         | ser                | vo                                       | pro                                                 | gra           | m                | to o        | con                            | itrol      |            |                               |             |                 |
|                                                       |                    |                                                                                                    | ing items other that                                                                                                    |                    |      |                |               |            |        |                    |                 | and    | d pa          | ara   | me             | eter      | blo       | ock                | ite          | ms                | (Ite              | ems               | s to                         | b be               | e si                                     | et v                                                | arv           | w                | ith         | the                            | se         | rvo        | ins                           | stru        | ction.)         |
|                                                       |                    |                                                                                                    | cates the number of                                                                                                    |                    |      |                |               |            |        |                    |                 |        |               |       |                |           |           |                    |              |                   | 1.0               |                   |                              | -                  |                                          |                                                     |               |                  |             |                                |            | -          |                               |             | /               |

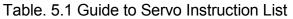

# (2) Servo instruction list

The servo instructions that can be used in servo programs and the positioning data set in the servo instruction are shown in Table 5.2. Refer to Section 5.3 for details of the positioning data set in the servo instructions.

|                                |                                  |                       |                                     |                                                                                                    |                     |      |                      |               | Posi             | tioning          | data               |                 |        |               |       |  |
|--------------------------------|----------------------------------|-----------------------|-------------------------------------|----------------------------------------------------------------------------------------------------|---------------------|------|----------------------|---------------|------------------|------------------|--------------------|-----------------|--------|---------------|-------|--|
|                                |                                  |                       |                                     | Virtual enable       0         Number of steps       0         Number of indirect words       0         psolute 1-axis positioning       0         premental 1-axis positioning       0         psolute 2-axes linear interpolation       0         psolute 2-axes linear interpolation       0         psolute 3-axes linear interpolation       0         psolute 4-axes linear interpolation       0         psolute 4-axes linear interpolation       0         psolute auxiliary point-specified circular terpolation       0         psolute auxiliary point-specified circular terpolation       0         psolute radius-specified circular terpolation       0         psolute radius-specified circular terpolation       0         psolute radius-specified circular terpolation CW 180° or more       0         psolute radius-specified circular terpolation CW 180° or more       0         psolute radius-specified circular terpolation CW 180° or more       0         psolute radius-specified circular terpolation less than CW 180°       0         psolute radius-specified circular terpolation CW 180° or more       0         psolute radius-specified circular terpolation CW 180° or more       0         psolute radius-specified circular terpolation CW 180° or more       0         psolute radius |                     | r    | C                    | Commo         | n                | r                | r                  |                 | Circ   | cular         |       |  |
| Positioning control            |                                  | Instruction<br>symbol |                                     | Processing                                                                                                    | Parameter block No. | Axis | Address/travel value | Command speed | Dwell time       | M -code          | Torque limit value | Auxiliary point | Radius | Central point | Pitch |  |
|                                |                                  |                       |                                     | Virtual enable                                                                                                    | 0                   | 0    | 0                    | 0             | 0                | 0                | _                  | 0               | 0      | 0             | 0     |  |
|                                |                                  |                       |                                     | Number of steps                                                                                                    | 1                   | 1    | 1                    | 1             | 1                | 1                | 1                  | 1               | 1      | 1             | 1     |  |
|                                |                                  |                       |                                     | Number of indirect words                                                                                                    | 1                   | _    | 2                    | 2             | 1                | 1                | 1                  | 2               | 2      | 2             | 1     |  |
|                                | axis                             | ABS-1                 | Absolute 1-axis                     | positioning                                                                                                    |                     | 0    | 0                    | 0             | $\triangle$      | $\triangle$      |                    |                 |        |               |       |  |
|                                | 1 a                              | INC-1                 | Incremental 1-a                     | xis positioning                                                                                                    | $\bigtriangleup$    | 0    | 0                    | 0             | $\bigtriangleup$ | $\bigtriangleup$ |                    |                 |        |               |       |  |
| Linear interpolation control   | axes                             | ABS-2                 | Absolute 2-axes                     | s linear interpolation                                                                                                    | $\bigtriangleup$    | 0    | 0                    | 0             | $\bigtriangleup$ | $\bigtriangleup$ |                    |                 |        |               |       |  |
| olation                        | 2 a                              | INC-2                 | Incremental 2-s                     | xes linear interpolation                                                                                                    |                     | 0    | 0                    | 0             | $\bigtriangleup$ |                  |                    |                 |        |               |       |  |
| interpo                        | axes                             | ABS-3                 | Absolute 3-axes                     | s linear interpolation                                                                                                    |                     | 0    | 0                    | 0             |                  |                  |                    |                 |        |               |       |  |
| Linear                         | 3а                               | INC-3                 | Incremental 3-a                     | xes linear interpolation                                                                                                    | $\bigtriangleup$    | 0    | 0                    | 0             | $\bigtriangleup$ | $\bigtriangleup$ |                    |                 |        |               |       |  |
|                                | axes                             | ABS-4                 | Absolute 4-axes                     | s linear interpolation                                                                                                    |                     | 0    | 0                    | 0             | $\bigtriangleup$ |                  |                    |                 |        |               |       |  |
|                                | 4 a                              | INC-4                 | Incremental 4-a                     | xes linear interpolation                                                                                                    |                     | 0    | 0                    | 0             |                  |                  |                    |                 |        |               |       |  |
|                                | Auxiliary<br>point-<br>specified | ABS                   | Absolute auxilia interpolation      | ry point-specified circular                                                                                                    | $\bigtriangleup$    | 0    | 0                    | 0             | $\bigtriangleup$ | $\bigtriangleup$ |                    | 0               |        |               |       |  |
|                                | Aux<br>po<br>spec                |                       | interpolation                       |                                                                                                    | Δ                   | 0    | 0                    | 0             | Δ                | Δ                |                    | 0               |        |               |       |  |
| ~                              |                                  | ABS                   |                                     |                                                                                                    | Δ                   | 0    | 0                    | 0             | Δ                | Δ                |                    |                 | 0      |               |       |  |
| Circular interpolation control |                                  | ABS                   |                                     |                                                                                                    |                     | 0    | 0                    | 0             | $\triangle$      | $\triangle$      |                    |                 | 0      |               |       |  |
| olatior                        | þ                                | ABS                   |                                     |                                                                                                    |                     | 0    | 0                    | 0             |                  |                  |                    |                 | 0      |               |       |  |
| r interp                       | specifie                         | ABS                   |                                     |                                                                                                    |                     | 0    | 0                    | 0             |                  |                  |                    |                 | 0      |               |       |  |
| Circula                        | Radius-specified                 |                       |                                     |                                                                                                    |                     | 0    | 0                    | 0             |                  |                  |                    |                 | 0      |               |       |  |
| Ŭ                              | R                                |                       |                                     |                                                                                                    |                     | 0    | 0                    | 0             |                  |                  |                    |                 | 0      |               |       |  |
|                                |                                  |                       |                                     | lius-specified circular<br>s than CCW 180°                                                                                                    |                     | 0    | 0                    | 0             | $\bigtriangleup$ | $\bigtriangleup$ |                    |                 | 0      |               |       |  |
|                                |                                  |                       | Incremental rad<br>interpolation CC | lius-specified circular<br>CW 180° or more                                                                                                    | $\triangle$         | 0    | 0                    | 0             | $\triangle$      | $\triangle$      |                    |                 | 0      |               |       |  |

| Table 5.2 Servo | instruction list |
|-----------------|------------------|
|-----------------|------------------|

| _ |                |           |           |                    | r                |                   |                   |                   |                              |                    | Positio                                  | ning da                                             | ta               |                  |             |                                   |                  |            |                               |             |                 |
|---|----------------|-----------|-----------|--------------------|------------------|-------------------|-------------------|-------------------|------------------------------|--------------------|------------------------------------------|-----------------------------------------------------|------------------|------------------|-------------|-----------------------------------|------------------|------------|-------------------------------|-------------|-----------------|
|   |                | OSC       |           | *1                 |                  |                   |                   | Para              | ameter                       | block              |                                          |                                                     |                  |                  |             |                                   |                  | Others     |                               |             |                 |
|   | Starting angle | Amplitude | Frequency | Reference axis No. | Control unit     | Speed limit value | Acceleration time | Deceleration time | Rapid stop deceleration time | Torque limit value | Deceleration processing<br>at stop input | Allowable error range for circular<br>interpolation | S-curve ratio    | Repeat condition | Program No. | Command speed<br>(constant speed) | Cancel           | Skip       | FIN acceleration/deceleration | WAIT-ON/OFF | Number of steps |
|   | —              | _         | _         | 0                  | —                | 0                 | 0                 | 0                 | 0                            | _                  | —                                        | 0                                                   | 0                | 0                | 0           | 0                                 | 0                | 0          | 0                             | 0           |                 |
|   | 1              | 1         | 1         | 1                  | 1                | 2                 | 1                 | 1                 | 1                            | 1                  | 1                                        | 1                                                   | 1                | 1                | 1           | 2                                 | 2                | 2          | 1                             | 2           | _               |
|   | 2              | 2         | 2         | 1                  | 1                | 2                 | 1                 | 1                 | 1                            | 1                  | 1                                        | 2                                                   | 1                | *2<br>1/<br>1(B) | _           | 2                                 | *2<br>1(B)       | *2<br>1(B) | 1                             | *2<br>1(B)  |                 |
|   |                |           |           |                    |                  | $\bigtriangleup$  | $\bigtriangleup$  | $\bigtriangleup$  | $\bigtriangleup$             | $\bigtriangleup$   | $\bigtriangleup$                         |                                                     | $\bigtriangleup$ |                  |             |                                   | $\bigtriangleup$ |            |                               |             | 4 to 17         |
|   |                |           |           |                    |                  | $\bigtriangleup$  | $\bigtriangleup$  | $\bigtriangleup$  | $\bigtriangleup$             | $\bigtriangleup$   | $\bigtriangleup$                         |                                                     | $\bigtriangleup$ |                  |             |                                   | $\bigtriangleup$ |            |                               |             | 4 to 17         |
|   |                |           |           | 0                  | $\triangle$      | $\triangle$       | $\triangle$       | $\bigtriangleup$  | Δ                            | $\triangle$        | $\bigtriangleup$                         |                                                     | $\bigtriangleup$ |                  |             |                                   | $\triangle$      |            |                               |             | 5 to 20         |
|   |                |           |           | 0                  | $\bigtriangleup$ | $\bigtriangleup$  | $\bigtriangleup$  | $\bigtriangleup$  | $\bigtriangleup$             | $\bigtriangleup$   | $\bigtriangleup$                         |                                                     | $\bigtriangleup$ |                  |             |                                   | $\bigtriangleup$ |            |                               |             | 5 to 20         |
|   |                |           |           | 0                  | Δ                | Δ                 | $\triangle$       | Δ                 | $\triangle$                  | Δ                  |                                          |                                                     | $\bigtriangleup$ |                  |             |                                   | Δ                |            |                               |             | 7 to 21         |
|   |                |           |           | 0                  | $\bigtriangleup$ | $\bigtriangleup$  | $\bigtriangleup$  | $\bigtriangleup$  | $\bigtriangleup$             | $\bigtriangleup$   | $\bigtriangleup$                         |                                                     | $\bigtriangleup$ |                  |             |                                   | $\bigtriangleup$ |            |                               |             | 71021           |
|   |                |           |           | 0                  | Δ                | Δ                 | $\triangle$       | $\triangle$       | $\triangle$                  | Δ                  |                                          |                                                     | $\bigtriangleup$ |                  |             |                                   | Δ                |            |                               |             | 8 to 22         |
|   |                |           |           | 0                  | $\triangle$      | $\bigtriangleup$  | $\bigtriangleup$  | $\bigtriangleup$  | $\bigtriangleup$             | $\bigtriangleup$   | $\bigtriangleup$                         |                                                     | $\bigtriangleup$ |                  |             |                                   | $\bigtriangleup$ |            |                               |             | 01022           |
|   |                |           |           |                    | $\triangle$      | $\triangle$       | $\bigtriangleup$  | $\bigtriangleup$  | $\bigtriangleup$             | $\bigtriangleup$   | $\bigtriangleup$                         | $\bigtriangleup$                                    | $\bigtriangleup$ |                  |             |                                   | $\triangle$      |            |                               |             | 7 to 22         |
|   |                |           |           |                    | $\triangle$      | $\bigtriangleup$  | $\bigtriangleup$  | $\bigtriangleup$  | $\bigtriangleup$             | $\bigtriangleup$   | $\bigtriangleup$                         | $\bigtriangleup$                                    | $\bigtriangleup$ |                  |             |                                   | $\bigtriangleup$ |            |                               |             | 1 10 22         |
|   |                |           |           |                    |                  | $\triangle$       |                   | $\bigtriangleup$  |                              |                    |                                          | $\bigtriangleup$                                    |                  |                  |             |                                   | $\triangle$      |            |                               |             |                 |
|   |                |           |           |                    |                  | $\triangle$       | $\bigtriangleup$  | $\bigtriangleup$  |                              | $\bigtriangleup$   |                                          | $\bigtriangleup$                                    |                  |                  |             |                                   | $\bigtriangleup$ |            |                               |             |                 |
|   |                |           |           |                    | Δ                | Δ                 | Δ                 | Δ                 | Δ                            | Δ                  |                                          | $\bigtriangleup$                                    | $\bigtriangleup$ |                  |             |                                   | Δ                |            |                               |             |                 |
|   |                |           |           |                    | Δ                | Δ                 | Δ                 | Δ                 | Δ                            | Δ                  |                                          |                                                     | $\triangle$      |                  |             |                                   | Δ                |            |                               |             | 6 to 21         |
|   |                |           |           |                    |                  | $\triangle$       | $\triangle$       | $\bigtriangleup$  | Δ                            | Δ                  | Δ                                        | $\bigtriangleup$                                    | Δ                |                  |             |                                   | $\triangle$      |            |                               |             | 0.021           |
|   |                |           |           |                    | Δ                | Δ                 | Δ                 | Δ                 | Δ                            | Δ                  |                                          |                                                     | $\triangle$      |                  |             |                                   | Δ                |            |                               |             |                 |
|   |                |           |           |                    | Δ                | Δ                 | Δ                 | Δ                 | Δ                            | Δ                  |                                          | $\bigtriangleup$                                    | $\triangle$      |                  |             |                                   | Δ                |            |                               |             |                 |
|   |                |           |           |                    |                  | $\bigtriangleup$  | $\bigtriangleup$  | $\bigtriangleup$  |                              | $\bigtriangleup$   | $\bigtriangleup$                         | $\bigtriangleup$                                    | $\bigtriangleup$ |                  |             |                                   | $\triangle$      |            |                               |             |                 |

 $\bigcirc: \text{Must be set.} \quad \bigtriangleup: \text{Set if required.}$ 

\*1 : Only reference axis speed specification.
\*2 : (B) indicates a bit device.

|                                   |                                  |                       |                                      |                                          |                     |      |                      |               | Posi             | tioning          | data               |                 |        |               |       |  |
|-----------------------------------|----------------------------------|-----------------------|--------------------------------------|------------------------------------------|---------------------|------|----------------------|---------------|------------------|------------------|--------------------|-----------------|--------|---------------|-------|--|
|                                   |                                  |                       |                                      |                                          |                     | 1    | 0                    | Commo         | n                | 1                | 1                  |                 | r      | ular          |       |  |
| Positioning control               |                                  | Instruction<br>symbol |                                      | Processing                               | Parameter block No. | Axis | Address/travel value | Command speed | Dwell time       | M-code           | Torque limit value | Auxiliary point | Radius | Central point | Pitch |  |
|                                   |                                  |                       |                                      | Virtual enable                           | 0                   | 0    | 0                    | 0             | 0                | 0                | _                  | 0               | 0      | 0             | 0     |  |
|                                   |                                  |                       |                                      | Number of steps                          | 1                   | 1    | 1                    | 1             | 1                | 1                | 1                  | 1               | 1      | 1             | 1     |  |
|                                   |                                  |                       |                                      | Number of indirect words                 | 1                   | _    | 2                    | 2             | 1                | 1                | 1                  | 2               | 2      | 2             | 1     |  |
| tion                              | cified                           | ABS                   | Absolute centra<br>interpolation CV  | l point-specified circular<br>V          | $\bigtriangleup$    | 0    | 0                    | 0             |                  |                  |                    |                 |        | 0             |       |  |
| ır interpola<br>control           | nt-spec                          | ABS 🖼                 | Absolute centra<br>interpolation CC  | l point-specified circular<br>W          | $\bigtriangleup$    | 0    | 0                    | 0             | $\bigtriangleup$ | $\bigtriangleup$ |                    |                 |        | 0             |       |  |
| Circular interpolation<br>control | Central point-specified          |                       | Incremental cer<br>interpolation CV  | ntral point-specified circular<br>V      | $\bigtriangleup$    | 0    | 0                    | 0             | $\bigtriangleup$ | $\bigtriangleup$ |                    |                 |        | 0             |       |  |
| Circ                              | Cent                             |                       | Incremental cer<br>interpolation CC  | ntral point-specified circular           | $\bigtriangleup$    | 0    | 0                    | 0             | $\bigtriangleup$ | $\bigtriangleup$ |                    |                 |        | 0             |       |  |
|                                   | Auxiliary<br>point-<br>specified | ABH                   | Absolute auxilia interpolation       | ry point- specified helical              | $\bigtriangleup$    | 0    | 0                    | 0             | $\bigtriangleup$ | $\bigtriangleup$ |                    | 0               |        |               | 0     |  |
|                                   | Auxi<br>poi                      | INH XY                | Incremental aux<br>interpolation     | iliary point- specified helical          | $\bigtriangleup$    | 0    | 0                    | 0             | $\bigtriangleup$ | $\bigtriangleup$ |                    | 0               |        |               | 0     |  |
|                                   |                                  | ABH                   | Absolute radius interpolation les    | -specified helical<br>s than CW 180°     | $\bigtriangleup$    | 0    | 0                    | 0             | $\bigtriangleup$ | $\bigtriangleup$ |                    |                 | 0      |               | 0     |  |
|                                   |                                  | ABH                   | Absolute radius interpolation CV     | -specified helical<br>V 180° or more     | $\bigtriangleup$    | 0    | 0                    | 0             | $\bigtriangleup$ | $\bigtriangleup$ |                    |                 | 0      |               | 0     |  |
| -                                 | pe                               | ABH                   |                                      | -specified helical<br>s than CCW 180°    | $\bigtriangleup$    | 0    | 0                    | 0             | $\bigtriangleup$ | $\bigtriangleup$ |                    |                 | 0      |               | 0     |  |
| contro                            | specifie                         | ABH                   |                                      | -specified helical<br>CW 180° or more    | $\bigtriangleup$    | 0    | 0                    | 0             | $\bigtriangleup$ | $\bigtriangleup$ |                    |                 | 0      |               | 0     |  |
| olation                           | Radius-specified                 | INH (                 | Incremental rad<br>interpolation les | ius-specified helical<br>s than CW 180°  | Δ                   | 0    | 0                    | 0             | $\triangle$      |                  |                    |                 | 0      |               | 0     |  |
| Helical interpolation control     | Ľ                                |                       | interpolation CV                     |                                          | $\triangle$         | 0    | 0                    | 0             | Δ                | Δ                |                    |                 | 0      |               | 0     |  |
| Helical                           |                                  | INH 🖼                 | Incremental rad<br>interpolation les | ius-specified helical<br>s than CCW 180° |                     | 0    | 0                    | 0             |                  |                  |                    |                 | 0      |               | 0     |  |
|                                   |                                  |                       |                                      | ius-specified helical<br>CW 180° or more | $\triangle$         | 0    | 0                    | 0             | $\bigtriangleup$ | $\bigtriangleup$ |                    |                 | 0      |               | 0     |  |
|                                   | cified                           | ABH                   | Absolute centra<br>interpolation CV  | l point-specified helical<br>V           | Δ                   | 0    | 0                    | 0             |                  |                  |                    |                 |        | 0             | 0     |  |
|                                   | nt-spec                          | ABH                   | interpolation CC                     |                                          | $\triangle$         | 0    | 0                    | 0             | $\triangle$      | $\triangle$      |                    |                 |        | 0             | 0     |  |
|                                   | Central point-specified          | INH 🖪                 | Incremental cer<br>interpolation CV  | tral point-specified helical<br>V        | Δ                   | 0    | 0                    | 0             |                  |                  |                    |                 |        | 0             | 0     |  |
|                                   | Cent                             | INH 🖼                 | Incremental cer<br>interpolation CC  | tral point-specified helical<br>W        | Δ                   | 0    | 0                    | 0             | Δ                | Δ                |                    |                 |        | 0             | 0     |  |

Table 5.2 Servo Instruction List (continued)

|                |           |           |                    |              |                   |                   |                   |                              |                    | Positior                                 | ning dat                                         | а                |                  |             |                                   |                  |            |                               |             |  |                 |
|----------------|-----------|-----------|--------------------|--------------|-------------------|-------------------|-------------------|------------------------------|--------------------|------------------------------------------|--------------------------------------------------|------------------|------------------|-------------|-----------------------------------|------------------|------------|-------------------------------|-------------|--|-----------------|
|                | OSC       |           | *1                 |              |                   |                   | Para              | ameter                       | block              |                                          |                                                  |                  |                  |             | 1                                 |                  | Others     |                               |             |  |                 |
| Starting angle | Amplitude | Frequency | Reference axis No. | Control unit | Speed limit value | Acceleration time | Deceleration time | Rapid stop deceleration time | Torque limit value | Deceleration processing<br>at stop input | Allowable error range for circular interpolation | S-curve ratio    | Repeat condition | Program No. | Command speed<br>(constant speed) | Cancel           | Skip       | FIN acceleration/deceleration | WAIT-ON/OFF |  | Number of steps |
| _              | —         | _         | 0                  | —            | 0                 | 0                 | 0                 | 0                            | —                  | _                                        | 0                                                | 0                | 0                | 0           | 0                                 | 0                | 0          | 0                             | 0           |  |                 |
| 1              | 1         | 1         | 1                  | 1            | 2                 | 1                 | 1                 | 1                            | 1                  | 1                                        | 1                                                | 1                | 1                | 1           | 2                                 | 2                | 2          | 1                             | 2           |  |                 |
| 2              | 2         | 2         | 1                  | 1            | 2                 | 1                 | 1                 | 1                            | 1                  | 1                                        | 2                                                | 1                | *2<br>1/<br>1(B) | —           | 2                                 | *2<br>1(B)       | *2<br>1(B) | 1                             | *2<br>1(B)  |  |                 |
|                |           |           |                    | Δ            | $\bigtriangleup$  | $\triangle$       | $\triangle$       | Δ                            | Δ                  |                                          | $\bigtriangleup$                                 | $\bigtriangleup$ |                  |             |                                   | Δ                |            |                               |             |  |                 |
|                |           |           |                    | $\triangle$  | $\bigtriangleup$  | $\bigtriangleup$  | $\bigtriangleup$  | $\bigtriangleup$             | $\bigtriangleup$   | $\bigtriangleup$                         | $\bigtriangleup$                                 | $\bigtriangleup$ |                  |             |                                   | $\bigtriangleup$ |            |                               |             |  | 7 to 22         |
|                |           |           |                    |              | $\bigtriangleup$  | $\bigtriangleup$  | $\bigtriangleup$  | $\bigtriangleup$             | $\bigtriangleup$   |                                          | $\bigtriangleup$                                 | $\bigtriangleup$ |                  |             |                                   | $\triangle$      |            |                               |             |  | 1 10 22         |
|                |           |           |                    |              | $\bigtriangleup$  | $\bigtriangleup$  | $\bigtriangleup$  | $\bigtriangleup$             | $\bigtriangleup$   | $\bigtriangleup$                         | $\bigtriangleup$                                 | $\bigtriangleup$ |                  |             |                                   | $\bigtriangleup$ |            |                               |             |  |                 |
|                |           |           |                    |              | $\bigtriangleup$  | $\bigtriangleup$  | $\triangle$       | $\bigtriangleup$             | $\triangle$        | $\bigtriangleup$                         |                                                  | $\bigtriangleup$ |                  |             |                                   |                  |            |                               |             |  | 10 to 27        |
|                |           |           |                    | Δ            | $\bigtriangleup$  | $\bigtriangleup$  | $\triangle$       | $\bigtriangleup$             | $\triangle$        | $\bigtriangleup$                         |                                                  | $\bigtriangleup$ |                  |             |                                   | $\triangle$      |            |                               |             |  | 10 (0 2)        |
|                |           |           |                    |              | $\bigtriangleup$  | $\bigtriangleup$  | $\triangle$       | $\bigtriangleup$             | $\bigtriangleup$   | $\bigtriangleup$                         |                                                  | $\bigtriangleup$ |                  |             |                                   |                  |            |                               |             |  |                 |
|                |           |           |                    | Δ            | $\bigtriangleup$  | $\bigtriangleup$  | $\triangle$       | $\bigtriangleup$             | $\triangle$        |                                          |                                                  | $\bigtriangleup$ |                  |             |                                   |                  |            |                               |             |  |                 |
|                |           |           |                    | Δ            | $\bigtriangleup$  | $\bigtriangleup$  | Δ                 | $\bigtriangleup$             | $\triangle$        | $\bigtriangleup$                         |                                                  | $\bigtriangleup$ |                  |             |                                   |                  |            |                               |             |  |                 |
|                |           |           |                    |              | $\bigtriangleup$  | $\bigtriangleup$  | Δ                 | $\bigtriangleup$             | $\triangle$        | $\bigtriangleup$                         |                                                  | $\bigtriangleup$ |                  |             |                                   |                  |            |                               |             |  | 9 to 26         |
|                |           |           |                    |              | $\bigtriangleup$  | $\bigtriangleup$  | $\triangle$       | $\bigtriangleup$             | $\bigtriangleup$   | $\triangle$                              |                                                  | $\bigtriangleup$ |                  |             |                                   | $\triangle$      |            |                               |             |  |                 |
|                |           |           |                    | $\triangle$  | $\bigtriangleup$  | $\bigtriangleup$  | $\bigtriangleup$  | $\bigtriangleup$             | $\bigtriangleup$   |                                          |                                                  | $\bigtriangleup$ |                  |             |                                   | $\triangle$      |            |                               |             |  |                 |
|                |           |           |                    |              | $\bigtriangleup$  | $\bigtriangleup$  | $\bigtriangleup$  | $\bigtriangleup$             | $\bigtriangleup$   | $\bigtriangleup$                         |                                                  | $\bigtriangleup$ |                  |             |                                   | $\bigtriangleup$ |            |                               |             |  |                 |
|                |           |           |                    |              | Δ                 | Δ                 | Δ                 | Δ                            | Δ                  | $\triangle$                              |                                                  | Δ                |                  |             |                                   |                  |            |                               |             |  |                 |
|                |           |           |                    |              | Δ                 | Δ                 | Δ                 | Δ                            | Δ                  | $\triangle$                              |                                                  | Δ                |                  |             |                                   |                  |            |                               |             |  |                 |
|                |           |           |                    |              |                   | $\triangle$       | $\triangle$       | $\triangle$                  | $\triangle$        | $\bigtriangleup$                         |                                                  | $\triangle$      |                  |             |                                   |                  |            |                               |             |  | 10 to 27        |
|                |           |           |                    | Δ            | Δ                 | Δ                 | $\triangle$       | Δ                            | Δ                  | $\bigtriangleup$                         |                                                  | Δ                |                  |             |                                   | Δ                |            |                               |             |  |                 |
|                |           |           |                    | $\triangle$  | $\bigtriangleup$  | $\triangle$       | $\triangle$       | $\triangle$                  | $\triangle$        | $\bigtriangleup$                         |                                                  | $\bigtriangleup$ |                  |             |                                   | $\triangle$      |            |                               |             |  |                 |

|                           |                       |                       |                                       |                                |                     |      |                      |               | Posi       | tioning          | data               | r               |        |               |       |  |
|---------------------------|-----------------------|-----------------------|---------------------------------------|--------------------------------|---------------------|------|----------------------|---------------|------------|------------------|--------------------|-----------------|--------|---------------|-------|--|
|                           |                       |                       |                                       |                                |                     | 1    | C                    | Commo         | n          | 1                |                    |                 | Circ   | cular         |       |  |
| Positioning control       |                       | Instruction<br>symbol |                                       | Processing                     | Parameter block No. | Axis | Address/travel value | Command speed | Dwell time | M-code           | Torque limit value | Auxiliary point | Radius | Central point | Pitch |  |
|                           |                       |                       |                                       | Virtual enable                 | 0                   | 0    | 0                    | 0             | 0          | 0                | _                  | 0               | 0      | 0             | 0     |  |
|                           |                       |                       |                                       | Number of steps                | 1                   | 1    | 1                    | 1             | 1          | 1                | 1                  | 1               | 1      | 1             | 1     |  |
|                           |                       |                       |                                       | Number of indirect words       | 1                   | _    | 2                    | 2             | 1          | 1                | 1                  | 2               | 2      | 2             | 1     |  |
| feed                      | 1 axis                | FEED-1                | 1-axis fixed-pitc                     | h feed start                   |                     | 0    | 0                    | 0             |            |                  |                    |                 |        |               |       |  |
| Fixed-pitch feed          | 3 axes 2 axes         | FEED-2                | 2-axes linear int<br>fixed-pitch feed | erpolation<br>start            |                     | 0    | 0                    | 0             |            |                  |                    |                 |        |               |       |  |
| Fixe                      | 3 axes                | FEED-3                | 3-axes linear int<br>fixed-pitch feed |                                |                     | 0    | 0                    | 0             |            |                  |                    |                 |        |               |       |  |
| ed<br>II (I)              | Forward               | VF                    | Speed control (                       | I) forward rotation start      | $\triangle$         | 0    |                      | 0             |            | $\triangle$      |                    |                 |        |               |       |  |
| Speed<br>control (I)      | Reverse<br>rotation   | VR                    | Speed control (                       | I) reverse rotation start      | $\bigtriangleup$    | 0    |                      | 0             |            | $\bigtriangleup$ |                    |                 |        |               |       |  |
| Speed<br>control (II)     | Forward<br>rotation   | VVF                   | Speed control (                       | I) forward rotation start      |                     | 0    |                      | 0             |            |                  | $\triangle$        |                 |        |               |       |  |
| Spiccontr                 | Reverse<br>rotation   | VVR                   | Speed control (                       | I) reverse rotation start      |                     | 0    |                      | 0             |            |                  | Δ                  |                 |        |               |       |  |
|                           | Forward<br>rotation   | VPF                   | Speed-position                        | control forward rotation start |                     | 0    | 0                    | 0             |            |                  | $\triangle$        |                 |        |               |       |  |
| Speed-position<br>control | Reverse I<br>rotation | VPR                   | Speed-position                        | control reverse rotation start |                     | 0    | 0                    | 0             |            |                  | $\triangle$        |                 |        |               |       |  |
| Spe                       | Restart               | VPSTART               | Speed-position                        | control restart                |                     | 0    |                      |               |            |                  |                    |                 |        |               |       |  |
|                           |                       | VSTART                | Speed-switching                       | g control start                |                     |      |                      |               |            |                  |                    |                 |        |               |       |  |
|                           |                       | VEND                  | Speed-switching                       | g control end                  |                     |      |                      |               |            |                  |                    |                 |        |               |       |  |
| -                         |                       | ABS-1                 |                                       |                                |                     | 0    | 0                    | 0             | Δ          |                  | Δ                  |                 |        |               |       |  |
| Speed-switching control   |                       | ABS-2                 | Speed-switching                       | g control end point address    |                     | 0    | 0                    | 0             |            |                  | Δ                  |                 |        |               |       |  |
| witching                  |                       | ABS-3                 |                                       |                                |                     | 0    | 0                    | 0             |            |                  |                    |                 |        |               |       |  |
| beed-sv                   |                       | INC-1                 |                                       | to speed-switching control     |                     | 0    | 0                    | 0             |            |                  |                    |                 |        |               |       |  |
| ,<br>v                    |                       | INC-3                 | end point                             |                                |                     | 0    | 0                    | 0             |            |                  |                    |                 |        |               |       |  |
|                           |                       | VABS                  | Speed-switching<br>absolute specifi   | g point                        |                     |      | 0                    | 0             |            |                  |                    |                 |        |               |       |  |
|                           |                       | VINC                  | Speed-switching                       | g point                        |                     |      | 0                    | 0             |            |                  |                    |                 |        |               |       |  |

Table 5.2 Servo Instruction List (continued)

|                |           |           |                    |              |                   |                   |                   |                              | I                  | Positior                                 | ning dat                                         | ta               |                  |             |                                   |                  |            |                               |             |                   |
|----------------|-----------|-----------|--------------------|--------------|-------------------|-------------------|-------------------|------------------------------|--------------------|------------------------------------------|--------------------------------------------------|------------------|------------------|-------------|-----------------------------------|------------------|------------|-------------------------------|-------------|-------------------|
|                | OSC       |           | *1                 |              | 1                 | 1                 | Para              | ameter                       | block              | 1                                        |                                                  |                  |                  |             | 1                                 |                  | Others     |                               | ,           | <br>4             |
| Starting angle | Amplitude | Frequency | Reference axis No. | Control unit | Speed limit value | Acceleration time | Deceleration time | Rapid stop deceleration time | Torque limit value | Deceleration processing<br>at stop input | Allowable error range for circular interpolation | S-curve ratio    | Repeat condition | Program No. | Command speed<br>(constant speed) | Cancel           | Skip       | FIN acceleration/deceleration | WAIT-ON/OFF | Number of steps   |
| _              | —         | _         | 0                  | —            | 0                 | 0                 | 0                 | 0                            | _                  | —                                        | 0                                                | 0                | 0                | 0           | 0                                 | 0                | 0          | 0                             | 0           | ]                 |
| 1              | 1         | 1         | 1                  | 1            | 2                 | 1                 | 1                 | 1                            | 1                  | 1                                        | 1                                                | 1                | 1                | 1           | 2                                 | 2                | 2          | 1                             | 2           | <br>4             |
| 2              | 2         | 2         | 1                  | 1            | 2                 | 1                 | 1                 | 1                            | 1                  | 1                                        | 2                                                | 1                | *2<br>1/<br>1(B) |             | 2                                 | *2<br>1(B)       | *2<br>1(B) | 1                             | *2<br>1(B)  |                   |
|                |           |           |                    |              | $\triangle$       |                   |                   | $\bigtriangleup$             | $\bigtriangleup$   |                                          |                                                  | $\triangle$      |                  |             |                                   | $\triangle$      |            |                               |             | 4 to 17           |
|                |           |           |                    |              | $\triangle$       | $\triangle$       |                   | $\bigtriangleup$             | $\bigtriangleup$   | $\triangle$                              |                                                  | $\triangle$      |                  |             |                                   | $\triangle$      |            |                               |             | 5 to 19           |
|                |           |           |                    |              |                   |                   |                   | Δ                            | Δ                  | Δ                                        |                                                  | Δ                |                  |             |                                   | Δ                |            |                               |             | <br>7 to 21       |
|                |           |           |                    |              |                   |                   |                   | Δ                            | Δ                  |                                          |                                                  | Δ                |                  |             |                                   | Δ                |            |                               |             | <br>- 3 to 15     |
|                |           |           |                    |              |                   |                   |                   | $\triangle$                  | Δ                  |                                          |                                                  | Δ                |                  |             |                                   |                  |            |                               |             |                   |
|                |           |           |                    |              |                   |                   |                   | $\triangle$                  | $\triangle$        |                                          |                                                  | Δ                |                  |             |                                   | $\bigtriangleup$ |            |                               |             | 3 to 16           |
|                |           |           |                    |              | $\triangle$       | $\triangle$       |                   | Δ                            | $\bigtriangleup$   | $\triangle$                              |                                                  | Δ                |                  |             |                                   | Δ                |            |                               |             |                   |
|                |           |           |                    |              | $\triangle$       | $\triangle$       |                   | $\bigtriangleup$             | $\bigtriangleup$   | $\triangle$                              |                                                  | $\bigtriangleup$ |                  |             |                                   | $\bigtriangleup$ |            |                               |             | <br>4 to 18       |
|                |           |           |                    |              |                   |                   |                   | $\bigtriangleup$             |                    |                                          |                                                  | $\triangle$      |                  |             |                                   | Δ                |            |                               |             |                   |
|                |           |           |                    |              |                   |                   |                   |                              |                    |                                          |                                                  |                  |                  |             |                                   | Δ                |            |                               |             | <br>2 to 4        |
|                |           |           |                    |              |                   |                   |                   | Δ                            | $\triangle$        |                                          |                                                  | Δ                |                  |             |                                   | Δ                |            |                               |             | <br>1 to 13       |
|                |           |           |                    |              |                   |                   |                   |                              |                    |                                          |                                                  |                  |                  |             |                                   |                  |            |                               |             | <br>1             |
|                |           |           |                    |              |                   |                   |                   |                              |                    |                                          |                                                  |                  |                  |             |                                   |                  |            |                               |             | 4 to 9<br>5 to 10 |
|                |           |           |                    |              |                   |                   |                   |                              |                    |                                          |                                                  |                  |                  |             |                                   |                  |            |                               |             | 7 to 12           |
|                |           |           |                    |              |                   |                   |                   |                              |                    |                                          |                                                  |                  |                  |             |                                   |                  |            |                               |             | 4 to 9            |
|                |           |           |                    |              |                   |                   |                   |                              |                    |                                          |                                                  |                  |                  |             |                                   | Δ                |            |                               |             | 5 to 10           |
|                |           |           |                    |              |                   |                   |                   |                              |                    |                                          |                                                  |                  |                  |             |                                   |                  |            |                               |             | 7 to 12           |
|                |           |           |                    |              |                   |                   |                   |                              |                    |                                          |                                                  |                  |                  |             |                                   |                  |            |                               |             | - 4 to 6          |

|                                  |                       |                  |                          |                     |      |                      |               | Posi       | tioning          | data               | 1               |        |               |       |  |
|----------------------------------|-----------------------|------------------|--------------------------|---------------------|------|----------------------|---------------|------------|------------------|--------------------|-----------------|--------|---------------|-------|--|
|                                  |                       |                  |                          | <u> </u>            | 1    | C                    | Commo         | n          |                  |                    |                 |        | ular          |       |  |
| Positioning control              | Instruction<br>symbol |                  | Processing               | Parameter block No. | Axis | Address/travel value | Command speed | Dwell time | M-code           | Torque limit value | Auxiliary point | Radius | Central point | Pitch |  |
|                                  |                       |                  | Virtual enable           | 0                   | 0    | 0                    | 0             | 0          | 0                | _                  | 0               | 0      | 0             | 0     |  |
|                                  |                       |                  | Number of steps          | 1                   | 1    | 1                    | 1             | 1          | 1                | 1                  | 1               | 1      | 1             | 1     |  |
|                                  |                       |                  | Number of indirect words | 1                   | _    | 2                    | 2             | 1          | 1                | 1                  | 2               | 2      | 2             | 1     |  |
| Position<br>follow-up<br>control | PFSTART               | Position follow- | up control start         |                     | 0    | 0                    | 0             |            |                  |                    |                 |        |               |       |  |
|                                  | CPSTART1              | 1-axis constant  | -speed control start     |                     | 0    |                      | 0             |            |                  |                    |                 |        |               |       |  |
|                                  | CPSTART2              | 2-axes constant  | t-speed control start    | $\triangle$         | 0    |                      | 0             |            |                  |                    |                 |        |               |       |  |
|                                  | CPSTART3              | 3-axes constant  | t-speed control start    | $\triangle$         | 0    |                      | 0             |            |                  |                    |                 |        |               |       |  |
|                                  | CPSTART4              | 4-axes constant  | t-speed control start    |                     | 0    |                      | 0             |            |                  |                    |                 |        |               |       |  |
|                                  | ABS-1                 | -                |                          |                     | 0    | 0                    |               |            | Δ                | $\triangle$        |                 |        |               |       |  |
|                                  | ABS-2                 | -                |                          |                     | 0    | 0                    |               |            | $\triangle$      | $\triangle$        |                 |        |               |       |  |
|                                  | ABS-3                 | -                |                          |                     | 0    | 0                    |               |            | $\triangle$      | $\triangle$        |                 |        |               |       |  |
|                                  | ABS-4                 | -                |                          |                     | 0    | 0                    |               |            | $\triangle$      | Δ                  |                 |        |               |       |  |
| ē                                | ABS                   |                  | I control passing point  |                     | 0    | 0                    |               |            | $\triangle$      | $\triangle$        | 0               |        |               |       |  |
| 1 cont                           | ABS                   | absolute specifi |                          |                     | 0    | 0                    |               |            | $\triangle$      | $\triangle$        |                 | 0      |               |       |  |
| speec                            | ABS                   | -                |                          |                     | 0    | 0                    |               |            | $\triangle$      | $\triangle$        |                 | 0      |               |       |  |
| Constant-speed control           | ABS                   | -                |                          |                     | 0    | 0                    |               |            | $\bigtriangleup$ | $\bigtriangleup$   |                 | 0      |               |       |  |
| Con                              |                       |                  |                          |                     | 0    | 0                    |               |            | $\triangle$      | $\triangle$        |                 | 0      |               |       |  |
|                                  |                       | -                |                          |                     | 0    | 0                    |               |            |                  | Δ                  |                 |        | 0             |       |  |
|                                  |                       |                  |                          |                     | 0    | 0                    |               |            |                  | $\triangle$        |                 |        | 0             |       |  |
|                                  |                       | -                |                          | <u> </u>            | 0    | 0                    |               |            | Â                |                    | 0               |        |               | 0     |  |
|                                  |                       | -                |                          | <u> </u>            | 0    | 0                    |               |            |                  |                    |                 | 0      |               | 0     |  |
|                                  |                       | Constant-speed   | l control passing point  |                     | 0    | 0                    |               |            | $\triangle$      |                    |                 | 0      |               | 0     |  |
|                                  |                       | helical absolute |                          |                     | 0    | 0                    |               |            | $\triangle$      |                    |                 | 0      |               | 0     |  |
|                                  |                       |                  |                          |                     | 0    | 0                    |               |            | $\triangle$      |                    |                 | 0      | 0             | 0     |  |
|                                  |                       | -                |                          | <u> </u>            | 0    | 0                    |               |            | $\triangle$      |                    |                 |        | 0             | 0     |  |
|                                  |                       |                  |                          |                     | 0    | 0                    |               |            | $\triangle$      | $\bigtriangleup$   |                 |        | U             | 0     |  |

Table 5.2 Servo Instruction List (continued)

|                |           |           | r                  | 1            |                   |                   |                   |                              |                    | Positio                                  | ning dat                                         | ta               | T                |             |                                   |             |                  |                               |                  |                 |
|----------------|-----------|-----------|--------------------|--------------|-------------------|-------------------|-------------------|------------------------------|--------------------|------------------------------------------|--------------------------------------------------|------------------|------------------|-------------|-----------------------------------|-------------|------------------|-------------------------------|------------------|-----------------|
|                | OSC       |           | *1                 |              |                   | 1                 | Para              | ameter                       | block              | r                                        |                                                  |                  |                  | 1           | r                                 |             | Others           |                               |                  | <br>_           |
| Starting angle | Amplitude | Frequency | Reference axis No. | Control unit | Speed limit value | Acceleration time | Deceleration time | Rapid stop deceleration time | Torque limit value | Deceleration processing<br>at stop input | Allowable error range for circular interpolation | S-curve ratio    | Repeat condition | Program No. | Command speed<br>(constant speed) | Cancel      | Skip             | FIN acceleration/deceleration | WAIT-ON/OFF      | Number of steps |
| —              | _         |           | 0                  | _            | 0                 | 0                 | 0                 | 0                            | _                  | _                                        | 0                                                | 0                | 0                | 0           | 0                                 | 0           | 0                | 0                             | 0                |                 |
| 1              | 1         | 1         | 1                  | 1            | 2                 | 1                 | 1                 | 1                            | 1                  | 1                                        | 1                                                | 1                | 1                | 1           | 2                                 | 2           | 2                | 1                             | 2                |                 |
| 2              | 2         | 2         | 1                  | 1            | 2                 | 1                 | 1                 | 1                            | 1                  | 1                                        | 2                                                | 1                | *2<br>1/<br>1(B) | _           | 2                                 | *2<br>1(B)  | *2<br>1(B)       | 1                             | *2<br>1(B)       |                 |
|                |           |           |                    |              | $\bigtriangleup$  |                   |                   |                              |                    |                                          |                                                  | $\bigtriangleup$ |                  |             |                                   |             |                  |                               |                  | 4 to 16         |
|                |           |           |                    |              | $\triangle$       | $\triangle$       | $\triangle$       | $\triangle$                  | $\triangle$        | $\triangle$                              |                                                  | $\triangle$      |                  |             |                                   | $\triangle$ |                  | $\triangle$                   |                  | 3 to 15         |
|                |           |           |                    | $\triangle$  | $\triangle$       | $\triangle$       | $\triangle$       | $\triangle$                  | $\triangle$        | $\triangle$                              | $\bigtriangleup$                                 | $\triangle$      |                  |             |                                   | $\triangle$ |                  | $\triangle$                   |                  | 3 to 17         |
|                |           |           |                    |              |                   |                   |                   |                              |                    |                                          |                                                  |                  |                  |             |                                   |             |                  | $\triangle$                   |                  | 4 to17          |
|                |           |           |                    |              |                   |                   |                   |                              |                    |                                          |                                                  |                  |                  |             |                                   |             |                  |                               |                  | 2 to 10         |
|                |           |           |                    |              |                   |                   |                   |                              |                    |                                          |                                                  |                  |                  |             | $\triangle$                       |             | $\triangle$      |                               |                  | <br>3 to 11     |
|                |           |           |                    |              |                   |                   |                   |                              |                    |                                          |                                                  |                  |                  |             | Δ                                 |             | Δ                |                               |                  | <br>4 to 12     |
|                |           |           |                    |              |                   |                   |                   |                              |                    |                                          |                                                  |                  |                  |             | $\triangle$                       |             | $\bigtriangleup$ |                               | $\bigtriangleup$ | 5 to 13         |
|                |           |           |                    |              |                   |                   |                   |                              |                    |                                          |                                                  |                  |                  |             | $\triangle$                       |             | $\bigtriangleup$ |                               | $\bigtriangleup$ | 5 to 14         |
|                |           |           |                    |              |                   |                   |                   |                              |                    |                                          |                                                  |                  |                  |             | Δ                                 |             | $\triangle$      |                               | $\triangle$      |                 |
|                |           |           |                    |              |                   |                   |                   |                              |                    |                                          |                                                  |                  |                  |             | $\triangle$                       |             | $\bigtriangleup$ |                               | $\bigtriangleup$ |                 |
|                |           |           |                    |              |                   |                   |                   |                              |                    |                                          |                                                  |                  |                  |             | $\triangle$                       |             | $\bigtriangleup$ |                               | $\bigtriangleup$ | 4 to 13         |
|                |           |           |                    |              |                   |                   |                   |                              |                    |                                          |                                                  |                  |                  |             | Δ                                 |             | $\triangle$      |                               | $\bigtriangleup$ |                 |
|                |           |           |                    |              |                   |                   |                   |                              |                    |                                          |                                                  |                  |                  |             | $\triangle$                       |             | $\triangle$      |                               | $\bigtriangleup$ | 5 4 4 4         |
|                |           |           |                    |              |                   |                   |                   |                              |                    |                                          |                                                  |                  |                  |             | $\triangle$                       |             | $\bigtriangleup$ |                               | $\bigtriangleup$ | 5 to 14         |
|                |           |           |                    |              |                   |                   |                   |                              |                    |                                          |                                                  |                  |                  |             | Δ                                 |             | $\triangle$      |                               | $\bigtriangleup$ | 9 to 14         |
|                |           |           |                    |              |                   |                   |                   |                              |                    |                                          |                                                  |                  |                  |             | $\triangle$                       |             | $\bigtriangleup$ |                               | $\bigtriangleup$ |                 |
|                |           |           |                    |              |                   |                   |                   |                              |                    |                                          |                                                  |                  |                  |             | $\triangle$                       |             | $\bigtriangleup$ |                               | $\triangle$      | 8 to 10         |
|                |           |           |                    |              |                   |                   |                   |                              |                    |                                          |                                                  |                  |                  |             | $\triangle$                       |             | $\triangle$      |                               | $\triangle$      | 8 to 13         |
|                |           |           |                    |              |                   |                   |                   |                              |                    |                                          |                                                  |                  |                  |             | $\triangle$                       |             | $\bigtriangleup$ |                               | $\bigtriangleup$ | ]               |
|                |           |           |                    |              |                   |                   |                   |                              |                    |                                          |                                                  |                  |                  |             | $\triangle$                       |             | $\bigtriangleup$ |                               | $\bigtriangleup$ | 0 to 11         |
|                |           |           |                    |              |                   |                   |                   |                              |                    |                                          |                                                  |                  |                  |             | Δ                                 |             | $\triangle$      |                               | $\triangle$      | 9 to 14         |

|                        |                       |                                   |                                               |                     |      |                      |               | Posi        | tioning          | data               |                 |        |               |       |     |
|------------------------|-----------------------|-----------------------------------|-----------------------------------------------|---------------------|------|----------------------|---------------|-------------|------------------|--------------------|-----------------|--------|---------------|-------|-----|
|                        |                       |                                   |                                               |                     |      | C                    | Commo         | n           |                  |                    |                 | Circ   | ular          |       | l   |
| Positioning control    | Instruction<br>symbol |                                   | Processing                                    | Parameter block No. | Axis | Address/travel value | Command speed | Dwell time  | M-code           | Torque limit value | Auxiliary point | Radius | Central point | Pitch |     |
|                        |                       |                                   | Virtual enable                                | 0                   | 0    | 0                    | 0             | 0           | 0                | _                  | 0               | 0      | 0             | 0     | l I |
|                        |                       |                                   | Number of steps                               | 1                   | 1    | 1                    | 1             | 1           | 1                | 1                  | 1               | 1      | 1             | 1     | 1   |
|                        |                       |                                   | Number of indirect words                      | 1                   | -    | 2                    | 2             | 1           | 1                | 1                  | 2               | 2      | 2             | 1     | l   |
|                        | INC-1                 |                                   |                                               |                     | 0    | 0                    |               |             | $\triangle$      | $\triangle$        |                 |        |               |       |     |
|                        | INC-2                 |                                   |                                               |                     | 0    | 0                    |               |             | $\bigtriangleup$ | $\bigtriangleup$   |                 |        |               |       | l I |
|                        | INC-3                 |                                   |                                               |                     | 0    | 0                    |               |             | $\bigtriangleup$ | $\bigtriangleup$   |                 |        |               |       | l I |
|                        | INC-4                 |                                   |                                               |                     | 0    | 0                    |               |             | $\triangle$      | $\triangle$        |                 |        |               |       | l I |
|                        |                       |                                   |                                               |                     | 0    | 0                    |               |             | $\triangle$      | $\triangle$        | 0               |        |               |       | l I |
|                        |                       | Constant-speed<br>incremental spe | l control passing point<br>cification         |                     | 0    | 0                    |               |             | $\triangle$      | $\triangle$        |                 | 0      |               |       | l   |
|                        |                       | -                                 |                                               |                     | 0    | 0                    |               |             | Δ                | Δ                  |                 | 0      |               |       | l I |
| itrol                  |                       | -                                 |                                               |                     | 0    | 0                    |               |             | $\triangle$      | $\triangle$        |                 | 0      |               |       | l I |
| Constant-speed control |                       |                                   |                                               |                     | 0    | 0                    |               |             | $\triangle$      | $\triangle$        |                 | 0      |               |       | l I |
| t-spee                 |                       |                                   |                                               |                     | 0    | 0                    |               |             | $\triangle$      | $\triangle$        |                 |        | 0             |       | l I |
| nstan                  |                       |                                   |                                               |                     | 0    | 0                    |               |             | $\triangle$      | $\triangle$        |                 |        | 0             |       | l I |
| රි                     | INH A                 |                                   |                                               |                     | 0    | 0                    |               |             | $\triangle$      | $\triangle$        | 0               |        |               | 0     | l I |
|                        |                       |                                   |                                               |                     | 0    | 0                    |               |             | $\triangle$      | $\triangle$        |                 | 0      |               | 0     | l   |
|                        | INH ()                |                                   |                                               |                     | 0    | 0                    |               |             | $\triangle$      | $\triangle$        |                 | 0      |               | 0     | l . |
|                        | INH 🖼                 |                                   | l control passing point<br>ntal specification |                     | 0    | 0                    |               |             | $\triangle$      | $\triangle$        |                 | 0      |               | 0     | l . |
|                        | INH 🕑                 |                                   |                                               |                     | 0    | 0                    |               |             | $\triangle$      | $\triangle$        |                 | 0      |               | 0     | l . |
|                        | INH 🖪                 |                                   |                                               |                     | 0    | 0                    |               |             | $\triangle$      | $\triangle$        |                 |        | 0             | 0     | l . |
|                        |                       |                                   |                                               |                     | 0    | 0                    |               |             | $\triangle$      | $\triangle$        |                 |        | 0             | 0     | l . |
|                        | CPEND                 | Constant-speed                    | I control end                                 |                     |      |                      |               | $\triangle$ |                  |                    |                 |        |               |       |     |

Table 5.2 Servo Instruction List (continued)

|                |           |           |                    |              |                   |                   |                   |                              | F                  | Positior                                 | ning dat                                         | ta            |                       |             |                                   |                 |                  |                               |                  |                 |
|----------------|-----------|-----------|--------------------|--------------|-------------------|-------------------|-------------------|------------------------------|--------------------|------------------------------------------|--------------------------------------------------|---------------|-----------------------|-------------|-----------------------------------|-----------------|------------------|-------------------------------|------------------|-----------------|
|                | OSC       |           | *1                 |              | 1                 |                   | Para              | ameter                       | block              |                                          |                                                  |               |                       |             |                                   |                 | Others           |                               |                  | <br>_           |
| Starting angle | Amplitude | Frequency | Reference axis No. | Control unit | Speed limit value | Acceleration time | Deceleration time | Rapid stop deceleration time | Torque limit value | Deceleration processing<br>at stop input | Allowable error range for circular interpolation | S-curve ratio | Repeat condition      | Program No. | Command speed<br>(constant speed) | Cancel          | Skip             | FIN acceleration/deceleration | WAIT-ON/OFF      | Number of steps |
| —              | _         | —         | 0                  | —            | 0                 | 0                 | 0                 | 0                            | _                  | _                                        | 0                                                | 0             | 0                     | 0           | 0                                 | 0               | 0                | 0                             | 0                | <br>-           |
| 1<br>2         | 1         | 1         | 1                  | 1            | 2                 | 1                 | 1                 | 1                            | 1                  | 1                                        | 1<br>2                                           | 1             | 1<br>*2<br>1/<br>1(B) | 1           | 2                                 | 2<br>*2<br>1(B) | 2<br>*2<br>1(B)  | 1                             | 2<br>*2<br>1(B)  | -               |
|                |           |           |                    |              |                   |                   |                   |                              |                    |                                          |                                                  |               |                       |             | $\triangle$                       |                 | $\triangle$      |                               | $\bigtriangleup$ | 2 to 10         |
|                |           |           |                    |              |                   |                   |                   |                              |                    |                                          |                                                  |               |                       |             |                                   |                 | $\bigtriangleup$ |                               | $\bigtriangleup$ | 3 to 11         |
|                |           |           |                    |              |                   |                   |                   |                              |                    |                                          |                                                  |               |                       |             |                                   |                 | $\triangle$      |                               | $\triangle$      | 4 to 12         |
|                |           |           |                    |              |                   |                   |                   |                              |                    |                                          |                                                  |               |                       |             | Δ                                 |                 | Δ                |                               | $\triangle$      | 5 to 13         |
|                |           |           |                    |              |                   |                   |                   |                              |                    |                                          |                                                  |               |                       |             |                                   |                 | $\bigtriangleup$ |                               | $\bigtriangleup$ | 5 to 14         |
|                |           |           |                    |              |                   |                   |                   |                              |                    |                                          |                                                  |               |                       |             | Δ                                 |                 | $\bigtriangleup$ |                               | $\bigtriangleup$ |                 |
|                |           |           |                    |              |                   |                   |                   |                              |                    |                                          |                                                  |               |                       |             | $\triangle$                       |                 | $\bigtriangleup$ |                               | $\bigtriangleup$ | 41.40           |
|                |           |           |                    |              |                   |                   |                   |                              |                    |                                          |                                                  |               |                       |             | $\triangle$                       |                 | $\bigtriangleup$ |                               | $\bigtriangleup$ | 4 to 13         |
|                |           |           |                    |              |                   |                   |                   |                              |                    |                                          |                                                  |               |                       |             | Δ                                 |                 | $\bigtriangleup$ |                               | $\bigtriangleup$ |                 |
|                |           |           |                    |              |                   |                   |                   |                              |                    |                                          |                                                  |               |                       |             | Δ                                 |                 | $\bigtriangleup$ |                               | $\triangle$      |                 |
|                |           |           |                    |              |                   |                   |                   |                              |                    |                                          |                                                  |               |                       |             | $\triangle$                       |                 | $\bigtriangleup$ |                               | $\bigtriangleup$ | 5 to 14         |
|                |           |           |                    |              |                   |                   |                   |                              |                    |                                          |                                                  |               |                       |             | Δ                                 |                 | $\triangle$      |                               | $\triangle$      | 9 to 14         |
|                |           |           |                    |              |                   |                   |                   |                              |                    |                                          |                                                  |               |                       |             | Δ                                 |                 | $\bigtriangleup$ |                               | $\triangle$      |                 |
|                |           |           |                    |              |                   |                   |                   |                              |                    |                                          |                                                  |               |                       |             | $\triangle$                       |                 | $\bigtriangleup$ |                               | $\bigtriangleup$ |                 |
|                |           |           |                    |              |                   |                   |                   |                              |                    |                                          |                                                  |               |                       |             |                                   |                 | $\bigtriangleup$ |                               | $\bigtriangleup$ | 8 to 13         |
|                |           |           |                    |              |                   |                   |                   |                              |                    |                                          |                                                  |               |                       |             | Δ                                 |                 | Δ                |                               | Δ                |                 |
|                |           |           |                    |              |                   |                   |                   |                              |                    |                                          |                                                  |               |                       |             |                                   |                 | $\bigtriangleup$ |                               | $\bigtriangleup$ |                 |
|                |           |           |                    |              |                   |                   |                   |                              |                    |                                          |                                                  |               |                       |             |                                   |                 | $\bigtriangleup$ |                               | $\bigtriangleup$ | 9 to 14         |
|                |           |           |                    |              |                   |                   |                   |                              |                    |                                          |                                                  |               |                       |             |                                   |                 |                  |                               |                  | 1 to 2          |

 $\bigcirc$ : Must be set.  $\triangle$ : Set if required. \*1 : Only reference axis speed specification. \*2 : (B) indicates a bit device.

|                                                                                                    |                       |                  |                          |                     |      |                      |               | Posi       | tioning | data               |                 |        |               |       |  |
|----------------------------------------------------------------------------------------------------|-----------------------|------------------|--------------------------|---------------------|------|----------------------|---------------|------------|---------|--------------------|-----------------|--------|---------------|-------|--|
|                                                                                                    |                       |                  |                          |                     |      | C                    | Commo         | n          | -       | -                  |                 | Circ   | ular          |       |  |
| Positioning control                                                                                  | Instruction<br>symbol |                  | Processing               | Parameter block No. | Axis | Address/travel value | Command speed | Dwell time | M-code  | Torque limit value | Auxiliary point | Radius | Central point | Pitch |  |
|                                                                                                    |                       |                  | Virtual enable           | 0                   | 0    | 0                    | 0             | 0          | 0       | _                  | 0               | 0      | 0             | 0     |  |
|                                                                                                    |                       |                  | Number of steps          | 1                   | 1    | 1                    | 1             | 1          | 1       | 1                  | 1               | 1      | 1             | 1     |  |
|                                                                                                    |                       |                  | Number of indirect words | 1                   | -    | 2                    | 2             | 1          | 1       | 1                  | 2               | 2      | 2             | 1     |  |
| ~ ~ ~                                                                                                | FOR-TIMES             |                  | •                        |                     |      |                      |               |            |         |                    |                 |        |               |       |  |
| on of<br>ontrol<br>speed<br>ing<br>ontrol                                                            | FOR-ON                | Repeat range s   | tart setting             |                     |      |                      |               |            |         |                    |                 |        |               |       |  |
| Repetition of<br>same control<br>(used in speed<br>switching<br>control, constant-<br>speed control) | FOR-OFF               | -                |                          |                     |      |                      |               |            |         |                    |                 |        |               |       |  |
| Re<br>sa<br>(usi<br>(usi<br>conti                                                                    | NEXT                  | Repeat range e   | nd setting               |                     |      |                      |               |            |         |                    |                 |        |               |       |  |
| Simultaneous<br>start                                                                                | START                 | Simultaneous s   | tart                     |                     |      |                      |               |            |         |                    |                 |        |               |       |  |
| Home<br>position<br>return                                                                           | ZERO                  | Home position r  | eturn start              |                     | 0    |                      |               |            |         |                    |                 |        |               |       |  |
| High speed<br>oscillation                                                                            | OSC                   | High-speed osc   | illation                 |                     | 0    |                      |               |            | Δ       |                    |                 |        |               |       |  |
| t a                                                                                                  | CHGA                  | Servo/virtual se | rvo current value change |                     | 0    | 0                    |               |            |         |                    |                 |        |               |       |  |
| Current<br>value<br>change                                                                           | CHGA-E                | Encoder current  | t value change           |                     | 0    | 0                    |               |            |         |                    |                 |        |               |       |  |
| 0 <sup>-</sup> 0                                                                                     | CHGA-C                | CAM shaft curre  | ent value change         |                     | 0    | 0                    |               |            |         |                    |                 |        |               |       |  |

Table 5.2 Servo Instruction List (continued)

|                |           |           |                    |              |                   |                   |                   |                              |                    | Positior                                 | ning dat                                         | а             |                  |             |                                   |            |            |                               |             |  |                 |
|----------------|-----------|-----------|--------------------|--------------|-------------------|-------------------|-------------------|------------------------------|--------------------|------------------------------------------|--------------------------------------------------|---------------|------------------|-------------|-----------------------------------|------------|------------|-------------------------------|-------------|--|-----------------|
|                | OSC       |           | *1                 |              |                   |                   | Para              | ameter                       | block              |                                          |                                                  |               |                  |             |                                   |            | Others     |                               |             |  |                 |
| Starting angle | Amplitude | Frequency | Reference axis No. | Control unit | Speed limit value | Acceleration time | Deceleration time | Rapid stop deceleration time | Torque limit value | Deceleration processing<br>at stop input | Allowable error range for circular interpolation | S-curve ratio | Repeat condition | Program No. | Command speed<br>(constant speed) | Cancel     | Skip       | FIN acceleration/deceleration | WAIT-ON/OFF |  | Number of steps |
| -              | —         | —         | 0                  | —            | 0                 | 0                 | 0                 | 0                            | —                  | _                                        | 0                                                | 0             | 0                | 0           | 0                                 | 0          | 0          | 0                             | 0           |  |                 |
| 1              | 1         | 1         | 1                  | 1            | 2                 | 1                 | 1                 | 1                            | 1                  | 1                                        | 1                                                | 1             | 1                | 1           | 2                                 | 2          | 2          | 1                             | 2           |  |                 |
| 2              | 2         | 2         | 1                  | 1            | 2                 | 1                 | 1                 | 1                            | 1                  | 1                                        | 2                                                | 1             | *2<br>1/<br>1(B) | _           | 2                                 | *2<br>1(B) | *2<br>1(B) | 1                             | *2<br>1(B)  |  |                 |
|                |           |           |                    |              |                   |                   |                   |                              |                    |                                          |                                                  |               | 0                |             |                                   |            |            |                               |             |  |                 |
|                |           |           |                    |              |                   |                   |                   |                              |                    |                                          |                                                  |               | 0                |             |                                   |            |            |                               |             |  | 2               |
|                |           |           |                    |              |                   |                   |                   |                              |                    |                                          |                                                  |               | 0                |             |                                   |            |            |                               |             |  |                 |
|                |           |           |                    |              |                   |                   |                   |                              |                    |                                          |                                                  |               |                  |             |                                   |            |            |                               |             |  | 3               |
|                |           |           |                    |              |                   |                   |                   |                              |                    |                                          |                                                  |               |                  | 0           |                                   |            |            |                               |             |  | 2 to 3          |
|                |           |           |                    |              |                   |                   |                   |                              |                    |                                          |                                                  |               |                  |             |                                   |            |            |                               |             |  | 2               |
| 0              | 0         | 0         |                    |              |                   |                   |                   |                              | $\bigtriangleup$   |                                          |                                                  |               |                  |             |                                   |            |            |                               |             |  | 5 to 10         |
|                |           |           |                    |              |                   |                   |                   |                              |                    |                                          |                                                  |               |                  |             |                                   |            |            |                               |             |  |                 |
|                |           |           |                    |              |                   |                   |                   |                              |                    |                                          |                                                  |               |                  |             |                                   |            |            |                               |             |  | 3               |
|                |           |           |                    |              |                   |                   |                   |                              |                    |                                          |                                                  |               |                  |             |                                   |            |            |                               |             |  |                 |

# 5.3 Positioning Data

### The positioning data set in the servo programs is shown in Table 5.3.

# Table 5.3 Positioning data

|                 |                        |                                         |                                                                                                    |                                                                                                    |                                                                       | Setting v                              | value using a peri                   | pheral device                           |                                 |  |
|-----------------|------------------------|-----------------------------------------|----------------------------------------------------------------------------------------------------|----------------------------------------------------------------------------------------------------|-----------------------------------------------------------------------|----------------------------------------|--------------------------------------|-----------------------------------------|---------------------------------|--|
|                 |                        | Name                                    |                                                                                                    | Explanation                                                                                                    | Default                                                               |                                        |                                      | range                                   |                                 |  |
|                 |                        |                                         |                                                                                                    |                                                                                                    | value                                                                 | mm                                     | inch                                 | degree                                  | PLS                             |  |
|                 | Parameter block<br>No. |                                         | Set based on which parameter block<br>deceleration processing at the acceleration/<br>deceleration processing and STOP input.                                                                                                    |                                                                                                    | 1                                                                     |                                        | 1 to 64                              |                                         |                                 |  |
|                 | Axis                   |                                         | <ul> <li>It become</li> </ul>                                                                                                    | starting axis.<br>nes the interpolation starting axis No.<br>nterpolation.                                       | _                                                                     |                                        | 1 tc                                 | 0 32                                    |                                 |  |
|                 |                        | Absolute data<br>method                 | Address                                                                                                    | Address absolute method with an absolute address.                                                                |                                                                       | -214748364.8<br>to 214748364.7<br>[µm] | -21474.83648<br>to<br>21474.83647    | 0 to 359.99999                          | -2147483648<br>to<br>2147483647 |  |
|                 | e                      |                                         |                                                                                                    | Set the positioning address as an                                                                                |                                                                       | Expec                                  | ct for the speed/po                  | osition switching of                    | control                         |  |
|                 | valı                   |                                         |                                                                                                    | incremental data method with a travel                                                                            |                                                                       |                                        | 0 to ±214                            | 17483647                                |                                 |  |
|                 | ve                     |                                         |                                                                                                    | value. Travel direction is indicated by<br>the sign. Only positive settings can<br>be made at the speed/position |                                                                       | Speed/position switching control       |                                      |                                         |                                 |  |
| Common Settings | Address/travel value   | Incremental Travel<br>data method value |                                                                                                    |                                                                                                    | _                                                                     | 0 to<br>214748364.7<br>[μm]            | 0 to<br>21474.83647                  | 0 to<br>21474.83647                     | 0 to 2147483647                 |  |
| Common          | Command speed          |                                         | <ul> <li>Sets the positioning speed.</li> <li>Units for speed are the "control units" set in<br/>the parameter block.</li> <li>It becomes the combined-speed/long-axis<br/>reference speed/reference axis speed at the<br/>interpolation starting. (PTP control only)</li> </ul>                  |                                                                                                    | _                                                                     | 0.01 to<br>6000000.00<br>[mm/min]      | 0.001 to<br>600000.000<br>[inch/min] | 0.001 to<br>2147483.647<br>[degree/min] | 1 to 10000000<br>[PLS/s]        |  |
|                 | Dw                     | ell time                                | Set the time until outputs the positioning<br>complete signal (M2401+20n) after<br>positioning to positioning address.                                                                                                    |                                                                                                    | 0[ms]                                                                 | 0 to 5000[ms]                          |                                      |                                         |                                 |  |
|                 | M-0                    | code                                    | <ul> <li>Set for<br/>control</li> </ul>                                                                                                    | Set the M-code.     Set for each point at the speed-switching control and constant-speed control.                |                                                                       | 0 to 32767                             |                                      |                                         |                                 |  |
|                 | Torque limit value     |                                         | Updated it at the start or specified point.     Set the torque limit value.     The torque limit is perfomed based on the parameter block data at the start. The speed-switching control can be set for each point and the setting torque limit values can be performed with the specified point. |                                                                                                    | Torque limit<br>setting<br>valued [%]<br>in the<br>parameter<br>block |                                        | 1 to 5                               | 00[%]                                   |                                 |  |

| Setting value                                                 | using the Motion                                                   | SFC program (In                                        | direct setting)          | Indire       | ct setting |                          | g at the setting erro | r         |
|---------------------------------------------------------------|--------------------------------------------------------------------|--------------------------------------------------------|--------------------------|--------------|------------|--------------------------|-----------------------|-----------|
|                                                               | Setting                                                            | range                                                  |                          | Possible/    | Number of  | Error item data (Note-4) | Control using         | Not start |
| <br>mm                                                        | inch                                                               | degree                                                 | PLS                      | not possible | used words | (Stored in D9190)        | default value         | NOT STATE |
| <br>1 to 64                                                   |                                                                    |                                                        |                          | 0            | 1          | 1                        | 0                     |           |
|                                                               | -                                                                  | _                                                      |                          | ×            | _          | _                        |                       |           |
| <br>-2147483648 to 2147483647 ( $\times$ 10 $^{-1} [\mu m]$ ) | -2147483648<br>to 214748647<br>( $\times$ 10 <sup>-5</sup> [inch]) | 0 to 35999999<br>( × 10 <sup>-5</sup> [degree])        |                          |              |            | n03 <sup>(Note-1)</sup>  |                       |           |
| Exce                                                          | ot for the speed/po                                                |                                                        | control                  |              |            |                          |                       |           |
|                                                               | 0 to ±21                                                           | 4783647                                                |                          |              |            |                          |                       | 0         |
|                                                               | Speed/position                                                     | witching control                                       | n                        | 0            | 2          |                          |                       | _         |
| <br>0 to 2147483647<br>( × 10⁻¹[µm])                          | 0 to 2147483647<br>( × 10⁵[inch])                                  | 0 to 2147483647<br>( × 10⁵[degree])                    | 0 to 2147483647          |              |            | -                        |                       |           |
| 1 to 60000000<br>(×10 <sup>-2</sup><br>[mm/min])              | 1 to 60000000<br>(×10 <sup>-3</sup><br>[inch/min])                 | 1 to 2147483647<br>(×10 <sup>-3</sup><br>[degree/min]) | 1 to 10000000<br>[PLS/s] | 0            | 2          | 4                        | (Note-2)              | (Note-3)  |
| 0 to 5000[ms]                                                 |                                                                    |                                                        |                          | 0            | 1          | 5                        | 0                     |           |
|                                                               | 0 to 3                                                             | 32767                                                  |                          | 0            | 1          | 6                        | 0                     |           |
|                                                               | 1 to 5                                                             | 00[%]                                                  |                          | 0            | 1          | 7                        | 0                     |           |

REMARK

(Note-1): The "n" in n03, n08, n09 and n10, indicates the axis No. (1 to 32).

- (Note-2): When an error occurs because the speed limit value is exceeded, it is controlled at the speed limit value.
- (Note-3): Applies when the command speed is "0".
- (Note-4): If there are multiple errors in the same program, the latest error item data is stored.

|                        |                                               |                            |                                                                                                    |                                        | Setting v                              | alue using a perip                   | heral device                            |                              |  |
|------------------------|-----------------------------------------------|----------------------------|----------------------------------------------------------------------------------------------------|----------------------------------------|----------------------------------------|--------------------------------------|-----------------------------------------|------------------------------|--|
|                        | Ν                                             | ame                        | Explanation                                                                                                    | Default                                |                                        | Setting                              | range                                   |                              |  |
|                        |                                               |                            |                                                                                                    | value                                  | mm                                     | inch                                 | degree                                  | PLS                          |  |
|                        | Absolute<br>data method<br>Licremental        |                            | _                                                                                                    | -214748364.8 to<br>214748364.7<br>[μm] | -21474.83648<br>to 21474.83647         | 0 to 359.99999                       | -2147483648<br>to 2147483647            |                              |  |
|                        | AL                                            | Incremental data method    |                                                                                                    |                                        |                                        | 0 to ±214                            | 7483647                                 |                              |  |
| srpolation             | Radius                                        | Absolute<br>data method    | <ul> <li>Set at the radius-specified circular<br/>interpolation.</li> <li>The sitting ranges depending on the</li> </ul> |                                        | 0.1 to<br>429496729.5<br>[µm]          | 0.00001 to<br>42949.67295            | 0 to 359.99999                          | 1 to 4294967295              |  |
| Circular Interpolation | Ra                                            | Incremental<br>data method | positioning nethod is shown to the right.                                                                                |                                        | 0.1 to<br>214748364.7<br>[µm]          | 0.00001 to<br>21474.83647            | 0.00001 to<br>21474.83647               | 1 to 2147483647              |  |
| Ö                      | Central point                                 | Absolute<br>data method    | interpolation                                                                                                    |                                        | -214748364.8 to<br>214748364.7<br>[µm] | -21474.83648<br>to 21474.83647       | 0 to 359.99999                          | -2147483648<br>to 2147483647 |  |
|                        | Centr                                         | Incremental data method    |                                                                                                    |                                        |                                        |                                      |                                         |                              |  |
|                        | Numb                                          | er of pitches              | <ul> <li>Set at the helical interpolation.</li> </ul>                                                                    | _                                      |                                        |                                      |                                         |                              |  |
|                        | Contro                                        | ol unit                    | <ul> <li>It can be set only items to be changed of the</li> </ul>                                                        | 3                                      | 0                                      | 1                                    | 2                                       | 3                            |  |
|                        | Speed                                         | l limit value              | specified parameter block data.<br>• Refer to Section 4.4 "Parameter Block" for<br>details of each data.                 | 200000<br>[PLS/s]                      | 0.01 to<br>6000000.00<br>[mm/min]      | 0.001 to<br>600000.000<br>[inch/min] | 0.001 to<br>2147483.647<br>[degree/min] | 1 to 10000000<br>[PLS/s]     |  |
|                        | Accele                                        | eration time               |                                                                                                    | 1000[ms]                               | 1 to 65535[ms]                         |                                      |                                         | ·                            |  |
| Š                      | Decele                                        | eration time               |                                                                                                    | 1000[ms]                               |                                        | 1 to 65535[ms]                       |                                         |                              |  |
| Parameter block        | Rapid stop                                    |                            | 1000[ms]                                                                                                    |                                        | 1 to 65535[ms]                         |                                      |                                         |                              |  |
| am                     | ຮັ້ S-curve ratio                             |                            | 0[%]                                                                                                    |                                        | 0 to 100[%]                            |                                      |                                         |                              |  |
| Pai                    | Torque limit value                            |                            | 300[%]                                                                                                    |                                        | 1 to 5                                 | 00[%]                                |                                         |                              |  |
|                        | Deceleration<br>processing on 0<br>STOP input |                            | 0                                                                                                    |                                        | stop based on the stop based on the    |                                      |                                         |                              |  |
|                        | Allowable error                               |                            | 100[PLS]                                                                                                    | 0 to 10000.0<br>[µm]                   | 0 to 1.00000                           | 0 to 1.00000                         | 0 to 100000                             |                              |  |

|  | Setting value                                                                                                    | using the Motion                                                    | SFC program (In                                           | direct setting)              | Indire       | ct setting |                          | g at the setting erro | r         |
|--|----------------------------------------------------------------------------------------------------|---------------------------------------------------------------------|-----------------------------------------------------------|------------------------------|--------------|------------|--------------------------|-----------------------|-----------|
|  |                                                                                                    | Setting                                                             | range                                                     |                              | Possible/    | Number of  | Error item data (Note-4) | Control using         | Not start |
|  | mm                                                                                                    | inch                                                                | degree                                                    | PLS                          | not possible | used words | (Stored in D9190)        | default value         | Not start |
|  | -2147483648 to 2147483647 $(\times 10^{-1} [\mu m])$                                                                                                    | -2147483648<br>to 2147483647<br>( $\times$ 10 <sup>-5</sup> [inch]) | 0 to 35999999<br>( × 10 <sup>-5</sup> [degree])           | -2147483648<br>to 2147483647 | 0            | 2×2        | n08 <sup>(Note-1)</sup>  |                       |           |
|  |                                                                                                    | 0 to ±214                                                           | 7483647                                                   |                              |              |            |                          |                       |           |
|  | 1 to 4294967295<br>( × 10⁻¹[µm])                                                                                                    | 1 to 4294967295<br>( × 10⁻⁵[inch])                                  | 0 to 35999999<br>( × 10 <sup>-5</sup> [degree])           | 1 to 4294967295              | 0            | 2          | n09 <sup>(Note-1)</sup>  |                       | 0         |
|  | 1 to 2147483647<br>( × 10 <sup>-1</sup> [µm])                                                                                                    | 1 to 2147483647<br>( × 10 <sup>-5</sup> [inch])                     | 1 to 2147483647<br>( × 10⁵[degree])                       | 1 to 2147483647              | 0            | 2          | 109                      |                       | 0         |
|  | $\begin{array}{c} -2147483648 \\ \text{to } 2147483647 \\ (\times 10^{-1} [\mu\text{m}]) \end{array}$                                                                     | -2147483648<br>to 2147483647<br>( × 10 <sup>-5</sup> [inch])        | 0 to 35999999<br>( × 10⁻⁵[degree])                        | -2147483648<br>to 2147483647 | 0            | 2×2        | n10 <sup>(Note-1)</sup>  |                       |           |
|  |                                                                                                    | 0 to ±214                                                           | 7483647                                                   |                              | 0            |            |                          |                       |           |
|  |                                                                                                    | 0 to                                                                | 999                                                       |                              | 0            | 1          | 28                       |                       |           |
|  | 0                                                                                                    | 1                                                                   | 2                                                         | 3                            | 0            | 1          | 11                       |                       |           |
|  | 1 to 60000000 ( $\times$ 10 <sup>-2</sup> [mm/min])                                                                                                    | 1 to 600000000<br>(×10 <sup>-3</sup><br>[inch/min])                 | 1 to<br>2147483647<br>(×10 <sup>-3</sup><br>[degree/min]) | 1 to 10000000<br>[PLS/s]     | 0            | 2          | 12                       |                       |           |
|  |                                                                                                    | 1 to 655                                                            | 535[ms]                                                   |                              | 0            | 1          | 13                       |                       |           |
|  |                                                                                                    | 1 to 655                                                            | 535[ms]                                                   |                              | 0            | 1          | 14                       |                       |           |
|  |                                                                                                    | 535[ms]                                                             |                                                           | 0                            | 1            | 15         | 0                        |                       |           |
|  |                                                                                                    | 00[%]                                                               |                                                           | 0                            | 1            | 21         |                          |                       |           |
|  | 1 to 500[%]      0: Deceleration to a stop in accordance with the deceleration time     1: Deceleration to a stop in accordance with the rapid stop     deceleration time |                                                                     |                                                           |                              | 0            | 1          | 16                       |                       |           |
|  |                                                                                                    |                                                                     |                                                           |                              | 0            | 1          | _                        |                       |           |
|  | 1 to 100000<br>( × 10 <sup>-1</sup> [µm])                                                                                                    | 1 to 100000<br>( × 10⁻⁵[inch])                                      | 1 to 100000<br>( × 10 <sup>-5</sup> [degree])             | 1 to 100000<br>[PLS]         | 0            | 2          | 17                       |                       |           |

# REMARK

(Note-1): The "n" in n03, n08, n09 and n10, indicates the axis No. (1 to 32).

(Note-4): If there are multiple errors in the same program, the latest error item data is stored.

|        |                                                                                                    |                                                                                                    |         | Setting v                         | alue using a perip                   | pheral device                           |                          |  |  |
|--------|----------------------------------------------------------------------------------------------------|----------------------------------------------------------------------------------------------------|---------|-----------------------------------|--------------------------------------|-----------------------------------------|--------------------------|--|--|
|        | Name                                                                                                    | Explanation                                                                                                    | Default |                                   | Setting                              | g range                                 |                          |  |  |
|        |                                                                                                    |                                                                                                    | value   | mm                                | inch                                 | degree                                  | PLS                      |  |  |
|        | Repeat condition         Set the repeat conditions between FOR-           (Number of repetitions)         TIMES instruction and NEXT instruction.                             |                                                                                                    |         |                                   | 1 to 32767                           |                                         |                          |  |  |
|        | Repeat condition<br>(ON/OFF)                                                                                                    | Set the repeat conditions between FOR-<br>ON/OFF instruction and NEXT instruction.                                         | -       |                                   | X, Y, I                              | M, B, F                                 |                          |  |  |
|        | Program No.                                                                                                    | Set the program No. for simultaneous start.                                                                                | -       |                                   | 0 to -                               | 4095                                    |                          |  |  |
|        | Command speed<br>(constant-speed)                                                                                                    | Set the speed for points on the way in the servo program.                                                                  | _       | 0.01 to<br>6000000.00<br>[mm/min] | 0.001 to<br>600000.000<br>[inch/min] | 0.001 to<br>2147483.647<br>[degree/min] | 1 to 10000000<br>[PLS/s] |  |  |
| Others | Cancel                                                                                                    | Set to stop execution of a servo program by deceleration stop by turning on the specified bit device in the servo program. | _       |                                   | X, Y, I                              | M, B, F                                 |                          |  |  |
|        | Skip                                                                                                    | Set to cancel positioning to pass point and<br>execute the positioning to the next point by                                |         |                                   |                                      |                                         |                          |  |  |
|        | FIN acceleration/<br>deceleration                                                                                                    | Set to execute positioning to each pass point<br>for constant-speed control instruction by<br>turning on the FIN signal.   | _       | 1 to 5000[ms]                     |                                      |                                         |                          |  |  |
|        | WAIT-ON/OFF Set to make state of the wating for execution<br>by constnt-speed control and execute the<br>positioning immediately by turning on/off the<br>command bit device. |                                                                                                    | _       |                                   | X, Y, I                              | M, B, F                                 |                          |  |  |

# Table 5.3 Positioning data (Continued)

| <br>Setting value                                          | using the Motion                                   | SFC program (In                                           | direct setting)          | Indire       | ct setting | Processing                          | g at the setting erro  | r         |
|------------------------------------------------------------|----------------------------------------------------|-----------------------------------------------------------|--------------------------|--------------|------------|-------------------------------------|------------------------|-----------|
|                                                            | Setting                                            |                                                           |                          | Possible/    | Number of  | Error item data <sup>(Note-4)</sup> | Control using          | Not start |
| <br>mm                                                     | inch                                               | degree                                                    | PLS                      | not possible | used words | (Stored in D9190)                   | default value          |           |
|                                                            | 1 to 3                                             | 2767                                                      |                          | 0            | 1          | 18                                  | Control by K1          |           |
|                                                            | -                                                  | _                                                         |                          | -            | —          | _                                   |                        |           |
|                                                            | 0 to 4                                             | 4095                                                      |                          | 0            | 1          | 19                                  |                        | 0         |
| 1 to 600000000<br>( $\times$ 10 <sup>-2</sup><br>[mm/min]) | 1 to 60000000<br>(×10 <sup>-3</sup><br>[inch/min]) | 1 to<br>2147483647<br>(×10 <sup>-3</sup><br>[degree/min]) | 1 to 10000000<br>[PLS/s] | 0            | 2          | 4                                   | (Note-2)               | (Note-3)  |
|                                                            | -                                                  | -                                                         |                          | _            | _          | _                                   |                        |           |
|                                                            | -                                                  | _                                                         |                          | _            | _          | _                                   |                        |           |
|                                                            | 1 to 50                                            | 00[ms]                                                    |                          | 0            | 1          | 13                                  | Control by<br>1000[ms] |           |
|                                                            | -                                                  |                                                           |                          | _            | _          | _                                   |                        |           |

REMARK

- (Note-2): When an error occurs because the speed limit value is exceeded, it is controlled at the speed limit value.
- (Note-3): Applies when the command speed is "0".
- (Note-4): If there are multiple errors in the same program, the latest error item data is stored.

# 5.4 Setting Method for Positioning Data

This section describes how to set the positioning data used in the servo program. There are two ways to set positioning data, as follows:

- (1) Setting by specifying numerical values ... Refer to Section 5.4.1
- (2) Indirect setting by word devices ..... Refer to Section 5.4.2

"Setting by specifying numerical values" and "indirect setting by word devices" can be used together in one servo program.

### 5.4.1 Setting method by specifying numerical values

In the setting method by specifying numerical values, each positioning data is set by a numerical value, and it becomes fixed data.

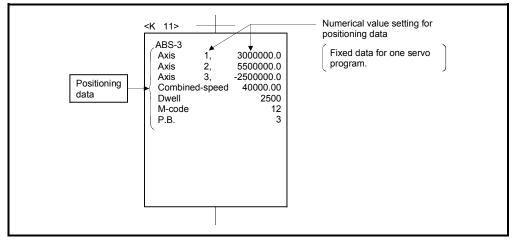

Data can be set and corrected using a peripheral device only.

Fig. 5.3 Setting example of positioning data by specifying numerical value

# 5.4.2 Indirect setting method by word devices (D, W and #)

In the indirect setting method<sup>(Note-1)</sup> by word devices, the word device (D, W and #) No. is specified to the positioning data specified with the servo program.

By using the contents (data) of specified word device using the Motion SFC program (Automatic refresh, etc.), multiple positioning controls can be executed in one servo program.

The word device used in the indirect setting is the device of the Motion CPU but the device of the PLC CPU.

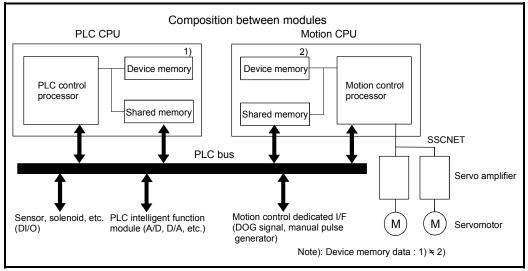

The device memory composition of the Motion CPU and PLC CPU is shown below.

(Note-1): Device memory in the Motion CPU.

# (1) Devices for indirect setting data

The devices for indirect setting data are data registers (D), link registers (W) and motion registers (#). (Word devices except the data registers, link registers and motion registers cannot be used.)

The usable data registers are shown in the table below.

| Word device | Usable devices |
|-------------|----------------|
| D           | 800 to 8191    |
| W           | 0 to 1FFF      |
| #           | 0 to 7999      |

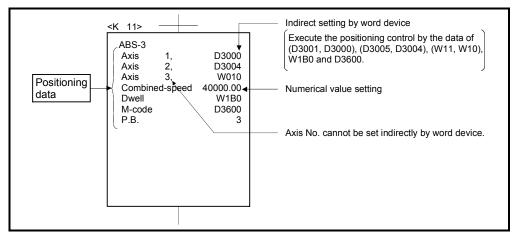

Fig. 5.4 Example of setting positioning data by numerical value setting

## (2) Inputting of positioning data

In indirect setting by word devices, the word device data is inputted when the servo program is executed using the Motion CPU.

It must be executed the start request of the servo program after data is set in the device used for indirect setting at the positioning control.

## POINTS

- (1) Indirect setting by word devices of the axis No. cannot be set in the servo program.
- (2) Take an interlock by using a start accept flag (M2001 to M2032) not to change the device data for indirect setting until the specified axis has accepted the start command.

If the data is changed before the start command is accepted, positioning may not be controlled in a normal value.

# 6. POSITIONING CONTROL

This section describes the positioning control methods.

### 6.1 Basics of Positioning Control

This section describes the common items for positioning control, which is described in detail after Section 6.2.

### 6.1.1 Positioning speed

The positioning speed is set using the servo program.

Refer to Chapter 5 for details of the servo programs.

The real positioning speed is set in the positioning speed and speed limit value using the servo program is shown below:

- If the positioning speed setting is less than speed limit value, the positioning is executed with the setting positioning speed.
- If the positioning speed setting is less than speed limit value, the positioning is executed with the positioning speed.

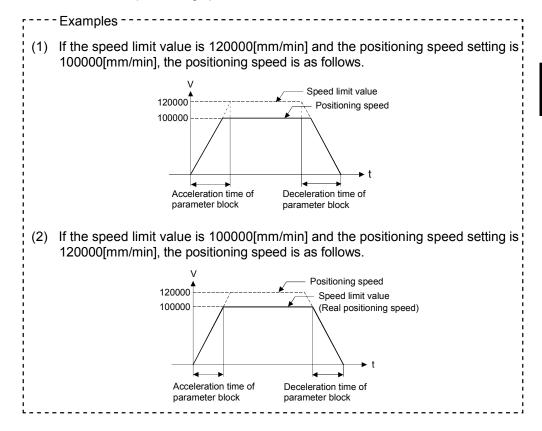

# 6.1.2 Positioning speed at the interpolation control

The positioning speed of the Motion CPU sets the travel speed of the control system.

- 1 axis linear control Travel speed is the positioning speed of the specified axis at the 1 axis positioning control.
- (2) Linear interpolation control

Positioning is controlled with the speed which had the control system specified at the interpolation control.

The positioning speed can be set using one of the following three methods at the 2 to 4 axes linear interpolation control:

- Combined-speed specification
- Long-axis speed specification
- Reference-axis speed specification

Control method of the Motion CPU control for every specified method is shown below.

(a) Combined-speed specification

The Motion CPU calculates the positioning speed of each axis (V1 to V2) using the travel value (D1 to D4) of each axis based on the positioning speed (V) of the setting control system.

Positioning speed of the control system is called the combined-speed. Set the combined-speed and the travel value of each axis in the servo program.

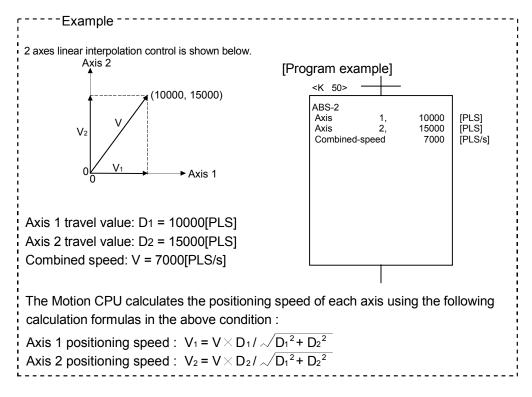

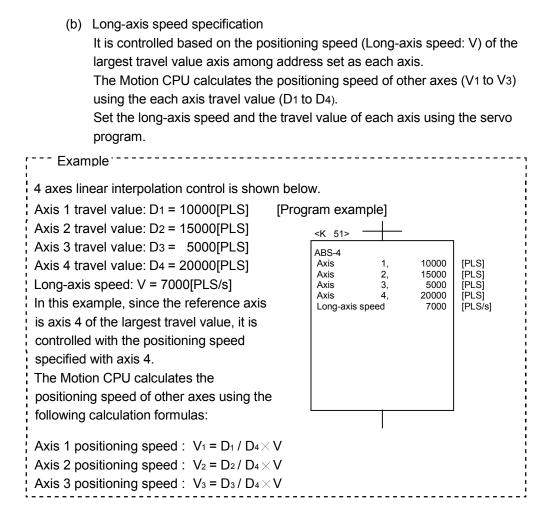

The following conversions are performed if the control units of each axis differ.

- 1) Combination of axes set in [mm] and [inch]
  - a) If the interpolation control units are [mm]
    - Travel value: Convert the travel value of axis set in [inch] into [mm] using the formula: inch setting value  $\times$  25.4.
    - Speed : The largest travel value axis is controlled with the longaxis speed and the other axes are controlled with the speed based on the long-axis speed, as the result of conversion.
  - b) If the interpolation control units are [inch]
    - Travel value: Convert the travel value of axis set in [mm] into [inch] using the formula: mm setting value ÷ 25.4.
    - Speed : The largest travel value axis is controlled with the longaxis speed and the other axes are controlled with the speed based on the long-axis speed, as the result of conversion.

- 2) Discrepancy between interpolation control units and control units
  - Travel value: The travel value of each axis is converted into [PLS] unit with the electronic gear of self axis.
  - Speed : The largest travel value axis is controlled with the longaxis speed and the other axes are controlled with the speed based on the long-axis speed, as the result of conversion.

The positioning speed is converted into [PLS/s] unit as the long-axis speed with the electronic gear that the interpolation control units correspond to control units.

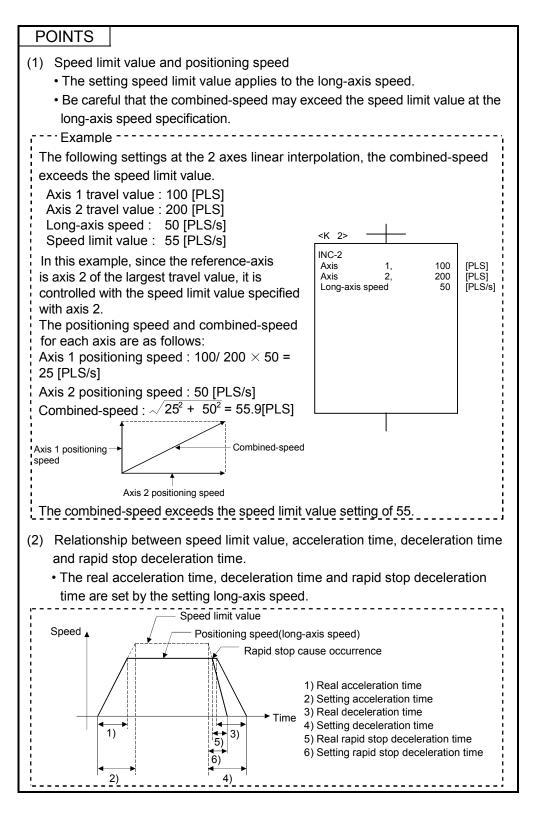

(c) Reference-axis speed specification

The Motion CPU calculates the positioning speed of other axes (V1 to V3) based on the positioning speed (reference-axis speed : V) of the setting reference-axis using the each axis travel value (D1 to D4). Set the reference-axis No., reference-axis speed and each axis travel value

using the servo program.

| 4 axes linear interpolation control is shown be                                                                                                    | elow.                                                                                                    |
|----------------------------------------------------------------------------------------------------|----------------------------------------------------------------------------------------------------|
| Axis 1 travel value: D1 = 10000 [PLS]<br>Axis 2 travel value: D2 = 15000 [PLS]<br>Axis 3 travel value: D3 = 5000 [PLS]<br>Axis 4 travel value: D4 = 20000 [PLS]<br>Reference axis speed: V = 7000 [PLS/s]<br>Reference axis: Axis 4<br>In this example, since the reference-axis<br>is axis 4, it is controlled with the positioning<br>speed specified with axis 4.<br>The Motion CPU calculates the positioning<br>speed of other axes using the following<br>calculation formulas: | [Program example]<br><k 52=""><br/>ABS-4<br/>Axis 1, 10000<br/>Axis 2, 15000<br/>Axis 3, 5000<br/>Axis 4, 20000<br/>Reference-axis speed 70000<br/>Reference-axis 4<br/>[PLS]<br/>[PLS]<br/>[PLS]<br/>[PLS]<br/>[PLS]<br/>[PLS]</k> |
| Axis 1 positioning speed : $V_1 = D_1 / D_4 \times V$<br>Axis 2 positioning speed : $V_2 = D_2 / D_4 \times V$<br>Axis 3 positioning speed : $V_3 = D_3 / D_4 \times V$                                                                                                    | Ι                                                                                                    |

### POINTS

- (1) Reference-axis speed and positioning speed of other axes
  - Be careful that the positioning speed of an axis for a larger travel value than the reference-axis may exceed the setting reference-axis speed.
- (2) Indirect specification of the reference-axis
  - The reference-axis can be set indirectly using the word devices D, W and #. (Refer to Section 5.4.2.)
- (3) Relationship between speed limit value, acceleration time, deceleration time and rapid stop deceleration time.
  - The real acceleration time, deceleration time and rapid stop deceleration time are set by the reference-axis speed setting

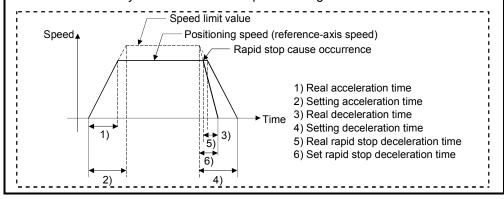

# (3) Circular interpolation control

The angular speed is controlled with the setting speed at the circular interpolation control.

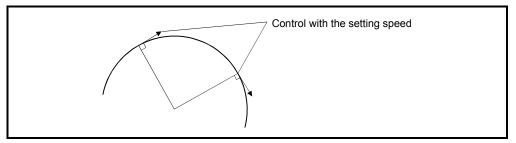

# 6.1.3 Control units for 1 axis positioning control

It is controlled in the control units specified with the fixed parameters at the 1 axis positioning control.

(The control unit specified with the parameter block is ignored.)

## 6.1.4 Control units for interpolation control

(1) The interpolation control units specified with the parameter block and the control units of the fixed parameter are checked.

If the interpolation control units specified with the parameter block differ from the control units of the each axis fixed parameter for the interpolation control, it shown below.

|                                                           | Interpol                                | ation control unit | s in the parameter   | er block        | Starting method                                                                                                    |
|-----------------------------------------------------------|-----------------------------------------|--------------------|----------------------|-----------------|----------------------------------------------------------------------------------------------------|
|                                                           | mm                                      | inch               | degree               | PLS             | Starting method                                                                                                    |
|                                                           | There are axes w                        | whose control      | There are axes       | There are axes  | Positioning control starts by the interpolation                                                                                                    |
| Condition for                                             | unit set in the fixe                    | ed parameter is    | whose control        | whose control   | control units of parameter block.                                                                                                    |
| normal start                                              | [mm] and [inch].                        |                    | unit set in the      | unit set in the |                                                                                                    |
| nonnai start                                              |                                         |                    | fixed parameter      | fixed parameter |                                                                                                    |
|                                                           |                                         |                    | is [degree].         | is [PLS].       |                                                                                                    |
| Condition for<br>unit mismatch error<br>(Error code [40]) | Control units of t<br>interpolation con | •                  | ter for all axes dif |                 | <ul> <li>If the control units of axes to be interpolation-controlled are the same, control starts in the preset control unit.</li> <li>If the control units of axes to be interpolation-controlled are different, control starts in the unit of highest priority as indicated below.</li> <li>Priority: PLS &gt; degree &gt; inch &gt; mm</li> <li><example><br/>If axis is set to 1000[PLS] and 10.000[inch], 10.000[inch] setting is considered to be 10000[PLS].</example></li> </ul> |

(2) The combinations of each axis control units for interpolation control are shown in the table below.

|        | Mm | inch | degree | PLS |
|--------|----|------|--------|-----|
| mm     | 1) | 2)   | 3)     | 3)  |
| inch   | 2) | 1)   | 3)     | 3)  |
| degree | 3) | 3)   | 1)     | 3)  |
| PLS    | 3) | 3)   | 3)     | 1)  |

# Remarks

- 1): Same units
- 2): Combination of [mm] and [inch]
- 3): Unit mismatch
  - (a) Same units (1))

The position command is calculated with the setting address (travel value), positioning speed or electronic gear, the positioning is executed.

### POINT

If control units for one axis are "degrees" at the circular interpolation control, use "degrees" also for the other axis.

- (b) Combination of [mm] and [inch] (2))
  - If interpolation control units are [mm], positioning is controlled by calculating position commands from the address, travel value, positioning speed and electronic gear, which have been converted to [mm] using the formula: inch setting value × 25.4 = mm setting value.
  - If interpolation control units are [inch], positioning is controlled by calculating position commands from the address, travel value, positioning speed and electronic gear, which have been converted to [inch] using the formula: mm setting value ÷ 25.4 = inch setting value.
- (c) Discrepancy units (3))
  - 1) The travel value and positioning speed are calculated for each axis.
    - The electronic gear converts the travel value for the axis to [PLS].
    - For axis where the units match, the electronic gear converts the positioning speed to units of [PLS/s].
       Positioning is conducted using position commands calculated from travel values converted to [PLS] and speeds and electronic gear converted to [PLS/s].
  - 2) If the interpolation control units match for two or more axes at the 3-axes or more linear interpolation, the positioning speed is calculated with the electronic gear for the axis with the lowest No.

# 6.1.5 Control in the control unit "degree"

If the control units are "degree", the following items differ from other control units.

(1) Current value address

The current addresses in the control unit "degree" are ring addresses from 0° to 360°.

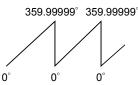

- (2) Stroke limit valid/invalid setting The upper/lower limit value of the stroke limit in the control unit "degree" is within the range of 0° to 359.99999°
  - (a) Stroke limit is valid

Set the "lower limit value to upper limit value of the stroke limit" in a clockwise direction to validate the stroke limit value.

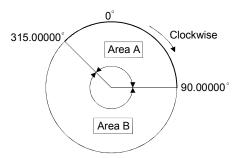

- 1) If travel range in area A is set, the limit values are as follows:
  - Lower stroke limit value: 315.00000°
  - Upper stroke limit value: 90.00000°
- 2) If travel range in area B is set, the limit values are as follows:
  - Lower stroke limit lower limit value: 90.00000°
  - Upper stroke limit upper limit value: 315.00000°
- (b) Stroke limit is invalid Set the "upper stroke limit value" equal to "lower stroke limit value" to invalidate the stroke limit value.

It can be controlled regardless the stroke limit settings.

### POINTS

- (1) Circular interpolation including the axis which set the stroke limit as invalid cannot be executed.
- (2) When the upper/lower limit value of the axis which set the stroke limit as valid are changed, perform the home position return after that.
- (3) When the stroke limit is set as valid in the incremental data system, perform the home position return after power supply on.

# (3) Positioning control

Positioning control method in the control unit "degree" is shown below.

- (a) Absolute data method (ABS□ instructions)
   Positioning in a near direction to the specified address is performed based on the current value.
- --- Examples -----
- Positioning is executed in a clockwise direction to travel from the current value of 315.00000° to 0°.
- (2) Positioning is executed in a counter clockwise direction to travel from the current value of 0° to 315.00000°.

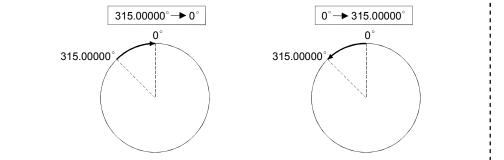

## POINTS

- (1) The positioning direction of absolute data method is set a clockwise/counter clockwise direction by the setting method of stroke limit range, positioning in the shortest direction may not be possible.
  - Travel from the current value 0° to 315.00000° must be clockwise positioning if the lower stroke limit value is set to 0° and the upper limit value is set to 345.00000°.

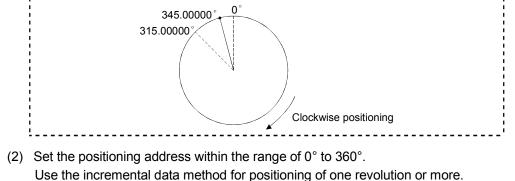

- (b) Incremental data method (INC□ instructions)
   Positioning by the specified travel value to the specified direction.
  - The travel direction is set by the sign of the travel value, as follows:
  - Positive travel value .....Clockwise rotation
  - Negative travel value.....Counter clockwise rotation

# POINT Positioning of 360° or more can be executed in the incremental data method.

# 6.1.6 Stop processing and restarting after stop

This section describes the stop processing after a stop cause is input during positioning and restarting after stop.

- (1) Stop processing
  - (a) Stop processing methods
     Stop processing during positioning by stop cause are as follows.

1) Deceleration stop (Process 1)......Deceleration stop by "stop deceleration time" of parameter block.

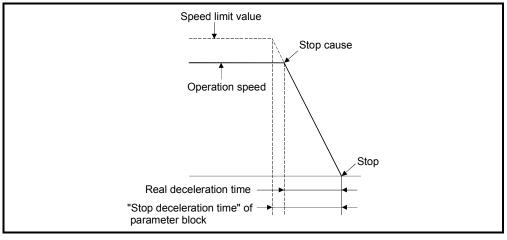

# 2) Rapid stop (Process 2).....Deceleration stop by "rapid stop deceleration time" of parameter block.

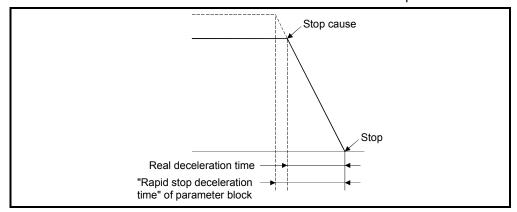

### 3) Immediate stop (Process 3).....Stop without deceleration processing.

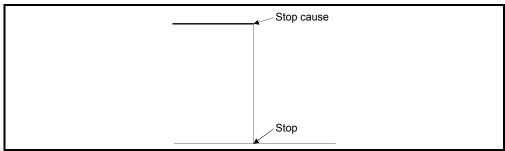

|                                                                                                    | 4) Stop using the manual pulse generator (Process 4)<br>Deceleration stop by the "deceleration time" of<br>(Smoothing magnification + 1) $\times$ 56.8[ms].                                                                                                    |  |  |  |  |  |
|----------------------------------------------------------------------------------------------------|----------------------------------------------------------------------------------------------------|--|--|--|--|--|
| (b)                                                                                                    | Priority for stop processing<br>Priority for stops when a stop cause is input is as follows:                                                                                                    |  |  |  |  |  |
|                                                                                                    |                                                                                                    |  |  |  |  |  |
|                                                                                                    | Process 1 < Process 2 < Process 3                                                                                                    |  |  |  |  |  |
| : Ex                                                                                                    | ample                                                                                                    |  |  |  |  |  |
| of decel<br>• After a                                                                                                    | <ul> <li>A rapid stop is started if a rapid stop cause is input during one of the following types of deceleration stop processing :</li> <li>After automatic deceleration start during positioning control;</li> <li>During deceleration after JOG start signal turns off;</li> </ul> |  |  |  |  |  |
| ı Č                                                                                                    | deceleration stop processing by stop cause (Process 1).                                                                                                    |  |  |  |  |  |
| During deceleration stop processing by stop cause (Process 1).     Deceleration stop processing     Rapid stop cause     Rapid stop deceleration     processing     Stop |                                                                                                    |  |  |  |  |  |

### (c) Stop commands and stop causes

Some stop commands and stop causes affect individual axis and others affect all axes.

However, during interpolation control, stop commands and stop causes which affect individual axis also stop the interpolation axis.

For example, both Axis 1 and Axis 2 stop after input of a stop command (stop cause) during the Axis 1 and Axis 2 interpolation control.

|     |                                                                           | Axis                   |                                     |                | Stop processin       | g                       | -                      |                                                     |  |  |  |  |
|-----|---------------------------------------------------------------------------|------------------------|-------------------------------------|----------------|----------------------|-------------------------|------------------------|-----------------------------------------------------|--|--|--|--|
| No. | Stop cause                                                                | classification         | Positioning control                 | Speed control  | Jog<br>operation     | Home position<br>return | Manual pulse generator | Error processing                                    |  |  |  |  |
| 1   | STOP signal input (STOP) of the Q172LX ON                                 |                        | •                                   |                | ocessing on ST<br>k. | OP input                |                        |                                                     |  |  |  |  |
| 2   | Stop command<br>"M3200 + 20n" ON                                          |                        | Process 1                           |                |                      |                         |                        |                                                     |  |  |  |  |
| 3   | Rapid stop command<br>"M3201 + 20n" ON                                    | Individual             | Process 2                           |                |                      |                         | Process 4              |                                                     |  |  |  |  |
| 4   | FLS input signal OFF of Q172LX                                            |                        | Process 1 or Pr<br>• According to a |                | ncessing on ST       |                         |                        |                                                     |  |  |  |  |
| 5   | RLS input signal OFF of Q172LX                                            |                        |                                     | parameter bloc | •                    | OF input                |                        | Refer to APPENDIX "1 Erro<br>Codes Stored Using The |  |  |  |  |
| 6   | Servo error detection<br>"M2408 +20n" ON                                  |                        | Process 3                           |                |                      |                         |                        | Motion CPU"                                         |  |  |  |  |
| 7   | PLC ready flag M2000 OFF                                                  |                        | Process 1                           |                |                      |                         |                        |                                                     |  |  |  |  |
| 8   | Deceleration stop using a peripheral devices <sup>(Note-1)</sup>          |                        | Process 1                           |                |                      |                         | Drosoos 4              |                                                     |  |  |  |  |
| 9   | Rapid stop of the all axes using a peripheral devices <sup>(Note-1)</sup> |                        | Process 2                           |                |                      |                         | Process 4              |                                                     |  |  |  |  |
| 10  | Motion CPU stop                                                           |                        | Process 1                           |                |                      |                         |                        |                                                     |  |  |  |  |
| 11  | Motion CPU reset                                                          | All axes               | Process 3                           |                |                      |                         |                        | —                                                   |  |  |  |  |
| 12  | PCPU WDT error                                                            |                        | Process 3                           |                |                      |                         |                        | M9073 (PCPU WDT error)<br>ON                        |  |  |  |  |
| 13  | Other CPU WDT error                                                       |                        | Process 1                           |                |                      |                         |                        | —                                                   |  |  |  |  |
| 14  | Motion CPU power off                                                      |                        | Process 3                           |                |                      |                         |                        | _                                                   |  |  |  |  |
| 15  | Forced stop                                                               |                        | Process 3                           |                |                      |                         |                        | Servo amplifier is stopped at the servo OFF.        |  |  |  |  |
| 16  | Servo amplifier power off                                                 | Individual             | Process 3                           |                |                      |                         |                        | Major error at the start<br>(no servo)              |  |  |  |  |
| 17  | Speed change to speed "0"                                                 | Individual<br>(Note-2) | Process 1                           |                |                      |                         | _                      | _                                                   |  |  |  |  |

(Note-1): Test mode

(Note-2): Applies to all axes used in the servo program set in the speed "0".

### (2) Re-starting after stop

- (a) If it stopped by the stop command or stop cause (except change speed to speed "0"), re-starting is not possible.
   However, it stopped by the STOP input of the Q172LX ON, the stop command (M3200+20n) ON or the rapid stop command (M3201+20n) ON during speed/position switching control, re-starting is possible using VPSTART instruction.
- (b) If it stopped by the speed change to speed "0" using CHGV instruction, restarting is possible by executing the speed change to speed other than "0".

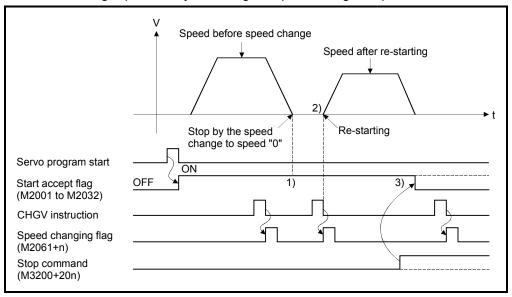

- 1) The start accept flag (M2001 to M2032) remains on after stop by the speed change to "0".
- 2) Re-starting by changing the speed again.
- 3) However, if the start accept flag (M2001 to M2032) turns off by turning on the stop command (M3200+20n), re-starting is not possible even if make a speed change once again.

### (3) Continuation of positioning control

This section describes the processing which performed servo program No. which was being performed before the stop, after stop by turning on the STOP input of the Q172LX ON, the stop command (M3200+20n) ON or the rapid stop command (M3201+20n) ON.

(a) 1 axis linear control/2 or 3 axes linear interpolation control
 1) For ABS<sup>[]</sup> ...... Positioning control from the stop address to target address by the target address specification.

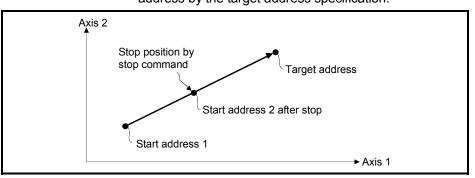

2) For INC ....... Positioning control of the travel value from the stop address.

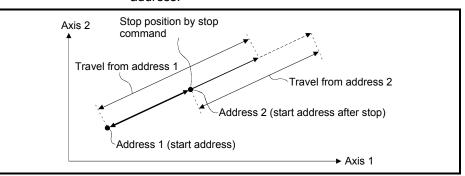

When the address 2 is moved to the same address (address which calculates with start address + specified travel value) using the INC, the following processing using the servo program and Motion SFC program is required.

### [Servo Program]

The travel value of servo program which executes the positioning from address is set indirectly by the word devices, as follows.

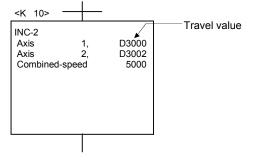

[Processing in the Motion SFC Program]

- 1. Transfer the start address to word devices of the Motion CPU before starting.
- 2. Calculate the target address by applying the travel value to the address before starting.
- 3. Calculate the residual travel value by subtracting the stop address from the target address.
- 4. Store the residual travel value in the servo program for travel value register.
- 5. Perform the servo program.

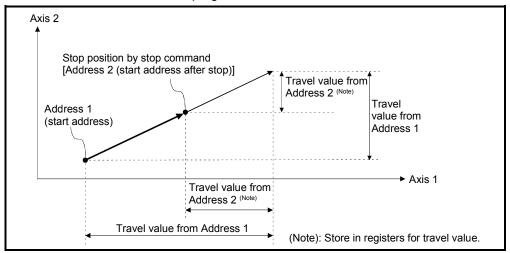

# 6.1.7 Acceleration/deceleration processing

Acceleration/deceleration are processed by the following two methods.

Trapezoidal acceleration/deceleration processing
 This is a conventional linear acceleration/deceleration processing.
 The acceleration/deceleration graph resembles a trapezoid, as shown in the diagram below.

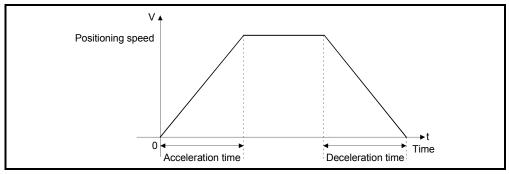

### (2) S-curve acceleration/deceleration processing

S-curve ratio is set as a parameter to provide gentler acceleration and deceleration than trapezoidal processing. The acceleration/deceleration graph is sinusoidal, as shown in the diagram below.

Set the S-curve ratio in the parameter block (Refer to Section 4.4.2) or using the servo program.

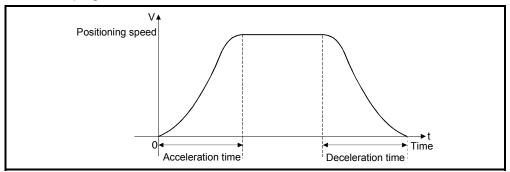

S-curve ratio set the part of the sine curve used to produce the acceleration and deceleration curve as shown in the diagram below.

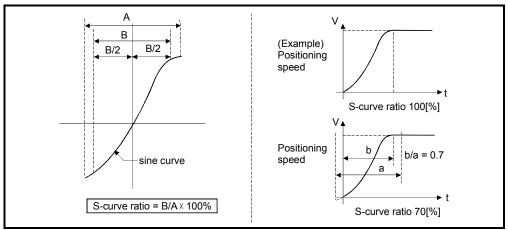

6 - 17

S-curve ratio can be set by the servo program is following two methods.(a) Direct specification

S-curve ratio is set directly as a numeric value from 0 to 100.

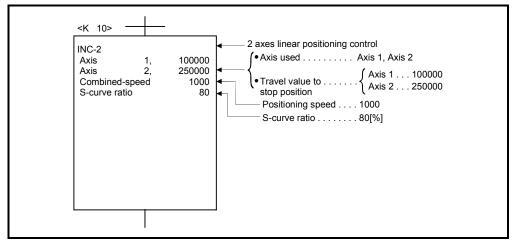

(b) Indirect specification

S-curve ratio is set by the contents of data registers. The usable data registers are shown below.

| Word devices | Usable devices |
|--------------|----------------|
| D            | 800 to 8191    |
| W            | 0 to 1FFF      |
| #            | 0 to 7999      |

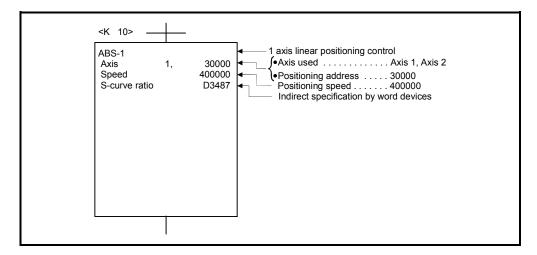

# 6.2 1 Axis Linear Positioning Control

Positioning control from the current stop position to the fixed position for specified axis is executed.

Positioning is controlled using ABS-1 (Absolute data method) or INC-1 (Incremental data method) servo instructions.

|                      |                       |                        |                     |      |                      |               |                  |        | Item               | ıs a            | re s   | et in         | i pei        | riph              | eral              | dev               | ices                         |                    |                                       |                                                  |                  |        |             |              |
|----------------------|-----------------------|------------------------|---------------------|------|----------------------|---------------|------------------|--------|--------------------|-----------------|--------|---------------|--------------|-------------------|-------------------|-------------------|------------------------------|--------------------|---------------------------------------|--------------------------------------------------|------------------|--------|-------------|--------------|
|                      |                       |                        |                     |      | Со                   | mn            | non              |        |                    |                 | Arc    |               |              |                   | Ра                | ram               | eter                         | blo                | ck                                    |                                                  |                  | Oth    | ers         |              |
| Servo<br>instruction | Positioning<br>method | Number of control axes | Parameter block No. | Axis | Address/travel value | Command speed | Dwell time       | M-code | Torque limit value | Auxiliary point | Radius | Central point | Control unit | Speed limit value | Acceleration time | Deceleration time | Rapid Stop deceleration time | Torque limit value | Deceleration processing on stop input | Allowable error range for circular interpolation | S-curve ratio    | Cancel | WAIT-ON/OFF | Speed change |
| ABS-1                | Absolute              | 4                      |                     | 0    | 0                    | ~             |                  |        |                    |                 |        |               |              |                   |                   |                   |                              |                    |                                       |                                                  |                  |        |             |              |
| INC-1                | Incremental           | 1                      | $\bigtriangleup$    | 0    | 0                    | 0             | $\bigtriangleup$ |        |                    |                 |        |               |              | $\bigtriangleup$  | $\bigtriangleup$  | $\bigtriangleup$  | $\bigtriangleup$             | $\bigtriangleup$   | $\bigtriangleup$                      |                                                  | $\bigtriangleup$ |        |             | Valid        |
|                      |                       |                        |                     |      |                      |               |                  |        |                    |                 |        |               |              |                   |                   |                   |                              |                    |                                       |                                                  |                  | (      | ): N        | /lust be set |

riangle: Set if required

### [Control details]

#### Control using ABS-1 (Absolute data method)

- (1) Positioning control from the current stop address (pre-positioning address) based on the home position to the specified address is executed.
- (2) The travel direction is set by the current stop address and the specified address.

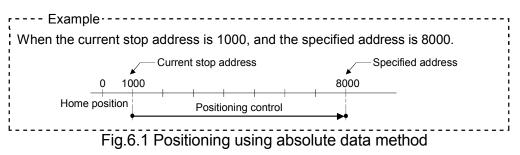

Control using INC-1 (Incremental data method)

- Positioning control of the specified travel value from the current stop position address is executed.
- (2) The travel direction is set by the sign (+/-) of the travel value, as follows:
  - Positive travel value ......Positioning control to forward direction (Address Increase direction)
     Negative travel value.....Positioning control to reverse direction

(Address decrease direction)

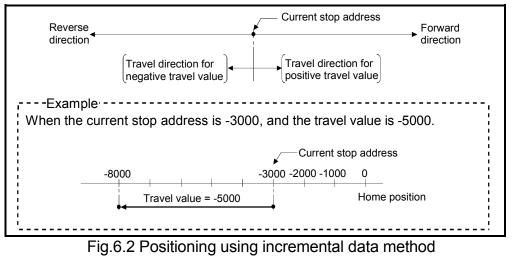

[Program]

Servo program No. 0 for positioning control is shown as the following conditions.

### (1) System configuration

1 axis linear positioning control of Axis 4.

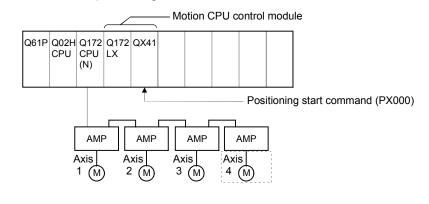

(2) Positioning operation details

Positioning using the servo program No.0 is shown below. In this example, Axis 4 is used in servo program No.0.

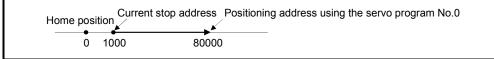

### (3) Operation timing

Operation timing for the servo program No.0 is shown below.

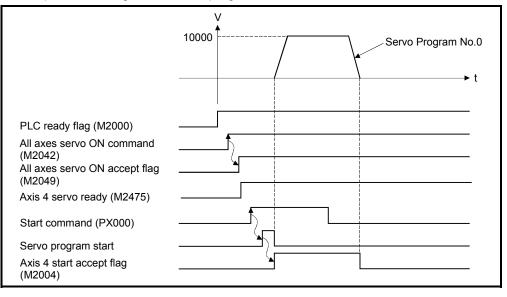

#### (4) Servo program

Servo program No.0 for positioning control is shown below.

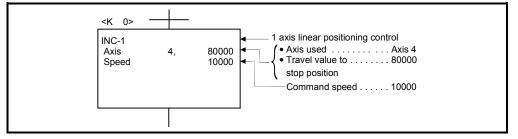

# (5) Motion SFC program

Motion SFC program for which executes the servo program is shown below.

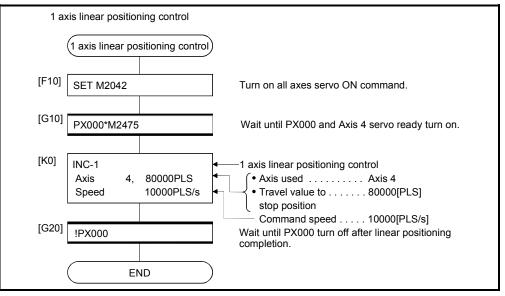

(Note): Example of the above Motion SFC program is started using the automatic start or PLC program.

# 6.3 2 Axes Linear Interpolation Control

Linear interpolation control from the current stop position with the specified 2 axes is executed.

ABS-2 (Absolute data method) and INC-2 (Incremental data method) servo instructions are used in the 2 axes linear interpolation control.

|                      |                       |                        |                     |      |                      |               |                  |                  | Item               | is a            | re s   | et in         | n pe         | riph              | eral              | dev               | rices                        | 6                  |                                       |                                                  |                  |        |             |              |
|----------------------|-----------------------|------------------------|---------------------|------|----------------------|---------------|------------------|------------------|--------------------|-----------------|--------|---------------|--------------|-------------------|-------------------|-------------------|------------------------------|--------------------|---------------------------------------|--------------------------------------------------|------------------|--------|-------------|--------------|
|                      |                       |                        |                     |      | Со                   | mm            | ion              |                  |                    |                 | Arc    |               |              |                   | Pa                | ram               | eter                         | r blo              | ck                                    |                                                  |                  | Oth    | ers         |              |
| Servo<br>instruction | Positioning<br>method | Number of control axes | Parameter block No. | Axis | Address/travel value | Command speed | Dwell time       | M-code           | Torque limit value | Auxiliary point | Radius | Central point | Control unit | Speed limit value | Acceleration time | Deceleration time | Rapid stop deceleration time | Torque limit value | Deceleration processing on stop input | Allowable error range for circular interpolation | S-curve ratio    | Cancel | WAIT-ON/OFF | Speed change |
| ABS-2                | Absolute              | 2                      |                     | (    | 0                    | _             |                  |                  |                    |                 |        |               |              |                   |                   |                   |                              |                    |                                       |                                                  |                  |        |             |              |
| INC-2                | Incremental           | 2                      | $\bigtriangleup$    | 0    | 0                    | 0             | $\bigtriangleup$ | $\bigtriangleup$ |                    |                 |        |               |              | $\bigtriangleup$  |                   |                   | $\bigtriangleup$             | $\bigtriangleup$   | $\bigtriangleup$                      |                                                  | $\bigtriangleup$ |        |             | Valid        |
|                      |                       |                        |                     |      |                      |               |                  |                  |                    |                 |        |               |              |                   |                   |                   |                              |                    |                                       |                                                  |                  | (      | ): N        | /lust be set |

 $\triangle$ : Set if required

[Control details]

Control using ABS-2 (Absolute data method)

(1) 2 axes linear interpolation from the current stop address (X1 or Y1) based on the home position to the specified address (X2 or Y2) is executed.

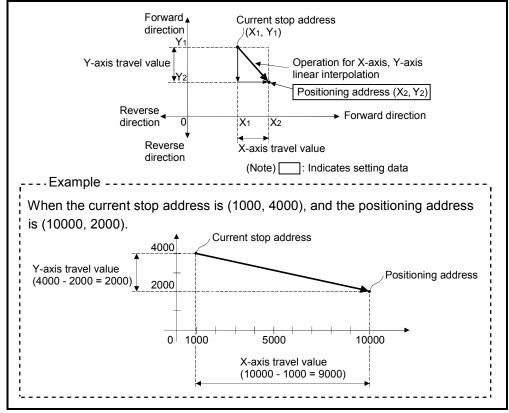

(2) The travel direction is set by the stop address (starting address) and positioning address of each axis.

Fig.6.3 Positioning using absolute data method

Control using INC-2 (Incremental data method)

- (1) Positioning control from the current stop address to the position which combined travel direction and travel value specified with each axis is executed.
- (2) The travel direction for each axis is set by the sign (+/ -) of the travel value for each axis, as follows:
  - Positive travel value .....Positioning control to forward direction
    - (Address increase direction)
  - Negative travel value.....Positioning control to reverse direction
     (Address decrease direction)

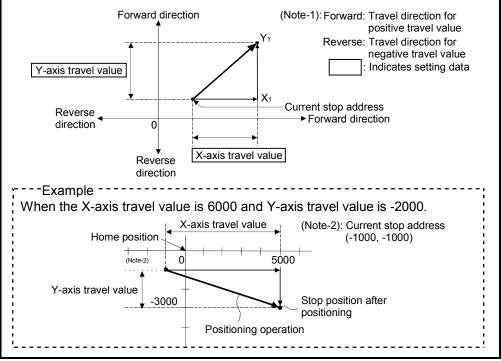

Fig.6.4 Positioning using incremental data method

[Program]

Program for 2 axes linear interpolation control is shown as the following conditions. (1) System configuration

2 axes linear interpolation control of Axis 3 and Axis 4.

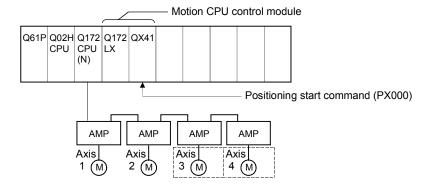

### (2) Positioning operation details

The positioning is used the Axis 3 and Axis 4 servomotors.

The positioning operation by the Axis 3 and Axis 4 servomotors is shown in the diagram below.

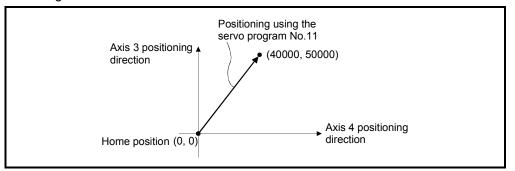

## (3) Positioning conditions

(a) Positioning conditions are shown below.

| 14                | Servo Program No. |
|-------------------|-------------------|
| Item              | No.11             |
| Positioning speed | 30000             |

(b) Positioning start command ...... Turning PX000 off to on  $(\text{OFF} \rightarrow \text{ON})$ 

## (4) Operation timing

Operation timing for 2 axes linear interpolation control is shown below.

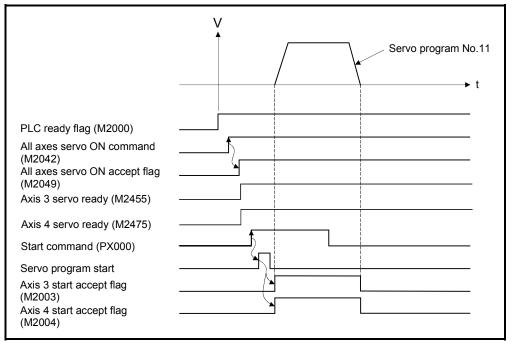

### (5) Servo program

Servo program No.11 for 2 axes linear interpolation control is shown below.

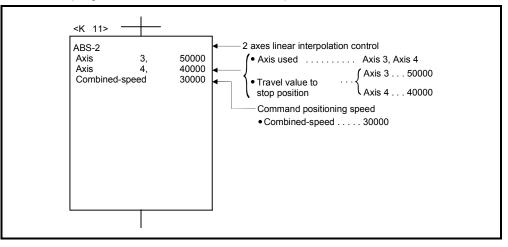

### (6) Motion SFC program

Motion SFC program for which executes the servo program is shown below.

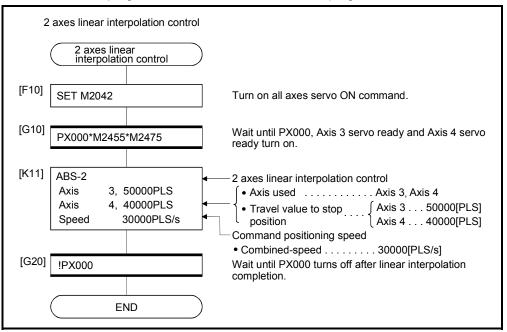

(Note): Example of the above Motion SFC program is started using the automatic start or PLC program.

# 6.4 3 Axes Linear Interpolation Control

| instruction method control axes<br>M-code<br>M-code<br>M-cod |       | exect       |   |                     |      |                  |       |     |        |                    |  |       |              |                    |  |    |  |               |                                                  |               |     |      | •            |
|----------------------------------------------------------------------------------------------------|-------|-------------|---|---------------------|------|------------------|-------|-----|--------|--------------------|--|-------|--------------|--------------------|--|----|--|---------------|--------------------------------------------------|---------------|-----|------|--------------|
| Service instruction method wall time book No.<br>Nameter block No.<br>Nameter block No.<br>Axis<br>M-code<br>M-code<br>M-c         |       |             |   |                     |      | Со               | mm    | non |        | Iter               |  |       | n pe         | eripł              |  |    |  | ck            |                                                  |               | Oth | ners | -            |
| ABS-3 Absoluto                                                                                                    |       | °           |   | Parameter block No. | Axis | ess/travel value | speed |     | M-code | Torque limit value |  | point | Control unit | Spread limit value |  |    |  | on stop input | Allowable error range for circular interpolation | S-curve ratio |     |      | Speed change |
|                                                                                                    | ABS-3 | Absolute    | 2 |                     | 0    |                  | 0     |     |        |                    |  |       |              |                    |  |    |  |               |                                                  |               |     |      | Valid        |
| INC-3 Incremental                                                                                                    | INC-3 | Incremental | 3 |                     | 0    | 0                | 0     |     |        |                    |  |       |              |                    |  | Ξ. |  |               |                                                  |               |     |      | valid        |

# Linear interpolation control from the current stop position with the specified 3 axes is executed.

 $\bigcirc$ : Must be set  $\triangle$ : Set if required

### 6 POSITIONING CONTROL

#### [Control details]

Control using ABS-3 (Absolute data method)

- 3 axes linear interpolation from the current stop address (X1, Y1 or Z1) based on the home position to the specified positioning address (X2, Y2, Z2) is executed.
- (2) The travel direction is set by the stop address and specified address of each axis.

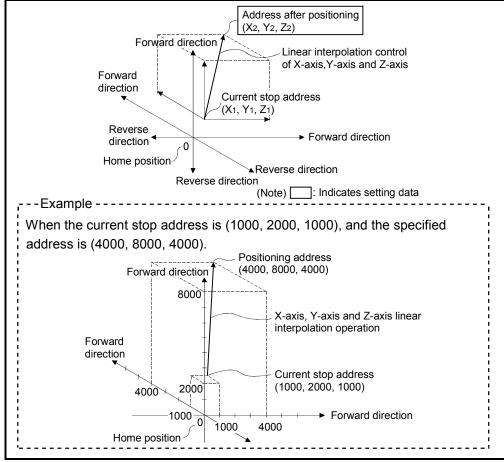

Fig.6.5 Positioning using absolute data method

Control using INC-3 (Incremental data method)

- (1) Positioning control from the current stop address to the position which combined travel direction and travel value specified with each axis is executed.
- (2) The travel direction for each axis is set by the sign (+/ -) of the travel value for each axis, as follows:
  - Positive travel value .....Positioning control to forward direction
    - (Address increase direction)
  - Negative travel value.....Positioning control to reverse direction
     (Address decrease direction)

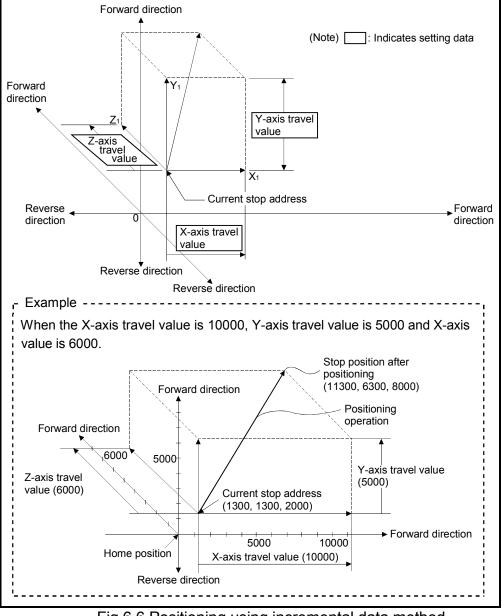

Fig.6.6 Positioning using incremental data method

### 6 POSITIONING CONTROL

[Program]

Program for 3 axes linear interpolation control is shown as the following conditions. (1) System configuration

3 axes linear interpolation control of Axis 1, Axis 2 and Axis 3.

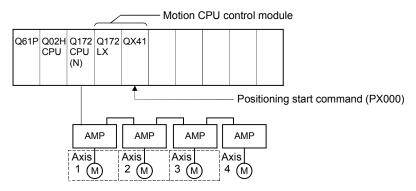

### (2) Positioning operation details

The positioning is used the Axis 1, Axis 2 and Axis 3 servomotors. The positioning operation by the Axis 1, Axis 2 and Axis 3 servomotors is shown in the diagram below.

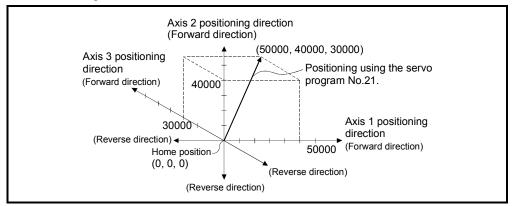

#### (3) Positioning conditions

(a) Positioning conditions are shown below.

| Itom               | Servo Program No.    |
|--------------------|----------------------|
| Item               | No.21                |
| Positioning method | Absolute data method |
| Positioning speed  | 1000                 |

(b) Positioning start command ...... Turning PX000 off to on (OFF  $\rightarrow$  ON)

### (4) Operation timing

Operation timing for 3 axes linear interpolation control is shown below.

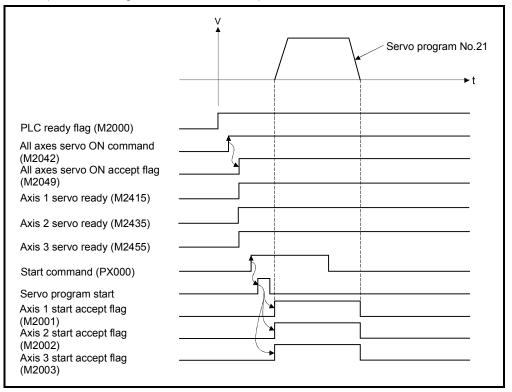

### (5) Servo program

Servo program No.21 for 3 axes linear interpolation control is shown below.

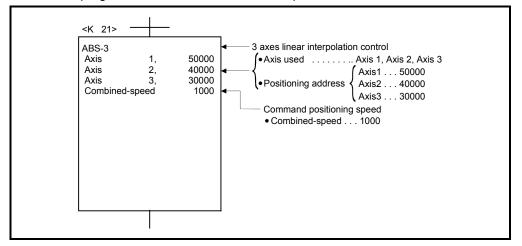

(Note): Example of the Motion SFC program for positioning control is shown next page.

### (6) Motion SFC program

Motion SFC program for which executes the servo program is shown below.

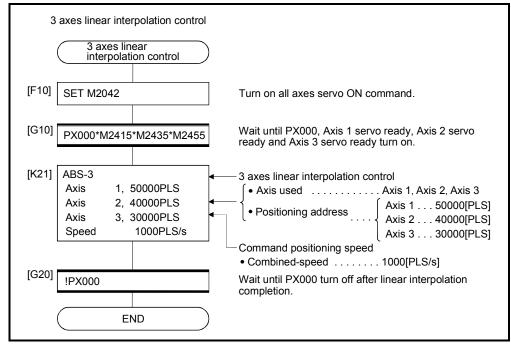

(Note): Example of the above Motion SFC program is started using the automatic start or PLC program.

### 6.5 4 Axes Linear Interpolation Control

|                      | •                     | -                      |                     |      |                      |               |                  |                  |                    |                 |              |               |                  |                   |                  |                              |                  |                      |                                                  |                  |        |     |              |
|----------------------|-----------------------|------------------------|---------------------|------|----------------------|---------------|------------------|------------------|--------------------|-----------------|--------------|---------------|------------------|-------------------|------------------|------------------------------|------------------|----------------------|--------------------------------------------------|------------------|--------|-----|--------------|
|                      |                       |                        |                     |      | Со                   | mm            | on               |                  | ltem               |                 | re se<br>Arc | et in         | pei              | riph              |                  |                              | <sup>.</sup> blo | ck                   |                                                  |                  | Oth    | ers |              |
| Servo<br>instruction | Positioning<br>method | Number of control axes | Parameter block No. | Axis | Address/travel value | Command speed | Dwell time       | M-code           | Torque limit value | Auxiliary point | Radius       | Central point | Control unit     | Speed limit value |                  | Rapid stop deceleration time |                  | essing on stop input | Allowable error range for circular interpolation | S-curve ratio    | Cancel |     | Speed change |
| ABS-4                | Absolute              |                        |                     | 0    | 0                    | 0             |                  |                  |                    |                 |              |               |                  |                   |                  |                              |                  |                      |                                                  |                  |        |     |              |
| INC-4                | Incremental           | remental 4             |                     | 0    | 0                    | 0             | $\bigtriangleup$ | $\bigtriangleup$ |                    |                 |              |               | $\bigtriangleup$ |                   | $\bigtriangleup$ | $\bigtriangleup$             |                  | $\bigtriangleup$     |                                                  | $\bigtriangleup$ |        |     | Valid        |

Linear interpolation control from the current stop position with 4 axes specified with the positioning command of the PLC program is executed.

# $\bigcirc$ : Must be set $\triangle$ : Set if required

[Control details]

Positioning control which starts and completes the 4 axes simultaneously is executed.

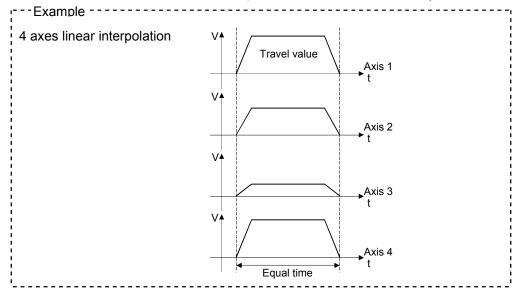

[Program]

- Program for 4 axes linear interpolation control is shown as the following conditions. (1) System configuration
  - 4 axes linear interpolation control of Axis 1, Axis 2, Axis 3 and Axis 4.

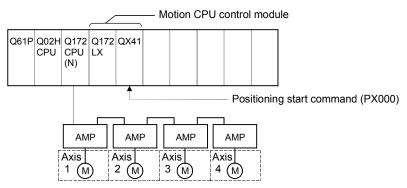

(2) Positioning operation details

The positioning is used the Axis 1, Axis 2, Axis 3 and Axis 4 servomotors. The positioning by the Axis 1, Axis 2, Axis 3 and Axis 4 servomotors is shown in the diagram below.

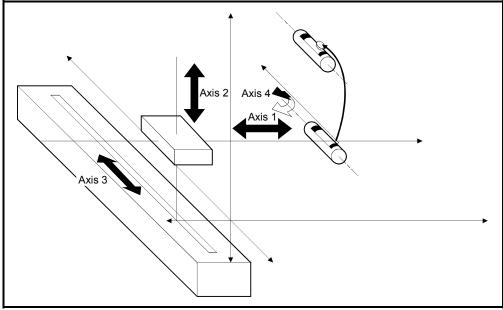

Fig.6.7 Axis configuration

## 6 POSITIONING CONTROL

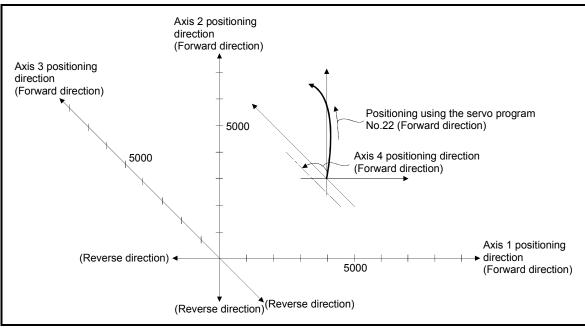

### Fig.6.8 Positioning for 4 axes linear interpolation control

### (3) Positioning conditions

(a) Positioning conditions are shown below.

| lto an             | Servo Program No.       |
|--------------------|-------------------------|
| Item               | No.22                   |
| Positioning method | Incremental data method |
| Positioning speed  | 10000                   |

(b) Positioning start command ...... Turning PX000 off to on (OFF  $\rightarrow$  ON)

### (4) Operation timing

Operation timing for 4 axes linear interpolation control is shown below.

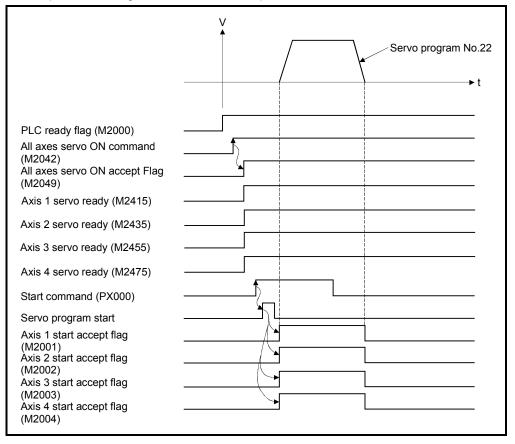

### (5) Servo program

Servo program No.22 for 4 axes linear interpolation control is shown below.

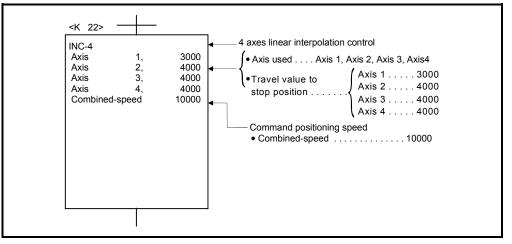

#### (Note): Example of the Motion SFC program for positioning control is shown next page.

### (6) Motion SFC program

Motion SFC program for which executes the servo program is shown below.

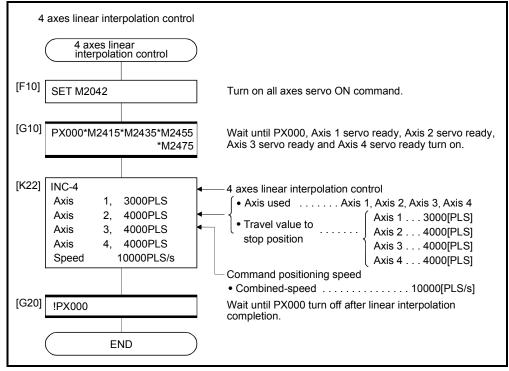

(Note): Example of the above Motion SFC program is started using the automatic start or PLC program.

### 6 POSITIONING CONTROL

### 6.6 Auxiliary Point-Specified Circular Interpolation Control

Circular interpolation control by specification of the end point address and auxiliary point address (a point on the arc) for circular interpolation is executed. Auxiliary point-specified circular uses  $ABS^{\uparrow\uparrow}$  (Absolute data method) and  $INC^{\uparrow\uparrow}$  (Incremental data method) servo instructions.

|                      |                       |                        |                     |      |                      |               |                  |        | Item               | is a            | re s   | et in         | pe           | riph              | eral              | dev               | ices                         | 6                  |                                       |                                                  |               |        |            |              |
|----------------------|-----------------------|------------------------|---------------------|------|----------------------|---------------|------------------|--------|--------------------|-----------------|--------|---------------|--------------|-------------------|-------------------|-------------------|------------------------------|--------------------|---------------------------------------|--------------------------------------------------|---------------|--------|------------|--------------|
|                      |                       |                        |                     |      | Co                   | mm            | on               |        |                    |                 | Arc    |               |              |                   | Ра                | iram              | ete                          | r blo              | ck                                    |                                                  |               | Oth    | ers        |              |
| Servo<br>instruction | Positioning<br>method | Number of control axes | Parameter block No. | Axis | Address/travel value | Command speed | Dwell time       | M-code | Torque limit value | Auxiliary point | Radius | Central point | Control unit | Speed limit value | Acceleration time | Deceleration time | Rapid stop deceleration time | Torque limit value | Deceleration processing on stop input | Allowable error range for circular interpolation | S-curve ratio | Cancel | WAT-ON/OFF | Speed change |
| ABS                  | Absolute              |                        |                     | (    | _                    | 0             |                  |        |                    | ~               |        |               |              |                   |                   |                   |                              |                    |                                       |                                                  |               |        |            |              |
| INC XY               | Incremental           | 2                      | $\bigtriangleup$    | 0    | 0                    | 0             | $\bigtriangleup$ |        |                    | 0               |        |               | $\triangle$  |                   |                   | $\bigtriangleup$  | $\bigtriangleup$             | $\bigtriangleup$   | $\triangle$                           | $\bigtriangleup$                                 | $\triangle$   |        |            | Valid        |

○: Must be set
 △: Set if required

### [Control details]

Control using ABS (Absolute data method)

- (1) Circular interpolation from the current stop address (address before positioning) based on the home position through the specified auxiliary point address to the end point address is executed.
- (2) The center of the arc is the point of intersection of the perpendicular bisectors of the start point address (current stop address) to the auxiliary point address, and the auxiliary point address to the end point address.

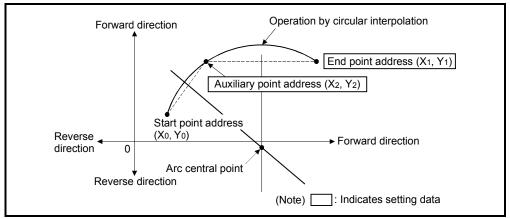

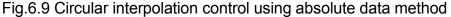

- (3) The setting range of the end point address and auxiliary point address is  $(-2^{31})$  to  $(2^{31}-1)$ .
- (4) The maximum arc radius is  $2^{32}$ -1.

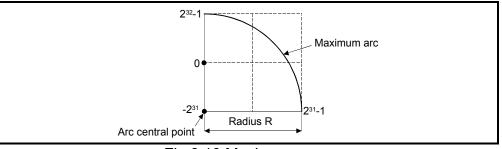

Fig.6.10 Maximum arc

Control using INC (Incremental data method)

- (1) Circular interpolation from the current stop address through the specified auxiliary point address to the end point address is executed.
- (2) The center of the arc is the point of intersection of the perpendicular bisectors of the start point address (current stop address) to the auxiliary point address, and the auxiliary point address to the end point address.

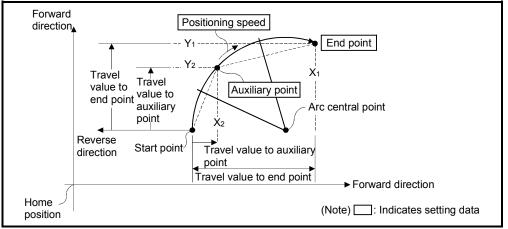

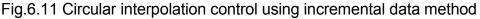

(3) The setting range for the travel value to the end point address and auxiliary point address is 0 to ± (2<sup>31</sup>-1).

(4) The maximum arc radius is 2<sup>31</sup>-1.
 If the end point and auxiliary point are set more than a radius of 2<sup>31</sup>-1, an error occurs at the start and error code [107] is stored in the data register.

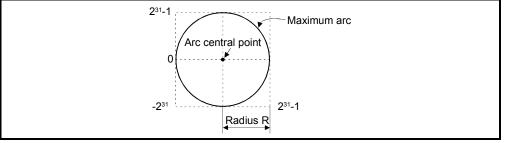

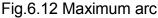

[Program]

Program for auxiliary point-specified circular interpolation control is shown as the following conditions.

(1) System configuration

Auxiliary point-specified circular interpolation control of Axis 1 and Axis 2.

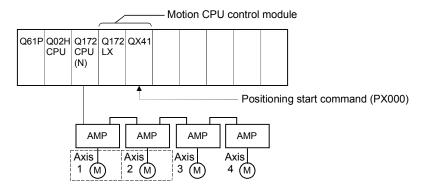

(2) Positioning details

The positioning uses the Axis 1 and Axis 2 servomotors.

The positioning by the Axis 1 and Axis 2 servomotors is shown in the diagram below.

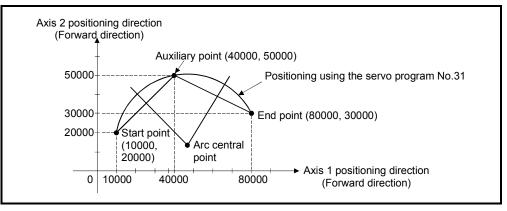

#### (3) Positioning conditions

(a) Positioning conditions are shown below.

| ltore              | Servo program No.    |
|--------------------|----------------------|
| Item               | No.31                |
| Positioning method | Absolute data method |
| Positioning speed  | 1000                 |

(b) Positioning start command ...... Turning PX000 off to on (OFF  $\rightarrow$  ON)

#### (4) Operation timing

Operation timing for auxiliary point-specified circular interpolation control is shown below.

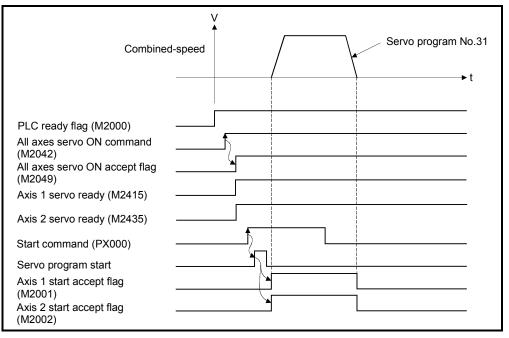

#### (5) Servo program

Servo program No.31 for auxiliary point-specified circular interpolation control is shown below.

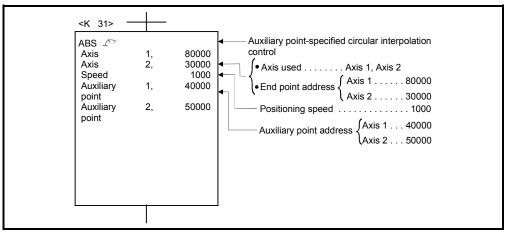

(Note): Example of the Motion SFC program for positioning control is shown next page.

### (6) Motion SFC program

Motion SFC program for which executes the servo program is shown below.

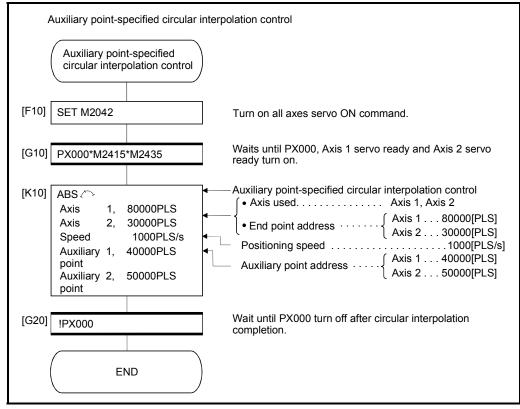

(Note): Example of the above Motion SFC program is started using the automatic start or PLC program.

### 6.7 Radius-Specified Circular Interpolation Control

Circular interpolation control by specification of the end point address and radius for circular interpolation is executed.

Radius-specified circular interpolation control uses ABS  $\frown$ , ABS  $\frown$ , ABS  $\bigcirc$ , ABS  $\bigcirc$  and ABS  $\bigcirc$  (Absolute data method) and INC  $\frown$ , INC  $\bigcirc$ , INC  $\bigcirc$  and INC  $\bigcirc$  (Incremental data method) servo instructions.

| Servo<br>instruction       Positioning<br>method       Number of<br>control axes       Number of<br>control axes       Number of |   |   |                     |      |                      |               |            |        | Item               | ıs a            | re s   | et ir         | n pei        | riph              | eral              | dev               | ices                         | ;                  |                                       |                                                  |               |        |             |              |
|----------------------------------------------------------------------------------------------------|---|---|---------------------|------|----------------------|---------------|------------|--------|--------------------|-----------------|--------|---------------|--------------|-------------------|-------------------|-------------------|------------------------------|--------------------|---------------------------------------|--------------------------------------------------|---------------|--------|-------------|--------------|
| ABS       Absolute         ABS       Absolute         ABS       Absolute         ABS       Absolute         INC       Incremental                                                                                                    |   |   |                     |      | Со                   | mm            | on         |        |                    |                 | Arc    |               |              |                   | Pa                | ram               | eter                         | blo                | ck                                    |                                                  |               | Oth    | ers         |              |
| ABS       Absolute         ABS       Absolute         ABS       Absolute         ABS       Absolute         INC       Incremental                                                                                                    | - |   | Parameter block No. | Axis | Address/travel value | Command speed | Dwell time | M-code | Torque limit value | Auxiliary point | Radius | Central point | Control unit | Speed limit value | Acceleration time | Deceleration time | Rapid stop deceleration time | Torque limit value | Deceleration processing on stop input | Allowable error range for circular interpolation | S-curve ratio | Cancel | WAIT-ON/OFF | Speed change |
|                                                                                                    |   | 2 |                     | 0    | 0                    | 0             |            |        |                    |                 | 0      |               |              |                   |                   |                   |                              |                    |                                       |                                                  | Δ             | Δ      |             | Valid        |

 $\triangle$ : Set if required

### 6 POSITIONING CONTROL

[Control details]

Details for the servo instructions are shown in the table below.

| Instruction | Rotation direction of the servomotors | Maximum controllable angle of arc | Positioning path                                                         |
|-------------|---------------------------------------|-----------------------------------|--------------------------------------------------------------------------|
| ABS 🔍       | Clockwise                             |                                   | Start Positioning path point $\theta < 180^{\circ}$ End point            |
|             | CIUCKWISE                             | 0° < ⊖ < 180°                     | Radius R Central point                                                   |
| ABS 🖼       | Counter clockwise                     | 0 < 0 < 180                       | Radius R                                                                 |
|             |                                       |                                   | Start $\theta^{<180^\circ}$ End point point Positioning path             |
| ABS 🖓       | Clockwise                             |                                   | Positioning path<br>$180^{\circ} \le \theta < 360^{\circ}$ Central point |
|             |                                       |                                   | Radius R<br>Start point End point                                        |
| ABS 🕩       | Counter clockwise                     | 180° ≦                            | Start point<br>Radius R End point<br>Central point                       |
|             |                                       |                                   | 180°≤θ<360° Positioning path                                             |

Control using ABS (, ABS , ABS , ABS (, ABS ) (Absolute data method)

- (1) Circular interpolation from the current stop address (address before positioning) based on the home position to the specified end address with the specified radius is executed.
- (2) The center of the arc is the point of intersection of the perpendicular bisectors of the start point address (current stop address) to the end address.

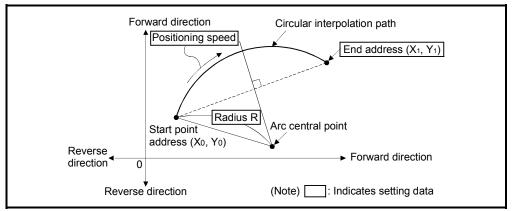

Fig.6.13 Circular interpolation control using absolute data method

(3) The setting range of end point address is  $(-2^{31})$  to  $(2^{31}-1)$ .

- (4) The setting range for the radius is 1 to  $(2^{31}-1)$ .
- (5) The maximum arc radius is  $(2^{32}-1)$ .

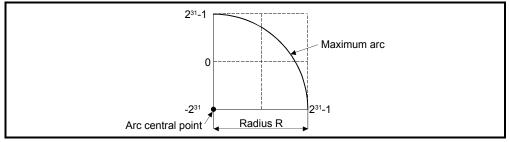

Fig.6.14 Maximum arc

Control using INC (, INC , INC , INC (, INC ) (Incremental data method)

- (1) Circular interpolation from the current stop address (0, 0) to the specified end point with specified radius.
- (2) The center of the arc is the point of intersection of the perpendicular bisectors of the start point address (current stop address) to the end address.

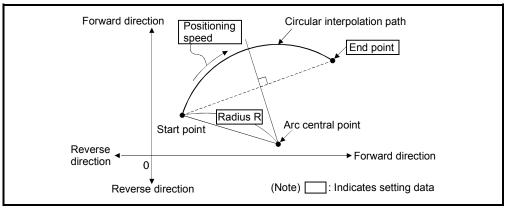

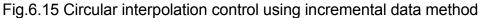

- (3) Setting range of end point address is  $(-2^{31})$  to  $(2^{31}-1)$ .
- (4) Setting range of radius is 1 to  $(2^{31}-1)$ .
- (5) Maximum arc radius is  $(2^{31}-1)$ .

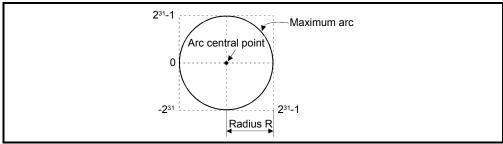

Fig.6.16 Maximum arc

### 6 POSITIONING CONTROL

[Program]

Program for radius-specified circular interpolation control is shown as the following conditions.

(1) System configuration

Radius-specified circular interpolation control of Axis 1 and Axis 2.

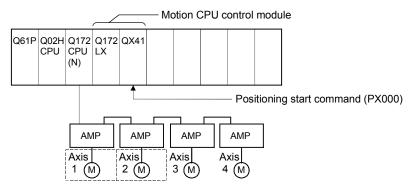

### (2) Positioning operation details

The positioning uses the Axis 1 and Axis 2 servomotors.

The positioning by the Axis 1 and Axis 2 servomotors is shown in the diagram below.

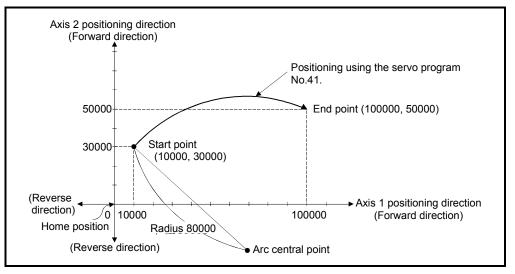

#### (3) Positioning conditions

(a) Positioning conditions are shown below.

| lte m              | Servo Program No.    |
|--------------------|----------------------|
| Item               | No.41                |
| Positioning method | Absolute data method |
| Positioning speed  | 1000                 |

(b) Positioning start command ...... Turning PX000 off to on (OFF  $\rightarrow$  ON)

### (4) Operation timing

Operation timing for radius-specified circular interpolation control is shown below.

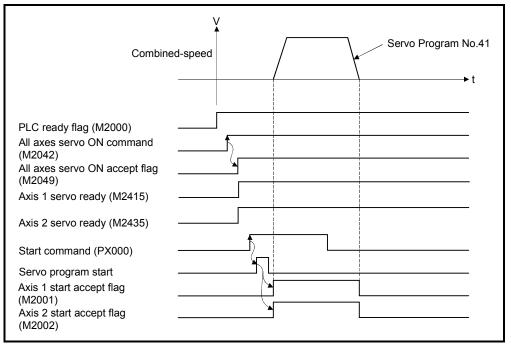

### (5) Servo program

Servo program No.41 for radius-specified circular interpolation control is shown below.

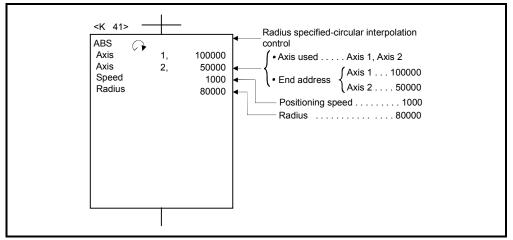

(Note): Example of the Motion SFC program for positioning control is shown next page.

### (6) Motion SFC program

Motion SFC program for which executes the servo program is shown below.

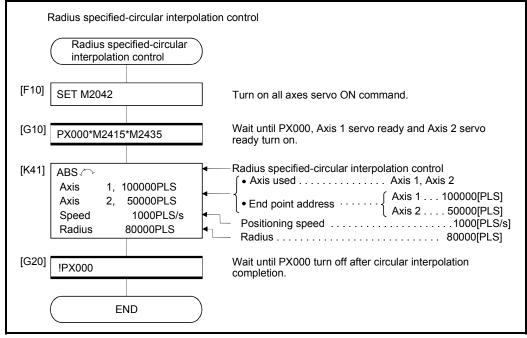

(Note): Example of the above Motion SFC program is started using the automatic start or PLC program.

## 6 POSITIONING CONTROL

### 6.8 Central Point-Specified Circular Interpolation Control

Circular interpolation control by specification of the end point for circular interpolation and arc central point is executed.

Central point-specified circular interpolation control uses ABS (And ABS (Absolute data method) and INC (Incremental data method) servo instructions.

|                      |                       |                        |                     |      |                      |               |             |             | Iten               | ns a            | re s   | et in         | ı pei         | riph              | eral              | dev               | ices                         |                    |                                       |                                                  |               |        |             |              |
|----------------------|-----------------------|------------------------|---------------------|------|----------------------|---------------|-------------|-------------|--------------------|-----------------|--------|---------------|---------------|-------------------|-------------------|-------------------|------------------------------|--------------------|---------------------------------------|--------------------------------------------------|---------------|--------|-------------|--------------|
|                      |                       |                        |                     |      | Со                   | mm            | ion         |             |                    |                 | Arc    |               |               |                   | Ра                | ram               | eter                         | blo                | ck                                    |                                                  |               | Oth    | iers        |              |
| Servo<br>instruction | Positioning<br>method | Number of control axes | Parameter block No. | Axis | Address/travel value | Command speed |             | M-code      | Torque limit value | Auxiliary point | Radius | Central point | Control units | Speed limit value | Acceleration time | Deceleration time | Rapid stop deceleration time | Torque limit value | Deceleration processing on stop input | Allowable error range for circular interpolation | S-curve ratio | Cancel | WAIT-ON/OFF | Speed change |
| ABS (                | Absolute              |                        |                     |      | ~                    | ~             |             |             |                    |                 |        |               |               |                   |                   |                   |                              |                    |                                       |                                                  |               |        |             | N. P.I       |
|                      | Incremental           | 2                      |                     | 0    | 0                    | 0             | $\triangle$ | $\triangle$ |                    |                 |        | 0             |               | $\triangle$       |                   | $\bigtriangleup$  | $\triangle$                  |                    |                                       |                                                  | $\triangle$   |        |             | Valid        |

○: Must be set
 △: Set if required

### [Control details]

#### Details for the servo instructions are shown in the table below.

| Instruction | Rotation direction of the servomotors | Maximum controllable angle of arc | Positioning path                                               |
|-------------|---------------------------------------|-----------------------------------|----------------------------------------------------------------|
| ABS 🖪       |                                       |                                   | Start point $0^{\circ} < \theta < 360^{\circ}$ End point       |
|             | Clockwise                             | 0                                 | Central point                                                  |
| ABS 🛈       |                                       | 0° < θ < 360°                     | Central point                                                  |
|             | Counter clockwise                     |                                   | Start point • 0°< <del>0</del> ° End point<br>Positioning path |

Control using ABS (I, ABS (I (Absolute data method)

(1) Circular interpolation of an arc with a radius equivalent to the distance between the start point and central point, between the current stop address (address before positioning) based on the home position and the specified end point address.

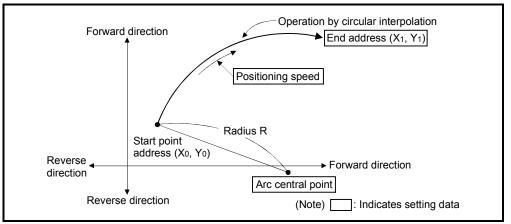

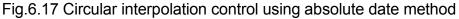

(2) Positioning control of a complete round is possible in the central point-specified circular interpolation control.

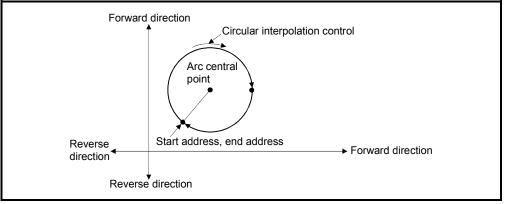

Fig.6.18 Positioning control of a complete round

(3) Setting range of end point address and arc central point is  $(-2^{31})$  to  $(2^{31}-1)$ .

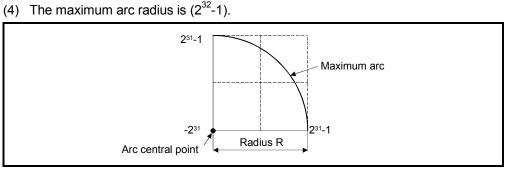

Fig.6.19 Maximum arc

Control using INC (Incremental method)

(1) Circular interpolation from the current stop address (0, 0) with a radius equivalent to the distance between the start point (0, 0) and central point.

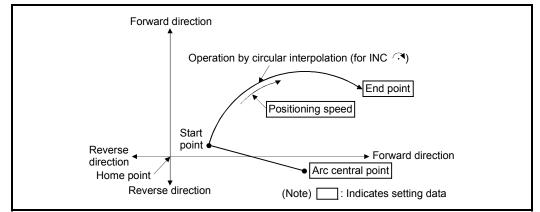

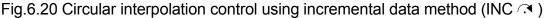

(2) Positioning control of a complete round is possible in the central point-specified circular interpolation control.

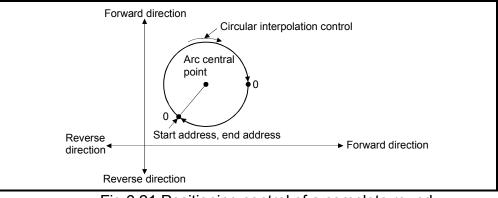

Fig.6.21 Positioning control of a complete round

- (3) Setting range of travel value to end point address and arc central point is 0 to  $(2^{31}-1)$ .
- (4) The maximum arc radius is (2<sup>31</sup>-1).
   If the end point and central point are set more than a radius of (2<sup>31</sup>-1), an error occurs at the start and error code [109] is stored in the data register.

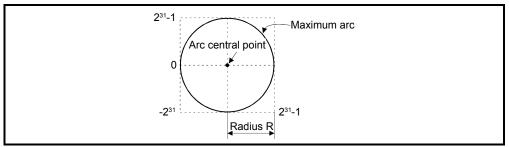

Fig.6.22 Maximum arc radius

#### [Program]

Program for central point-specified circular interpolation control is shown as the following conditions.

(1) System configuration

Central point-specified circular interpolation control of Axis 1 and Axis 2.

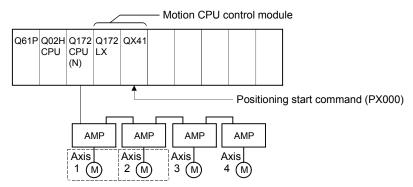

(2) Positioning operation details

The positioning uses the Axis 1 and Axis 2 servomotors.

The positioning by the Axis 1 and Axis 2 servomotors is shown in the diagram below.

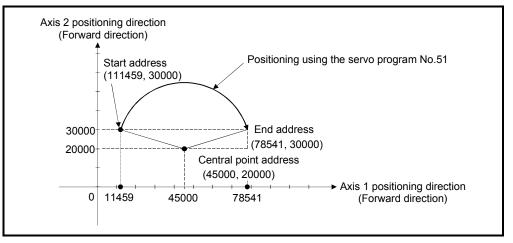

- (3) Positioning conditions
  - (a) Positioning conditions are shown below.

| Itom               | Servo Program No.    |
|--------------------|----------------------|
| Item               | No.51                |
| Positioning method | Absolute data method |
| Positioning speed  | 1000                 |

(b) Positioning start command ...... Turning PX000 off to on (OFF  $\rightarrow$  ON)

### (4) Operation timing

Operation timing for central point-specified circular interpolation is shown below.

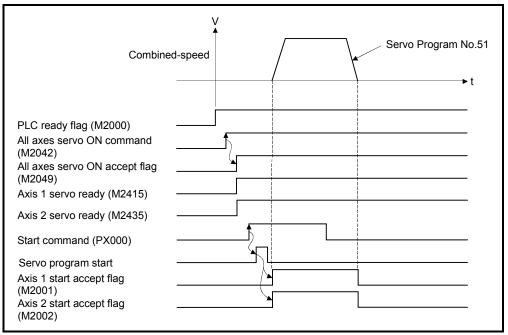

#### (5) Servo program

Servo program No.51 for central point-specified circular interpolation is shown below.

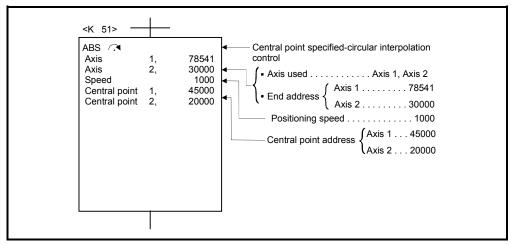

(Note): Example of the Motion SFC program for positioning control is shown next page.

### (6) Motion SFC program

Motion SFC program for which executes the servo program is shown below.

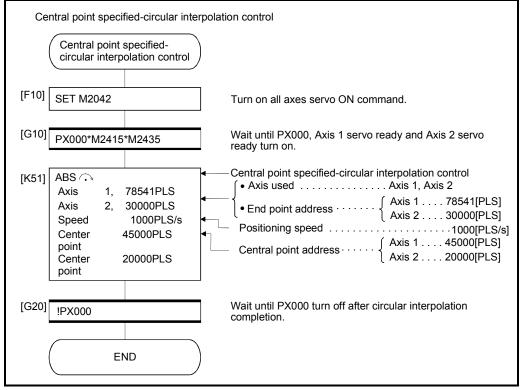

(Note): Example of the above Motion SFC program is started using the automatic start or PLC program.

### 6.9 Helical Interpolation Control

| P                    | pitches ro                                                                  | tates spira            | lly                 | an   | id p             | ber | for              | ms               | s th               | e l             | OC       | us            | со          | ntro             | ol t              | 0 0               | cor               | nm               | nar                | nd l                 | 200                                              | itic             | on.              |             |                 |
|----------------------|-----------------------------------------------------------------------------|------------------------|---------------------|------|------------------|-----|------------------|------------------|--------------------|-----------------|----------|---------------|-------------|------------------|-------------------|-------------------|-------------------|------------------|--------------------|----------------------|--------------------------------------------------|------------------|------------------|-------------|-----------------|
|                      |                                                                             |                        |                     |      | Co               | mm  | on               |                  | lte                | ems             | are<br>A |               | in p        | perip            | her               |                   |                   | es<br>neter      | r blo              | ock.                 |                                                  |                  | Oth              | ore         |                 |
| Servo<br>instruction | Processing                                                                  | Number of control axes | Parameter block No. | Axis | ess/travel value |     |                  | M-code           | Torque limit value | Auxiliary point | Radius   | Central point | Pitch count | Control units    | Speed limit value | Acceleration time | Deceleration time | eration time     | Torque limit value | essing on stop input | Allowable error range for circular interpolation | S-curve ratio    | Cancel           | WAIT-ON/OFF | Speed<br>change |
| ABH                  | Absolute radius-specified helical<br>interpolation less than CW 180°        | 3                      | Δ                   | 0    | 0                | 0   |                  | $\bigtriangleup$ |                    |                 | 0        |               | 0           | $\bigtriangleup$ | $\bigtriangleup$  | $\bigtriangleup$  | $\triangle$       | $\bigtriangleup$ | Δ                  | $\bigtriangleup$     |                                                  | $\triangle$      | $\bigtriangleup$ |             |                 |
| ABH                  | Absolute radius-specified helical<br>interpolation CW 180° or more          | 3                      | Δ                   | 0    | 0                | 0   |                  | $\bigtriangleup$ |                    |                 | 0        |               | 0           | $\bigtriangleup$ | $\bigtriangleup$  | $\bigtriangleup$  | $\bigtriangleup$  | $\bigtriangleup$ | $\bigtriangleup$   | $\bigtriangleup$     |                                                  | $\bigtriangleup$ | $\bigtriangleup$ |             |                 |
| ABH                  | Absolute radius-specified helical interpolation less than CCW 180°          | 3                      | $\bigtriangleup$    | 0    | 0                | 0   | $\triangle$      | $\bigtriangleup$ |                    |                 | 0        |               | 0           | $\bigtriangleup$ | $\bigtriangleup$  | $\bigtriangleup$  | $\bigtriangleup$  | $\bigtriangleup$ |                    | $\bigtriangleup$     |                                                  | $\bigtriangleup$ | $\bigtriangleup$ |             |                 |
| ABH                  | Absolute radius-specified helical interpolation CCW 180° or more            | 3                      | $\bigtriangleup$    | 0    | 0                | 0   | $\bigtriangleup$ | $\bigtriangleup$ |                    |                 | 0        |               | 0           | $\bigtriangleup$ | $\bigtriangleup$  | $\bigtriangleup$  | $\bigtriangleup$  | $\bigtriangleup$ | $\bigtriangleup$   | $\bigtriangleup$     |                                                  | $\bigtriangleup$ | $\bigtriangleup$ |             |                 |
|                      | Incremental radius-specified<br>helical interpolation less than CW<br>180°  | 3                      | $\bigtriangleup$    | 0    | 0                | 0   |                  | $\triangleleft$  |                    |                 | 0        |               | 0           | $\triangleleft$  | $\triangleright$  | $\triangleright$  | $\triangleright$  | $\triangleleft$  | $\triangleleft$    | $\bigcirc$           |                                                  | $\bigtriangleup$ | $\bigtriangleup$ |             |                 |
|                      | Incremental radius-specified<br>helical interpolation CW 180° or<br>more    | 3                      | Δ                   | 0    | 0                | 0   |                  | $\bigtriangleup$ |                    |                 | 0        |               | 0           | $\bigtriangleup$ | $\bigtriangleup$  | Δ                 | $\bigtriangleup$  | $\bigtriangleup$ |                    | $\bigtriangleup$     |                                                  | Δ                | $\bigtriangleup$ |             |                 |
|                      | Incremental radius-specified<br>helical interpolation less than<br>CCW 180° | 3                      | Δ                   | 0    | 0                | 0   |                  | $\bigtriangleup$ |                    |                 | 0        |               | 0           | $\bigtriangleup$ | $\bigtriangleup$  | $\bigtriangleup$  | $\bigtriangleup$  | $\bigtriangleup$ |                    |                      |                                                  | $\triangle$      | $\bigtriangleup$ |             |                 |
|                      | Incremental radius-specified<br>helical interpolation CCW 180° or<br>more   | 3                      | Δ                   | 0    | 0                | 0   |                  | $\bigtriangleup$ |                    |                 | 0        |               | 0           | $\bigtriangleup$ | $\bigtriangleup$  | Δ                 | $\bigtriangleup$  | $\bigtriangleup$ |                    | $\bigtriangleup$     |                                                  | $\bigtriangleup$ | $\bigtriangleup$ |             | Valid           |
| ABH ∩.◄              | Absolute central point-specified<br>helical interpolation CW                | 3                      | Δ                   | 0    | 0                | 0   |                  | $\bigtriangleup$ |                    |                 |          | 0             | 0           |                  | $\bigtriangleup$  | $\bigtriangleup$  | $\bigtriangleup$  |                  | Δ                  |                      |                                                  | $\triangle$      | $\bigtriangleup$ |             |                 |
| ABH                  | Absolute central point-specified<br>helical interpolation CCW               | 3                      | $\triangle$         | 0    | 0                | 0   |                  | Δ                |                    |                 |          | 0             | 0           |                  | $\bigtriangleup$  | $\bigtriangleup$  | $\bigtriangleup$  |                  | Δ                  | Δ                    |                                                  | $\bigtriangleup$ | $\bigtriangleup$ |             |                 |
| INH 🔿                | Incremental central point-specified<br>helical interpolation CW             | 3                      | $\bigtriangleup$    | 0    | 0                | 0   | $\bigtriangleup$ |                  |                    |                 |          | 0             | 0           | $\bigtriangleup$ | $\bigtriangleup$  | $\bigtriangleup$  | $\bigtriangleup$  | $\bigtriangleup$ | Δ                  |                      |                                                  | Δ                | $\bigtriangleup$ |             |                 |
|                      | Incremental central point-specified helical interpolation CCW               | 3                      | Δ                   | 0    | 0                | 0   |                  | $\bigtriangleup$ |                    |                 |          | 0             | 0           |                  | $\bigtriangleup$  | $\bigtriangleup$  | $\bigtriangleup$  |                  | Δ                  |                      |                                                  | $\triangle$      | $\bigtriangleup$ |             |                 |
| ABH                  | Absolute auxiliary point- specified<br>helical interpolation                | 3                      | Δ                   | 0    | 0                | 0   |                  | $\bigtriangleup$ |                    | 0               |          |               | 0           | $\bigtriangleup$ | $\bigtriangleup$  | $\bigtriangleup$  | $\bigtriangleup$  | $\bigtriangleup$ | Δ                  |                      |                                                  | $\triangle$      | $\bigtriangleup$ |             |                 |
|                      | Incremental auxiliary point-<br>specified helical interpolation             | 3                      |                     | 0    | 0                | 0   | $\bigtriangleup$ | $\bigtriangleup$ |                    | 0               |          |               | 0           | $\bigtriangleup$ | $\bigtriangleup$  | $\bigtriangleup$  | $\bigtriangleup$  | $\bigtriangleup$ | Δ                  | $\bigtriangleup$     |                                                  | $\bigtriangleup$ | $\bigtriangleup$ |             |                 |

The linear interpolation control with linear axis is executed simultaneously while the circular interpolation specified with any 2 axes is executed, the specified number of pitches rotates spirally and performs the locus control to command position.

○: Must be set

 $\bigtriangleup$  : Set if required

### 6.9.1 Circular interpolation specified method by helical interpolation

The following method of circular interpolation is possible for the helical interpolation. The specified method of circular interpolation connected start point and end point at the seeing on the plane for which performs circular interpolation are as follows.

| Servo instruction | Positioning method | Circular interpolation specified method      |  |
|-------------------|--------------------|----------------------------------------------|--|
| ABH 🔍             | Absolute           | Radius-specified method                      |  |
|                   | Incremental        | less than CW180°                             |  |
| ABH 🖼             | Absolute           | Radius-specified method<br>less than CCW180° |  |
| INH 🖼             | Incremental        |                                              |  |
| АВН 🕞             | Absolute           | Radius-specified method<br>CW180° or more.   |  |
| INH 🖓             | Incremental        |                                              |  |
| АВН 🕩             | Absolute           | Radius-specified method                      |  |
| INH 🕑             | Incremental        | CCW180° or more.                             |  |
| ABH 🔿             | Absolute           | Central point-specified method CW            |  |
| INH 🔿             | Incremental        |                                              |  |
| АВН 🍽             | Absolute           | Central point- specified method CCW          |  |
| INH 😉             | Incremental        |                                              |  |
| ABH 🖄             | Absolute           | Auxiliary point-specified method             |  |
| INH I             | Incremental        |                                              |  |

#### [Cautions]

- (1) The helical interpolation instruction can be used at the both of real/virtual mode.
- (2) When the number of pitches is 0 and travel value of linear axis is not "0" is set, operation example is shown below.

| Circular interpolation path Start point (Xo, Yo, Zo)<br>Linear axis operates<br>Linear axis operation |
|----------------------------------------------------------------------------------------------------|
| End point (X1, Y1, Z1)                                                                                |

| Condition                  | Operation                                                            |  |
|----------------------------|----------------------------------------------------------------------|--|
| Number of pitches is 0     | Control on the circular plane.                                       |  |
| Number of pitches is not 0 | Rotation spirally of the number of pitches to linear axis direction. |  |

| Condition                                                                            | Operation                                                                                                    |  |
|--------------------------------------------------------------------------------------|----------------------------------------------------------------------------------------------------|--|
| Number of pitches is 0<br>(Allowable error range for circular interpolation control. |                                                                                                    |  |
| Number of pitches is not 0                                                           | Linear interpolation to linear axis does not executed, circle for the number of pitches is drawn on the circle plane. (Allowable error range for circular interpolation can be set.) |  |

(3) When the travel value of linear axis is "0" is set, it can be controlled.

- (4) Units for linear axis have not restrictions.
- (5) Circular interpolation axis has the following restrictions.
  - When the unit of one axis is [degree] axis (with stroke range), set another axis also as [degree] axis (without stroke range).
  - The axis of [degree] unit as without stroke range cannot be set.
  - The axis as without stroke range cannot be set in the virtual mode.
- (6) Specified the speed which executes speed change by CHGV instruction during helical interpolation operation with the combined-speed of circular interpolation axis 2. If speed change is requested by specifying negative speed by CHGV instruction during helical interpolation operation, deceleration starts from the time and it is possible to return to reverse direction at the deceleration completion.
- (7) If start point = end point, number of pitches = 1 and travel value of linear axis = 0, at the only central point-specified circular interpolation, full circle can be drawn. when the address of "start point = end point" is set at the radius-specified helical interpolation or auxiliary point-specified helical interpolation, a minor error (error code [108]) occurs at the start and cannot be start.
- (8) When the control unit is [degree] and the stroke limit is invalid, if the helical interpolation control is executed using absolute data method, positioning in near direction to specified address based on the current value.
- (9) Allowable error range for circular interpolation can be set.

ABH (, ABH , ABH ), ABH ) Absolute radius-specified helical interpolation control

[Control details]

The linear interpolation to other linear axis is executed performing 2 axes circular interpolation from current stop position (X0, Y0, Z0) to specified circular end address (X1, Y1) or linear axis end point address (Z1), and the absolute helical interpolation is executed so that it may become a spiral course.

It goes around on the specified circle for the specified number of pitches, the circular interpolation which had remainder specified is executed, and positioning to end address is executed. The radius-specified circle specifies circular interpolation method connected start point and end point at the seeing on the plane for which performs circular interpolation.

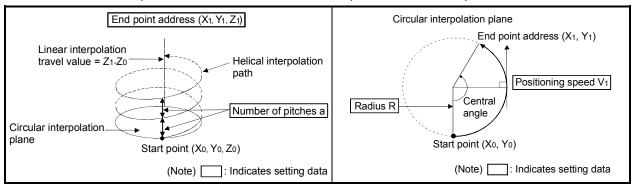

Operation details for absolute radius-specified helical interpolation are shown below.

#### Control details for the servo instructions are shown below.

| Instruction                                                             | Rotation direction of servomotor | Controllable angle of arc | Positioning pass                                                                                                    |
|-------------------------------------------------------------------------|----------------------------------|---------------------------|----------------------------------------------------------------------------------------------------|
| ABH <<br>Radius-specified<br>helical interpolation<br>less than CW 180° | Clockwise (CW)                   |                           | Start<br>point<br>Radius R<br>Central point                                                                           |
| ABH I Radius-specified<br>helical interpolation<br>less than CCW 180°   | Counter<br>clockwise (CCW)       | 0° < θ < 180°             | Radius R<br>Start 0<180° End point<br>Positioning path                                                                |
| ABH<br>Radius-specified<br>helical interpolation<br>CW 180° or more     | Clockwise (CW)                   | -<br>180° ≦ θ ≦ 360°      | Positioning path<br>$180^{\circ} \le \theta \le 360^{\circ}$<br>Central point<br>Radius R<br>Start point<br>End point |
| ABH<br>Radius-specified<br>helical interpolation<br>CCW 180° or more    | Counter<br>clockwise (CCW)       | 100 = 0 = 300             | Start point<br>Radius R End point<br>$180^\circ \le \theta \le 360^\circ$<br>Positioning path                         |

6 - 58

- (1) The setting range of end point address for the both of circular interpolation axis and linear interpolation axis is  $(-2^{31})$  to  $(2^{31}-1)$ .
- (2) The maximum arc radius on the circular interpolation plane is (2<sup>31</sup>-1). For example, the maximum arc radius for electronic gear 1:1 of unit [mm] is 214748364.7[µm].

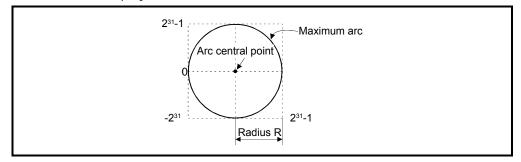

- (3) Set the command speed with the combined-speed for 2 axes circular interpolation axis.
- (4) The command speed unit is specified in the parameter block.
- (5) Set the number of pitches within the range of 0 to 999. If it is set outside the setting range, the servo program error [28] occurs, and cannot be started.
- (6) All of the circular interpolation axis, linear axis and point address, command speed, radius (2 word data above) and number of pitches (1 word data) are set indirectly by D, W and #.

#### [Program]

#### (1) Servo program

Servo program No.52 for absolute radius-specified helical interpolation control is shown below.

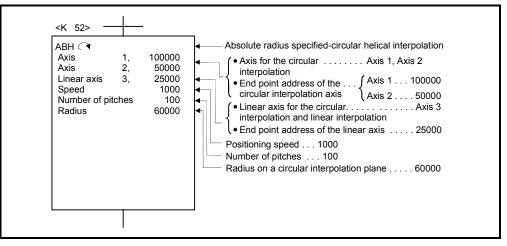

(Note): Example of the Motion SFC program for positioning control is shown next page.

### (2) Motion SFC program

Motion SFC program for which executes the servo program is shown below.

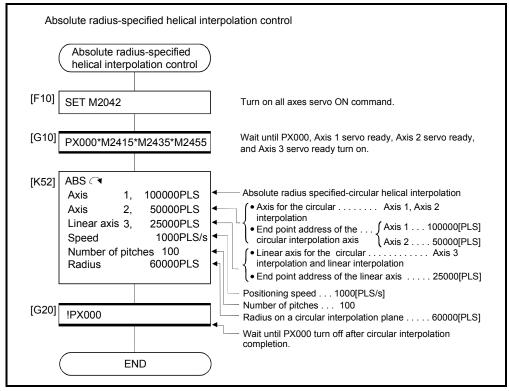

(Note): Example of the above Motion SFC program is started using the automatic start or PLC program.

INH (1, INH (1, I)))))))))))))))))))))

[Control details]

The linear interpolation to other linear axis is executed performing circular interpolation from current stop position (start point) to specified circular relative end address (X1, Y1) or linear axis end point relative address (Z1), and the incremental helical interpolation control is executed so that it may become a spiral course. It goes around on the specified circle for the specified number of pitches, the circular interpolation which had remainder specified is executed, and positioning to end address is executed. The radius-specified circle specifies circular interpolation method connected start point and end point at the seeing on the plane for which performs circular interpolation.

Operation details for incremental radius-specified helical interpolation are shown below.

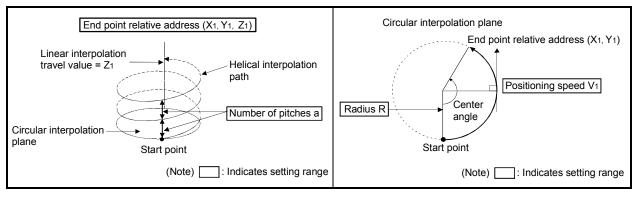

| Instruction                                                              | Rotation direction of servomotor | Controllable angle of arc | Positioning pass                                                                                            |
|--------------------------------------------------------------------------|----------------------------------|---------------------------|----------------------------------------------------------------------------------------------------|
| INH<br>Radius-specified<br>helical interpolation<br>less than CW 180°    | Clockwise (CW)                   | 0° < θ < 180°             | Start<br>point<br>Radius R<br>Central point                                                                 |
| INH <<br>Radius-specified<br>helical interpolation<br>less than CCW 180° | Counter<br>clockwise (CCW)       |                           | Radius R<br>Start 0<180° End point<br>point Positioning path                                                |
| INH<br>Radius-specified<br>helical interpolation<br>CW 180° or more      | Clockwise (CW)                   | 180° ≦ θ ≦ 360°           | Positioning path<br>$180^{\circ} \le \theta \le 360^{\circ}$<br>Central point<br>Start point<br>End point   |
| INH<br>Radius-specified<br>helical interpolation<br>CCW 180° or more     | Counter<br>clockwise (CCW)       |                           | Start point<br>Radius R End point<br>$180^\circ \le \theta \le 360^\circ$ Central point<br>Positioning path |

Control details for the servo instructions are shown below.

(1) The setting range of end point relative address for the both of circular interpolation axis and linear interpolation axis is 0 to  $\pm (2^{31}-1)$ .

The travel direction is set by the sign (+/ -) of the travel value, as follows:

- Positive travel value ......Positioning control to forward direction (Address increase direction)
- Negative travel value.....Positioning control to reverse direction
   (Address decrease direction)
- (2) The maximum arc radius on the circular interpolation plane is 2<sup>31</sup>-1. For example, the maximum arc radius for electronic gear 1:1 of unit [mm] is 214748364.7[µm].

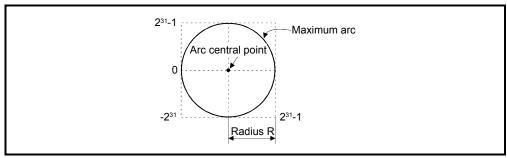

- (3) Set the command speed with the combined-speed for 2 axes circular interpolation axis.
- (4) The command speed unit is specified in the parameter block.
- (5) Set the number of pitches within the range of 0 to 999. If it is set outside the setting range, the servo program error [28] occurs and operation does not start.
- (6) All of the circular interpolation axis, linear axis end point relative address, command speed, radius (2 word data above) and number of pitches (1 word data) are set indirectly by D, W and #.

[Program]

#### (1) Servo program

Servo program No.53 for incremental radius-specified helical interpolation control is shown below.

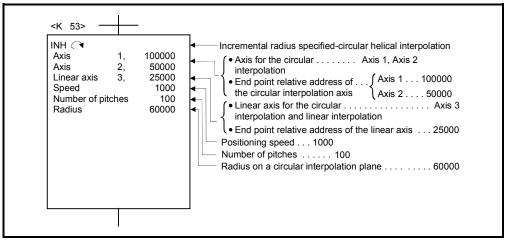

(Note): Example of the Motion SFC program for positioning control is shown next page.

### (2) Motion SFC program

Motion SFC program for which executes the servo program is shown below.

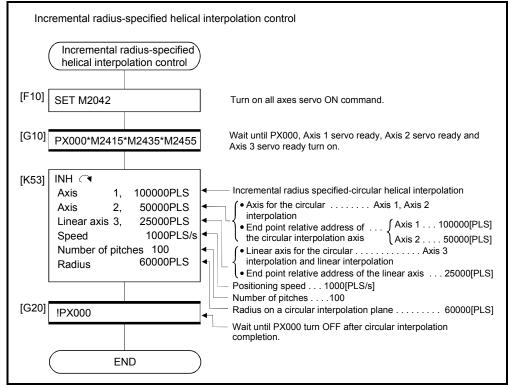

ABH A, ABH Absolute central point-specified helical interpolation control

[Control details]

The linear interpolation to other linear axis is executed performing 2 axes circular interpolation from current stop position (X0, Y0, Z0) to specified circular end address (X1, Y1) or linear axis end point address (Z1), and the absolute helical interpolation is executed so that it may become a spiral course.

It goes around on the specified circle for the specified number of pitches, the circular interpolation which had remainder specified is executed, and positioning to end address is executed. The central point-specified circle specifies circular interpolation method connected start point and end point at the seeing on the plane for which performs circular interpolation.

Operation details for absolute central point-specified helical interpolation are shown below.

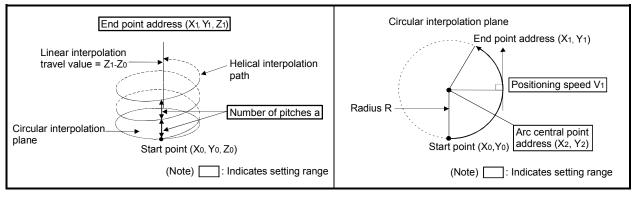

#### Control details for the servo instructions are shown below.

| Instruction                                                        | Rotation direction of servomotor | Controllable angle of arc | Positioning pass                                                         |
|--------------------------------------------------------------------|----------------------------------|---------------------------|--------------------------------------------------------------------------|
| ABH (.)<br>Central point-<br>specified helical<br>interpolation CW | Clockwise (CW)                   |                           | Start point O°<0≦360° End point Central point                            |
| ABH<br>Central point-<br>specified helical<br>interpolation CCW    | Counter<br>clockwise (CCW)       | 0° < θ ≦ 360°             | Central point<br>Start point • 0°<0≤360° → End point<br>Positioning path |

- (1) The setting range of end point address for the both of circular interpolation axis and linear interpolation axis is  $(-2^{31})$  to  $(2^{31}-1)$ .
- (2) The setting range of central point address is  $(-2^{31})$  to  $(2^{31}-1)$ .

(3) The maximum arc radius on the circular interpolation plane is 2<sup>31</sup>-1. For example, the maximum arc radius for electronic gear 1:1 of unit [mm] is 214748364.7[µm].

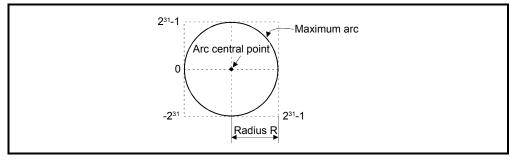

- (4) Set the command speed with the combined-speed for 2 axes circular interpolation axis.
- (5) The command speed unit is specified in the parameter block.
- (6) Set the number of pitches within the range of 0 to 999. If it is set outside the setting range, the servo program error [28] occurs and operation does not start.
- (7) All of the circular interpolation axis, linear axis end point address, command speed, radius (2 word data above) and number of pitches (1 word data) are set indirectly by D, W and #.
- (8) If start point = end point, number of pitches = 1 and travel value of linear axis = 0, at the only central point-specified circular interpolation, full circle can be drawn.

#### [Program]

#### (1) Servo program

Servo program No.55 for absolute central point-specified helical interpolation control is shown below.

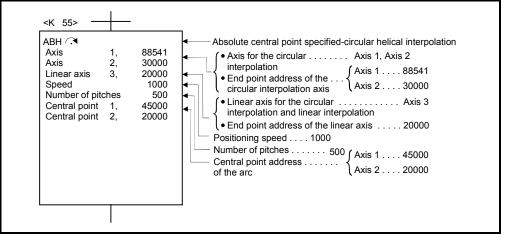

(Note): Example of the Motion SFC program for positioning control is shown next page.

### (2) Motion SFC program

Motion SFC program for which executes the servo program is shown below.

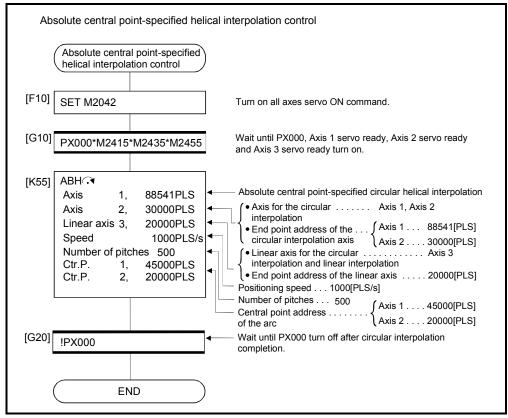

(Note): Example of the above Motion SFC program is started using the automatic start or PLC program.

INH (I), INH (I) Incremental central point-specified helical interpolation control

[Control details]

The linear interpolation to other linear axis is executed performing circular interpolation from current stop position (start point) to specified circular relative end address (X1, Y1) or linear axis end point relative address (Z1), and the incremental helical interpolation control is executed so that it may become a spiral course. It goes around on the specified circle for the specified number of pitches, the circular interpolation which had remainder specified is executed, and positioning to end address is executed. The central point-specified circle specifies circular interpolation method connected start point and end point at the seeing on the plane for which performs circular interpolation.

Operation details for incremental central point -specified helical interpolation are shown below.

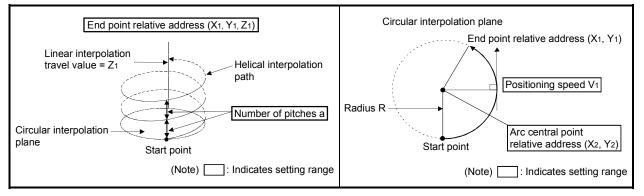

#### Control details for the servo instructions are shown below.

| Instruction                                                     | Rotation direction of servomotor | Controllable angle of arc | Positioning pass                                                         |
|-----------------------------------------------------------------|----------------------------------|---------------------------|--------------------------------------------------------------------------|
| INH .<br>Central point-specified<br>helical interpolation<br>CW | Clockwise (CW)                   | 0, 40, 6000               | Start point O°<θ≦360° End point Central point                            |
| INH<br>Central point-specified<br>helical interpolation<br>CCW  | Counter<br>clockwise (CCW)       | • 0° < θ ≦ 360°           | Central point<br>Start point • 0°<θ≦360° • End point<br>Positioning path |

- (1) The setting range of end point relative address for the both of circular interpolation axis and linear interpolation axis is 0 to  $\pm (2^{31}-1)$ .
- (2) The setting range of central point relative is 0 to  $\pm$  (2<sup>31</sup>-1).

(3) The maximum arc radius on the circular interpolation plane is (2<sup>31</sup>-1). For example, the maximum arc radius for electronic gear 1:1 of unit [mm] is 214748364.7[µm].

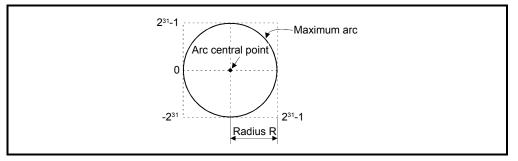

- (4) Set the command speed with the combined-speed for 2 axes circular interpolation axis.
- (5) The command speed unit is specified in the parameter block.
- (6) Set the number of pitches within the range of 0 to 999. If it is set outside the setting range, the servo program error [28] occurs and operation does not start.
- (7) All of the circular interpolation axis, linear axis end relative address, command speed, radius (2 word data above) and number of pitches (1 word data) are set indirectly by D, W and #.
- (8) If start point = end point, number of pitches = 1 and travel value of linear axis = 0, at the only central point-specified circular interpolation, full circle can be drawn.

#### [Program]

### (1) Servo program

Servo program No.56 for incremental central point-specified helical interpolation control is shown below.

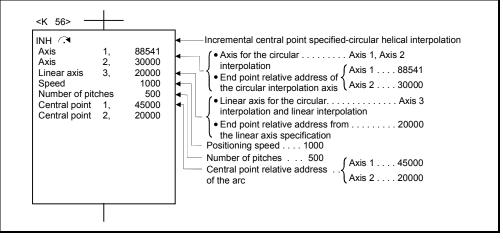

(Note): Example of the Motion SFC program for positioning control is shown next page.

### (2) Motion SFC program

Motion SFC program for which executes the servo program is shown below.

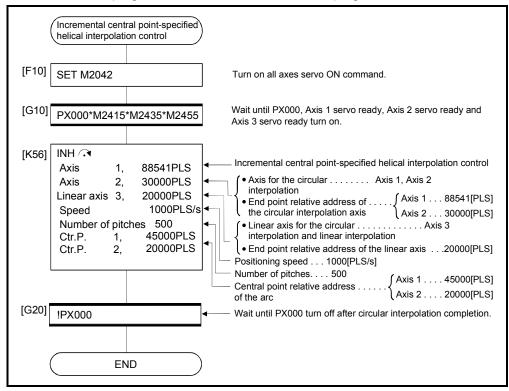

ABH A Absolute auxiliary point-specified helical interpolation control

[Control details]

The linear interpolation to other linear axis is executed performing 2 axes circular interpolation from current stop position (X0, Y0, Z0) to specified circular end address (X1, Y1) or linear axis end point address (Z1), and the absolute helical interpolation is executed so that it may become a spiral course.

It goes around on the specified circle for the specified number of pitches, the circular interpolation which had remainder specified is executed, and positioning to end address is executed. The auxiliary point-specified circle specifies circular interpolation method connected start point and end point at the seeing on the plane for which performs circular interpolation.

Operation details for absolute auxiliary point-specified helical interpolation are shown below.

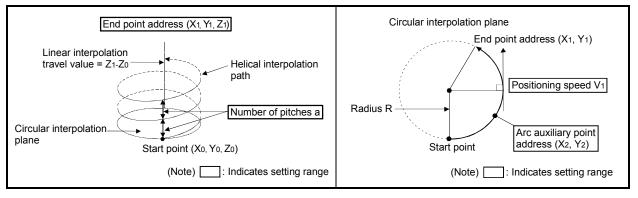

#### Control details for the servo instructions are shown below.

| Instruction                                                                                | Rotation direction of servomotor              | Controllable angle of arc |
|--------------------------------------------------------------------------------------------|-----------------------------------------------|---------------------------|
| ABH $\dot{\mathcal{L}}^{\gamma}$<br>Auxiliary point-<br>specified helical<br>interpolation | Clockwise (CW)/<br>Counter<br>clockwise (CCW) | 0° < θ ≦ 360°             |

- (1) The setting range of end point address for the both of circular interpolation axis and linear interpolation axis is  $(-2^{31})$  to  $(2^{31}-1)$ .
- (2) The setting range of auxiliary point address is  $(-2^{31})$  to  $(2^{31}-1)$ .
- (3) The maximum arc radius on the circular interpolation plane is 2<sup>31</sup>-1. For example, the maximum arc radius for electronic gear 1:1 of unit [mm] is 214748364.7[µm].

# 6 POSITIONING CONTROL

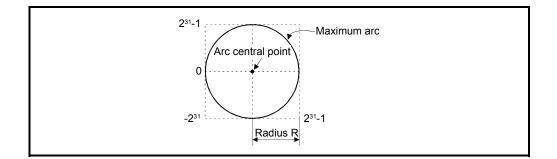

- (4) Set the command speed with the combined-speed for 2 axes circular interpolation axis.
- (5) The command speed unit is specified in the parameter block.
- (6) Set the number of pitches within the range of 0 to 999. If it is set outside the setting range, the servo program error [28] occurs and operation does not start.
- (7) All of the circular interpolation axis, linear axis end relative address, command speed, radius (2 word data above) and number of pitches (1 word data) are set indirectly by D, W and #.

#### [Program]

(1) Servo program

Servo program No.60 for absolute auxiliary point-specified helical interpolation control is shown below.

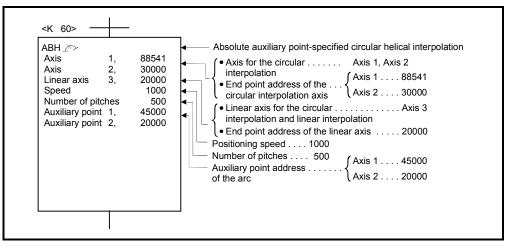

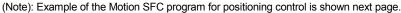

### (2) Motion SFC program

Motion SFC program for which executes the servo program is shown below.

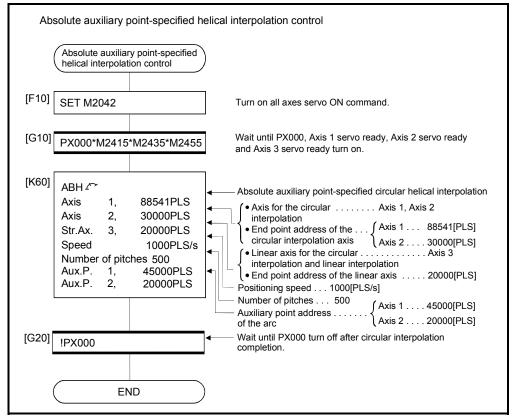

(Note): Example of the above Motion SFC program is started using the automatic start or PLC program.

INH M Incremental auxiliary point-specified helical interpolation control

[Control details]

The linear interpolation to other linear axis is executed performing circular interpolation from current stop position (start point) to specified circular relative end address (X1, Y1) or linear axis end point relative address (Z1), and the incremental helical interpolation control is executed so that it may become a spiral course. It goes around on the specified circle for the specified number of pitches, the circular interpolation which had remainder specified is executed, and positioning to end address is executed. The auxiliary point-specified circle specifies circular interpolation method connected start point and end point at the seeing on the plane for which performs circular interpolation.

Operation details for incremental auxiliary point-specified helical interpolation are shown below.

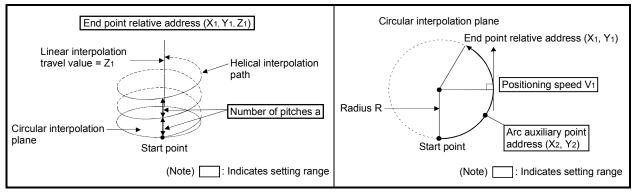

#### Control details for the servo instructions are shown below.

| Instruction                                                                      | Rotation direction of servomotor              | Controllable angle of arc |
|----------------------------------------------------------------------------------|-----------------------------------------------|---------------------------|
| INH $\dot{I}^{\gamma}$<br>Auxiliary point-<br>specified helical<br>interpolation | Clockwise (CW)/<br>Counter<br>clockwise (CCW) | 0° < θ ≦ 360°             |

- (1) The setting range of end point relative address for the both of circular interpolation axis and linear interpolation axis is 0 to  $\pm (2^{31}-1)$ .
- (2) The setting range of auxiliary point relative is 0 to  $\pm (2^{31}-1)$ .
- (3) The maximum arc radius on the circular interpolation plane is (2<sup>31</sup>-1). For example, the maximum arc radius for electronic gear 1:1 of unit [mm] is 214748364.7[µm].

# 6 POSITIONING CONTROL

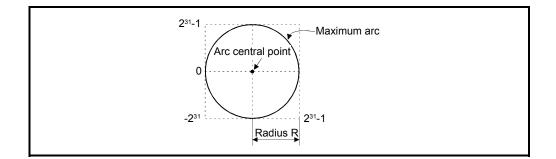

- (4) Set the command speed with the combined-speed for 2 axes circular interpolation axis.
- (5) The command speed unit is specified in the parameter block.
- (6) Set the number of pitches within the range of 0 to 999. If it is set outside the setting range, the servo program error [28] occurs and operation does not start.
- (7) All of the circular interpolation axis, linear axis end point address, command speed, radius (2 word data above), and number of pitches (1 word data) are set indirectly by D, W and #.

#### [Program]

(1) Servo program

Servo program No.61 for incremental auxiliary point-specified helical interpolation control is shown below.

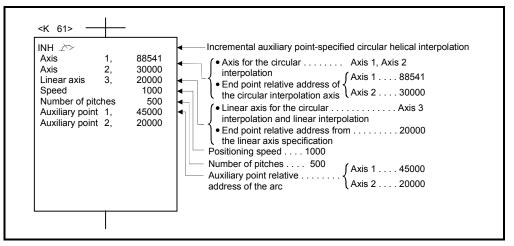

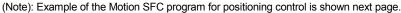

### (2) Motion SFC program

Motion SFC program for which executes the servo program is shown below.

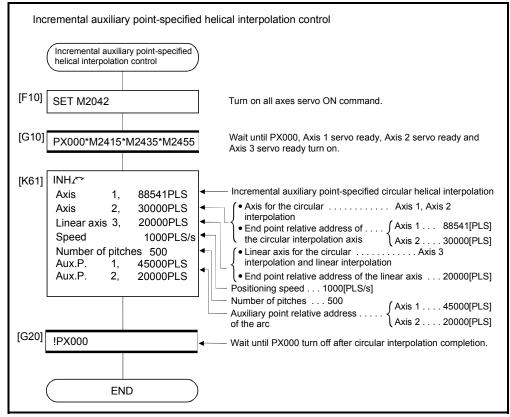

## 6.10 1 Axis Fixed-Pitch Feed Control

Positioning control for specified axis of specified travel value from the current stop point.

|                      |                       |                        |                     |            |                      |               |                  |                  | Item               | is ai           | re s   | et in         | n pe          | riph              | eral              | dev               | ices                         | ;                  |                                       |                                                  |               |                  |       |              |
|----------------------|-----------------------|------------------------|---------------------|------------|----------------------|---------------|------------------|------------------|--------------------|-----------------|--------|---------------|---------------|-------------------|-------------------|-------------------|------------------------------|--------------------|---------------------------------------|--------------------------------------------------|---------------|------------------|-------|--------------|
|                      |                       |                        |                     |            | Co                   | nme           | on               |                  |                    |                 | Arc    |               |               |                   | Pa                | ram               | ete                          | r blo              | ck                                    |                                                  |               | Oth              | ners  |              |
| Servo<br>instruction | Positioning<br>method | Number of control axes | Parameter block No. | Axis       | Address/travel value | Command speed | Dwell time       | M-code           | Torque limit value | Auxiliary point | Radius | Central point | Control units | Speed limit value | Acceleration time | Deceleration time | Rapid stop deceleration time | Torque limit value | Deceleration processing on stop input | Allowable error range for circular interpolation | S-curve ratio | Cancel           | N/OFF | Speed change |
| FEED-1               | Incremental           | 1                      | $\bigtriangleup$    | $\bigcirc$ | $\bigcirc$           | 0             | $\bigtriangleup$ | $\bigtriangleup$ |                    |                 |        |               |               | $\triangle$       | $\triangle$       | $\bigtriangleup$  | $\bigtriangleup$             | $\bigtriangleup$   | $\bigtriangleup$                      |                                                  | $\triangle$   | $\bigtriangleup$ |       | Valid        |

Fixed-pitch feed control uses the FEED-1servo instruction.

 $\bigcirc$ : Must be set  $\triangle$ : Set if required

#### [Control details]

(1) Positioning control for the specified travel value from the current stop position "0" is executed.

- (2) The travel direction is set by the sign (+/ -) of the travel value, as follows:
  Positive travel value ......Positioning control to forward direction
  - (Address increase direction)
     Negative travel value......Positioning control to reverse direction (Address decrease direction)

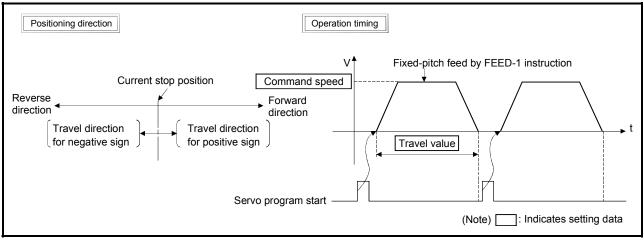

Fig.6.23 1 axis fixed-pitch feed control

POINT Do not set the travel value to "0" for fixed-pitch feed control. If the travel value is set to "0", fixed-pitch feed completion without fixed-pitch feed. [Program]

Program for repetition 1 axis fixed-pitch feed control is shown as the following conditions.

(1) System configuration

Fixed-pitch feed control of Axis 4.

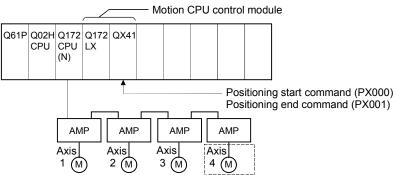

## (2) Fixed-pitch feed control conditions

(a) Positioning conditions are shown below.

| Item              | Setting |
|-------------------|---------|
| Servo program No. | No.300  |
| Control axis      | Axis 4  |
| Control speed     | 10000   |
| Travel value      | 80000   |

- (b) Fixed-pitch feed control start command ...... Turning PX000 off to on  $(\text{OFF} \rightarrow \text{ON})$
- (c) Fixed-pitch feed control end command ...... Turning PX001 off to on  $(\text{OFF} \rightarrow \text{ON})$

## (3) Operation timing

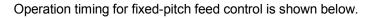

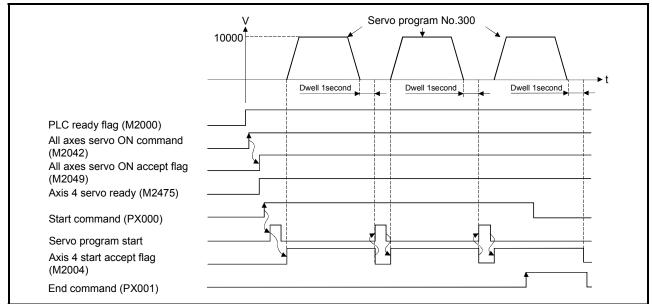

### (4) Servo program

Servo program No.300 for fixed-pitch feed control is shown below.

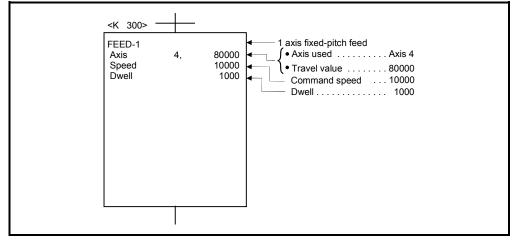

(Note): Example of the Motion SFC program for positioning control is shown next page.

### (5) Motion SFC program

Motion SFC program for which executes the servo program is shown below.

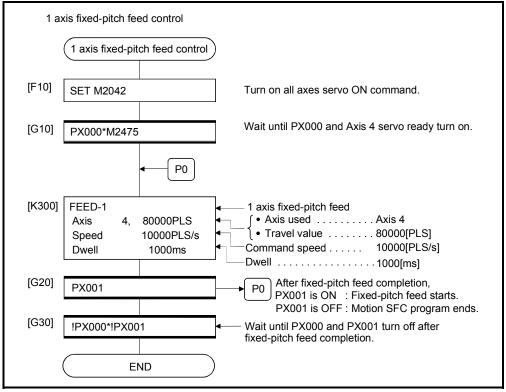

## 6.11 Fixed-Pitch Feed Control Using 2 Axes Linear Interpolation

Fixed-pitch feed control using 2 axes linear interpolation from the current stop position with the specified 2 axes.

Fixed-pitch feed control using 2 axes linear interpolation uses the FEED-2 servo instruction.

|                      |                       |                        |                     |      |                      |               |                  | I                | tem                | s a             | re s   | et in         | n pe             | riph              | eral              | dev               | ices                         | 5                  |                                       |                                                  |               |             |             |              |
|----------------------|-----------------------|------------------------|---------------------|------|----------------------|---------------|------------------|------------------|--------------------|-----------------|--------|---------------|------------------|-------------------|-------------------|-------------------|------------------------------|--------------------|---------------------------------------|--------------------------------------------------|---------------|-------------|-------------|--------------|
|                      |                       |                        |                     |      | Con                  | nmc           | n                |                  |                    |                 | Arc    |               |                  |                   | Ра                | aram              | iete                         | r blo              | ck                                    |                                                  |               | Oth         | ners        |              |
| Servo<br>instruction | Positioning<br>method | Number of control axes | Parameter block No. | Axis | Address/travel value | Command speed | Dwell Time       | M-Code           | Torque Limit Value | Auxiliary point | Radius | Central point | Control unit     | Speed limit value | Acceleration time | Deceleration time | Rapid stop deceleration time | Torque limit value | Deceleration processing on stop input | Allowable error range for circular interpolation | S-curve ratio | Cancel      | WAIT-ON/OFF | Speed change |
| FEED-2               | Incremental           | 2                      | $\triangle$         | 0    | 0                    | 0             | $\bigtriangleup$ | $\bigtriangleup$ |                    |                 |        |               | $\bigtriangleup$ | $\triangle$       | $\triangle$       | $\bigtriangleup$  | $\bigtriangleup$             | $\bigtriangleup$   | $\bigtriangleup$                      |                                                  | $\triangle$   | $\triangle$ |             | Valid        |

 $\bigcirc$ : Must be set  $\triangle$ : Set if required

#### [Control details]

- (1) Positioning control from the current stop position "0" to the position which combined travel direction and travel value specified with each axis is executed.
- (2) The travel direction for each axis is set by the sign (+/ -) of the travel value for each axis, as follows:
  - Positive travel value .....Positioning control to forward direction
     (Address increase direction)
  - Negative travel value......Positioning control to reverse direction
     (Address decrease direction)

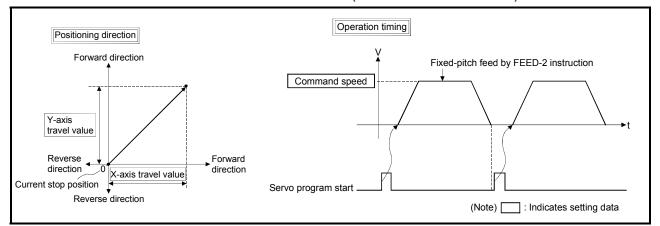

Fig.6.24 Fixed-pitch feed control using 2 axes linear interpolation

#### POINT

Do not set the travel value to "0" for fixed-pitch feed control.

- The following results if the travel value is set to "0":
- (1) If the travel value of both is set to "0", fixed-pitch feed completion without fixedpitch feed.

#### [Program]

Program for fixed-pitch feed control using 2 axes linear interpolation is shown as the following conditions.

(1) System configuration

Fixed-pitch feed control using 2 axes linear interpolation of Axis 2 and Axis 3.

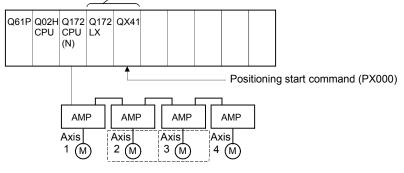

## (2) Fixed-pitch feed control

(a) Fixed-pitch feed control conditions are shown below.

| Item              | Set    | ting   |
|-------------------|--------|--------|
| Servo program No. | No.    | 310    |
| Positioning speed | 100    | 000    |
| Control axis      | Axis 2 | Axis 3 |
| Travel value      | 500000 | 300000 |

(b) Fixed-pitch feed control start command ...... Turning PX000 off to on  $(\text{OFF} \rightarrow \text{ON})$ 

### (3) Operation timing

Operation timing for fixed-pitch feed control using 2 axes linear interpolation is shown below.

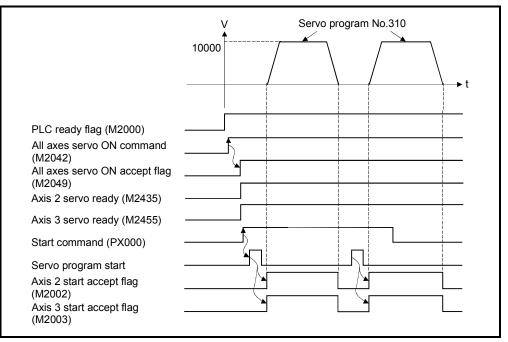

### (4) Servo program

Servo program No.310 for fixed-pitch feed control using 2 axes linear interpolation is shown below.

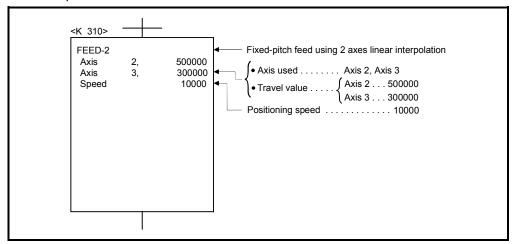

#### (Note): Example of the Motion SFC program for positioning control is shown next page.

### (5) Motion SFC program

Motion SFC program for which executes the speed-switching control is shown below.

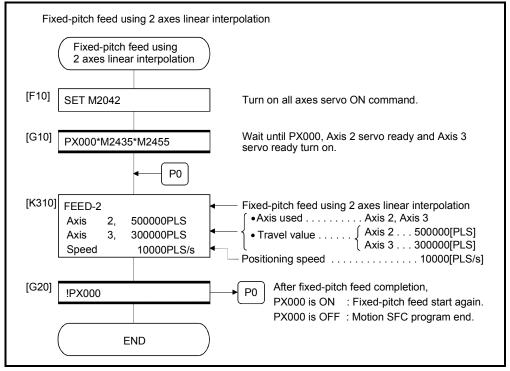

## 6.12 Fixed-Pitch Feed Control Using 3 Axes Linear Interpolation

Fixed-pitch feed control using 3 axes linear interpolation from the current stop position with the specified 3 axes.

Fixed-pitch feed control using 3 axes linear interpolation uses the FEED-3 servo instruction.

|                      |                       |                        |                     |                              |     |             |             | Item               | is ai           | re se  | et in         | ре               | riphe             | eral              | devi              | ices                         |                    |                                       |                                                  |                  |             |             |              |
|----------------------|-----------------------|------------------------|---------------------|------------------------------|-----|-------------|-------------|--------------------|-----------------|--------|---------------|------------------|-------------------|-------------------|-------------------|------------------------------|--------------------|---------------------------------------|--------------------------------------------------|------------------|-------------|-------------|--------------|
|                      |                       |                        |                     | С                            | omn | non         |             |                    |                 | Arc    |               |                  |                   | Ра                | ram               | eter                         | blo                | ck                                    |                                                  |                  | Oth         | ers         |              |
| Servo<br>instruction | Positioning<br>method | Number of control axes | Parameter block No. | AXIS<br>Address #movel velue |     |             | M-code      | Torque limit value | Auxiliary point | Radius | Central point | Control unit     | Speed limit value | Acceleration time | Deceleration time | Rapid stop deceleration time | Torque limit value | Deceleration processing on stop input | Allowable error range for circular interpolation | S-curve ratio    | Cancel      | WAIT-ON/OFF | Speed change |
| FEED-3               | Incremental           | 3                      | $\triangle$         | C                            | 0   | $\triangle$ | $\triangle$ |                    |                 |        |               | $\bigtriangleup$ | $\bigtriangleup$  | $\bigtriangleup$  | $\bigtriangleup$  | $\bigtriangleup$             | $\bigtriangleup$   | $\bigtriangleup$                      |                                                  | $\bigtriangleup$ | $\triangle$ |             | Valid        |

 $<sup>\</sup>bigcirc$ : Must be set  $\triangle$ : Set if required

#### [Control details]

- (1) Positioning control from the current stop position "0" to the position which combined travel direction and travel value specified with each axis is executed.
- (2) The travel direction for each axis is set by the sign (+/ -) of the travel value for each axis, as follows:
  - Positive travel value ......Positioning control to forward direction
    - (Address increase direction)
  - Negative travel value.....Positioning control to reverse direction
     (Address decrease direction)

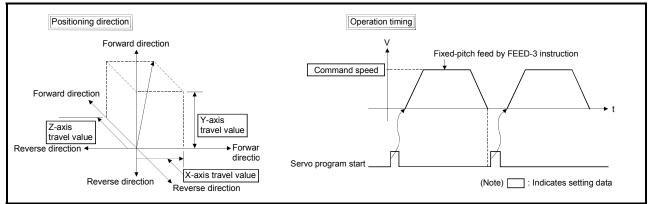

Fig. 6.25 Fixed-pitch feed control using 3 axes linear interpolation

#### POINT

Do not set the travel value to "0" for fixed-pitch feed control.

- The following results if the travel value is set to "0":
- (1) If the travel value of all axes are set to "0", fixed-pitch feed completion without fixed-pitch feed.

#### [Program]

Program for fixed-pitch feed control using 3 axes linear interpolation is shown as the following conditions.

(1) System configuration

Fixed-pitch feed control using 3 axes linear interpolation of Axis 1, Axis 2 and Axis 3.

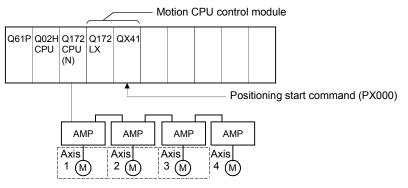

- (2) Fixed-pitch feed control
  - (a) Fixed-pitch feed control conditions are shown below.

| Item              |        | Setting |        |
|-------------------|--------|---------|--------|
| Servo program No. |        | No.320  |        |
| Positioning speed |        | 1000    |        |
| Control axes      | Axis 1 | Axis 2  | Axis 3 |
| Travel value      | 50000  | 40000   | 30000  |

(b) Fixed-pitch feed control start command ...... Turning PX000 off to on  $(\text{OFF} \rightarrow \text{ON})$ 

### (3) Operation timing

Operation timing for fixed-pitch feed control using 3 axes linear interpolation is shown below.

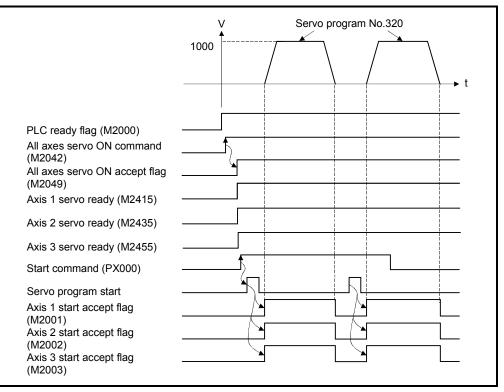

#### (4) Servo program

Servo program No.320 for fixed-pitch feed control using 3 axes linear interpolation is shown below.

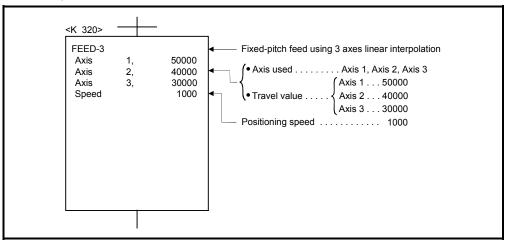

(Note): Example of the Motion SFC program for positioning control is shown next page.

# (5) Motion SFC program

Motion SFC program for which executes the servo program is shown below.

| Fixed-pitch feed using 3 axes linear inte                                                    | erpolation                                                                                                    |
|----------------------------------------------------------------------------------------------|----------------------------------------------------------------------------------------------------|
| Fixed-pitch feed using<br>3 axes linear interpolation                                        |                                                                                                    |
| [F10] SET M2042                                                                              | Turn on all axes servo ON command.                                                                                                    |
| [G10] PX000*M2415*M2435*M2455                                                                | Wait until PX000, Axis 1 servo ready, Axis 2 servo ready and Axis 3 servo ready turn on.                                                                                                    |
| [K320] FEED-3<br>Axis 1, 50000PLS<br>Axis 2, 40000PLS<br>Axis 3, 30000PLS<br>Speed 1000PLS/s | <ul> <li>Fixed-pitch feed using 3 axes linear interpolation</li> <li>Axis used Axis 1, Axis 2, Axis 3</li> <li>Travel value Axis 1, Axis 1, Axis 2, Axis 3</li> <li>Axis 1, Axis 1, Axis 2, Axis 3</li> <li>Axis 2, Axis 3, Axis 2, Axis 3</li> <li>Axis 2, Axis 3, Axis 2, Axis 3, Axis 3, Axis 2, Axis 3, Axis 3, Ax</li></ul> |
| [G20] !PX000<br>END                                                                          | <ul> <li>P0</li> <li>After fixed-pitch feed completion,</li> <li>PX000 is ON : Fixed-pitch feed start again.</li> <li>PX000 is OFF : Motion SFC program end.</li> </ul>                                                                                                    |

## 6 POSITIONING CONTROL

## 6.13 Speed Control (I)

- (1) Speed control for the specified axis is executed.
- (2) Control includes positioning loops for control of servo amplifiers.

| (3) Speed control (I) uses the VF (Forward) and VR (Reverse) services | ervo instructions. |
|-----------------------------------------------------------------------|--------------------|
|-----------------------------------------------------------------------|--------------------|

|                      |                       |                        |                     |      |                      |               |            |                  | Item               | is ai           | re se  | et in         | per          | riphe             | eral              | dev               | ices                         |                    |                                       |                                                  |                  |                  |             |              |
|----------------------|-----------------------|------------------------|---------------------|------|----------------------|---------------|------------|------------------|--------------------|-----------------|--------|---------------|--------------|-------------------|-------------------|-------------------|------------------------------|--------------------|---------------------------------------|--------------------------------------------------|------------------|------------------|-------------|--------------|
|                      |                       |                        |                     |      | Co                   | mm            | on         |                  |                    |                 | Arc    |               |              |                   | Ра                | ram               | eter                         | blo                | ck                                    |                                                  |                  | Oth              | iers        |              |
| Servo<br>instruction | Positioning<br>method | Number of control axes | Parameter block No. | Axis | Address/travel value | Command speed | Dwell time | M-code           | Torque limit value | Auxiliary point | Radius | Central point | Control unit | Speed limit value | Acceleration time | Deceleration time | Rapid stop deceleration time | Torque limit value | Deceleration processing on stop input | Allowable error range for circular interpolation | S-curve ratio    | Cancel           | WAIT-ON/OFF | Speed change |
| VF<br>VR             | _                     | 1                      | $\bigtriangleup$    | 0    |                      | 0             |            | $\bigtriangleup$ |                    |                 |        |               |              | $\bigtriangleup$  | $\bigtriangleup$  | $\bigtriangleup$  | $\bigtriangleup$             | $\bigtriangleup$   | $\bigtriangleup$                      |                                                  | $\bigtriangleup$ | $\bigtriangleup$ |             | Valid        |

 $<sup>\</sup>bigcirc$ : Must be set  $\triangle$ : Set if required

#### [Control details]

- (1) Controls the axis at the specified speed until the input of the stop command after starting of the servomotors.
  - VF ..... Forward direction start
  - VR ...... Reverse direction start
- (2) Current value does not change at "0".

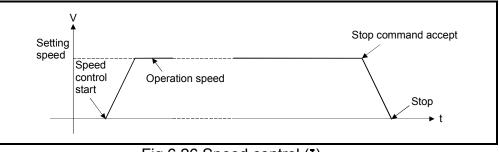

Fig.6.26 Speed control (I)

(3) Stop commands and stop processing The stop commands and stop processing for speed control are shown in the table.6.1.

| Stop command                                                                                                    | Stop condition          | Stop axis      | Stop processing                                                                                                    |  |  |  |  |  |  |  |
|----------------------------------------------------------------------------------------------------|-------------------------|----------------|----------------------------------------------------------------------------------------------------|--|--|--|--|--|--|--|
| STOP signal input of the Q172LX (STOP)                                                                            |                         |                | Deceleration stop based on the parameter<br>block or the "deceleration time on STOP<br>input" specified with the servo instruction. |  |  |  |  |  |  |  |
| Stop command<br>(M3200+20n)                                                                                       | $OFF \to ON$            | Specified axis | Deceleration stop based on the parameter<br>block or the "deceleration time" specified with<br>the servo instruction.               |  |  |  |  |  |  |  |
| Rapid stop command <sup>(Note)</sup><br>(M3201+20n)                                                               |                         |                | Deceleration stop based on the parameter<br>block or the "rapid stop deceleration time"<br>specified with the servo instruction.    |  |  |  |  |  |  |  |
| Rapid stop of the all axes/<br>deceleration stop from the<br>peripheral devices. <sup>(Note)</sup><br>(Test mode) | Click icon              | All axes       | Deceleration stop based on the parameter<br>block or the "rapid stop deceleration time"<br>specified with the servo instruction.    |  |  |  |  |  |  |  |
| Speed change to speed "0"                                                                                         | Speed change<br>request | Specified axis | Deceleration stop based on the parameter<br>block or the "deceleration time" specified wi<br>the servo instruction.                 |  |  |  |  |  |  |  |

Table.6.1 Stop commands and stop processing

### POINT

(Note): The rapid stop command and the rapid stop of the all axes from the peripheral devices are also valid during deceleration by the "STOP signal input of the Q172LX" (STOP) or stop command (M3200+20n), and processing based on the "rapid stop deceleration time" parameter starts at the time the stop condition occurs.

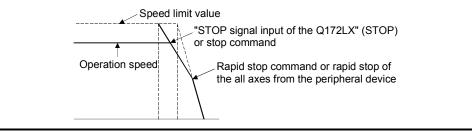

[Cautions]

- After executing of the speed control using the absolute position system, the feed current value cannot be set to "0" by the following operations:
  - Reset
  - Turning the servo power supply on (OFF  $\rightarrow$  ON)
- (2) The dwell time cannot be set.

## 6 POSITIONING CONTROL

[Program]

Program for speed control (I) is shown as the following conditions. (1) System configuration

Speed control (I) of Axis 1.

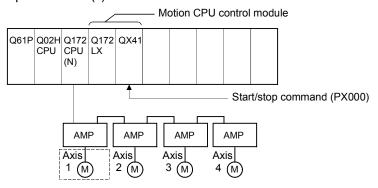

- (2) Speed control (I) conditions
  - (a) Speed control (I) conditions are shown below.

| Item               | Setting |
|--------------------|---------|
| Servo program No.  | No.91   |
| Control axis       | Axis 1  |
| Control speed      | 3000    |
| Rotation direction | Forward |

(b) Speed control (I) start command...... Turning PX000 off to on

 $(\mathsf{OFF} \rightarrow \mathsf{ON})$ 

(c) Stop command..... Turning PX000 on to off  $(ON \rightarrow OFF)$ 

# (3) Operation timing

Operation timing for speed control (I) is shown below.

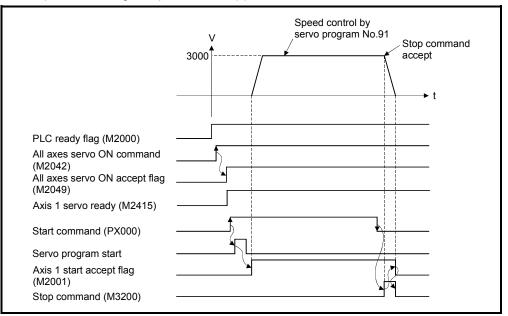

## (4) Servo program

Servo program No.91 for speed control (I) is shown below.

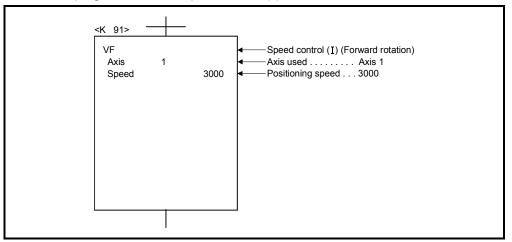

## (5) Motion SFC program

Motion SFC program for which executes the servo program is shown below.

| Spe   | eed control (I)                 |                                                                                                    |
|-------|---------------------------------|----------------------------------------------------------------------------------------------------|
|       | Speed control (I)               |                                                                                                    |
| [F10] | SET M2042                       | Turn on all axes servo ON command.                                                                                        |
| [G10] | PX000*M2415                     | Wait until PX000 and Axis 1 servo ready turn on.                                                                          |
| [K91] | VF<br>Axis 1<br>Speed 3000PLS/s | <ul> <li>Speed control (I) (Forward rotation)</li> <li>Axis used Axis 1</li> <li>Positioning speed 3000[PLS/s]</li> </ul> |
| [G20] | PX000                           | Wait until PX000 turns off after speed control (I) start.                                                                 |
| [F20] | SET M3200                       | Turn on Axis 1 stop command.                                                                                              |
| [G30] | !M2001                          | Wait until Axis 1 start accept flag turn off.                                                                             |
| [F30] | RST M3200                       | Turn off Axis 1 stop command.                                                                                             |
|       | END                             |                                                                                                    |

## 6.14 Speed Control (II)

- (1) Speed control for the specified axis is executed.
- (2) Speed control not includes positioning loops for control of servo amplifiers.It can be used for stopper control, etc. so that it may not become error excessive.
- (3) Speed control (II) uses the VVF (Forward) and VVR (Reverse) servo instructions.

|            |                       |                        |                     |      |                      |               |            |                  |                    |                 |        |               |              |                   | _                 |                   |                            |                    |                           |                           |                  |                  |             |              |
|------------|-----------------------|------------------------|---------------------|------|----------------------|---------------|------------|------------------|--------------------|-----------------|--------|---------------|--------------|-------------------|-------------------|-------------------|----------------------------|--------------------|---------------------------|---------------------------|------------------|------------------|-------------|--------------|
| Servo      | Positioning<br>method | Number of control axes |                     |      | Cor                  | nmo           | on         |                  |                    | ŀ               | Arc    |               |              |                   | Pa                | rame              | time                       | bloc               | on stop input             | circular interpolation    |                  | Oth              |             | Speed change |
|            | incurod               |                        | Parameter block No. | Axis | Address/travel value | Command speed | Dwell time | M-code           | Torque limit value | Auxiliary point | Radius | Central point | Control unit | Speed limit value | Acceleration time | Deceleration time | Rapid stop deceleration ti | Torque limit value | Deceleration processing o | Allowable error range for | S-curve ratio    | Cancel           | WAIT-ON/OFF |              |
| VVF<br>VVR | _                     | 1                      |                     | 0    |                      | 0             |            | $\bigtriangleup$ | $\bigtriangleup$   |                 |        |               |              | $\bigtriangleup$  | $\bigtriangleup$  | $\bigtriangleup$  | $\bigtriangleup$           | $\bigtriangleup$   |                           |                           | $\bigtriangleup$ | $\bigtriangleup$ |             | Valid        |

[Control details]

(1) Controls the axis at the specified speed until the input of the stop command after

 $\triangle$ : Set if required

- starting of the servomotors.
- VVF ...... Forward direction start
- VVR...... Reverse direction start
- (2) Current value or deviation counter do not change at "0".
- (3) When the setting for "torque" is set in the servo program and an indirect setting made, the torque limit value can be changed during operation by changing the value of the indirect device.
- (4) The stop command and stop processing are the same as for speed control (I).

[Cautions]

- (1) After executing of the speed control using the absolute position system, the feed current value cannot be set to "0" by the following operations:
  - Reset
  - Turning the servo power supply on (OFF  $\rightarrow$  ON)
- (2) The dwell time cannot be set.

(3) Even if the speed command is set as probe data by the digital oscilloscope function, the value on digital oscilloscope does not change with "0".

#### [Program]

Program for speed control (II) is shown as the following conditions. (1) System configuration

Speed control (II) of Axis 3. Motion CPU control module Q61P Q02H Q172 Q172 QX41 CPU CPU LX (N) Start/stop command (PX000) AMP AMP AMP AMP Axis Axis Axis Axis 2 (M) 3 (M) 4 (M) 1 (M)

## (2) Speed control (I) conditions

(a) Speed control (II) conditions are shown below.

| Item               | Setting |
|--------------------|---------|
| Servo program No.  | No.55   |
| Control axis       | Axis 3  |
| Control speed      | 4000    |
| Rotation direction | Forward |

(b) Speed control (II) start command ...... Turning PX000 off to on  $(OFF \rightarrow ON)$ (c) Stop command ...... Turning PX000 on to off  $(ON \rightarrow OFF)$ 

### (3) Operation timing

Operation timing for speed control (II) is shown below.

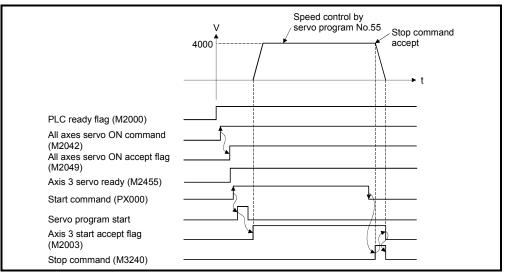

## (4) Servo program

Servo program No.55 for speed control ( $\mathbf{I}$ ) is shown below.

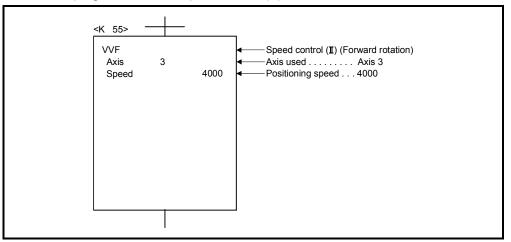

## (5) Motion SFC program

Motion SFC program for which executes the servo program is shown below.

| Speed control (II)                     |                                                                                                    |
|----------------------------------------|----------------------------------------------------------------------------------------------------|
| Speed control (II)                     |                                                                                                    |
| [F10] SET M2042                        | Turn on all axes servo ON command.                                                                                        |
| [G10] PX000*M2455                      | Wait until PX000 and Axis 3 servo ready turn on.                                                                          |
| [K55] VVF<br>Axis 3<br>Speed 4000PLS/s | <ul> <li>Speed control (I) (Forward rotation)</li> <li>Axis used Axis 3</li> <li>Positioning speed 4000[PLS/s]</li> </ul> |
| [G20] !PX000                           | Wait until PX000 turn off after speed control ( ${f I}$ ) start.                                                          |
| [F20] SET M3240                        | Turn on Axis 3 stop command.                                                                                              |
| [G30] !M2003                           | Wait until Axis 3 start accept flag turn off.                                                                             |
| [F30] RST M3240                        | Turn off Axis 3 stop command.                                                                                             |
| END                                    |                                                                                                    |

# 6 POSITIONING CONTROL

## 6.15 Speed/Position Switching Control

#### 6.15.1 Speed/position switching control start

Speed/position switching control for specified axis is executed. Speed/position switching control uses the VPF (Forward rotation), VPR (Reverse rotation) and VPSTART (Re-start) servo instructions.

|                      |                       |                        |                     |      |                      |               |                  |                  | ltem               | s ar            | e s    | et in         | ре           | riphe             | eral              | dev               | ices                         |                    |                                       |                                                  |               |                  |             |              |
|----------------------|-----------------------|------------------------|---------------------|------|----------------------|---------------|------------------|------------------|--------------------|-----------------|--------|---------------|--------------|-------------------|-------------------|-------------------|------------------------------|--------------------|---------------------------------------|--------------------------------------------------|---------------|------------------|-------------|--------------|
|                      |                       |                        |                     |      | Co                   | mm            | on               |                  |                    |                 | Arc    |               |              |                   | Ра                | ram               | ete                          | blo                | ck                                    |                                                  |               | Oth              | ers         |              |
| Servo<br>instruction | Positioning<br>method | Number of control axes | Parameter block No. | Axis | Address/travel value | Command speed | Dwell time       | M-code           | Torque limit value | Auxiliary point | Radius | Central point | Control unit | Speed limit value | Acceleration time | Deceleration time | Rapid stop deceleration time | Torque limit value | Deceleration processing on stop input | Allowable error range for circular interpolation | S-curve ratio | Cancel           | WAIT-ON/OFF | Speed change |
| VPF<br>VPR           | Incremental           | 1                      |                     | 0    | 0                    | 0             | $\bigtriangleup$ | $\bigtriangleup$ | $\bigtriangleup$   |                 |        |               |              | $\bigtriangleup$  | $\bigtriangleup$  | $\bigtriangleup$  | $\bigtriangleup$             | $\bigtriangleup$   | $\bigtriangleup$                      |                                                  | Δ             | $\bigtriangleup$ |             | Valid        |
| VIIX                 |                       |                        |                     |      |                      |               |                  |                  |                    |                 |        |               |              |                   |                   |                   |                              |                    |                                       |                                                  |               | (                | ): N        | /lust be set |

[Control details]

 $\triangle$ : Set if required

- (1) The speed control is executed after the start of the servomotor, and changes from speed control to position control with the CHANGE (Speed/position switching) signal from external source, and then the specified positioning travel value is executed.
  - · VPF..... Forward rotation direction (Address increase direction) start
  - · VPR..... Reverse rotation direction (Address decrease direction) start
- (2) The CHANGE signal from external source is effective during speed/position switching enable signal (M3205+20n) is on only. If M3205+20n turns on after the CHANGE signal turned on, it does not change from speed control to position control and speed control is continued.

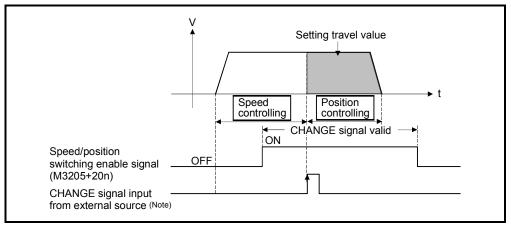

# REMARK

- (Note): "The external CHANGE signal input from external source" is inputted to CHANGE of the Q172LX from external source. When "normally open contact input" is set in the system settings, CHANGE input occurs at the CHANGE signal on, and when "normally closed contact input" is set, CHANGE input occurs at the CHANGE signal off. (Refer to the "Q173CPU(N)/Q172CPU(N) Motion controller User's Manual".)
- (3) Feed current value processing

The feed current value is as follows by turning feed current value update request command (M3212+20n) on/off at the speed/position switching control start.

(a) M3212+20n OFF..... • The feed current value is cleared to "0" at the start.

- . The feed current value is updated from the start (speed control).
- The feed current value after stop is as follows:

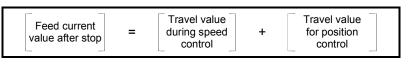

Address

before speed

=

(b) M3212+20n ON...... • The feed current value is not cleared at the start. · The feed current value is updated from the start (speed control).

+

· If the feed current value exceeds the stroke limit, a deceleration stop is executed.

+

Travel value

for position

• The feed current value after stop is as follows: Travel value

during speed

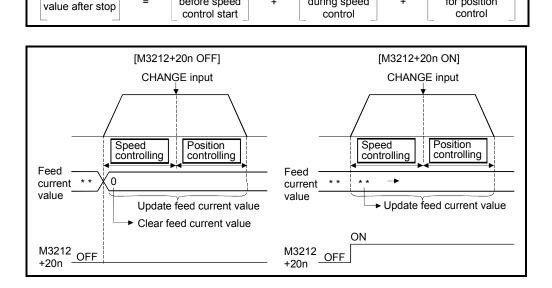

## POINT

Feed current

If it is started with M3212+20n on, leave M3212+20n on until positioning control is completed. If it is turns off during control, the feed current value cannot be guaranteed.

(4) Change of the travel value during speed control

The travel value for position control can be changed during speed control after speed/position control start.

(a) The travel value is set in indirect specification by data registers (2-word data) shown in the table below in the servo program.

| Axis No. | Data register No.         | Data registers for t | ravel value change |
|----------|---------------------------|----------------------|--------------------|
| (Note)   | at indirect specification | Higher rank data     | Lower rank data    |
| 1        | D16                       | D17                  | D16                |
| 2        | D36                       | D37                  | D36                |
| 3        | D56                       | D57                  | D56                |
| 4        | D76                       | D77                  | D76                |
| 5        | D96                       | D97                  | D96                |
| 6        | D116                      | D117                 | D116               |
| 7        | D136                      | D137                 | D136               |
| 8        | D156                      | D157                 | D156               |
| 9        | D176                      | D177                 | D176               |
| 10       | D196                      | D197                 | D196               |
| 11       | D216                      | D217                 | D216               |
| 12       | D236                      | D237                 | D236               |
| 13       | D256                      | D257                 | D256               |
| 14       | D276                      | D277                 | D276               |
| 15       | D296                      | D297                 | D296               |
| 16       | D316                      | D317                 | D316               |
| 17       | D336                      | D337                 | D336               |
| 18       | D356                      | D357                 | D356               |
| 19       | D376                      | D377                 | D376               |
| 20       | D396                      | D397                 | D396               |
| 21       | D416                      | D417                 | D416               |
| 22       | D436                      | D437                 | D436               |
| 23       | D456                      | D457                 | D456               |
| 24       | D476                      | D477                 | D476               |
| 25       | D496                      | D497                 | D496               |
| 26       | D516                      | D517                 | D516               |
| 27       | D536                      | D537                 | D536               |
| 28       | D556                      | D557                 | D556               |
| 29       | D576                      | D577                 | D576               |
| 30       | D596                      | D597                 | D596               |
| 31       | D616                      | D617                 | D616               |
| 32       | D636                      | D637                 | D636               |

(Note): The range of axis No.1 to 8 is valid in the Q172CPU(N).

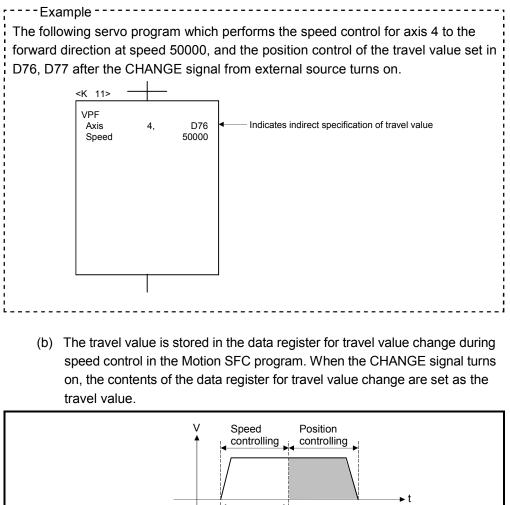

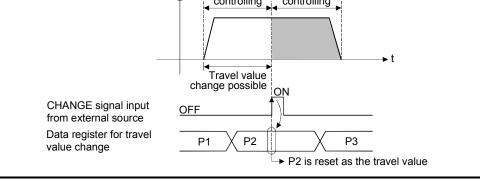

(5) Travel value area after proximity dog ON The travel value since the position mode was selected by the CHANGE signal input from external source is stored in the travel value storage register after proximity dog ON. (Refer to Section 3.2.1)

[Cautions]

- Item check at the CHANGE signal ON from external source When the external CHANGE signal turns on, speed control switches to position control if the following conditions are met:
  - Start accept flag (M2001+n) is turning on.
  - Speed control is executing after starting of the speed/position switching control.
  - Speed/position switching enable command (M3205+20n) is turning on.

(2) No speed control

Position control only is executed if M3205+20n and CHANGE signal are turning on at the start. The speed controlling signal (M2404+20n) does not turn on.

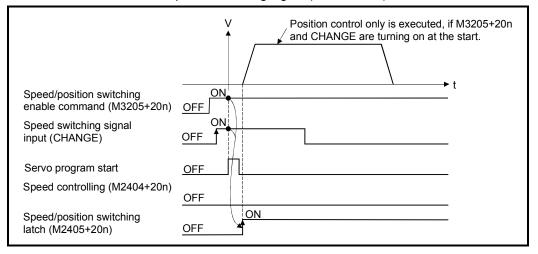

- (3) "Travel value for position control" is less than "deceleration distance"
  - (a) If the travel value for position control is less than the deceleration distance at controlling speed, deceleration processing starts immediately when CHANGE is input.
  - (b) The difference between travel value for the deceleration stop and position control is the overrun. At this time, the error detection signal (M2407+20n) turns on and error code [209] is stored in the data register.
  - (c) The positioning complete signal (M2401+20n) does not turn on.

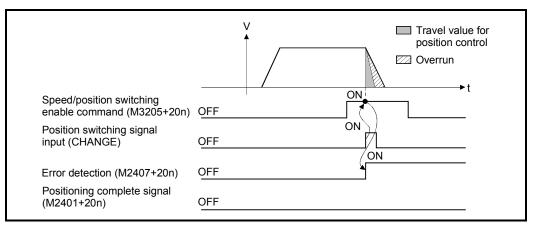

(4) Stroke limit check

Stroke limit range is not checked during the speed mode. If the travel value exceeds the stroke limit range, a minor error (error code: 210) occurs when position mode is selected, and performs a deceleration stop.

[Program]

- Program for speed/position switching control is shown as the following conditions.
- (1) System configuration
  - Speed/position switching control of Axis 4.

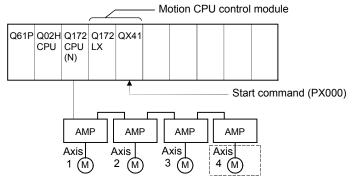

- (2) Positioning conditions
  - (a) Positioning conditions are shown below.

| Item                                    | Positioning conditions |
|-----------------------------------------|------------------------|
| Servo program No.                       | 101                    |
| Control axis                            | Axis 4                 |
| Travel value for<br>positioning control | 40000                  |
| Command speed                           | 1000                   |

- (b) Positioning start command ...... Turning PX000 off to on
- (c) Speed/position switching enable command ...... M3265

## (3) Operation timing

Operation timing for speed/position switching control is shown below.

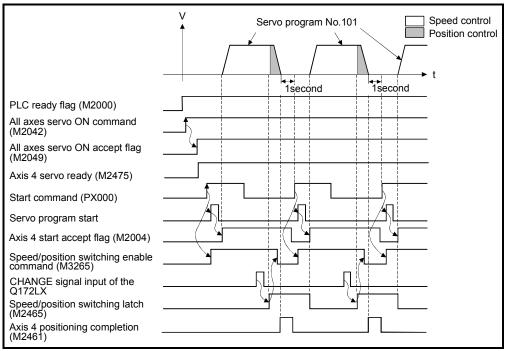

# (4) Servo program

Servo program No.101 for speed/position switching control is shown below.

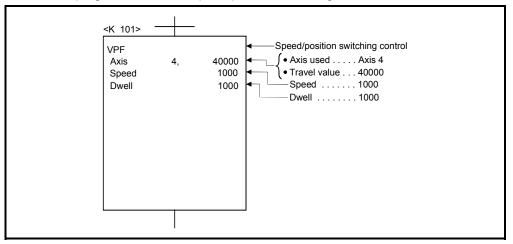

# (5) Motion SFC program

Motion SFC program for which executes the servo program is shown below.

|        | Speed/position switching contro                            | ol        |                                                                                                    |
|--------|------------------------------------------------------------|-----------|----------------------------------------------------------------------------------------------------|
|        | Speed/position<br>switching control                        | )         |                                                                                                    |
| [F10]  | SET M2042                                                  | ] т       | urn on all axes servo ON command.                                                                                              |
| [G10]  | PX000*M2475                                                | v         | /ait until PX000 and Axis 4 servo ready turn on.                                                                               |
| [F20]  | SET M3265                                                  | ] A       | xis 4 speed/position switching enable command ON.                                                                              |
| [K101] | VPF<br>Axis 4, 40000PLS<br>Speed 1000PLS/s<br>Dwell 1000ms |           | Speed/position switching control<br>(• Axis used Axis 4<br>(• Travel value 40000PLS<br>Command speed 1000PLS/s<br>Dwell 1000ms |
| [G20]  | M2465                                                      | ] A       | xis 4 speed/position switching latch                                                                                           |
| [F30]  | RST M3265                                                  | ] A       | xis 4 speed/position switching enable command OFF                                                                              |
| [G30]  | !PX000*M2461                                               | v         | /ait until positioning completion and PX000 turn off.                                                                          |
|        | END                                                        | )         |                                                                                                    |
|        | Note : Shift transition is us                              | ed to tra | nsit into the next processing during the positioning.                                                                          |

(Note): Example of the above Motion SFC program is started using the automatic start or PLC program.

# 6.15.2 Re-starting after stop during control

Re-starting (continuing) after stop with stop command during speed/position switching control is executed.

Re-starting uses VPSTART servo instruction.

|                      |                       |                        |                     |      |     |               |            | I      | tem                | s ai            | e se   | et in         | pei          | riphe             | eral              | dev               | ices                         | 5                  |                                       |                                                  |             |             |              |
|----------------------|-----------------------|------------------------|---------------------|------|-----|---------------|------------|--------|--------------------|-----------------|--------|---------------|--------------|-------------------|-------------------|-------------------|------------------------------|--------------------|---------------------------------------|--------------------------------------------------|-------------|-------------|--------------|
|                      |                       |                        |                     | (    | Com | nmo           | n          |        |                    |                 | Arc    |               |              |                   | Ра                | ram               | eter                         | r blo              | ck                                    |                                                  | Oth         | ners        |              |
| Servo<br>instruction | Positioning<br>method | Number of control axes | Parameter block No. | Axis |     | Command speed | Dwell time | M-code | Torque limit value | Auxiliary point | Radius | Central point | Control unit | Speed limit value | Acceleration time | Deceleration time | Rapid stop deceleration time | Torque limit value | Deceleration processing on stop input | Allowable error range for circular interpolation | Cancel      | WAIT-ON/OFF | Speed change |
| VPSTART              |                       |                        | (                   | С    |     |               |            |        |                    |                 |        |               |              |                   |                   |                   |                              |                    |                                       |                                                  | $\triangle$ |             | lust be set  |

[Control details]

 $\bigcirc$ : Must be set  $\triangle$ : Set if required

- (1) The continuous control after stop during speed control is executed, after speed/ position switching control start.
- (2) Re-starting using the VPSTART is effective by stop during speed control or position control.
  - (a) Re-starts with the speed control at the stop during speed control, then switches to position control by turning on the CHANGE signal.
    - The control contents after re-starting are same as the speed/position switching control. Refer to Section "6.15.1 Speed/position switching control start".

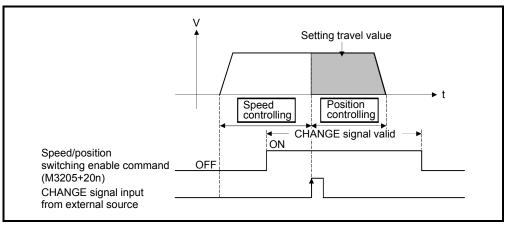

Fig. 6.27 Re-starting during speed control

(b) If the stop occurred during position control, re-start with position, and the positioning control of setting travel value.

The travel value after the re-start is calculated as follows:

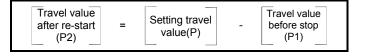

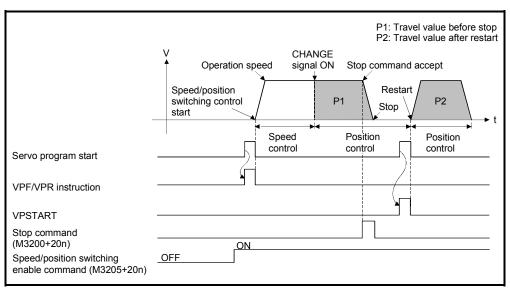

Fig.6.28 Re-starting during speed control

(3) It controls at the speed stored at the VPF/VPR instruction execution in the restarting.

Therefore, even if the speed change before stop during control, it becomes the speed at the VPF/VPR instruction execution.

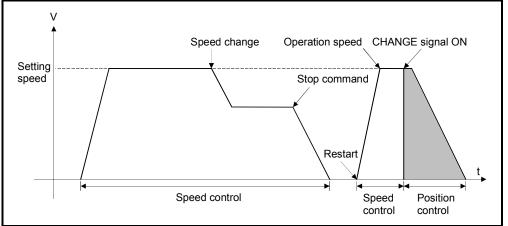

Fig.6.29 Re-starting after speed change

[Program]

Program for restarting after stop during control with the speed/position switching control is shown as the following conditions.

(1) System configuration

Speed/position switching control of Axis 4.

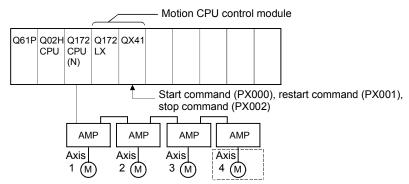

# (2) Positioning conditions

(a) Positioning conditions are shown below.

|                                         | Positioning                         | conditions |
|-----------------------------------------|-------------------------------------|------------|
| Item                                    | Speed/position<br>switching control | Restart    |
| Servo program No.                       | 101                                 | 102        |
| Control axis                            | Axis 4                              | Axis 4     |
| Travel value for<br>positioning control | 40000                               | _          |
| Command speed                           | 1000                                | _          |

- (b) Positioning start command ...... Turning PX000 off to on  $(\mathsf{OFF} \to \mathsf{ON})$
- (c) Speed/position switching enable command ...... M3265
- (d) Re-start command ......Turning PX001 off to on  $(\text{OFF}\rightarrow\text{ON})$
- (e) Stop command ...... Turning PX002 off to on  $(\text{OFF} \rightarrow \text{ON})$

## (3) Operation timing

Operation timing for speed/position switching control and re-starting are shown below.

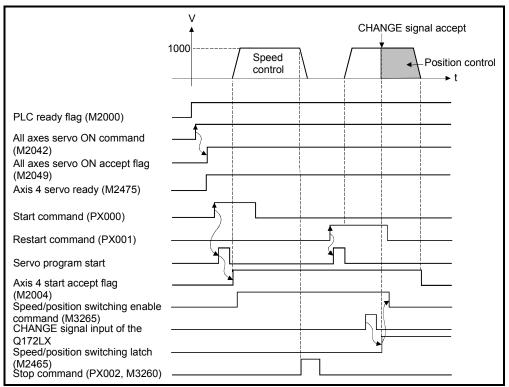

#### (4) Servo program

Servo program No.101 and No.2 for speed/position control and re-starting are shown below.

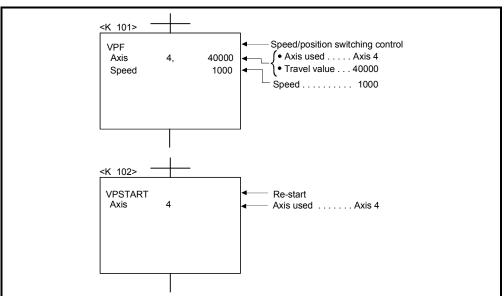

(Note): Example of the Motion SFC program for positioning control is shown next page.

#### (5) Motion SFC program

Motion SFC program for which executes the servo program is shown below.

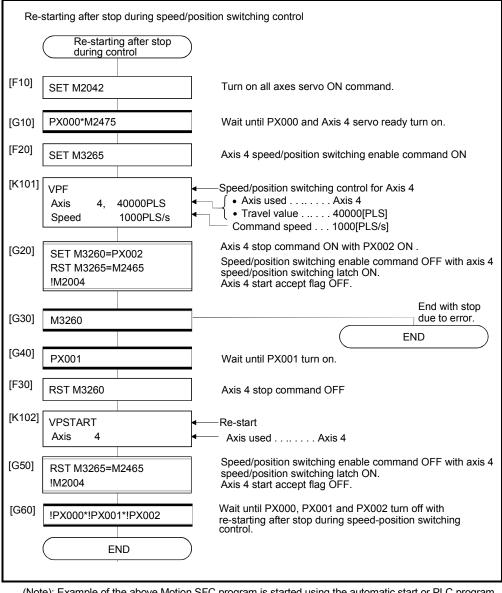

#### (Note): Example of the above Motion SFC program is started using the automatic start or PLC program.

# 6.16 Speed-Switching Control

- (1) Positioning control performs changing the speed on the point beforehand set by one start.
- (2) The speed-switching points and speed are set using the servo program.
- (3) Repetition control between any speed-switching points can be performed by using repetition instructions.
- (4) M-codes and torque limit values can be changed at each speed-switching point.

## 6.16.1 Speed-switching control start, speed-switching points and end specification

|                      |        |                       |                        |                     |      |                      |               |                  |                  | Item               | ıs a            | re s   | et in         | ре               | riphe             | eral              | dev               | ices                         |                    |                                       |                                                  |               |             |             |              |
|----------------------|--------|-----------------------|------------------------|---------------------|------|----------------------|---------------|------------------|------------------|--------------------|-----------------|--------|---------------|------------------|-------------------|-------------------|-------------------|------------------------------|--------------------|---------------------------------------|--------------------------------------------------|---------------|-------------|-------------|--------------|
|                      |        |                       |                        |                     |      | Co                   | mm            | on               |                  |                    |                 | Arc    |               |                  |                   | Ра                | ram               | eter                         | blo                | ck                                    |                                                  |               | Oth         | ers         |              |
| Se<br>instru         | -      | Positioning<br>method | Number of control axes | Parameter block No. | Axis | Address/travel value | Command speed | Dwell time       | M-code           | Torque limit value | Auxiliary point | Radius | Central point | Control unit     | Speed limit value | Acceleration time | Deceleration time | Rapid stop deceleration time | Torque limit value | Deceleration processing on stop input | Allowable error range for circular interpolation | S-curve ratio | Cancel      | WAIT-ON/OFF | Speed change |
| Start                | VSTART |                       |                        | $\triangle$         |      |                      |               |                  |                  |                    |                 |        |               | $\bigtriangleup$ | $\triangle$       | $\triangle$       | $\triangle$       | $\triangle$                  | $\triangle$        | $\triangle$                           |                                                  |               | $\triangle$ |             |              |
| End                  | VEND   | _                     | _                      |                     |      |                      |               |                  |                  |                    |                 |        |               |                  |                   |                   |                   |                              |                    |                                       |                                                  |               |             |             | _            |
|                      | ABS-1  |                       | 1                      |                     |      |                      |               |                  |                  |                    |                 |        |               |                  |                   |                   |                   |                              |                    |                                       |                                                  |               |             |             |              |
| End point<br>address | ABS-2  | Absolute data         | 2                      |                     |      |                      |               |                  |                  |                    |                 |        |               |                  |                   |                   |                   |                              |                    |                                       |                                                  |               |             |             |              |
|                      | ABS-3  |                       | 3                      |                     | 0    | 0                    | $\sim$        | ~                |                  | ^                  |                 |        |               |                  |                   |                   |                   |                              |                    |                                       |                                                  |               |             |             | Valid        |
| Travel               | INC-1  |                       | 1                      |                     | 0    | 0                    | 0             | $\bigtriangleup$ |                  | $\bigtriangleup$   |                 |        |               |                  |                   |                   |                   |                              |                    |                                       |                                                  |               | Δ           |             | valiu        |
| value to             | INC-2  | Incremental           | 2                      |                     |      |                      |               |                  |                  |                    |                 |        |               |                  |                   |                   |                   |                              |                    |                                       |                                                  |               |             |             |              |
| end point            | INC-3  |                       | 3                      |                     |      |                      |               |                  |                  |                    |                 |        |               |                  |                   |                   |                   |                              |                    |                                       |                                                  |               |             |             |              |
| Speed-               | VABS   | Absolute data         |                        |                     |      | )                    | 0             |                  |                  |                    |                 |        |               |                  |                   |                   |                   |                              |                    |                                       |                                                  |               |             |             |              |
| Switching<br>point   | VINC   | Incremental           | _                      |                     |      | 0                    | 0             |                  | $\bigtriangleup$ | $\bigtriangleup$   |                 |        |               |                  |                   |                   |                   |                              |                    |                                       |                                                  |               |             |             | _            |

 $\triangle$ : Set if required

#### [Control details]

Start and end of the speed-switching control

Speed-switching control is started and ended using the following instructions:

(1) VSTART

Starts the speed-switching control.

(2) VEND

Ends the speed-switching control.

#### Travel value setting to end address/end point

The travel value to end address/end point with the speed-switching control, positioning control method and positioning speed to the end point are set using the following instructions :

(1) ABS-1/INC-1

Set 1 axis linear positioning control. The control contents are same as Section 6.2 "1 Axis Linear Positioning Control".

(2) ABS-2/INC-2

Set 2 axes linear interpolation control.

The control contents are same as Section 6.3 "2 Axes Linear Interpolation Control".

(3) ABS-3/INC-3

Set 3 axes linear interpolation control. The control contents are same as Section 6.4 "3 Axes Linear Interpolation Control".

#### Speed-switching point setting

The address (travel value) of the speed-switching point and the positioning speed are set using the following instructions:

(1) VABS

Set the speed-switching point using the absolute data method.

(2) VINC

Set the speed-switching point using the incremental data method.

#### POINT

The axis which set the speed-switching point (travel value) and positioning speed by 2 or 3 axes linear interpolation control is first set in the "travel value to end address/end point".

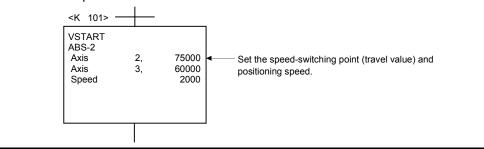

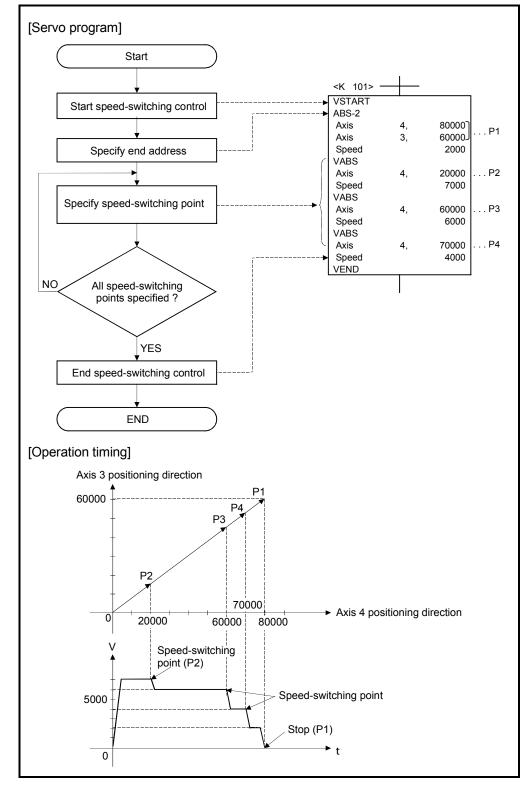

Procedure of the servo program and operation timing

Servo programs for speed-switching control and the operation timing are shown below.

#### [Cautions]

- (1) The number of control axes cannot be changed during control.
- (2) The speed-switching point can be specified the absolute data method (VABS□) and incremental data method (VINC□) by mixed use.
- (3) The speed-switching point cannot be specified an address which change in travel direction. If the travel direction change, the error code [215] is stored in the minor error storage register for each axis and the deceleration stop is performed.
- (4) It checks whether to be the end address within the stroke limit range at the start. If it is positioning to outside the stroke limit range, the error code [106] is stored in the minor error storage register for each axis and operation does not start.
- (5) If the travel value between speed-switching points is so short and it shifts to the next speed-switching point during speed-switching control, the speed-switching does not perform.
- (6) If the M-code from the previous point is retained in the point with which M-code is not specified.

# 6 POSITIONING CONTROL

[Program]

- Program for speed-switching is shown as the following conditions.
- (1) System configuration
  - Speed-switching control of Axis 2 and Axis 3.

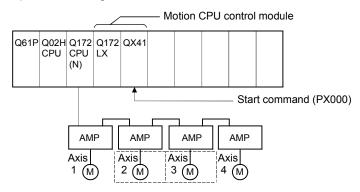

- (2) Positioning conditions
  - (a) Speed-switching control conditions are shown below.

| Item              | Set    | ting   |
|-------------------|--------|--------|
| Servo program No. | 50     | 00     |
| Control axis      | Axis 2 | Axis 3 |
| End address       | 100000 | 50000  |

(b) Speed-switching control start command ...... Turning PX000 off to on  $(\text{OFF}\rightarrow\text{ON})$ 

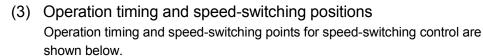

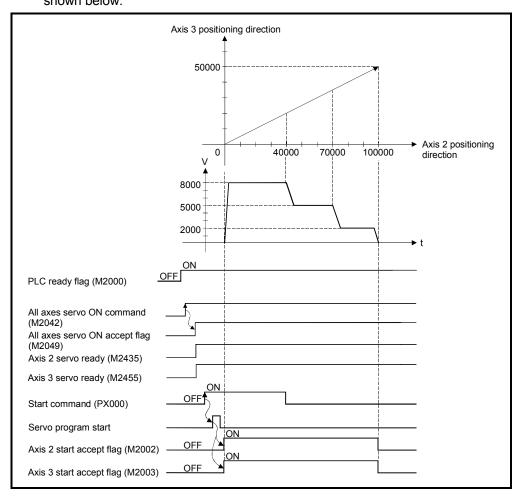

#### (4) Servo program

Servo program No.500 for speed-switching control is shown below.

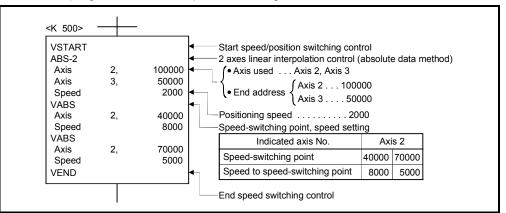

(Note): Example of the Motion SFC program for positioning control is shown next page.

## (5) Motion SFC program

Motion SFC program for which executes the speed-switching control is shown below.

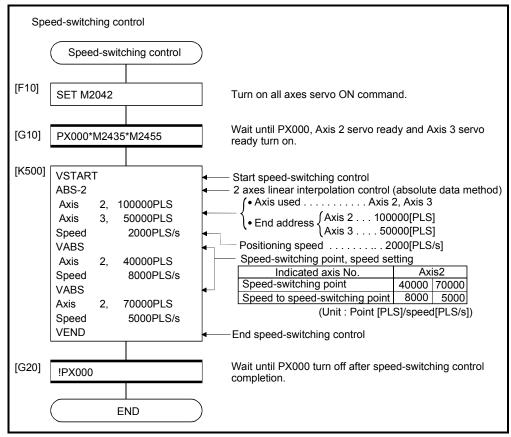

(Note): Example of the above Motion SFC program is started using the automatic start or PLC program.

# 6.16.2 Specification of speed-switching points using repetition instructions

|                      | Кере                  |                           | 1                   |      |                      |               |    |        |                    |                 |            |               |              |                   |              |                              |   |                      |                                                  |               |         |     |        |                 |
|----------------------|-----------------------|---------------------------|---------------------|------|----------------------|---------------|----|--------|--------------------|-----------------|------------|---------------|--------------|-------------------|--------------|------------------------------|---|----------------------|--------------------------------------------------|---------------|---------|-----|--------|-----------------|
|                      |                       |                           |                     |      | Co                   | mm            | on |        | lte                |                 | are<br>Arc | set           | in p         | erip              | al de<br>ram |                              |   | nck                  |                                                  |               | 0       | the | rs     |                 |
| Servo<br>instruction | Positioning<br>method | Number of<br>control axes | Parameter block No. | Axis | Address/travel value | Command speed |    | M-code | Torque limit value | Auxiliary point | Radius     | Central point | Control unit | Speed limit value |              | Rapid stop deceleration time |   | essing on stop input | Allowable error range for circular interpolation | S-curve ratio | ndition |     | 0N/OFF | Speed<br>change |
| FOR-TIMES            |                       |                           |                     |      |                      |               |    |        |                    |                 |            |               |              |                   |              |                              |   |                      |                                                  |               |         |     |        |                 |
| FOR-ON               | _                     | -                         |                     |      |                      |               |    |        |                    |                 |            |               |              |                   |              |                              |   |                      |                                                  |               | 0       |     |        | _               |
| FOR-OFF              |                       |                           |                     |      |                      |               |    |        |                    |                 |            |               |              |                   |              |                              |   |                      |                                                  |               |         |     |        |                 |
| NEXT                 | _                     | _                         |                     |      |                      |               |    |        |                    |                 |            |               |              |                   |              |                              | _ |                      |                                                  |               |         |     |        |                 |

Repetition execution between any speed-switching points.

 $\bigcirc$ : Must be set  $\triangle$ : Set if required

[Control details]

First repetition range setting

The first repetition range is set using the following instructions:

- (1) FOR-TIMES (number of loops setting)
  - (a) The repetition range set specified number of times is executed repeatedly.
  - (b) The setting range is 1 to 32767.
    - Outside the range of 32768 to 0 is controlled as a setting of "1".
  - (c) The following devices can be used as the repetition number of times:
    - 1) Data register (D)
    - 2) Link register (W)

- For indirect setting

- 3) Motion register (#)
- 4) Decimal constant (K)
- 5) Hexadecimal constant (H)
- (2) FOR-ON (loop-out trigger condition setting)
  - (a) The repetition range set until the specified bit device turns on is executed repeatedly.
  - (b) The following devices are used as the loop-out trigger condition:1) Input (X/PX)
    - 2) Output (Y/PY)
    - 3) Internal relay (M)/Special relay (SP.M)
    - 4) Latch relay (L)
    - 5) Link relay (B)
    - 6) Annunciator (F)

- (3) FOR-OFF (loop-out trigger condition setting)
  - (a) The repetition range set until the specified bit device turns off is executed repeatedly.
  - (b) The following devices are used as the loop-out trigger condition:
    1) Input (X/PX)
    2) Output (Y/PY)
    3) Internal relay (M)/Special relay (SP.M)
    4) Latch relay (L)
    5) Link relay (B)
    6) Annunciator (F)

Operation of the repetition control using FOR-TIMES, FOR-ON, and FOR-OFF is shown below.

[Servo program]

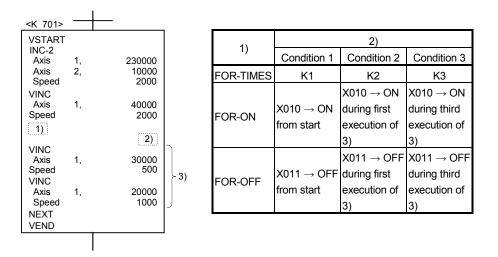

(1) Operation in condition 1

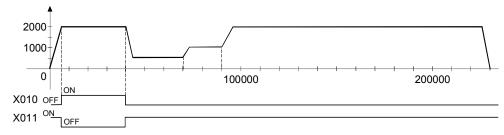

(2) Operation in condition 2

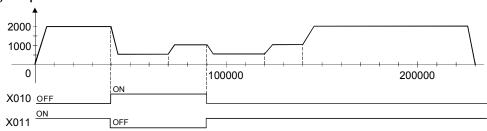

# 6 POSITIONING CONTROL

## (3) Operation in condition 3

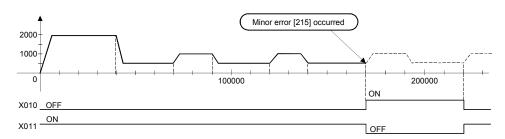

Error occurs because it exceeds the travel value to the stop position.

#### [Program]

- Program for repetition speed-switching control is shown as the following conditions.
- (1) System configuration
  - Speed-switching control of Axis 2 and Axis 3.

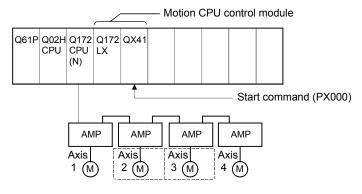

## (2) Positioning conditions

(a) Speed-switching control conditions are shown below.

| Item              | Set    | ting   |
|-------------------|--------|--------|
| Servo program No. | 50     | 01     |
| Control axes      | Axis 2 | Axis 3 |
| End address       | 230000 | 100000 |

(b) Speed-switching control start command ...... Turning PX000 off to on  $(\text{OFF} \rightarrow \text{ON})$ 

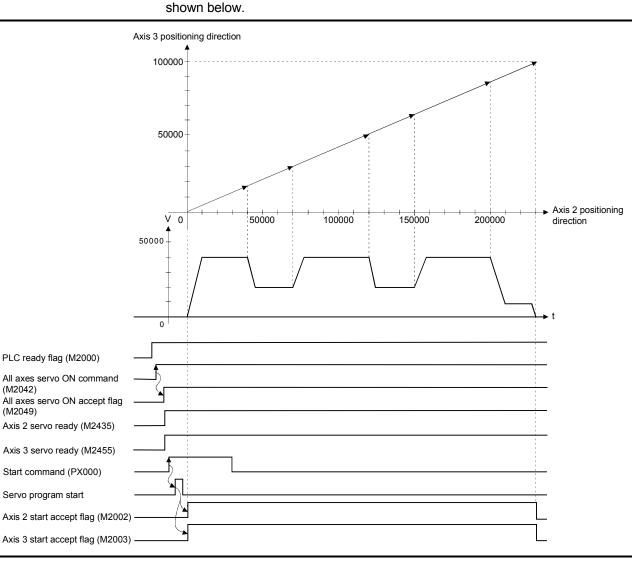

(3) Operation timing and speed-switching positions Operation timing and speed-switching points for speed-switching control are shown below

#### (4) Servo program

Servo program No. 501 for speed-switching control by the repetition instruction is shown below.

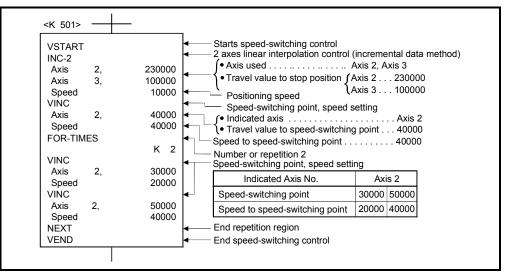

(Note): Example of the Motion SFC program for positioning control is shown next page.

# (5) Motion SFC program

Motion SFC program for which executes speed-switching control using repetition instructions is shown below.

| Spe<br>( | cification of speed-switching p<br>Speed-switching control<br>using repetition instructions                                                                                                    | oints using repetition instructions                                                                                                    |
|----------|----------------------------------------------------------------------------------------------------|----------------------------------------------------------------------------------------------------|
| [F10]    | SET M2042                                                                                                    | Turn on all axes servo ON command.                                                                                                    |
| [G10]    | PX000*M2435*M2455                                                                                                    | Wait until PX000, Axis 2 servo ready and Axis 3 servo ready turn on.                                                                                                    |
| [K501]   | VSTART<br>INC-2<br>Axis 2, 230000PLS<br>Axis 3, 10000PLS<br>Speed 10000PLS/S<br>VINC<br>Axis 2, 40000PLS<br>Speed 40000PLS/S<br>FOR-TIMES<br>K 2<br>VINC<br>Axis 2, 30000PLS<br>Speed 20000PLS/S<br>VINC<br>Axis 2, 50000PLS<br>Speed 40000PLS/S<br>NEXT<br>VEND | <ul> <li>Starts speed-switching control</li> <li>2 axes linear interpolation control (incremental data method)         <ul> <li>Axis used</li> <li>Axis 2, Axis 3</li> </ul> </li> <li>Travel value to</li> <li>Axis 3</li> <li>Travel value to</li> <li>Axis 3</li> <li>Axis 3</li> <li>Travel value to</li> <li>Axis 3</li> <li>Axis 2</li> <li>Speed-switching point, speed setting</li> <li>Indicated axis</li> <li>Axis 2</li> <li>Travel value to speed-switching point</li> <li>40000[PLS/s]</li> <li>Speed to speed-switching point</li> <li>40000[PLS/s]</li> <li>Speed to speed-switching point</li> <li>40000[PLS/s]</li> <li>Number of repetitions 2</li> <li>Speed-switching point, speed setting</li> <li>Indicated axis No.</li> <li>Axis 2</li> <li>Speed-switching point</li> <li>30000</li> <li>Speed to speed-switching point</li> <li>Control (PLS/s)</li> <li>Speed-switching point</li> <li>Speed-switching point</li> <li>Speed to speed-switching point</li> <li>Speed-switching point</li> <li>Speed to speed-switching point</li> <li>Speed to speed-switching point</li> </ul> |
| [G20]    | !PX000                                                                                                    | Wait until PX000 turn off after speed switching control completion.                                                                                                    |
|          | END                                                                                                    |                                                                                                    |

(Note): Example of the above Motion SFC program is started using the automatic start or PLC program.

### 6.17 Constant-Speed Control

- (1) Positioning to the pass point beforehand set by one starting is executed with the specified positioning method and positioning speed.
- (2) The positioning method and positioning speed can be changed for each pass point.
- (3) The following parameters is set in the servo program.
  - Pass point
  - · Positioning method from any pass point to the next pass point.
  - Positioning speed from any pass point to the next pass point.
- (4) Repetition control between any pass points can be performed by using repetition instructions.
- (5) M-codes and torque limit values can be changed at each speed-switching point.
- (6) 1 to 4 axes can be controlled.

#### [Procedure to write servo programs]

The method to write the servo programs for constant-speed control is shown below.

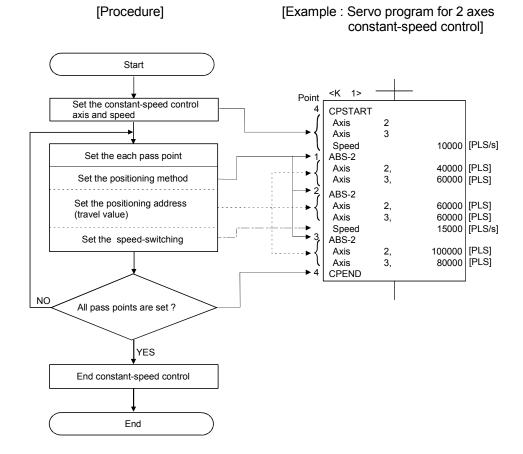

# 6 POSITIONING CONTROL

#### [Operation timing]

Operation timing for constant-speed control is shown below.

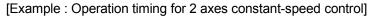

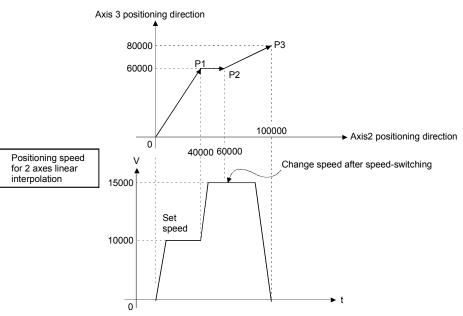

[Caution]

- (1) The number of control axes cannot be changed during control.
- (2) The pass point can be specified the absolute data method (ABS□) and incremental method (INC□) by mixed use.
- (3) The pass point can also be specified an address which change in travel direction. The acceleration processing at a pass point is executed for 1 axis constant-speed. However, the acceleration/deceleration processing at a pass point is not executed for 2 to 4 axes constant-speed, so be careful of the servo error occurrence, etc.

#### (4) Speed change is possible after the start.

Note the following points at the speed change.

(a) The central point-specified circular interpolation is included the constantspeed control.

When the arc path calculated from the start address and central-point address is differ (within the allowable error range for circular interpolation) from the setting end address, if the speed is changed, error compensation (Refer to Section 4.4.3) may not function normally.

When the central point-specified circular interpolation as positioning method is used at the constant-speed control, set the start address, central point address and end address becomes arc correctly. (b) The speed switching and change speed by CHGV instruction are executed toward the same program in the servo program.

The lower of the speed change by CHGV instructions and the command speed in the servo program is selected.

The speed change by CHGV instructions are executed if the speed is lower than the speed set in the servo program; otherwise the CHGV instructions are not executed.

1) Change speed by CHGV instruction > command speed in the servo program

The command speed in the servo program is selected.

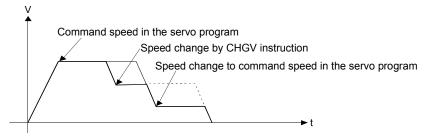

2) Change speed by CHGV instruction < command speed in the servo program

The change speed by CHGV instructions is effective.

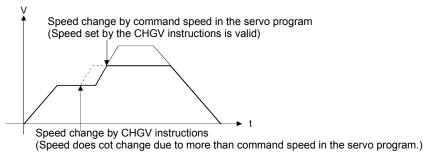

- (5) An overrun occurs if the distance remaining to the final positioning point when the final positioning point is detected is less than the deceleration distance at the positioning speed after the start (command speed). The error code [211] (overrun error) is stored in the minor error storage register for each axis.
- (6) If positioning to outside the stroke limit range is executed after the start, the error code [106] is stored in the minor error storage register for each axis and a deceleration stop is executed.
- (7) The minimum travel value between constant-speed control pass points is shown below:

Command speed per second (control unit/s) imes Main cycle [s] < Travel distance [PLS]

Example) Main cycle: 20[ms], Command speed: 600[mm/min] If the command speed (600[mm/min]) is divided by 60, the command speed per second is 10[mm/s], and if the main cycle (20[ms]) is divided by 1000, the main cycle is 0.02[s]. Therefore, the travel distance is as follow.

10[mm/s] × 0.02[s] = 0.2[mm]

Set the travel distance to more than 0.2[mm].

Positioning speed drops if the distance between pass points is short the minimum travel value.

# 6.17.1 Specification of pass points by repetition instructions

This section describes the method of the pass points for which executes between any pass points repeatedly.

|                      |                       |                        |                     |      |                      |               |            |        | Ite                | ems             | are    | set           | in p         | erip              | hera              | al de             | evice                        | es  |                                       |                                                  |                |                    |        |             |                 |
|----------------------|-----------------------|------------------------|---------------------|------|----------------------|---------------|------------|--------|--------------------|-----------------|--------|---------------|--------------|-------------------|-------------------|-------------------|------------------------------|-----|---------------------------------------|--------------------------------------------------|----------------|--------------------|--------|-------------|-----------------|
|                      |                       |                        |                     |      | Co                   | mm            | on         |        |                    |                 | Arc    |               |              |                   | Pa                | ram               | eter                         | blo | ck                                    |                                                  |                | 0                  | the    | s           |                 |
| Servo<br>instruction | Positioning<br>method | Number of control axes | Parameter Block No. | Axis | Address/Travel Value | Command speed | Dwell Time | M Code | Torque Limit Value | Auxiliary Point | Radius | Central point | Control Unit | Speed Limit Value | Acceleration Time | Deceleration Time | Rapid Stop Deceleration Time |     | Deceleration Processing on Stop Input | Allowable Error Range for Circular Interpolation | S- Curve Ratio | Repeated Condition | Cancel | WAIT-ON/OFF | Speed<br>change |
| FOR-TIMES            |                       |                        |                     |      |                      |               |            |        |                    |                 |        |               |              |                   |                   |                   |                              |     |                                       |                                                  |                |                    |        |             |                 |
| FOR-ON               | _                     | _                      |                     |      |                      |               |            |        |                    |                 |        |               |              |                   |                   |                   |                              |     |                                       |                                                  |                | $^{\circ}$         |        |             |                 |
| FOR-OFF              |                       |                        |                     |      |                      |               |            |        |                    |                 |        |               |              |                   |                   |                   |                              |     |                                       |                                                  |                |                    |        |             | _               |
| NEXT                 | _                     |                        |                     |      |                      |               |            |        |                    |                 |        |               |              |                   |                   |                   |                              |     |                                       |                                                  |                |                    |        |             |                 |

[Control details]

riangle: Set if required

#### Setting the first of repetition range

The first of repetition range is set by the following instructions:

- (1) FOR-TIMES (number of loops setting)
  - (a) The repetition range set specified number of times is executed repeatedly.
  - (b) The setting range is 1 to 32767.

Outside the range of 32768 to 0 is controlled as a setting of "1".

- (c) The following devices can be used as the repetition number of times:
  - Data register (D)
     Link register (W)

For indirect setting

- 3) Motion register (#)
- 4) Decimal constant (K)
- 5) Hexadecimal constant (H)
- (2) FOR-ON (Loop-out trigger condition setting)
  - (a) The repetition range set until the specified bit device turns on is executed repeatedly.
  - (b) The following devices are used as the loop-out trigger condition :
    - 1) Input (X/PX)
    - 2) Output (Y/PY)
    - 3) Internal relay (M)/Special relay (SP.M)
    - 4) Latch relay (L)
    - 5) Link relay (B)
    - 6) Annunciator (F)

- (3) FOR-OFF (loop-out trigger condition setting)
  - (a) The repetition range set until the specified bit device turns off is executed repeatedly.
  - (b) The following devices are used as the loop-out trigger condition:
    1) Input (X/PX)
    2) Output (Y/PY)
    3) Internal relay (M)/Special relay (SP.M)
    - 4) Latch relay (L)
    - 5) Link relay (B)
    - 6) Annunciator (F)

The repetition control operation using FOR-TIMES, FOR-ON and FOR-OFF is shown below.

[Servo program]

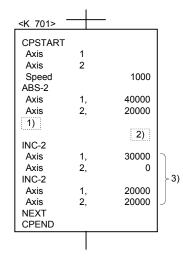

| 1)        |                                | 2)                           |                             |
|-----------|--------------------------------|------------------------------|-----------------------------|
| 1)        | Condition 1                    | Condition 2                  | Condition 3                 |
| FOR-TIMES | K1                             | K2                           | КЗ                          |
|           | $X010 \rightarrow ON$          | $X010 \rightarrow ON$        | $X010 \rightarrow ON$       |
| FOR-ON    | during first<br>positioning 3) | during second positioning 3) | during third positioning 3) |
|           | X011 $\rightarrow$ OFF         | X011 $\rightarrow$ OFF       | $X011 \rightarrow OFF$      |
| FOR-OFF   | during first                   | during second                | during third                |
|           | positioning 3)                 | positioning 3)               | positioning 3)              |

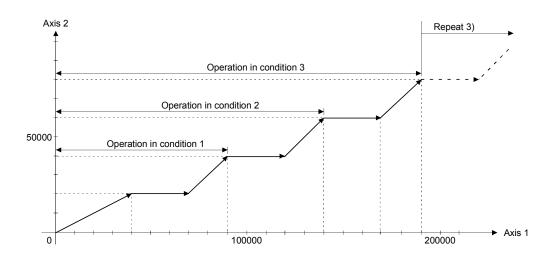

[Program]

- Program for repetition constant-speed control is shown as the following conditions.
- (1) System configuration

Constant-speed control for Axis 2 and Axis 3.

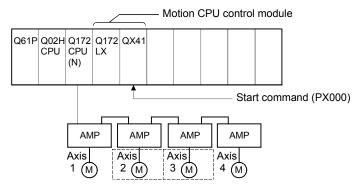

# (2) Positioning conditions

(a) Constant-speed control conditions are shown below.

| Item              | Setting        |
|-------------------|----------------|
| Servo program No. | 510            |
| Control axis      | Axis 2, Axis 3 |
| Positioning speed | 10000          |

(b) Constant-speed control start command ...... Turning PX000 off to on  $(\text{OFF} \rightarrow \text{ON})$ 

# (3) Operation timing

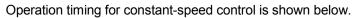

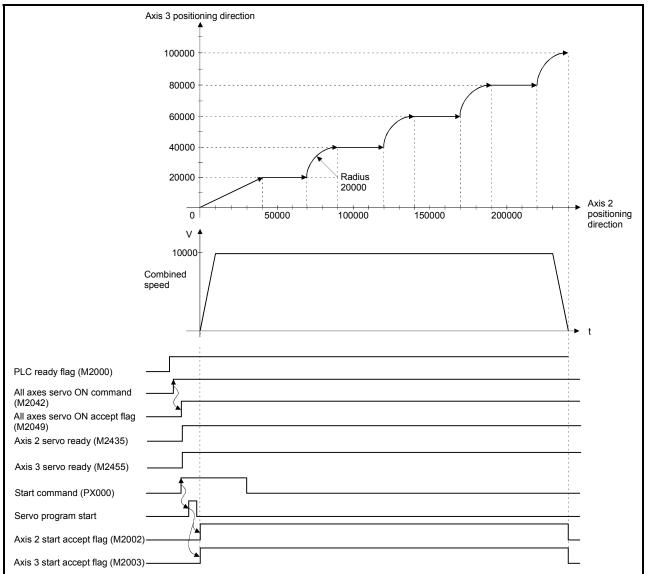

#### (4) Servo program

Servo program No.510 for constant-speed control is shown below.

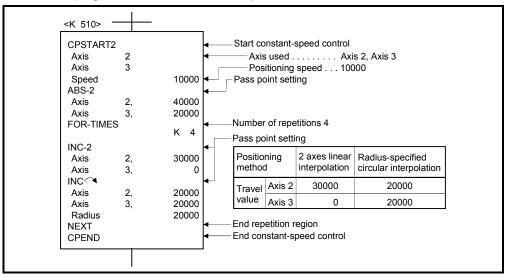

### (5) Motion SFC program

Motion SFC program for which executes the servo program is shown below.

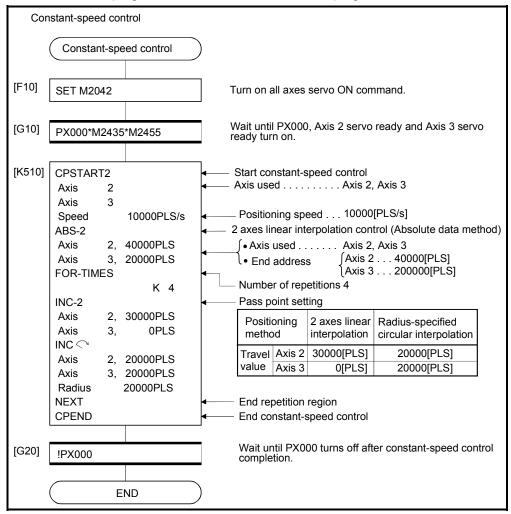

(Note): Example of the above Motion SFC program is started using the automatic start or PLC program.

## 6.17.2 Speed-switching by instruction execution

The speed can be specified for each pass point during the constant-speed control instruction.

The speed change from a point can be specified directly or indirectly in the servo program.

[Cautions]

- (1) The speed switching during servo instruction is possible at the constant-speed control for 1 to 4 axes.
- (2) The speed command can be set for each point.
- (3) By turning on the speed-switching point specified flag M2040 (Refer to Section 3.1.3) before the start, the point which completes speed change can be specified. The speed change timing at the flag ON/OFF.

#### (a) M2040 is OFF

The speed change starts with the specified speed-switching point.

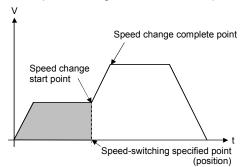

#### (b) M2040 is ON

The speed change ends with the specified speed-switching point.

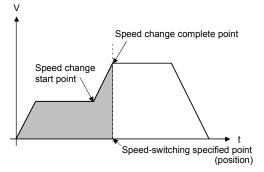

[Program]

Program for which executes the speed-switching control by turning on M2040 during constant-speed instruction is shown as the following conditions.

(1) System configuration

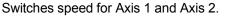

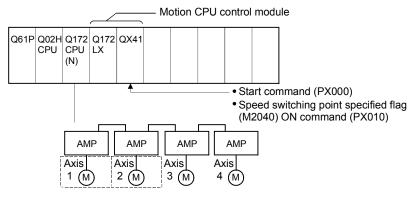

(2) Positioning conditions

(a) Speed switching conditions are shown below.

| Item               |        | Setting                     |                                                       |                             |                             |  |  |  |  |  |  |  |  |
|--------------------|--------|-----------------------------|-------------------------------------------------------|-----------------------------|-----------------------------|--|--|--|--|--|--|--|--|
| Servo progran      | n No.  | 310                         |                                                       |                             |                             |  |  |  |  |  |  |  |  |
| Positioning sp     | eed    | 100                         | 000                                                   | 15000                       |                             |  |  |  |  |  |  |  |  |
| Positioning method |        | 2 axes linear interpolation | Central point-<br>specified circular<br>interpolation | 2 axes linear interpolation | 2 axes linear interpolation |  |  |  |  |  |  |  |  |
| Dece naint         | Axis 1 | 20000                       | 30000                                                 | 40000                       | 50000                       |  |  |  |  |  |  |  |  |
| Pass point         | Axis 2 | 10000                       | 20000                                                 | 25000                       | 40000                       |  |  |  |  |  |  |  |  |

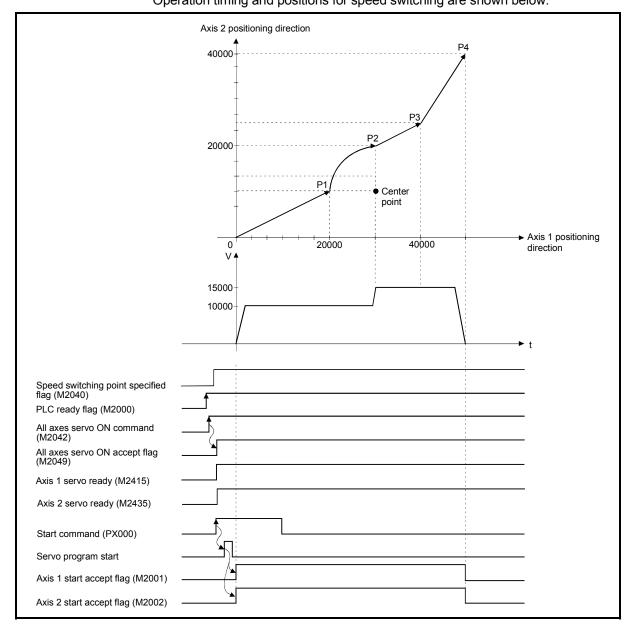

(3) Operation timing and speed-switching positions Operation timing and positions for speed switching are shown below.

# (4) Servo program

Servo program No.310 for speed-switching is shown below.

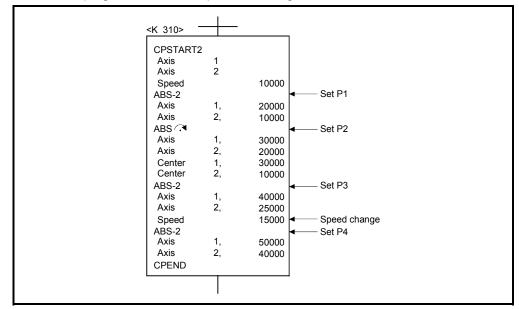

(Note): Example of the Motion SFC program for positioning control is shown next page.

## (5) Motion SFC program

Motion SFC program for which executes the servo program is shown below.

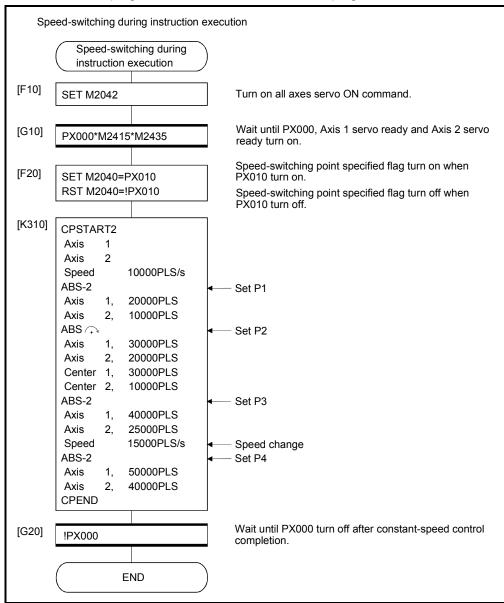

(Note): Example of the above Motion SFC program is started using the automatic start or PLC program.

# 6.17.3 1 axis constant-speed control

|                      |          | Items are set in peripheral devices         Common       Arc       Parameter block       Others         Positioning method       Number of control axes       Image: set in the set in the set |                     |                  |                      |               |            |                  |                    |                  |        |                 |              |                   |                   |                   |                              |                    |                                       |                                                  |               |                            |                  |                  |                               |                  |                  |             |
|----------------------|----------|----------------------------------------------------------------------------------------------------|---------------------|------------------|----------------------|---------------|------------|------------------|--------------------|------------------|--------|-----------------|--------------|-------------------|-------------------|-------------------|------------------------------|--------------------|---------------------------------------|--------------------------------------------------|---------------|----------------------------|------------------|------------------|-------------------------------|------------------|------------------|-------------|
| Servo<br>instruction | 0        |                                                                                                    | Common              |                  |                      |               |            |                  | Arc                |                  |        | Parameter block |              |                   |                   |                   |                              |                    | Others                                |                                                  |               |                            |                  |                  |                               |                  |                  |             |
|                      |          |                                                                                                    | Parameter block No. | Axis             | Address/travel value | Command speed | Dwell time | M-code           | Torque limit value | Auxiliary point  | Radius | Central point   | Control unit | Speed limit value | Acceleration time | Deceleration time | Rapid stop deceleration time | Torque limit value | Deceleration processing on stop input | Allowable error range for circular interpolation | S-curve ratio | Commanded speed (Constant) | Cancel           | Skip             | FIN acceleration/deceleration | WAIT-ON/OFF      | Speed<br>change  |             |
| Start                | CPSTART1 | -                                                                                                    | 1                   | $\bigtriangleup$ | 0                    |               | 0          |                  |                    |                  |        |                 |              |                   | $\bigtriangleup$  | $\bigtriangleup$  | $\supset$                    | $\bigtriangleup$   | $\bigtriangleup$                      | $\bigtriangleup$                                 |               | $\supset$                  |                  | $\bigtriangleup$ |                               | $\bigtriangleup$ |                  |             |
| End                  | CPEND    | -                                                                                                    | _                   |                  |                      |               |            | $\bigtriangleup$ |                    |                  |        |                 |              |                   |                   |                   |                              |                    |                                       |                                                  |               |                            |                  |                  |                               |                  |                  | N / - P - I |
| Pass point           | ABS-1    | Absolute data                                                                                                    | 1                   |                  | 0                    | 0             |            |                  | $\bigtriangleup$   | $\bigtriangleup$ |        |                 |              |                   |                   |                   |                              |                    |                                       |                                                  |               |                            | $\bigtriangleup$ |                  | $\bigtriangleup$              |                  | $\bigtriangleup$ | Valid       |
|                      | INC-1    | Incremental                                                                                                    | 1                   |                  | 0                    | 0             |            |                  | $\bigtriangleup$   | $\bigtriangleup$ |        |                 |              |                   |                   |                   |                              |                    |                                       |                                                  |               |                            | $\bigtriangleup$ |                  | $\bigtriangleup$              |                  | $\bigtriangleup$ |             |

 $\triangle$ : Set if required

[Control details]

#### Start and end for 1 axis constant-speed control

1 axis constant-speed control is started and ended by the following instructions:

(1) CPSTART1

Starts the 1 axis constant-speed control. Sets the axis No. and command speed.

(2) CPEND

Ends the 1 axis constant-speed control for CPSTART1.

Positioning control method to the pass point

The positioning control to change control is specified by the following instructions:

(1) ABS-1/INC-1

Sets the 1 axis linear positioning control.

Refer to Section 6.2 "1 Axis Linear Positioning Control" for details.

[Program]

Program for repetition 1 axis constant-speed control is shown as the following conditions.

(1) System configuration

Axis 4 constant-speed control.

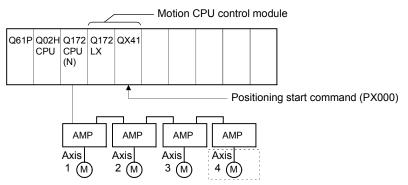

## (2) Positioning conditions

(a) Constant-speed control conditions are shown below.

| Item                 |     | Setting |
|----------------------|-----|---------|
| Servo program No     |     | 500     |
| Control axis         |     | Axis 4  |
| Positioning speed    |     | 10000   |
| Number of repetition | ons | 100     |
|                      | P1  | -1000   |
| Pass point           | P2  | 2000    |
| travel value         | P3  | -2000   |
|                      | P4  | 1000    |

(b) Constant-speed control start command ...... Turning PX000 off to on  $(\text{OFF} \rightarrow \text{ON})$ 

### (3) Details of positioning operation

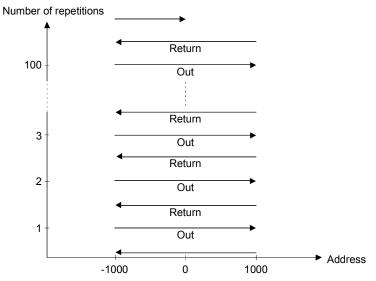

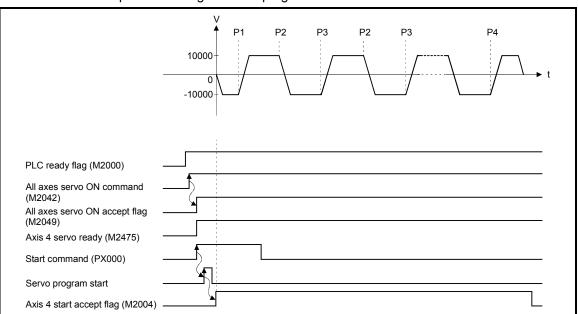

## (4) Operation timing

Operation timing for servo program No.500 is shown below.

## (5) Servo program

Servo program No.500 for constant-speed control is shown below.

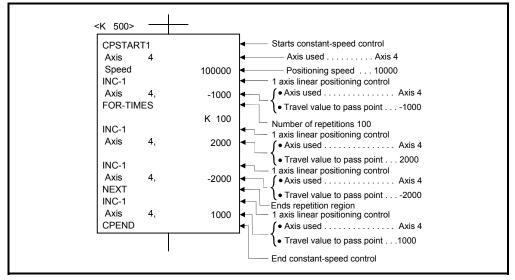

(Note): Example of the Motion SFC program for positioning control is shown next page.

### (6) Motion SFC program

Motion SFC program for which executes the servo program is shown below.

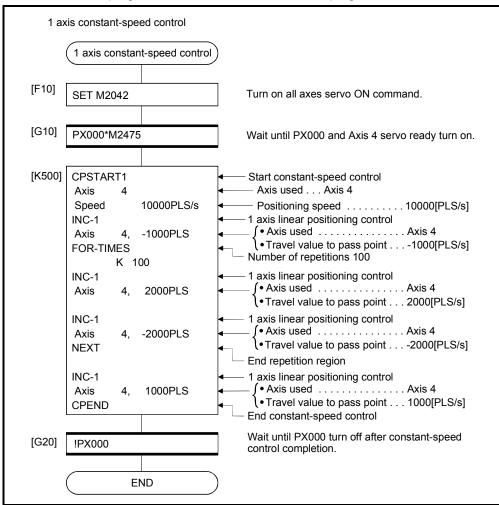

(Note): Example of the above Motion SFC program is started using the automatic start or PLC program.

# 6.17.4 2 to 4 axes constant-speed control

|       |                     |                       | lant-speed             | [                   |      |                      |               |                  |                  |                    |                 |        | are           | set              | in p              | erip              | hera              | al d                         | evic               | es                                    |                                                  |                  |                            |                  |                  |                               |                  |                 |   |   |   |   |   |   |                  |   |                  |   |                  |   |   |   |  |  |  |  |  |  |  |  |  |  |  |  |
|-------|---------------------|-----------------------|------------------------|---------------------|------|----------------------|---------------|------------------|------------------|--------------------|-----------------|--------|---------------|------------------|-------------------|-------------------|-------------------|------------------------------|--------------------|---------------------------------------|--------------------------------------------------|------------------|----------------------------|------------------|------------------|-------------------------------|------------------|-----------------|---|---|---|---|---|---|------------------|---|------------------|---|------------------|---|---|---|--|--|--|--|--|--|--|--|--|--|--|--|
|       |                     |                       |                        |                     |      | Со                   | mm            | ion              |                  |                    |                 | Arc    |               |                  |                   |                   |                   |                              | r blo              |                                       | 1                                                | 1                |                            | 0                | ther             | s                             |                  |                 |   |   |   |   |   |   |                  |   |                  |   |                  |   |   |   |  |  |  |  |  |  |  |  |  |  |  |  |
| ir    | Servo<br>Istruction | Positioning<br>method | Number of control axes | Parameter block No. | Axis | Address/travel value | Command speed | Dwell time       | M-code           | Torque limit value | Auxiliary point | Radius | Central point | Control unit     | Speed limit value | Acceleration time | Deceleration time | Rapid stop deceleration time | Torque limit value | Deceleration processing on stop input | Allowable error range for circular interpolation | S-curve ratio    | Commanded speed (Constant) | Cancel           | Skip             | FIN acceleration/deceleration | WAIT-ON/OFF      | Speed<br>change |   |   |   |   |   |   |                  |   |                  |   |                  |   |   |   |  |  |  |  |  |  |  |  |  |  |  |  |
|       | CPSTART2            |                       | 2                      | $\bigtriangleup$    | 0    |                      | 0             |                  |                  |                    |                 |        |               | $\bigtriangleup$ | $\bigtriangleup$  | Δ                 | $\bigtriangleup$  | $\bigtriangleup$             | $\bigtriangleup$   | $\bigtriangleup$                      | $\bigtriangleup$                                 | $\bigtriangleup$ |                            | $\bigtriangleup$ |                  | $\bigtriangleup$              |                  |                 |   |   |   |   |   |   |                  |   |                  |   |                  |   |   |   |  |  |  |  |  |  |  |  |  |  |  |  |
| Start | CPSTART3            | _                     | 3                      | $\bigtriangleup$    | 0    |                      | 0             |                  |                  |                    |                 |        |               | $\triangle$      | $\bigtriangleup$  | $\bigtriangleup$  | $\bigtriangleup$  | $\triangle$                  | $\bigtriangleup$   | Δ                                     | $\bigtriangleup$                                 | $\bigtriangleup$ |                            | $\bigtriangleup$ |                  | $\bigtriangleup$              |                  |                 |   |   |   |   |   |   |                  |   |                  |   |                  |   |   |   |  |  |  |  |  |  |  |  |  |  |  |  |
|       | CPSTART4            | _                     | 4                      | $\bigtriangleup$    | 0    |                      | 0             |                  |                  |                    |                 |        |               | Δ                | $\bigtriangleup$  | $\bigtriangleup$  | $\bigtriangleup$  | Δ                            | $\bigtriangleup$   | Δ                                     | $\bigtriangleup$                                 | $\bigtriangleup$ |                            | $\bigtriangleup$ |                  | $\bigtriangleup$              |                  |                 |   |   |   |   |   |   |                  |   |                  |   |                  |   |   |   |  |  |  |  |  |  |  |  |  |  |  |  |
| End   | CPEND               |                       | _                      |                     |      |                      |               | $\bigtriangleup$ |                  |                    |                 |        |               |                  |                   |                   |                   |                              |                    |                                       |                                                  |                  |                            |                  |                  |                               |                  |                 |   |   |   |   |   |   |                  |   |                  |   |                  |   |   |   |  |  |  |  |  |  |  |  |  |  |  |  |
|       | ABS-2               |                       | 2                      |                     | 0    | $^{\circ}$           |               |                  | Δ                | $\bigtriangleup$   |                 |        |               | -                |                   |                   |                   | -                            |                    | -                                     |                                                  |                  | $\bigtriangleup$           |                  | $\bigtriangleup$ |                               | $\bigtriangleup$ |                 |   |   |   |   |   |   |                  |   |                  |   |                  |   |   |   |  |  |  |  |  |  |  |  |  |  |  |  |
|       | ABS-3               |                       | 3                      |                     | 0    | 0                    |               |                  | $\bigtriangleup$ | $\bigtriangleup$   |                 |        |               |                  |                   |                   |                   |                              |                    |                                       |                                                  |                  | $\bigtriangleup$           |                  | $\bigtriangleup$ |                               | $\bigtriangleup$ | <u>,</u>        |   |   |   |   |   |   |                  |   |                  |   |                  |   |   |   |  |  |  |  |  |  |  |  |  |  |  |  |
|       | ABS-4               |                       | 4                      |                     | 0    | 0                    |               |                  | $\triangle$      | $\bigtriangleup$   |                 |        |               | -                |                   |                   |                   |                              |                    |                                       |                                                  |                  | $\bigtriangleup$           |                  | $\bigtriangleup$ |                               | $\bigtriangleup$ |                 |   |   |   |   |   |   |                  |   |                  |   |                  |   |   |   |  |  |  |  |  |  |  |  |  |  |  |  |
|       | ABS                 |                       | 2                      | _                   | 0    | $^{\circ}$           |               |                  | $\triangle$      | $\bigtriangleup$   | $^{\circ}$      |        |               |                  |                   |                   |                   |                              |                    |                                       |                                                  |                  | $\bigtriangleup$           |                  | $\bigtriangleup$ |                               | $\bigtriangleup$ |                 |   |   |   |   |   |   |                  |   |                  |   |                  |   |   |   |  |  |  |  |  |  |  |  |  |  |  |  |
|       | ABS                 | Absolute data         |                        | 2                   |      |                      |               |                  |                  |                    |                 |        |               |                  |                   |                   |                   |                              |                    |                                       |                                                  |                  |                            |                  |                  |                               |                  |                 |   |   |   |   |   |   |                  |   |                  |   |                  |   |   |   |  |  |  |  |  |  |  |  |  |  |  |  |
|       | ABS                 |                       |                        |                     | 2    | 2                    | 2             | 2                | 2                | 2                  | 2               | 2      | 2             | 2                | 2                 |                   | 0                 | 0                            |                    |                                       | $\bigtriangleup$                                 | $\triangle$      |                            | 0                |                  |                               |                  |                 |   |   |   |   |   |   | $\bigtriangleup$ |   | $\bigtriangleup$ |   | $\bigtriangleup$ |   |   |   |  |  |  |  |  |  |  |  |  |  |  |  |
|       | ABS ABS             |                       |                        |                     |      |                      |               |                  |                  |                    |                 |        |               |                  |                   | 2                 | 2                 | 2                            | 2                  | 2                                     | 2                                                | 2                | 2                          | 2                | 2                | 2                             | 2                | 2               | 2 | 2 | 2 | 2 | 2 | 2 | 2                | 2 | 2                | 2 | 2                | 2 | 2 | 2 |  |  |  |  |  |  |  |  |  |  |  |  |
|       | ABS 🔍               |                       |                        |                     |      |                      |               |                  |                  |                    |                 |        |               |                  |                   |                   |                   |                              |                    |                                       |                                                  |                  |                            |                  |                  |                               |                  | Valid           |   |   |   |   |   |   |                  |   |                  |   |                  |   |   |   |  |  |  |  |  |  |  |  |  |  |  |  |
| Pass  | ABS :               |                       |                        |                     | 0    | 0                    |               |                  | $\bigtriangleup$ | $\bigtriangleup$   |                 |        | 0             |                  |                   |                   |                   |                              |                    |                                       |                                                  |                  | $\bigtriangleup$           |                  | $\bigtriangleup$ |                               | $\bigtriangleup$ |                 |   |   |   |   |   |   |                  |   |                  |   |                  |   |   |   |  |  |  |  |  |  |  |  |  |  |  |  |
| point | INC-2               |                       | 2                      |                     | 0    | 0                    |               |                  | $\triangle$      | $\triangle$        |                 |        |               |                  |                   |                   |                   |                              |                    |                                       |                                                  |                  | $\triangle$                |                  | $\triangle$      |                               | $\bigtriangleup$ |                 |   |   |   |   |   |   |                  |   |                  |   |                  |   |   |   |  |  |  |  |  |  |  |  |  |  |  |  |
|       | INC-3               |                       | 3                      |                     | 0    | 0                    |               |                  | $\triangle$      | $\triangle$        |                 |        |               |                  |                   |                   |                   |                              |                    |                                       |                                                  |                  | $\square$                  |                  | $\square$        |                               | $\square$        |                 |   |   |   |   |   |   |                  |   |                  |   |                  |   |   |   |  |  |  |  |  |  |  |  |  |  |  |  |
|       | INC-4               |                       | 4                      |                     | 0    | 0                    |               |                  | $\triangle$      | $\triangle$        |                 |        |               |                  |                   |                   |                   |                              |                    |                                       |                                                  |                  | $\bigtriangleup$           |                  | $\triangle$      |                               | $\bigtriangleup$ |                 |   |   |   |   |   |   |                  |   |                  |   |                  |   |   |   |  |  |  |  |  |  |  |  |  |  |  |  |
|       | INC 🖄               |                       |                        |                     | 0    | 0                    |               |                  |                  | $\triangle$        | 0               |        |               |                  |                   |                   |                   |                              |                    |                                       |                                                  |                  | $\triangle$                |                  | $\triangle$      |                               | $\triangle$      |                 |   |   |   |   |   |   |                  |   |                  |   |                  |   |   |   |  |  |  |  |  |  |  |  |  |  |  |  |
|       |                     | Incremental           |                        |                     |      |                      |               |                  |                  |                    |                 |        |               |                  |                   |                   |                   |                              |                    |                                       |                                                  |                  |                            |                  |                  |                               |                  |                 |   |   |   |   |   |   |                  |   |                  |   |                  |   |   |   |  |  |  |  |  |  |  |  |  |  |  |  |
|       |                     | data                  | 2                      |                     |      |                      |               |                  | ~                | ~                  |                 | $\sim$ |               |                  |                   |                   |                   |                              |                    |                                       |                                                  |                  |                            |                  | _                |                               |                  |                 |   |   |   |   |   |   |                  |   |                  |   |                  |   |   |   |  |  |  |  |  |  |  |  |  |  |  |  |
|       |                     |                       |                        |                     | 0    | 0                    |               |                  |                  | $\bigtriangleup$   |                 | 0      |               |                  |                   |                   |                   |                              |                    |                                       |                                                  |                  | $\bigtriangleup$           |                  | $\triangle$      |                               | $\bigtriangleup$ |                 |   |   |   |   |   |   |                  |   |                  |   |                  |   |   |   |  |  |  |  |  |  |  |  |  |  |  |  |
|       |                     |                       |                        |                     |      |                      |               |                  |                  |                    |                 |        |               |                  |                   |                   |                   |                              |                    |                                       |                                                  |                  |                            |                  |                  |                               |                  |                 |   |   |   |   |   |   |                  |   |                  |   |                  |   |   |   |  |  |  |  |  |  |  |  |  |  |  |  |
|       |                     |                       |                        |                     | 0    | 0                    |               |                  | $\triangle$      | $\bigtriangleup$   |                 |        | 0             |                  |                   |                   |                   |                              |                    |                                       |                                                  |                  | $\bigtriangleup$           |                  | $\bigtriangleup$ |                               | $\bigtriangleup$ |                 |   |   |   |   |   |   |                  |   |                  |   |                  |   |   |   |  |  |  |  |  |  |  |  |  |  |  |  |
|       |                     |                       |                        |                     |      |                      |               |                  |                  |                    |                 |        |               |                  |                   |                   |                   |                              |                    |                                       |                                                  |                  |                            |                  |                  |                               |                  |                 |   |   |   |   |   |   |                  |   |                  |   |                  |   |   |   |  |  |  |  |  |  |  |  |  |  |  |  |

#### Constant-speed control for 2 to 4 axes.

○: Must be set

#### [Control details]

Start and end for 2 to 4 axes constant-speed control

2 to 4 axes constant-speed control is started and ended using the following instructions:

(1) CPSTART2

Starts the 2 axes constant-speed control. Sets the axis No. and command speed.

(2) CPSTART3

Starts the 3 axes constant-speed control. Sets the axis No. and command speed.

(3) CPSTART4

Starts the 4 axes constant-speed control. Sets the axis No. and command speed.

(4) CPEND

Ends the 2, 3, or 4 axes constant-speed control for CPSTART2, CPSTART3, or CPSTART4.

Positioning control method to the pass point

Positioning control to change control is specified using the following instructions:

(1) ABS-2/INC-2

Sets 2 axes linear interpolation control. Refer to Section 6.3 "2 Axes Linear Interpolation Control" for details.

(2) ABS-3/INC-3

Sets 3 axes linear interpolation control. Refer to Section 6.4 "3 Axes Linear Interpolation Control" for details.

(3) ABS-4/INC-4

Sets 4 axes linear interpolation control. Refer to Section 6.5 "4 Axes Linear Interpolation Control" for details.

(4) ABS/INC

Sets circular interpolation control using auxiliary point specification. Refer to Section 6.6 "Auxiliary Point-Specified Circular Interpolation Control" for details.

### (5) ABS/INC (→, ABS/INC (→, ABS/INC (→, ABS/INC (→

Sets circular interpolation control using radius specification. Refer to Section 6.7 "Radius-Specified Circular Interpolation Control" for details.

(6) ABS/INC , ABS/INC Sets circular interpolation control using center point specification. Refer to Section 6.8 "Central Point-Specified Circular Interpolation Control" for details. [Program]

(1) Program for 2 axes constant-speed control is shown as the following conditions.(a) System configuration

Constant-speed control for Axis 2 and Axis 3.

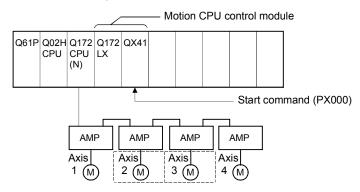

(b) Positioning operation details

Axis 2 and axis 3 servomotors is used for positioning operation. Positioning details for Axis 2 and Axis 3 servomotors are shown below.

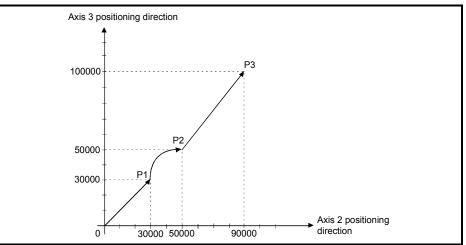

Fig.6.30 Positioning for Axis 2 and Axis 3

#### (c) Positioning conditions

1) Constant-speed control conditions are shown below.

| Iter              | n      |                             | Setting                                       |                             |  |  |  |  |  |  |  |
|-------------------|--------|-----------------------------|-----------------------------------------------|-----------------------------|--|--|--|--|--|--|--|
| Servo program     | n No.  | 505                         |                                               |                             |  |  |  |  |  |  |  |
| Positioning sp    | eed    |                             | 10000                                         |                             |  |  |  |  |  |  |  |
| Positioning me    | ethod  | 2 axes linear interpolation | Radius-specified<br>circular<br>interpolation | 2 axes linear interpolation |  |  |  |  |  |  |  |
|                   | Axis 2 | 30000                       | 50000                                         | 90000                       |  |  |  |  |  |  |  |
| Pass point Axis 3 |        | 30000                       | 50000                                         | 100000                      |  |  |  |  |  |  |  |

2) Constant-speed control start command ... Turning PX000 off to on (OFF  $\rightarrow$  ON)

(d) Servo program

Servo program No.505 for constant-speed control is shown below.

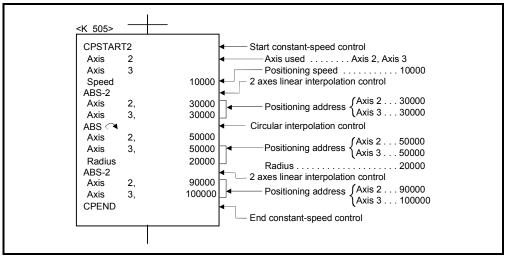

(e) Motion SFC program Motion SFC program for which executes the servo program is shown below.

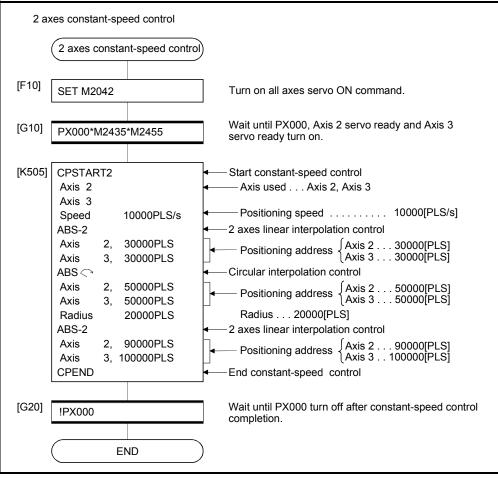

(Note): Example of the above Motion SFC program is started using the automatic start or PLC program.

- (2) Program for 4 axes constant-speed control is shown as the following conditions.(a) System configuration
  - Constant-speed control for Axis 1, Axis 2, Axis 3, and Axis 4.

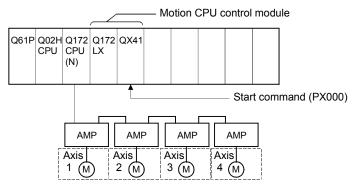

#### (b) Positioning conditions

1) Constant-speed control conditions are shown below.

| Iter           | n                  |               | Setting       |               |  |  |  |  |  |  |  |
|----------------|--------------------|---------------|---------------|---------------|--|--|--|--|--|--|--|
| Servo program  | n No.              |               | 506           |               |  |  |  |  |  |  |  |
| Positioning sp | eed                |               | 10000         |               |  |  |  |  |  |  |  |
| Desitioning me | thad               | 4 axes linear | 4 axes linear | 4 axes linear |  |  |  |  |  |  |  |
| Positioning me | Positioning method |               | interpolation | interpolation |  |  |  |  |  |  |  |
|                | Axis 1             | 3000          | 5000          | 5000          |  |  |  |  |  |  |  |
| Dees reint     | Axis 2             | 4000          | 3500          | 3500          |  |  |  |  |  |  |  |
| Pass point     | Axis 3             | 4000          | -4000         | 3000          |  |  |  |  |  |  |  |
| Axis 4         |                    | 4000          | -6000         | 6000          |  |  |  |  |  |  |  |

2) Constant-speed control start command... Turning PX000 off to on (OFF  $\rightarrow$  ON)

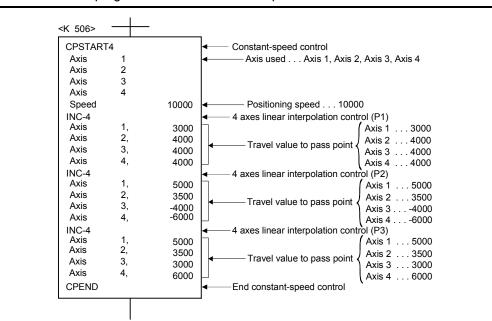

(c) Servo program

Servo program No.506 for constant-speed control is shown below.

(Note): Example of the Motion SFC program for positioning control is shown next page.

(d) Motion SFC program
 Motion SFC program for which executes the servo program is shown below.

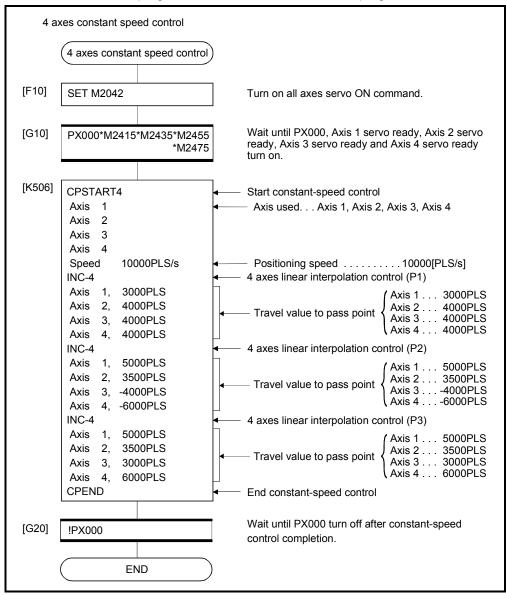

(Note): Example of the above Motion SFC program is started using the automatic start or PLC program.

# 6.17.5 Constant speed control for helical interpolation

The helical interpolation can be specified as the positioning control method to pass point for 3 or 4 axes constant-speed control.

Starting or ending instruction for constant-speed control uses the same CPSTART3, CPSTART4 or CPEND as 3 or 4 axes constant-speed control instruction.

|                      |                           |                        |                     |            |                      |               |                  |                    | -               | lte    | ems           | are   | set          | t in p            | perip             | hera              | al de                        | evice              | es                                    |                                                  |               |                            |                  |                  |                               |                  |                  |       |       |   |                  |   |   |                  |                  |   |  |   |   |  |  |   |   |   |                  |                  |  |                  |                  |             |                  |
|----------------------|---------------------------|------------------------|---------------------|------------|----------------------|---------------|------------------|--------------------|-----------------|--------|---------------|-------|--------------|-------------------|-------------------|-------------------|------------------------------|--------------------|---------------------------------------|--------------------------------------------------|---------------|----------------------------|------------------|------------------|-------------------------------|------------------|------------------|-------|-------|---|------------------|---|---|------------------|------------------|---|--|---|---|--|--|---|---|---|------------------|------------------|--|------------------|------------------|-------------|------------------|
|                      |                           |                        |                     | (          | Com                  | mo            | n                |                    |                 | Aı     | rc            |       |              | 1                 | Ра                | ram               | eter                         | blo                | ck                                    |                                                  |               |                            | С                | the              | rs                            |                  |                  |       |       |   |                  |   |   |                  |                  |   |  |   |   |  |  |   |   |   |                  |                  |  |                  |                  |             |                  |
| Servo<br>instruction | Positioning<br>method     | Number of control axes | Parameter block No. | Axis       | Address/travel value | Command speed | M-code           | Torque limit value | Auxiliary point | Radius | Central point | Pitch | Control unit | Speed limit value | Acceleration time | Deceleration time | Rapid stop deceleration time | Torque limit value | Deceleration processing on stop input | Allowable error range for circular interpolation | S-curve ratio | Commanded speed (Constant) | Cancel           | Skip             | FIN acceleration/deceleration | WAIT-ON/OFF      | Speed<br>change  |       |       |   |                  |   |   |                  |                  |   |  |   |   |  |  |   |   |   |                  |                  |  |                  |                  |             |                  |
| ABH                  |                           |                        |                     | $^{\circ}$ | 0                    |               | $\bigtriangleup$ | $\bigtriangleup$   | $\bigcirc$      |        |               | 0     |              |                   |                   |                   |                              |                    |                                       |                                                  |               | $\bigtriangleup$           |                  | $\bigtriangleup$ |                               | $\bigtriangleup$ |                  |       |       |   |                  |   |   |                  |                  |   |  |   |   |  |  |   |   |   |                  |                  |  |                  |                  |             |                  |
| ABH <                |                           |                        |                     |            |                      |               |                  |                    |                 |        |               |       |              |                   |                   |                   |                              |                    |                                       |                                                  |               |                            |                  |                  |                               |                  |                  |       |       |   |                  |   |   |                  |                  |   |  |   |   |  |  |   |   |   |                  |                  |  |                  |                  |             |                  |
| ABH                  | Constant-speed            | 2                      | 2                   |            | ~                    | ~             |                  |                    | ^               |        | 0             |       | ~            |                   |                   |                   |                              |                    |                                       |                                                  |               |                            | ~                |                  | ~                             |                  | ^                |       |       |   |                  |   |   |                  |                  |   |  |   |   |  |  |   |   |   |                  |                  |  |                  |                  |             |                  |
| ABH                  | pass point<br>absolute    |                        |                     |            | 0                    | 0             |                  | $\bigtriangleup$   | Δ               |        | 0             |       | 0            |                   |                   |                   |                              |                    |                                       |                                                  |               |                            | $\bigtriangleup$ |                  | $\bigtriangleup$              |                  | $\bigtriangleup$ |       |       |   |                  |   |   |                  |                  |   |  |   |   |  |  |   |   |   |                  |                  |  |                  |                  |             |                  |
| ABH                  | specification             |                        |                     |            |                      |               |                  |                    |                 |        |               |       |              |                   |                   |                   |                              |                    |                                       |                                                  |               |                            |                  |                  |                               |                  |                  |       |       |   |                  |   |   |                  |                  |   |  |   |   |  |  |   |   |   |                  |                  |  |                  |                  |             |                  |
| ABH ∩                |                           |                        |                     |            |                      |               |                  |                    |                 |        |               |       |              |                   |                   |                   |                              |                    |                                       |                                                  |               |                            |                  |                  | -                             |                  |                  |       |       |   |                  |   |   |                  |                  |   |  |   |   |  |  | 0 | 0 |   | $\bigtriangleup$ |                  |  |                  | 0                | 0           |                  |
| ABH ∵∢               |                           |                        |                     |            |                      |               |                  |                    |                 |        |               |       |              |                   |                   |                   |                              |                    |                                       |                                                  |               |                            |                  |                  |                               |                  |                  |       | Valid |   |                  |   |   |                  |                  |   |  |   |   |  |  |   |   |   |                  |                  |  |                  |                  |             |                  |
| INH 🖉                |                           | 2                      | 2                   |            | 0                    | 0             |                  | $\bigtriangleup$   | $\triangle$     | 0      |               |       | 0            |                   |                   |                   |                              |                    |                                       |                                                  |               |                            | $\bigtriangleup$ |                  | $\bigtriangleup$              |                  | $\triangle$      | valiu |       |   |                  |   |   |                  |                  |   |  |   |   |  |  |   |   |   |                  |                  |  |                  |                  |             |                  |
|                      |                           |                        |                     | 2          |                      |               |                  |                    |                 |        |               |       |              |                   |                   |                   |                              |                    |                                       |                                                  |               |                            |                  |                  |                               |                  |                  |       |       |   |                  |   |   |                  |                  |   |  |   |   |  |  |   |   |   |                  |                  |  |                  |                  |             |                  |
| INH 🎧                | Constant speed            |                        |                     |            | 2                    | 2             | 2                | 2                  | 2               | 2      | 2             | 2     | 2            | 2                 | 2                 | 2                 | 2                            | 2                  | 2                                     | 2                                                | 2             | 2                          | 2                | 2                | 2                             | 2                |                  | 0     | 0     |   | $\bigtriangleup$ |   |   | 0                |                  | 0 |  |   |   |  |  |   |   |   |                  | $\bigtriangleup$ |  | $\bigtriangleup$ |                  | $\triangle$ |                  |
|                      | pass point<br>incremental |                        |                     |            |                      |               |                  |                    |                 |        |               |       |              |                   |                   |                   |                              |                    |                                       |                                                  |               |                            |                  |                  |                               |                  | 2                | 2     | 2     | 2 | 2                | 2 | 2 | 2                | 2                | 2 |  |   |   |  |  |   |   | 0 |                  |                  |  |                  |                  |             |                  |
| INH 🕑                | specification             |                        |                     |            |                      |               |                  |                    |                 |        |               |       |              |                   |                   |                   |                              |                    |                                       |                                                  |               |                            |                  |                  |                               |                  |                  |       |       |   |                  |   |   |                  |                  |   |  |   |   |  |  |   |   |   |                  |                  |  |                  |                  |             |                  |
|                      |                           |                        |                     |            |                      |               |                  |                    |                 |        |               |       |              |                   |                   |                   | -                            |                    |                                       | F                                                | -             |                            | -                | F                | F                             | -                |                  |       |       |   | 0                | 0 |   | $\bigtriangleup$ | $\bigtriangleup$ |   |  | 0 | 0 |  |  |   |   |   |                  |                  |  |                  | $\bigtriangleup$ |             | $\bigtriangleup$ |
|                      |                           |                        |                     |            |                      |               |                  |                    |                 |        |               |       |              |                   |                   |                   |                              |                    |                                       |                                                  |               |                            |                  |                  |                               |                  | ha aat           |       |       |   |                  |   |   |                  |                  |   |  |   |   |  |  |   |   |   |                  |                  |  |                  |                  |             |                  |

 $\bigcirc$ : Must be set  $\triangle$ : Set if required

| Servo instruction | Positioning method | Circular interpolation specified method |
|-------------------|--------------------|-----------------------------------------|
| ABH (             | Absolute           | Radius-specified method                 |
| INH (             | Incremental        | less than CW180°                        |
| АВН 🖼             | Absolute           | Radius-specified method                 |
| INH 🖼             | Incremental        | less than CCW180°                       |
| АВН 🖓             | Absolute           | Radius-specified method                 |
|                   | Incremental        | CW180° or more.                         |
| АВН 🕑             | Absolute           | Radius-specified method                 |
| INH 🕑             | Incremental        | CCW180° or more.                        |
| ABH 🔿             | Absolute           |                                         |
| INH 🖪             | Incremental        | Central point-specified method CW       |
| АВН 🍽             | Absolute           |                                         |
|                   | Incremental        | Central point-specified method CCW      |
| ABH 🖄             | Absolute           |                                         |
| INH 🏹             | Incremental        | Auxiliary point-specified method        |

Helical interpolation specified methods for constant-speed control are shown below.

[Program]

## (1) Servo program

Servo program for which helical interpolation specified pass point for constantspeed control is shown below.

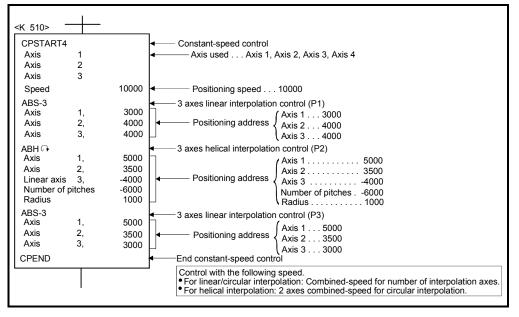

[Cautions]

- (1) The helical interpolation specification at pass point for constant-speed control can be used in the both of real and virtual mode.
- (2) Specify any 3 axes among 4 controlled axes in the helical interpolation control at the pass point for 4 axes constant-speed control (CPSTART4).
- (3) Command speed at the helical interpolation specified point is controlled with the speed of circumference.
   Control is the same as before at the point except for the helical interpolation specification.
   (Both of the linear interpolation-specified point and circular interpolation-specified point are the combined-speed for number of interpolation axes.)
- (4) Skip function toward the helical interpolation-specified each point for constantspeed control is possible. If the absolute-specified helical interpolation is specified to point since the skip signal specified point, set the absolute linear interpolation between them. If it does not set, it may occur an error and stop.
- (5) FIN signal wait function toward the helical interpolation specified each pass point for constant-speed control is possible. M-code outputting signal is outputted to all circular interpolation axes and linear axes. Fin signal can be operated with the both of circular interpolation axes and linear axes.
- (6) If negative speed change toward the helical interpolation-specified each pass point for constant-speed control is executed, it can be returned before 1 point during positioning control.
- (7) Speed-switching point-specified flag is effective toward the helical interpolationspecified each pass point for constant-speed control.

# 6 POSITIONING CONTROL

### 6.17.6 Pass point skip function

This function stops positioning to executing point and executes positioning to next point, by setting a skip signal toward each pass point for constant-speed control.

[Data setting]

(1) Skip signal devices
 The following devices can be specified as skip signal devices.
 X, Y, M, B, F

[Cautions]

- When an absolute circular interpolation or absolute helical interpolation is specified to since point since the skip signal specified point, set the absolute linear interpolation between them.
   If it does not set, it may occur an error and stop.
- (2) If a skip signal is inputted at the end point, a deceleration stop occurs at that point and the program is ended.

#### [Program]

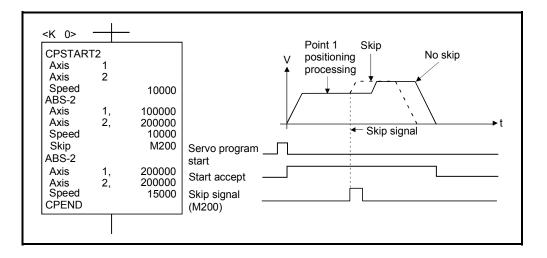

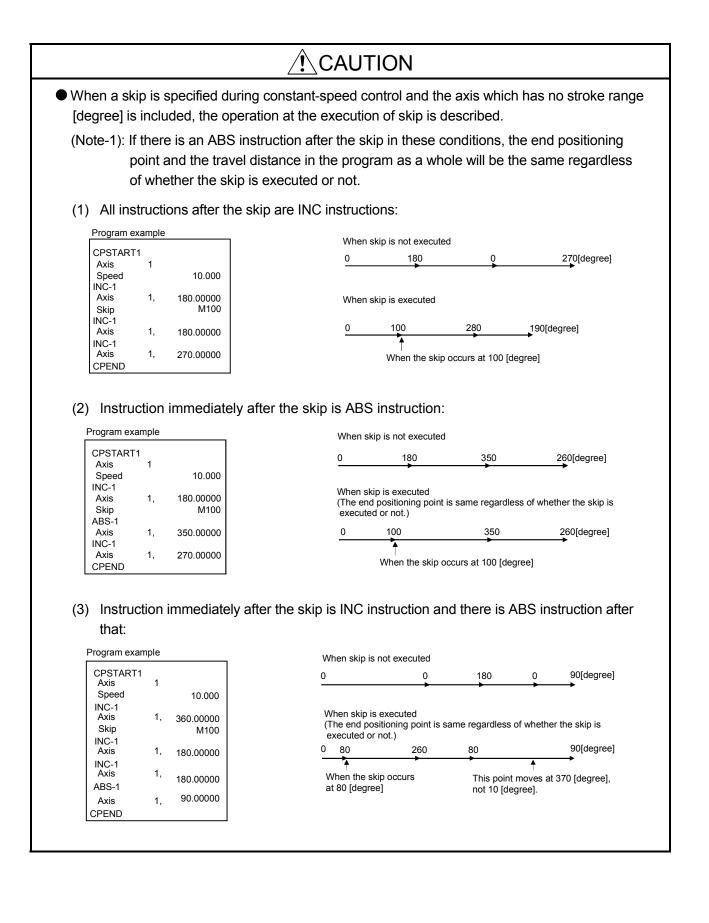

## 6.17.7 FIN signal wait function

|                | By selecting the FIN signal wait function and setting a M-code at each executing point,<br>a process end of each executing point is synchronized with the FIN signal, the FIN<br>signal turns ON to OFF and then the next positioning is executed.<br>Turn the FIN signal on/off using the Motion SFC program or PLC program. |
|----------------|----------------------------------------------------------------------------------------------------|
| [Data setting] |                                                                                                    |
|                | (1) When the FIN signal wait function is selected, the fixed                                                                                                    |
|                | acceleration/deceleration time method is used. Set the acceleration/deceleration                                                                                                    |
|                | time within the range of 1 to 5000 [ms] by "FIN acceleration/deceleration"                                                                                                    |
|                | (selecting item) in the servo program.                                                                                                    |
|                | Indirect setting is also possible by D, W and # devices (1 word).                                                                                                    |
| [Cautions]     |                                                                                                    |
|                | (1) If the acceleration/deceleration time is specified outside the setting range, the                                                                                                    |
|                | servo program setting error [13] will occur at the start and it is controlled with the acceleration/deceleration time of 1000[ms].                                                                                                    |
|                |                                                                                                    |

- (2) M-code outputting signal is output to all interpolation axes at the interpolation control. In this case, turn on the signal for one of the interpolation axes.
- (3) When M-code is set at the end point, positioning ends after the FIN signal has turn OFF to ON to OFF.

#### [Operation]

| CPSTART             | 2        |        | Combined-speed/                                                                     |
|---------------------|----------|--------|-------------------------------------------------------------------------------------|
| Axis                | 1        |        |                                                                                     |
| Axis                | 2        |        | Point X 1 XWAIT X 2 X                                                               |
| Speed               |          | 10000  |                                                                                     |
| FIN accele          |          | 100 [n | ms]                                                                                 |
| decelerati<br>ABS-2 | on       |        | M-code <u>X 10 X 11 X</u>                                                           |
| Axis                | 1,       | 200000 |                                                                                     |
| Axis                | 2,       | 200000 | M-code outputting                                                                   |
| M code              |          | 10     | $\overline{\mathbf{A}}$                                                             |
| ABS-2               |          |        |                                                                                     |
| Axis                | 1,       | 300000 | FIN signal                                                                          |
| Axis                | 2,       | 250000 | Explanatory                                                                         |
| M code              |          | 11     |                                                                                     |
| ABS-2               |          |        | 1. When the positioning of point 1 starts, M-code 10 is output and                  |
| Axis                | 1,       | 350000 | M-code outputting signal turns on.                                                  |
| Axis                | 2,       | 300000 | <ol><li>FIN signal turns on after performing required processing in the</li></ol>   |
| M code              |          | 12     | Motion SFC program.                                                                 |
| ABS-2<br>Axis       | 4        | 400000 | Transition to the next point does not execute until the FIN signal                  |
| Axis<br>Axis        | 1,<br>2, | 400000 | turns on.                                                                           |
| CPEND               | ∠,       | 400000 | <ol><li>When the FIN signal turns on, M-code outputting signal turns off.</li></ol> |

Servo program K0 for FIN signal wait function is shown below.

### [Program example]

# (1) FIN signal wait function by the PLC program

- (a) System configuration
  - FIN signal wait function toward constant-speed control for Axis 1 and Axis 2.

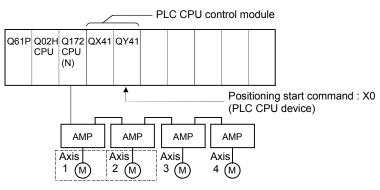

### (b) Positioning conditions

1) Constant-speed control conditions are shown below.

| Ite                    | em               |        | Set              | ting            |        |  |  |  |  |  |  |  |
|------------------------|------------------|--------|------------------|-----------------|--------|--|--|--|--|--|--|--|
| Servo program          | n No.            |        | 0                |                 |        |  |  |  |  |  |  |  |
| Positioning spe        | eed              |        | 100              | 000             |        |  |  |  |  |  |  |  |
| FIN<br>acceleration/de | eceleration time |        | 100              | [ms]            |        |  |  |  |  |  |  |  |
| Positioning me         | ethod            | 2 a    | axes linear inte | erpolation cont | rol    |  |  |  |  |  |  |  |
| Dees a sint            | Axis 1           |        | 300000           | 350000          | 400000 |  |  |  |  |  |  |  |
| Pass point Axis 2      |                  | 200000 | 250000           | 300000          | 400000 |  |  |  |  |  |  |  |
| M-code                 |                  | 10     | 10 11 12 –       |                 |        |  |  |  |  |  |  |  |

2) Constant-speed control start command

.....Turning X0 off to on (OFF  $\rightarrow$  ON) (PLC CPU device)

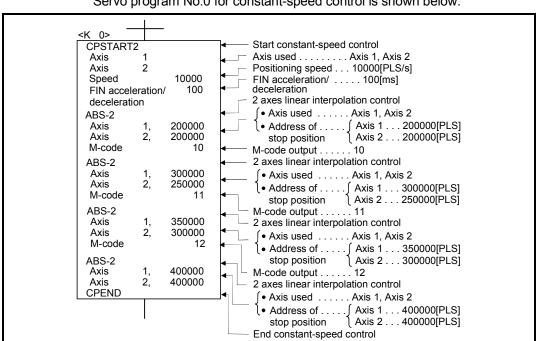

 (c) Servo program Servo program No.0 for constant-speed control is shown below.

 (d) Motion SFC program Motion SFC program for constant-speed control is shown below.

| [F10] SET                                                                                                | Constant-speed of M2042                                                                                                    | control                                                                                    | Turn on all axes servo ON commar<br>Wait until Axis 1 servo ready and A<br>ready turn on.                                                                                                    |                                                                    |
|----------------------------------------------------------------------------------------------------|----------------------------------------------------------------------------------------------------|--------------------------------------------------------------------------------------------|----------------------------------------------------------------------------------------------------|--------------------------------------------------------------------|
| Ax<br>Ax<br>Sp<br>Flf<br>de<br>ABS<br>Axi<br>Axi<br>Axi<br>Axi<br>Axi<br>Axi<br>Axi<br>Axi<br>Axi<br>Axi | is 2<br>peed<br>N acceleration/<br>celeration<br>S-2<br>is 1,<br>is 2,<br>code<br>S-2<br>code<br>S-2<br>S-2<br>S-2<br>S-2<br>S-2<br>S-2<br>S-2<br>S-2<br>S-2<br>S-2 | 10000<br>100<br>200000<br>10<br>300000<br>250000<br>11<br>350000<br>300000<br>12<br>400000 | Start constant-speed control<br>Axis used Axis 1, Axis 2<br>Positioning speed 10000[PLS/s<br>FIN acceleration/ 100[ms]<br>deceleration<br>2 axes linear interpolation control<br>4 Axis used Axis 1, Axis 2<br>• Address of { Axis 1 200<br>stop position Axis 2 200<br>M-code output 10<br>2 axes linear interpolation control<br>4 Axis used Axis 1 | ]<br>0000[PLS]<br>0000[PLS]<br>0000[PLS]<br>0000[PLS]<br>0000[PLS] |

(Note): Example of the above Motion SFC program is started using the automatic start or PLC program.

(e) PLC program

PLC program for FIN signal wait function is shown below.

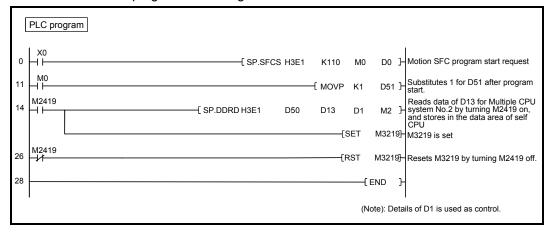

(f) Parameter setting (GSV $\Box$ P)

The CPU shared memory setting example for FIN signal wait function is shown below.

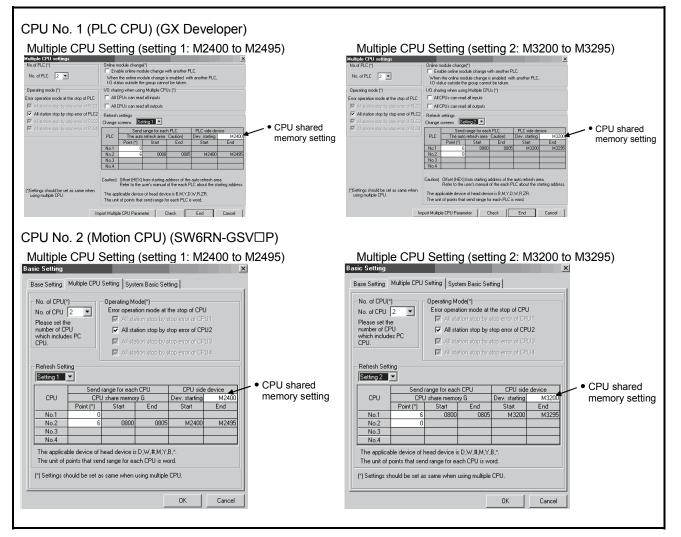

- (2) FIN signal wait function using the Motion SFC program
  - (a) System configuration

FIN signal wait function toward constant-speed control for Axis 1 and Axis 2.

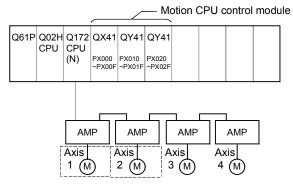

(b) Positioning conditions

1) Constant-speed control conditions are shown below.

| lt                     | em               |        | Set                                 | ting   |        |  |  |  |  |  |  |  |
|------------------------|------------------|--------|-------------------------------------|--------|--------|--|--|--|--|--|--|--|
| Servo program          | n No.            |        | 0                                   |        |        |  |  |  |  |  |  |  |
| Positioning spo        | eed              |        | 100                                 | 000    |        |  |  |  |  |  |  |  |
| FIN<br>acceleration/de | eceleration time |        | 100                                 | [ms]   |        |  |  |  |  |  |  |  |
| Positioning me         | ethod            | 2 a    | 2 axes linear interpolation control |        |        |  |  |  |  |  |  |  |
| Dees naint             | Axis 1           | 200000 | 300000                              | 350000 | 400000 |  |  |  |  |  |  |  |
| Pass point Axis 2      |                  | 200000 | 250000                              | 300000 | 400000 |  |  |  |  |  |  |  |
| M-code                 |                  | 10     | 10 11 12 -                          |        |        |  |  |  |  |  |  |  |

2) Constant-speed control start command ... Turning PX000 off to on (OFF  $\rightarrow$  ON)

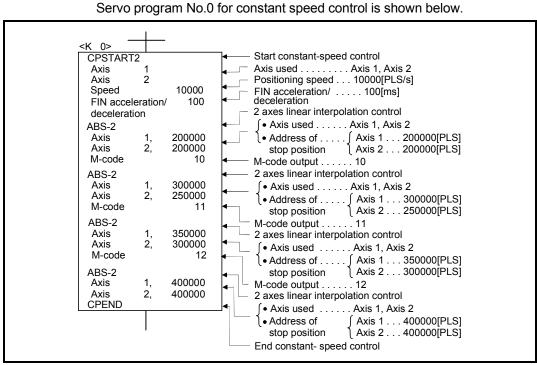

(c) Servo program

(Note): Example of the Motion SFC program for positioning control is shown next page.

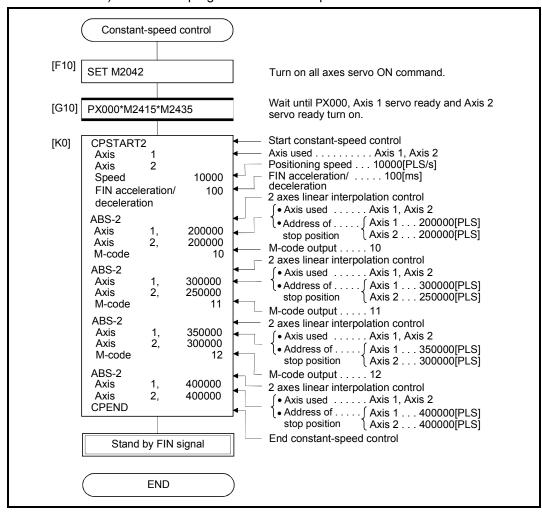

(d) Motion SFC program1) Motion SFC program for constant-speed control is shown below.

(Note): Example of the above Motion SFC program is started using the automatic start or PLC program.

| FIN signal wait                               | (Note): Details of #0 is used as control.                                                               |
|-----------------------------------------------|----------------------------------------------------------------------------------------------------|
| FIN signal wait                               |                                                                                                    |
| <b>←</b> P0                                   |                                                                                                    |
| [G10] M2419*M2439                             | Turn on Axis 1, Axis 2 M-code outputting signal.                                                        |
| [F10] #0=BCD(D13)<br>DOUT Y20,#0<br>SET M3219 | Output Axis 1 M-code.<br>Turn on FIN signal.                                                            |
| [G20] <u>IM2419*IM2439*M2403*M2423</u>        | Turn off Axis 1, Axis 2 M-code outputting signal and turn on Axis 1, Axis 2 command in-position signal. |
| [F20] RST M3219                               | Turn off FIN signal.                                                                                    |
| [G30]                                         | P0 Repeat until M-code value become 12.                                                                 |
| END                                           |                                                                                                    |

## 2) Motion SFC program which outputs M-code of each point for constantspeed control to PY20 to PY2F by BCD code is shown below.

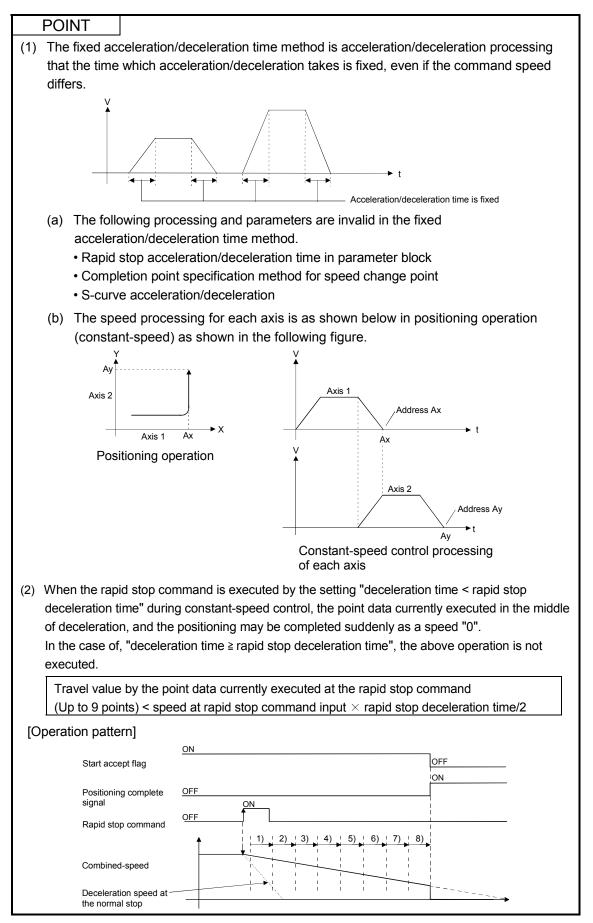

# 6.18 Position Follow-Up Control

Positioning to the address set in the word device of the Motion CPU specified with the servo program at one start is executed.

Position follow-up control is started using the PFSTART servo program instruction.

|                      |                       | Items are set in peripheral devices |                     |      |                      |               |            |                  |                    |                 |        |               |              |                   |                   |                   |                              |                    |                                       |                                                  |                  |             |             |              |
|----------------------|-----------------------|-------------------------------------|---------------------|------|----------------------|---------------|------------|------------------|--------------------|-----------------|--------|---------------|--------------|-------------------|-------------------|-------------------|------------------------------|--------------------|---------------------------------------|--------------------------------------------------|------------------|-------------|-------------|--------------|
|                      |                       |                                     |                     |      | Cor                  | nm            | on         |                  |                    |                 | Arc    |               |              |                   | Ра                | ram               | eter                         | blo                | ck                                    |                                                  |                  | Oth         | ers         |              |
| Servo<br>instruction | Positioning<br>method | Number of control axes              | Parameter block No. | Axis | Address/travel value | Command speed | Dwell time | M-code           | Torque limit value | Auxiliary point | Radius | Central point | Control unit | Speed limit value | Acceleration time | Deceleration time | Rapid stop deceleration time | Torque limit value | Deceleration processing on stop input | Allowable error range for circular interpolation | S-curve ratio    |             | WAIT-ON/OFF | Speed change |
| PFSTART              | Absolute              | 1                                   | $\triangle$         | 0    | 0                    | 0             |            | $\bigtriangleup$ |                    |                 |        |               |              | $\triangle$       | $\bigtriangleup$  | $\bigtriangleup$  | $\bigtriangleup$             | $\bigtriangleup$   | $\bigtriangleup$                      |                                                  | $\bigtriangleup$ | $\triangle$ |             | Valid        |

 $\bigcirc$ : Must be set  $\triangle$ : Set if required

### [Control details]

#### Control using PFSTART instruction

- (1) Positioning to the address set in the word device of the Motion CPU specified with the servo program is executed.
- (2) Position follow-up control is executed until the stop instruction is input. If the word device value changes during operation, positioning is executed to the changed address.

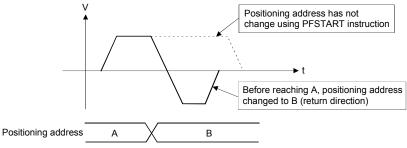

## 6 POSITIONING CONTROL

#### [Cautions]

- (1) Number of control axes is 1 axis.
- (2) Only the absolute data method (ABS□) is used for positioning control to the pass points.
- (3) The speed can be changed during the start. The changed speed is effective until the stop command is input.
- (4) Set the positioning address in the servo program using indirect setting with the word devices D, W and #.
- Use only even-numbered devices for indirect setting of positioning address in the servo program.
   If odd-numbered devices are used, an error [141] occurs at the start and control does not start.
- (6) Positioning speeds can be set in the servo program using indirect setting with the word devices D, W and #.
   However, this data is effective only at the position follow-up control start (servo program start) and the speed does not change if the indirect setting are changed during the start.

[Program]

(1) System configuration

Axis 3 position follow-up control for PLC CPU (CPU No.1) to Motion CPU (CPU No.2).

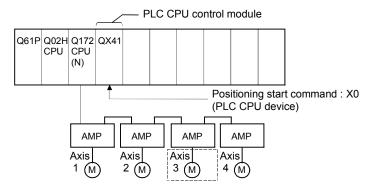

### (2) Positioning conditions

(a) Position follow-up conditions are shown below.

| Item                | Setting |
|---------------------|---------|
| Servo program No.   | 100     |
| Control axis        | Axis 3  |
| Positioning address | D4000   |
| Positioning speed   | 20000   |

(b) Position follow-up control start command

```
.....Turning X0 off to on (OFF \rightarrow ON) (PLC CPU device)
```

## (3) Operation timing

Operation timing for position follow-up control is shown below.

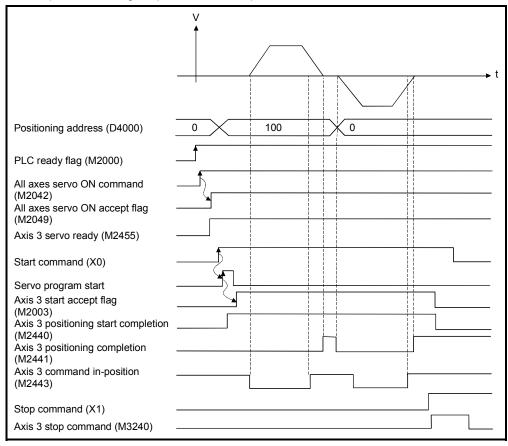

### (4) Servo program

Servo program No.100 for position follow-up control is shown below.

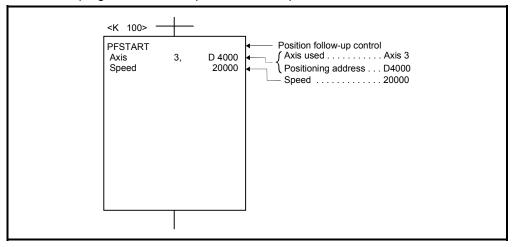

(Note): Example of the Motion SFC program for positioning control is shown next page.

## (5) Motion SFC program

Motion SFC program, PLC program and parameter setting for position follow-up control is shown below.

Motion SFC program
 Motion SFC program example for position follow-up control is shown below.
 This program is started using S(P).SFCS instruction from PLC CPU (CPU No.1).

| Position follow-up control                          |                                                                                                    |
|-----------------------------------------------------|----------------------------------------------------------------------------------------------------|
| Position follow-up control                          |                                                                                                    |
| [F10] SET M2042                                     | Turn on all axes servo ON command.                                                                                                    |
| [G10] M2049*M2455                                   | Wait until all axes servo ON accept flag and<br>Axis 3 servo ready turn on.                                                                   |
| [F20] D4000L=K100                                   | Transfer the axis 3 positioning address to D4000.                                                                                             |
| [K100] PFSTART<br>Axis 3, D4000<br>Speed 20000PLS/s | <ul> <li>Position follow-up control</li> <li>Axis used Axis 3</li> <li>Positioning address D4000<br/>Positioning speed 2000[PLS/s]</li> </ul> |
| [G20] IM2003                                        | Wait until Axis 3 start accept flag turn off after position follow-up control completion.                                                     |
| END                                                 | )                                                                                                    |

(Note): Example of the above Motion SFC program is started using the automatic start or PLC program.

PLC program
 PLC program example for position follow-up control is shown below.

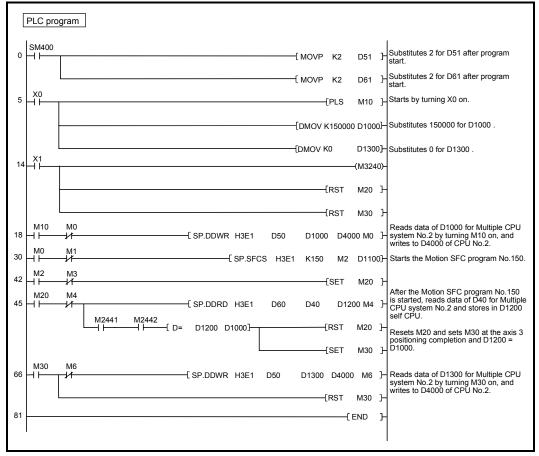

(Note): The CPU shared memory setting example for position follow-up control is shown next page.

## 6 POSITIONING CONTROL

 (c) Parameter setting (GSV□P) The CPU shared memory setting example for position follow-up control is shown below.

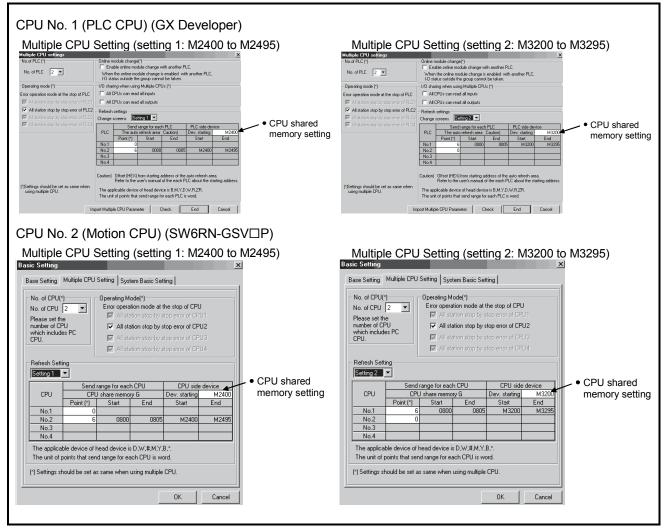

## 6.19 Simultaneous Start

|                      |                       |                        |                     |                                     |                              |               |            | <u> </u> |                    |                 |        |               |              |                   |                   |                   | <u> </u>                     |                    |                                       |                                                  |               |        |             |              |
|----------------------|-----------------------|------------------------|---------------------|-------------------------------------|------------------------------|---------------|------------|----------|--------------------|-----------------|--------|---------------|--------------|-------------------|-------------------|-------------------|------------------------------|--------------------|---------------------------------------|--------------------------------------------------|---------------|--------|-------------|--------------|
|                      |                       |                        |                     | Items are set in peripheral devices |                              |               |            |          |                    |                 |        |               |              |                   |                   |                   |                              |                    |                                       |                                                  |               |        |             |              |
|                      |                       |                        |                     |                                     | Common Arc Parameter block C |               |            |          |                    | Oth             | ers    |               |              |                   |                   |                   |                              |                    |                                       |                                                  |               |        |             |              |
| Servo<br>instruction | Positioning<br>method | Number of control axes | Parameter block No. | Axis                                | Address/travel value         | Command speed | Dwell time | M-code   | Torque limit value | Auxiliary point | Radius | Central point | Control unit | Speed limit value | Acceleration time | Deceleration time | Rapid stop deceleration time | Torque limit value | Deceleration processing on stop input | Allowable error range for circular interpolation | S-curve ratio | Others | Program No. | Speed change |
| START                | *                     | *                      |                     |                                     |                              |               |            |          |                    |                 |        |               |              |                   |                   |                   |                              |                    |                                       |                                                  |               |        | 0           | *            |
|                      |                       |                        |                     |                                     |                              |               |            |          |                    |                 |        |               |              |                   |                   |                   |                              | 0:                 | Mus                                   | st b                                             | e se          | et     |             |              |

Simultaneous start of the specified servo program at one start is executed. Simultaneous start is started using the START servo program instruction.

\*: It changes by the servo program

for simultaneous start.

#### [Control details]

#### Control using START instruction

- (1) Simultaneous start of the specified servo programs is executed.
- (2) The servo program except for the simultaneous start (START instruction) can be specified.
- (3) Up to 3 servo programs can be specified.
- (4) Each axis is controlled using the specified servo program after the simultaneous start.

[Cautions]

(1) A check is made at the start. An error occurs and operation does not start in the following cases.

| Error                                                                                                    | Error processing                                                        | Stored codes                                                              |                                           |  |  |  |  |  |
|----------------------------------------------------------------------------------------------------|-------------------------------------------------------------------------|---------------------------------------------------------------------------|-------------------------------------------|--|--|--|--|--|
| EIIO                                                                                                    | Endi processing                                                         | D9189                                                                     | D9190                                     |  |  |  |  |  |
| Specified servo program does not exist.                                                                                   |                                                                         |                                                                           |                                           |  |  |  |  |  |
| START instruction is set as<br>the specified servo program.<br>The specified servo program<br>start axis is already used. | Servo program setting<br>error flag<br>(M9079): ON<br>Start accept flag | Erroneous program No. of simultaneous start.                              | 19                                        |  |  |  |  |  |
| A servo program cannot start by an error.                                                                                 | (M2001+n): OFF                                                          | Erroneous program No. of<br>program specified with<br>simultaneous start. | Error Item data<br>(Refer to Section 3.5) |  |  |  |  |  |

(2) The servo program No. specified using START instruction cannot be set indirectly.

[Program]

Program for simultaneous start is shown as the following conditions.

- (1) System configuration
  - Simultaneous start for "Axis 1 and Axis 2", Axis 3 and Axis 4.

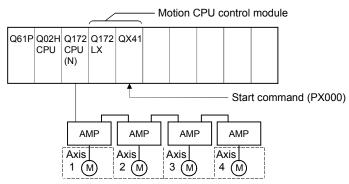

- (2) Number of specified servo programs and program No.
  - (a) Number of specified servo programs : 3
  - (b) Specified servo program No. are shown below.

| Servo Program No. | Used axis      | Control Details                |
|-------------------|----------------|--------------------------------|
| No.1              | Axis 1, Axis 2 | Circular interpolation control |
| No.14             | Axis 3         | Speed control                  |
| No.45             | Axis 4         | Home position return control   |

## (3) Start conditions

- (a) Simultaneous start servo program No. ..... No.121
- (b) Simultaneous start execute command ...... Turning PX000 off to on

 $(\mathsf{OFF}\to\mathsf{ON})$ 

## (4) Servo program

Servo program No.121 for simultaneous start is shown below.

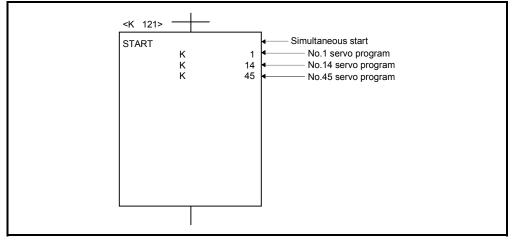

(Note): Example of the Motion SFC program for positioning control is shown next page.

## (5) Motion SFC program

Motion SFC program for which executes the servo program is shown below.

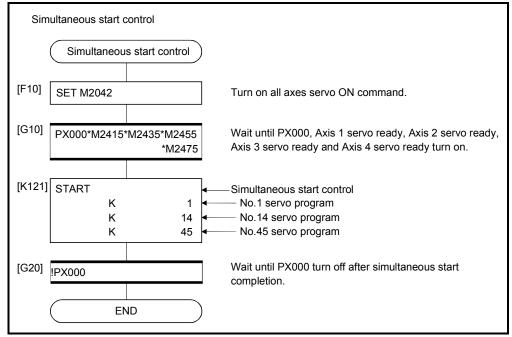

(Note): Example of the above Motion SFC program is started using the automatic start or PLC program.

## 6.20 JOG Operation

The setting JOG operation is executed. Individual start or simultaneous start can be used in the JOG operation. JOG operation can be executed using the Motion SFC program or test mode of peripheral device.

(Refer to the help of each software for JOG operation method using a peripheral device.)

JOG operation data must be set for each axis for JOG operation. (Refer to Section 6.20.1.)

## 6.20.1 JOG operation data

JOG operation data is the data required to execute JOG operation. Set the JOG operation data using a peripheral device.

|     |                               |                       |            |                        | Setti        | ng range                |                |                  |         |       | Explan- |                                                                                                    |         |
|-----|-------------------------------|-----------------------|------------|------------------------|--------------|-------------------------|----------------|------------------|---------|-------|---------|----------------------------------------------------------------------------------------------------|---------|
| No. | Item                          | mm                    |            | inch                   |              | degree                  | Э              | PLS              | Initial | Units | Remarks | atory                                                                                                    |         |
| NO. | item                          | Setting<br>range      | Units      | Setting<br>range Units |              | Setting<br>range Units  |                | Setting<br>range | Units   | value | Onito   | i ventarka                                                                                                    | section |
| 1   | JOG<br>speed limit<br>value   | 0.01 to<br>6000000.00 | mm<br>/min | 0.001 to<br>600000.000 | inch<br>/min | 0.001 to<br>2147483.647 | degree<br>/min | 1 to<br>10000000 | PLS/s   | 20000 | PLS/s   | <ul> <li>Sets the maximum speed at the JOG operation.</li> <li>If JOG speed setting exceeds the JOG speed limit value, it is controlled with JOG speed limit value.</li> </ul> | _       |
|     | Parameter<br>block<br>setting | 1 to 64               |            |                        |              |                         |                |                  |         | 1     | _       | Sets the parameter block No. to be<br>used at the JOG operation.                                                                                                    | 4.4     |

Table 6.2 JOG operation data list

(1) JOG operation data check

A relative check of the JOG operation data is executed at the following timing:

- JOG operation Individual start
- JOG operation simultaneous start
- JOG operation request
- (2) Data error processing
  - Only data for which detected errors is controlled as default value.
  - The error code corresponding to each data for erroneous axis is stored in the data register.

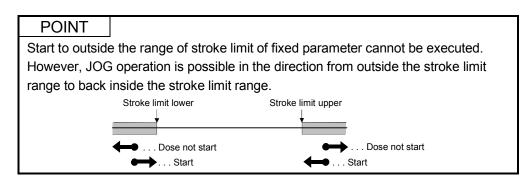

## 6.20.2 Individual start

JOG operation for the specified axes is started.

JOG operation is executed by the following JOG operation commands:

- Forward JOG start command ...... M3202+20n
- Reverse JOG start command ...... M3203+20n

[Control details]

 JOG operation continues at the JOG speed setting register value while the JOG operation command turns on, and a deceleration stop is made by the JOG operation command OFF.

Control of acceleration/deceleration is based on the data set in JOG operation data.

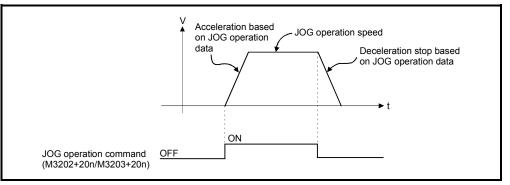

JOG operation for axis for which JOG operation command is turning on is executed.

|        |             |             |                  |                   | Setting range |                    |                  |                    |                  |                    |                  |       |  |  |  |  |  |
|--------|-------------|-------------|------------------|-------------------|---------------|--------------------|------------------|--------------------|------------------|--------------------|------------------|-------|--|--|--|--|--|
| No.    | JOG of      | peration    | JOG speed s      | etting register   | mm            |                    | inch             |                    | degre            | е                  | PLS              | 6     |  |  |  |  |  |
| (Note) | Forward JOG | Reverse JOG | Most significant | Least significant | Setting range | Units              | Setting<br>range | Units              | Setting<br>range | Units              | Setting<br>range | Units |  |  |  |  |  |
| 1      | M3202       | M3203       | D641             | D640              |               |                    |                  |                    |                  |                    |                  |       |  |  |  |  |  |
| 2      | M3222       | M3223       | D643             | D642              |               |                    |                  |                    |                  |                    |                  |       |  |  |  |  |  |
| 3      | M3242       | M3243       | D645             | D644              |               |                    |                  |                    |                  |                    |                  |       |  |  |  |  |  |
| 4      | M3262       | M3263       | D647             | D646              |               |                    |                  |                    |                  |                    |                  |       |  |  |  |  |  |
| 5      | M3282       | M3283       | D649             | D648              |               |                    |                  |                    |                  |                    |                  |       |  |  |  |  |  |
| 6      | M3302       | M3303       | D651             | D650              |               |                    |                  |                    |                  |                    |                  |       |  |  |  |  |  |
| 7      | M3322       | M3323       | D653             | D652              |               |                    |                  |                    |                  |                    |                  |       |  |  |  |  |  |
| 8      | M3342       | M3343       | D655             | D654              |               |                    |                  |                    |                  |                    |                  |       |  |  |  |  |  |
| 9      | M3362       | M3363       | D657             | D656              |               |                    |                  |                    |                  |                    |                  |       |  |  |  |  |  |
| 10     | M3382       | M3383       | D659             | D658              |               |                    |                  |                    |                  |                    |                  |       |  |  |  |  |  |
| 11     | M3402       | M3403       | D661             | D660              |               |                    |                  |                    |                  |                    |                  |       |  |  |  |  |  |
| 12     | M3422       | M3423       | D663             | D662              |               |                    |                  |                    |                  |                    |                  |       |  |  |  |  |  |
| 13     | M3442       | M3443       | D665             | D664              |               |                    |                  |                    |                  |                    |                  |       |  |  |  |  |  |
| 14     | M3462       | M3463       | D667             | D666              |               |                    |                  |                    |                  |                    |                  |       |  |  |  |  |  |
| 15     | M3482       | M3483       | D669             | D668              |               | × 10 <sup>-2</sup> |                  | × 10 <sup>-3</sup> |                  | × 10 <sup>-3</sup> |                  |       |  |  |  |  |  |
| 16     | M3502       | M3503       | D671             | D670              | 1 to          | /mm<br>/min        | 1 to             | × 10 °             | 1 to             | degree             | 1 to             | PLS/s |  |  |  |  |  |
| 17     | M3522       | M3523       | D673             | D672              | 60000000      |                    | 600000000        | /min               | 2147483647       | /min               | 10000000         | PL3/S |  |  |  |  |  |
| 18     | M3542       | M3543       | D675             | D674              |               |                    |                  | /11111             |                  |                    |                  |       |  |  |  |  |  |
| 19     | M3562       | M3563       | D677             | D676              |               |                    |                  |                    |                  |                    |                  |       |  |  |  |  |  |
| 20     | M3582       | M3583       | D679             | D678              |               |                    |                  |                    |                  |                    |                  |       |  |  |  |  |  |
| 21     | M3602       | M3603       | D681             | D680              |               |                    |                  |                    |                  |                    |                  |       |  |  |  |  |  |
| 22     | M3622       | M3623       | D683             | D682              |               |                    |                  |                    |                  |                    |                  |       |  |  |  |  |  |
| 23     | M3642       | M3643       | D685             | D684              |               |                    |                  |                    |                  |                    |                  |       |  |  |  |  |  |
| 24     | M3662       | M3663       | D687             | D686              |               |                    |                  |                    |                  |                    |                  |       |  |  |  |  |  |
| 25     | M3682       | M3683       | D689             | D688              |               |                    |                  |                    |                  |                    |                  |       |  |  |  |  |  |
| 26     | M3702       | M3703       | D691             | D690              |               |                    |                  |                    |                  |                    |                  |       |  |  |  |  |  |
| 27     | M3722       | M3723       | D693             | D692              |               |                    |                  |                    |                  |                    |                  |       |  |  |  |  |  |
| 28     | M3742       | M3743       | D695             | D694              |               |                    |                  |                    |                  |                    |                  |       |  |  |  |  |  |
| 29     | M3762       | M3763       | D697             | D696              |               |                    |                  |                    |                  |                    |                  |       |  |  |  |  |  |
| 30     | M3782       | M3783       | D699             | D698              |               |                    |                  |                    |                  |                    |                  |       |  |  |  |  |  |
| 31     | M3802       | M3803       | D701             | D700              |               |                    |                  |                    |                  |                    |                  | 1     |  |  |  |  |  |
| 32     | M3822       | M3823       | D703             | D702              |               |                    |                  |                    |                  |                    |                  |       |  |  |  |  |  |

(2) The setting range for JOG speed setting registers are shown below.

(Note): The range of axis No.1 to 8 is valid in the Q172CPU(N).

## POINT

When the JOG operation speed is set in the Motion SFC program, stores a value which is 100 times the real speed in units of [mm] or 1000 times the speed in units of [inch] or [degree] in the JOG speed setting register.

----- Example ------

If JOG operation speed of 6000.00[mm/min] is set, stores the value "600000" in the JOG speed setting register.

in the JOG speed setting register.

[Cautions]

 If the forward JOG start command (M3202+20n) and reverse JOG start command (M3203+20n) turn on simultaneously for a single axis, the forward JOG operation is executed.

When a deceleration stop is made by the forward JOG start command OFF the reverse JOG operation is not executed even if the reverse JOG start command is ON. After that, when the reverse JOG start command turns off to on, the reverse JOG operation is executed.

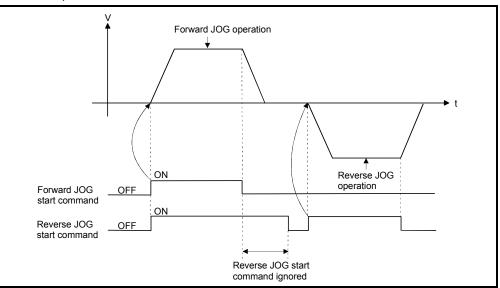

(2) If the JOG operation command (M3202+20n/M3203+20n) turns on during deceleration by the JOG operation command OFF, after deceleration stop, JOG operation is not executed.

After that, the JOG operation is executed by the JOG operation command OFF to ON.

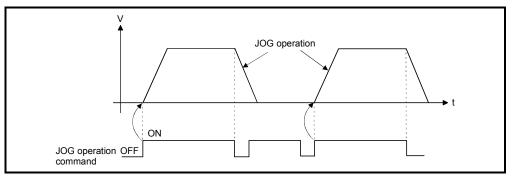

(3) JOG operation by the JOG operation command (M3202+20n/M3203+20n) is not executed during the test mode using a peripheral devices.
 After release of test mode, the JOG operation is executed by turning the JOG operation command off to on.

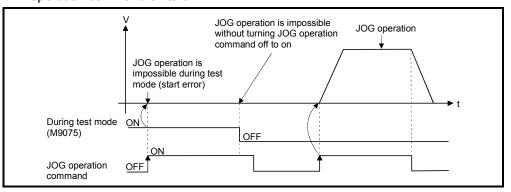

[Program]

Program for JOG operation is shown as the following conditions.

### (1) System configuration

JOG operation for Axis 1 and Axis 2.

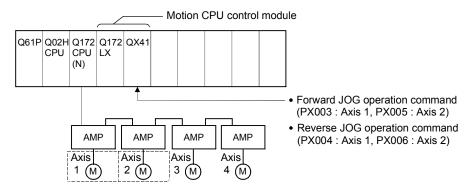

# (2) JOG operation conditions

- (a) Axis No. ..... Axis 1, Axis 2
- (b) JOG operation speed ..... 100000
- (c) JOG operation commands
  - Forward JOG operation ...... Axis 1: PX003 ON, Axis 2: PX005 ON
     Reverse JOG operation ...... Axis 1: PX004 ON, Axis 2: PX006 ON

# (3) Motion SFC program

Motion SFC program for which executes JOG operation is shown below.

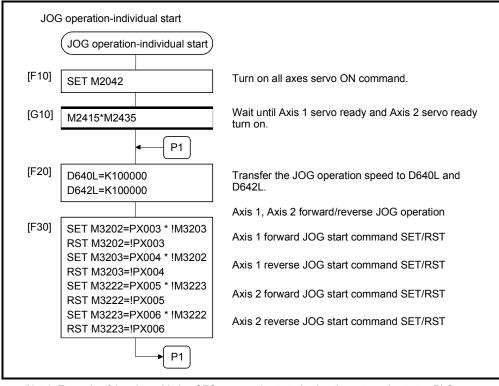

(Note): Example of the above Motion SFC program is started using the automatic start or PLC program.

# 6 POSITIONING CONTROL

### 6.20.3 Simultaneous start

[Control details]

Simultaneous start JOG operation for specified multiple axes.

 JOG operation continues at the JOG speed setting register value for each axis while the JOG operation simultaneous start command (M2048) turns on, and a deceleration stop is made by the M2048 OFF.
 Control of acceleration/deceleration is based on the data set in the JOG operation

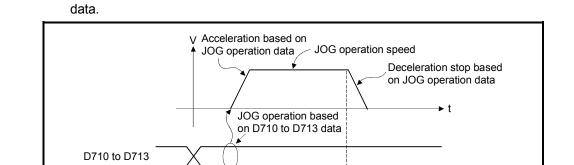

(2) JOG operation axis is set in the JOG operation simultaneous start axis setting register (D710 to D713).

<sup>╋</sup>ON

OFF

M2048

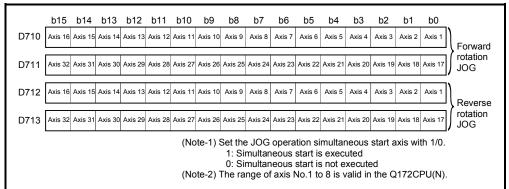

|        | JOG operation |             | JOG speed setting register |                   |          |                    |           | Settin             | g range            |                    |                  |       |
|--------|---------------|-------------|----------------------------|-------------------|----------|--------------------|-----------|--------------------|--------------------|--------------------|------------------|-------|
| No.    | 10.900        | Deration    | JOG speed setting register |                   | mm       |                    | inch      |                    | degre              | e                  | PLS              | ;     |
| (Note) | Forward JOG   | Povorso IOG | Most significant           | Loget significant | Setting  | Units              | Setting   | Units              | Setting            | Units              | Setting          | Units |
|        | T Of Wald 50G | Reverse JOG | wost significant           | Least significant | range    | Units              | range     | Units              | range              | Units              | range            | Units |
| 1      | M3202         | M3203       | D641                       | D640              |          |                    |           |                    |                    |                    |                  |       |
| 2      | M3222         | M3223       | D643                       | D642              |          |                    |           |                    |                    |                    |                  |       |
| 3      | M3242         | M3243       | D645                       | D644              |          |                    |           |                    |                    |                    |                  |       |
| 4      | M3262         | M3263       | D647                       | D646              |          |                    |           |                    |                    |                    |                  |       |
| 5      | M3282         | M3283       | D649                       | D648              |          |                    |           |                    |                    |                    |                  |       |
| 6      | M3302         | M3303       | D651                       | D650              |          |                    |           |                    |                    |                    |                  |       |
| 7      | M3322         | M3323       | D653                       | D652              |          |                    |           |                    |                    |                    | 1 to<br>10000000 | PLS/s |
| 8      | M3342         | M3343       | D655                       | D654              |          |                    |           |                    |                    |                    |                  |       |
| 9      | M3362         | M3363       | D657                       | D656              |          |                    |           |                    |                    |                    |                  |       |
| 10     | M3382         | M3383       | D659                       | D658              |          |                    |           |                    |                    |                    |                  |       |
| 11     | M3402         | M3403       | D661                       | D660              |          |                    |           |                    |                    |                    |                  |       |
| 12     | M3422         | M3423       | D663                       | D662              |          |                    |           |                    |                    |                    |                  |       |
| 13     | M3442         | M3443       | D665                       | D664              |          |                    |           |                    |                    |                    |                  |       |
| 14     | M3462         | M3463       | D667                       | D666              |          | × 10 <sup>-2</sup> |           |                    |                    |                    |                  |       |
| 15     | M3482         | M3483       | D669                       | D668              |          |                    |           | × 10 <sup>-3</sup> |                    | × 10 <sup>-3</sup> |                  |       |
| 16     | M3502         | M3503       | D671                       | D670              | 1 to     | mm                 | 1 to      | inch               | 1 to<br>2147483647 | degree<br>/min     |                  |       |
| 17     | M3522         | M3523       | D673                       | D672              | 60000000 | /min               | 600000000 | /min               |                    |                    |                  |       |
| 18     | M3542         | M3543       | D675                       | D674              |          | /111               |           |                    |                    |                    |                  |       |
| 19     | M3562         | M3563       | D677                       | D676              |          |                    |           |                    |                    |                    |                  |       |
| 20     | M3582         | M3583       | D679                       | D678              |          |                    |           |                    |                    |                    |                  |       |
| 21     | M3602         | M3603       | D681                       | D680              |          |                    |           |                    |                    |                    |                  |       |
| 22     | M3622         | M3623       | D683                       | D682              |          |                    |           |                    |                    |                    |                  |       |
| 23     | M3642         | M3643       | D685                       | D684              |          |                    |           |                    |                    |                    |                  |       |
| 24     | M3662         | M3663       | D687                       | D686              |          |                    |           |                    |                    |                    |                  |       |
| 25     | M3682         | M3683       | D689                       | D688              |          |                    |           |                    |                    |                    |                  |       |
| 26     | M3702         | M3703       | D691                       | D690              |          |                    |           |                    |                    |                    |                  |       |
| 27     | M3722         | M3723       | D693                       | D692              |          |                    |           |                    |                    |                    |                  |       |
| 28     | M3742         | M3743       | D695                       | D694              |          |                    |           |                    |                    |                    |                  |       |
| 29     | M3762         | M3763       | D697                       | D696              |          |                    |           |                    |                    |                    |                  |       |
| 30     | M3782         | M3783       | D699                       | D698              |          |                    |           |                    |                    |                    |                  |       |
| 31     | M3802         | M3803       | D701                       | D700              |          |                    |           |                    |                    |                    |                  |       |
| 32     | M3822         | M3823       | D703                       | D702              |          |                    |           |                    |                    |                    |                  |       |

(3) The setting range for JOG speed setting registers are shown below.

(Note): The range of axis No.1 to 8 is valid in the Q172CPU(N).

[Program]

Program for simultaneous start of JOG operations are shown as the following conditions.

(1) System configuration

JOG operation for Axis 1 and Axis 2.

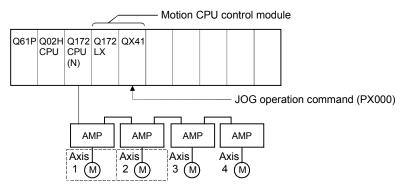

- (2) JOG operation conditions
  - (a) JOG operation conditions are shown below.

| Item                | JOG operation conditions |        |  |  |  |  |
|---------------------|--------------------------|--------|--|--|--|--|
| Axis No.            | Axis 1                   | Axis 2 |  |  |  |  |
| JOG operation speed | 150000                   | 150000 |  |  |  |  |

(b) JOG operation command ..... During PX000 ON

### (3) Motion SFC program

Motion SFC program for which executes the simultaneous start of JOG operation is shown below.

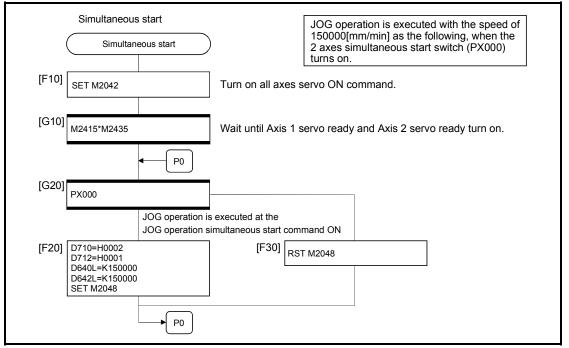

(Note): Example of the above Motion SFC program is started using the automatic start or PLC program.

#### 6.21 Manual Pulse Generator Operation

Positioning control based on the number of pulses inputted from the manual pulse generator is executed.

Simultaneous operation for 1 to 3 axes is possible with one manual pulse generator, the number of connectable modules are shown below.

Number of connectable to the manual pulse generator

POINT

• When two or more Q173PXs are installed, connect the manual pulse generator to first (It counts from 0 slot of the CPU base) Q173PX.

(When the manual pulse generator is used, only first Q173PX is valid.)

[Control details]

 Positioning of the axis set in the manual pulse generator axis setting register based on the pulse input from the manual pulse generator. Manual pulse generator operation is only valid while the manual pulse generator enable flag turn ON.

| Manual pulse generator<br>connecting position | Manual pulse generator axis No.<br>setting register | Manual pulse generator<br>enable flag |
|-----------------------------------------------|-----------------------------------------------------|---------------------------------------|
| P1                                            | D714, D715                                          | M2051                                 |
| P2                                            | D716, D717                                          | M2052                                 |
| P3                                            | D718, D719                                          | M2053                                 |

- (2) The travel value and output speed for positioning control based on the pulse input from manual pulse generator are shown below.
  - (a) Travel value The travel value based on the pulse input from a manual pulse generator is calculated using the following formula.

[Travel value] = [Travel value per pulse]  $\times$  [Number of input pulses]  $\times$  [Manual pulse generator 1- pulse input magnification setting]

The travel value per pulse for manual pulse generator operation is shown below.

| Unit   | Travel value     |
|--------|------------------|
| mm     | 0.1 [µm]         |
| inch   | 0.00001 [inch]   |
| degree | 0.00001 [degree] |
| PLS    | 1 [PLS]          |

If units is [mm], the command travel value for input of one pulse is:  $(0.1[\mu m]) \times (1[PLS]) \times (Manual pulse generator 1- pulse input magnification setting)$ 

(b) Output speed

The output speed is the positioning speed corresponding to the number of pulses input from a manual pulse generator in unit time.

[Output speed] = [Number of input pulses per 1[ms]] × [Manual pulse generator 1- pulse input magnification setting]

- (3) Setting of the axis operated by the manual pulse generator The axis operated by the manual pulse generator is set in the manual pulse generator axis setting register (D714 to D719). The bit corresponding to the axis controlled (1 to 32) is set.
- (4) Manual pulse generator 1- pulse input magnification setting Make magnification setting for 1- pulse input from the manual pulse generator for each axis.

| 1- pulse input magnification setting register | Applicable axis No. (Note-1) | Setting range       |
|-----------------------------------------------|------------------------------|---------------------|
| D720                                          | Axis 1                       |                     |
| D721                                          | Axis 2                       |                     |
| D722                                          | Axis 3                       |                     |
| D723                                          | Axis 4                       |                     |
| D724                                          | Axis 5                       |                     |
| D725                                          | Axis 6                       |                     |
| D726                                          | Axis 7                       |                     |
| D727                                          | Axis 8                       |                     |
| D728                                          | Axis 9                       |                     |
| D729                                          | Axis 10                      |                     |
| D730                                          | Axis 11                      |                     |
| D731                                          | Axis 12                      |                     |
| D732                                          | Axis 13                      |                     |
| D733                                          | Axis 14                      |                     |
| D734                                          | Axis 15                      |                     |
| D735                                          | Axis 16                      | 1 to 10000 (Note-2) |
| D736                                          | Axis 17                      |                     |
| D737                                          | Axis 18                      |                     |
| D738                                          | Axis 19                      |                     |
| D739                                          | Axis 20                      |                     |
| D740                                          | Axis 21                      |                     |
| D741                                          | Axis 22                      |                     |
| D742                                          | Axis 23                      |                     |
| D743                                          | Axis 24                      |                     |
| D744                                          | Axis 25                      |                     |
| D745                                          | Axis 26                      |                     |
| D746                                          | Axis 27                      |                     |
| D747                                          | Axis 28                      |                     |
| D748                                          | Axis 29                      |                     |
| D749                                          | Axis 30                      |                     |
| D750                                          | Axis 31                      |                     |
| D751                                          | Axis 32                      |                     |

(Note-1): The range of axis No.1 to 8 is valid in the Q172CPU(N).

(Note-2): The setting range (1 to 100) is valid in the SW6RN-SV13Q□/SV22Q□ (Ver.00B or before).

(Note): The manual pulse generator does not have the speed limit value, so they set the magnification setting within the related speed of servomotor.

- (5) The setting manual pulse generator 1- pulse input magnification checks the "1pulse input magnification setting registers of the manual pulse generator" of the applicable axis at the turning manual pulse generator enable flag turns off to on. If the value is outside of range, the manual pulse generator axis setting error register (D9185 to D9187) and manual pulse generator axis setting error flag (M9077) are set and a value of "1" is used for the magnification.
- (6) Manual pulse generator smoothing magnification setting A magnification to smooth the turning the manual pulse generator operation off to on or on to off is set.

| Manual pulse generator smoothing<br>magnification setting register | Setting range |
|--------------------------------------------------------------------|---------------|
| Manual pulse generator 1 (P1): D752                                |               |
| Manual pulse generator 2 (P2): D753                                | 0 to 59       |
| Manual pulse generator 3 (P3): D754                                |               |

(a) Operation

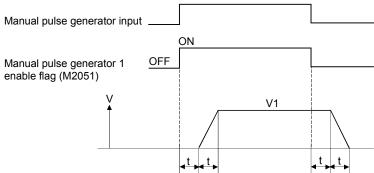

Output speed (V1) = [Number of input pulses/ms] × [Manual pulse generator 1- pulse input magnification setting]

- $\label{eq:constraint} \begin{array}{l} \mbox{Travel value (L) = [Travel value per pulse]} \times \mbox{[Number of input pulses]} \times \\ \mbox{[Manual pulse generator 1-pulse input magnification} \\ \mbox{setting]} \end{array}$
- (b) When the smoothing magnification is set, the smoothing time constant is as following formula.

Smoothing time constant (t) = (Smoothing magnification + 1)  $\times$  56.8 [ms]

# REMARK

The smoothing time constant is within the range of 56.8 to 3408 [ms].

(7) Errors details at the data setting for manual pulse generator operation are shown below.

| Error details                                                                                           | Error processing                                                                                                    |
|----------------------------------------------------------------------------------------------------|----------------------------------------------------------------------------------------------------|
| Axis set to manual pulse generator operation is specified.                                              | <ul> <li>Duplicated specified axis is ignored.</li> <li>First setting manual pulse generator operation is executed.</li> </ul>                                       |
| Axis setting is 4 axes or more                                                                          | <ul> <li>Manual pulse generator operation is executed<br/>according to valid for 3 axes from the lowest manual<br/>pulse generator axis setting register.</li> </ul> |
| All of bit is "0" for the effective axis No.<br>of manual pulse generator axis No.<br>setting register. | <ul> <li>Manual pulse generator operation is not executed.</li> </ul>                                                                                                |

[Cautions]

 The start accept flag turns on for axis during manual pulse generator operation. Positioning control or home position return cannot be started using the Motion CPU or a peripheral device.

Turn off the manual pulse generator enable flag after the manual pulse generator operation end.

- (2) The torque limit value is fixed at 300[%] during manual pulse generator operation.
- (3) If the manual pulse generator enable flag turns on for the starting axis by positioning control or JOG operation, an error [214] is set to the applicable axis and manual pulse generator input is not enabled. After the axis has been stopped, the turning off to on of the manual pulse generator enable flag becomes valid, the start accept flag turns on by the manual pulse generator input enabled status, and input from the manual pulse generator is input.

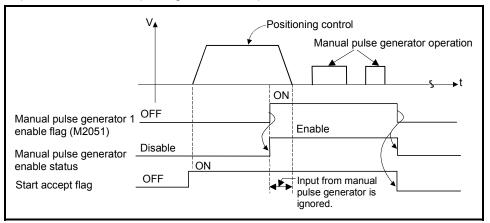

(4) If the manual pulse generator enable flag of another manual pulse generator No. turns on for axis during manual pulse generator operation, an error [214] is set to the applicable axis and the input of that manual pulse generator is not enabled. Turn the manual pulse generator enable flag on again after stopping the manual pulse generator operation which had become input enable previously.

- (5) If the manual pulse generator enable flag turns on again for axis during smoothing deceleration after manual pulse generator enable flag turns off, an error [214] is set and manual pulse generator input is not enabled. Turn the manual pulse generator enable flag on after smoothing deceleration stop (after the start accept flag OFF).
- (6) If another axis is set and the same manual pulse generator enable flag turns on again during smoothing deceleration after manual pulse generator enable flag turns off, the manual pulse generator input is not enabled. At this time, the manual pulse generator axis setting error bit of the manual pulse generator axis setting error storage register (D9185 to D9187) turns on, and the manual pulse generator axis setting error flag (M9077) turns on. Include the start accept flag OFF for specified axis in interlocks as the conditions which turn on the manual pulse generator enable flag.

[Procedure for manual pulse generator operation]

Procedure for manual pulse generator operation is shown below.

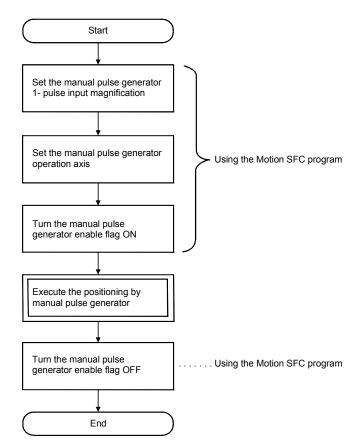

[Program]

Program executes manual pulse generator operation is shown as the following conditions.

(1) System configuration

Manual pulse generator operation of Axis 1 and Axis 2.

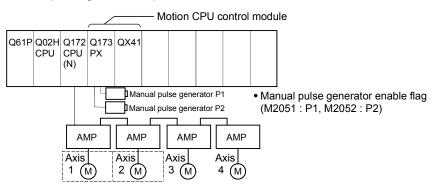

- (2) Manual pulse generator operation conditions
  - (a) Manual pulse generator operation axis.....Axis 1, Axis 2
  - (b) Manual pulse generator 1- pulse input magnification...... 100
  - (c) Manual pulse generator operation enable ......M2051 (Axis 1)/
    - M2052 (Axis 2) ON
  - (d) Manual pulse generator operation end ......M2051 (Axis 1)/
    - M2052 (Axis 2) OFF

#### (3) Motion SFC program

Motion SFC program for manual pulse generator operation is shown below.

| )                                                                                                    |  |  |  |  |  |
|----------------------------------------------------------------------------------------------------|--|--|--|--|--|
|                                                                                                    |  |  |  |  |  |
| Wait until PX000, Axis 1 servo ready and Axis 2 servo ready turn on.                                                                                                    |  |  |  |  |  |
| Manual pulse generator 1- pulse input<br>magnification for Axis 1, Axis 2.<br>Control Axis 1 by P1.<br>Control Axis 2 by P2.<br>Manual pulse generator enable flag ON<br>for Axis 1, Axis 2.   |  |  |  |  |  |
| Wait until PX000 turn off after manual pulse generator operation end.                                                                                                    |  |  |  |  |  |
| Manual pulse generator enable flag OFF<br>for Axis 1, Axis 2.<br>(Note): Turn the manual pulse generator enable<br>flag off for P1, P2, so that the operation<br>may not continued for safety. |  |  |  |  |  |
|                                                                                                    |  |  |  |  |  |

(Note): Example of the above Motion SFC program is started using the automatic start or PLC program.

# 6.22 Home Position Return

- (1) Use the home position return at the power supply ON and other times where confirmation of axis is at the machine home position is required.
- (2) The following six methods for home position return are shown below.
  - Proximity dog type
  - Count type
  - Data set type
  - Dog cradle type
  - Stopper type
  - Limit switch combined type
- (3) The home position return data must be set for each axis to execute the home position return.
- (4) Select the optimal home position return method for the system configuration and applications with reference to the following.

| Home position                   | return methods                                                                                                    | Contents                                                                                                    | Applications                                                                                                    |  |  |  |
|---------------------------------|----------------------------------------------------------------------------------------------------|----------------------------------------------------------------------------------------------------|----------------------------------------------------------------------------------------------------|--|--|--|
| Proximity dog type              | Proximity dog type 1<br>(Note-1)                                                                                                | <ul> <li>Home position is zero point of servomotor.</li> <li>When the proximity dog is ON, it cannot be started.</li> </ul>                       | • It is used in the system which can surely pass zero point from the home position return start proximity dog ON $\rightarrow$ OFF.                                                                         |  |  |  |
|                                 | Proximity dog type 2<br>(Note-2)                                                                                                | <ul> <li>Home position is zero point of servomotor.</li> <li>When the proximity dog is ON, it can be started.</li> </ul>                          | <ul> <li>This method is valid when the stroke range is<br/>short and "proximity dog type 1" cannot be used.</li> </ul>                                                                                      |  |  |  |
|                                 | Count type 1 <sup>(Note-1)</sup>                                                                                                | Home position is zero point of servomotor.                                                                                                    | <ul> <li>It is used in the system which can surely pass a<br/>zero point from the home position return start to<br/>point of travel distance set as "travel value after<br/>proximity dog ON".</li> </ul>   |  |  |  |
| Count type                      | Count type 2 (Note-2)                                                                                                    | <ul> <li>Zero point is not used in the home position<br/>return.</li> </ul>                                                                       | <ul> <li>This method is used when the proximity dog is<br/>near the stroke end and the stroke range is<br/>narrow.</li> </ul>                                                                               |  |  |  |
|                                 | Count type 3 (Note-2)                                                                                                    | Home position is zero point of servomotor.                                                                                                    | <ul> <li>This method is valid when the stroke range is<br/>short and "count type 1" cannot be used.</li> </ul>                                                                                              |  |  |  |
| Data set type                   | Data set type 1<br>(Note-1)                                                                                                    | <ul> <li>Home position is command position of<br/>Motion CPU.</li> </ul>                                                                          | <ul> <li>External input signals such as dog signal are not<br/>set in the absolute position system.</li> <li>This method is valid for the data set independent<br/>of a deviation counter value.</li> </ul> |  |  |  |
|                                 | Data set type 2<br>(Note-1)                                                                                                    | <ul> <li>Home position is real position of<br/>servomotor.</li> </ul>                                                                             | • External input signals such as dog signal are not set in the absolute position system.                                                                                                    |  |  |  |
| Dog cradle type <sup>(Nol</sup> | te-2)                                                                                                    | <ul> <li>Home position is zero point of servomotor<br/>immediately after the proximity dog signal<br/>ON.</li> </ul>                              | <ul> <li>It is easy to set the position of proximity dog,<br/>because the proximity dog is set near the<br/>position made to the home position.</li> </ul>                                                  |  |  |  |
| Stopper type                    | Stopper type 1<br>(Note-2) • Home position is position which stopped<br>the machine by the stopper.<br>• Proximity dog is used. |                                                                                                    | <ul> <li>This method is valid to improve home position<br/>accuracy in order to make the home position for<br/>the position which stopped the machine by the</li> </ul>                                     |  |  |  |
| Stopper type                    | Stopper type 2<br>(Note-2)                                                                                                    | <ul> <li>Home position is position which stopped<br/>the machine by the stopper.</li> <li>Proximity dog is not used.</li> </ul>                   | stopper.                                                                                                    |  |  |  |
| Limit switch combin             | ed type (Note-2)                                                                                                    | <ul> <li>Home position is zero point of servomotor.</li> <li>Proximity dog is not used.</li> <li>External limit switch is surely used.</li> </ul> | <ul> <li>It is used in the system that the proximity dog<br/>signal cannot be used and only external limit<br/>switch can be used.</li> </ul>                                                               |  |  |  |

(Note-1): It can be used regardless of a version for the operating system software and programming software.

(Note-2): It can be used in combination of the operating system software (SW6RN-SV13Q□/SV22Q□ (Ver.00L or later) and programming software (SW6RN-SV13Q□/SV22Q□ (Ver.00R or later).

# 6.22.1 Home position return data

This data is used to execute the home position return. Set this data using a peripheral device.

| Table 6.3 Table of home p | position return data |
|---------------------------|----------------------|
|---------------------------|----------------------|

|     |                                                                         |                                                                                                    |                                                                                                    |                                                                                                | Setting      |                                   |                | 1                               |         | Initial                                                                                                    |       |                                                                                                    | Explan-       |
|-----|-------------------------------------------------------------------------|----------------------------------------------------------------------------------------------------|----------------------------------------------------------------------------------------------------|------------------------------------------------------------------------------------------------|--------------|-----------------------------------|----------------|---------------------------------|---------|----------------------------------------------------------------------------------------------------|-------|----------------------------------------------------------------------------------------------------|---------------|
| No. | Item                                                                    | mm<br>Setting range                                                                                                    | Units                                                                                                    | inch                                                                                           | ¥            |                                   | value          | Units                           | Remarks | atory section                                                                                                    |       |                                                                                                    |               |
| 1   | Home<br>position<br>return<br>direction                                 | Setting range                                                                                                    | Units                                                                                                    |                                                                                                | irection     | (Address decr<br>(Address incre   | ease dir       | ection)                         | Units   | 0                                                                                                    | _     | The home position return direction is set.                                                                                                    | _             |
| 2   | Home<br>position<br>return<br>method                                    | 0: Proximity de<br>4: Proximity de<br>1: Count type<br>5: Count type<br>6: Count type<br>2: Data set typ<br>3: Data set typ |                                                                                                    | 7: Dog cradle type<br>8: Stopper type 1<br>9: Stopper type 2<br>10: Limit switch combined type |              |                                   |                |                                 |         | <ul> <li>The home position return<br/>method is set.</li> <li>The proximity dog type or<br/>count type are<br/>recommended for the servo<br/>amplifier which does not<br/>support absolute value.</li> </ul> | _     |                                                                                                    |               |
| 3   | Home<br>position<br>address                                             | -214748364.8<br>to<br>214748364.7                                                                                           | μm                                                                                                    | -21474.83648<br>to<br>21474.83647                                                              | inch         | 0 to<br>359.99999                 | degree         | -2147483648<br>to<br>2147483647 | PLS     | 0                                                                                                    | PLS   | The current value of home<br>position after the home<br>position return is set.     It is recommended that the<br>home position address is<br>set in the upper stroke limit<br>value or lower stroke limit<br>value. | _             |
| 4   | Home<br>position<br>return<br>speed                                     | 0.01 to<br>6000000.00                                                                                                    | mm<br>/min                                                                                                    | 0.001 to<br>600000.000                                                                         | inch<br>/min | 0.001 to<br>2147483.647           | degree<br>/min | 1 to<br>10000000                | PLS/s   | 1                                                                                                    | PLS/s | The home position return<br>speed is set.                                                                                                    | _             |
| 5   | Creep<br>speed                                                          | 0.01 to<br>6000000.00                                                                                                    | mm<br>/min                                                                                                    | 0.001 to<br>600000.000                                                                         | inch<br>/min | 0.001 to<br>2147483.647           | degree<br>/min | 1 to<br>10000000                | PLS/s   | 1                                                                                                    | PLS/s | The creep speed (low<br>speed immediately before<br>stopping after deceleration<br>from home position return<br>speed) after the proximity<br>dog ON is set.                                                         | _             |
| 6   | Travel<br>value after<br>proximity<br>dog ON                            | 0.0 to<br>214748364.7                                                                                                    | μm                                                                                                    | 0.00000 to<br>21474.83647                                                                      | inch         | 0.00000 to<br>21474.83647         | degree         | 0 to<br>2147483647              | PLS     | 0                                                                                                    | PLS   | <ul> <li>The travel value after the proximity dog ON for the count type is set.</li> <li>More than the deceleration distance at the home position return speed is set.</li> </ul>                                    | 6.22.1<br>(1) |
| 7   | Parameter<br>block<br>setting                                           |                                                                                                    |                                                                                                    |                                                                                                | 1 to         | 64                                |                |                                 |         | 1                                                                                                    | _     | • The parameter block (Refer<br>to Section 4.4) No. to use<br>for home position return is<br>set.                                                                                                    | _             |
| 8   | Home<br>position<br>return<br>retry<br>function<br>(Note-1)             | · ·                                                                                                    | 0: Invalid (Do not execute the home position return retry by limit switch.)<br>1: Valid (Execute the home position return retry by limit switch.) |                                                                                                |              |                                   |                |                                 |         | 0                                                                                                    | _     | <ul> <li>Valid/invalid of home<br/>position return retry is set.</li> </ul>                                                                                                    | 6.22.1<br>(2) |
| 9   | Dwell time<br>at the<br>home<br>position<br>return<br>retry<br>(Note-1) | 0 to 5000 [ms]                                                                                                    |                                                                                                    |                                                                                                |              |                                   |                |                                 |         | 0                                                                                                    | ms    | The stop time at the<br>deceleration stop during the<br>home position return retry is<br>set.                                                                                                    | 6.22.1<br>(2) |
| 10  | Home<br>position<br>shift<br>amount<br>(Note-1)                         | -214748364.8<br>to<br>214748364.7                                                                                           | μm                                                                                                    | -21474.83648<br>to<br>21474.83647                                                              | Inch         | -21474.83648<br>to<br>21474.83647 | degree         | -2147483648<br>to<br>2147483647 | PLS     | 0                                                                                                    | PLS   | The shift amount at the<br>home position shift is set.                                                                                                    | 6.22.1<br>(3) |

|     |                                                                                |               |                                                          |                                | Setting | range         |       |               |       | Initial |       |                                                                                                    | Explan-       |
|-----|--------------------------------------------------------------------------------|---------------|----------------------------------------------------------|--------------------------------|---------|---------------|-------|---------------|-------|---------|-------|----------------------------------------------------------------------------------------------------|---------------|
| No. | Item                                                                           | mm            |                                                          | inch                           | degree  | degree PLS    |       | value         | Units | Remarks | atory |                                                                                                    |               |
|     |                                                                                | Setting range | Units                                                    | Setting range                  | Units   | Setting range | Units | Setting range | Units |         |       |                                                                                                    | section       |
| 11  | Speed set<br>at the<br>home<br>position<br>shift<br>(Note-1)                   |               |                                                          | 0: Home posit<br>1: Creep spee |         | rn speed      |       |               |       | 0       | _     | The operation speed which<br>set the home position shift<br>amount except "0" is set.                                  | 6.22.1<br>(3) |
| 12  | Torque<br>limit value<br>at the<br>creep<br>speed<br>(Note-1)                  |               | 1 to 500 [%]                                             |                                |         |               |       |               |       | 300     | %     | The torque limit value with<br>creep speed at the stopper<br>type home position return is<br>set.                      | 6.22.1<br>(4) |
| 13  | Operation<br>setting for<br>incomple-<br>tion of<br>home<br>position<br>return |               | 0: Execute servo program<br>1: Not execute servo program |                                |         |               |       |               |       | 0       | _     | When the home position<br>return request signal is ON,<br>it set whether a servo<br>program can be executed or<br>not. | 6.22.1<br>(5) |

Table 6.3 Table of home position return data(Continued)

(Note-1): It can be used in combination of the operating system software (SW6RN-SV13Q□/SV22Q□ (Ver.00L or later) and programming software (SW6RN-SV13Q□/SV22Q□ (Ver.00R or later).

# (1) Travel value after proximity dog ON

- (a) The travel value after proximity dog ON is set to execute the count type home position return.
- (b) After the proximity dog ON, the home position is the first zero-point after travel by the setting travel value.
- (c) Set the travel value after proximity dog ON more than the deceleration distance from the home position return speed.

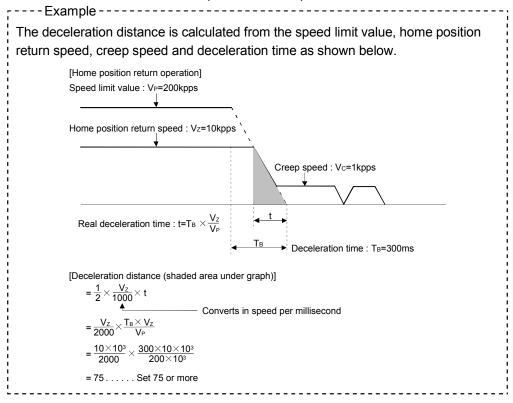

# POINT

A home position return must be made after the servomotor has been rotated more than one revolution to pass the axis through the Z-phase (motor reference position signal).

For a proximity dog type or count type home position return, the distance between the point where the home position return program is started and the deceleration stop point before re-travel must be such that the servomotor is rotated more than one revolution to pass the axis through the Z-phase.

When a data set type home position return is made in an ABS (absolute position) system, the servomotor must also have been rotated more than one revolution by JOG operation or the like to pass the axis through the Z-phase.

(Note) : When "1 : No servomotor Z-phase pass after power ON" is selected at the time of MR-J2S-B/MR-J2M-B use in the "condition selection of home position set" of servo parameter (expansion parameter), even if it does not pass zero point, the home position return can be executed and restrictions are lost.

- (2) Home position return retry function/dwell time at the home position return retry
  - (a) Valid/invalid of home position return retry is set.
  - (b) When the valid of home position return retry function is set, the time to stop at return of travel direction is set with dwell time at the home position return retry.
  - (c) Operation for the proximity dog type home position return by setting "valid" for home position return retry function is shown below.

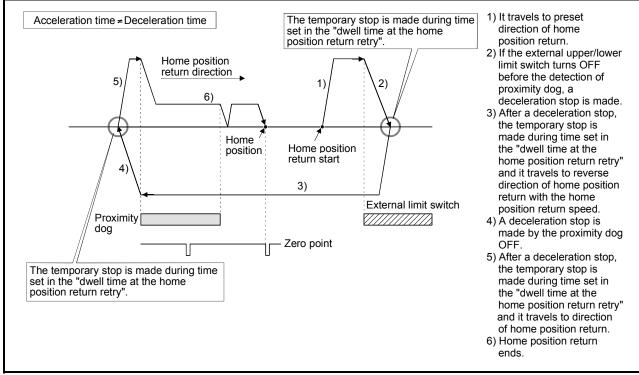

Fig. 6.31 Operation for home position return retry function

(d) Possible/not possible of home position return retry function by the home position return method is shown below.

| Home position return<br>methods | Possible/not possible of home position<br>return retry function |
|---------------------------------|-----------------------------------------------------------------|
| Proximity dog type              | 0                                                               |
| Count type                      | 0                                                               |
| Data set type                   | ×                                                               |
| Dog cradle type                 | 0                                                               |
| Stopper type                    | ×                                                               |
| Limit switch combined type      | ×                                                               |

 $\bigcirc$  : Possible,  $\times$  : Not possible

- (3) Home position shift amount/speed set at the home position shift
  - (a) The shift (travel) amount from position stopped by home position return is set.
  - (b) If the home position shift amount is positive value, it shifts from detected zero point signal to address increase direction. If it is negative value, it shifts from detected zero point signal to address decrease direction.
  - (c) Operation speed which set the home position shift amount except "0" is set in the speed set at the home position shift. Select one of the "home position return speed" or "creep speed".

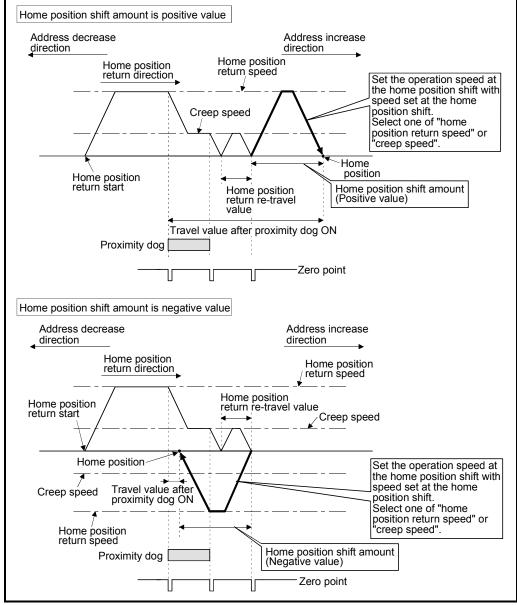

Fig. 6.32 Home position shift amount/speed set at the home position shift

(d) Valid/invalid of the setting value for home position shift amount by the home position return method is shown below.

| Home position return<br>methods | Valid/invalid of home position shift<br>amount |
|---------------------------------|------------------------------------------------|
| Proximity dog type              | 0                                              |
| Count type                      | 0                                              |
| Data set type                   | ×                                              |
| Dog cradle type                 | 0                                              |
| Stopper type                    | ×                                              |
| Limit switch combined type      | 0                                              |

 $\odot$  : Valid,  $\times$  : Invalid

# POINT

- (1) Home position shift function is used to rectify a home position stopped by the home position return. When there are physical restrictions in the home position by the relation of a proximity dog installation position, the home position is rectified to the optimal position. Also, by using the home position shift function, it is not necessary to care the zero point for an installation of servomotor.
- (2) After proximity dog ON, if the travel value including home position shift amount exceeds the range of "-2147483648 to 2147483647" [×10<sup>-1</sup>µm, ×10<sup>-5</sup>inch, ×10<sup>-5</sup>degree, PLS], "travel value after proximity dog ON" of monitor register is not set correctly.
- (4) Torque limit value at the creep speed
  - (a) Torque limit value at the creep speed (on press) is set in the case of using the pressed position as the home position by the home position return of stopper type 1, 2.
  - (b) Valid/invalid of the torque limit value at the creep speed by the home position return method is shown below.

| Home position return<br>methods | Valid/invalid of torque limit value at the<br>creep speed |
|---------------------------------|-----------------------------------------------------------|
| Proximity dog type              | ×                                                         |
| Count type                      | ×                                                         |
| Data set type                   | ×                                                         |
| Dog cradle type                 | ×                                                         |
| Stopper type                    | 0                                                         |
| Limit switch combined type      | ×                                                         |

 $\bigcirc$  : Valid,  $\times$  : Invalid

- (5) Operation setting for incompletion of home position return Refer to Section 1.3.4 of the "Q173CPU(N)/Q172CPU(N) Motion controller (SV13/SV22) Programming Manual (Motion SFC)" for the correspondence version of the software.
  - (a) Operation in selecting "0: Execute servo program"
    - 1) Servo program can be executed even if the home position return request signal (M2409+20n) is ON.
  - (b) Operation in selecting "1: Not execute servo program"
    - Servo program cannot be executed if the home position return request signal (M2409+20n) is ON. However, the servo program can be executed even if the home position return request signal (M2409+20n) is ON in the case of only servo program of home position return instruction (ZERO).
    - At the time of servo program start, when "1: Not execute servo program" is selected in the operation setting for incompletion of home position return and the axis which the home position return request signal (M2409+20n) is ON exists also with one axis, a minor error [121] occurs and the servo program does not start.
    - JOG operation and manual pulse generator operation can be executed regardless of the home position return request signal (M2409+20n) ON/OFF.
    - 4) Same operation is executed regardless of absolute position system/or not. When "1: Not execute servo program" is selected in the case of not absolute position system, the home position return request signal (M2409+20n) turns on at power supply on or reset of Motion CPU and power supply on of servo amplifier. Therefore, it must be executed home position return before a servo program start.
    - 5) Same operation is executed in also TEST mode.
    - 6) This setting is valid in the real mode only. Servo program can be executed for a virtual axis connected to the output axis which the home position return request signal (M2409+20n) is ON.

|                  | Home position return methods                                  |                      |                      |              |              |              |                 |                 |                 |                |                |                            |
|------------------|---------------------------------------------------------------|----------------------|----------------------|--------------|--------------|--------------|-----------------|-----------------|-----------------|----------------|----------------|----------------------------|
| Items            |                                                               | Proximity dog type 1 | Proximity dog type 2 | Count type 1 | Count type 2 | Count type 3 | Data set type 1 | Data set type 2 | Dog cradle type | Stopper type 1 | Stopper type 2 | Limit switch combined type |
|                  | Home position return direction                                | 0                    | 0                    | 0            | 0            | 0            | 0               | 0               | 0               | 0              | 0              | 0                          |
|                  | Home position address                                         | 0                    | 0                    | 0            | 0            | 0            | 0               | 0               | 0               | 0              | 0              | 0                          |
|                  | Home position return speed                                    | 0                    | 0                    | 0            | 0            | 0            | -               |                 | 0               | 0              |                | 0                          |
|                  | Creep speed                                                   | 0                    | 0                    | 0            | 0            | 0            | -               |                 | 0               | 0              | 0              | 0                          |
|                  | Travel value after proximity dog ON                           | —                    | _                    | 0            | 0            | 0            |                 |                 | I               | I              | Ι              | _                          |
| Home position    | Parameter block setting                                       | 0                    | 0                    | 0            | 0            | 0            | _               | _               | 0               | 0              | 0              | 0                          |
| return data      | Home position return retry function                           | 0                    | 0                    | 0            | 0            | 0            | -               |                 | 0               | I              | Ι              | —                          |
|                  | Dwell time at the home position return retry                  | 0                    | 0                    | 0            | 0            | 0            |                 |                 | 0               | I              | Ι              | _                          |
|                  | Home position shift amount                                    | 0                    | 0                    | 0            | 0            | 0            | -               | -               | 0               |                | I              | 0                          |
|                  | Speed set at the home position shift                          | 0                    | 0                    | 0            | 0            | 0            | -               | -               | 0               |                | I              | 0                          |
|                  | Torque limit value at the creep speed                         | _                    | _                    | _            | —            | _            | —               | _               | _               | 0              | 0              | _                          |
|                  | Operation setting for incompletion of home<br>position return | 0                    | 0                    | 0            | 0            | 0            | 0               | 0               | 0               | 0              | 0              | 0                          |
| Parameter blocks | Interpolation control unit                                    | -                    | -                    | -            | -            |              | -               | -               |                 | 1              | 1              | —                          |
|                  | Speed limit value                                             | _                    | -                    | -            | -            |              | -               | -               |                 |                | I              | —                          |
|                  | Acceleration time                                             | 0                    | 0                    | 0            | 0            | 0            | -               | -               | 0               | 0              | 0              | 0                          |
|                  | Deceleration time                                             | 0                    | 0                    | 0            | 0            | 0            | _               | _               | 0               | 0              | 0              | 0                          |
|                  | Rapid stop deceleration time                                  | 0                    | 0                    | 0            | 0            | 0            |                 |                 | 0               | 0              | 0              | 0                          |
|                  | S-curve ratio                                                 | 0                    | 0                    | 0            | 0            | 0            | _               | _               | 0               | 0              | 0              | 0                          |
|                  | Torque limit value                                            | 0                    | 0                    | 0            | 0            | 0            | _               | -               | 0               | 0              | 0              | 0                          |
|                  | Deceleration processing at the stop time                      | 0                    | 0                    | 0            | 0            | 0            | _               | _               | 0               | 0              | 0              | 0                          |
|                  | Allowable error range for circular interpolation              | _                    | _                    | _            | _            | _            | _               | _               | _               | _              | -              | —                          |
| <b>6</b>         | •                                                             |                      | -                    |              |              |              |                 |                 | 0               |                | oe set         |                            |

# (6) Setting items for home position return data

O: Must be set

-: Must be not set

# 6.22.2 Home position return by the proximity dog type 1

(1) Proximity dog type 1

Zero point position after proximity dog ON to OFF is home position in this method.

When it does not pass (zero pass signal: M2406+20n OFF) the zero point from home position return start to deceleration stop by proximity dog ON to OFF, an error will occur and home position return is not executed. However, when "1 : No servomotor Z-phase pass after power ON" is selected at the time of MR-J2S-B/MR-J2M-B use in the "condition selection of home position set" of servo parameter (expansion parameter), if it does not pass zero point from home position return start to deceleration stop by proximity dog ON to OFF, the home position return can be executed.

(2) Home position return by the proximity dog type 1

Operation of home position return by proximity dog type 1 for passing (zero pass signal: M2406+20n ON) the zero point from home position return start to deceleration stop by proximity dog ON to OFF is shown below.

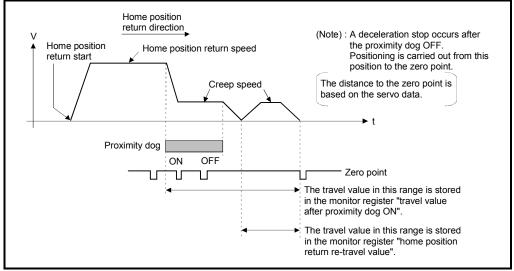

Fig. 6.33 Home position return operation by the proximity dog type 1

(3) Home position return execution Home position return by the proximity dog type 1 is executed using the servo program in Section 6.22.16.

# (4) Cautions

(a) Keep the proximity dog ON during deceleration from the home position return speed to the creep speed.

If the proximity dog turns OFF before deceleration to the creep speed, a deceleration stop is made and the next zero point is set as the home position.

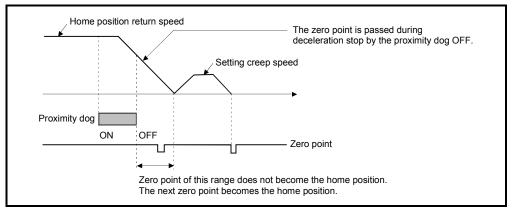

(b) The position executed deceleration stop by the proximity dog OFF is near zero point, a home position discrepancy equivalent to one revolution of the servomotor may occur. Adjust the position of proximity dog OFF, such that the home position return re-travel value becomes half the travel value for one revolution of the servomotor.

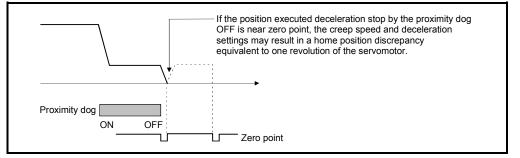

# POINT

When the home position return retry function is not set in the following cases, execute the home position return, after return the axis once to position before the proximity dog ON by the JOG operation, etc.

Home position return cannot be executed without returning to position before the proximity dog ON.

- (1) Home position return with a position after the proximity dog ON to OFF.
- (2) When the power supply turned OFF to ON after home position return end.

- (c) When it does not pass (zero pass signal: M2406+20n ON) the zero point from home position return start to deceleration stop by proximity dog ON to OFF, a minor error "ZCT not set" (error code: 120) will occur, a deceleration stop is made and home position return does not end normally. When a distance between home position return start position and home position is near and a zero point is not passed, select the proximity dog type 2.
- (d) If home position return is executed in the proximity dog ON, a major error "proximity dog signal is turning ON at the home position return start" (error code: 1003) will occur, the home position return is not executed. Use the proximity dog type 2 in this case.
- (e) When home position return retry function is not set, if home position return is executed again after home position return end, a minor error "home position return completion signal is turning ON at the proximity dog type home position return start" (error code: 115) will occur, the home position return is not executed.
- (f) If in-position signal (M2402+20n) does not turn ON, home position return is not ended.

# 6.22.3 Home position return by the proximity dog type 2

(1) Proximity dog type 2

Zero point position after proximity dog ON to OFF is home position in this method.

When it passed (zero pass signal: M2406+20n ON) the zero point from home position return start to deceleration stop by proximity dog ON to OFF, operation for "proximity dog type 2" is the same as "proximity dog type 1". (Refer to Section 6.22.2)

When it does not pass (zero pass signal: M2406+20n OFF) the zero point from home position return start to deceleration stop by proximity dog ON to OFF, it moves to home position return direction after the servomotor is rotated one revolution to reverse direction and it passed the zero point, and the first zero point position is set as home position after proximity dog ON to OFF.

#### (2) Home position return by the proximity dog type 2

Operation of home position return by proximity dog type 2 for not passing the zero point from home position return start to deceleration stop by proximity dog ON to OFF is shown below.

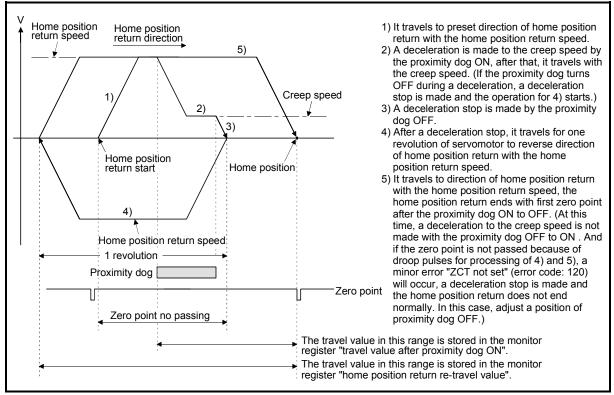

Fig. 6.34 Home position return operation by the proximity dog type 2 (zero point no passing)

(3) Home position return execution

Home position return by the proximity dog type 2 is executed using the servo program in Section 6.22.16.

### (4) Cautions

- (a) A system which the servomotor can rotate one time or more is required.
- (b) When a servomotor stops with specified condition enables and rotates to reverse direction one time after proximity dog ON, make a system for which does not turn OFF the external upper/lower stroke limit.
- (c) Keep the proximity dog ON during deceleration from the home position return speed to the creep speed.If the proximity dog turns OFF before deceleration to the creep speed, a deceleration stop is made and the next zero point is set as the home position.
- (d) If home position return is executed in the proximity dog ON, it starts with the creep speed.
- (e) When home position return retry function is not set, if home position return is executed again after home position return completion, a minor error "home position return completion signal is turning ON at the proximity dog type home position return start" (error code: 115) will occur, the home position return is not executed.
- (f) When "1 : No servomotor Z-phase pass after power ON" is selected at the time of MR-J2S-B/MR-J2M-B use in the "condition selection of home position set" of servo parameter (expansion parameter), even if it does not pass zero point at the servo amplifier power ON, the zero pass signal (M2406+20n) turns ON. This operation is the same as proximity dog type 1.
- (g) If in-position signal (M2402+20n) does not turn ON, home position return is not ended.

# 6.22.4 Home position return by the count type 1

(1) Count type 1

After the proximity dog ON, the zero point after the specified distance (travel value after proximity dog ON) is home position in this method. When the zero point is not passed (zero pass signal: M2406+20n OFF) until it travels the distance set in the "travel value after proximity dog ON" from home position return start, an error will occur and home position return is not executed. However, when "1 : No servomotor Z-phase pass after power ON" is selected at the time of MR-J2S-B/MR-J2M-B use in the "condition selection of home position set" of servo parameter (expansion parameter), if the zero point is not passed until it travels the distance set in the "travel value after proximity dog ON" from home position return start, the home position return can be executed. The travel value after proximity dog ON is set in the home position return data (Refer to Section 6.22.1).

### (2) Home position return by the count type 1

Operation of home position return by count type 1 for passing the zero point during travel of specified distance set in the "travel value after proximity dog ON" from the home position return start is shown below.

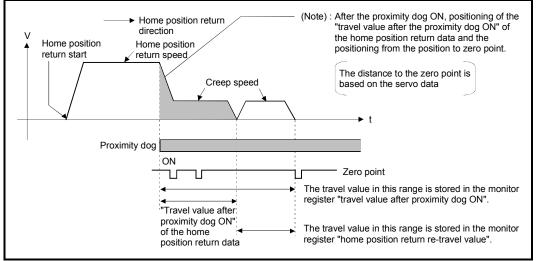

Fig. 6.35 Home position return operation by the count type 1

(3) Home position return execution Home position return by the count type 1 is executed using the servo program in Section 6.22.16.

- (4) Cautions
  - (a) Home position return and continuously start of home position return are also possible in the proximity dog ON in the count type 1.
     When the home position return or continuously start of home position return are executed in the proximity dog ON, the home position return is executed after return the axis once to position of the proximity dog OFF.
  - (b) When the zero point is not passed (zero pass signal: M2406+20n ON) until it travels the distance set in the "travel value after proximity dog ON" from home position return start, a minor error "ZCT not set" (error code: 120) will occur, a deceleration stop is made and home position return does not end normally. When a distance between home position return start position and home position is near and a zero point is not passed, select the count type 3.
  - (c) When the "travel value after proximity dog ON" is less than the deceleration distance from "home position return speed" to "creep speed", a minor error "an overrun occurred because the setting travel value is less than the deceleration distance at the proximity dog signal input during home position return of count type" (error code: 209) will occur and deceleration stop is made.
  - (d) If in-position signal (M2402+20n) does not turn ON, home position return is not ended.

# 6.22.5 Home position return by the count type 2

(1) Count type 2

After the proximity dog ON, the position which traveled the specified distance (travel value after proximity dog ON) is home position in this method. It is not related for zero point pass or not pass.

A count type 2 is effective method when a zero point signal cannot be taken. (However, dispersions will occur to the stop position at the home position return compared with the count type 1.)

The travel value after proximity dog ON is set in the home position return data (Refer to Section 6.22.1).

# (2) Home position return by the count type 2

Operation of home position return by count type 2 is shown below.

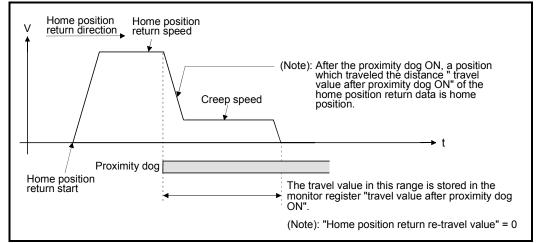

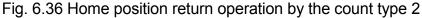

(3) Home position return execution

Home position return by the count type 2 is executed using the servo program in Section 6.22.16.

- (4) Cautions
  - (a) Home position return and continuously start of home position return are also possible in the proximity dog ON in the count type 2.
     When the home position return and continuously start of home position return are executed in the proximity dog ON, the home position return is executed after return the axis once to position of the proximity dog OFF.
  - (b) When the "travel value after proximity dog ON" is less than the deceleration distance from "home position return speed" to "creep speed", a minor error "an overrun occurred because the setting travel value is less than the deceleration distance at the proximity dog signal input during home position return of count type. " (error code: 209) will occur and deceleration stop is made.
  - (c) Command position is the home position.
  - (d) If in-position signal (M2402+20n) does not turn ON, home position return is not ended.

# 6.22.6 Home position return by the count type 3

(1) Count type 3

After the proximity dog ON, the zero point after the specified distance (travel value after proximity dog ON) is home position in this method. When the zero point is passed (zero pass signal: M2406+20n ON) during travel of specified distance set in the "travel value after proximity dog ON" from the home position return start, home position return operation is the same as "count type 1". (Refer to Section 6.22.4)

When a zero point is not passed (zero pass signal: M2406+20n OFF) during travel of specified distance set in the "travel value after proximity dog ON" from the home position return start, it rotates one time to reverse direction and passes the zero point, re-travels to home position return direction, and then the first zero point after the specified distance (travel value after proximity dog ON) after proximity dog ON is set as home position.

The travel value after proximity dog ON is set in the home position return data (Refer to Section 6.22.1).

### (2) Home position return by the count type 3

Operation of home position return by count type 3 for not passing the zero point during travel of specified distance set in the "travel value after proximity dog ON" from the home position return start is shown below.

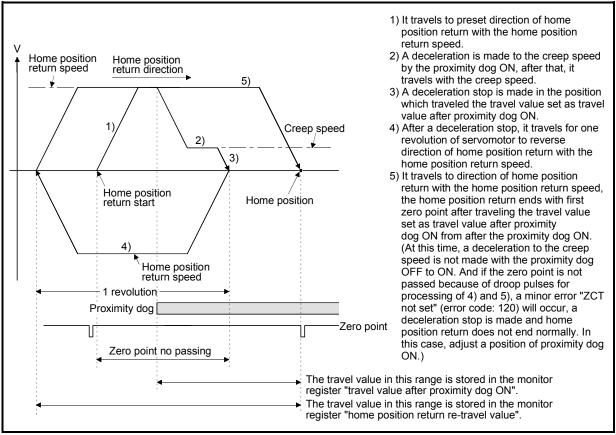

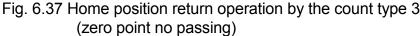

### (3) Home position return execution

Home position return by the count type 3 is executed using the servo program in Section 6.22.16.

- (4) Cautions
  - (a) A system which the servomotor can rotate one time or more is required.
  - (b) After the proximity dog ON, when a servomotor rotates one time to reverse direction after stop with travel value set in the "travel value after proximity dog ON", make a system which does not turn OFF the external upper/lower stroke limit.
  - (c) Home position return and continuously start of home position return are also possible in the proximity dog ON in the count type 3.
     When the home position return and continuously start of home position return are executed in the proximity dog ON, the home position return is executed after return the axis once to position of the proximity dog OFF.
  - (d) When the "travel value after proximity dog ON" is less than the deceleration distance from "home position return speed" to "creep speed", a minor error "an overrun occurred because the setting travel value is less than the deceleration distance at the proximity dog signal input during home position return of count type. " (error code: 209) will occur and deceleration stop is made.
  - (e) When "1 : No servomotor Z-phase pass after power ON" is selected at the time of MR-J2S-B/MR-J2M-B use in the "condition selection of home position set" of servo parameter (expansion parameter), even if it does not pass zero point at the servo amplifier power ON, the zero pass signal (M2406+20n) turns ON. This operation is the same as count type 1.
  - (f) If in-position signal (M2402+20n) does not turn ON, home position return is not ended.

# 6.22.7 Home position return by the data set type 1

- (1) Data set type 1 The proximity dog is not used in this method for the absolute position system.
- (2) Home position return by the data set type 1 Home position is the command position at the home position return operation.

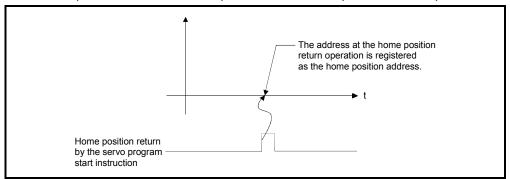

Fig. 6.38 Home position return operation by the date set type 1

### (3) Home position return execution

Home position return by the data set type 1 is executed using the servo program in Section 6.22.16.

- (4) Cautions
  - (a) A zero point must be passed (zero pass signal: M2406+20n ON) between turning ON the power supply and executing home position return. If home position return is executed without passing a zero point once, "no zero point passed error" occurs. If "no zero point passed error" occurred, perform the home position return again, after reset the error and turn the servomotor at least one revolution by the JOG operation. The zero point passing can be confirmed with the zero pass signal (M2406+20n). However, when "1 : No servomotor Z-phase pass after power ON" is selected at the time of MR-J2S-B/MR-J2M-B use in the "condition selection of home position set" of servo parameter (expansion parameter), even if it does not pass zero point at the servo amplifier power ON, the home position return is possible because the zero pass signal (M2406+20n) turns ON.
  - (b) Home position return is started by the data set type 1 when the absolute position system does not support, it becomes same function as the current value change command.
  - (c) The home position return data required for the data set type 1 are the home position return direction and home position address.
  - (d) If in-position signal (M2402+20n) does not turn ON, home position return is not ended.

# 6.22.8 Home position return by the data set type 2

(1) Data set type 2

The proximity dog is not used in this method for the absolute position system.

#### (2) Home position return by the data set type 2

Home position is the real position of servomotor at the home position return operation.

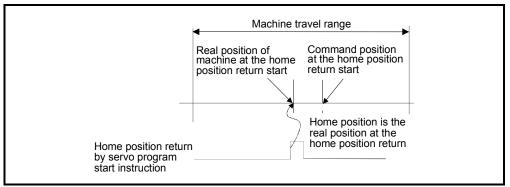

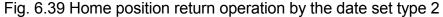

#### (3) Home position return execution

Home position return by the data set type 2 is executed using the servo program in Section 6.22.16.

- (4) Cautions
  - (a) A zero point must be passed (zero pass signal: M2406+20n ON) between turning on the power supply and executing home position return. If home position return is executed without passing a zero point once, "no zero point passed error" occurs. If "no zero point passed error" occurred, perform the home position return again, after reset the error and turn the servomotor at least one revolution by the JOG operation. The zero point passing can be confirmed with the zero pass signal (M2406+20n). However, when "1 : No servomotor Z-phase pass after power ON" is selected at the time of MR-J2S-B/MR-J2M-B use in the "condition selection of home position set" of servo parameter (expansion parameter), even if it does not pass zero point at the servo amplifier power ON, the home position return is possible because the zero pass signal (M2406+20n) turns ON.
  - (b) The home position return data required for the data set type 2 are the home position return direction and home position address.

# 6.22.9 Home position return by the dog cradle type

(1) Dog cradle type

After deceleration stop by the proximity dog ON, if the zero point is passed after traveling to reverse direction and turning the proximity dog OFF, the deceleration stop is made. And it moves to direction of home position return again with creep speed and the first zero point after proximity dog ON is home position in this method.

### (2) Home position return by the dog cradle type Operation of home position return by the dog cradle type for setting the proximity dog in the home position return direction is shown below.

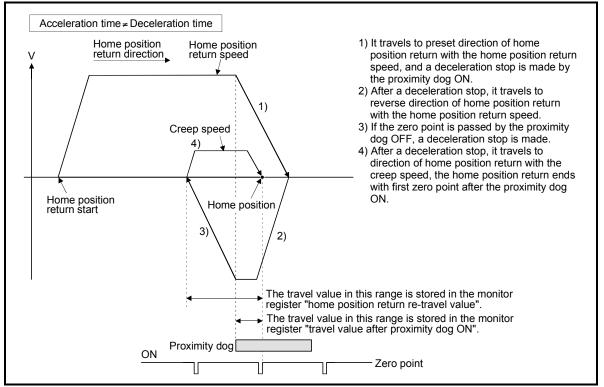

Fig. 6.40 Home position return operation by the dog cradle type

(3) Home position return execution

Home position return by the dog cradle type is executed using the servo program in Section 6.22.16.

- (4) Cautions
  - (a) When home position return retry function is not set, if home position return is executed again after home position return end, a minor error "home position return completion signal is turning ON at the dog cradle type home position return start" (error code: 115) will occur, the home position return is not executed.

(b) If the home position return is executed in the proximity dog, it travels to reverse direction of home position return. If proximity dog turns OFF, a deceleration stop is made, it travels to direction of home position return again with the creep speed and the first zero point after proximity dog ON is home position.

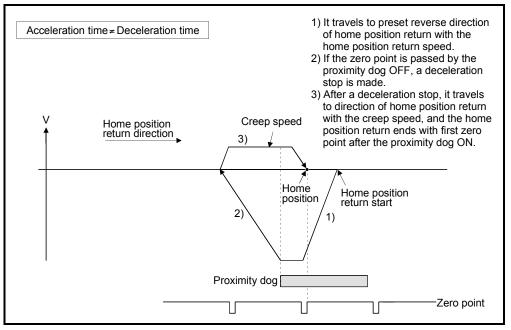

(c) When the proximity dog is set in the home position return direction, the proximity dog is turned OFF during travel to reverse direction of home position return, and the zero point is not passed, it continues to travel in the reverse direction of home position return with home position return speed until the zero point is passed. The zero point is passed again during deceleration by zero point pass, the home position becomes this side compared with the case to pass zero point at the time of the proximity dog OFF.

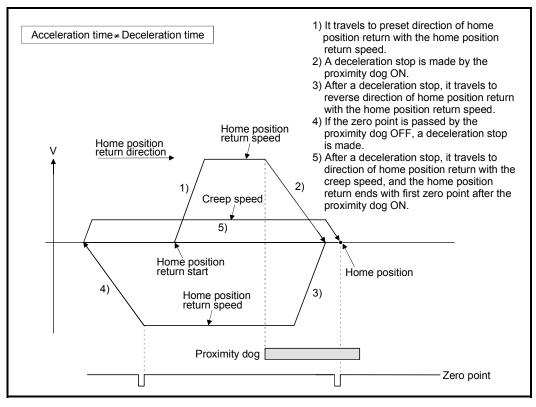

(d) When it starts in the proximity dog, the zero point is not passed at the time of the proximity dog is turned OFF during travel to reverse direction of home position return, it continues to travel with home position return speed until the zero point is passed. The zero point is passed again during deceleration by zero point pass, the home position becomes this side compared with the case to pass zero point at the time of the proximity dog OFF.

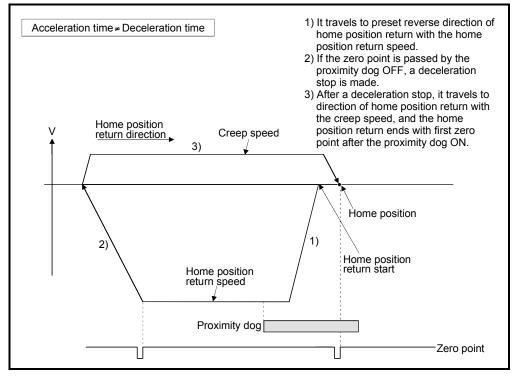

## 6.22.10 Home position return by the stopper type 1

(1) Stopper type 1

Position of stopper is home position in this method.

It travels to the direction set in the "home position return direction" with the "home position return speed", after a deceleration starts by proximity dog OFF to ON and it presses against the stopper and makes to stop with the torque limit value set in the "torque limit value at the creep speed" and "creep speed" of home position return data. Real position of servomotor at the time of detection for turning the torque limiting signal OFF to ON is home position. Torque limit value after reaching creep speed is set in the "torque limit value at the creep speed" of home position.

#### (2) Home position return by the stopper type 1

Operation of home position return by the stopper type 1 is shown below.

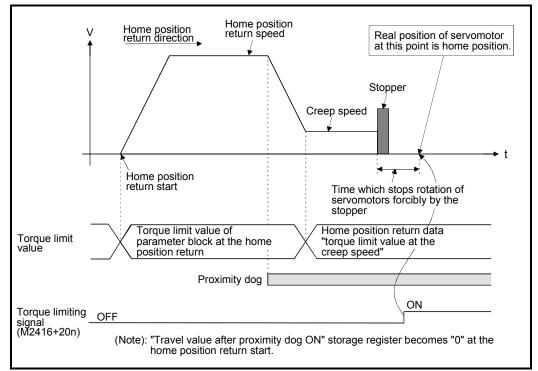

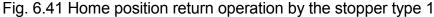

(3) Home position return execution

Home position return by the stopper type 1 is executed using the servo program in Section 6.22.16.

- (4) Cautions
  - (a) A zero point does not must be passed (zero pass signal: M2406+20n ON) between turning on the power supply and executing home position return.
  - (b) Home position return retry function cannot be used in the stopper type 1.
  - (c) Set the torque limit value after reaching the creep speed for system. When the torque limit value is too large, servomotors or machines may be damaged after pressing the stopper. Also, when the torque limit value is too small, it becomes the torque limiting before pressing the stopper and ends the home position return.
  - (d) If the home position return is executed again after home position return completion, a minor error "home position return completion signal is turning ON at the stopper type home position return start" (error code: 115) will occur, the home position return is not executed.
  - (e) Home position return is started during the proximity dog ON, it is started from the "creep speed".

## 6.22.11 Home position return by the stopper type 2

(1) Stopper type 2

Position of stopper is home position in this method.

It travels the direction set in the "home position return direction" with the "creep speed", and it presses against the stopper and makes to stop with the "creep speed". (The torque limit value is valid set in the "torque limit value at the creep speed" of the home position return data from the home position return start.) Real position of servomotor at the time of detection for turning the torque limiting signal OFF to ON is home position.

Torque limit value after reaching creep speed is set in the "torque limit value at the creep speed" of home position return data.

#### (2) Home position return by the stopper type 2

Operation of home position return by the stopper type 2 is shown below.

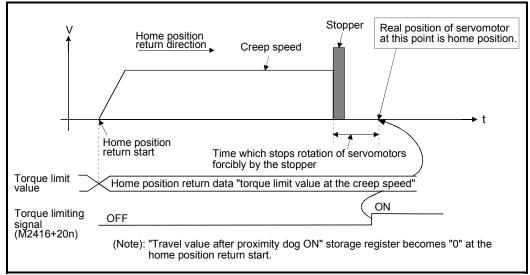

Fig. 6.42 Home position return operation by the stopper type 2

#### (3) Home position return execution

Home position return by the stopper type 2 is executed using the servo program in Section 6.22.16.

#### (4) Cautions

- (a) A zero point does not must be passed (zero pass signal: M2406+20n ON) between turning on the power supply and executing home position return.
- (b) Home position return retry function cannot be used in the stopper type 2.

- (c) Set the torque limit value at the reaching creep speed for system. When the torque limit value is too large, servomotors or machines may be damaged after pressing the stopper. Also, when the torque limit value is too small, it becomes the torque limiting before pressing the stopper and ends the home position return.
- (d) If the home position return is executed again after home position return completion, a minor error "home position return completion signal is turning ON at the stopper type home position return start" (error code: 115) will occur, the home position return is not executed.

## 6.22.12 Home position return by the limit switch combined type

(1) Limit switch combined type

The proximity dog is not used in this method. Home position return can be executed by using the external upper/lower limit switch. When the home position return is started, it travels to direction of home position return with "home position return speed". Deceleration is made by turning the limit switch of home position return direction ON to OFF, it travels to reverse direction of home position return with creep speed, and the zero point just before limit switch is home position.

(2) Home position return by the limit switch combined type Operation of home position return by limit switch combined type for setting the limit switch in the home position return direction is shown below.

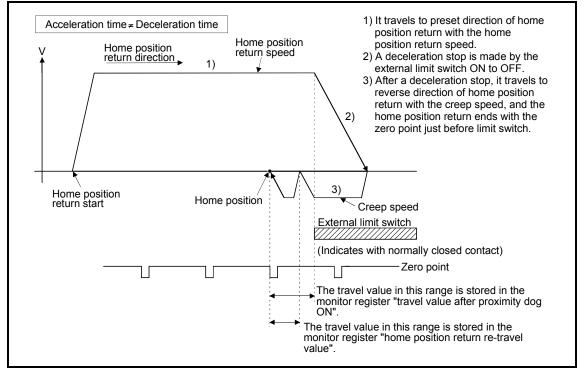

Fig. 6.43 Home position return operation by the limit switch combined type

(3) Home position return execution

Home position return by the limit switch combined type is executed using the servo program in Section 6.22.16.

- (4) Cautions
  - (a) For the axis which executes the home position return by the limit switch combined type, if the external input signal has not set in the system settings, a minor error "the positioning control which use the external input signal was executed for the axis which has not set the external input signal in the system settings" (error code: 142) will occur and home position return is not executed.
  - (b) When the limit switch reverse to home position return direction is turned ON to OFF, deceleration stop is made, home position return is not completed and a major error "external limit switch detection error" (error code : 1101, 1102) will occur.
  - (c) Home position return retry function cannot be used in the limit switch combined type.
  - (d) I f the home position return is executed with the limit switch OFF, it is started to reverse direction of home position return with creep speed.
  - (e) When it does not pass (zero pass signal: M2406+20n ON) the zero point from home position return start to deceleration stop by limit switch OFF, a minor error "ZCT not set" (error code: 120) will occur, a deceleration stop is made and home position return does not end normally. However, when "1 : No servomotor Z-phase pass after power ON" is selected at the time of MR-J2S-B/MR-J2M-B use in the "condition selection of home position set" of servo parameter (expansion parameter), if the zero point is not passed until from home position return start to deceleration stop by limit switch OFF, the home position return can be executed.
  - (f) Deceleration stop is executed after the limit switch OFF. Set the limit switch in expectation of deceleration distance.
  - (g) If the in-position signal (M2402+20n) is turned ON, home position return is not ended.
  - (h) When the width is in a zero point, the home position differs from the home position return by the proximity dog type 1, proximity dog type 2, count type 1, count type 3 and dog cradle type.

#### 6.22.13 Home position return retry function

When a work has been exceeded home position during positioning control, etc., even if it executes the home position return, depending on the position of work, a work may not travel to home position direction. In this case, a work is normally travelled before the proximity dog by the JOG operation, etc, and the home position return is started again. However, by using the home position return retry function, even if a work is where, the home position return can be executed.

Refer to Section 6.22.1(6) for home position return method by using the home position return retry function.

## [Data Setting]

When the "home position return retry function" is used, set the following "home position return data" using a peripheral devices.

Set the "dwell time at the home position return retry" as required. Set the parameters for every axis.

| Items                                        | Setting details                                                                                                    | Setting<br>value  | Initial value |
|----------------------------------------------|----------------------------------------------------------------------------------------------------|-------------------|---------------|
| Home position return retry function          | <ul> <li>0 : Invalid (Do not execute the home position return retry by limit switch.)</li> <li>1 : Valid (Execute the home position return retry by limit switch.)</li> </ul> | 0, 1              | 0             |
| Dwell time at the home position return retry | The stop time at the deceleration stop during the home position return retry is set                                                                                           | 0 to 5000<br>[ms] | 0             |

#### Table 6.4 Home position return data

#### [Control details]

Operation for the home position return retry function is shown below.

(1) Home position return retry operation setting a work within the range of external limit switch

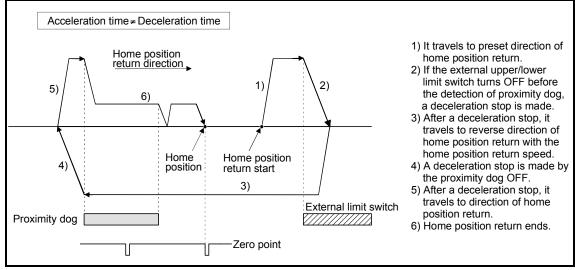

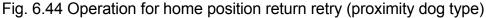

- (2) Home position return retry operation setting a work outside the range of external limit switch
  - (a) When the direction of "work → home position" and home position return is same, normal home position return is operated.

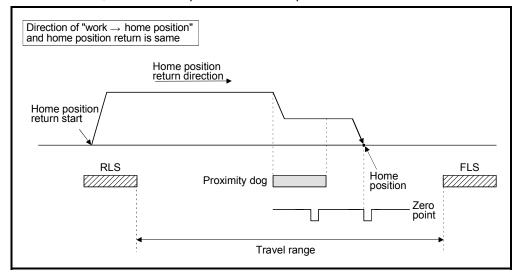

(b) When the direction of "work → home position" and home position return is reverse, deceleration stop is made with the proximity dog OFF and home position return is operated to preset direction of home position return.

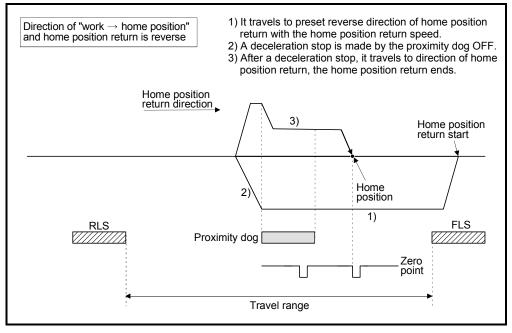

(3) Dwell time setting at the home position return retry

Reverse operation by detection of the external upper/lower limit switch and dwell time function at the home position return start after stop by proximity dog OFF are possible with the dwell time at the home position return retry in the home position return retry function.

Dwell time at the home position return retry becomes valid at the time of deceleration stop of the following 2) and 4). (Dwell time operates with the same value.)

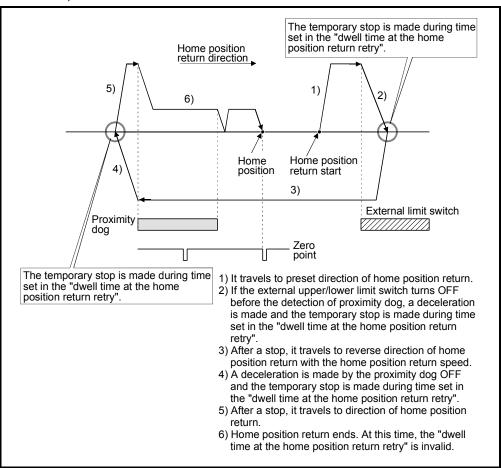

Fig. 6.45 Dwell time setting at the home position return retry

[Cautions]

(1) Possible/not possible of home position return retry function by the home position return method is shown below.

| Home position return methods | Possible/not possible of home position return retry function |
|------------------------------|--------------------------------------------------------------|
| Proximity dog type           | 0                                                            |
| Count type                   | 0                                                            |
| Data set type                | ×                                                            |
| Dog cradle type              | 0                                                            |
| Stopper type                 | ×                                                            |
| Limit switch combined type   | ×                                                            |

 $\odot$  : Possible,  $\times$  : Not possible

- (2) Make a system for which does not execute the servo amplifier power off or servo OFF by the external upper/lower limit switch. Home position return retry cannot be executed only in the state of servo ON.
- (3) Deceleration is made by detection of the external limit switch and travel to reverse direction of home position return is started. In this case, a major error "external limit switch detection error" (error codes: 1001, 1002, 1101, 1102) will not occur.
- (4) Do not use the home position return retry function for axis which use the servo amplifier model MR-J2-B/MR-J2-03B5.

# 

Be sure to set the external limit switch (FLS, RLS) in the upper/lower position of machines. If the home position return retry function is used without external limit switch, servomotors continue rotating.

#### 6.22.14 Home position shift function

Normally, when the machine home position return is executed, a position of home position is set by using the proximity dog or zero point signal. However, by using the home position shift function, the position to which only the specified travel value was travelled from the position which detected the zero point signal can be regarded as home position.

Refer to Section 6.22.1(6) for home position return method by using the home position shift function.

#### [Data Setting]

Set the following "home position return data" using a peripheral devices to use the "home position shift function".

Set the parameters for every axis.

| Items                                | Setting details                                     | Setting value                                                                                         | Initial value |
|--------------------------------------|-----------------------------------------------------|----------------------------------------------------------------------------------------------------|---------------|
| Home position shift amount           | The shift amount at the home position shift is set. | -2147483648 to 2147483647 [ $\times$ 10 $^{-1}$ µm, $\times$ 10 $^{-5}$ inch, 10 $^{-5}$ degree, PLS] | 0             |
| Speed set at the home position shift | The speed at the<br>home position shift<br>is set.  | 0 : Home position return speed<br>1: Creep speed                                                      | 0             |

#### Table 6.5 Home position return data

## 6 POSITIONING CONTROL

### [Control details]

#### (1) Home position shift operation

Operation for the home position shift function is shown below.

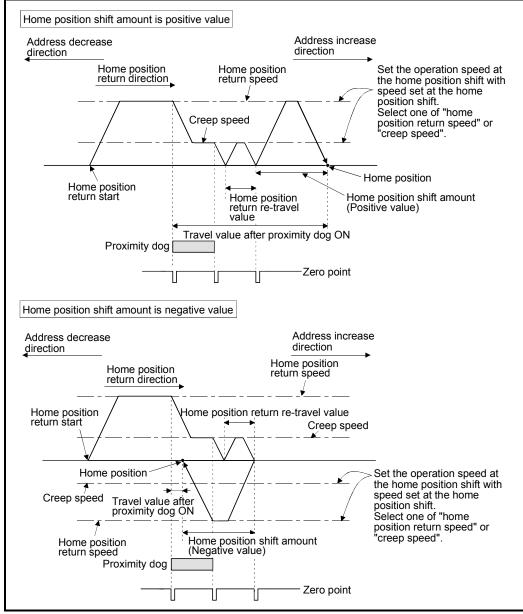

Fig. 6.46 Operation for home position shift

(2) Setting range of home position shift amount

Set the home position shift amount within the range of from the detected zero signal to external upper/lower limit switch (FLS/RLS). If the range of external upper/lower limit switch is exceeded, a major error "external limit switch detection error" (error codes: 1102, 1103) will occur at that time and the home position return is not ended.

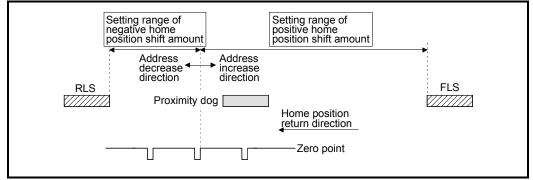

Fig. 6.47 Setting range of home position shift amount

(3) Travel speed at the home position shift

When the home position shift function is used, set the travel speed at the home position shift as the speed set at the home position shift. Either the home position return speed or creep speed is selected as the travel speed at the home position shift.

The travel speed at the home position shift for the home position return by proximity dog type is shown below.

(a) Home position shift operation with the "home position return speed"

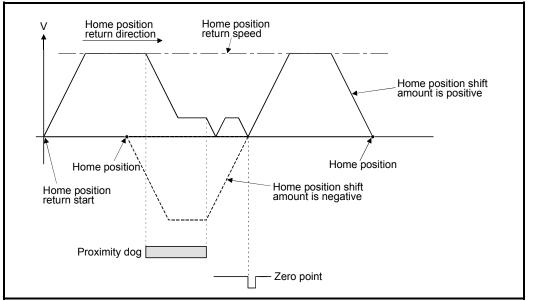

Fig. 6.48 Home position shift operation with the home position return speed

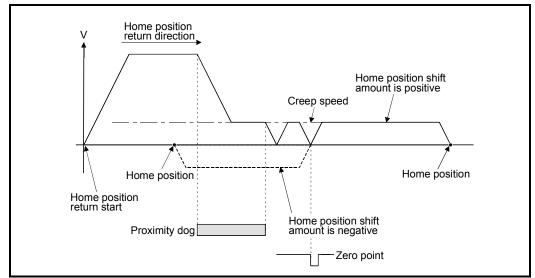

(b) Home position shift operation with the "creep speed"

Fig. 6.49 Home position shift operation with the creep speed

[Cautions]

(1) Valid/invalid of home position shift amount setting value by the home position return method.

| Home position return<br>methods | Valid/invalid of home position shift<br>amount |  |  |  |  |  |  |  |
|---------------------------------|------------------------------------------------|--|--|--|--|--|--|--|
| Proximity dog type              | 0                                              |  |  |  |  |  |  |  |
| Count type                      | 0                                              |  |  |  |  |  |  |  |
| Data set type                   | ×                                              |  |  |  |  |  |  |  |
| Dog cradle type                 | 0                                              |  |  |  |  |  |  |  |
| Stopper type                    | ×                                              |  |  |  |  |  |  |  |
| Limit switch combined type      | 0                                              |  |  |  |  |  |  |  |

 $\bigcirc$  : Valid,  $\times$  : Invalid

- (2) Axis monitor devices and axis statuses are set after completion of home position shift.
- (3) When the home position return by proximity dog type set the travel value after proximity dog ON and home position shift amount within the range of "-2147483648 to 2147483647" [ $\times 10^{-1} \mu m$ ,  $\times 10^{-5}$  inch,  $10^{-5}$  degree, PLS].

### 6.22.15 Condition selection of home position set

A home position return must be made after the servomotor has been rotated more than one revolution to pass the axis through the Z-phase (motor reference position signal) and the zero pass signal (M2406+20n) has been turned ON. When "1 : No servomotor Z-phase pass after power ON" is selected at the time of MR-J2S-B/MR-J2M-B use in the "condition selection of home position set" of servo parameter (expansion parameter), if it does not pass zero point with the motor rotation after turning the servo amplifier power ON, the zero pass signal (M2406+20n) can be turned ON.

## [Data Setting]

Set the following "servo parameter" using a peripheral devices to select the "condition selection of home position set".

Set the servo parameters for every axis.

| Items                                                                               | Setting details   | Setting value                                                                             | Initial value |
|-------------------------------------------------------------------------------------|-------------------|-------------------------------------------------------------------------------------------|---------------|
| Optional function 6<br>(Note-1)<br>(Condition<br>selection of home<br>position set) | Set the condition | 0: Servomotor Z-phase pass after power ON<br>1: No servomotor Z-phase pass after power ON | 0             |

#### Table 6.6 Servo parameter (expansion parameter)

(Note-1): If "1: No servomotor Z-phase pass after power ON" is set, use the operating system software (SW6RN-SV13Q□/SV22Q□ (Ver.00G or later)).

However, when the data set type home position return is used, there is no restriction by the version of operating system software.

#### [Cautions]

- (1) Condition selection of home position set for servo parameters can be set when using the MR-J2S-B/MR-J2M-B only. When "1 : No servomotor Z-phase pass after power ON" is set as the above servo parameter, a restrictions such as "make the home position return after the servomotor is rotated more than one revolution to pass the axis through the Z-phase (motor reference position signal) " is lost.
- (2) The servomotor must also have been rotated more than one revolution to pass the axis through the Z-phase (motor reference position signal) for home position return when using the servo amplifier except the MR-J2S-B/MR-J2M-B.
- (3) When "1 : No servomotor Z-phase pass after power ON" is selected at the time of MR-J2S-B/MR-J2M-B use in the "condition selection of home position set" of servo parameter (expansion parameter), if it does not pass zero point at the servo amplifier power ON, the zero pass signal (M2406+20n) turns ON.
- (4) When the above parameter is changed, turn the servo amplifier power OFF to ON after resetting or turning power OFF to ON of Multiple CPU system.

# 

• Do not set the "1 : No servomotor Z-phase pass after power ON" for axis which executes the home position return again after it continues traveling the same direction infinitely.

## 6.22.16 Servo program for home position return

| -                 |                    |                             |                     |            |                      |               |            |        |                    |                 |              |               |              |                   |                   |                              |                    |                      |                                                  |     |      |              |
|-------------------|--------------------|-----------------------------|---------------------|------------|----------------------|---------------|------------|--------|--------------------|-----------------|--------------|---------------|--------------|-------------------|-------------------|------------------------------|--------------------|----------------------|--------------------------------------------------|-----|------|--------------|
|                   |                    |                             |                     |            | Cor                  | nm            | on         |        | lter               |                 | set I<br>Arc | - ' i         | erip         | oher              |                   |                              | . plo              | ck                   |                                                  | Oth | iers |              |
| Servo instruction | Positioning method | Number of controllable axes | Parameter block No. | Axis       | Address/travel value | Command speed | Dwell time | M-code | Torque limit value | Auxiliary point |              | Central point | Control unit | Speed limit value | Deceleration time | Rapid stop deceleration time | Torque limit value | essing on stop input | Allowable error range for circular interpolation |     |      | Speed change |
| ZERO              | _                  | 1                           |                     | $\bigcirc$ |                      |               |            |        |                    |                 |              |               |              |                   |                   |                              |                    |                      |                                                  |     |      |              |

The home position return executed using the ZERO servo instruction.

○: Must be set

#### [Control details]

(1) Home position return is executed by the home position return method specified with the home position return data (Refer to Section 6.22.1).

Refer to the following sections for details of the home position return methods :

 Proximity dog type 1..... Section 6.22.2 Proximity dog type 2..... Section 6.22.3 Count type 1..... Section 6.22.4 Count type 2..... Section 6.22.5 Count type 3..... Section 6.22.6 Data set type 1..... Section 6.22.7 Data set type 2..... Section 6.22.8 Section 6.22.9 Dog cradle type..... Stopper type 1..... Section 6.22.10 Stopper type 2..... Section 6.22.11 Limit switch combined type...... Section 6.22.12

#### [Program]

Servo program No. 0 for home position return is shown as the following conditions.

(1) System configuration

Home position return of Axis 4.

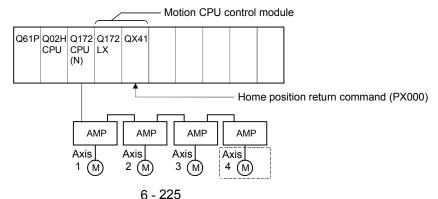

#### (2) Servo program example

Servo program No. 0 for home position return is shown below.

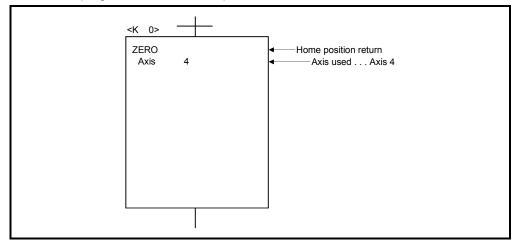

#### (3) Motion SFC program

Motion SFC program for which executes the servo program is shown below.

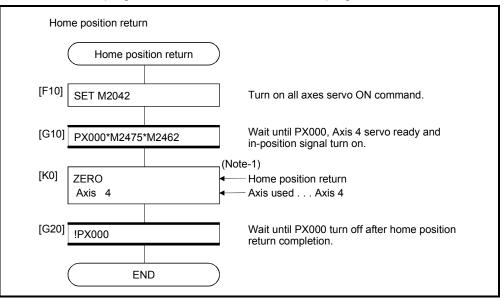

(Note-1): It is necessary to turn on the zero pass signal before execution of the home position return instruction for data set type home position return.

(Note-2) : Example of the above Motion SFC program is started using the automatic start or PLC program.

#### [Cautions]

If the home position is not within the in-position range of servo parameter, it does not mean having reached the home position data and the home position return does not end in the proximity dog type, count type, data set type 1, dog cradle type, or limit switch combined type home position return. In this case, adjusts the in-position range of servo parameter or position control gain.

## 6.23 High-Speed Oscillation

|                   |                    |                             |                     |      |                      |               | Items set by peripherals |                  |                    |                |           |           |              |                   |                   |                   |                              |                    |                                       |                                                  |               |             |             |              |
|-------------------|--------------------|-----------------------------|---------------------|------|----------------------|---------------|--------------------------|------------------|--------------------|----------------|-----------|-----------|--------------|-------------------|-------------------|-------------------|------------------------------|--------------------|---------------------------------------|--------------------------------------------------|---------------|-------------|-------------|--------------|
|                   |                    |                             |                     |      | Cor                  | nm            | on                       |                  |                    | C              | DSC       |           |              |                   | Ра                | ram               | eter                         | blo                | ck                                    |                                                  |               | Oth         | ers         |              |
| Servo instruction | Positioning method | Number of controllable axes | Parameter block No. | Axis | Address/travel value | Command speed | Dwell time               | M-code           | Torque limit value | Starting angle | Amplitude | Frequency | Control unit | Speed limit value | Acceleration time | Deceleration time | Rapid stop deceleration time | Torque limit value | Deceleration processing on stop input | Allowable error range for circular interpolation | S-curve ratio | Cancel      | WAIT-ON/OFF | Speed change |
| OSC               |                    | 1                           | $\triangle$         | 0    |                      |               |                          | $\bigtriangleup$ |                    | 0              | 0         | 0         |              |                   |                   |                   |                              | $\triangle$        |                                       |                                                  |               | $\triangle$ |             | Invalid      |

Positioning of a specified axis is caused to oscillate on a sine wave.

 $\bigcirc$ : Must be set  $\triangle$ : Set if required

[Control details]

The designated axis caused to oscillate on a specified sine wave. Acceleration/deceleration processing is not performed.

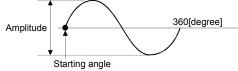

## (1) Amplitude

Set the amplitude of the oscillation in the setting units. The amplitude can be set within the range of 1 to 2147483647.

## (2) Starting angle

Set the angle on the sine curve at which oscillation is to start. The setting range is 0 to 359.9 [degree]

(3) Frequency

Set how many sine curve cycles occur in one minute. The setting range is 1 to 5000 [CPM].

#### POINT

Since acceleration/deceleration processing is not performed, you should set the starting angle to 90 or 270 [degree] in order to avoid an abrupt start.

## 6 POSITIONING CONTROL

[Cautions]

- (1) If the amplitude setting is outside the range, the servo program setting error [25] occurs and operation does not start.
- (2) If the starting angle setting is outside the range, the servo program setting error [26] occurs and operation does not start.
- (3) If the frequency setting is outside the range, the servo program setting error [27] occurs and operation does not start.
- (4) Operation is continually repeated until a stop signal is input after the start.
- (5) Speed changes during operation are not possible. Attempted speed changes will cause minor error [310].

#### [Program]

An example of a program for high-speed oscillation is shown below.

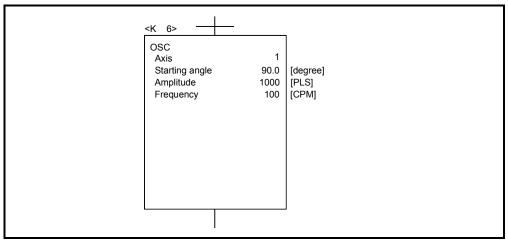

## 7. AUXILIARY AND APPLIED FUNCTIONS

This section describes the auxiliary and applied functions for positioning control in the Multiple CPU system.

#### 7.1 M-code Output Function

M-code is a code No. between 0 and 32767 which can be set for every positioning control. During positioning control, these M-codes are read using the Motion SFC program to check the servo program during operation and to command auxiliary operations, such as clamping, drill rotation and tool replacement.

Setting of M-codes
 M-code can be set using a peripheral device at the creation and correction of the servo program.

#### (2) Storage of M-code and read timing

perform interpolation control.

- M-codes are stored in the M-code storage register of the axis specified with the positioning start completion and specified points (at the speed switching control or constant-speed control).
   During interpolation control, the M-codes are stored in all axes which
- (b) When the M-code is read at the positioning start completion, use the positioning start complete signal (M240020n) as the reading command.

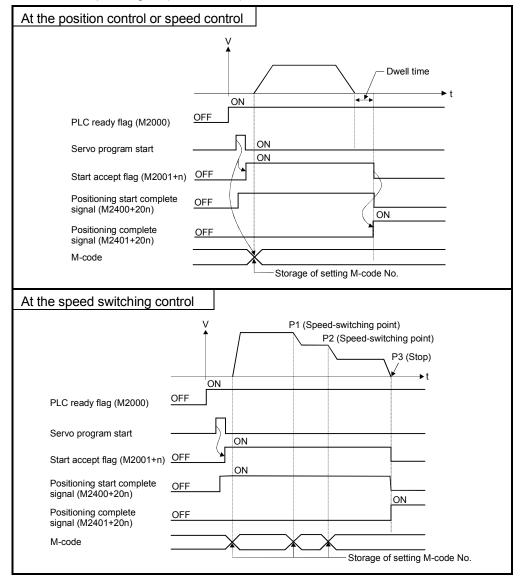

(c) When the M-code is read at positioning completion, use the positioning complete signal (M2401+20n) as the read command.

#### (3) Resetting of M-codes

M-codes can be reset by setting of the M-code output devices to zero. Use this method during positioning control to perform operations unrelated to the servo program, such as when it has been difficult to output the M-code during the previous positioning control.

However, M-code is set55 during the speed switching control or constant-speed control, the M-code output of the servo program takes priority.

#### (4) Program example

- (a) The Motion SFC program to read M-codes is shown as the following conditions.
  - 1) Axis used No. ..... Axis 3
  - 2) Processing at the positioning start by M-code

..... M-code No. is output as BCD

code to Y110 to Y11F

- 3) Processing at the positioning completion by M-code
  - M-code = 3...... Y120 turns on

  - M-code is except for (3 or 5) ...... Y122 turns on
- (b) Motion SFC program with the above conditions are shown below.

|        | System Configuration                                                     |                                                                                 |                    |                                                                   |
|--------|--------------------------------------------------------------------------|---------------------------------------------------------------------------------|--------------------|-------------------------------------------------------------------|
|        | Q61PO22H Q172 Q172 QY40<br>-□A CPU CPU LX<br>(N)<br>PY000<br>to<br>PY00F |                                                                                 |                    |                                                                   |
|        | Motion SFC program                                                       |                                                                                 |                    |                                                                   |
|        |                                                                          |                                                                                 |                    |                                                                   |
|        | Reading of M-codes                                                       |                                                                                 | 1)                 |                                                                   |
| [F10]  | #0=0                                                                     |                                                                                 |                    |                                                                   |
|        | #1=0                                                                     | [G30]                                                                           | D53==5             | — M-code (5) for axis 3 ?                                         |
|        | #2=0                                                                     |                                                                                 |                    |                                                                   |
| [F20]  |                                                                          | All axes servo ON command<br>turns on [F40]                                     | #1=BCD(D53)        | After M-code storage area for<br>axis 3 is changed into BCD code, |
| [G10]  | PX000*M2455                                                              | Stand by until PX000 and Axis 3                                                 | DOUT Y110, #1      | it is output to ¥110 and ¥121 turns on.                           |
|        | 17,000 1012-100                                                          | servo ready turns on                                                            | SET Y121           |                                                                   |
| [K100] | CPSTART1                                                                 | <ul> <li>1 axis constant-speed control</li> </ul>                               | M-code (except 3 o |                                                                   |
|        | Axis 3<br>Speed 1000PLS/s <del>4</del>                                   | ∫ • Axis used Axis 3 [G40]                                                      | (D53==3)+(D53==5)  | area for axis 3 is changed into BCD code,                         |
|        | INĊ-1                                                                    | Speed 1000PLS/s                                                                 |                    | it is output to Y110 and Y122 turns on.                           |
|        | Axis 3, 200000PLS                                                        | <ul> <li>1 axis linear positioning control</li> <li>Axis used Axis 3</li> </ul> |                    | #2=BCD(D53)                                                       |
|        | INC-1                                                                    | Positioning 200000PLS address                                                   |                    | DOUT Y110, #2<br>SET Y122                                         |
|        | Axis 3, 300000PLS                                                        | M-code output 3<br>– 1 axis linear positioning control                          |                    |                                                                   |
|        | INC-1                                                                    | Axis used Axis 3                                                                | G20]               |                                                                   |
|        | Axis 3, 400000PLS                                                        | address<br>M-code output 5                                                      | !M2003             | → P0                                                              |
|        | CPEND                                                                    | <ul> <li>1 axis linear positioning control</li> </ul>                           |                    |                                                                   |
|        | P0                                                                       | Axis used Axis 3<br>Positioning 400000PLS                                       |                    |                                                                   |
| 10.201 |                                                                          | Address<br>M-code output 4                                                      | END                |                                                                   |
| [G20]  | D53==3                                                                   | M-code (3) for axis 3 ?                                                         |                    |                                                                   |
| [F30]  | #0=BCD(D53)                                                              | After M-code storage area for axis 3 is changed into BCD code, it is output     |                    |                                                                   |
|        | DOUT Y110, #0                                                            | is changed into BCD code, it is output<br>to Y110 and Y120 turns on.            | t                  |                                                                   |
|        | SET Y120                                                                 |                                                                                 |                    |                                                                   |
|        | <b>★</b><br>1)                                                           |                                                                                 |                    |                                                                   |
|        |                                                                          |                                                                                 |                    |                                                                   |

### 7.2 Backlash Compensation Function

This function compensates for the backlash amount in the machine system. When the backlash compensation amount is set, extra feed pulses equivalent to the backlash compensation amount set up whenever the travel direction is generated at the positioning control, JOG operation or manual pulse generator operation.

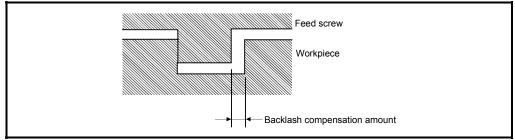

Fig.7.1 Backlash compensation amount

 Setting of the backlash compensation amount The backlash compensation amount is one of the fixed parameters, and is set for each axis using a peripheral device.

The setting range differs according to whether [mm], [inch], [degree] or [PLS] units are used as shown below.

(a) [mm] units  
• 0 to 6553.5  
• 
$$0 \leq \frac{(Backlash \ compensation \ amount)}{(Travel \ value \ per \ PLS)} \leq 65535[PLS]$$
  
(Decimal fraction rounded down)  
(b) [inch] or [degree] units  
• 0 to 0.65535  
•  $0 \leq \frac{(Backlash \ compensation \ amount)}{(Travel \ value \ per \ PLS)} \leq 65535[PLS]$   
(Decimal fraction rounded down)  
(c) [PLS] units  
• 0 to 65535  
•  $0 \leq \frac{(Backlash \ compensation \ amount) \times (PLS \ per \ rotation)}{(Travel \ value \ per \ rotation)} \leq 65535[PLS]$   
(Decimal fraction rounded down)

## (2) Backlash compensation processing

Details of backlash compensation processing are shown below.

| Condition                        | Processing                                                                                                    |
|----------------------------------|----------------------------------------------------------------------------------------------------|
| First start after power on       | <ul> <li>If travel direction is equal to home position return direction, the<br/>backlash compensation is not executed.</li> <li>If travel direction is not equal to home position return direction, the<br/>backlash compensation is executed.</li> </ul> |
| JOG operation start              | <ul> <li>If travel direction is changed at the JOG operation start, the<br/>backlash compensation is executed.</li> </ul>                                                                                                    |
| Positioning start                | <ul> <li>If travel direction is changed, the backlash compensation is<br/>executed.</li> </ul>                                                                                                    |
| Manual pulse generator operation | <ul> <li>If travel direction is changed, the backlash compensation is<br/>executed.</li> </ul>                                                                                                    |
| Home position return completion  | <ul> <li>The backlash compensation is executed after home position return<br/>completion.</li> </ul>                                                                                                    |
| Absolute position system         | <ul> <li>Status stored at power off and applied to absolute position system.</li> </ul>                                                                                                    |

## Table 7.1 Details of backlash compensation processing

### POINTS

- (1) The feed pulses of backlash compensation amount are added to the feed current value.
- (2) When the backlash compensation amount is changed, the home position return is required.

When the home position return is not executed, the original backlash compensation amount is not changed.

### 7.3 Torque Limit Function

This function restricts the generating torque of the servomotor within the setting range. If the torque required for control exceeds the torque limit value during positioning control, it restricts with the setting torque limit value.

- (1) Setting range of the torque limit value It can be set within the range of 1 to 500[%] of the rated torque.
- (2) Setting method of torque limit value Set the torque limit value is shown below.
  - (a) Setting in the parameter block (Refer to Section 4.4).
    Set the torque limit value in the parameter block.
    By setting the parameter block No. used in the servo program, it can be restricted the generating torque of the servomotor within the specified torque limit value for every positioning control.
  - (b) Setting in the servo program By setting the torque limit value in the servo program, it can be restricted the generating torque of the servomotor within the specified torque limit value at the execution of the servo program.
  - (c) Setting in the Motion SFC program By executing the torque limit value change request (CHGT) in the Motion SFC program or operating control step, it can be set the generating torque of the servomotor within the specified torque control value.
     (Refer to the "Q173CPU(N)/Q172CPU(N) Motion controller (SV13/SV22) Programming Manual (Motion SFC)" for details.

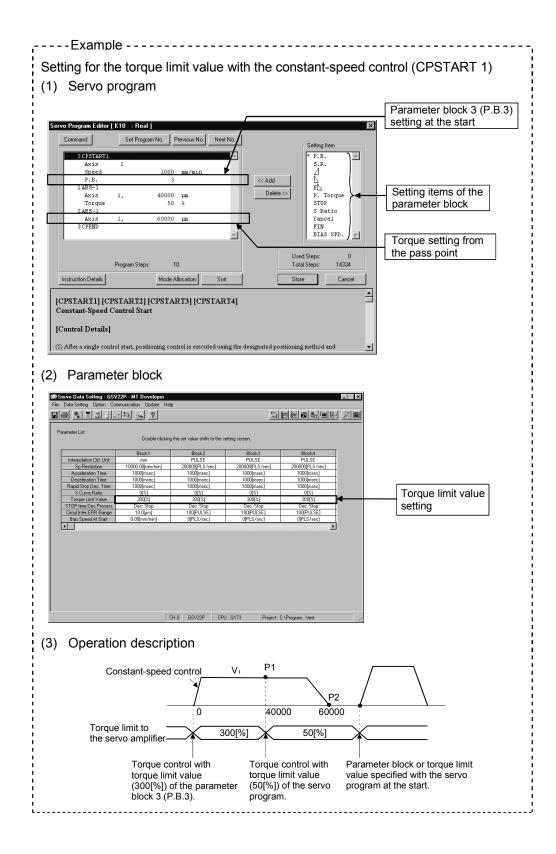

### 7.4 Absolute Position System

The positioning control for absolute position system can be performed using the absolute-position-compatible servomotors and servo amplifiers. If the machine position is set at the system starting, home position return is not necessary because the absolute position is detected at the power on. The machine position is set with the home position return using the Motion SFC program or a peripheral device.

The vector inverter does not support an absolute position.

- Conditions of the absolute position system start Perform a home position return after machine adjustment at the absolute position system start.
- (2) In the absolute positioning system, the absolute position may be lost in the following cases:

Set the absolute position with a home position return.

- (a) The battery unit is removed or replaced.
- (b) The battery error of the servo amplifier occurs. (It is detected at the servo amplifier power on).
- (c) The machine system is disturbed by a shock.
- (d) The cable between servo amplifier and encoder is removed, or the servo amplifier or encoder is replaced.
- (3) The current value history can be monitored using of the "System setting modeallowable travel during power off" or "Monitor mode" using a peripheral device. (Refer to the help of SW6RN-GSV□P for "Allowable travel during power off" and "Monitor mode".)

## 

- After removing or replacing the battery unit, correctly install the new unit and set the absolute position.
- After a servo battery error occurs, eliminate the cause of the error and ensure operation is safe before setting the absolute position.
- After the mechanical system is disturbed by a shock, make the necessary checks and repairs, and ensure operation is safe before setting the absolute position.

#### POINT

(1) The address setting range of absolute position system is 2147483648 to 2147483647.

It is not possible to restore position commands that exceed this limit, or current values after a power interruption.

Correspond by the [degree] setting for an infinite feed operation.

- (2) Even when the current value address is changed by a current value change instruction, the restored data for the current value after a power interruption is the value based on the status prior to execution of the current value change instruction.
- (3) When home position return has not been completed (home position return request is ON), restoration of the current value after a power interruption is not possible.
- (4) Difference matter at the absolute position erase depending on the version of operating system software package.
   If "Battery error" (absolute position erase) of the servo amplifier error [2025] occurs depending on the version of operating system software package, it operates as following.

| Operating system software package version (Note) | Operation                                                                                                    | Corrective action                                                                                                    |
|--------------------------------------------------|----------------------------------------------------------------------------------------------------|----------------------------------------------------------------------------------------------------|
| "L" or later                                     | The home position return request signal turns on at the servo amplifier error [2025] occurrence.<br>If the servo amplifier power and CPU power turns off to on without home position return operation, an error [1201] is erased and the home position return request signal turns on.    | When the home position return request<br>signal turns on, execute the home position<br>return again.<br>Or, when the servo amplifier error [2025] is<br>detected, execute the home position return<br>again. |
| "K" or earlier                                   | The home position return request signal does not turn<br>on at the servo amplifier error [2025] occurrence.<br>If the servo amplifier power and CPU power turns off to<br>on without home position return operation, an error<br>[1201] is erased and it remains absolute position erase. | When the servo amplifier error [2025] is detected, execute the home position return again.                                                                                                    |

(Note): All versions for SV13/SV22 are same.

## 7.4.1 Current Value Control

The current value when using the ABS encoder is controlled by following functions.

- (1) The validity of an encoder data during operation is checked.
  - (a) Checks that the amount of change of the encoder in a 3.5[ms] is within 180 degrees at the motor axis. (An error is displayed at the abnormal.)
  - (b) Checks that adjustment of the encoder data and feed-back positions controlled with the servo amplifier. (An error is displayed at the abnormal.)
- (2) The following values can be monitored by the current value history using the peripheral devices.

| Monitor conditions               | Monitor value          |
|----------------------------------|------------------------|
| Multiple CPU system power ON/OFF | Encoder current value, |
|                                  | Servo command value,   |
| Home position return completion  | Monitor current value  |

(a) Current value history monitor

Month/day/hour/minute

The time such as at the completion of home position return and servo amplifier power supply ON/OFF is indicated.

In order to indicate the time correctly, turn on M9028 (clock data read request) in the Motion SFC program after setting the clock data of special register.

(b) Encoder current value

The multiple revolution data and within-one-revolution data read from the encoder is indicated, when using the MR-H□BN (22kW or less) [Ver. BCD-B13W000-B2 or later], MR-J2-□B [Ver. BCD-B20W200-A1 or later] or MR-H□BN (30kW or more)/MR-H□BN4/MR-J2S-□B/MR-J2M-B/MR-J2-03B5 (No restriction),

(Note) : For the encoder current value in the home position data area, the encoder current value when the motor is within the inposition range at the completion of home position return is displayed (not encoder value of home position).

## (c) Servo command value

The command value issued to the servo amplifier is indicated.

#### (d) Monitor current value

The current value controlled in the Motion CPU is indicated.

- (Note) : A value near the feed current value is indicated. However, because the monitor current value and feed current value are different data, it is not abnormal even if a different value is indicated.
- (e) Alarms

When an error for current value restoration occurs at the servo amplifier power on, an error code is indicated.

(3) By setting of the "Allowable travel during power off", if the encoder data changes exceeding the setting range during power-off, it checks at servo amplifier power-on. (An error is displayed at the abnormal.)

## 7.5 Skip Function in which Disregards Stop Command

When the current positioning is stopped by input from external source and the next positioning control is performed, it enables starting of the next positioning control even if the input from external source is on (continuation).

There are following tow functions in the function called "Skip".

- Skip during CP command (Refer to Section "6.17.6 Pass point skip function".)
- Skip in which disregards stop command Usually, although an error [\*\*\*] occurs with the servo program start during the STOP signal on, if M3209+20n turns on and the servo program starts, the next servo program starts even if during the STOP signal on.
- (1) The procedure for the skip function by the external STOP signal and Motion SFC program is shown below.

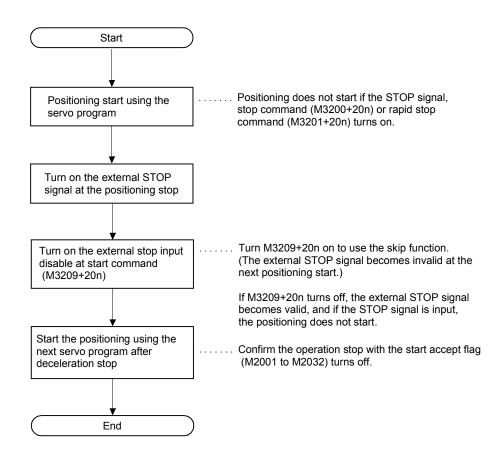

#### (2) Operation timing

The operation timing for the skip function is shown below.

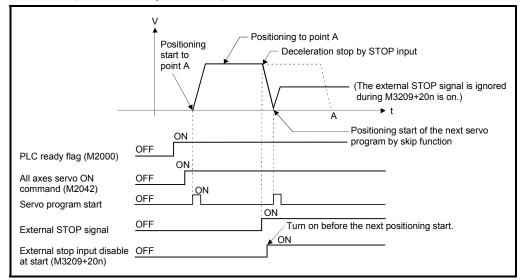

## 7.6 High-Speed Reading of Specified Data

This function is used to store the specified positioning data in the specified device (D, W). The signal from input module controlled in the Motion CPU is used as a trigger. It can be set in the system setting of SW6RN-GSVDP.

(1) Positioning data that can be set

| Setting data                                     |   | Unit                                                                             | Remarks                  |
|--------------------------------------------------|---|----------------------------------------------------------------------------------|--------------------------|
| Position command (Feed current value)            | 2 | 10 <sup>-1</sup> [µm], 10 <sup>-5</sup> [inch], 10 <sup>-5</sup> [degree], [PLS] |                          |
| Actual current value                             | 2 | 10 <sup>-1</sup> [µm], 10 <sup>-5</sup> [inch], 10 <sup>-5</sup> [degree], [PLS] |                          |
| Position droop (Deviation counter value)         | 2 | [PLS]                                                                            |                          |
| M-code                                           | 1 |                                                                                  |                          |
| Torque limit value                               | 1 | [%]                                                                              |                          |
| Motor current                                    | 1 | [%]                                                                              |                          |
| Motor speed                                      | 2 | [r/min]                                                                          |                          |
| Servo command value                              | 2 | [PLS]                                                                            |                          |
| Virtual servomotor feed current value            | 2 | [PLS]                                                                            |                          |
| Synchronous encoder current value                | 2 | [PLS]                                                                            |                          |
| Virtual servo M-code                             | 1 |                                                                                  |                          |
| Current value after main shaft differential gear |   | [PLS]                                                                            | Valid in<br>SV22 virtual |
| Current value within one revolution of cam axis  |   | [PLS]                                                                            | mode only                |
| Execute cam No.                                  |   |                                                                                  |                          |
| Execute stroke amount                            |   | 10 <sup>-1</sup> [µm] • 10 <sup>-5</sup> [inch] [PLS]                            |                          |
| Optional address (Fixed to 4 bytes)              | 2 | _                                                                                |                          |

## (2) Modules and signals to be used

| Input module                       | Signal            | Read timing | Number of settable points |
|------------------------------------|-------------------|-------------|---------------------------|
| Q172EX                             | TREN<br>PX device | 0.8[ms]     | 2                         |
| Q173PX                             |                   |             | 3                         |
| PLC input module <sup>(Note)</sup> |                   |             | 8                         |

(Note): Only one PLC input module can be used.

## 7.7 Cancel of the Servo Program

| [Control details]  | This function performs a deceleration stop of executing servo program during execution by turning on the cancel signal.                                                                                                    |  |  |  |
|--------------------|----------------------------------------------------------------------------------------------------|--|--|--|
|                    | (1) When the cancel signal is turned on during execution of a program for which the<br>cancel has been specified, the positioning processing is suspended, and a<br>deceleration stop is executed.                                                                                                    |  |  |  |
| [Data setting]     |                                                                                                    |  |  |  |
|                    | <ul> <li>(1) Cancel signal device</li> <li>The usable cancel signal devices are shown below.</li> <li>X, Y, M, B, F</li> </ul>                                                                                                    |  |  |  |
| [Note]             |                                                                                                    |  |  |  |
|                    | <ul> <li>(1) This function cannot be used in the home position return instruction (ZERO) or<br/>simultaneous start instruction (START).</li> <li>For details on whether other instructions can be used or not, refer to the servo<br/>instruction list (5.2(2)).</li> </ul>                                                                                                    |  |  |  |
| [Operation timing] | The operation timing for deceleration stop is shown below.                                                                                                    |  |  |  |
|                    | Positioning<br>start<br>to point A<br>PLC ready flag (M2000)<br>All axes servo ON<br>command (M2042)<br>Cond<br>Cond |  |  |  |

[Program example]

Motion SFC program is shown bellow.

Cancel signal

OFF

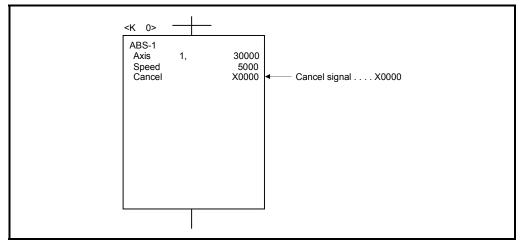

#### 7.7.1 Cancel/start

When a cancel/start has been set in the setting items of the servo program which was started at the motion control step of the Motion SFC program, the cancel of the running servo program is valid but the servo program specified to start after a cancel is ignored, without being started.

Example of the Motion SFC program which executed control equivalent to a cancel start is shown below.

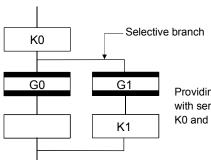

Providing transition G1 with cancel device condition specified with servo program K0 will cancel to execute of servo program K0 and allow servo program K1 to start.

# **APPENDICES**

APPENDIX 1 Error Codes Stored Using The Motion CPU

The servo program setting errors and positioning errors are detected in the Motion CPU side.

(1) Servo program setting errors

These are positioning data errors set in the servo program, and it checks at the start of the each servo program.

They are errors that occur when the positioning data is specified indirectly.

- The operations at the error occurrence are shown below.
- The servo program setting error flag (M9079) turns on.
- The erroneous servo program is stored in the error program No. storage register (D9189).
- The error code is stored in the error item information register (D9190).

#### (2) Positioning error

| (a) | Positioning errors occurs at the positioning start or during positioning control. |
|-----|-----------------------------------------------------------------------------------|
|     | There are minor errors, major errors and servo errors.                            |

| 1) Minor errors | These errors occur in the Motion SFC program or servo  |
|-----------------|--------------------------------------------------------|
|                 | program, and the error codes 1 to 999 are used.        |
|                 | Check the error code, and remove the error cause by    |
|                 | correcting the Motion SFC program or servo program.    |
| 2) Major errors | These errors occur in the external input signals or    |
|                 | control commands from the Motion SFC program, and      |
|                 | the error codes 1000 to 1999 are used.                 |
|                 | Check the error code, and remove the error cause of    |
|                 | the external input signal state or Motion SFC program. |
| 3) Servo errors | These errors detected in the servo amplifier, and the  |
|                 | error codes 2000 to 2999 are used.                     |
|                 | Check the error code, and remove the error cause of    |
|                 | the servo amplifier side.                              |

APP.

(b) The error detection signal of the erroneous axis turns on at the error occurrence, and the error codes are stored in the minor error code, major error code or servo error code storage register.

#### Table 1.1 Error code storage registers, error detection signals

| Device      |      | Error code storage register |      |      |      |      |      |      |      |      |      | Error |      |      |      |      |           |
|-------------|------|-----------------------------|------|------|------|------|------|------|------|------|------|-------|------|------|------|------|-----------|
|             | Axis | Axis                        | Axis | Axis | Axis | Axis | Axis | Axis | Axis | Axis | Axis | Axis  | Axis | Axis | Axis | Axis | detection |
| Error class | 1    | 2                           | 3    | 4    | 5    | 6    | 7    | 8    | 9    | 10   | 11   | 12    | 13   | 14   | 15   | 16   | signal    |
| Minor error | D6   | D26                         | D46  | D66  | D86  | D106 | D126 | D146 | D166 | D186 | D206 | D226  | D246 | D266 | D286 | D306 | M2407+20n |
| Major error | D7   | D27                         | D47  | D67  | D87  | D107 | D127 | D147 | D167 | D187 | D207 | D227  | D247 | D267 | D287 |      | WZ407+Z0N |
| Servo error | D8   | D28                         | D48  | D68  | D88  | D108 | D128 | D148 | D168 | D188 | D208 | D228  | D248 | D268 | D288 | D308 | M2408+20n |

| Device      | Error code storage register |      |      |      |      |      |      |      |      |      |      | Error |      |      |      |      |           |
|-------------|-----------------------------|------|------|------|------|------|------|------|------|------|------|-------|------|------|------|------|-----------|
|             | Axis                        | Axis | Axis | Axis | Axis | Axis | Axis | Axis | Axis | Axis | Axis | Axis  | Axis | Axis | Axis | Axis | detection |
| Error class | 17                          | 18   | 19   | 20   | 21   | 22   | 23   | 24   | 25   | 26   | 27   | 28    | 29   | 30   | 31   | 32   | signal    |
| Minor error | D326                        | D346 | D366 | D386 | D406 | D426 | D446 | D466 | D486 | D506 | D526 | D546  | D566 | D586 | D606 | D626 | M2407+20n |
| Major error | D327                        | D347 | D367 | D387 | D407 | D427 | D447 | D467 | D487 | D507 | D527 | D547  | D567 | D587 | D607 | D627 | M2407+20N |
| Servo error | D328                        | D348 | D368 | D388 | D408 | D428 | D448 | D468 | D488 | D508 | D528 | D548  | D568 | D588 | D608 | D628 | M2408+20n |

(Note): The range of axis No. 1 to 8 is valid in the Q172CPU(N).

- (c) If another error occurs after an error code has been stored, the existing error code is overwritten, deleting it.
   However, the error history can be checked using a peripheral device started with the SW6RN-GSV13P/GSV22P software.
- (d) Error detection signals and error codes are held until the error code reset command (M3207+20n) or servo error reset command (M3208+20n) turns on.

#### POINTS

(1) Even if the servo error reset (M3208+20n) turns on at the servo error occurrence, the same error code might be stored again.

(2) Reset the servo error after removing the error cause of the servo amplifier side at the servo error occurrence.

#### APPENDIX 1.1 Servo program setting errors (Stored in D9190)

The error codes, error contents and corrective actions for servo program setting errors are shown in Table 1.2.

In the error codes marked with "Note" indicates the axis No. (1 to 32).

| Error code<br>stored in D9190 | Error name                                                                                                    | Error contents                                                                                                    | Error processing                                                                                                    | Corrective action                                                                                                    |
|-------------------------------|----------------------------------------------------------------------------------------------------|----------------------------------------------------------------------------------------------------|----------------------------------------------------------------------------------------------------|----------------------------------------------------------------------------------------------------|
| 1                             | Parameter block No.<br>setting error                                                                                                    | The parameter block No. is outside the range of 1 to 64.                                                                                                    | Execute the servo program<br>with the default value "1" of<br>parameter block.                                                                                                    | Set the parameter block No.<br>within the range of 1 to 64.                                                                                                    |
| n03 <sup>(Note)</sup>         | Address (travel<br>value) setting error<br>(Except the speed<br>control and<br>speed/position<br>control.)<br>(Setting error for<br>linear axis at the<br>helical-interpolation.) | <ul> <li>(1) The address is outside the setting range at the positioning start for absolute data method.</li> <li>Unit Address setting range degree 0 to × 10<sup>-5</sup> [degree]</li> <li>(2) The travel value is set to -2147483648 (H80000000) at the positioning start for incremental data method.</li> </ul>                                                                                                    | <ol> <li>Positioning control does<br/>not start. (All interpolation<br/>control at the interpolation<br/>control.)</li> <li>If the error is detected<br/>during the speed-<br/>switching control or<br/>constant-speed control, a<br/>deceleration stop is<br/>made.</li> <li>If an error occurs in one<br/>servo program, all servo<br/>programs do not execute<br/>during the simultaneous<br/>start.</li> </ol> | <ul> <li>(1) If the control unit is<br/>[degree], set the address<br/>within the range of 0 to<br/>35999999.</li> <li>(2) Set the travel value within<br/>the range of "0 to ± (2<sup>31</sup>-1)".</li> </ul> |
| 4                             | Command speed<br>error                                                                                                    | <ul> <li>(1) The command speed is outside the range of 1 to the speed limit value.</li> <li>(2) The command speed is outside the setting range.</li> <li>(2) The command speed is outside the setting range.</li> <li>Unit Speed setting range and the setting range.</li> <li>Unit Speed setting range (mm/min) and to × 10<sup>-2</sup> 600000000 [mm/min] and to × 10<sup>-3</sup> 600000000 [inch/min] × 10<sup>-3</sup> (degree 1 to 2147483647 /min]</li> <li>PLS 1 to 1000000 [PLS/s]</li> </ul> | <ol> <li>Positioning control does<br/>not start if the command<br/>speed is "0" or less.</li> </ol>                                                                                                    | Set the command speed within<br>the range of 1 to the speed<br>limit value.                                                                                                    |
| 5                             | Dwell time setting error                                                                                                    | The dwell time is outside the range of 0 to 5000.                                                                                                    | Control with the default value "0".                                                                                                    | Set the dwell time within the range of 0 to 5000.                                                                                                    |
| 6                             | M-code setting error                                                                                                    | The M-code is outside the range of 0 to 32767.                                                                                                    | Control with the default value "0".                                                                                                    | Set the M-code within the range of 0 to 32767.                                                                                                    |
| 7                             | Torque limit value<br>setting error                                                                                                    | The torque limit value is outside the range of 1 to 500.                                                                                                    | Control with the torque limit value of the specified parameter block.                                                                                                    | Set the torque limit value within the range of 1 to 500.                                                                                                    |

Table 1.2 Servo program setting error list

| Error code<br>stored in D9190 | Error name                                                                                                    | Error contents                                                                                                    | Error processing                              | Corrective action                                                                                                    |
|-------------------------------|----------------------------------------------------------------------------------------------------|----------------------------------------------------------------------------------------------------|-----------------------------------------------|----------------------------------------------------------------------------------------------------|
| n08 <sup>(Note)</sup>         | Auxiliary point<br>setting error<br>(At the auxiliary<br>point-specified<br>circular<br>interpolation.)<br>(At the auxiliary<br>point-specified<br>helical nterpolation.) | <ul> <li>(1) The auxiliary point address is outside the setting range at the positioning start for absolute data method.</li> <li>Unit Address setting range degree</li> <li>0 to × 10<sup>-5</sup> [degree]</li> </ul> | Positioning control does not<br>start.        | (1) If the control unit is<br>[degree], set the auxiliary<br>point address within the<br>range of 0 to 35999999.                                |
|                               |                                                                                                    | <ul> <li>(2) The auxiliary point address is<br/>set to -2147483648</li> <li>(H80000000) at the positioning<br/>start for incremental data<br/>method.</li> </ul>                                                        |                                               | <ul> <li>(2) Set the auxiliary point<br/>address within the range of<br/>0 to ± (2<sup>31</sup>-1).</li> </ul>                                  |
| n09 <sup>(Note)</sup>         | Radius setting error<br>(At the radius-<br>specified circular<br>interpolation.)<br>(At the radius-<br>specified helical<br>interpolation.)                               | (1) The radius is outside the setting<br>range at the positioning control<br>for absolute data method.<br>Unit Address setting range<br>degree $\begin{array}{c} 0 \text{ to} \\ 35999999 \end{array} (degree]$         | Positioning control does not<br>start.        | (1) If the control unit is<br>[degree], set the radius<br>within the range of 0 to<br>35999999.                                                 |
|                               |                                                                                                    | (2) The radius is set to "0" or<br>negative setting at the<br>positioning start for incremental<br>data method.                                                                                                    |                                               | (2) Set the radius within the range of 1 to (2 <sup>31</sup> -1).                                                                               |
| N10 <sup>(Note)</sup>         | Central point setting<br>error<br>(At the central point-<br>specified circular<br>interpolation.)<br>(At the central point-<br>specified helical<br>interpolation.)       |                                                                                                    | Positioning control does not start.           | (1) If the control unit is<br>[degree], set the central<br>point address within the<br>range of 0 to 35999999.                                  |
|                               |                                                                                                    | (2) The central point is set to<br>-2147483648 (H80000000) at<br>the positioning start for<br>incremental data method.                                                                                                  |                                               | <ul> <li>(2) Set the central point<br/>address within the range of<br/>0 to ± (2<sup>31</sup>-1).</li> </ul>                                    |
| 11                            | Interpolation control<br>unit setting error                                                                                                    | The interpolation control unit is set outside the range of 0 to 3.                                                                                                    | Control with the default value "3".           | Set the interpolation control unit within the range of 0 to 3.                                                                                  |
| 12                            | Speed limit value setting error                                                                                                    | The speed limit value is set outside the setting range.                                                                                                    | Control with the default value 200000[PLS/s]. | Set the speed limit value within<br>the setting range.<br>[For PLS]<br>1 to 10000000[PLS/s]                                                     |
| 13                            | Acceleration time<br>setting error<br>FIN acceleration/<br>deceleration setting<br>error                                                                                  | The acceleration time is set to "0".<br>The FIN acceleration/deceleration<br>time is set except 1 to 5000.                                                                                                    | Control with the default value<br>"1000".     | Set the acceleration time<br>within the range of 1 to 65535<br>Set the FIN acceleration/<br>deceleration time within the<br>range of 1 to 5000. |
| 14                            | Deceleration time setting error                                                                                                    | The deceleration time is set to "0".                                                                                                    |                                               | Set the deceleration time within the range of 1 to 65535.                                                                                       |
| 15                            | Rapid stop<br>deceleration time<br>setting error                                                                                                    | The rapid stop deceleration time is set to "0".                                                                                                    | Control with the default value "1000".        | Set the rapid stop deceleration time within the range of 1 to 65535.                                                                            |

Table 1.2 Servo program setting error list (Continued)

| Error code<br>stored in D9190 | Error name                                                              | Error contents                                                                                                    | Error processing                         | Corrective action                                                                                                    |
|-------------------------------|-------------------------------------------------------------------------|----------------------------------------------------------------------------------------------------|------------------------------------------|----------------------------------------------------------------------------------------------------|
| 16                            | Torque limit value setting error                                        | The torque limit value is outside the range of 1 to 500.                                                                                                    | Control with the default value "300[%]". | Set the torque limit value within the range of 1 to 500.                                                                                                    |
| 17                            | Allowable error<br>range for circular<br>interpolation setting<br>error | The allowable error range for<br>circular interpolation is outside the<br>setting range.<br>Unit Address setting range<br>$\begin{array}{c c} & & & \\ \hline \\ Unit & Address setting range \\ \hline \\ mm & & & \\ \hline \\ inch & & 0 to \\ \hline \\ degree & 100000 & & \\ \hline \\ PLS & & & \\ \hline \\ PLS & & & \\ \hline \end{array}$ |                                          | Set the allowable error range<br>for circular interpolation within<br>the setting range.                                                                                                    |
| 18                            | Repeat count error                                                      | The repeat count is outside the range of 1 to 32767.                                                                                                    | Control the repeat count with "1".       | Set the repeat count within the range of 1 to 32767.                                                                                                    |
| 19                            | START instruction<br>setting error                                      | <ol> <li>The servo program specified<br/>with the START instruction<br/>does not exist.</li> <li>There is a START instruction in<br/>the specified servo program.</li> <li>The starting axis of the<br/>specified servo program<br/>overlap.</li> </ol>                                                                                              | Positioning control does not<br>start.   | <ol> <li>(1) Create the servo program<br/>specified with the START<br/>instruction.</li> <li>(2) Delete the servo program<br/>specified with the START<br/>instruction.</li> <li>(3) Do not overlap the starting<br/>axis.</li> </ol> |
| 20                            | Point setting error                                                     | Point is not specified in the<br>instruction at the constant-speed<br>control.                                                                                                    | Positioning control does not start.      | Set a point between CPSTART<br>and CPEND.                                                                                                    |
| 21                            | Reference axis<br>speed setting error                                   | The axis except interpolation axis<br>is set as the reference axis at the<br>linear interpolation of the reference<br>axis speed-specified method.                                                                                                    | Positioning control does not start.      | Set one of the interpolation axes as the reference axis.                                                                                                    |
| 22                            | S-curve ratio setting error                                             | S-curve ratio is set outside the<br>range of 0 to 100[%] at the S-curve<br>acceleration/deceleration.                                                                                                    |                                          | Set the S-curve ratio within the range of 0 to 100[%].                                                                                                    |
| 23                            | VSTART setting<br>error                                                 | Not even one speed-switching<br>point has been set between a<br>VSTART and VEND instruction, or<br>between FOR and NEXT<br>instruction.                                                                                                    | Positioning control does not start.      | Set the speed switching point<br>between the VSTART and<br>VEND instructions or the FOR<br>and NEXT instructions.                                                                                                    |
| 24                            | Cancel function<br>start program No.<br>error                           | The start program No. for the cancel function is set outside the range 0 to 4095.                                                                                                    | Positioning control does not start.      | Start after set the start<br>program No. within the range<br>of 0 to 4095.                                                                                                    |
| 25                            | High-Speed<br>oscillation command<br>amplitude error                    | Operation cannot be started<br>because the amplitude specified<br>with the high-speed oscillation<br>function is outside the range 1 to<br>2147483647.                                                                                                    | Positioning control does not start.      | Start after set the command amplitude within the range of 1 to 214783647.                                                                                                    |
| 26                            | High-Speed<br>oscillation command<br>starting angle error               | Operation cannot be started<br>because the starting angle<br>specified with the high-speed<br>oscillation function is outside the<br>range of 0 to 3599<br>$(\times 0.1[degrees]).$                                                                                                    | Positioning control does not start.      | Start after set the starting angle within the range of 0 to 3599 ( $\times$ 0.1 [degree]).                                                                                                    |

Table 1.2 Servo program setting error list (Continued)

| Table 1.2 Servo | program setting | error list (Continued | (L |
|-----------------|-----------------|-----------------------|----|
|                 | program ootang  |                       | ~/ |

| Error code stored<br>in D9190 | Error name                                          | Error contents                                                                                                    | Error processing                       | Corrective action                                                             |  |  |
|-------------------------------|-----------------------------------------------------|----------------------------------------------------------------------------------------------------|----------------------------------------|-------------------------------------------------------------------------------|--|--|
|                               | High-Speed<br>oscillation                           | Operation cannot be started because the frequency specified                                                                                                    | Positioning control does not start.    | Start after set the frequency within the range of 1 to                        |  |  |
| 27                            | command<br>frequency error                          | with the high-speed oscillation<br>function is outside the range of 1<br>to 5000[CPM].                                                                                                    |                                        | 5000[CPM].                                                                    |  |  |
| 28                            | Number of helical<br>interpolation<br>pitches error | The specified number of pitches of helical interpolation is outside the range of 0 to 999.                                                                                                    | Positioning control does not start.    | Set the specified number of pitches within the range of 0 999.                |  |  |
| 900                           | START instruction setting error                     | The servo program specified with the servo program start does not exist.                                                                                                    | Positioning control does not start.    | Set the correct servo prograr<br>No                                           |  |  |
| 901                           | START instruction setting error                     | The axis No. set in the servo<br>program start is different from the<br>axis No. set in the servo<br>program.                                                                                                    | 0                                      | Set the correct axis No.                                                      |  |  |
| 902                           | Servo program<br>instruction code<br>error          | The instruction code cannot be<br>decoded.<br>(A non-existent instruction code<br>has been specified.)                                                                                                    | Positioning control does not start.    | Set the correct instruction code.                                             |  |  |
| 903                           | Start error                                         | A virtual mode program was started in the real mode.                                                                                                    | Positioning control does not start.    | Check the program mode allocation.                                            |  |  |
| 904                           | Start error                                         | A real mode program was started in the virtual mode.                                                                                                    | Positioning control does not start.    |                                                                               |  |  |
| 905                           | Start error                                         | Operation disable instructions<br>(VPF, VPR, VPSTART, ZERO,<br>VVF, VVR, OSC) was started in<br>virtual mode.<br>Operation disable instructions<br>(ZERO, OSC, CHGA-C, CHGA-<br>E) was started in real mode axis.                                                                                                    | Positioning control does not<br>start. | Correct the servo program.                                                    |  |  |
|                               |                                                     | Operation disable instructions<br>(CHGA-C, CHGA-E) from the<br>S(P).SVST instruction of Motion<br>dedicated instruction was started.                                                                                                    |                                        | Use the S(P).CHGA instruction of Motion dedicated nstruction                  |  |  |
| 906                           | Axis No. setting<br>error                           | Unused axis of the system<br>setting is set in the Motion SFC<br>program set in the servo program<br>start.<br>It was started by setting the real<br>mode axis in the virtual servo<br>program.<br>It was started in the condition that<br>the real mode axis had been<br>mixed with virtual axis in the<br>interpolation axis. | start.                                 | Set the axis No. set in the<br>system setting or mechanica<br>system program. |  |  |
|                               | Start error                                         | It was started by setting the<br>virtual axis in the real mode<br>program in virtual mode.<br>It was started during processing                                                                                                    | Positioning control does not           | Use M2043 (real/virtual mod                                                   |  |  |
| 907                           |                                                     | for switching from real mode to virtual mode.                                                                                                    | start.                                 | switching request), M2044<br>(real/virtual mode switching                     |  |  |
| 908                           | Start error                                         | It was stated during processing<br>for switching from virtual mode to<br>real mode.                                                                                                    |                                        | status) as interlocks for start.                                              |  |  |

#### APPENDIX 1.2 Minor errors

These errors are detected in the PLC program or servo program, and the error codes of 1 to 999 are used.

Minor errors include the setting data errors, starting errors, positioning control errors and current value/speed change errors and system errors.

(1) Setting data errors (1 to 99)

These errors occur when the data set in the parameters for positioning control is not correct.

The error codes, causes, processing, and corrective actions are shown in Table 1.3.

| Error<br>code | Erroneous<br>data               | Check timing                                                                      | Error cause                                                                                                    | Error<br>processing                        | Corrective action                                                                                                 |
|---------------|---------------------------------|-----------------------------------------------------------------------------------|----------------------------------------------------------------------------------------------------|--------------------------------------------|----------------------------------------------------------------------------------------------------|
| 21            |                                 | of the count, proximity dog, data set, dog cradle,                                | The home position address is outside the range of 0 to $359999999 (\times 10^{-5} [degree])$ with degree axis. |                                            | Set the home position address<br>within the setting range using a<br>peripheral device.                           |
| 22            |                                 | Home position return start<br>of the count, proximity<br>dog, dog cradle, stopper | The home position return speed<br>is outside the range of 1 to<br>speed limit value.                           | _                                          | Set the home position return speed<br>or less to the speed limit value<br>using a peripheral device.              |
| 23            |                                 | and limit switch combined<br>type                                                 | The creep speed is outside the<br>range of 1 to home position<br>return speed.                                 |                                            | Set the creep speed below to the<br>home position return speed or less<br>using a peripheral device.              |
| 24            | Home<br>position<br>return data | Home position return start<br>of the count type<br>Home position return start     | The travel value after the proximity dog ON is outside the range of 0 to $(2^{31}-1)$ ( $\times$ unit).        | Home position<br>return is not<br>started. | Set the travel value after the<br>proximity dog ON within the setting<br>range using a peripheral device.         |
| 25            |                                 |                                                                                   | The parameter block No. is outside the range of 1 to 64.                                                       |                                            | Set the parameter block No. within<br>the setting range using a peripheral<br>device.                             |
| 26            |                                 | Home position return start of the stopper type                                    | Torque limit value at the creep<br>speed is outside the range of 1<br>to 500[%].                               |                                            | Set the torque limit value at the<br>creep speed within the setting<br>range using a peripheral device.           |
| 27            | -                               | Home position return start                                                        | Dwell time at the home position<br>return is outside the range of 0<br>to 5000[ms].                            |                                            | Set the dwell time at the home<br>position return retry within the<br>setting range using a peripheral<br>device. |
| 40            | Parameter<br>block              | Interpolation control start                                                       |                                                                                                    | control unit of                            | Set the same control unit of the fixed parameters and servo parameters.                                           |

#### Table 1.3 Setting data error (1 to 99) list

#### POINT

When the interpolation control unit of parameter block is different from the control unit of fixed parameters, an error code may not be stored with the combination of units.

Refer to Section 6.1.4 for details.

# Positioning control start errors (100 to 199) These errors are detected at the positioning control start. The error codes, causes, processing, and corrective actions are shown in Table 1.4.

|               |             |                  |       |                          | Cont            | trol r         | node | ;                      |                      |                            |     |                                                                                                    |                               |                                                                                                    |
|---------------|-------------|------------------|-------|--------------------------|-----------------|----------------|------|------------------------|----------------------|----------------------------|-----|----------------------------------------------------------------------------------------------------|-------------------------------|----------------------------------------------------------------------------------------------------|
| Error<br>code | Positioning | Fixed-pitch feed | Speed | Speed/position switching | Speed switching | Constant-speed | JOG  | Manual pulse generator | Home position return | Position follow-up control | osc | Error cause                                                                                                    | Error<br>processing           | Corrective action                                                                                                    |
| 100           | 0           | 0                | 0     | 0                        | 0               | 0              | 0    | 0                      | 0                    | 0                          | 0   | The PLC ready flag (M2000) or<br>PCPU ready flag (M9074) is OFF.                                                                                                    |                               | <ul> <li>Set the Motion CPU to RUN.</li> <li>Turn the PLC ready flag<br/>(M2000) on.</li> </ul>                                                                                             |
| 101           | 0           | 0                | 0     | 0                        | 0               | 0              | 0    | 0                      | 0                    | 0                          | 0   | The start accept flag (M2001 to<br>M2032) for applicable axis is ON.                                                                                                    |                               | <ul> <li>Take an interlock in the<br/>program not to start the<br/>starting axis. (Use the start<br/>accept flag OFF of the<br/>applicable axis as the starting<br/>condition).</li> </ul>  |
| 103           | 0           | 0                | 0     | 0                        | 0               | 0              | 0    | 0                      | 0                    | 0                          | 0   | • The stop command (M3200+20n) for applicable axis is ON.                                                                                                    |                               | <ul> <li>Turn the stop command<br/>(M3200+20n) off and start.</li> </ul>                                                                                                    |
| 104           | 0           | 0                | 0     | 0                        | 0               | 0              | 0    | 0                      | 0                    | 0                          | 0   | • The rapid stop command<br>(M3201+20n) for applicable axis<br>is ON.                                                                                                    | Positioning                   | • Turn the rapid stop command<br>(M3201+20n) off and start.                                                                                                    |
| 105<br>(Note) | 0           |                  |       |                          | 0               | 0              |      |                        |                      | 0                          |     | • The feed current value is outside<br>the range of stroke limit at the<br>start.                                                                                                    | control<br>does not<br>start. | <ul> <li>Set within the stroke limit<br/>range by the JOG operation.</li> <li>Set within the stroke limit<br/>range by the home position<br/>return or current value<br/>change.</li> </ul> |
| 106<br>(Note) | 0           | 0                |       |                          | 0               | 0              |      |                        |                      | 0                          | 0   | <ul> <li>Positioning is outside the range of<br/>stroke limit.</li> </ul>                                                                                                    |                               | <ul> <li>Perform the positioning within<br/>the range of stroke limit.</li> </ul>                                                                                                    |
| 107           | 0           |                  |       |                          |                 | 0              |      |                        |                      |                            |     | The address that does not<br>generate an arc is set at the<br>auxiliary point-specified circular<br>interpolation or auxiliary point-<br>specified helical interpolation.<br>Relationship between the<br>start point, auxiliary point<br>and end point. | •                             | Correct the addresses of the servo program.                                                                                                    |

(Note): These errors are stored the error codes of the all applicable interpolation axes at the interpolation operation.

|               |             |                  |       | (                        | Cont            | rol n          | node | ;                      |                      |                            |     | •                                                                                                    |                                                     |                                                                                                    |
|---------------|-------------|------------------|-------|--------------------------|-----------------|----------------|------|------------------------|----------------------|----------------------------|-----|----------------------------------------------------------------------------------------------------|-----------------------------------------------------|----------------------------------------------------------------------------------------------------|
| Error<br>code | Positioning | Fixed-pitch feed | Speed | Speed/position switching | Speed switching | Constant-speed | JOG  | Manual pulse generator | Home position return | Position follow-up control | osc | Error cause                                                                                                    | Error<br>processing                                 | Corrective action                                                                                                    |
| 108<br>(Note) | 0           |                  |       |                          |                 | 0              |      |                        |                      |                            |     | The address that does not<br>generate an arc is set at the R<br>(radius) specified circular<br>interpolation R (radius) specified<br>helical interpolation.<br>Relationship between the<br>start point, radius and end<br>point.                  |                                                     | Correct the addresses of the servo program.                                                                                                    |
| 109           | 0           |                  |       |                          |                 | 0              |      |                        |                      |                            |     | The address that does not<br>generate an arc is set at the<br>central point-specified circular<br>interpolation or central point-<br>specified helical interpolation.<br>Relationship between the<br>start point, central point<br>and end point. | Positioning                                         |                                                                                                    |
| 110<br>(Note) | 0           |                  |       |                          |                 | 0              |      |                        |                      |                            |     | • The difference between the end<br>point address and ideal end<br>point is outside the allowable<br>error range for circular<br>interpolation at the circular<br>interpolation.                                                                  | control<br>does not<br>start.                       |                                                                                                    |
| 111           |             |                  |       | 0                        |                 |                |      |                        |                      |                            |     | <ul> <li>The speed/position control<br/>restarting was performed,<br/>although it was not after stop<br/>during operation of the<br/>speed/position switching control.</li> </ul>                                                                 |                                                     | <ul> <li>Do not re-start except the stop<br/>during speed/position switching<br/>control.</li> </ul>                                                                                                    |
| 115           |             |                  |       |                          |                 |                |      |                        | 0                    |                            |     | • The home position return<br>complete signal (M2410+20n)<br>turned on at the home position<br>return of proximity dog, dog<br>cradle and stopper type.                                                                                           |                                                     | Do not start continuously for the<br>home position return.<br>Return to a point before the<br>proximity dog signal ON by JOG<br>operation or positioning<br>operation, etc., and perform the<br>home position return. |
| 116           |             |                  |       |                          |                 |                | 0    |                        |                      |                            |     | <ul> <li>The setting JOG speed is "0".</li> <li>The setting JOG speed<br/>exceeded the JOG speed limit<br/>value.</li> </ul>                                                                                                    | Control<br>with the<br>JOG<br>speed limit<br>value. | Set the correct speed (within the setting range).                                                                                                    |

Table 1.4 Positioning control start error (100 to 199) list (Continued)

(Note): These errors are stored the error codes of the all applicable interpolation axes at the interpolation operation.

|               |             |                  |       | (                        | Cont            | rol n          | node | ;                      |                      | -                          |     |                                                                                                    |                                                                                 |                                                                                                    |
|---------------|-------------|------------------|-------|--------------------------|-----------------|----------------|------|------------------------|----------------------|----------------------------|-----|----------------------------------------------------------------------------------------------------|---------------------------------------------------------------------------------|----------------------------------------------------------------------------------------------------|
| Error<br>code | Positioning | Fixed-pitch feed | Speed | Speed/position switching | Speed switching | Constant-speed | JOG  | Manual pulse generator | Home position return | Position follow-up control | osc | Error cause                                                                                                    | Error<br>processing                                                             | Corrective action                                                                                                    |
| 117           |             |                  |       |                          |                 |                | 0    |                        |                      |                            |     | Both of forward and reverse<br>rotation were set at the<br>simultaneous start for the JOG<br>operation.                                                                                                    | Only the<br>applicable<br>axis set to<br>the<br>forward<br>direction<br>starts. | Set a correct data.                                                                                                    |
| 118           |             |                  |       |                          | 0               |                |      |                        |                      |                            |     | <ul> <li>The speed-switching point<br/>exceeded the end address.</li> <li>The address of the positioning in<br/>the reverse direction is not set.</li> </ul>                                                                                | Positioning<br>control<br>does not<br>start.                                    | Set the speed-switching point<br>before the end address.     Set the forward direction<br>adddress.                                                                                                    |
| 120           |             |                  |       |                          |                 |                |      |                        | 0                    |                            |     | • ZCT not set<br>The zero pass signal<br>(M2406+20n) turned off at the<br>re-travel at the home position<br>return for proximity dog, count<br>and limit switch combined type<br>or start in the home position<br>return for data set type. | Home<br>position<br>return is<br>not<br>completed<br>correctly.                 | • Execute the home position return after the zero point passed.                                                                                                    |
| 121           |             |                  |       |                          |                 |                |      |                        | 0                    |                            |     | • When "Not execute servo<br>program" is selected in the<br>operation setting for incompletion<br>of home position return, the<br>home position return request<br>signal (M2409+20n) turns on.                                              |                                                                                 | <ul> <li>Execute servo program after<br/>home position return.</li> <li>In the system which enables<br/>execution of servo program even<br/>if the home position return<br/>request signal (M2409+20n)<br/>turns on, set "Execute servo<br/>program" as "operation setting<br/>for incompletion of home position<br/>return".</li> </ul> |
| 140           | 0           |                  |       |                          |                 |                |      |                        |                      |                            |     | • The travel value of the reference<br>axis is set at "0" in the linear<br>interpolation for reference axis<br>specification.                                                                                                    | Positioning control                                                             | Do not set axis of travel value     "0" as the reference axis.                                                                                                    |
| 141           |             |                  |       |                          |                 |                |      |                        |                      | 0                          |     | • The position command device of position follow-up control is set the odd number.                                                                                                    | does not<br>start.                                                              | <ul> <li>Set the even number for the<br/>position command device of<br/>position follow-up control.</li> </ul>                                                                                                    |
| 142           |             |                  |       | 0                        |                 |                |      |                        | 0                    |                            |     | • The positioning control which use<br>the external input signal was<br>executed for the axis which has<br>not set the external input signal<br>in the system settings.                                                                     |                                                                                 | <ul> <li>Set the external input signal in<br/>the system setting.</li> </ul>                                                                                                    |
| 151           | 0           | 0                | 0     |                          | 0               | 0              | 0    | 0                      |                      | 0                          |     | Not allowed axis started in the<br>virtual mode. (It cannot be<br>started with error at the for<br>switching from real mode to<br>virtual mode.                                                                                             |                                                                                 | Start in the virtual mode again<br>after correct the error cause in<br>the real mode.                                                                                                    |

Table 1.4 Positioning control start error (100 to 199) list (Continued)

|               |             |                  |       |                          |                 |                |      |                        |                      |                            |    |                                                                                                    | -                   |                                                                                                    |
|---------------|-------------|------------------|-------|--------------------------|-----------------|----------------|------|------------------------|----------------------|----------------------------|----|----------------------------------------------------------------------------------------------------|---------------------|----------------------------------------------------------------------------------------------------|
|               |             |                  |       | (                        | Cont            | rol n          | node | ;                      |                      |                            |    |                                                                                                    |                     |                                                                                                    |
| Error<br>code | Positioning | Fixed-pitch feed | Speed | Speed/position switching | Speed switching | Constant-speed | 90r  | Manual pulse generator | Home position return | Position follow-up control | SO | Error cause                                                                                                    | Error<br>processing | Corrective action                                                                                           |
| 152           | 0           | 0                | 0     |                          | 0               | 0              | 0    | 0                      |                      | 0                          |    | <ul> <li>It started at the virtual mode and<br/>during deceleration by all axes<br/>servo OFF (M2042 OFF).</li> </ul> | Positioning         | <ul> <li>Start in the virtual mode again<br/>after correct the error cause in<br/>the real mode.</li> </ul> |
| 153           | 0           | 0                | 0     |                          | 0               | 0              | 0    | 0                      |                      | 0                          |    | during deceleration by                                                                                                | does not<br>start.  |                                                                                                    |

Table 1.4 Positioning control start error (100 to 199) list (Continued)

# (3) Positioning control errors (200 to 299)

These are errors detected during the positioning control. The error codes, causes, processing and corrective actions are shown in Table 1.5.

| Table 1.5 Positioning | control error | (200 to | 299) list |
|-----------------------|---------------|---------|-----------|
|                       | •••••••••••   | (====== |           |

|               |             |                  |       |                          | Cont            | rol n          | node | :                      |                      |                            |     |                                                                                                    |                        |                                                                                                    |
|---------------|-------------|------------------|-------|--------------------------|-----------------|----------------|------|------------------------|----------------------|----------------------------|-----|----------------------------------------------------------------------------------------------------|------------------------|----------------------------------------------------------------------------------------------------|
| Error<br>code | Positioning | Fixed-pitch feed | Speed | Speed/position switching | Speed switching | Constant-speed | 90f  | Manual pulse generator | Home position return | Position follow-up control | OSO | Error cause                                                                                                    | Error<br>processing    | Corrective action                                                                                                    |
| 200           | 0           | 0                | 0     | 0                        | 0               | 0              | 0    | 0                      |                      | 0                          | 0   | <ul> <li>The PLC ready flag (M2000)<br/>turned off during the control by<br/>the servo program.</li> </ul>                                       |                        | • Turn the PLC ready flag<br>(M2000) on after all axes have<br>stopped.                                                                                                    |
| 201           |             |                  |       |                          |                 |                |      |                        | 0                    |                            |     | The PLC ready flag (M2000)<br>turned off during the home<br>position return.                                                                     | Decelera-<br>tion stop | • Perform the home position<br>return again after turning the<br>PLC ready flag (M2000) on or<br>turning the stop command<br>(M3200+20n) or rapid stop<br>command (M3201+20n) off. |
| 202           |             |                  |       |                          |                 |                |      |                        | 0                    |                            |     | The stop command<br>(M3200+20n) turned on during<br>the home position return.                                                                    |                        | Return to a point before the proximity dog signal ON using JOG operation or                                                                                                    |
| 203           |             |                  |       |                          |                 |                |      |                        | 0                    |                            |     | The rapid stop command<br>(M3201+20n) turned on during<br>the home position return.                                                              | Rapid stop             | positioning operation, and<br>perform the home position<br>return again in the proximity<br>dog type.                                                                              |
| 204           | 0           | 0                | 0     | 0                        | 0               | 0              | 0    | 0                      | 0                    | 0                          | 0   | <ul> <li>The PLC ready flag (M2000)<br/>turned off to on again during<br/>deceleration by turning off the<br/>PLC ready flag (M2000).</li> </ul> | No<br>operation        | Turn the PLC ready flag     (M2000) off to on after all axes     have stopped.     Turn the PLC ready flag     (M2000) off to on during     deceleration is "no     operation".    |

|               |             |                  |       |                          | Cont            | rol n          | node | :                      | _                    | _                          | _   |                                                                                                    |                        |                                                                                                    |
|---------------|-------------|------------------|-------|--------------------------|-----------------|----------------|------|------------------------|----------------------|----------------------------|-----|----------------------------------------------------------------------------------------------------|------------------------|----------------------------------------------------------------------------------------------------|
| Error<br>code | Positioning | Fixed-pitch feed | Speed | Speed/position switching | Speed switching | Constant-speed | JOG  | Manual pulse generator | Home position return | Position follow-up control | osc | Error cause                                                                                                    | Error<br>processing    | Corrective action                                                                                                    |
| 206           |             |                  |       |                          |                 |                |      |                        | 0                    |                            |     | <ul> <li>All axes rapid stop ([Back Space]<br/>key input) is executed using the<br/>test mode of a peripheral device<br/>during the home position return.</li> </ul>                                                                                                    | Rapid stop             | <ul> <li>Return to a point before the proximity dog signal ON using JOG operation or positioning operation, and perform the home position return again in the proximity dog type.</li> <li>Return to a point before the proximity dog signal ON using JOG operation or positioning operation, and perform the home position return again, when the proximity dog signal turns off in the count type.</li> <li>Perform the home position return operation again, when the proximity dog signal turns on in the count type.</li> </ul> |
| 207           | 0           |                  |       |                          | 0               | 0              | 0    |                        |                      | 0                          |     | <ul> <li>The feed current value<br/>exceeded the stroke limit range<br/>during positioning control. Only<br/>the axis exceed the stroke limit<br/>range is stored at the<br/>circular/helical interpolation.</li> <li>All interpolation axes are stored<br/>in the linear interpolation.</li> </ul>                            |                        | • Correct the stroke limit range or<br>travel value setting so that<br>positioning control is within the<br>range of the stroke limit.                                                                                                    |
| 208           | 0           |                  |       |                          | 0               | 0              |      | 0                      |                      |                            |     | <ul> <li>The feed current value of<br/>another axis exceeded the<br/>stroke limit value during the<br/>circular/helical interpolation<br/>control or simultaneous manual<br/>pulse generation operation. (For<br/>detection of other axis errors).</li> </ul>                                                                  | Decelera-<br>tion stop |                                                                                                    |
| 209           |             |                  |       | 0                        |                 |                |      |                        | 0                    |                            |     | <ul> <li>An overrun occurred because<br/>the setting travel value is less<br/>than the deceleration distance at<br/>the speed/position switching<br/>(CHANGE) signal input during<br/>speed/position switching control,<br/>or at the proximity dog signal<br/>input during home position<br/>return of count type.</li> </ul> |                        | <ul> <li>Set the speed setting so that<br/>overrun does not occur.</li> <li>Set the travel value so that<br/>overrun does not occur.</li> </ul>                                                                                                    |

Table 1.5 Positioning control error (200 to 299) list (Continued)

|               |             |                  |       | (                        | Cont            | rol m          | node | 9                      |                      |                            | -   | •                                                                                                    | •                                            |                                                                                                    |
|---------------|-------------|------------------|-------|--------------------------|-----------------|----------------|------|------------------------|----------------------|----------------------------|-----|----------------------------------------------------------------------------------------------------|----------------------------------------------|----------------------------------------------------------------------------------------------------|
| Error<br>code | Positioning | Fixed-pitch feed | Speed | Speed/position switching | Speed switching | Constant-speed | JOG  | Manual pulse generator | Home position return | Position follow-up control | osc | Error cause                                                                                                    | Error<br>processing                          | Corrective action                                                                                                    |
| 210           |             |                  |       | 0                        |                 |                |      |                        |                      |                            |     | • The setting travel value exceeded<br>the stroke limit range at the<br>speed/position switching<br>(CHANGE) signal input during<br>the speed/position switching<br>control.                                                                  | Decelera-                                    | • Correct the stroke limit range or<br>setting travel value so that<br>positioning control is within the<br>range of stroke limit.                                                                                                    |
| 211           |             |                  |       |                          |                 | 0              |      |                        |                      |                            |     | <ul> <li>During positioning control, an<br/>overrun occurred because the<br/>deceleration distance for the<br/>output speed is not attained at<br/>the point where the final<br/>positioning address was<br/>detected.</li> </ul>             | tion stop                                    | <ul> <li>Set the speed setting so that<br/>overrun does not occur.</li> <li>Set the travel value so that<br/>overrun does not occur.</li> </ul>                                                                                                   |
| 214           |             |                  |       |                          |                 |                |      | 0                      |                      |                            |     | • The manual pulse generator was<br>enabled during the start of the<br>applicable axis, the manual pulse<br>generator operation was<br>executed.                                                                                              | pulse                                        | Execute the manual pulse<br>generator operation after the<br>applicable axis stopped.                                                                                                    |
| 215           |             |                  |       |                          | 0               |                |      |                        |                      |                            |     | <ul> <li>The speed switching point<br/>address exceed the end point<br/>address.</li> <li>The positioning address in the<br/>reverse direction was set during<br/>the speed switching control.</li> <li>The same servo program was</li> </ul> | Rapid stop                                   | <ul> <li>Set the speed-switching point<br/>between the previous speed<br/>switching point address and the<br/>end point address.</li> <li>Correct the Motion SFC</li> </ul>                                                                       |
| 220           |             |                  |       |                          |                 |                |      |                        |                      | 0                          |     | <ul> <li>When the control unit is<br/>"degrees" during the position<br/>follow-up control, the command<br/>address exceeded the range of<br/>0 to 35999999.</li> <li>The command address for the<br/>position follow-up control</li> </ul>    | Decelera-<br>tion stop<br>(M2001+n<br>OFF)   | <ul> <li>• Confect the Motion SPC</li> <li>program.</li> <li>• When the control unit is<br/>"degree", set the command<br/>address within the range of 0 to<br/>35999999.</li> <li>• Set the address within the<br/>stroke limit range.</li> </ul> |
| 225           |             |                  |       |                          |                 | 0              |      |                        |                      |                            |     | exceeded the stroke limit range.<br>• The speed at the pass point<br>exceeded the speed limit value<br>during the constant-speed<br>control.                                                                                                  | Control<br>with the<br>speed limit<br>value. | <ul> <li>Set the speed command value<br/>within the range of 1 to speed<br/>limit value.</li> </ul>                                                                                                    |
| 230           |             |                  |       |                          |                 | 0              |      |                        |                      |                            |     | • When the skip is executed in the constant-speed control, the next interpolation instruction is an absolute circular interpolation or absolute helical interpolation.                                                                        | Immediate<br>stop                            | • Execute the absolute linear interpolation after a point which make a skip.                                                                                                    |

Table 1.5 Positioning control error (200 to 299) list (Continued)

(4) Current value/speed change errors (300 to 399) These are errors detected at current value change or speed change. The error codes, causes, processing and corrective actions are shown in Table 1.6.

|                | alue/speed change entor | (300 to 399) list |
|----------------|-------------------------|-------------------|
| Control mode   |                         |                   |
| ching<br>rator |                         |                   |

| Table 1.6 Current value/speed | d change error | (300 to | o 399) list |
|-------------------------------|----------------|---------|-------------|
|-------------------------------|----------------|---------|-------------|

|               |             |                  |       |                          | Cont            | rol n          | node | 9                      |                      |                            |     |                                                                                                    |                                        |                                                                                                    |
|---------------|-------------|------------------|-------|--------------------------|-----------------|----------------|------|------------------------|----------------------|----------------------------|-----|----------------------------------------------------------------------------------------------------|----------------------------------------|----------------------------------------------------------------------------------------------------|
| Error<br>code | Positioning | Fixed-pitch feed | Speed | Speed/position switching | Speed switching | Constant-speed | JOG  | Manual pulse generator | Home position return | Position follow-up control | osc | Error cause                                                                                                    | Error<br>processing                    | Corrective action                                                                                                    |
| 300           | 0           | 0                | 0     | 0                        | 0               | 0              | 0    | 0                      | 0                    | 0                          | 0   | <ul> <li>The current value was changed<br/>during positioning control of the<br/>applicable axis.</li> <li>The current value was changed<br/>for the axis that had not been<br/>started.</li> </ul> | Current<br>value is<br>not<br>changed. | <ul> <li>Use the following devices as<br/>interlocks not to change the<br/>current value for the applicable<br/>axis.</li> <li>(1) The start accept flag (M2001<br/>to M2032) OFF for applicable</li> </ul> |
|               |             |                  |       |                          |                 |                |      |                        |                      |                            |     | The current value was changed<br>for the servo OFF axis.                                                                                                    | changed.                               | axis.<br>(2) The servo READY signal<br>(M2415+20n) ON.                                                                                                    |
| 301           |             |                  |       |                          |                 |                |      |                        | 0                    |                            |     | • The speed was changed for the axis during home position return.                                                                                                    |                                        | <ul> <li>Do not change speed during<br/>home position return.</li> </ul>                                                                                                    |
| 302           | 0           |                  |       |                          |                 | 0              |      |                        |                      |                            |     | <ul> <li>The speed was changed for the<br/>axis during circular interpolation.</li> </ul>                                                                                                    |                                        | <ul> <li>Do not change speed during<br/>circular interpolation.</li> </ul>                                                                                                    |
| 303           | 0           | 0                |       | 0                        | 0               | 0              |      |                        |                      | 0                          |     | The speed was changed after<br>positioning automatic<br>deceleration start.                                                                                                    | Speed is<br>not<br>changed.            | <ul> <li>Do not change speed after<br/>automatic deceleration start for<br/>positioning control.</li> </ul>                                                                                                 |
| 304           |             |                  |       |                          |                 |                | 0    |                        |                      |                            |     | The speed was changed during<br>deceleration by turning off the<br>JOG start command signal<br>(M3202+20n, M3203+20n).                                                                              |                                        | <ul> <li>Do not change speed during<br/>deceleration by turning off the<br/>JOG start command signal<br/>(M3202+20n, M3203+20n).</li> </ul>                                                                 |
| 305           |             |                  |       | 0                        | 0               |                | 0    |                        |                      | 0                          |     | • The speed after speed change is<br>set outside the range of 0 to<br>speed limit value.                                                                                                    | Control<br>with the                    | • Set the speed after speed<br>change within the range of 0 to<br>speed limit value.                                                                                                    |
| 505           | 0           | 0                | 0     |                          |                 | 0              |      |                        |                      |                            |     | <ul> <li>The absolute value of speed after<br/>speed change is set outside the<br/>range of 0 to speed limit value.</li> </ul>                                                                      | speed limit<br>value.                  | <ul> <li>Set the absolute value of speed<br/>after speed change within the<br/>range of 0 to speed limit value.</li> </ul>                                                                                  |

|               |             |                  |       | (                        | Cont            | rol n          | node | ;                      |                      |                            |     |                                                                                                    |                                        |                                                                                            |
|---------------|-------------|------------------|-------|--------------------------|-----------------|----------------|------|------------------------|----------------------|----------------------------|-----|----------------------------------------------------------------------------------------------------|----------------------------------------|--------------------------------------------------------------------------------------------|
| Error<br>code | Positioning | Fixed-pitch feed | Speed | Speed/position switching | Speed switching | Constant-speed | JOG  | Manual pulse generator | Home position return | Position follow-up control | OSC | Error cause                                                                                                    | Error<br>processing                    | Corrective action                                                                          |
| 309           |             |                  |       |                          |                 |                |      |                        |                      |                            |     | • The current value was changed outside the range of 0 to 359999999 ( $\times$ 10 <sup>-5</sup> [degrees]) for the degree axis.                                    | Current<br>value is<br>not<br>changed. | • Set the current value within the range of 0 to 35999999 ( $\times$ 10 $^{-5}$ [degree]). |
| 310           |             |                  |       |                          |                 |                |      |                        |                      |                            | 0   | <ul> <li>The speed was changed during<br/>high-speed oscillation.</li> <li>The speed change to "0" was<br/>requested during high-speed<br/>oscillation.</li> </ul> | Speed is<br>not<br>changed.            | <ul> <li>Do not change speed during<br/>high-speed oscillation.</li> </ul>                 |
| 311           |             |                  |       |                          |                 |                |      |                        |                      |                            |     | • The value outside the range of 1<br>to 500[%] was set in the torque<br>limit value change request<br>(CHGT).                                                     | Torque<br>limit value                  | <ul> <li>Set the change request within<br/>the range of 1 to 500[%].</li> </ul>            |
| 312           |             |                  |       |                          |                 |                |      |                        |                      |                            |     | <ul> <li>The torque limit value change<br/>request (CHGT) was made for<br/>the axis that had not been<br/>started.</li> </ul>                                      | is not<br>changed.                     | <ul> <li>Request the change for the starting axis.</li> </ul>                              |

| Table 1.6 Current value/sp | eed change error (300 t | :o 399) li: | st (Continued) |
|----------------------------|-------------------------|-------------|----------------|
|                            |                         |             |                |

# (5) System errors (900 to 999)

|               |             |                  |       | (                        | Cont            | rol n          | node | ;                      |                      |                            | 1   |                                                                                                    |                           |                                                                             |
|---------------|-------------|------------------|-------|--------------------------|-----------------|----------------|------|------------------------|----------------------|----------------------------|-----|----------------------------------------------------------------------------------------------------|---------------------------|-----------------------------------------------------------------------------|
| Error<br>code | Positioning | Fixed-pitch feed | Speed | Speed/position switching | Speed switching | Constant-speed | JOG  | Manual pulse generator | Home position return | Position follow-up control | OSC | Error cause                                                                                                    | Error<br>processing       | Corrective action                                                           |
| 900           |             |                  |       |                          |                 |                |      |                        |                      |                            |     | <ul> <li>The motor type set in the<br/>"system settings" differs from the<br/>motor type installed at the<br/>turning on the servo amplifier.<br/>(Check when MR-J2S-□B/<br/>MR-J2-□B is used only.)</li> </ul> | Further                   | Correct the motor type setting in the system settings.                      |
| 901           |             |                  |       |                          |                 |                |      |                        |                      |                            |     | • The motor travel value while the<br>power is off exceeded the<br>"System setting mode-allowable<br>travel value during power off" set<br>in the system settings at the<br>turning on of the servo amplifier.  | operation<br>is possible. | <ul><li>Check the position.</li><li>Check the battery of encoder.</li></ul> |

#### **APPENDIX 1.3 Major errors**

These errors occur by control command from the external input signal or Motion SFC program, and the error codes 1000 to 1999 are used.

Major errors include the positioning control start errors, positioning control errors and absolute position system errors and system errors.

(1) Positioning control start errors (1000 to 1099)

These errors are detected at the positioning control start.

The error codes, causes, processing and corrective actions are shown in Table 1.8.

|               |             |                  |       |                          | Con             | trol r         | node | )                      |                      |                            |     |                                                                                                    |                               |                                                                                                    |
|---------------|-------------|------------------|-------|--------------------------|-----------------|----------------|------|------------------------|----------------------|----------------------------|-----|----------------------------------------------------------------------------------------------------|-------------------------------|----------------------------------------------------------------------------------------------------|
| Error<br>code | Positioning | Fixed-pitch feed | Speed | Speed/position switching | Speed switching | Constant-speed | JOG  | Manual pulse generator | Home position return | Position follow-up control | osc | Error cause                                                                                                    | Error<br>processing           | Corrective action                                                                                                    |
| 1000          | 0           | 0                | 0     | 0                        | 0               | 0              | 0    | 0                      | 0                    | 0                          | 0   | The external STOP signal of the applicable axis turned on.                                                                                                    |                               | Turn the STOP signal off.                                                                                                    |
| 1001          | 0           | 0                | 0     | 0                        | 0               | 0              | 0    | 0                      | 0                    | 0                          | 0   | <ul> <li>The external signal FLS (upper<br/>limit LS) turned off at the forward<br/>direction (address increase<br/>direction) start.</li> </ul>                                                                                                    |                               | <ul> <li>Move in the reverse direction by<br/>the JOG operation, etc. and set<br/>within the external limit range.</li> </ul>                                                             |
| 1002          | 0           | 0                | 0     | 0                        | 0               | 0              | 0    | 0                      | 0                    | 0                          | 0   | <ul> <li>The external signal RLS (lower<br/>limit LS) turned off at the reverse<br/>direction (address decrease<br/>direction) start.</li> </ul>                                                                                                    |                               | <ul> <li>Move in the forward direction by<br/>the JOG operation, etc. and set<br/>within the external limit range.</li> </ul>                                                             |
| 1003          |             |                  |       |                          |                 |                |      |                        | 0                    |                            |     | • The external DOG (proximity<br>dog) signal turned on at the<br>home position return start of the<br>proximity dog type.                                                                                                    | Positioning                   | <ul> <li>Perform the home position return<br/>after move to the proximity dog<br/>ON by the JOG operation, etc.<br/>at the home position return of<br/>the proximity dog type.</li> </ul> |
| 1004          | 0           | 0                | 0     | 0                        | 0               | 0              | 0    | 0                      | 0                    | 0                          | 0   | <ul> <li>The applicable axis is not servo<br/>READY state.</li> <li>(M2415+20n: OFF).</li> <li>(1) The power supply of the servo<br/>amplifier is OFF.</li> <li>(2) During initial processing after<br/>turning on the servo amplifier.</li> <li>(3) The servo amplifier is not<br/>installed.</li> <li>(4) A servo error is occurred.</li> <li>(5) Cable fault.</li> <li>(6) Servo OFF command<br/>(M3215+20n) is ON.</li> </ul> | control<br>does not<br>start. | • Wait until the servo READY<br>state (M2415+20n: ON).                                                                                                    |
| 1005          | 0           | 0                | 0     | 0                        | 0               | 0              | 0    | 0                      | 0                    | 0                          | 0   | The servo error detection signal<br>of the applicable axis<br>(M2408+20n) turned on.                                                                                                    |                               | • Eliminate the servo error, reset<br>the servo error detection signal<br>(M2408+20n) by the servo error<br>reset command (M3208+20n),<br>then start operation.                           |

#### Table 1.8 Positioning control start error (1000 to 1099) list

## (2) Positioning control errors (1100 to 1199)

These errors are detected at the positioning control. The error codes, causes, processing and corrective actions are shown in Table 1.9.

Table 1.9 Positioning control error (1100 to 1199) list

|               |             |                  |       |                          | Cont            | trol r         | node | 9                      |                      |                            |     |                                                                                                    |                                                                                             |                                                                                                    |
|---------------|-------------|------------------|-------|--------------------------|-----------------|----------------|------|------------------------|----------------------|----------------------------|-----|----------------------------------------------------------------------------------------------------|---------------------------------------------------------------------------------------------|----------------------------------------------------------------------------------------------------|
| Error<br>code | Positioning | Fixed-pitch feed | Speed | Speed/position switching | Speed switching | Constant-speed | DOC  | Manual pulse generator | Home position return | Position follow-up control | OSC | Error cause                                                                                                    | Error<br>processing                                                                         | Corrective action                                                                                                    |
| 1101          | 0           | 0                | 0     | 0                        | 0               | 0              | 0    | 0                      | 0                    | 0                          | 0   | <ul> <li>The external signal FLS (upper<br/>limit LS) turned off during the<br/>forward direction (address<br/>increase direction).</li> </ul>                                                                                                    | Decelera-                                                                                   | <ul> <li>Travel in the reverse direction<br/>by the JOG operation, etc. and<br/>set within the external limit<br/>range.</li> </ul>                                                                                                    |
| 1102          | 0           | 0                | 0     | 0                        | 0               | 0              | 0    | 0                      | 0                    | 0                          | 0   | • The external signal RLS (lower<br>limit LS) turned off during the<br>reverse direction (address<br>decrease direction).                                                                                                    | tion stop by<br>"Stop<br>processing<br>on STOP                                              | • Travel in the forward direction<br>by the JOG operation, etc. and<br>set within the external limit<br>range.                                                                                                    |
| 1103          |             |                  |       |                          |                 |                |      |                        | 0                    |                            |     | The external STOP signal (stop<br>signal) turned on during home<br>position return of proximity dog<br>type.                                                                                                    | input" of the<br>parameter<br>block.                                                        | • Perform the home position<br>return after move to the<br>proximity dog ON by the JOG<br>operation, etc. at the home<br>position return of the proximity<br>dog type.                                                                                                    |
| 1104          | 0           | 0                | 0     | 0                        | 0               | 0              | 0    | 0                      | 0                    | 0                          | 0   | The servo error detection signal<br>turned on during positioning<br>control.                                                                                                    | Immediate<br>stop<br>without<br>decelera-<br>ting.                                          | <ul> <li>Start after disposal at the servo<br/>error.</li> </ul>                                                                                                    |
| 1105          | 0           | 0                | 0     | 0                        | 0               | 0              | 0    | 0                      | 0                    | 0                          | 0   | <ul> <li>The power supply of the servo<br/>amplifier turned off during<br/>positioning control. (Servo not<br/>installed status detection, cable<br/>fault, etc.)</li> <li>Home position return did not<br/>complete normally without stop<br/>within the in-position range of<br/>home position at the home<br/>position return.</li> </ul>                                       | Turn the<br>servo<br>READY<br>(M2415+<br>20n) off.                                          | <ul> <li>Turn on the power supply of the servo amplifier.</li> <li>Check the connecting cable to the servo amplifier.</li> <li>Make the gain adjustment.</li> </ul>                                                                                                    |
| 1151          | 0           |                  |       |                          |                 |                | 0    | 0                      |                      | 0                          | 0   | <ul> <li>Q172EX or encoder hardware error.</li> <li>Disconnected encoder cable.</li> <li>A synchronous encoder set in the system setting differs from a synchronous encoder actually connected.</li> <li>Q170ENC is connected to Q172EX/Q172EX-S1.</li> <li>Operating system software incompatible with the synchronous encoder Q170ENC is installed to the Motion CPU.</li> </ul> | Immediate<br>input stop<br>Input from<br>synchro-<br>nous<br>encoder<br>does not<br>accept. | <ul> <li>Check (replace) the Q172EX or<br/>encoder.</li> <li>Check the encoder cable.</li> <li>Set a synchronous encoder<br/>actually connected in the<br/>system setting.</li> <li>Use Q172EX-S2, Q172EX-S3<br/>to connect Q170ENC.</li> <li>Change the operating system<br/>software compatible with the<br/>synchronous encoder<br/>Q170ENC.</li> </ul> |

(3) Absolute position system errors (1200 to 1299)
 These errors are detected at the absolute position system.
 The error codes, causes, processing and corrective actions are shown in Table 1.10.

|               |             |                  |       |                          |                 |                | _    |                        |                      |                            | _   |                                                                                                    |                                                                            |                                                                                    |
|---------------|-------------|------------------|-------|--------------------------|-----------------|----------------|------|------------------------|----------------------|----------------------------|-----|----------------------------------------------------------------------------------------------------|----------------------------------------------------------------------------|------------------------------------------------------------------------------------|
|               |             |                  |       | (                        | Cont            | rol m          | node | <u> </u>               | <u> </u>             |                            | r   |                                                                                                    |                                                                            |                                                                                    |
| Error<br>code | Positioning | Fixed-pitch feed | Speed | Speed/position switching | Speed switching | Constant-speed | DOC  | Manual pulse generator | Home position return | Position follow-up control | osc | Error cause                                                                                                    | Error<br>processing                                                        | Corrective action                                                                  |
| 1201          |             |                  |       |                          |                 |                |      |                        |                      |                            |     | <ul> <li>Home position return was not</li> </ul>                                                                                                    | Home<br>position<br>return<br>request ON                                   | Check the battery and execute<br>a home position return.                           |
| 1202          |             |                  |       |                          |                 |                |      |                        |                      |                            |     | the servo amplifier and encoder<br>occurred at the turning on servo<br>amplifier power supply.                                                                                                    | Home<br>position<br>return<br>request<br>ON, servo<br>error [2016]<br>set. | Check the motor and encoder<br>cables and execute a home<br>position return again. |
| 1203          |             |                  |       |                          |                 |                |      |                        |                      |                            |     | (                                                                                                    | Home<br>position<br>return                                                 | Check the motor and encoder cables.                                                |
| 1204          |             |                  |       |                          |                 |                |      |                        |                      |                            |     | • The following expression holds:<br>"Encoder current value [PLS] =<br>feedback current value [PLS]<br>(encoder effective bit number)"<br>during operation.<br>A continual check is performed<br>(both of servo ON and OFF | request ON<br>(Note-1)                                                     |                                                                                    |

### Table 1.10 Absolute position system error (1200 to 1299) list

(Note-1): SW6RN-SV13Q□/SV22Q□ (Ver.00N or later).

states) after the servo amplifier power has been turned on.

# (4) System errors (1300 to 1399)

These errors are detected at the power-on. The error codes, causes, processing and corrective actions are shown in Table 1.11.

|               |             |                  |       |                          | Cont            | rol n          | node | ;                      |                      |                            |     |                                                                                                    |                                              |                         |
|---------------|-------------|------------------|-------|--------------------------|-----------------|----------------|------|------------------------|----------------------|----------------------------|-----|----------------------------------------------------------------------------------------------------|----------------------------------------------|-------------------------|
| Error<br>code | Positioning | Fixed-pitch feed | Speed | Speed/position switching | Speed switching | Constant-speed | DOL  | Manual pulse generator | Home position return | Position follow-up control | OSC | Error cause                                                                                                    | Error<br>processing                          | Corrective action       |
| 1310          |             |                  |       |                          |                 |                |      |                        |                      |                            |     | <ul> <li>Initial communication with the<br/>Multiple CPU system did not<br/>complete normally.</li> <li>Motion CPU fault.</li> </ul> | Positioning<br>control<br>does not<br>start. | Replace the Motion CPU. |

Table 1.11 System error (1300 to 1399) list

#### **APPENDIX 1.4 Servo errors**

Servo amplifier errors (2000 to 2799)
 These errors are detected by the servo amplifier, and the error codes are [2000]

to [2799].

The servo error detection signal (M2408+20n) turns on at the servo amplifier error occurrence. Eliminate the error cause, reset the servo amplifier error by turning on the servo error reset command (M3208+20n) and perform re-start. (The servo error detection signal does not turn on because the codes [2100] to [2499] are for warnings.)

- (Note-1): As for the excessive regeneration (error code [2030]) or overload 1 or 2 (error codes [2050], [2051]), the state at the operation is held also for after the protection circuit operation in the servo amplifier. The memory contents are cleared with the external power supply off, but are not cleared by the reset signal.
- (Note-2): If resetting by turning off the external power supply is repeated at the occurrence of error code [2030], [2050] or [2051], it may cause devices to be destroyed by overheating. Re-start operation after eliminating the cause of the error certainly.
- (2) Vector inverter errors (2300 to 2799)

These errors are detected by the vector inverter, and the error codes are [2300] to [2799].

The servo error detection signal (M2408+20n) turns on at the vector inverter error occurrence. Eliminate the error cause, reset the servo amplifier error by turning on the servo error reset command (M3208+20n) and perform re-start. (The servo error detection signal does not turn on because the codes [2100] to [2499] are for warnings.)

Details of servo errors are shown in Table 1.12.

# 

 If a controller, servo amplifier or vector inverter self-diagnosis error occurs, check the points stated in this manual and clear the error.

| Error            |                                                      | Error cause                                                                                                    | Emerada el                                                                                   | Error             | O amonthing a stilling                                                                                                    |
|------------------|------------------------------------------------------|----------------------------------------------------------------------------------------------------|----------------------------------------------------------------------------------------------|-------------------|----------------------------------------------------------------------------------------------------|
| code             | Name                                                 | Description                                                                                                    | Error check                                                                                  | processing        | Corrective action                                                                                                    |
| 2010             | Low voltage                                          | <ul> <li>The power supply voltage is 160VAC or less. (320VAC or less for 400VAC series servo amplifier.)</li> <li>Interruption of 15[ms] or longer occurred.</li> <li>The power supply voltage dropped at the start, etc. due to the insufficient power capacity.</li> </ul> | Any time during<br>operation                                                                 |                   | <ul> <li>Measure the input voltage (R, S, T) with a voltmeter.</li> <li>Monitor with an oscilloscope to check whether a momentary power interruption has occurred.</li> <li>Review the power capacity.</li> </ul>                                         |
| 2012             | Memory error 1                                       | <ul> <li>Servo amplifier SRAM fault.</li> <li>Servo amplifier EPROM check sum error.</li> </ul>                                                                                                    | <ul> <li>Servo amplifier<br/>power on.</li> <li>Multiple CPU<br/>system power on.</li> </ul> |                   | <ul> <li>Replace the servo amplifier.</li> </ul>                                                                                                    |
| 2013             | Clock error                                          | <ul> <li>Servo amplifier clock fault.</li> </ul>                                                                                                    |                                                                                              |                   |                                                                                                    |
| 2014             | Watchdog                                             | <ul> <li>Servo amplifier hardware fault.</li> <li>Multiple CPU system hardware fault.</li> </ul>                                                                                                    | Any time during operation                                                                    |                   | <ul> <li>Replace the servo amplifier.</li> <li>Replace the Multiple CPU system.</li> </ul>                                                                                                    |
| 2015             | Memory error 2                                       | <ul> <li>Servo amplifier EEPROM fault.</li> </ul>                                                                                                    |                                                                                              | Ţ                 | Replace the servo amplifier.                                                                                                    |
| 2016             | Encoder error 1                                      | Fault in communication with the encoder.                                                                                                    | <ul> <li>Servo amplifier<br/>power on.</li> <li>Multiple CPU<br/>system power on.</li> </ul> | Immediate<br>stop | <ul> <li>Check the encoder cable<br/>connector for disconnection.</li> <li>Replace the servomotor.</li> <li>Replace the encoder cable.</li> <li>Check the combination of<br/>encoder cable type (2-wire/4-<br/>wire type) and servo parameter.</li> </ul> |
| 2017             | PCB error                                            | <ul> <li>Faulty device in the servo amplifier<br/>PCB.</li> </ul>                                                                                                    |                                                                                              |                   | Replace the servo amplifier.                                                                                                    |
| 2019             | Memory error 3                                       | <ul> <li>Check sum error of the servo<br/>amplifier flash ROM.</li> </ul>                                                                                                    |                                                                                              |                   |                                                                                                    |
| 2020             | Encoder error 2                                      | <ul> <li>Fault in communication with the<br/>encoder.</li> </ul>                                                                                                    |                                                                                              |                   | <ul> <li>Check the encoder cable<br/>connector for disconnection.</li> <li>Replace the servomotor.</li> <li>Replace the encoder cable.</li> </ul>                                                                                                    |
| 2021             | Converter RD<br>off (400VAC<br>series servo<br>only) | <ul> <li>The servo-on (SON) signal turned on<br/>when the ready signal (RD) turned off<br/>of the converter.</li> <li>Bus voltage is low.</li> <li>Alarm occurrence in Fault in<br/>communication with the encoder<br/>converter.</li> </ul>                                 | Any time during<br>operation                                                                 |                   | <ul> <li>Remove the cause of the converter alarm.</li> <li>Release the alarm.</li> </ul>                                                                                                    |
| 2021<br>(Note-1) | Axis set error                                       | <ul> <li>The servo amplifier axis No. installed<br/>the same base unit for the servo<br/>amplifier overlapped.</li> </ul>                                                                                                    |                                                                                              |                   | Set correctly so that the axis No.<br>does not overlap.                                                                                                    |

# Table 1.12 Servo error (2000 to 2799) list

| Error            |                                               | Error cause                                                                                                    | Error check                                                                                  | Error                                                                        | Corrective action                                                                                                    |
|------------------|-----------------------------------------------|----------------------------------------------------------------------------------------------------|----------------------------------------------------------------------------------------------|------------------------------------------------------------------------------|----------------------------------------------------------------------------------------------------|
| code             | Name                                          | Description                                                                                                    |                                                                                              | processing                                                                   |                                                                                                    |
| 2022<br>(Note-1) | Base unit bus<br>error 1                      | <ul> <li>Interface unit (MR-J2M-P8B) for servo<br/>amplifier connection fault.</li> <li>Interface unit (MR-J2M-P8B) for servo<br/>amplifier fault.</li> <li>Base unit (MR-J2M-BU□) for servo<br/>amplifier fault.</li> </ul>                                                  |                                                                                              |                                                                              | <ul> <li>Connect the interface unit (MR-J2M-P8B) for servo amplifier to the base unit (MR-J2M-BU□) for servo amplifier correctly.</li> <li>Replace the interface unit (MR-J2M-P8B) for servo amplifier.</li> <li>Replace the base unit (MR-J2M-BU□) for servo amplifier.</li> </ul>            |
| 2023<br>(Note-1) | Base unit bus<br>error 2                      | <ul> <li>Servo amplifier connection fault.</li> <li>Servo amplifier fault.</li> <li>Base unit (MR-J2M-BU<sup>()</sup>) for servo<br/>amplifier fault.</li> </ul>                                                                                                    | Any time during operation                                                                    | Immediate<br>stop                                                            | <ul> <li>Connect the servo amplifier to<br/>the base unit (MR-J2M-BU) for<br/>servo amplifier correctly.</li> <li>Replace the servo amplifier.</li> <li>Replace the base unit (MR-J2M-<br/>BU) for servo amplifier.</li> </ul>                                                                 |
| 2024             | Output ground<br>fault                        | <ul> <li>U, V, or W of the servo amplifier<br/>output grounded.</li> </ul>                                                                                                    |                                                                                              |                                                                              | <ul> <li>Check whether the servomotor<br/>has short-circuited.</li> <li>Correct the U, V, W wiring of the<br/>servo amplifier.</li> <li>Replace the servomotor.</li> </ul>                                                                                                    |
| 2024<br>(Note-1) | Servo amplifier<br>mounting error             | <ul> <li>Servo amplifier connection fault.</li> <li>Base unit (MR-J2M-BU<sup>(1)</sup>) for servo<br/>amplifier fault.</li> <li>Faulty parts in servo amplifier.</li> </ul>                                                                                                   |                                                                                              |                                                                              | <ul> <li>Connect the servo amplifier to<br/>the base unit (MR-J2M-BU) for<br/>servo amplifier correctly.</li> <li>Replace the servo amplifier.</li> <li>Replace the servo amplifier.</li> </ul>                                                                                                |
| 2025             | Battery error<br>(Absolute<br>position erase) | <ul> <li>The voltage of the supercapacitor<br/>inside the absolute position encoder<br/>has dropped.</li> <li>The battery voltage is low.</li> <li>Battery cable or battery fault.<br/>(Home position return must be re-<br/>executed after release of the error.)</li> </ul> | <ul> <li>Servo amplifier<br/>power on.</li> <li>Multiple CPU<br/>system power on.</li> </ul> | Immediate<br>stop<br>Home<br>position<br>return<br>request<br>ON<br>(Note-1) | <ul> <li>Turn the power on for 2 to 3 minutes to charge the supercapacitor, switch the power off to on again, and set the home position return.</li> <li>Turn the servo amplifier power off, then measure the battery voltage.</li> <li>Replace the battery of the servo amplifier.</li> </ul> |

Table 1.12 Servo error (2000 to 2799) list (Continued)

(Note-1): MR-J2M-B only

| Error |              | Error cause                                                                                                    | Error check                  | Error             | Corrective action                                                                                                    |
|-------|--------------|----------------------------------------------------------------------------------------------------|------------------------------|-------------------|----------------------------------------------------------------------------------------------------|
| code  | Name         | Description                                                                                                    |                              | processing        |                                                                                                    |
| 2030  | Excessive    | <ul> <li>The frequency of ON/OFF switching<br/>of the power transistor for<br/>regeneration is too high. (Caution is<br/>required since the regenerative<br/>resistor could overheat.)</li> <li>Servo parameter (system settings)</li> </ul>                                                  |                              |                   | <ul> <li>Reduce the frequency of acceleration and deceleration or feed speed while checking the servomotor regeneration level [%].</li> <li>Reduce the load.</li> <li>Increase the servomotor capacity.</li> <li>Check the servo parameters</li> </ul>                                                                                                    |
| 2030  | regeneration | <ul> <li>setting error.</li> <li>Incorrect wiring of regenerative resistor.</li> <li>Regenerative resistor fault.</li> <li>Power transistor for regeneration damaged by short circuit.</li> </ul>                                                                                             |                              |                   | <ul> <li>(regenerative resistor and motor<br/>type settings in the system<br/>settings).</li> <li>Connect the regenerative<br/>resistor correctly.</li> <li>Replace the regenerative<br/>resistor.</li> <li>Replace the servo amplifier.</li> </ul>                                                                                                    |
| 2031  | Overspeed    | <ul> <li>The motor speed exceeded 115[%] or<br/>more of the rated speed.</li> <li>An overshoot occurred because the<br/>acceleration/deceleration time<br/>constant is too small.</li> <li>An overshoot occurred because the<br/>servo system is unstable.</li> <li>Encoder fault.</li> </ul> | Any time during<br>operation | Immediate<br>stop | <ul> <li>Check the motor speed in the servo parameters.</li> <li>Check if the number of pulses per revolution and travel value per revolution in the fixed parameters match the machine system.</li> <li>If an overshoot occurs during acceleration/deceleration, check the acceleration/deceleration time in the fixed parameters.</li> <li>Adjust the position loop gain/position control gain 1, 2 or speed loop gain/speed control gain 1, 2 of the servo parameters, or increase the speed differential compensation of the servo parameters.</li> <li>Check the encoder cable for wire breakage.</li> </ul> |

Table 1.12 Servo error (2000 to 2799) list (Continued)

(Note-2): SW6RN-SV13Q□/SV22Q□ (Ver.00L or later)

| Error |                           | Error cause                                                                                                    | Error check     | Error      | Corrective action                                                                                                    |
|-------|---------------------------|----------------------------------------------------------------------------------------------------|-----------------|------------|----------------------------------------------------------------------------------------------------|
| code  | Name                      | Description                                                                                                    | Endi check      | processing |                                                                                                    |
| 2032  | Overcurrent               | <ul> <li>U, V, W in the servo amplifier outputs<br/>have short circuited with each other.</li> <li>U, V, W in the servo amplifier outputs<br/>have shorted to ground.</li> <li>Incorrect wiring of U, V, W phases in<br/>the servo amplifier outputs.</li> <li>The servo amplifier outputs.</li> <li>The servo amplifier transistor is<br/>damaged.</li> <li>Failure of coupling between<br/>servomotor and encoder</li> <li>Encoder cable failure</li> <li>A servomotor that does not match the<br/>setting has been connected.</li> <li>The servomotor oscillated.</li> <li>Noise entered the overcurrent<br/>detection circuit.</li> </ul> | Any time during | Immediate  | <ul> <li>Check if there is a short circuit between U, V, W of the servo amplifier outputs.</li> <li>Check if U, V, W of the servo amplifier outputs have been grounded to the ground terminal.</li> <li>Check if U, V, W of the servomotor are grounded to the core. If grounding is found, replace the servo amplifier and/or servomotor.</li> <li>Correct the wiring.</li> <li>Replace the servo amplifier.</li> <li>Replace the servomotor.</li> <li>Check the connected motor in the system settings.</li> <li>Check and adjust the gain setting value in the servo parameters.</li> <li>Check if any relays or solenoids are service.</li> </ul> |
| 2033  | Overvoltage               | <ul> <li>The converter bus voltage exceeded 400[V] or more. (800VAC or more for 400VAC series servo amplifier.)</li> <li>The frequency of acceleration/deceleration was too high for the regenerative ability.</li> <li>The regenerative resistor has been connected incorrectly.</li> <li>The regenerative resistor in the servo amplifier is destroyed.</li> <li>The power transistor for regeneration is damaged.</li> <li>The power supply voltage is too high.</li> </ul>                                                                                                    | operation       | stop       | <ul> <li>are operating in the vicinity.</li> <li>Increase the acceleration/deceleration time in the fixed parameters.</li> <li>Check the connection between C and P of the terminal block for regenerative resistance.</li> <li>Measure between C and P of the terminal block for regenerative resistance with a multimeter; if abnormal, replace the servo amplifier. (Measure about 3 minutes after the charge lamp has turned off.)</li> <li>Replace the servo amplifier.</li> <li>Measure the input voltage (R, S, T) with a voltmeter.</li> </ul>                                                                                                |
| 2034  | Communica-<br>tions error | Data received from the Multiple CPU<br>system is fault.                                                                                                    |                 |            | <ul> <li>Check the connection of<br/>SSCNET cable.</li> <li>Check if there is a disconnection<br/>in the SSCNET cable.</li> <li>Check if the SSCNET cable is<br/>clamped correctly.</li> </ul>                                                                                                    |

Table 1.12 Servo error (2000 to 2799) list (Continued)

| Error            |                                      | Error cause                                                                                                    |                              | Error             | Corrective estima                                                                                                    |
|------------------|--------------------------------------|----------------------------------------------------------------------------------------------------|------------------------------|-------------------|----------------------------------------------------------------------------------------------------|
| code             | Name                                 | Description                                                                                                    | Error check                  | processing        | Corrective action                                                                                                    |
| 2035             | Data error                           | <ul> <li>There is excessive variation in the position commands and command speed is too high from the Multiple CPU system.</li> <li>Noise entered the commands from the Multiple CPU system.</li> </ul>    |                              |                   | <ul> <li>Check the command speed and<br/>the number of pulses per<br/>revolution/travel value per<br/>revolution of the fixed<br/>parameters.</li> <li>Check the connection of<br/>SSCNET cable.</li> <li>Check if there is a disconnection<br/>in the SSCNET cable.</li> <li>Check if the SSCNET cable is<br/>clamped correctly.</li> <li>Check if any relays or solenoids<br/>are operating in the vicinity.</li> </ul>                                                                                     |
| 2036             | Transmission<br>error                | Fault in communication with the<br>Multiple CPU system.                                                                                                    |                              |                   | <ul> <li>Check the connection of<br/>SSCNET cable.</li> <li>Check if there is a disconnection<br/>in the SSCNET cable.</li> <li>Check if the SSCNET cable is<br/>clamped correctly.</li> </ul>                                                                                                    |
| 2038<br>(Note-1) | DRU parameter<br>adjustment<br>error | <ul> <li>DRU parameter No.2 or 23 setting<br/>differs from other servo amplifiers.</li> </ul>                                                                                                    |                              |                   | Set the DRU parameter correctly.                                                                                                    |
| 2042             | Feedback error                       | Encoder signal fault.                                                                                                    |                              |                   | Replace the servomotor.                                                                                                    |
| 2045             | Fin overheating                      | <ul> <li>The heat sink in the servo amplifier is overheated.</li> <li>Servo amplifier error (rated output over)</li> <li>Power repeatedly turned on/off during overload.</li> <li>Cooling fault</li> </ul> | Any time during<br>operation | Immediate<br>stop | <ul> <li>servomotor is high, reduce the load.</li> <li>Reduce the frequency of acceleration/deceleration.</li> <li>Check if the servo amplifier's fan has stopped. (MR-H150B or higher)</li> <li>Check if the passage of cooling air is obstructed.</li> <li>Check if the temperature inside the panel is too high (range: 0 to +55[°C] (32 to 131[°F])).</li> <li>Check if the electromagnetic brake was actuated from an external device during operation.</li> <li>Replace the servo amplifier.</li> </ul> |
| 2046             | Servomotor<br>overheating            | <ul> <li>The servomotor is overloaded.</li> <li>The servomotor and regenerative option are overheated.</li> <li>The thermal protector incorporated in the encoder is faulty.</li> </ul>                    |                              |                   | <ul> <li>If the effective torque of the servomotor is high, reduce the load.</li> <li>Check the ambient temperature of the servomotor (range: 0 to +40[°C] (32 to 104[°F])).</li> <li>Replace the servomotor.</li> </ul>                                                                                                    |

Table 1.12 Servo error (2000 to 2799) list (Continued)

(Note-1): MR-J2M-B only

| Error |                 | Error cause                                                                                                    | Error check                  | Error             | Corrective action                                                                                                    |
|-------|-----------------|----------------------------------------------------------------------------------------------------|------------------------------|-------------------|----------------------------------------------------------------------------------------------------|
| code  | Name            | Description                                                                                                    | Endl check                   | processing        | Conective action                                                                                                    |
| 2050  | Overload 1      | <ul> <li>An overload current of about 200[%]<br/>continuously supplied to the servo<br/>amplifier or servomotor.</li> </ul>                       |                              |                   | <ul> <li>Check if there has been a collision at the machine.</li> <li>If the load inertia is very large, either increase the time constant for acceleration/deceleration or reduce the load.</li> <li>If hunting occurs, adjust the position loop gain in the servo parameters.</li> <li>Check the connection of U, V, W of the servo amplifier and servomotor.</li> <li>Check for disconnection of the encoder cable.</li> <li>Replace the servomotor.</li> </ul>                                                                                                    |
| 2051  | Overload 2      | • The servo amplifier or servomotor<br>was overloaded at a torque close to<br>the maximum torque (95[%] or more<br>of the current control value). | Any time during<br>operation | Immediate<br>stop | <ul> <li>Check if there has been a collision at the machine.</li> <li>If the load inertia is very large, either increase the time constant for acceleration/deceleration or reduce the load.</li> <li>If hunting occurs, adjust the position loop gain/position control gain 1, 2, speed loop gain/speed control gain 1, 2 in the servo parameters.</li> <li>Check the connection of U, V, W of the servo amplifier and servomotor.</li> <li>Check for disconnection of the encoder cable.</li> <li>Replace the servomotor.</li> <li>If the voltage of the bus in the servo amplifier has dropped (charge lamp has turned off), replace the servo amplifier.</li> </ul> |
| 2052  | Error excessive | • The droop pulses of the deviation<br>counter exceeded the error excessive<br>alarm level set in the servo<br>parameters.                        |                              |                   | <ul> <li>Preplace the servo amplifier.</li> <li>Check if there has been a collision at the machine.</li> <li>Increase the time constant for acceleration/deceleration.</li> <li>Increase the position loop gain/position control gain 1, 2, in the servo parameters.</li> <li>Check for disconnection of the encoder cable.</li> <li>Replace the servomotor.</li> <li>If the voltage of the bus in the servo amplifier has dropped (charge lamp has turned off), replace the servo amplifier.</li> </ul>                                                                                                    |

Table 1.12 Servo error (2000 to 2799) list (Continued)

| Error            |                                         | Error cause                                                                                                    | Error check                  | Error                                                                             | Corrective action                                                                                                    |
|------------------|-----------------------------------------|----------------------------------------------------------------------------------------------------|------------------------------|-----------------------------------------------------------------------------------|----------------------------------------------------------------------------------------------------|
| code             | Name                                    | Description                                                                                                    | EITOI CHECK                  | processing                                                                        | Conective action                                                                                                    |
| 2053<br>(Note-1) | Multiple axis<br>overload               | <ul> <li>Servo amplifier having large load is<br/>adjacent.</li> <li>Servo system is instable and hunting.</li> <li>Encoder cable and power cable (U, V,<br/>W) coming out of one servo amplifier<br/>are connected to the incorrect<br/>servomotor.</li> </ul> |                              | Immediate<br>stop                                                                 | <ul> <li>Change the slot of the servo<br/>amplifier whose load is large.</li> <li>Reduce the load.</li> <li>Reexamine the operation pattern.</li> <li>Use a servomotor whose output is<br/>large.</li> <li>Repeat acceleration/deceleration<br/>and perform automatic tuning.</li> <li>Turn off automatic tuning and<br/>make gain adjustment manually.</li> <li>Make correct connection.</li> </ul> |
| 2054<br>(Note-1) | Servo amplifier<br>alarm                | <ul> <li>Alarm occurred in one or more axes of<br/>the servo amplifier installed to the<br/>base unit (MR-J2M-BU ) for servo<br/>amplifier.</li> </ul>                                                                                                    |                              |                                                                                   | <ul> <li>Remove the alarm causes of all<br/>servo amplifiers where alarm has<br/>occurred.</li> </ul>                                                                                                    |
| 2086             | RS232<br>communication<br>error         | <ul> <li>Serial communication error occurred<br/>between servo amplifier and<br/>communication device (parameter<br/>unit or personal computer).</li> </ul>                                                                                                    |                              | Operation<br>continues                                                            | <ul> <li>Check for disconnection of the cable.</li> <li>Replace the communication devices.</li> </ul>                                                                                                    |
| 2102             | Battery warning                         | <ul> <li>The voltage of the battery installed in<br/>the servo amplifier has become low.</li> </ul>                                                                                                    |                              |                                                                                   | Replace the battery.                                                                                                    |
| 2103             | Battery<br>disconnection<br>warning     | The power supply voltage to the<br>absolute position encoder become<br>low.                                                                                                    | Any time during<br>operation |                                                                                   | <ul> <li>Replace the battery.</li> <li>Check the encoder cable for wire breakage.</li> <li>Replace the servomotor.</li> <li>Replace the servo amplifier.</li> </ul>                                                                                                    |
| 2140             | Excessive<br>regeneration<br>warning    | • An excessive regeneration error<br>[2030] may be occurred<br>(regeneration level of 85[%] of the<br>maximum load capacity for the<br>regenerative resister has been<br>detected).                                                                             |                              |                                                                                   | • Refer to the details on the excessive regeneration error [2030].                                                                                                    |
| 2141             | Overload<br>warning                     | An overload error [2050], [2051] is<br>likely to occur (85[%] of overload<br>level has been detected).                                                                                                    |                              |                                                                                   | Refer to the details on the overload errors [2050], [2051].                                                                                                    |
| 2143             | Absolute<br>position counter<br>warning | Absolute position encoder pulses faulty.                                                                                                    |                              | Operation<br>continues<br>Home<br>position<br>return<br>request<br>ON<br>(Note-2) | <ul> <li>Take noise suppression measure.</li> <li>Replace the servomotor.</li> <li>Execute the home position return<br/>after measures.</li> </ul>                                                                                                    |
| 2146             | Servo forced<br>stop                    | <ul> <li>Servo amplifier are forced stop state.</li> <li>(Servo amplifier input signal EM1 is<br/>OFF.)</li> </ul>                                                                                                    |                              | Immediate                                                                         | Ensure safety and release the<br>forced stop.                                                                                                    |
| 2147             | Emergency<br>stop                       | • An emergency stop (EMG) signal input from the Multiple CPU system.                                                                                                    |                              | stop                                                                              | Ensure safety and release the<br>emergency stop.                                                                                                    |

Table 1.12 Servo error (2000 to 2799) list (Continued)

|       |                                     |                                                                                                    |             | -          |                                                                |
|-------|-------------------------------------|----------------------------------------------------------------------------------------------------|-------------|------------|----------------------------------------------------------------|
| Error | Error cause                         |                                                                                                    | Error check | Error      | Corrective action                                              |
| code  | Name                                | Description                                                                                                    | LITOI CHECK | processing | Conective action                                               |
| 2149  | Main circuit<br>OFF warning         | <ul> <li>The servo ON (SON) signal turned on while the contactor turned off.</li> <li>The main circuit bus voltage fell to 215[V] or lower at 50[r/min] or lower.</li> </ul> | , 0         | Operation  | Turn on the main circuit<br>contactor or circuit power supply. |
| 2196  | Home position setting error warning | <ul> <li>After a home position return<br/>command, the droop pulses did not<br/>become within the in-position range.</li> </ul>                                              | operation   | continues  | Execute the home position return again.                        |

(Note-1): MR-J2M-B only

(Note-2): SW6RN-SV13Q□/SV22Q□ (Ver.00N or later).

| Error | E                                                                                                    | Error cause                                                                                                    | Error aback                  | Error      | Corrective action |
|-------|----------------------------------------------------------------------------------------------------|----------------------------------------------------------------------------------------------------|------------------------------|------------|-------------------|
| code  | Name                                                                                                    | Description                                                                                                    | Error check                  | processing | Corrective action |
|       | Name         Parame           • The sithe see parameter         parameter           2301         2302           2303         2304           2303         2304           2305         2306           2307         2308           2309         2310           2311         2312           2313         2314           2315         2316           Parameter         2317           error         2318           (Servo         2319           amplifier)         2320           2321         2321           2322         2323           2324         2325           2326         2327           2328         2329           2330         2331           2331         2331           2331         2331           2331         2331           2331         2331           2331         2331           2331         2331 | Descriptioneter errorservo parameter value is outsideetting range. (Any unauthorizedneter is ignored and the valuee setting is held.)Amplifier settingRegenerative resistorMotor typeMotor capacityMotor speedNumber of feedback pulsesRotation direction settingAutomatic tuning settingServo response settingTorque limit (forward)Torque limit (reverse)Load inertia ratioPosition control gain 1Speed control gain 2Speed control gain 2Speed integral compensationNotch filter selectionFeed forward gainIn-position rangeElectromagnetic brakesequenceMonitor output modeselectionOptional function 2Optional function 3Optional function 4Monitor output 1 offsetMonitor output 2 offsetPre-alarm data selectionZero speedError excessive alarm levelOptional function 5Optional function 6PI-PID control switch-overposition droopTorque limit compensationfactorSpeed differential | Any time during<br>operation |            | Corrective action |

Table 1.12 Servo error (2000 to 2799) list (Continued)

| Error      |      | Error cause                                                                                                    |                              | Error                  |                   |
|------------|------|----------------------------------------------------------------------------------------------------|------------------------------|------------------------|-------------------|
| code       | Name |                                                                                                    | Error check                  |                        | Corrective action |
| 2301<br>to | •    | DescriptionParameter errorThe vector inverter parameter value is outside the setting range.The parameter is set during servo ON.The parameter is set by the inverter parameter Pr.77 "parameter write disable selection.(Any unauthorized parameter is ignored and the value before setting is held.)2301 Maximum speed2302 Electronic thermal O/L relay2303 Regenerative function selection2304 Special regenerative brake duty2305 Applied motor2308 Online auto tuning selection2308 Online auto tuning selection2309 Torque restriction level(regeneration)2311 Torque restriction level (4 quadrant)2312 Torque restriction level (4 quadrant)2313 Easy gain tuning response levelsetting2314 Easy gain tuning selection2315 Number of encoder pulses2316 Encoder rotation direction2317 Thermal relay protector input2328 Speed control regral time 12322 Speed control regral time 12323Speed feed forward control/model2332 Speed control selection2332 Speed control regral time 12323 Speed control gain2323 Speed control gain2323 Speed control gain2323 Speed control selection< | Any time during<br>operation | Operation<br>continues | Corrective action |

| Error<br>code      | Name                                       | Error cause<br>Description                                                                                                    | Error check                  | Error     | Corrective action                                           |
|--------------------|--------------------------------------------|----------------------------------------------------------------------------------------------------|------------------------------|-----------|-------------------------------------------------------------|
| 2333<br>to<br>2339 | Parameter<br>error<br>(Vector<br>inverter) | 2333Speed monitoring reference2334Current monitoring reference2335DA2 terminal function selection2336Overspeed detection level2337Torque characteristic selection2338Constant output region torque<br>characteristic selection2339Torque monitoring reference | Any time during<br>operation | Operation | Check the setting ranges of the vector inverter parameters. |

Table 1.12 Servo error (2000 to 2799) list (Continued)

| Error                                                                      | Error cause                                                                                                    | Encore the state                                                                                 | Error      | Compatible and                                                                                                    |
|----------------------------------------------------------------------------|----------------------------------------------------------------------------------------------------|--------------------------------------------------------------------------------------------------|------------|----------------------------------------------------------------------------------------------------|
| code Name                                                                  | Description                                                                                                    | Error check                                                                                      | processing | Corrective action                                                                                                    |
| 2601<br>to<br>2639<br>2639<br>2639<br>2639<br>2639<br>2639<br>2639<br>2639 | <ul> <li>The parameter setting is wrong.</li> <li>The parameter data was corrupted.</li> <li>2601 Maximum speed</li> <li>2602 Electronic thermal O/L relay</li> <li>2603 Regenerative function selection</li> <li>2604 Special regenerative brake duty</li> <li>2605 Applied motor</li> <li>2606 Motor capacity</li> <li>2607 Number of motor poles</li> <li>2608 Online auto tuning selection</li> <li>2609 Torque restriction level</li> <li>2610 Torque restriction level (3 quadrant)</li> <li>2611 Torque restriction level (4 quadrant)</li> <li>2612 Torque restriction level (4 quadrant)</li> <li>2613 Easy gain tuning response level setting</li> <li>2616 Encoder rotation direction</li> <li>2617 Thermal relay protector input</li> <li>2618 Position loop gain</li> <li>2619 Position feed forward gain</li> <li>2620 In-position feed forward gain</li> <li>2621 Excessive level error</li> <li>2622 Speed control P gain 1</li> <li>2623 Speed control P gain 1</li> <li>2624 Model speed control gain</li> <li>2625 Notch filter frequency</li> <li>2626 Notch filter depth</li> <li>2627 Speed feed forward torque restriction</li> <li>2631 Speed feed forward torque restriction</li> <li>2631 Speed feed forward torque restriction</li> <li>2632 DA1 terminal function selection</li> <li>2633 Speed monitoring reference</li> <li>2634 Current monitoring reference</li> <li>2635 DA2 terminal function selection</li> <li>2637 Torque characteristic selection</li> <li>2639 Torque monitoring reference</li> <li>2634 Current monitoring reference</li> <li>2635 DA2 terminal function selection</li> </ul> | <ul> <li>Vector inverter<br/>power on.</li> <li>Multiple CPU<br/>system power<br/>on.</li> </ul> | Stop       | • After checking and correcting of<br>the parameter setting, turn off<br>to on or reset the power of<br>Multiple CPU system. |

 Table 1.12 Servo error (2000 to 2799) list (Continued)

| Error<br>code |                                          |                             | Description                                                      | Remark                                                                    |
|---------------|------------------------------------------|-----------------------------|------------------------------------------------------------------|---------------------------------------------------------------------------|
|               | Error codes peculiar to vector inverter. |                             |                                                                  | (Note-2): Refer to the Instruction Manuals of the vector                  |
|               | Error<br>code                            | Code<br>address<br>(Note-2) | Description                                                      | inverter FR-V500 and FR-V5NS for a based on the code address for details. |
|               | 2710                                     | E.0C1                       | Overcurrent shut-off during acceleration                         |                                                                           |
|               | 2711                                     | E.0C2                       | Overcurrent shut-off during constant speed                       |                                                                           |
|               | 2712                                     | E.0C3                       | Overcurrent shut-off during deceleration                         |                                                                           |
|               | 2713                                     | E.0V1                       | Regenerative overvoltage shut-off during<br>acceleration         |                                                                           |
|               | 2714                                     | E.0V2                       | Regenerative overvoltage shut-off constant<br>speed              |                                                                           |
|               | 2715                                     | E.0V3                       | Regenerative overvoltage shut-off during<br>deceleration or stop |                                                                           |
|               | 2716                                     | E.THT                       | Inverter overload shut-off (electronic thermal relay)            |                                                                           |
|               | 2717                                     | E.THM                       | Motor overload shut-off (electronic thermal relay)               |                                                                           |
|               | 2718                                     | E.IPF                       | Instantaneous power failure protection                           |                                                                           |
|               | 2719                                     | E.UVT                       | Undervoltage protection                                          |                                                                           |
|               | 2720                                     | E.BE                        | Brake transistor alarm detection                                 |                                                                           |
|               | 2721                                     | E.GF                        | Output side earth (ground) fault overcurrent<br>protection       |                                                                           |
|               | 2722                                     | E.OHT                       | External thermal relay operation                                 |                                                                           |
| 2700          | 2723                                     |                             | Motor overload                                                   |                                                                           |
| to            | 2724                                     | E.OPT                       | Option alarm                                                     |                                                                           |
| 2799          | 2725                                     | E.OP1                       | Option slot alarm (slot 1)                                       |                                                                           |
|               | 2726                                     | E.OP2                       | Option slot alarm (slot 2)                                       |                                                                           |
|               | 2727                                     | E.OP3                       | Option slot alarm (slot 3)                                       |                                                                           |
|               | 2728                                     | E.PE                        | Parameter storage device alarm                                   |                                                                           |
|               | 2729                                     | E.PUE                       | PU disconnection                                                 |                                                                           |
|               | 2730                                     |                             | Retry count excess                                               |                                                                           |
|               | 2731                                     |                             | CPU error                                                        |                                                                           |
|               | 2733                                     | E.FIN                       | Fin overheat                                                     |                                                                           |
|               | 2734                                     |                             | Overspeed occurrence                                             |                                                                           |
|               | 2735                                     |                             | Speed deviation excess detection                                 |                                                                           |
|               | 2736                                     |                             | Open cable detection                                             |                                                                           |
|               | 2737                                     | E.OD                        | Position error large                                             |                                                                           |
|               | 2738                                     |                             | Orientation encoder no-signal                                    |                                                                           |
|               | 2739                                     |                             | Brake sequence error 1                                           |                                                                           |
|               | 2740                                     |                             | Brake sequence error 2                                           |                                                                           |
|               | 2741                                     |                             | Brake sequence error 3                                           |                                                                           |
|               | 2742                                     |                             | Brake sequence error 4                                           |                                                                           |
|               | 2743                                     |                             | Brake sequence error 5                                           |                                                                           |
|               | 2744                                     |                             | Brake sequence error 6                                           |                                                                           |
|               | 2745                                     |                             | Brake sequence error 7                                           |                                                                           |
|               | 2746                                     |                             | 24VCD power output short circuit                                 |                                                                           |
|               | 2747                                     | E.CTE                       | Operation panel power supply short circuit                       |                                                                           |

| Error<br>code |                                               |                                   | Description                      | Remark                                                                                                    |  |  |
|---------------|-----------------------------------------------|-----------------------------------|----------------------------------|----------------------------------------------------------------------------------------------------|--|--|
|               | Error<br>code                                 | Error Code<br>address Description |                                  | (Note-2): Refer to the Instruction Manuals of the vector<br>inverter FR-V500 and FR-V5NS for a based on<br>the code address for details. |  |  |
|               | 2748                                          | E.LF                              | Output phase failure protection  | re protection                                                                                                    |  |  |
| 2700          | 0 2749 E.P12 12VDC power output short circuit |                                   | 12VDC power output short circuit |                                                                                                    |  |  |
| to            | 2750                                          | E.EP                              | Encoder mis-wiring detection     |                                                                                                    |  |  |
| 2799          | 2756                                          | E.1                               | Option alarm (error 1)           |                                                                                                    |  |  |
|               | 2757                                          | E.2                               | Option alarm (error 2)           |                                                                                                    |  |  |
|               | 2758                                          | E.3                               | Option alarm (error 3)           |                                                                                                    |  |  |
|               | 2761                                          | E.6                               | CPU error (error 6)              |                                                                                                    |  |  |
|               | 2762                                          | E.7                               | CPU error (error 7)              |                                                                                                    |  |  |
|               |                                               |                                   |                                  |                                                                                                    |  |  |

## Table 1.12 Servo error (2000 to 2799) list (Continued)

### APPENDIX 1.5 PC link communication errors

| Error codes stored<br>in D9196 | Error description                                                                                                    | Corrective action                                                                                                    |
|--------------------------------|----------------------------------------------------------------------------------------------------|----------------------------------------------------------------------------------------------------|
| 01                             | <ul> <li>A receiving packet for PC link<br/>communication does not<br/>arrive.</li> <li>The arrival timing of the<br/>receiving packet is too late.</li> </ul> | <ul> <li>Check whether the power of PC has been turned on.</li> <li>Check the connection of the communication cable.</li> <li>Check the communication cable for wire breakage.</li> <li>Check whether the A□0BD-PCF/A30CD-PCF has been installed correctly.</li> </ul> |
| 02                             | <ul> <li>A receiving packet CRC code<br/>is not right.</li> </ul>                                                                                              | <ul> <li>Check whether there is a noise<br/>source near the PC.</li> <li>Check the connection of the<br/>communication cable.</li> <li>Check the communication cable for<br/>wire breakage.</li> </ul>                                                                 |
| 03                             | <ul> <li>A receiving packet data ID is<br/>not right.</li> </ul>                                                                                               | <ul> <li>Check whether the A□0BD-PCF/<br/>A30CD-PCF has been installed<br/>correctly.</li> <li>Replace the A□0BD-PCF/A30CD-<br/>PCF.</li> </ul>                                                                                                    |
| 04                             | <ul> <li>The number of received<br/>frames is not right.</li> </ul>                                                                                            | <ul> <li>Check whether there is a noise<br/>source near the PC.</li> <li>Check the connection of the<br/>communication cable.</li> <li>Check the communication cable for<br/>wire breakage.</li> </ul>                                                                 |
| 05                             | <ul> <li>A PC communication task<br/>does not start.</li> </ul>                                                                                                | <ul> <li>Start the communication task for PC side.</li> </ul>                                                                                                    |

Table 1.13 PC link communication error codes list

#### APPENDIX 2 Special Relays/special registers

#### **APPENDIX 2.1 Special relays**

Special relays are internal relays whose applications are fixed in the Motion CPU. For this reason, they cannot be used in the same way as the normal internal relays by the Motion SFC programs.

However, they can be turned ON/OFF as needed in order to control the Motion CPU.

| Item                 | Explanation                                                                                                    |  |  |  |
|----------------------|----------------------------------------------------------------------------------------------------|--|--|--|
| No.                  | Indicates the device No. of the special relay.                                                                                                    |  |  |  |
| Name                 | Indicates the name of the special relay.                                                                                                    |  |  |  |
| Meaning              | Indicates the nature of the special relay.                                                                                                    |  |  |  |
| Details              | <ul> <li>Indicates detailed information about the nature of the special relay.</li> </ul>                                                                                                    |  |  |  |
| Set by<br>(When set) | <ul> <li>Indicates whether the relay is set by the system or user, and, if it is set by system, when setting is performed.</li> <li><set by=""></set></li> <li>S: Set by system (Motion CPU)</li> <li>U: Set by user (Motion SFC program or test operation using a peripheral device)</li> <li>S/U: Set by both system (Motion CPU) and user</li> <li><when set=""> Indicated only if setting is done by system (Motion CPU).</when></li> <li>Main process: Set during each main processing (free time processing of the CPU)</li> <li>Initial process: Set only during initial processing (when power supply is turned ON, or when executed the reset)</li> <li>Status change : Set only when there is a change in status</li> <li>Error : Set when error is occurred.</li> <li>Request : Set only when there is a user request (Special relay, etc.)</li> <li>Operation cycle : Set during each operation cycle of the Motion CPU.</li> </ul> |  |  |  |

The headings in the table that follows have the following meanings.

| No.   | Name                        | Meaning                                                                 | Details                                                                                                    | Set by<br>(When set) | Remark          |
|-------|-----------------------------|-------------------------------------------------------------------------|----------------------------------------------------------------------------------------------------|----------------------|-----------------|
| M9000 | Fuse blown detection        | OFF : Normal<br>ON : Fuse blown module<br>detected                      | <ul> <li>Turn on when there is one or more output modules control<br/>of self CPU which fuse has been blown.</li> <li>Remains on if normal status is restored.</li> </ul>                                                                                                    |                      |                 |
| M9005 | AC/DC DOWN detection        | OFF : AC/DC DOWN<br>not detected<br>ON : AC/DC DOWN<br>detected         | <ul> <li>Turn on if a momentary power interruption of less than 20[ms] occurred during use of the AC power supply module, and reset by turning power off to on.</li> <li>Turn on if a momentary power interruption of less than 10[ms] occurred during use of the DC power supply module, and reset by turning power off to on.</li> </ul>              |                      |                 |
| M9006 | Battery low                 | OFF : Normal<br>ON : Battery low                                        | <ul> <li>Turned on when the voltage of the external battery<br/>reduces to less than specified value. Turn off when the<br/>voltage of the external battery becomes normal.</li> <li>Synchronizes with "BAT. LED"</li> <li>Check the voltage of the external battery, only when it is<br/>set with "external battery use" by system setting.</li> </ul> | S(Occur an error)    |                 |
| M9007 | Battery low latch           | OFF : Normal<br>ON : Battery low                                        | <ul> <li>Turn on when the voltage of the external battery reduces<br/>to less than specified value. Remains on if normal status<br/>is restored.</li> <li>Synchronizes with "BAT. LED"</li> <li>Check the voltage of the external battery, only when it is<br/>set with "external battery use" by system setting.</li> </ul>                            |                      |                 |
| M9008 | Self-diagnostic error       | OFF : No error<br>ON : Error                                            | • Turn on when error is found as a result of self-diagnosis.<br>Remains on if normal status is restored.                                                                                                    |                      |                 |
| M9010 | Diagnostic error            | OFF : No error<br>ON : Error                                            | <ul> <li>Turn on when error is found as a result of diagnosis.</li> <li>Remains on if normal status is restored.</li> </ul>                                                                                                    |                      | New<br>(Note-1) |
| M9025 | Clock data set request      | OFF : Ignored<br>ON : Set request present<br>used                       | Write clock data stored in D9025 to D9028 to the clock     element when M9025 has changed from off to on.                                                                                                    | U                    |                 |
| M9026 | Clock data error            | OFF : No error<br>ON : Error                                            | • Turn on by clock data (D9025 to D9028) error.                                                                                                    | S(Request)           |                 |
| M9028 | Clock data read request     | OFF : Ignored<br>ON : Read request                                      | Read clock data from D9025 to D9028 in BCD when M9028 is on.                                                                                                    | U                    |                 |
| M9036 | Always ON                   | ON<br>OFF                                                               | Turn on without regard to position of RUN/STOP switch on.                                                                                                    | 0/11                 |                 |
| M9037 | Always OFF                  | ON<br>OFF                                                               | Turn off without regard to position of RUN/STOP switch on.                                                                                                    | S(Main processing)   |                 |
| M9060 | Error reset                 | $OFF \to ON$ : Error reset                                              | A release of the error is executed.                                                                                                    | U                    | New<br>(Note-1) |
| M9073 | PCPU WDT error flag         | ON : Abnormal<br>OFF : Normal                                           | <ul> <li>Turn on when a "watchdog timer error" is detected by the<br/>Motion CPU self-diagnosis function.</li> <li>When the Motion CPU detects a WDT error, it executes an<br/>immediate stop without deceleration of the operating axes.</li> <li>The error cause is stored in the "Motion CPU WDT error<br/>cause (D9184)".</li> </ul>                | S(Occur an error)    |                 |
| M9074 | PCPU READY complete<br>flag | ON : PCPU READY<br>completion<br>OFF : PCPU READY<br>uncompletion       | <ul> <li>When the PLC ready flag (M2000) turn off to on, the<br/>fixed parameters, servo parameters and limit switch<br/>output data, etc., are checked, and if no error is detected<br/>this flag turns on.</li> <li>Turn off when the PLC ready flag (M2000) turns off.</li> </ul>                                                                    | S(Request)           |                 |
| M9075 | Test mode ON flag           | ON : TEST mode is in<br>effect.<br>OFF : TEST mode is not in<br>effect. | <ul> <li>This flag status indicates whether a TEST mode<br/>established from a peripheral device is currently in<br/>effect.</li> <li>If the TEST mode is not established in response to a<br/>TEST mode request from a peripheral device, the<br/>"TEST mode request error flag (M9078)" will turn on.</li> </ul>                                      | S(Request)           |                 |
| M9076 | External forced stop        | ON : Forced stop OFF<br>OFF : Forced stop ON                            | This flag status indicate whether the forced stop.                                                                                                    | S(Operation cycle)   |                 |

Table 2.1 Special relay list

(Note-1): It adds newly at the Motion controller Q series.

| No.   | Name                                              | Meaning                                                                                                    | Details                                                                                                    | Set by<br>(When set) | Remark          |
|-------|---------------------------------------------------|----------------------------------------------------------------------------------------------------|----------------------------------------------------------------------------------------------------|----------------------|-----------------|
| M9077 | Manual pulse generator<br>axis setting error flag | ON : At least one D714 to<br>D719 setting is<br>abnormal.<br>OFF : All D714 to D719<br>settings are normal. | <ul> <li>This flag indicates whether the setting designated at the manual pulse generator axis setting register (D714 to D719) is normal or abnormal.</li> <li>When this relay turns on, the error content is stored at the manual pulse generator axis setting error register (D9185 to D9187).</li> </ul> |                      |                 |
| M9078 | TEST mode request<br>error flag                   | ON : Abnormal<br>OFF : Normal                                                                               | <ul> <li>Turn on if the TEST mode is not established in response to a<br/>TEST mode request from a peripheral device.</li> <li>When this relay turns on, the error content is stored at the<br/>TEST mode request error register (D9182 to D9183).</li> </ul>                                               | S(Occur an error)    |                 |
| M9079 | Servo program setting<br>error flag               | ON : Abnormal<br>OFF : Normal                                                                               | <ul> <li>This flag status indicates whether the positioning data of the servo program(K) specified with the Motion SFC program is normal or abnormal, and if error is detected this flag turns on.</li> <li>The content of a servo program setting error is stored at D9189 and D9190.</li> </ul>           |                      |                 |
| M9104 | Servo parameter read<br>request flag              | OFF to ON : Servo<br>parameter read                                                                         | • The servo parameter of servo parameter read request axis<br>set as D9104 is reflected in the Motion CPU from the servo<br>amplifier at the time of OFF to ON.                                                                                                    | U                    |                 |
| M9105 | Servo parameter reading flag                      | ON : Servo parameter<br>reading.<br>OFF : Except servo<br>parameter reading.                                | <ul> <li>This flag turn on while having read the servo amplifier<br/>to the Motion CPU. It turn off automatically after reading<br/>completion.</li> </ul>                                                                                                    | S(Reading)           |                 |
| M9216 | CPU No.1 MULTR<br>complete flag                   | OFF to ON :<br>CPU No.1 read completion                                                                     | <ul> <li>Turn on when the data read from CPU No.1 is performed<br/>normally by MULTR instruction.</li> </ul>                                                                                                    |                      |                 |
| M9217 | CPU No.2 MULTR<br>complete flag                   | OFF to ON :<br>CPU No.2 read completion                                                                     | <ul> <li>Turn on when the data read from CPU No.2 is performed<br/>normally by MULTR instruction.</li> </ul>                                                                                                    |                      |                 |
| M9218 | CPU No.3 MULTR<br>complete flag                   | OFF to ON :<br>CPU No.3 read completion                                                                     | <ul> <li>Turn on when the data read from CPU No.3 is performed<br/>normally by MULTR instruction.</li> </ul>                                                                                                    | S(Read completion)   |                 |
| M9219 | CPU No.4 MULTR<br>complete flag                   | OFF to ON :<br>CPU No.4 read completion                                                                     | <ul> <li>Turn on when the data read from CPU No.4 is performed<br/>normally by MULTR instruction.</li> </ul>                                                                                                    |                      |                 |
| M9240 | CPU No.1 reset flag                               | OFF : CPU No.1 reset<br>release<br>ON : CPU No.1 resetting                                                  | <ul> <li>Turn off at reset release of the CPU No.1.</li> <li>Turn on during reset of the CPU No.1. (It also contains when a CPU is removed from the base unit.)</li> <li>The other CPU is also resetting.</li> </ul>                                                                                        |                      | New<br>(Note-1) |
| M9241 | CPU No.2 reset flag                               | OFF : CPU No.2 reset<br>release<br>ON : CPU No.2 resetting                                                  | <ul> <li>Turn off at reset release of the CPU No.2.</li> <li>Turn on during reset of the CPU No.2. (It also contains when a CPU is removed from the base unit.)</li> <li>The error of the "MULTI CPU DOWN" (error code : 7000) occurs in the other CPU.</li> </ul>                                          |                      |                 |
| M9242 | CPU No.3 reset flag                               | OFF : CPU No.3 reset<br>release<br>ON : CPU No.3 resetting                                                  | <ul> <li>Turn off at reset release of the CPU No.3.</li> <li>Turn on during reset of the CPU No.3. (It also contains when a CPU is removed from the base unit.)</li> <li>The error of the "MULTI CPU DOWN" (error code : 7000) occurs in the other CPU.</li> </ul>                                          | S(Change status)     |                 |
| M9243 | CPU No.4 reset flag                               | OFF : CPU No.4 reset<br>release<br>ON : CPU No.4 resetting                                                  | <ul> <li>Turn off at reset release of the CPU No.4.</li> <li>Turn on during reset of the CPU No.4. (It also contains when a CPU is removed from the base unit.)</li> <li>The error of the "MULTI CPU DOWN" (error code : 7000) occurs in the other CPU.</li> </ul>                                          |                      |                 |

(Note-1): It adds newly at the Motion controller Q series.

(Note-2): The CPU No.1 is reset after the factor of the stop error is removed to cancel a stop error.  $\rightarrow$  Resetting is cancelled.

| No.   | Name | Meaning                                                 | Details                                                                                                    | Set by<br>(When set) | Remark          |
|-------|------|---------------------------------------------------------|----------------------------------------------------------------------------------------------------|----------------------|-----------------|
| M9244 |      | OFF : CPU No.1 normal<br>ON : On CPU No.1 stop<br>error | <ul> <li>Turn off when the CPU No.1 is normal. (It contains at continuation error.)</li> <li>Turn on during stop error of the CPU No.1. (Note-2)</li> </ul> | S(Change status)     |                 |
| M9245 |      | OFF : CPU No.2 normal<br>ON : On CPU No.2 stop<br>error | Turn off when the CPU No.2 is normal. (It contains at continuation error.)     Turn on during stop error of the CPU No.2. (Note-2)                          |                      | New<br>(Note-1) |
| M9246 |      | OFF : CPU No.3 normal<br>ON : On CPU No.3 stop<br>error | <ul> <li>Turn off when the CPU No.3 is normal. (It contains at continuation error.)</li> <li>Turn on during stop error of the CPU No.3. (Note-2)</li> </ul> |                      | (1000-1)        |
| M9247 |      | OFF : CPU No.4 normal<br>ON : On CPU No.4 stop<br>error | <ul> <li>Turn off when the CPU No.4 is normal. (It contains at continuation error.)</li> <li>Turn on during stop error of the CPU No.4. (Note-2)</li> </ul> |                      |                 |

Table 2.1 Special relay list (continued)

(Note-1): It adds newly at the Motion controller Q series.

(Note-2): The CPU No.1 is reset after the factor of the stop error is removed to cancel a stop error.  $\rightarrow$  Resetting is cancelled.

### **APPENDIX 2.2 Special registers**

Special registers are internal registers whose applications are fixed in the Motion CPU. For this reason, it is not possible to use these registers in Motion SFC programs in the same way that normal registers are used. However, data can be written as needed in order to control the Motion CPU. Data stored in the special registers are stored as BIN values if no special designation has been made to the contrary.

| Item                 | Explanation                                                                                                    |
|----------------------|----------------------------------------------------------------------------------------------------|
| Number               | Indicates the No. of the special register.                                                                                                    |
| Name                 | Indicates the name of the special register.                                                                                                    |
| Meaning              | Indicates the nature of the special register.                                                                                                    |
| Details              | <ul> <li>Indicates detailed information about the nature of the special register.</li> </ul>                                                                                                    |
| Set by<br>(When set) | <ul> <li>Indicates whether the register is set by the system or user, and, if it is set by system, when setting is performed.</li> <li><set by=""></set></li> <li>S: Set by system (Motion CPU)</li> <li>U: Set by user (Motion SFC program or test operation using a peripheral device)</li> <li>S/U: Set by both system (Motion CPU) and user</li> <li><when set=""> Indicated only if setting is done by system (Motion CPU).</when></li> <li>Main process: Set during each main processing (free time processing of the CPU)</li> <li>Initial process: Set only during initial processing (when power supply is turned ON, or when executed the reset)</li> <li>Status change : Set only when there is a change in status</li> <li>Error : Set when error is occurred.</li> </ul> |
|                      | Request : Set only when there is a user request (Special relay, etc.)<br>Operation cycle : Set during each operation cycle of the Motion CPU.                                                                                                    |

The headings in the table that follows have the following meanings.

## Table 2.2 Special register list

| No.   | Name                                | Meaning                               | Details                                                                                                    | Set by<br>(When set) | Remark        |
|-------|-------------------------------------|---------------------------------------|----------------------------------------------------------------------------------------------------|----------------------|---------------|
| D9000 | Fuse blown No.                      | Module No. with<br>blown fuse         | When fuse blown modules are detected, the lowest I/O module No. is stored in D9000.                                                                                                    |                      |               |
| D9005 | AC/DC DOWN<br>counter No.           | Number of times<br>for AC/DC DOWN     | • 1 is added to the stored value each time the input voltage becomes 85[%] (AC power supply/65[%] DC power supply) or less of the rating while the CPU module is performing an operation, and the value is stored in BIN code.                                                                                                    |                      |               |
| D9008 | Diagnostic error                    | Diagnostic error<br>number            | <ul> <li>When error is found as a result of self-diagnosis, error No. is stored in BIN code.</li> <li>Refer to "19.4 Multiple CPU Error Codes" of the "Q173CPU(N)/Q172CPU(N) Motion Controller (SV13/SV22) Programming Manual (Motion SFC) " for details of the error code.</li> </ul>                                                                                                    |                      |               |
| D9010 |                                     |                                       | The age (A.D, the rightmost two digits) when data on D9008 are updated,<br>and the month stored with a BCD code two digits.     B15 to B8 B7 to B0 Example : October 1995<br>Year(0 to 99) Month(1 to 12) H9510                                                                                                    |                      |               |
| D9011 | Diagnostic error<br>occurrence time | Diagnostic error<br>occurrence time   | The day when data on D9008 are updated, and the hour stored with a BCD code two digits.     B15 to B8 B7 to B0 Example : 25st, 10 a.m     Day(1 to 31) Hour(0 to 23) H2510                                                                                                    | S(Occur an error)    | New<br>(Note) |
| D9012 |                                     |                                       | The minute when data on D9008 are updated, and the second stored with a BCD code two digits.     B15 to B8B7 to B0 Example : 35 min., 48 sec.     Minute(0 to 59) Second(0 to 59) H3548                                                                                                    |                      |               |
| D9013 | Error information classification    | Error information classification code | <ul> <li>The classification code to judge the error information stored in the error information (D9014) is stored.</li> <li>The following codes are stored.</li> <li>O: None</li> <li>1: Module No./CPU No./Base No.</li> <li>2: Parameter No.</li> </ul>                                                                                                    |                      |               |
| D9014 | Error information                   | Error information                     | <ul> <li>Error information to comply with the diagnostic error (D9008) is stored.<br/>There are following two types information to be stored.</li> <li>Module No./CPU No./Base No.</li> <li>Module No. or CPU No. is stored according to the error which occurred in the case of the Multiple CPU system.<br/>(Refer to each error code which is stored.)<br/>CPU No.1: 1, CPU No.2: 2, CPU No.3: 3, CPU No.4: 4</li> <li>Parameter No.</li> </ul> |                      |               |
| D9015 | Operating state of<br>CPU           | Operating state of<br>CPU             | <ul> <li>The operation states of CPU as shown below are stored in D9015.</li> <li>B15 B12B11 B8 B7 B4 B3 B0</li> <li>2) 1)</li> <li>1) Operating state of CPU 0: RUN<br/>2: STOP</li> <li>2) STOP cause 0: RUN/STOP switch</li> <li>Note: Priority is earliest first</li> </ul>                                                                                                    | S(Main processing)   |               |
| D9017 | Scan time                           | Scan time<br>(1ms units)              | Main cycle is stored in the unit 1ms.     Setting range (0 to 65535[ms])                                                                                                    |                      | New           |
| D9019 | Maximum scan<br>time                | Maximum scan<br>time (1ms units)      | The maximum value of the main cycle is stored in the unit 1ms.     Setting range (0 to 65535[ms])                                                                                                    |                      | (Note)        |
| D9025 | Clock data                          | Clock data<br>(Year, month)           | Stores the year (2 lower digits) and month in BCD.     B15 to B12B11 to B8 B7 to B4 B3 to B0 Example : July 1993     H9307     Year Month                                                                                                    | S/U(Request)         |               |

(Note): It adds newly at the Motion controller Q series.

| Та | ble 2.2 Special register list (continued | d) |
|----|------------------------------------------|----|
|    |                                          |    |

| No.            | Name                                            | Meaning                                                                                        | Details                                                                                                    | Set by<br>(When set)  | Remark        |
|----------------|-------------------------------------------------|------------------------------------------------------------------------------------------------|----------------------------------------------------------------------------------------------------|-----------------------|---------------|
| D9026          | Clock data                                      | Clock data<br>(Day, hour)                                                                      | • Stores the day and hour in BCD.                                                                                                    |                       |               |
| D9027          | Clock data                                      | Clock data<br>(Minute, second)                                                                 | Stores the minute and second in BCD.     B15 to B12B11 to B8 B7 to B4 B3 to B0     Example : 35 min., 48 sec.     H3548     Minute     Second                                                                                                    |                       |               |
| D9028          | Clock data                                      | Clock data<br>(Day of week)                                                                    | Stores the day of the week in BCD.      B15 to B12B11 to B8 B7 to B4 B3 to B0 Example :     Friday H0005      "0" must be set here.      Day of week     0 Sunday     1 Monday     2 Tuesday     3 Wednesday     4 Thursday     5 Friday     6 Saturday                                                                                                    | S/U(Request)          |               |
| D9060          | Error reset                                     | Error No. of<br>releasing an error                                                             | Error No. of canceling error is stored.                                                                                                    | U                     |               |
| D9061          | Multiple CPU No.                                | Multiple CPU No.                                                                               | CPU No. of the self CPU is stored.                                                                                                    | S(Initial processing) | New<br>(Note) |
| D9104          | Servo parameter read request axis No.           | Servo parameter<br>read axis No.                                                               | <ul> <li>Axis No. of servo amplifier which begins to read servo parameter is setting.</li> <li>Q173CPU(N): 1 to 32 (Axis1 to 32)</li> <li>Q172CPU(N): 1 to 8 (Axis1 to 8)</li> </ul>                                                                                                    | U                     |               |
| D9182<br>D9183 | Test mode<br>request error                      | It is operating in<br>requirement error<br>occurrence of the<br>test mode, axis<br>information | • Each axis is stopping: 0/Operating: 1, information is stored as a bit data.<br>D9182: b0 to b15 (Axis 1 to Axis 16)<br>D9183: b0 to b15 (Axis 17 to Axis 32)                                                                                                    |                       |               |
| D9184          | Motion CPU<br>WDT error cause                   | Error meaning of<br>WDT error occures                                                          | <ul> <li>The following error codes are stored in D9184.</li> <li>1: S/W fault 1</li> <li>2: Operation cycle over</li> <li>3: Q bus WDT error</li> <li>4: WDT error</li> <li>30: Information processor H/W error</li> <li>201 to 215: Q bus H/W fault</li> <li>250 to 253: Servo amplifier interface H/W fault</li> <li>300: S/W fault3</li> <li>301: 15 CPSTART instructions of 8 or more points were started simultaneously.</li> <li>302: During ROM operation, system setting data, program and parameter written to internal FLASH ROM are fault.</li> </ul>                                       | S(Occur an error)     |               |
| D9186          | Manual pulse<br>generator axis<br>setting error | Manual pulse<br>generator axis<br>setting error<br>information                                 | <ul> <li>Contents of the manual pulse generator axis setting error is stored when the manual pulse generator axis setting error flag (M9077) turn on.</li> <li>(Normal: 0/Setting error: 1)</li> <li>D9185: The manual pulse generator axis setting error is stored in b0 to b2 (P1 to P3).</li> <li>The smoothing magnification setting is stored in b3 to b5 (P1 to P3).</li> <li>D9186: One pulse input magnification setting error is stored in b0 to b15 (axis 1 to axis 16).</li> <li>D9187: One pulse input magnification setting error is stored in b0 to b15 (axis 17 to axis 32).</li> </ul> |                       |               |

(Note): It adds newly at the Motion controller Q series.

| No.                     | Name                                                | Meaning                                         | Details                                                                                                    | Set by<br>(When set)  | Remark        |
|-------------------------|-----------------------------------------------------|-------------------------------------------------|----------------------------------------------------------------------------------------------------|-----------------------|---------------|
| D9188                   | Motion operation cycle                              | Motion operation cycle                          | ${\mbox{ \ \ }}$ The time when the motion operation cycle is stored in the [µs] unit.                                                                                                    | S(Operation cycle)    | New<br>(Note) |
| D9189                   | Error program<br>No.                                | servo program                                   | When the servo program setting error flag (M9079) turns on, the erroneous servo program No. will be stored.                                                                                                    | S(Occur an error)     |               |
| D9190                   | Error item<br>information                           | Error code of servo<br>program                  | When the servo program setting error flag (M9079) turns on, the error<br>code corresponding to the erroneous setting item will be stored.                                                                                                    |                       |               |
| D9191<br>D9192          | Servo amplifier<br>loading<br>information           | Servo amplifier<br>loading information          | <ul> <li>The loading status (loading: 1/non-loading: 0) of the servo amplifier checked in initial process, and stored as the bit data.</li> <li>D9191: b0 to b15 (axis 1 to axis 16)</li> <li>D9192: b0 to b15 (axis 17 to axis 32)</li> <li>The axis which turned from non-loading to loading status after power-on is handled as loaded. (However, the axis which turned from loading to non-loading status remains as loaded.)</li> </ul>                      | S(Initial processing) |               |
| D9193<br>D9194<br>D9195 | Real/virtual mode<br>switching error<br>information | Real/virtual mode<br>Switching<br>error code    | <ul> <li>When a mode switching error occurs in real-to-virtual or virtual-to-real<br/>mode switching, or a mode continuation error occurs in the virtual mode,<br/>its error information is stored.</li> </ul>                                                                                                    |                       |               |
| D9196                   | PC link<br>communication<br>error codes             | PC link<br>communication error<br>codes         | <ul> <li>The following error code is stored.</li> <li>00: No error</li> <li>01: Receiving timing error</li> <li>02: CRC error</li> <li>03: Communication response code error</li> <li>04: Received frame error</li> <li>05: Communication task start error</li> <li>(Each error code is reset to "00" when normal communication is restarted.)</li> </ul>                                                                                                    | S(Occur an error)     |               |
| D9197                   | Operation cycle<br>of the Motion<br>CPU setting     | Operation cycle<br>of the Motion CPU<br>setting | The time when the setting operation cycle is stored in the [µs] unit.                                                                                                    | S(Initial processing) |               |
| D9200                   | State of switch                                     | State of CPU switch                             | <ul> <li>The CPU switch status is stored in the following format.</li> <li>B15 B12B11 B8 B7 B4 B3 B0</li> <li>3) No used. 2) 1)</li> <li>1) CPU switch status 0: RUN<br/>1: STOP<br/>2: L.CLR</li> <li>2) Memory card switch Always OFF</li> <li>3) Dip switch B8 through B12 correspond to SW1<br/>through SW5 of system setting switch 1.<br/>0: OFF/1: ON<br/>B13 through B15 is not used.</li> </ul>                                                          | S(Main processing)    | New<br>(Note) |
| D9201                   | State of LED                                        | State of CPU-LED                                | <ul> <li>Information concerning which of the following states the LEDs on the CPU are in is stored in the following bit patterns.</li> <li>0 is off, 1 is on, and 2 is flicker</li> <li>B15 B12 B11 B8 B7 B4 B3 B0</li> <li>B3 7) 6) 5) 4) 3) 2) 1)</li> <li>1): RUN 5): BOOT</li> <li>2): ERROR 6): No used</li> <li>3): M.RUN 7): No used</li> <li>4): BAT.ALARM 8): MODE</li> <li>Bit patterns for MODE</li> <li>0: OFF 1: Green</li> <li>2: Orange</li> </ul> | S(Change status)      | New<br>(Note) |

(Note): It adds newly at the Motion controller Q series.

#### **APPENDIX 3 Example Programs**

APPENDIX 3.1 Reading M-code

The program example for reading M-code at the completion of positioning start or positioning is shown below.

The judgement of the positioning start completion and positioning completion is made with the following signals.

- Positioning start completion ......M2400+20n (positioning start complete signal)
- Positioning completion ......M2401+20n (positioning complete signal)

#### [Program Example]

 A program that outputs the M-code from PY000 to PY00F to external destination after conversion into BCD code at the positioning start completion is shown below.

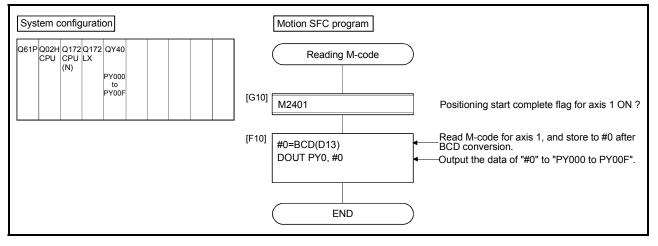

#### APPENDIX 3.2 Reading error code

The program example for reading error code at the error occurrence is shown below. The following signals are used to determine whether or not an error has occurred:

- Minor errors, major errors ...... Error detection signal (M2407+20n)
- Servo errors ......Servo error detection signal (M2408+20n)

#### POINT

- (1) The following delay occurs in the turning off to on of M2407+20n/M2408+20n and storage of the error code.
  - (a) If the PLC program scan time is 80[ms] or less, there will be a delay of up to 80[ms].
  - (b) If the PLC program scan time is 80[ms] or more, there will be a delay of up to one scan time.

The error code is stored to each error code stprage area after turning on M2407+20n/M2408+20n, and then read the error code.

#### [Program Example]

A program that outputs each error code to PY000 to PY00F (minor error), PY010 to PY01F (major error) and PY020 to PY02F (servo error) after conversion into BCD code at the error occurrence with axis 1 is shown below.

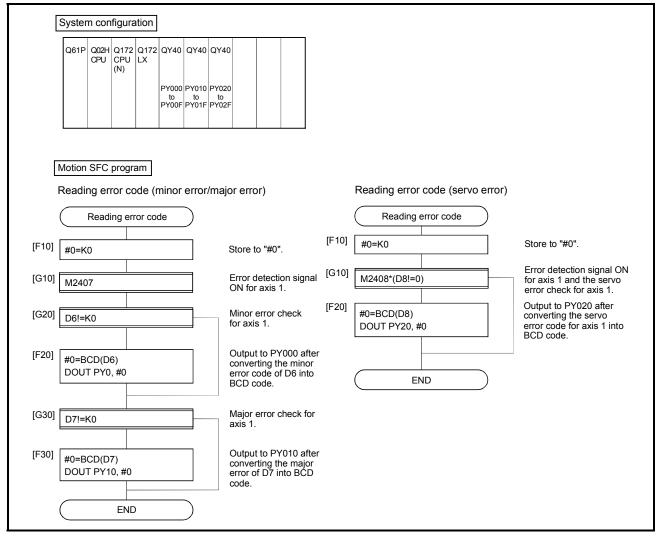

### APPENDIX 4 Setting Range for Indirect Setting Devices

Positioning address, command speed or M-code, etc. (excluding the axis No.) set in the servo program can be set indirectly by the word.

#### (1) Device range

The number of device words and device range at indirect setting are shown below.

| $\left  \right\rangle$ | Item                                            | Number of device<br>words | Device    | Remarks      |                    |
|------------------------|-------------------------------------------------|---------------------------|-----------|--------------|--------------------|
|                        | Address (travel value)                          | 2                         |           |              |                    |
| _                      | Command speed                                   | 2                         |           |              |                    |
| Common                 | Dwell time                                      | 1                         | Device    | Range        |                    |
| mo                     | M-code                                          | 1                         | D         | 800 to 8191  |                    |
| 0                      | Torque limit value                              | 1                         | W         | 0000 to 1FFF |                    |
|                        | Parameter block No.                             | 1                         | #         | 0000 to 7999 |                    |
|                        | Auxiliary point                                 | 2                         |           |              |                    |
| ų                      | Radius                                          | 2                         |           |              |                    |
| Arc                    | Central point                                   | 2                         |           |              |                    |
|                        | Pitch                                           | 1                         |           |              |                    |
|                        | Control unit                                    | 1                         |           |              |                    |
| 1                      | Speed limit value                               | 2                         |           |              |                    |
|                        | Acceleration time                               | 1                         |           |              |                    |
| sс                     | Deceleration time                               | 1                         |           |              |                    |
| Parameter block        | Rapid stop deceleration time                    | 1                         |           |              |                    |
| ame                    | Torque limit value                              | 1                         |           |              |                    |
| Pan                    | STOP input deceleration<br>processing           | 1                         |           |              |                    |
|                        | Circular interpolation error allowance range    | 2                         |           |              |                    |
|                        | S-curve ratio                                   | 1                         |           |              |                    |
|                        | Program No.                                     | 1                         |           |              | Simultaneous start |
|                        | Command speed<br>(Constant speed)               | 2                         |           |              |                    |
|                        | FIN acceleration/deceleration                   | 1                         |           |              |                    |
|                        | Repetition condition<br>(Number of repetitions) | 1                         |           |              |                    |
| sıs                    | Repetition condition                            |                           |           |              |                    |
| Others                 | (ON/OFF)                                        |                           | Device    | Range        |                    |
| Ĭ                      | Cancel                                          | Bit                       | X         | 0000 to 1FFF |                    |
|                        | Skip                                            |                           | Y         | 0000 to 1FFF |                    |
|                        | WAIT ON/OFF                                     |                           | M/L       | 0 to 8191    |                    |
|                        |                                                 |                           | Special M | 9000 to 9255 |                    |
|                        |                                                 |                           | В         | 0000 to 1FFF |                    |
| 1                      |                                                 |                           | F         | 0 to 2047    |                    |
| L                      |                                                 |                           |           |              | I                  |

(Note): Synchronous encoder axis area cannot be set.

#### POINT

Be sure to set even-numbered devices for 2-word setting items.

Be sure to set as 32-bit integer type when the data is set in these devices using the Motion SFC programs. (Example : #0L, D0L)

### (2) Inputting device data

Indirect setting device data is inputted by the Motion CPU at the servo program start.

Do not change the applicable device before setting to device and start completion.

The procedures by start method for setting data to devices and cautions are shown below.

| Start method                                                            | Setting method                                                                                                    | Notes                                                                                                    |
|-------------------------------------------------------------------------|----------------------------------------------------------------------------------------------------|----------------------------------------------------------------------------------------------------|
| Start by the servo program                                              | Set data in indirect setting devices.<br>↓<br>Start the servo program.                                                                                                    | Do not change the indirect setting<br>device before the "positioning start<br>complete signal" of the starting axis<br>turns on. |
| Set the loop (FOR - NEXT) point data for CPSTART instruction indirectly | Set initial command data in the indirect<br>setting device.<br>Start using the servo program (or turn<br>the cancel command device on).<br>Read the value of "data set pointer for<br>constant-speed control" of the start<br>axis, and update the data input by<br>Motion CPU. | Refer to the positioning signal data<br>register "Monitoring data area" for<br>details.                                          |

### APPENDIX 5 Processing Times of the Motion CPU

The processing time of each signal and each instruction for positioning control in the Multiple CPU system is shown below.

(1) Motion operation cycle [ms] (Default)

|                               |        | Q173C   | Q172CPU(N) |          |        |        |
|-------------------------------|--------|---------|------------|----------|--------|--------|
| Number of setting axes (SV22) | 1 to 4 | 5 to 12 | 13 to 24   | 25 to 32 | 1 to 4 | 5 to 8 |
| Number of setting axes (SV13) | 1 to 8 | 9 to 16 | 17 to 32   | _        | 1 to 8 | _      |
| Operation cycle [ms]          | 0.88   | 1.77    | 3.55       | 7.11     | 0.88   | 1.77   |

#### (2) CPU processing time [ms]

|                                       |                                                         |             | Q1730       |             | Q172CPU(N)  |             |             |
|---------------------------------------|---------------------------------------------------------|-------------|-------------|-------------|-------------|-------------|-------------|
| Ор                                    | 0.88[ms]                                                | 1.77[ms]    | 3.55[ms]    | 7.11[ms]    | 0.88[ms]    | 1.77[ms]    |             |
| Servo program<br>start processing     | When "WAIT ON/OFF +<br>Motion control step" is<br>used. | 1.1 to 1.6  | 2.5 to 3.2  | 4.3 to 6.0  | 8.1 to 11.1 | 1.1 to 1.6  | 2.5 to 3.2  |
| time <sup>(Note-1)</sup>              | When only Motion control step is used.                  | 1.8 to 2.3  | 3.0 to 3.9  | 4.8 to 6.6  | 9.4 to 11.5 | 1.8 to 2.3  | 3.0 to 3.9  |
| Speed change res                      | sponse                                                  | 1.2 to 2.0  | 2.8 to 3.6  | 4.5 to 5.9  | 8.5 to 11.0 | 1.2 to 2.0  | 2.8 to 3.6  |
| Torque limit value                    | change response                                         | 0.8 or less | 1.7 or less | 3.5 or less | 3.5 or less | 0.8 or less | 1.7 or less |
| Simultaneous star                     | 1.7 to 2.5                                              | 3.5 to 4.2  | 5.0 to 6.5  | 8.6 to 12.0 | 1.7 to 2.5  | 3.5 to 4.2  |             |
| Time from PLC re<br>PCPU ready flag ( |                                                         |             | 39 to       | 9 433       |             |             |             |

(Note-1): FEED instruction varies greatly depending on the condition (whether other axes are operating or being stopped).

(Note-2): This processing time varies depending on the simultaneous start command. Use this time merely for reference. (Note-3): MR-H $\square$ BN does not support an operation cycle of 0.88[ms]. If the MR-H $\square$ BN is set in the system settings,

1.77[ms] is used as the real operation cycle even when 0.88[ms] is set.

| Axis No. | Device No.     |   |              |                      |                          | Signal name     |             |                  |
|----------|----------------|---|--------------|----------------------|--------------------------|-----------------|-------------|------------------|
| 1        | M2400 to M2419 | _ |              |                      |                          |                 |             |                  |
| 2        | M2420 to M2439 |   |              | Signal name          |                          |                 |             |                  |
| 3        | M2440 to M2459 |   | $\backslash$ |                      | Signal name              | Refresh cycle   | Fetch cycle | Signal direction |
| 4        | M2460 to M2479 |   | 0            | Positionin           | g start complete         |                 |             |                  |
| 5        | M2480 to M2499 |   | 1            | Positioning complete |                          |                 | /           |                  |
| 6        | M2500 to M2519 |   | 2            | In-position          | า                        |                 | /           |                  |
| 7        | M2520 to M2539 |   | 3            | Comman               | d in-position            | Operation cycle | /           |                  |
| 8        | M2540 to M2559 |   | 4            | Speed co             | ntrolling                |                 |             |                  |
| 9        | M2560 to M2579 |   | 5            | Speed/po             | sition switching latch   |                 |             |                  |
| 10       | M2580 to M2599 |   | 6            | Zero pass            | 3                        |                 |             |                  |
| 11       | M2600 to M2619 |   | 7            | Error dete           | ection                   | Immediate       |             |                  |
| 12       | M2620 to M2639 |   | 8            | Servo erro           | or detection             | Operation cycle |             | Status signal    |
| 13       | M2640 to M2659 |   | 9            | Home pos             | sition return request    | Main cycle      |             |                  |
| 14       | M2660 to M2679 |   | 10           | Home pos             | sition return complete   | Operation cycle |             |                  |
| 15       | M2680 to M2699 |   | 11           |                      | FLS                      |                 |             |                  |
| 16       | M2700 to M2719 |   | 12           | External             | RLS                      | Main cycle      |             |                  |
| 17       | M2720 to M2739 |   | 13           | signals              | STOP                     | Wall Cycle      |             |                  |
| 18       | M2740 to M2759 |   | 14           |                      | DOG/CHANGE               |                 | ]/          |                  |
| 19       | M2760 to M2779 |   | 15           | Servo rea            | ıdy                      | Operation cycle | /           |                  |
| 20       | M2780 to M2799 | L | 16           | Torque lin           | niting                   | operation byoic | /           |                  |
| 21       | M2800 to M2819 |   | 17           | Unusable             |                          | _               |             |                  |
| 22       | M2820 to M2839 |   |              | Virtual mo           | ode continuation         | At virtual mode |             |                  |
| 23       | M2840 to M2859 |   | 18           | operation            | disable warning          | transition      |             | Status signal    |
| 24       | M2860 to M2879 |   |              | signal (S\           | /22) <sup>(Note-1)</sup> |                 |             | otatao olgilai   |
| 25       | M2880 to M2899 |   | 19           | M-code o             | utputting signal         | Operation cycle |             |                  |
| 26       | M2900 to M2919 |   |              |                      |                          |                 |             |                  |
| 27       | M2920 to M2939 |   |              |                      |                          |                 |             |                  |
| 28       | M2940 to M2959 |   |              |                      |                          |                 |             |                  |
| 29       | M2960 to M2979 |   |              |                      |                          |                 |             |                  |
| 30       | M2980 to M2999 |   |              |                      |                          |                 |             |                  |
| 31       | M3000 to M3019 |   |              |                      |                          |                 |             |                  |
| 32       | M3020 to M3039 |   |              |                      |                          |                 |             |                  |

(3) Axis status list

(Note-1): It is unusable in the SV13/SV22 real mode. (Note-2): The range of axis No.1 to 8 is valid in the Q172CPU(N).

(Note-3): Device area of 9 axes or more is unusable in the Q172CPU(N).

| Axis No. | Device No.     |    |                                      | Signal name   |                                     |                |
|----------|----------------|----|--------------------------------------|---------------|-------------------------------------|----------------|
| 1        | M3200 to M3219 |    |                                      |               |                                     |                |
| 2        | M3220 to M3239 |    |                                      | Defeash such  | Estable surely                      | Signal         |
| 3        | M3240 to M3259 |    | Signal name                          | Refresh cycle | Fetch cycle                         | direction      |
| 4        | M3260 to M3279 | 0  | Stop command                         |               | Operation sucle                     |                |
| 5        | M3280 to M3299 | 1  | Rapid stop command                   |               | Operation cycle                     |                |
| 6        | M3300 to M3319 | 2  | Forward rotation JOG start command   |               |                                     | Commence       |
| 7        | M3320 to M3339 | 3  | Reverse rotation JOG start command   |               | Main cycle                          | Command signal |
| 8        | M3340 to M3359 | 4  | Complete signal OFF command          |               |                                     | Signal         |
| 9        | M3360 to M3379 | 5  | Speed/position switching enable      |               | Operation evelo                     |                |
| 10       | M3380 to M3399 | 5  | command                              |               | Operation cycle                     |                |
| 11       | M3400 to M3419 | 6  | Unusable                             | _             | _                                   |                |
| 12       | M3420 to M3439 | 7  | Error reset command                  |               |                                     |                |
| 13       | M3440 to M3459 | 8  | Servo error reset command            |               | Main cycle                          | Command        |
| 14       | M3460 to M3479 | 9  | External stop input disable at start |               | At start                            | signal         |
| 15       | M3480 to M3499 | 9  | command                              |               | Al stan                             |                |
| 16       | M3500 to M3519 | 10 | Unusable                             |               |                                     |                |
| 17       | M3520 to M3539 | 11 | Ulusable                             | _             |                                     | _              |
| 18       | M3540 to M3559 | 12 | Feed current value update request    |               | At start                            |                |
| 19       | M3560 to M3579 | 12 | command                              |               | At Start                            |                |
| 20       | M3580 to M3599 | 13 | Address clutch reference setting     |               |                                     |                |
| 21       | M3600 to M3619 | 10 | command (SV22 only) (Note-1)         |               | At virtual mode                     | Command        |
| 22       | M3620 to M3639 | 14 | Cam reference position setting       |               | transition                          | signal         |
| 23       | M3640 to M3659 |    | command (SV22 only) (Note-1)         |               |                                     |                |
| 24       | M3660 to M3679 | 15 | Servo OFF command                    |               | Operation cycle                     |                |
|          | M3680 to M3699 | 16 | Gain changing command                | /             | Operation cycle <sup>(Note-4)</sup> |                |
| 26       | M3700 to M3719 | 17 | Unusable                             | _             | _                                   |                |
|          | M3720 to M3739 | 18 |                                      |               |                                     |                |
| 28       | M3740 to M3759 | 19 | FIN signal                           |               | Operation cycle                     | Command        |
| 29       | M3760 to M3779 |    | - 5                                  |               |                                     | signal         |
| 30       | M3780 to M3799 |    |                                      |               |                                     |                |
|          | M3800 to M3819 |    |                                      |               |                                     |                |
| 32       | M3820 to M3839 |    |                                      |               |                                     |                |

## (4) Axis command signal list

(Note-1): It is unusable in the SV13/SV22 real mode.

(Note-2): The range of axis No.1 to 8 is valid in the Q172CPU(N).

(Note-3): Device area of 9 axes or more is unusable in the Q172CPU(N).

(Note-4): Operation cycle 7.1[ms] or more: Every 3.5[ms]

|                                                                                                    |                                                                                                    | (0) 0                         |                                    |                                            |                   |                                                                                                    |                                                                                                    |                 |             | -                                          |                   |
|----------------------------------------------------------------------------------------------------|----------------------------------------------------------------------------------------------------|-------------------------------|------------------------------------|--------------------------------------------|-------------------|----------------------------------------------------------------------------------------------------|----------------------------------------------------------------------------------------------------|-----------------|-------------|--------------------------------------------|-------------------|
| Device                                                                                                    | Signal name                                                                                                    | Refresh cycle                 | Fetch cycle                        | Signal                                     | Remark            | Device                                                                                                    | Signal name                                                                                                    | Refresh cycle   | Fetch cycle | Signal                                     | Remark            |
| No.<br>M2000                                                                                                    | PLC ready flag                                                                                                    |                               | Main cycle                         | direction<br>Command<br>signal<br>(Note-4) | (Note-4)<br>M3072 | No.<br>M2053                                                                                                    | Manual pulse generator 3<br>enable flag                                                                                                    |                 | Main cycle  | direction<br>Command<br>signal<br>(Note-4) | (Note-4)<br>M3079 |
| M2001                                                                                                    | Axis 1                                                                                                    | <u> </u>                      |                                    | . ,                                        |                   | M2054                                                                                                    | Operation cycle over flag                                                                                                    | Operation cycle |             | Status                                     |                   |
| M2002                                                                                                    | Axis 2                                                                                                    |                               |                                    |                                            |                   |                                                                                                    | Operation cycle over hag                                                                                                    | Operation cycle |             | signal                                     |                   |
| M2003<br>M2004<br>M2005<br>M2006<br>M2007                                                                                                    | Axis 3<br>Axis 4<br>Axis 5<br>Axis 6<br>Axis 7                                                                                                    |                               |                                    |                                            |                   | -                                                                                                    | Unusable<br>(6 points)                                                                                                    | _               | _           | _                                          | _                 |
| M2011<br>M2012<br>M2013<br>M2014<br>M2015<br>M2016<br>M2017<br>M2018<br>M2019<br>M2020<br>M2021<br>M2022<br>M2023<br>M2024<br>M2025<br>M2026<br>M2027<br>M2028 | Axis 13<br>Axis 14<br>Axis 15<br>Axis 16<br>Axis 17<br>Axis 18<br>Axis 19<br>Axis 20<br>Axis 21<br>Axis 22<br>Axis 24<br>Axis 25<br>Axis 27<br>Axis 28 | Operation cycle               |                                    | Status<br>signal<br>(Note-1),<br>(Note-2)  |                   | M2060           M2061           M2062           M2063           M2066           M2066           M2067           M2068           M2069           M2071           M2072           M2073           M2074           M2075           M2076           M2077           M2078           M2079           M2080 | Axis 1           Axis 2           Axis 3           Axis 4           Axis 5           Axis 6           Axis 7           Axis 8           Axis 10           Axis 11           Axis 12           Axis 13           Axis 14           Axis 15           Axis 16           Axis 17           Axis 18           Axis 17           Axis 18           Axis 17           Axis 18           Axis 19           Axis 20 | Operation cycle |             | Status<br>signal<br>(Note-1),<br>(Note-2)  |                   |
| M2029<br>M2030<br>M2031<br>M2032<br>M2033                                                                                                    | Axis 29<br>Axis 30<br>Axis 31<br>Axis 32                                                                                                    |                               |                                    |                                            |                   | M2081<br>M2082<br>M2083<br>M2084<br>M2085                                                                                                    | Axis 21<br>Axis 22<br>Axis 23<br>Axis 24<br>Axis 25                                                                                                    |                 |             |                                            |                   |
| M2033                                                                                                    | Unusable<br>Personal computer link                                                                                                    |                               |                                    | Status                                     |                   | M2085<br>M2086                                                                                                    | Axis 25<br>Axis 26                                                                                                    |                 |             |                                            |                   |
| M2034                                                                                                    | communication error flag                                                                                                    | Operation cycle               |                                    | signal                                     |                   | M2087                                                                                                    | Axis 27                                                                                                    |                 |             |                                            |                   |
| M2035                                                                                                    | Motion SFC error history clear<br>request flag (Note-5)                                                                                                |                               | Main cycle                         | Command<br>signal                          | M3080             | M2088                                                                                                    | Axis 28                                                                                                    |                 |             |                                            |                   |
| M2036<br>M2037<br>M2038                                                                                                    | Unusable<br>(3 points)                                                                                                    | _                             | _                                  |                                            | _                 | M2089<br>M2090<br>M2091                                                                                                    | Axis 29<br>Axis 30<br>Axis 31                                                                                                    |                 |             |                                            |                   |
| M2039                                                                                                    | Motion SFC error detection<br>flag                                                                                                    |                               | Immediate                          | Status<br>signal                           |                   | M2092<br>M2093                                                                                                    | Axis 32                                                                                                    |                 | /           |                                            |                   |
| M2040                                                                                                    | Speed switching point specified flag                                                                                                    |                               | At start                           | Command<br>signal<br>(Note-4)              | M3073             | M2094<br>M2095<br>M2096                                                                                                    | Unusable                                                                                                    | _               | _           | _                                          | _                 |
| M2041                                                                                                    | System setting error flag                                                                                                    | Operation cycle               |                                    | Status<br>signal                           |                   | M2097<br>M2098                                                                                                    | (8 points)                                                                                                    |                 |             |                                            |                   |
| M2042                                                                                                    | All axes servo ON command<br>Real/virtual mode switching                                                                                               |                               | Operation cycle<br>At virtual mode | Command signal                             | M3074             | M2099<br>M2100                                                                                                    |                                                                                                    |                 |             |                                            |                   |
| M2043                                                                                                    | request (Virtual mode only)                                                                                                    |                               | transition                         | (Note-4)                                   | M3075             | M2101                                                                                                    | Axis 1                                                                                                    |                 | /           |                                            |                   |
| M2044                                                                                                    | Real/virtual mode switching status (Virtual mode only)                                                                                                 | A4                            |                                    |                                            |                   | M2102<br>M2103                                                                                                    | Axis 2<br>Axis 3                                                                                                    |                 |             |                                            |                   |
| M2045                                                                                                    | Real/virtual mode switching<br>error detection<br>(Virtual mode only)                                                                                  | At virtual mode<br>transition |                                    | Status<br>signal                           |                   | M2104<br>M2105<br>M2106                                                                                                    | Axis 4<br>Axis 5<br>Axis 6<br>Axis 6<br>value changing flag                                                                                                    | Operation cycle |             | Status<br>signal                           |                   |
| M2046                                                                                                    | Out-of-sync warning                                                                                                    |                               |                                    |                                            |                   | M2107                                                                                                    | Axis 7 (Note-3)                                                                                                    | operation cycle |             | (Note-1),<br>(Note-2)                      |                   |
| M2047                                                                                                    | Motion slot fault detection flag                                                                                                    | Operation cycle               | /                                  | Command                                    |                   | M2108<br>M2109<br>M2110                                                                                                    | Axis 8<br>Axis 9<br>Axis 10<br>(12 axes)                                                                                                    |                 |             | (Note-2)                                   |                   |
| M2048                                                                                                    | JOG operation simultaneous<br>start command                                                                                                    |                               | Main cycle                         | signal<br>(Note-4)                         | M3076             | M2111<br>M2112                                                                                                    | Axis 11<br>Axis 12                                                                                                    |                 | $\bigvee$   |                                            |                   |
| M2049                                                                                                    | All axes servo ON accept flag                                                                                                    | Operation cycle               |                                    | Status                                     |                   | M2113                                                                                                    |                                                                                                    |                 |             |                                            |                   |
| M2050                                                                                                    | Start buffer full<br>Manual pulse generator 1                                                                                                    | .,                            |                                    | signal                                     |                   | M2114<br>M2115                                                                                                    | Unusable                                                                                                    |                 |             |                                            |                   |
| M2051                                                                                                    | enable flag                                                                                                    |                               | Main cycle                         | Command signal                             | M3077             | -                                                                                                    |                                                                                                    | _               | _           |                                            | -                 |
| M2052                                                                                                    | Manual pulse generator 2<br>enable flag                                                                                                    |                               | main cycle                         | (Note-4)                                   | M3078             | M2117<br>M2118                                                                                                    |                                                                                                    |                 |             |                                            |                   |

### (5) Common device list

| Device                  |                               | Signal name                                    | Refresh cycle   | Fetch cycle | Signal                          | Remark   | Device                  |                   | Signal name                                    |               | Refresh cycle   | Fetch cycle | Signal                | Remark   |
|-------------------------|-------------------------------|------------------------------------------------|-----------------|-------------|---------------------------------|----------|-------------------------|-------------------|------------------------------------------------|---------------|-----------------|-------------|-----------------------|----------|
| No.<br>M2119<br>M2120   |                               |                                                |                 |             | direction                       | (Note-4) | No.<br>M2180            | Output<br>axis 11 | Main shaft side<br>Auxiliary input             |               |                 |             | direction             | (Note-4) |
| M2121<br>M2122<br>M2123 | Unusable                      | 9                                              | _               | _           | _                               | _        | M2181<br>M2182          | Output            | side<br>Main shaft side<br>Auxiliary input     |               |                 |             |                       |          |
| M2123<br>M2124<br>M2125 | (9 points                     | )                                              |                 |             |                                 |          | M2183<br>M2184          | axis 12<br>Output | side<br>Main shaft side                        |               |                 |             |                       |          |
| M2126<br>M2127<br>M2128 | Avis 1                        |                                                |                 |             |                                 |          | M2185<br>M2186          | axis 13           | Auxiliary input<br>side<br>Main shaft side     |               |                 |             |                       |          |
| M2129<br>M2130          | Axis 2                        |                                                |                 |             |                                 |          | M2187                   | Output<br>axis 14 | Auxiliary input<br>side                        |               |                 |             |                       |          |
| M2131<br>M2132<br>M2133 | Axis 4<br>Axis 5<br>Axis 6    |                                                |                 |             |                                 |          | M2188<br>M2189          | Output<br>axis 15 | Main shaft side<br>Auxiliary input<br>side     |               |                 |             |                       |          |
| M2134<br>M2135          | Axis 7<br>Axis 8              |                                                |                 |             |                                 |          | M2190<br>M2191          | Output<br>axis 16 | Main shaft side<br>Auxiliary input             |               |                 |             |                       |          |
| M2137                   | Axis 9<br>Axis 10<br>Axis 11  |                                                |                 |             |                                 |          | M2192<br>M2193          | Output<br>axis 17 | side<br>Main shaft side<br>Auxiliary input     |               |                 |             |                       |          |
| M2140                   | Axis 12<br>Axis 13<br>Axis 14 |                                                |                 |             |                                 |          | M2194                   | Output            | side<br>Main shaft side<br>Auxiliary input     |               |                 |             |                       |          |
| M2142<br>M2143          | Axis 15<br>Axis 16            | Automatically                                  |                 |             |                                 |          | M2195<br>M2196          | axis 18<br>Output | side<br>Main shaft side                        |               |                 |             |                       |          |
| M2144<br>M2145<br>M2146 | Axis 17<br>Axis 18<br>Axis 19 | deceleration flag                              |                 |             |                                 |          | M2197<br>M2198          | axis 19           | Auxiliary input<br>side<br>Main shaft side     |               |                 |             |                       |          |
| M2148                   | Axis 20<br>Axis 21<br>Axis 22 |                                                |                 |             |                                 |          | M2199<br>M2200          | Output<br>axis 20 | Auxiliary input<br>side<br>Main shaft side ्रि | ()            |                 |             |                       |          |
| M2150<br>M2151          | Axis 23<br>Axis 24            |                                                |                 |             |                                 |          | M2201                   | Output<br>axis 21 | Auxiliary input                                | status (Note- | Operation cycle |             | Status<br>signal      |          |
| M2153                   | Axis 25<br>Axis 26<br>Axis 27 |                                                |                 |             |                                 |          | M2202<br>M2203          | Output<br>axis 22 | Main shaft side<br>Auxiliary input<br>side     | Clutch sta    |                 |             | (Note-1),<br>(Note-2) |          |
| M2156                   | Axis 28<br>Axis 29<br>Axis 30 |                                                |                 |             | Status                          |          | M2204<br>M2205          | Output<br>axis 23 | Main shaft side<br>Auxiliary input<br>side     |               |                 |             |                       |          |
| M2158<br>M2159          | Axis 31<br>Axis 32            |                                                | Operation cycle |             | signal<br>(Note-1),<br>(Note-2) |          | M2206<br>M2207          | Output<br>axis 24 | Main shaft side<br>Auxiliary input             |               |                 |             |                       |          |
| M2160<br>M2161          | Output<br>axis 1              | Main shaft side<br>Auxiliary input<br>side     |                 |             | (1006-2)                        |          | M2208<br>M2209          | Output<br>axis 25 | side<br>Main shaft side<br>Auxiliary input     |               |                 |             |                       |          |
| M2162<br>M2163          | Output<br>axis 2              | Main shaft side<br>Auxiliary input<br>side     |                 |             |                                 |          | M2210                   | Output            | side<br>Main shaft side<br>Auxiliary input     |               |                 |             |                       |          |
| M2164<br>M2165          | Output<br>axis 3              | Main shaft side<br>Auxiliary input             |                 |             |                                 |          | M2211<br>M2212          | axis 26<br>Output | side<br>Main shaft side                        |               |                 |             |                       |          |
| M2166<br>M2167          | Output<br>axis 4              | side<br>Main shaft side<br>Auxiliary input     |                 |             |                                 |          | M2213<br>M2214          | axis 27<br>Output | Auxiliary input<br>side<br>Main shaft side     |               |                 |             |                       |          |
| M2168                   | Output                        | side<br>Main shaft side (r)<br>Auxiliary input |                 |             |                                 |          | M2215<br>M2216          | axis 28           | Auxiliary input<br>side<br>Main shaft side     |               |                 |             |                       |          |
| M2169<br>M2170          | axis 5<br>Output              | Main shaft side                                |                 |             |                                 |          | M2217                   | Output<br>axis 29 | Auxiliary input side                           |               |                 |             |                       |          |
| M2171<br>M2172          |                               | Auxiliary input<br>side<br>Main shaft side     |                 |             |                                 |          | M2218<br>M2219          | Output<br>axis 30 | Main shaft side<br>Auxiliary input<br>side     |               |                 |             |                       |          |
| M2173<br>M2174          | axis 7                        | Auxiliary input<br>side<br>Main shaft side     |                 |             |                                 |          | M2220<br>M2221          | Output<br>axis 31 | Main shaft side<br>Auxiliary input<br>side     |               |                 |             |                       |          |
| M2175                   | Output<br>axis 8              | Auxiliary input side                           |                 |             |                                 |          | M2222<br>M2223          | Output<br>axis 32 | Main shaft side<br>Auxiliary input             |               |                 |             |                       |          |
| M2176<br>M2177          | Output<br>axis 9              | Main shaft side<br>Auxiliary input<br>side     |                 |             |                                 |          | M2224<br>M2225          | Unusabl           | side                                           |               |                 | 1           |                       |          |
| M2178<br>M2179          | Output<br>axis 10             | Main shaft side<br>Auxiliary input<br>side     |                 |             |                                 |          | M2226<br>M2227<br>M2228 | (5 points         |                                                |               | —               | _           | _                     |          |

## Common device list (Continued)

| Device<br>No.                                                                                                    | Signal name                                                                                                    | Refresh cycle   | Fetch cycle | Signal direction                          | Remark<br>(Note-4) | Device<br>No.                                                                                                    | Signal name             | Refresh cycle | Fetch cycle | Signal direction | Remark<br>(Note-4) |
|----------------------------------------------------------------------------------------------------|----------------------------------------------------------------------------------------------------|-----------------|-------------|-------------------------------------------|--------------------|----------------------------------------------------------------------------------------------------|-------------------------|---------------|-------------|------------------|--------------------|
| M2229<br>M2230<br>M2231<br>M2232<br>M2233<br>M2233<br>M2234<br>M2235<br>M2236<br>M2237<br>M2238<br>M2238                                                                                                    | Unusable<br>(11 points)                                                                                                    | _               | -           | _                                         | _                  | M2275<br>M2276<br>M2277<br>M2278<br>M2280<br>M2280<br>M2281<br>M2282<br>M2283<br>M2283<br>M2284<br>M2285                                                                                                    |                         |               |             |                  |                    |
| M2241<br>M2242<br>M2243<br>M2244<br>M2245<br>M2246<br>M2246<br>M2249<br>M2250<br>M2251<br>M2252<br>M2253<br>M2255<br>M2256<br>M2257<br>M2258<br>M2256<br>M2257<br>M2258<br>M2256<br>M2257<br>M2258<br>M2256<br>M2260<br>M2261<br>M2262<br>M2263<br>M2264<br>M2266<br>M2266<br>M2267<br>M2268<br>M2269<br>M2270<br>M2271 | Axis 1           Axis 2           Axis 3           Axis 4           Axis 5           Axis 6           Axis 7           Axis 8           Axis 7           Axis 8           Axis 7           Axis 8           Axis 10           Axis 11           Axis 12           Axis 13           Axis 14           Axis 15           Axis 16           Axis 17           Axis 18           Axis 18           Axis 12           Axis 20           Axis 21           Axis 22           Axis 24           Axis 25           Axis 26           Axis 27           Axis 28           Axis 29           Axis 21           Axis 22           Axis 23           Axis 24           Axis 25           Axis 26           Axis 27           Axis 28           Axis 29           Axis 30           Axis 31 | Operation cycle |             | Status<br>signal<br>(Note-1),<br>(Note-2) |                    | M2286           M2287           M2288           M2289           M2290           M2291           M2292           M2293           M2294           M2295           M2296           M2297           M2298           M2297           M2298           M2301           M2303           M2304           M2305           M2306           M2307           M2308           M2309           M2301           M2302           M2303           M2304           M2305           M2306           M2307           M2308           M2309           M2310           M2311           M2312           M2313           M2316           M2317 | Unusable<br>(45 points) |               |             |                  | _                  |
| M2272<br>M2273<br>M2274                                                                                                    | Unusable<br>(3 points)                                                                                                    | _               | _           |                                           | _                  | M2318<br>M2319                                                                                                    |                         |               |             |                  |                    |

### Common device list (Continued)

(Note-1): The range of axis No. 1 to 8 is valid in the Q172CPU(N).

(Note-2): Device area of 9 axes or more is unusable in the Q172CPU(N).

(Note-3): This signal is unusable in the SV22 real mode.

(Note-4): It can also be ordered the device of a remark column.

(Note-5): M3080 does not turn off automatically. Turn it off as an user side.

| Device No. | Signal name                                    | Refresh cycle   | Fetch cycle | Signal direction | Remark <sup>(Note)</sup> |
|------------|------------------------------------------------|-----------------|-------------|------------------|--------------------------|
| M2320      | Fuse blown detection                           |                 |             |                  | M9000                    |
| M2321      | AC/DC DOWN detection                           |                 |             |                  | M9005                    |
| M2322      | Battery low                                    | Error           |             |                  | M9006                    |
| M2323      | Battery low latch                              | occurrence      |             |                  | M9007                    |
| M2324      | Self-diagnostic error                          |                 |             |                  | M9008                    |
| M2325      | Diagnostic error                               |                 |             |                  | M9010                    |
| M2326      | Always ON                                      | Main            |             |                  | M9036                    |
| M2327      | Always OFF                                     | operation       |             |                  | M9037                    |
| M2328      | Clock data error                               | Error           |             |                  | M9026                    |
| M2329      | PCPU WDT error flag                            | occurrence      |             |                  | M9073                    |
| M2330      | PCPU READY complete flag                       | At request      |             |                  | M9074                    |
| M2331      | Test mode ON flag                              | At request      |             |                  | M9075                    |
| M2332      | External forced stop input flag                | Operation cycle |             |                  | M9076                    |
| M2333      | Manual pulse generator axis setting error flag | Error           |             |                  | M9077                    |
| M2334      | TEST mode request error flag                   | occurrence      |             | Status signal    | M9078                    |
| M2335      | Servo program setting error flag               |                 |             |                  | M9079                    |
| M2336      | CPU No.1 reset flag                            |                 |             |                  | M9240                    |
| M2337      | CPU No.2 reset flag                            |                 |             |                  | M9241                    |
| M2338      | CPU No.3 reset flag                            |                 |             |                  | M9242                    |
| M2339      | CPU No.4 reset flag                            | At status       |             |                  | M9243                    |
| M2340      | CPU No.1 error flag                            | change          |             |                  | M9244                    |
| M2341      | CPU No.2 error flag                            |                 |             |                  | M9245                    |
| M2342      | CPU No.3 error flag                            |                 |             |                  | M9246                    |
| M2343      | CPU No.4 error flag                            |                 |             |                  | M9247                    |
| M2344      | Servo parameter reading flag                   | At request      |             |                  | M9105                    |
| M2345      | CPU No.1 MULTR complete flag                   |                 |             |                  | M9216                    |
| M2346      | CPU No.2 MULTR complete flag                   | At instruction  |             |                  | M9217                    |
| M2347      | CPU No.3 MULTR complete flag                   | completion      |             |                  | M9218                    |
| M2348      | CPU No.4 MULTR complete flag                   |                 |             |                  | M9219                    |
| M2349      |                                                |                 |             |                  |                          |
| to         | Unusable                                       | -               | _           | _                | _                        |
| M2399      |                                                |                 |             |                  |                          |

## (6) Special relay allocated device list (Status)

(Note): The same status as a remark column is output.

| Device<br>No. | Signal name                                                     | Refresh cycle | Fetch cycle                      | Signal direction | Remark<br>(Note-1), (Note-2) |
|---------------|-----------------------------------------------------------------|---------------|----------------------------------|------------------|------------------------------|
| M3072         | PLC ready flag                                                  | /             | Main cycle                       |                  | M2000                        |
| M3073         | Speed switching point designation flag                          |               | At start                         |                  | M2040                        |
| M3074         | All axes servo ON command                                       |               | Operation cycle                  |                  | M2042                        |
| M3075         | Real/virtual mode change request                                |               | At virtual<br>mode<br>transition | Command          | M2043                        |
| M3076         | JOG operation simultaneous start command                        |               |                                  | signal           | M2048                        |
| M3077         | Manual pulse generator 1 enable flag                            |               |                                  |                  | M2051                        |
| M3078         | Manual pulse generator 2 enable flag                            |               | Main cycle                       |                  | M2052                        |
| M3079         | Manual pulse generator 3 enable flag                            |               |                                  |                  | M2053                        |
| M3080         | Motion SFC error history clear request flag <sup>(Note-3)</sup> |               |                                  |                  | M2035                        |
| M3081         |                                                                 |               |                                  |                  |                              |
| to            | Unusable                                                        | _             | _                                | _                | _                            |
| M3135         |                                                                 |               |                                  |                  |                              |

### (7) Common device list (Command signal)

(Note-1): The device of a remarks column turns ON by OFF to ON of the above device, and the device of a remarks column turns OFF by ON to OFF of the above device. The state of a device is not in agreement when the device of a remarks column is turned on directly. In addition, when the request from a data register and the request from the above device are performed simultaneously, the request from the above device becomes effective.

(Note-2): It can also be ordered the device of a remark column.

(Note-3): M3080 does not turn off automatically. Turn it off as an user side.

#### (8) Special relay allocated device list (Command signal)

| Device<br>No. | Signal name                       | Refresh cycle | Fetch cycle | Signal direction  | Remark<br>(Note-1), (Note-2) |
|---------------|-----------------------------------|---------------|-------------|-------------------|------------------------------|
| M3136         | Clock data set request            |               | Main cycle  | Command<br>signal | M9025                        |
| M3137         | Clock data read request           |               |             |                   | M9028                        |
| M3138         | Error reset                       |               |             |                   | M9060                        |
| M3139         | Servo parameter read request flag |               |             |                   | M9104                        |
| M3140         |                                   |               |             |                   |                              |
| to            | Unusable                          | —             | —           | —                 | —                            |
| M3199         |                                   |               |             |                   |                              |

(Note-1): The device of a remarks column turns ON by OFF to ON of the above device, and the device of a remarks column turns OFF by ON to OFF of the above device. The state of a device is not in agreement when the device of a remarks column is turned on directly.

(Note-2): It can also be ordered the device of a remark column.

| Axis<br>No. | Device No.   | Signal name |                         |                             |                 |             |                   |  |  |  |
|-------------|--------------|-------------|-------------------------|-----------------------------|-----------------|-------------|-------------------|--|--|--|
| 1           | D0 to D19    |             |                         |                             |                 |             |                   |  |  |  |
| 2           | D20 to D39   | $\setminus$ | Signal name             | Refresh cycle               | Fetch cycle     | Unit        | Signal            |  |  |  |
| 3           | D40 to D59   |             | Signai name             | Reliesh cycle               | Feich cycle     |             | direction         |  |  |  |
| 4           | D60 to D79   | 0           | Feed current value      |                             | /               |             |                   |  |  |  |
| 5           | D80 to D99   | 1           |                         |                             |                 | Command     |                   |  |  |  |
| 6           | D100 to D119 | 2           | Real current value      | Operation cycle             |                 | unit<br>PLS | Monitor<br>device |  |  |  |
| 7           | D120 to D139 | 3           | Real current value      | Operation cycle             |                 |             |                   |  |  |  |
| 8           | D140 to D159 | 4           | Deviation counter value | -                           |                 |             |                   |  |  |  |
| 9           | D160 to D179 | 5           | Deviation counter value |                             |                 |             |                   |  |  |  |
| 10          | D180 to D199 | 6           | Minor error code        | Immediate                   |                 |             |                   |  |  |  |
| 11          | D200 to D219 | 7           | Major error code        | IIIIIIeulate                |                 | —           |                   |  |  |  |
| 12          | D220 to D239 | 8           | Servo error code        | Main cycle                  |                 |             |                   |  |  |  |
| 13          | D240 to D259 | 9           | Home position return    |                             |                 | PLS         |                   |  |  |  |
| 14          | D260 to D279 | 9           | re-travel value         | Operation cycle             |                 | FLO         |                   |  |  |  |
| 15          | D280 to D299 | 10          | Travel value after      | Operation cycle             |                 | Command     |                   |  |  |  |
| 16          | D300 to D319 | 11          | proximity dog ON        |                             |                 | unit        |                   |  |  |  |
| 17          | D320 to D339 | 12          | Execute program No.     | At start                    |                 |             |                   |  |  |  |
| 18          | D340 to D359 | 13          | M-code                  | Operation cycle             |                 |             |                   |  |  |  |
| 19          | D360 to D379 | 14          | Torque limit value      | Operation cycle             |                 | %           |                   |  |  |  |
| 20          | D380 to D399 | 15          | Data set pointer for    | r for At start/during start |                 |             |                   |  |  |  |
| 21          | D400 to D419 | 15          | constant-speed control  | At starbuiling start        |                 |             |                   |  |  |  |
| 22          | D420 to D439 | 16          | Travel value change     |                             | Operation cycle |             | Command           |  |  |  |
| 23          | D440 to D459 | 17          | register                |                             | Operation cycle | Command     | device            |  |  |  |
| 24          | D460 to D479 | 18          | Real current value at   | Operation cycle             |                 | unit        | Monitor           |  |  |  |
| 25          | D480 to D499 | 19          | stop input              | operation cycle             |                 |             | device            |  |  |  |
| 26          | D500 to D519 |             |                         |                             |                 |             |                   |  |  |  |
| 27          | D520 to D539 |             |                         |                             |                 |             |                   |  |  |  |
| 28          | D540 to D559 |             |                         |                             |                 |             |                   |  |  |  |
| 29          | D560 to D579 |             |                         |                             |                 |             |                   |  |  |  |
| 30          | D580 to D599 |             |                         |                             |                 |             |                   |  |  |  |
| 31          | D600 to D619 |             |                         |                             |                 |             |                   |  |  |  |
| 32          | D620 to D639 | <br>        |                         |                             |                 |             |                   |  |  |  |

(9) Axis monitor device list

(Note-1): The range of axis No.1 to 8 is valid in the Q172CPU(N). (Note-2): Device area of 9 axes or more is unusable in the Q172CPU(N).

| Axis<br>No. | Device No. |   |                   | Signal name   |             |         |           |
|-------------|------------|---|-------------------|---------------|-------------|---------|-----------|
| 1           | D640, D641 |   |                   |               |             |         |           |
| 2           | D642, D643 |   | - · ·             |               |             |         | Signal    |
| 3           | D644, D645 |   | Signal name       | Refresh cycle | Fetch cycle | Unit    | direction |
| 4           | D646, D647 | 0 |                   |               | A4 =4 = +   | Command | Command   |
| 5           | D648, D649 | 1 | JOG speed setting |               | At start    | unit    | device    |
| 6           | D650, D651 |   |                   |               |             |         |           |
| 7           | D652, D653 |   |                   |               |             |         |           |
| 8           | D654, D655 |   |                   |               |             |         |           |
| 9           | D656, D657 |   |                   |               |             |         |           |
| 10          | D658, D659 |   |                   |               |             |         |           |
| 11          | D660, D661 |   |                   |               |             |         |           |
| 12          | D662, D663 |   |                   |               |             |         |           |
| 13          | D664, D665 |   |                   |               |             |         |           |
| 14          | D666, D667 |   |                   |               |             |         |           |
| 15          | D668, D669 |   |                   |               |             |         |           |
| 16          | D670, D671 |   |                   |               |             |         |           |
| 17          | D672, D673 |   |                   |               |             |         |           |
| 18          | D674, D675 |   |                   |               |             |         |           |
| 19          | D676, D677 |   |                   |               |             |         |           |
| 20          | D678, D679 |   |                   |               |             |         |           |
| 21          | D680, D681 |   |                   |               |             |         |           |
| 22          | D682, D683 |   |                   |               |             |         |           |
| 23          | D684, D685 |   |                   |               |             |         |           |
| 24          | D686, D687 |   |                   |               |             |         |           |
| 25          | D688, D689 |   |                   |               |             |         |           |
| 26          | D690, D691 |   |                   |               |             |         |           |
| 27          | D692, D693 |   |                   |               |             |         |           |
| 28          | D694, D695 |   |                   |               |             |         |           |
| 29          | D696, D697 |   |                   |               |             |         |           |
| 30          | D698, D699 |   |                   |               |             |         |           |
| 31          | D700, D701 |   |                   |               |             |         |           |
| 32          | D702, D703 |   |                   |               |             |         |           |

## (10) Control change register list

(Note-1): The range of axis No.1 to 8 is valid in the Q172CPU(N). (Note-2): Device area of 9 axes or more is unusable in the Q172CPU(N).

| Device<br>No. | Signal name                                               | Refresh cycle | Fetch cycle           | Signal direction | Device<br>No. | Signal name                                                                 | Refresh cycle | Fetch cycle                               | Signal direction  |
|---------------|-----------------------------------------------------------|---------------|-----------------------|------------------|---------------|-----------------------------------------------------------------------------|---------------|-------------------------------------------|-------------------|
| D704          | PLC ready flag request                                    |               |                       |                  | D752          | Manual pulse generator 1<br>smoothing magnification<br>setting register     | /             |                                           |                   |
| D705          | Speed switching point<br>specified flag request           |               |                       |                  | D753          | Manual pulse generator 2<br>smoothing magnification<br>setting register     |               | At the manual pulse generator enable flag |                   |
| D706          | All axes servo ON command request                         |               | Main cycle            | Command device   | D754          | Manual pulse generator 3<br>smoothing magnification<br>setting register     |               |                                           | Command device    |
| D707          | Real/virtual mode switching<br>request (Note-1) (SV22)    |               |                       |                  | D755          | Manual pulse generator 1<br>enable flag request                             |               |                                           |                   |
| D708          | JOG operation simultaneous<br>start command request       | /             |                       |                  | D756          | Manual pulse generator 2<br>enable flag request<br>Manual pulse generator 3 |               | Main cycle                                |                   |
| D709<br>D710  | Unusable                                                  | _             | _                     | _                | D757          | enable flag request                                                         |               |                                           |                   |
| D710          |                                                           |               |                       |                  | D758          | PCPU ready complete flag                                                    |               |                                           | Monitor           |
|               | JOG operation simultaneous<br>start axis setting register |               | At start              |                  | D759          | status                                                                      | Main cycle    |                                           | device            |
| D712<br>D713  |                                                           |               |                       |                  | D760<br>D761  |                                                                             |               |                                           |                   |
| D714          | Manual pulse generator axis                               |               |                       |                  | D762          |                                                                             |               |                                           |                   |
| D715          | 1 No. setting register                                    |               |                       |                  | D763          |                                                                             |               |                                           |                   |
| D716          | Manual pulse generator axis<br>2 No. setting register     |               |                       |                  | D764          |                                                                             |               |                                           |                   |
| D717<br>D718  | Manual pulse generator axis                               |               |                       |                  | D765<br>D766  |                                                                             |               |                                           |                   |
| D719          | 3 No. setting register                                    |               |                       |                  | D767          |                                                                             |               |                                           |                   |
| D720          | Axis 1                                                    |               |                       |                  | D768          |                                                                             |               |                                           |                   |
| D721          | Axis 2                                                    |               |                       |                  | D769          |                                                                             |               |                                           |                   |
| D722          | Axis 3                                                    |               |                       |                  | D770          |                                                                             |               |                                           |                   |
| D723<br>D724  | Axis 4<br>Axis 5                                          |               |                       |                  | D771<br>D772  |                                                                             |               |                                           |                   |
| D725          | Axis 6                                                    |               |                       |                  | D773          |                                                                             |               |                                           |                   |
| D726          | Axis 7                                                    |               |                       |                  | D774          | Unusable (30 points)                                                        | —             | —                                         | _                 |
| D727          | Axis 8                                                    |               |                       |                  | D775          |                                                                             |               |                                           |                   |
| D728<br>D729  | Axis 9<br>Axis 10                                         |               |                       |                  | D776          |                                                                             |               |                                           |                   |
| D730          | Axis 11                                                   |               |                       | Command device   | D777<br>D778  |                                                                             |               |                                           |                   |
| D731          | Axis 12                                                   |               | At the manual pulse   |                  | D779          |                                                                             |               |                                           |                   |
| D732          | Axis 13                                                   |               | generator enable flag |                  | D780          |                                                                             |               |                                           |                   |
| D733<br>D734  | Axis 14<br>Axis 15 Manual pulse                           |               | _ <b>1</b>            |                  | D781<br>D782  |                                                                             |               |                                           |                   |
|               | Axis 16 input magnification                               |               |                       |                  | D783          |                                                                             |               |                                           |                   |
| D736          | Axis 17 (Note-2), (Note-3)                                |               |                       |                  | D784          |                                                                             |               |                                           |                   |
| D737<br>D738  | Axis 18<br>Axis 19                                        |               |                       |                  | D785<br>D786  |                                                                             |               |                                           |                   |
|               | Axis 20                                                   |               |                       |                  | D786<br>D787  |                                                                             |               |                                           |                   |
| D740          | Axis 21                                                   |               |                       |                  | D788          |                                                                             |               |                                           |                   |
| D741          | Axis 22                                                   |               |                       |                  | D789          |                                                                             |               | ,<br>,                                    |                   |
| D742<br>D743  | Axis 23<br>Axis 24                                        |               |                       |                  | D790<br>D791  | Real mode axis information<br>register (SV22) (Note-1)                      | Main cycle    | /                                         |                   |
| D744          | Axis 25                                                   |               |                       |                  | D792          |                                                                             |               |                                           |                   |
| D745          | Axis 26                                                   |               |                       |                  | D793          |                                                                             |               | /                                         |                   |
| D746<br>D747  | Axis 27<br>Axis 28                                        |               |                       |                  | D794<br>D795  | 4                                                                           |               |                                           | Monitor<br>device |
| D747<br>D748  | Axis 29                                                   |               |                       |                  | D795          | Servo amplifier type                                                        | At power-on   |                                           |                   |
| D749          | Axis 30                                                   |               |                       |                  | D797          | ]                                                                           |               |                                           |                   |
| D750          | Axis 31                                                   |               |                       |                  | D798          |                                                                             |               | /                                         |                   |
| D751          | Axis 32                                                   |               |                       |                  | D799          |                                                                             |               | /                                         |                   |

### (11) Common device list

(Note-1): This signal is unusable in the SV13/SV22 real mode.

(Note-2): The range of axis No.1 to 8 is valid in the Q172CPU(N). (Note-3): Device area of 9 axes or more is unusable in the Q172CPU(N).

| Axis<br>No. | Device No.     | Signal name |                                 |                     |                          |                             |                     |  |
|-------------|----------------|-------------|---------------------------------|---------------------|--------------------------|-----------------------------|---------------------|--|
| 1           | #8064 to #8067 |             |                                 |                     |                          |                             |                     |  |
| 2           | #8068 to #8071 |             | Signal name <sup>(Note-1)</sup> | Signal              | description              | Defrech evele               | Signal direction    |  |
| 3           | #8072 to #8075 |             |                                 | Signai              | description              | Refresh cycle               |                     |  |
| 4           | #8076 to #8079 |             |                                 | 0 : Unused          | 4 : MR-J2S-B             |                             |                     |  |
| 5           | #8080 to #8083 |             | O                               | 1 : MR-H-BN         | 5 : MR-J2-M              | When the servo amplifier    |                     |  |
| 6           | #8084 to #8087 | +0          | Servo amplifier type            | 2 : MR-J-B          | 6 : MR-J2-03B5           | power-on                    |                     |  |
| 7           | #8088 to #8091 |             |                                 | 3 : MR-J2-B         | 65 : FR-V500             |                             | Monitor device      |  |
| 8           | #8092 to #8095 | +1          | Motor current                   | -5000 to 50         | 000 (×0.1[%] )           |                             |                     |  |
| 9           | #8096 to #8099 | +2          | Motor apod                      | 50000 to 500        | $00.(\times 0.1[r/min])$ | 3.55[ms]                    |                     |  |
| 10          | #8100 to #8103 | +3          | Motor speed                     | -50000 10 500       | 000 (×0.1[r/min] )       |                             |                     |  |
| 11          | #8104 to #8107 |             | (Note-1): The valu              | e that the lowest s | ervo monitor device I    | No. was added "+0, +1 …" on | each axis is shown. |  |
| 12          | #8108 to #8111 |             |                                 |                     |                          |                             |                     |  |
| 13          | #8112 to #8115 |             |                                 |                     |                          |                             |                     |  |
| 14          | #8116 to #8119 |             |                                 |                     |                          |                             |                     |  |
| 15          | #8120 to #8123 |             |                                 |                     |                          |                             |                     |  |
| 16          | #8124 to #8127 |             |                                 |                     |                          |                             |                     |  |
| 17          | #8128 to #8131 |             |                                 |                     |                          |                             |                     |  |
| 18          | #8132 to #8135 |             |                                 |                     |                          |                             |                     |  |
| 19          | #8136 to #8139 |             |                                 |                     |                          |                             |                     |  |
| 20          | #8140 to #8143 |             |                                 |                     |                          |                             |                     |  |
| 21          | #8144 to #8147 |             |                                 |                     |                          |                             |                     |  |
| 22          | #8148 to #8151 |             |                                 |                     |                          |                             |                     |  |
| 23          | #8152 to #8155 |             |                                 |                     |                          |                             |                     |  |
| 24          | #8156 to #8159 |             |                                 |                     |                          |                             |                     |  |
| 25          | #8160 to #8163 |             |                                 |                     |                          |                             |                     |  |
| 26          | #8164 to #8167 |             |                                 |                     |                          |                             |                     |  |
| 27          | #8168 to #8171 |             |                                 |                     |                          |                             |                     |  |
| 28          | #8172 to #8175 |             |                                 |                     |                          |                             |                     |  |
| 29          | #8176 to #8179 |             |                                 |                     |                          |                             |                     |  |
| 30          | #8180 to #8183 |             |                                 |                     |                          |                             |                     |  |
| 31          | #8184 to #8187 |             |                                 |                     |                          |                             |                     |  |
| 32          | #8188 to #8191 |             |                                 |                     |                          |                             |                     |  |

## (12) Motion register list (#)

REMARK

The servo monitor devices (#8064 to #8191) are valid with SW6RN-SV13Q $\Box$ /SV22Q $\Box$  (Ver.00D or later).

## (13) Special relay list

| Device No. | Signal name                                    | Refresh cycle | Signal type   |
|------------|------------------------------------------------|---------------|---------------|
| M9073      | PCPU WDT error flag                            |               |               |
| M9074      | PCPU REDAY complete flag                       |               |               |
| M9075      | TEST mode ON flag                              |               |               |
| M9076      | 9076 External forced stop input flag           |               | Status signal |
| M9077      | Manual pulse generator axis setting error flag |               |               |
| M9078      | M9078 TEST mode request error flag             |               |               |
| M9079      | Servo program setting error flag               |               |               |

## (14) Special register list

| Device No. | Signal name                                              | Refresh cycle                               | Fetch cycle | Signal direction |
|------------|----------------------------------------------------------|---------------------------------------------|-------------|------------------|
| D9180      | Unusable                                                 |                                             |             |                  |
| D9181      | Unusable                                                 | _                                           | _           | _                |
| D9182      | Test mede versions termen information                    |                                             | /           |                  |
| D9183      | Test mode request error information                      | At test mode request                        |             |                  |
| D9184      | Motion CPU WDT error cause                               | At Motion CPU WDT error<br>occurrence       |             |                  |
| D9185      |                                                          |                                             |             |                  |
| D9186      | Manual pulse generator axis setting error<br>information | At the manual pulse generator enable flag 」 |             |                  |
| D9187      | Information                                              |                                             |             |                  |
| D9188      | Motion operation cycle                                   | Operation cycle                             |             | Maniferr         |
| D9189      | Error program No.                                        | At start                                    |             | Monitor          |
| D9190      | Error item information                                   | At start                                    |             | device           |
| D9191      | Conve emplifier leading information                      | At power supply on/                         |             |                  |
| D9192      | Servo amplifier loading information                      | operation cycle                             |             |                  |
| D9193      |                                                          |                                             |             |                  |
| D9194      | Real/virtual mode switching error                        | At virtual mode transition                  |             |                  |
| D9195      |                                                          |                                             |             |                  |
| D9196      | PC link communication error codes                        | Operation cycle                             |             |                  |
| D9197      | Operation cycle of the Motion CPU setting                | At power supply on                          | /           |                  |
| D9198      | Unusable                                                 |                                             |             |                  |
| D9199      | Unusable                                                 | _                                           | _           | _                |
| D9200      | State of switch                                          | Main cycle                                  |             | Monitor          |
| D9201      | State of LED                                             | Immediate                                   |             | device           |

### WARRANTY

Please confirm the following product warranty details before using this product.

#### 1. Gratis Warranty Term and Gratis Warranty Range

If any faults or defects (hereinafter "Failure") found to be the responsibility of Mitsubishi occurs during use of the product within the gratis warranty term, the product shall be repaired at no cost via the sales representative or Mitsubishi Service Company.

However, if repairs are required onsite at domestic or overseas location, expenses to send an engineer will be solely at the customer's discretion. Mitsubishi shall not be held responsible for any re-commissioning, maintenance, or testing on-site that involves replacement of the failed module.

[Gratis Warranty Term]

Note that an installation period of less than one year after installation in your company or your customer's premises or a period of less than 18 months (counted from the date of production) after shipment from our company, whichever is shorter, is selected.

#### [Gratis Warranty Range]

(1) Diagnosis of failure

As a general rule, diagnosis of failure is done on site by the customer.

However, Mitsubishi or Mitsubishi service network can perform this service for an agreed upon fee upon the customer's request.

There will be no charges if the cause of the breakdown is found to be the fault of Mitsubishi.

- (2) Breakdown repairs
  - There will be a charge for breakdown repairs, exchange replacements and on site visits for the following four conditions, otherwise there will be a charge.
  - 1) Breakdowns due to improper storage, handling, careless accident, software or hardware design by the customer
  - 2) Breakdowns due to modifications of the product without the consent of the manufacturer
  - 3) Breakdowns resulting from using the product outside the specified specifications of the product
  - 4) Breakdowns that are outside the terms of warranty

Since the above services are limited to Japan, diagnosis of failures, etc. are not performed abroad. If you desire the after service abroad, please register with Mitsubishi. For details, consult us in advance.

#### 2. Exclusion of Loss in Opportunity and Secondary Loss from Warranty Liability

Mitsubishi will not be held liable for damage caused by factors found not to be the cause of Mitsubishi; opportunity loss or lost profits caused by faults in the Mitsubishi products; damage, secondary damage, accident compensation caused by special factors unpredictable by Mitsubishi; damages to products other than Mitsubishi products; and to other duties.

#### 3. Onerous Repair Term after Discontinuation of Production

Mitsubishi shall accept onerous product repairs for seven years after production of the product is discontinued.

#### 4. Delivery Term

In regard to the standard product, Mitsubishi shall deliver the standard product without application settings or adjustments to the customer and Mitsubishi is not liable for on site adjustment or test run of the product.

#### 5. Precautions for Choosing the Products

- These products have been manufactured as a general-purpose part for general industries, and have not been designed or manufactured to be incorporated in a device or system used in purposes related to human life.
   Before using the products for special purposes such as nuclear power, electric power, aerospace, medicine,
- passenger movement vehicles or under water relays, contact Mitsubishi.
- (3) These products have been manufactured under strict quality control. However, when installing the product where major accidents or losses could occur if the product fails, install appropriate backup or failsafe functions in the system.
- (4) When exporting any of the products or related technologies described in this catalogue, you must obtain an export license if it is subject to Japanese Export Control Law.

<u>IB(NA)-0300043-C(0603)MEE</u> MODEL: Q173-P-SV13/22-REALE MODEL CODE: 1XB782

# MITSUBISHI ELECTRIC CORPORATION

HEAD OFFICE : TOKYO BUILDING, 2-7-3 MARUNOUCHI, CHIYODA-KU, TOKYO 100-8310, JAPAN NAGOYA WORKS : 1-14 , YADA-MINAMI 5-CHOME , HIGASHI-KU, NAGOYA , JAPAN

When exported from Japan, this manual does not require application to the Ministry of Economy, Trade and Industry for service transaction permission.

Specifications subject to change without notice.